# **VMS DECwindows Toolkit Routines Reference Manual**

Order Number: Part II: AA-MK88A-TE

#### December 1988

This manual describes the VMS DECwindows Toolkit routines, an implementation of the XUI Toolkit by DIGITAL.

Revision/Update Information: This is a new manual. Software Version: VMS Version 5.1

digital equipment corporation maynard, massachusetts

#### **December 1988**

The information in this document is subject to change without notice and should not be construed as a commitment by Digital Equipment Corporation. Digital Equipment Corporation assumes no responsibility for any errors that may appear in this document.

The software described in this document is furnished under a license and may be used or copied only in accordance with the terms of such license.

No responsibility is assumed for the use or reliability of software on equipment that is not supplied by Digital Equipment Corporation or its affiliated companies.

© Digital Equipment Corporation 1988.

All Rights Reserved. Printed in U.S.A.

The postpaid Reader's Comments forms at the end of this document request your critical evaluation to assist in preparing future documentation.

The following are trademarks of Digital Equipment Corporation:

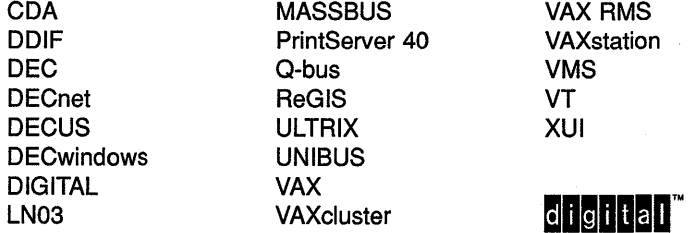

The following are third-party trademarks:

PostScript is a registered trademark of Adobe Systems, Inc.

X Window System, Version 11 and its derivations (X, X11, X Version 11, X Window System) are trademarks of the Massachusetts Institute of Technology.

ZK4731

# **3 Convenience Routines**

This chapter contains XUI Toolkit convenience routines and message routines.

Table 3-1 lists the supported convenience routines.

| <b>Routine Name</b>      | <b>Description</b>                                               |
|--------------------------|------------------------------------------------------------------|
| <b>CHILDREN</b>          | Returns a list of the widget's children.                         |
| <b>GET DISPLAY</b>       | Returns the widget display.                                      |
| <b>GET SCREEN</b>        | Returns the widget screen.                                       |
| <b>GET WINDOW</b>        | Returns the widget window.                                       |
| <b>NUMBER CHILDREN</b>   | Returns the number of children that the widget<br>has.           |
| RESOLVE PART OFFSETS     | Allows writing of upward-compatible<br>applications and widgets. |
| <b>VMS CLEAR STRING</b>  | Frees a string in an argument list.                              |
| <b>VMS FREE ARGNAMES</b> | Frees memory allocated for argument names.                       |
| VMS GET DESC VALUE       | Retrieves a descriptor value.                                    |
| VMS SET ARG              | Places an argument in the argument list.                         |
| VMS SET CALLBACK ARG     | Places a callback in the argument list.                          |
| VMS SET DESC ARG         | Places a descriptor in the argument list.                        |

**Table 3-1 Convenience Routines** 

Table 3-2 lists the supported message routines.

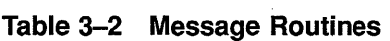

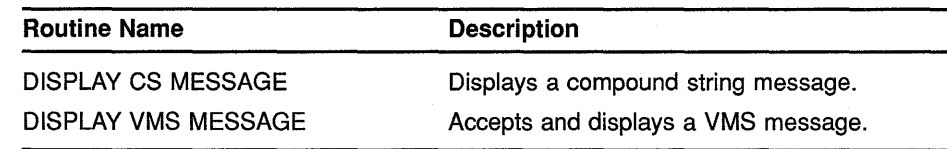

# **3.1 Convenience Routines**

Convenience routines provide an easy method for obtaining commonly required information. Some routines do not have MIT C bindings.

The following pages describe the XUI Toolkit convenience routines.

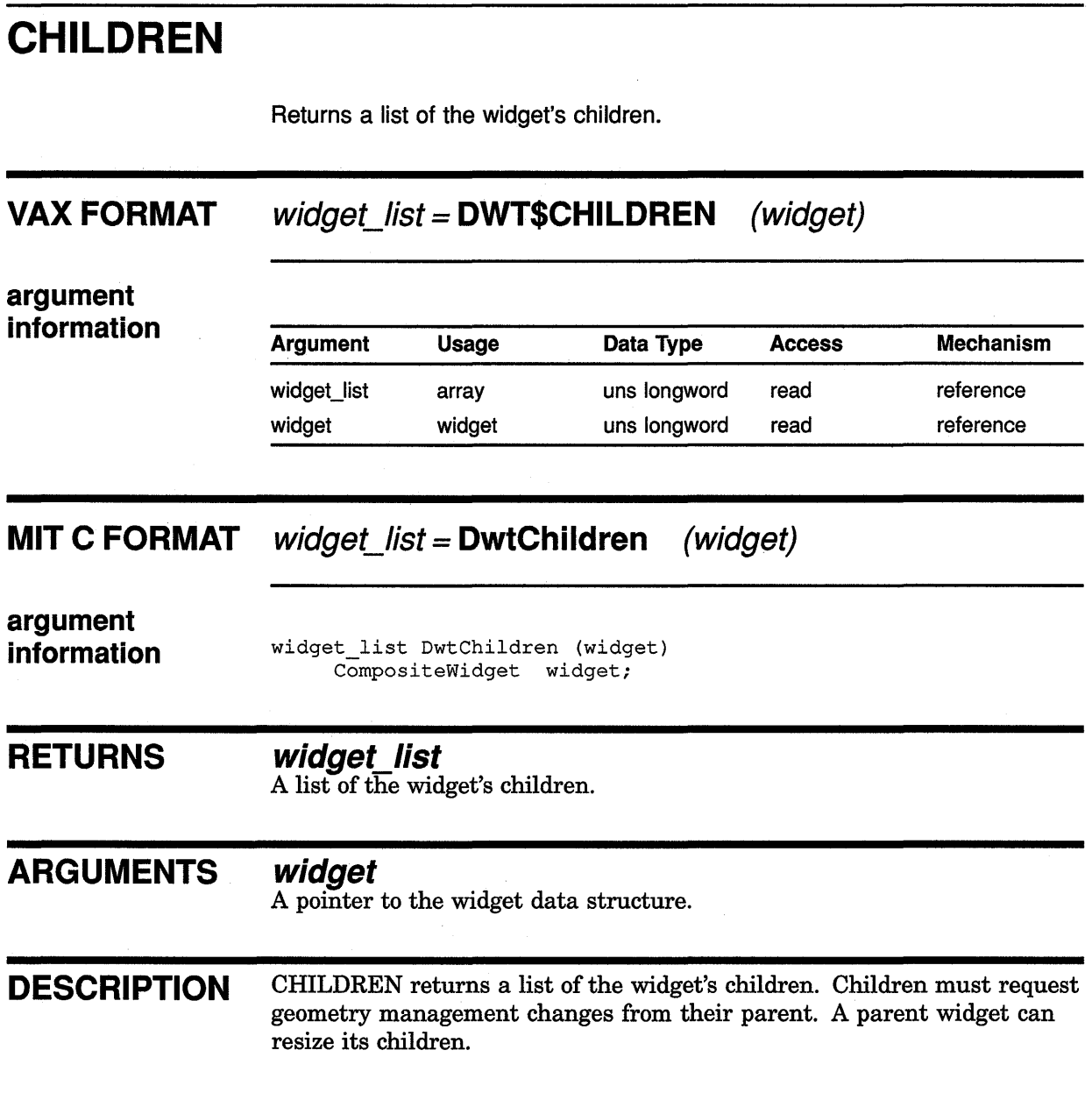

 $\overline{1}$ 

 $\mathbf{I}$ 

# GET DISPLAY

Returns the widget display.

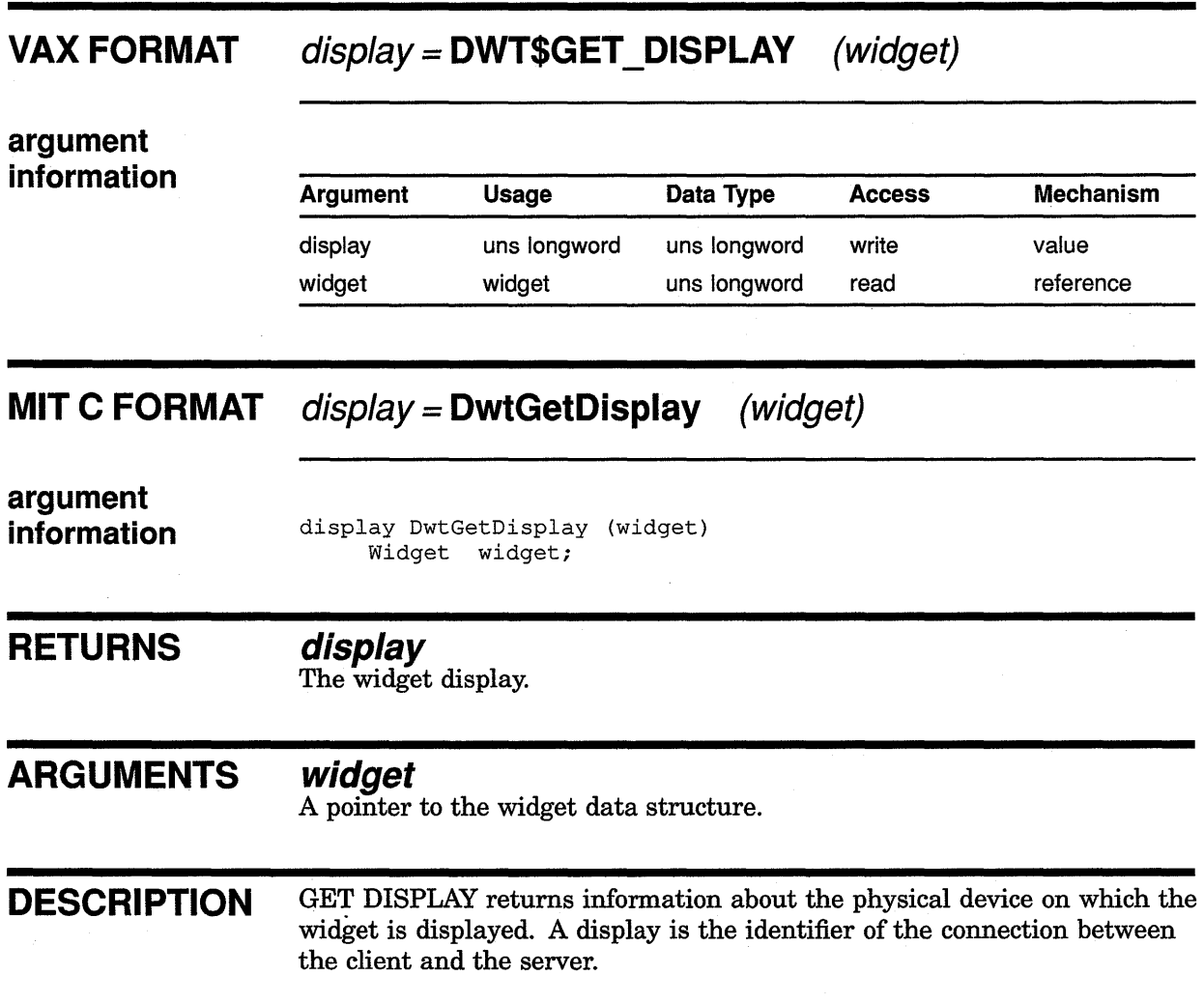

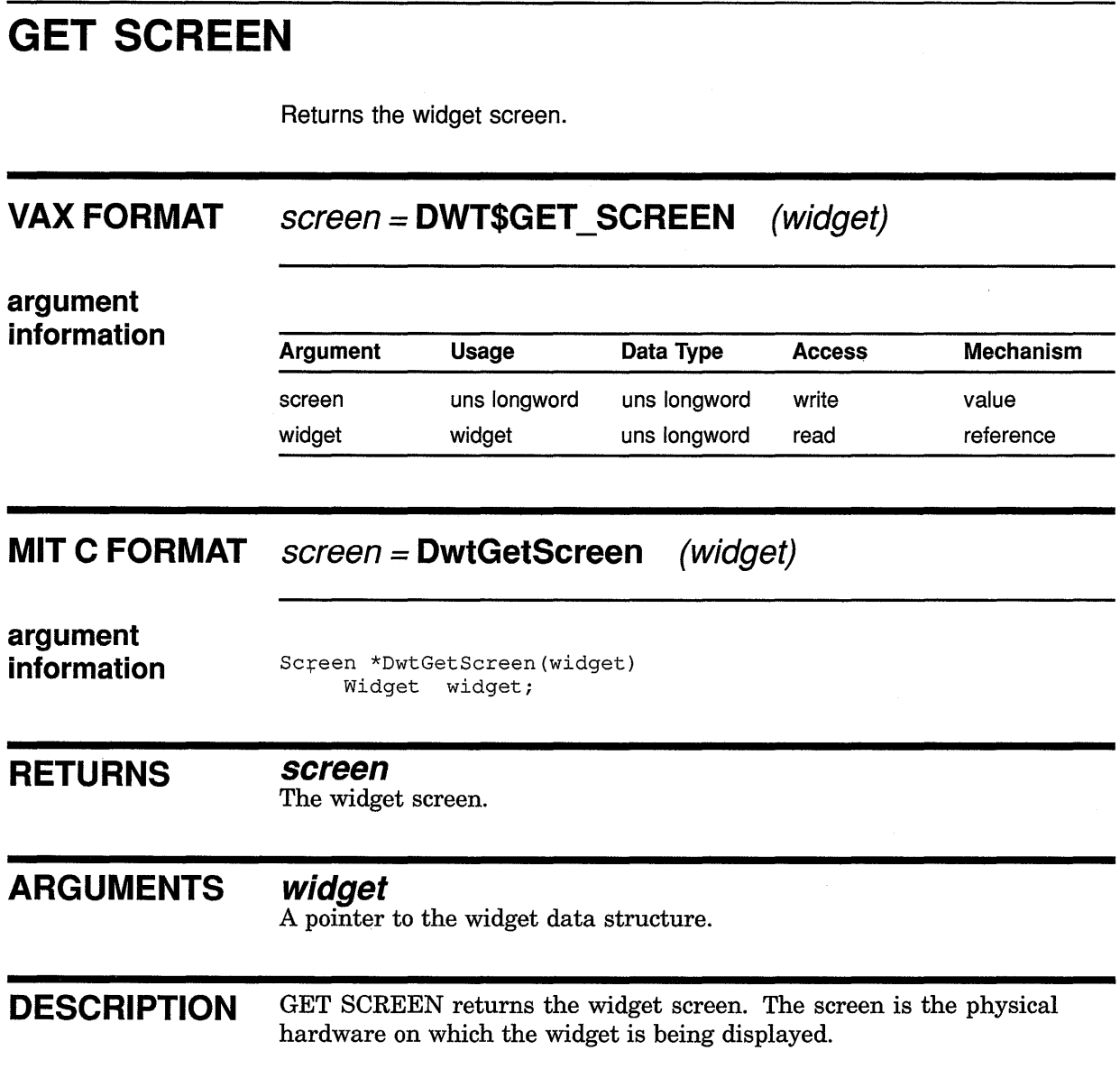

# GET WINDOW

Returns the widget window.

 $\mathcal{L}_{\mathcal{A}}$ 

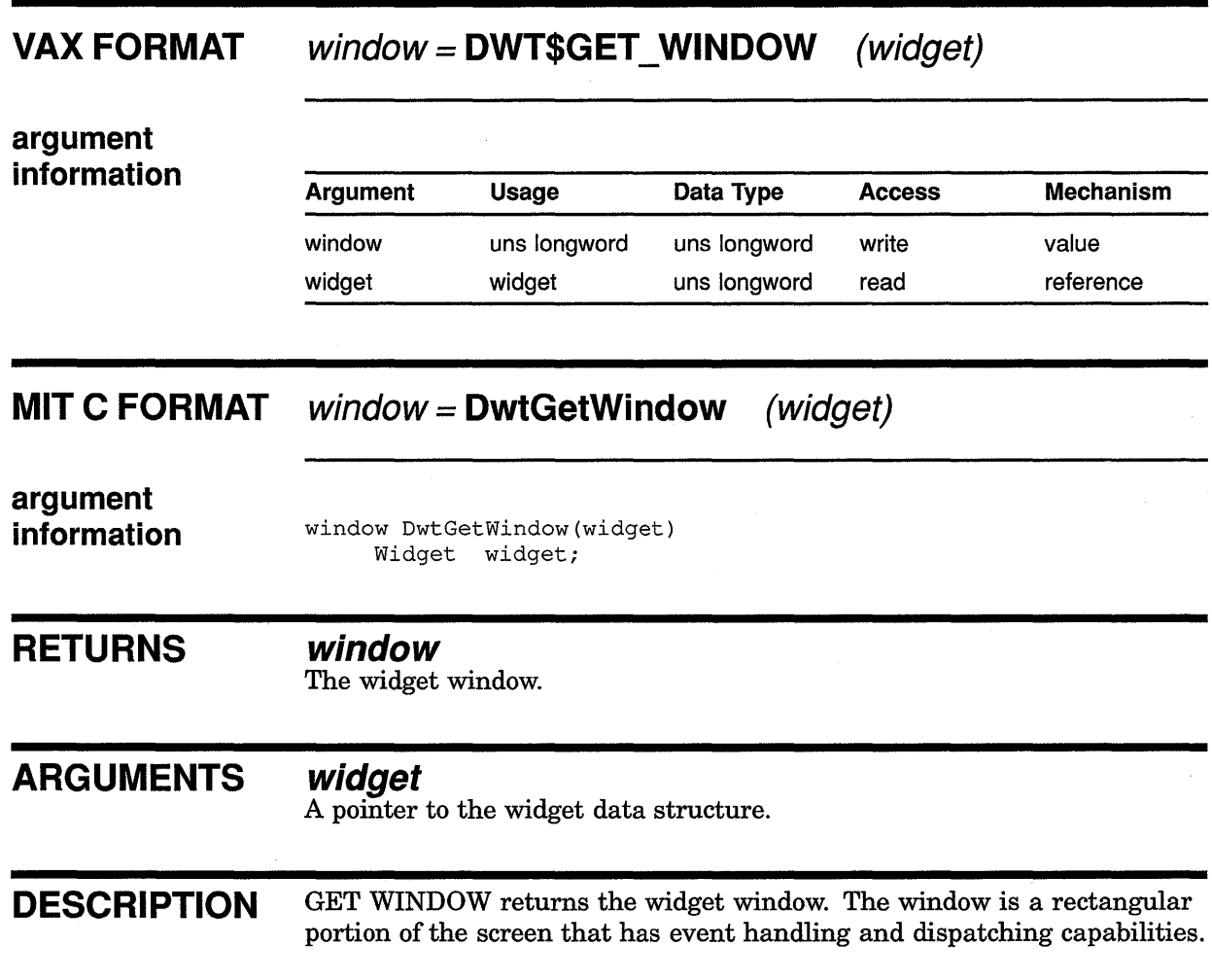

# NUMBER CHILDREN

Returns the number of children that the widget has.

## VAX FORMAT cardinal= DWT\$NUMBER\_CHILDREN (widget)

# argument

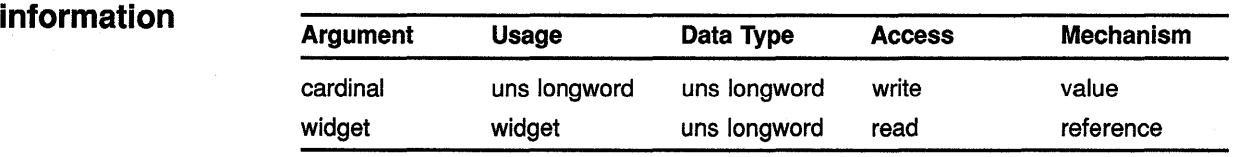

# MIT C FORMAT cardinal = DwtNumberChildren (widget)

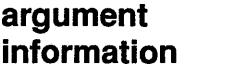

Cardinal DwtNumberChildren(widget) CompositeWidget widget;

#### **RETURNS** cardinal

The number of children; a positive integer.

# ARGUMENTS widget

A pointer to the widget data structure.

DESCRIPTION NUMBER CHILDREN returns the number of children that the widget has.

# RESOLVE PART OFFSETS

Allows writing of upward-compatible applications and widgets.

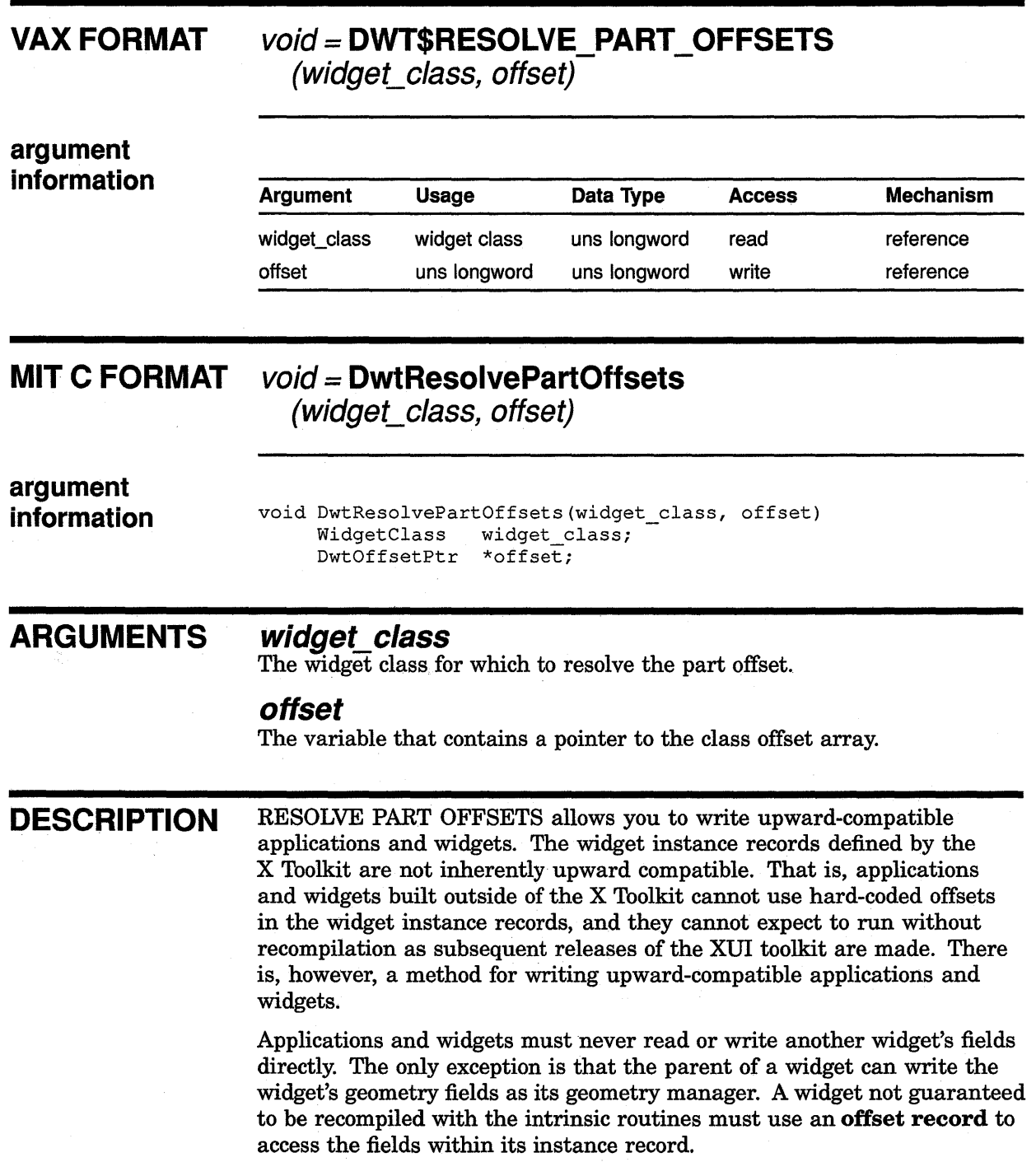

# **Convenience Routines RESOLVE PART OFFSETS**

The use of offset records requires one extra global variable per widget class. The variable consists of a pointer to an array of offsets in the widget record for each part of the widget structure. These offsets are allocated by RESOLVE PART OFFSETS and are used by the widget to access all of the widget's variables.

A widget needs to perform the following actions:

- Instead of creating a resource list, the widget creates an offset resource list (C macros DwtPartResource and DwtPartOffset are provided as an aid). The data structure for this looks just like a resource list, but instead of having one integer for its offset, it has two 16-bit unsigned quantities. These quantities are put into the class record as if it were a normal resource list. Instead of using XtOffset for the offset, it uses DwtPartOffset.
- Instead of putting the widget size in the class record, the widget puts the widget part size in the same field.
- Instead of putting the symbol XtVersion in the class record, the widget puts the symbol XtVersionDontCheck in the class record.
- The widget defines a variable to point to the offset record. This can be part of the widget's class record or a separate global variable.
- In class initialization, the widget calls the RESOLVE PART OFFSETS, and passes it the address of the offset variable and the class record. This operation does several things:
	- Adds the superclass (which, by definition, has already been initialized) size field to the part size field.
	- Allocates an array based upon the number of superclasses.
	- Fills in the offsets of all the widget parts with the appropriate values, determined by examining the size fields of all superclass records.
	- Uses the part offset array to modify the offset entries in the resource list to be real offsets, in place.
- Instead of accessing fields directly, the widget must always go through the offset array. The entries contain the offsets within the widget instance record of the various widget parts. The widget must add the offset of a particular field within a part to the offset of the part to get the address of the field.

You can define macros for each field to make this easier. Assume an integer field member xyz:

#define BarXyz(w)  $\qquad$   $\qquad$  $(* (int *) ((char *) w) +$ offset  $[BarIndex] +$ XtOffset (BarPart,xyz)))

A C macro DwtField has been provided. Because the DwtPartOffset and DwtField macros concatenate arguments, make sure there is no space before or after the part argument; for example:

DwtField(w, offset,Label, text, char \*)

# **Convenience Routines RESOLVE PART OFFSETS**

Note that there are no spaces placed before or after *Label.* 

Because of the space before the part argument, the following example does not work:

 $Dwtfield(w, offset, Label, text, char *)$ 

# VMS CLEAR STRING

Frees a string in an argument list.

# VAX FORMAT void = DWT\$VMS\_CLEAR\_STRING (arglist, argnumber)

#### argument information

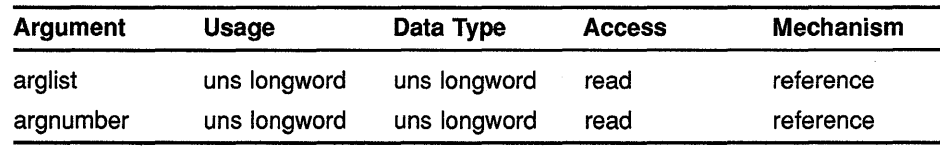

## ARGUMENTS arglist

The argument list.

### argnumber

The index to the argument list where the argument is to be placed.

DESCRIPTION VMS CLEAR STRING frees a string in an argument list.

# VMS FREE ARGNAMES

Frees memory allocated for argument names.

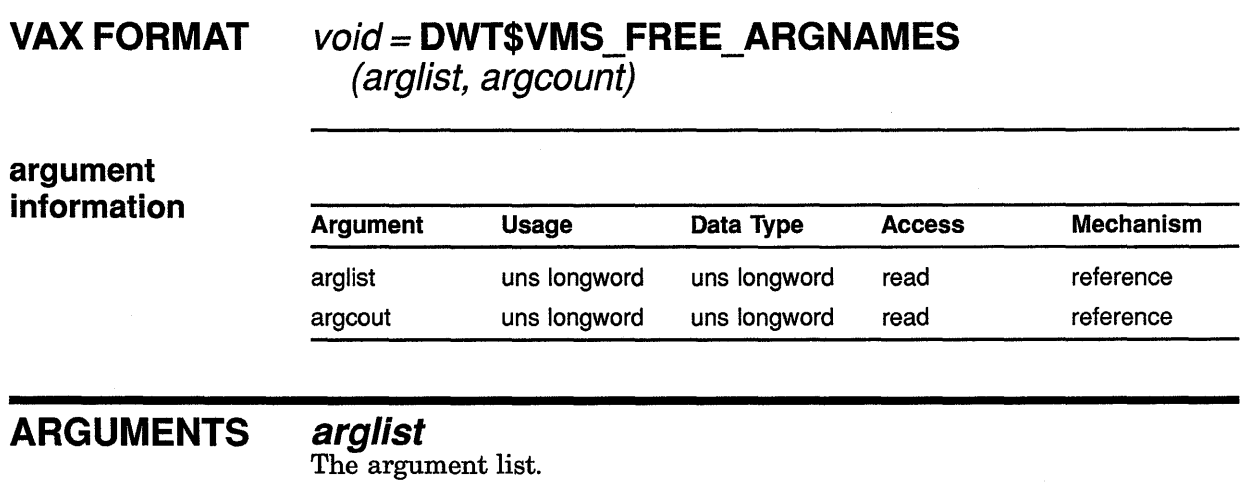

#### argcount

The index to the argument list where the argument is to be placed.

DESCRIPTION VMS FREE ARGNAMES frees memory allocated for argument names in the argument list. This memory is allocated by VMS SET ARG, converting the name descriptors into C null-terminated strings.

 $\Delta$ 

# VMS GET DESC VALUE

Gets a descriptor value.

## VAX FORMAT

# void = DWT\$VMS\_GET\_DESC\_VALUE (value, buffer, length)

argument information

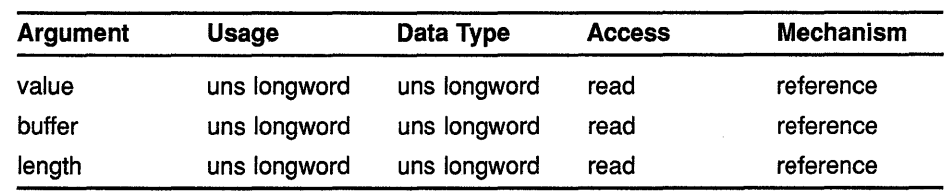

ARGUMENTS

### value

The address of the null-terminated string.

### buffer

The descriptor into which the argument is written.

### length

The length of the descriptor.

DESCRIPTION VMS GET DESC VALUE retrieves a descriptor from an argument list.

# VMS SET ARG

Places an argument in the argument list.

# VAX FORMAT

## void= DWT\$VMS\_SET\_ARG (arg, arglist, argcount, argname)

# argument

information

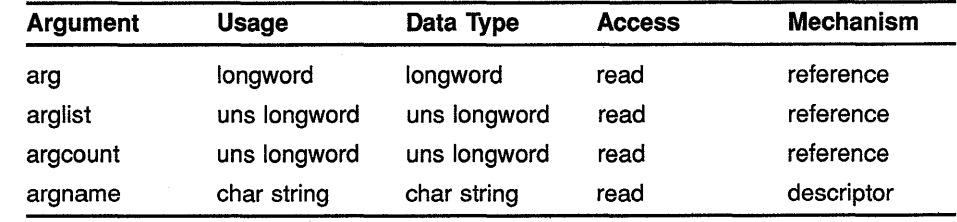

# ARGUMENTS

The argument to be added to the argument list.

### arglist

arg

The argument list.

### argcount

The index to the argument list where the argument is to be placed.

#### argname

The name of the resource.

DESCRIPTION VMS SET ARG places any argument except the callback pointer or descriptor in the argument list. Note that the argument name descriptor is converted into a C null-terminated string, which involves memory allocation. Release this memory after using the argument list by calling VMS FREE ARGNAMES.

# VMS SET CALLBACK ARG

Places a callback in the argument list.

## VAX FORMAT void = DWT\$VMS SET CALLBACK ARG (callback\_arg, arglist,argnumber, argname)

### argument information

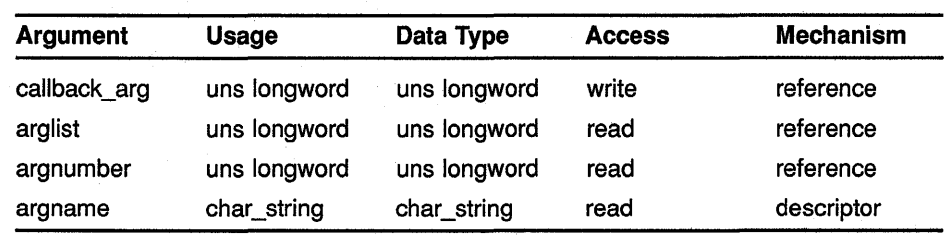

## ARGUMENTS

callback arg The callback list.

#### arglist

The argument list.

#### argnumber

The index to the argument list where the argument is to be placed.

#### argname

The name of the argument.

DESCRIPTION VMS SET CALLBACK ARG places a callback in the argument list. Note that the argument name descriptor is converted into a C null-terminated string, which involves memory allocation. Release this memory after using the argument list by calling VMS FREE ARGNAMES.

# VMS SET DESC ARG

Places a descriptor in the argument list.

# VAX FORMAT

## void= DWT\$VMS\_SET\_DESC\_ARG (arg, arglist, argcount, argname)

argument information

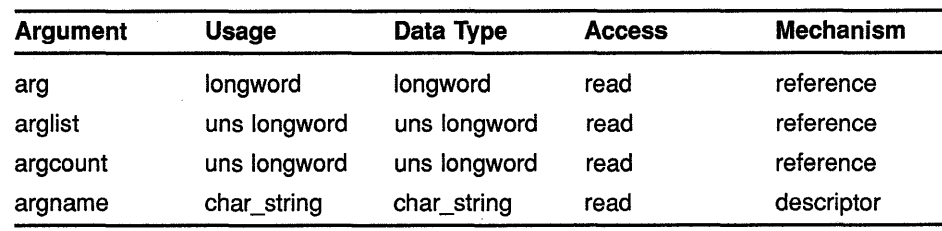

# ARGUMENTS

arg The descriptor to be added to the argument list.

### arglist

The argument list.

### argcount

The index to the argument list where the argument is to be placed.

#### argname

The name of the argument.

DESCRIPTION VMS SET DESC ARG places a descriptor in the argument list. Note that the argument name descriptor is converted into a C null-terminated string, which involves memory allocation. Release this memory after using the argument list by calling VMS FREE ARGNAMES.

## **Convenience Routines**

#### **3.2 Message Routines**

### **3.2 Message Routines**

The message routines allow messages to be formatted using the \$FAO utility, and to be displayed in a message box. Messages such as those from the operating system appear in a message box. The messages themselves are either stored in a VMS message file or are supplied by the application as compound strings.

The message box can be either modal or modeless. The title bar identifies the message box with the title Message and contains a push-to-back icon. The message box contains a message box icon in the upper-left corner, an Acknowledged push button on the bottom, and the text of the message in the middle. The lines of the message are separated by <CR><LF> pairs or "!/" in \$FAO. Multiple messages are separated by blank lines.

The user clicks on the Acknowledged push button to erase the message. To receive online help on the message, the user presses the Help key while the message box has input focus.

In addition to the standard \$FAO system service flags, the compound string message routines (DWT\$DISPLAY\_CS\_MESSAGE and DwtDisplayCsMessage) accept the flag "!CS". When used, this flag accepts a compound string itself.

ULTRIX applications can make use of the \$FAO string substitution utility. Messages defined in the XUI Resource Manager (DRM) database can be supplied to the appropriate message routine to be formatted and displayed.

The following pages describe the XUI Toolkit message routines.

# DISPLAY CS MESSAGE

Displays a compound string message

# VAX FORMAT widget= DWT\$DISPLAY\_CS\_MESSAGE

(parent\_ widget, name, defau/t\_position, x, y, style, message\_vector, widget, convert\_proc, ok\_callback, help callback)

#### argument information

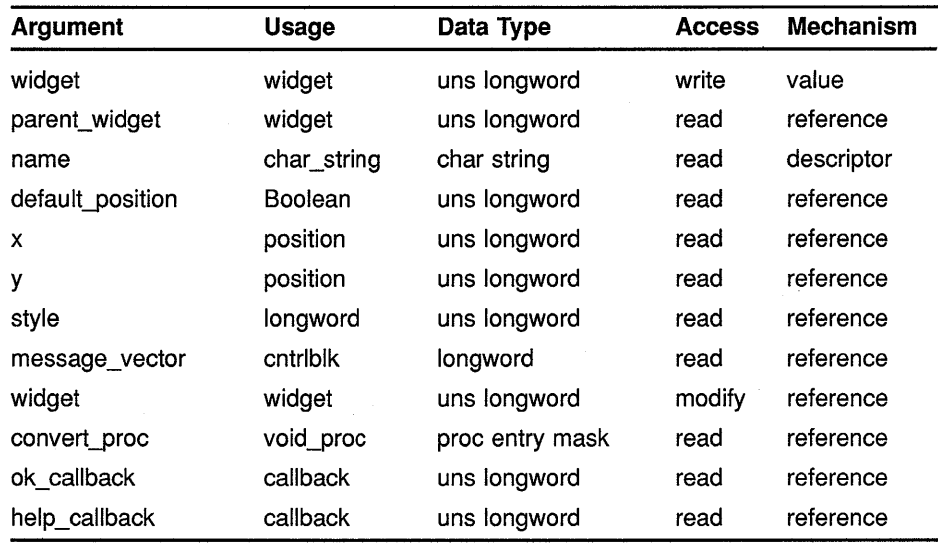

## MIT C FORMAT widget = DwtDisplayCsMessage

(parent widget, name, default position,  $x$ ,  $y$ , style, message\_vector, widget, convert\_proc, ok\_callback, help\_callback)

# **Message Routines DISPLAY CS MESSAGE**

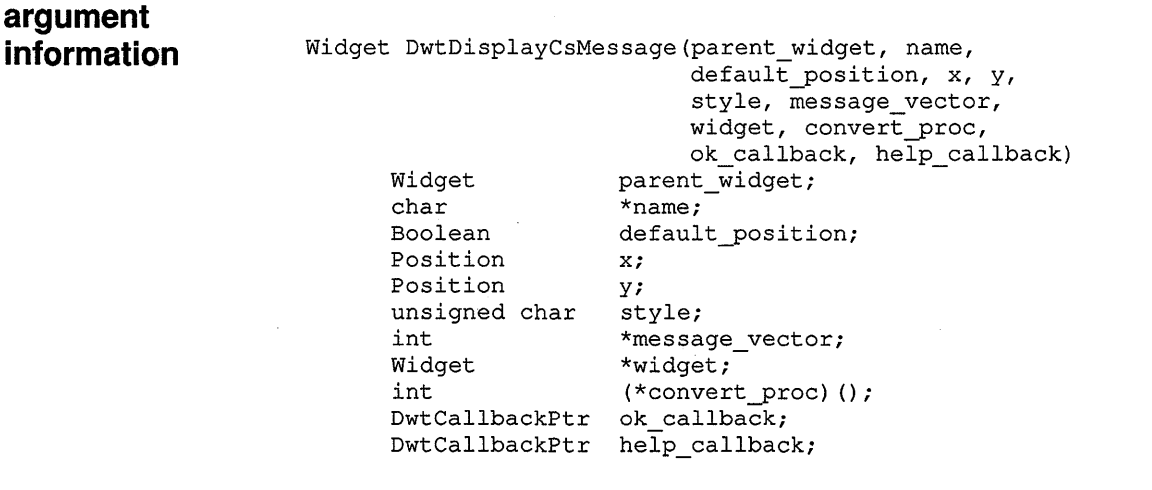

### **RETURNS**

### **widget**

The identifier of the created widget.

## **ARGUMENTS**

#### **parent\_ widget**

The identifier of the parent widget for the created widget.

#### **name**

The name of the created widget.

### **default\_position**

If true, x and y values are ignored, which forces the default. The default position is centered in the parent window.

#### **x**

The placement, in pixels, of the left side of the widget window relative to the inner upper left corner of the parent window.

#### *y*

The placement, in pixels, of the upper side of the widget window relative to the inner upper left corner of the parent window.

### **style**

The style of the dialog box widget. The predefined values for this attribute are as follows:

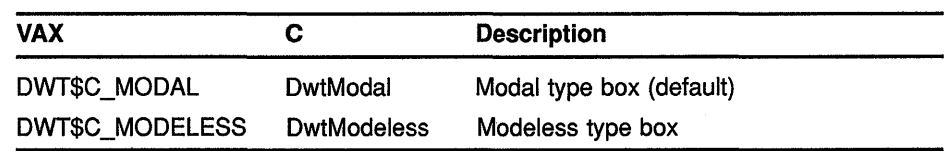

#### **message\_ vector**

The message argument vector specifying the compound strings and associated information.

# **Message Routines DISPLAY CS MESSAGE**

The first longword contains the number of longwords in the message blocks to follow. The first longword in each message block contains a pointer to the compound string. The next word consists of the \$FAO parameter count. The final remaining longwords in the message block are the \$FAO parameters.

In addition to the standard \$FAO system service flags, the compound string message routine will accept the new FAO directive "!CS." When used, this directive will insert a compound string itself.

#### **widget**

The widget identifier of an already-existing message box widget. If this argument is not zero, a new message box is not created. The intrinsic routine SET VALUES is called on this widget to change the text of the message to match the new message. This variable can be modified, so after the routine is called, the message box widget identifier is filled in by the routine.

#### **convert\_proc**

A pointer to a routine that is executed after the message is formatted but before it is displayed.

A pointer to the formatted string is passed to the routine as a parameter. In the VAX binding, the parameter is a descriptor. In the C binding, the parameter is a null-terminated character string.

#### **ok\_callback**

A callback descriptor data structure. The callback is executed when the user clicks on the Acknowledged button. The reason is CRYes.

### **help\_callback**

A callback descriptor data structure. The callback is executed when the user requests help. The reason returned is CRHelp.

**DESCRIPTION** DISPLAY CS MESSAGE accepts an array of compound strings, formats them, and creates a message box.

> If the routine returns a zero, the message is not appended to the messages to be displayed.

# DISPLAY VMS MESSAGE

Accepts and displays a VMS message.

# VAX FORMAT  $widget = DWT$DISPLAY_WMS_MESSAGE$

{parent\_ widget, name, default\_position, x, *y,* style, message\_vector, widget, convert\_proc, ok\_callback, help callback)

#### argument information

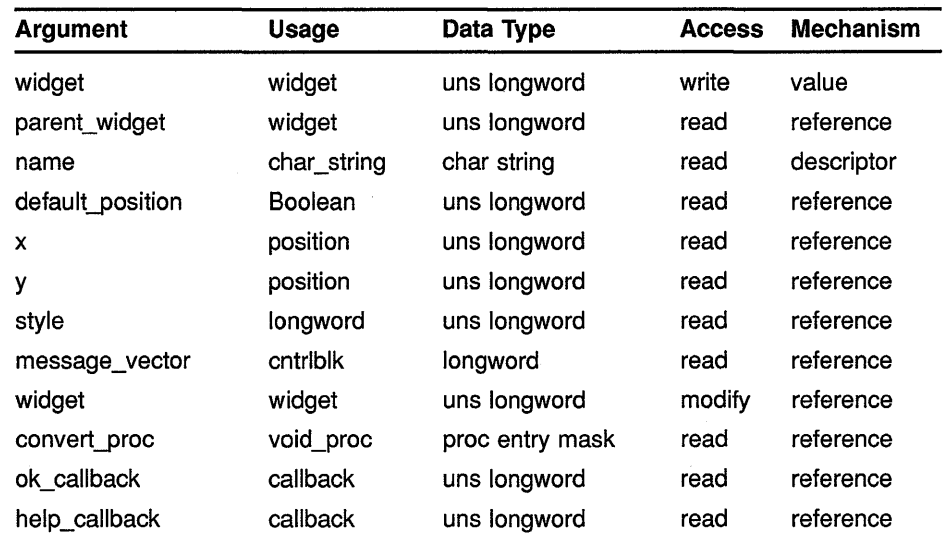

### MIT C FORMAT  $wideet =$  DwtDisplayVmsMessage

(parent\_ widget, name, default\_position, x, *y,* style, message\_ vector, widget, convert\_proc, ok \_callback, help\_callback)

# **Message Routines DISPLAY VMS MESSAGE**

#### **argument information**

Widget DwtDisplayVmsMessage(parent widget, name,  $default_{position, x, y}$ style, message vector, widget, convert\_proc, ok callback, help callback) Widget parent\_widget; char \*name;<br>Boolean defaul default position; Position Position unsigned char int Widget int DwtCallbackPtr ok\_callback; DwtCallbackPtr help\_callback; x; y; style; \*message\_ vector; \*widget; (\*convert\_proc) ();

## **RETURNS**

### **widget**

The identifier of the created widget.

#### **ARGUMENTS parent\_ widget**

The identifier of the parent widget for the created widget.

#### **name**

The name of the created widget.

### **default\_position**

If true, x and y are ignored, which forces the default. The default position is centered in the parent window.

#### **x**

The placement, in pixels, of the left side of the widget window relative to the inner upper left corner of the parent window.

### *y*

The placement, in pixels, of the upper side of the widget window relative to the inner upper left corner of the parent window.

#### **style**

The style of the dialog box widget. The predefined values for this attribute are as follows:

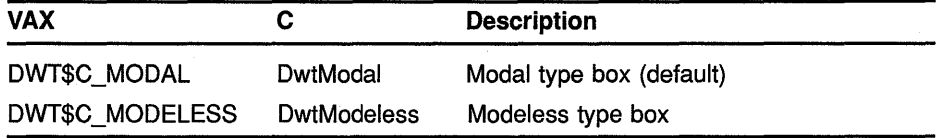

#### **message\_ vector**

The message argument vector specifying the message identifier and associated information. This argument is identical to the VMS \$PUTMSG system service.

The first longword contains the number of longwords in the message blocks to follow. The first longword in each message block contains a pointer to the VMS message identifier. Message identifiers are passed by value.

If the message is supplied by the application, the next word consists of the \$FAO parameter count. The remaining longwords in the message block are the \$FAO parameters.

#### **widget**

The widget identifier of an already-existing message box widget. If this argument is not zero, a new message box is not created. The intrinsic routine SET VALUES is called on this widget to change the text of the message to match the new message. This variable can be modified, so after the routine is called, the message box widget identifier is filled in by the routine.

#### **convert\_proc**

A pointer to a routine that is executed after the message is formatted but before it is displayed.

A pointer to the formatted string is passed to the routine as an argument. In the VAX binding, the parameter is a descriptor. In the C binding, the parameter is a null-terminated character string.

#### **ok\_callback**

A callback descriptor data structure. The callback is executed when the user clicks on the Acknowledged button. The reason is CRYes.

#### **help\_ callback**

A callback descriptor data structure. The callback is executed when the user requests help. The reason returned is CRHelp.

**DESCRIPTION** DISPLAY VMS MESSAGE accepts standard VMS message vectors (as defined by the \$PUTMSG system service), retrieves the messages, formats them, and creates a message box in which to display the message.

> If the routine returns a zero, the message is not appended to the messages to be displayed.

# **4 XUI Resource Manager (ORM) Routines**

The following routines define the application interface to the XUI Resource Manager (DRM). The DRM is responsible for creating widgets based on definitions contained in the User Interface Definition (UID) files created by the User Interface Language (UIL) compiler. The DRM interprets the output of the UIL compiler and generates the appropriate argument lists for the low-level widget routines.

The routines in this chapter allow an application to initialize the DRM, to provide information required by the DRM to successfully interpret information contained in the UID files, and to create widgets using the UID file definitions. The DRM also contains routines that allow an application to read literal definitions from the UID files. These definitions are created by using the EXPORT VALUE definitions in the UIL; the resulting literals may be used for any purpose the application requires.

The representation of widgets in a UID file is not exposed in these routines. All management and translation of these representations is done internally. The interface for reading literals is low-level, and it exposes the definition of both literals themselves and of the DRM mechanisms for accessing the UID file resources.

All definitions required to use the DRM facilities are contained in DwtAppl.h.

For concepts related to DRM routines and information about how to use them, see the *VMS DECwindows User Interface Language Reference Manual.* Table 4-1 lists the supported DRM routines.

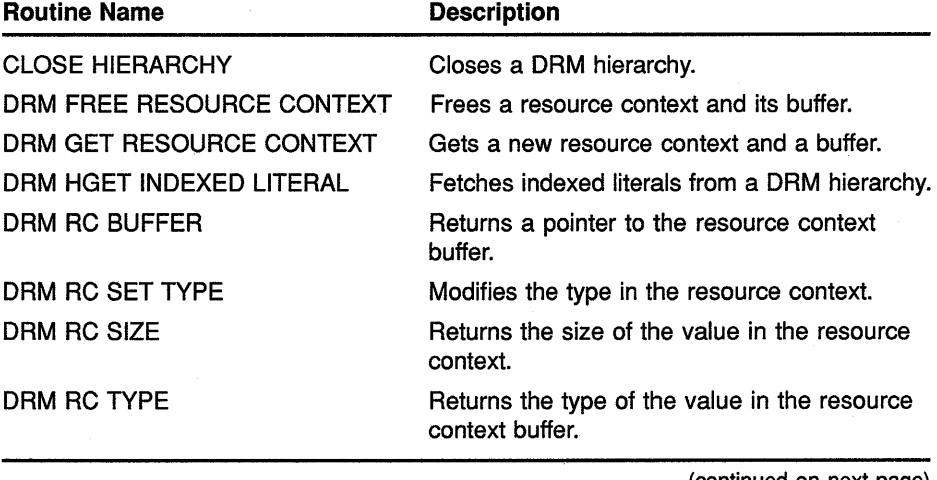

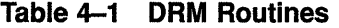

(continued on next page)

# **XUI Resource Manager (ORM) Routines**

| <b>Routine Name</b>       | <b>Description</b>                                                                        |
|---------------------------|-------------------------------------------------------------------------------------------|
| FETCH INTERFACE MODULE    | Fetches all the widgets defined in an interface<br>module in the DRM hierarchy.           |
| <b>FETCH SET VALUES</b>   | Fetches the values to be set from literals<br>stored in UID files.                        |
| <b>FETCH WIDGET</b>       | Fetches any indexed widget.                                                               |
| FETCH WIDGET OVERRIDE     | Fetches any indexed widget. Overrides<br>FETCH WIDGET arguments.                          |
| INITIALIZE DRM            | Prepares an application to use the DRM<br>facilities.                                     |
| <b>OPEN HIERARCHY</b>     | Opens all the UID files in the DRM hierarchy.                                             |
| <b>REGISTER CLASS</b>     | Provides the DRM with the information about<br>a widget class defined by the application. |
| <b>REGISTER DRM NAMES</b> | Registers a vector of names of identifiers or<br>callback routines for access in DRM.     |

**Table 4-1 (Cont.) ORM Routines** 

# **4.1 ORM Routines**

The following pages describe the XUI Toolkit XUI Resource Manager (DRM) routines.

# **CLOSE HIERARCHY**

Closes a DAM hierarchy.

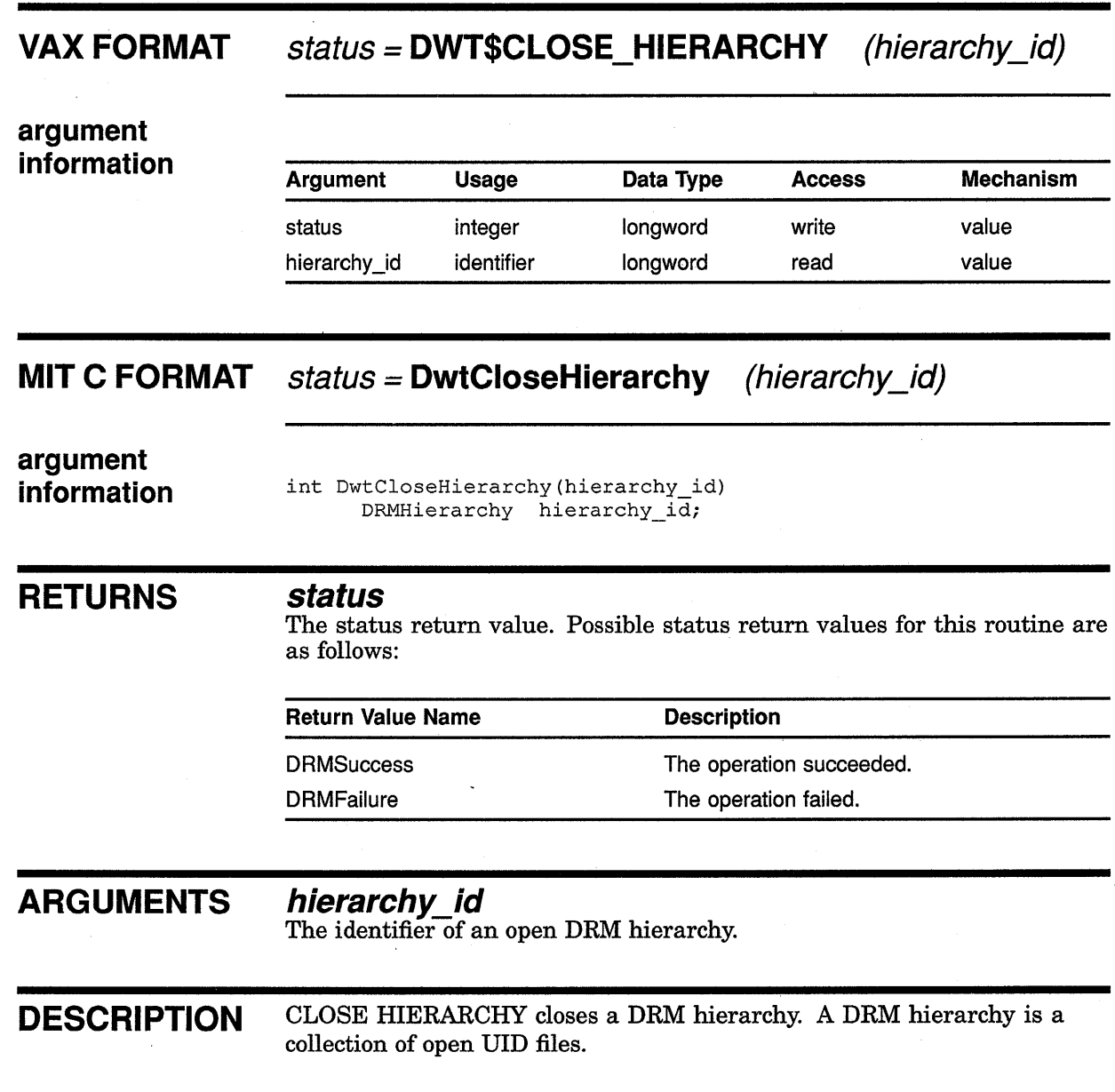

 $\bar{\gamma}$ 

# ORM FREE RESOURCE CONTEXT

Frees a resource context and its buffer.

 $\overline{1}$ 

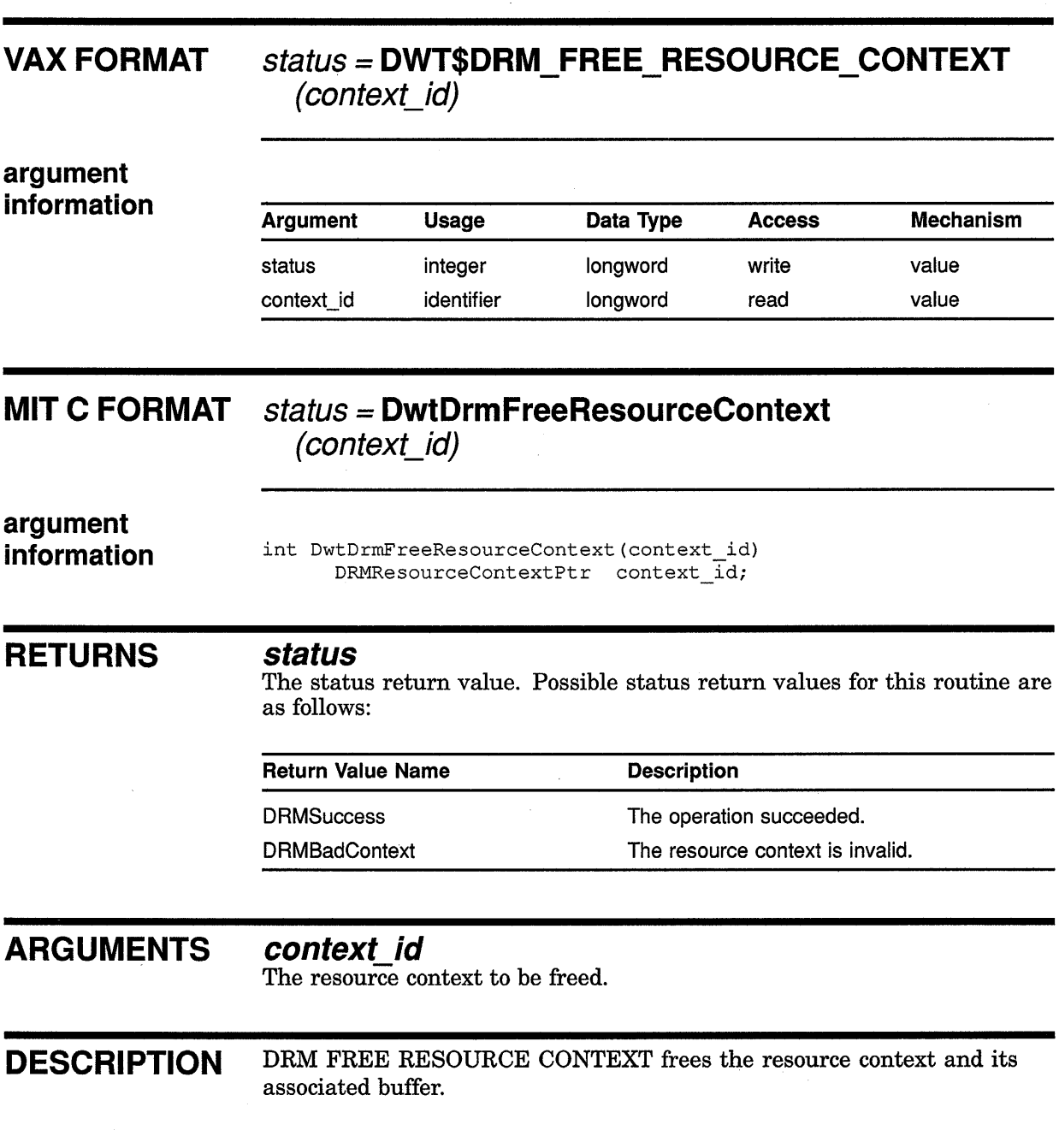

# ORM Routines ORM GET RESOURCE CONTEXT

# ORM GET RESOURCE CONTEXT

Gets a new resource context and a buffer.

## VAX FORMAT status = DWT\$DRM GET\_RESOURCE\_CONTEXT (alloc func, free  $\overline{f}$ unc, size, context id return)

argument

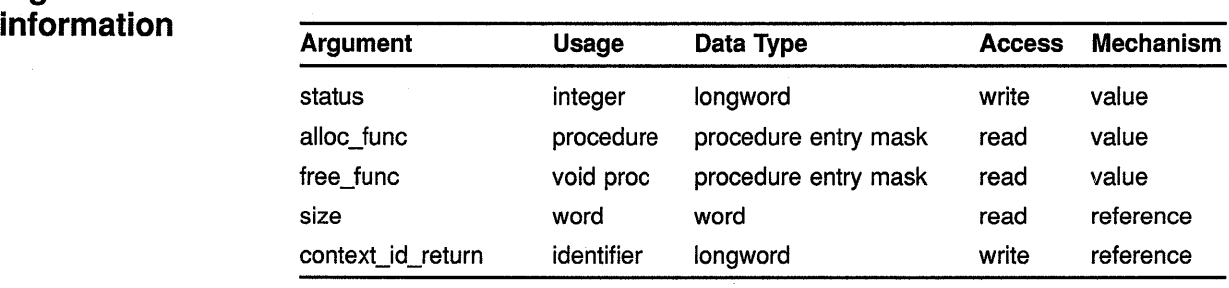

## MIT C FORMAT status = DwtDrmGetResourceContext

(alloc\_func, free\_func, size, context\_id\_return)

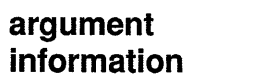

int DwtDrmGetResourceContext(alloc func, free func, size, context\_id\_return) char  $\star$  (( $\star$ alloc\_func) ());<br>void  $\star$  free func) ();  $(*free~func)$  (); DRMSize size;  $\overline{}$ <br>DRMResourceContextPtr \*context id return; DRMResourceContextPtr

### **RETURNS**

#### *status*

The status return value. Possible status return values for this routine are as follows:

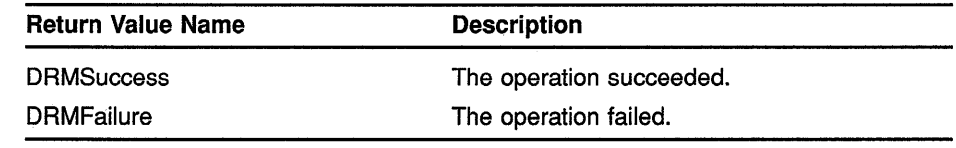

# ARGUMENTS

#### alloc func

A routine that allocates memory for this resource context. A null pointer activates the default (the intrinsic routine MALLOC).

# **ORM Routines ORM GET RESOURCE CONTEXT**

# **free tune**

A routine that frees memory for this resource context. A null pointer activates the default (the intrinsic routine FREE).

 $\overline{\mathbf{1}}$ 

### **size**

The size of the buffer.

### **context id return**

The new resource context.

**DESCRIPTION** DRM GET RESOURCE CONTEXT allocates a new resource context and a buffer of the requested size. DRM GET RESOURCE CONTEXT then associates the buffer with the resource context.

# **ORM Routines ORM HGET INDEXED LITERAL**

# **ORM HGET INDEXED LITERAL**

Fetches indexed literals from a DAM hierarchy.

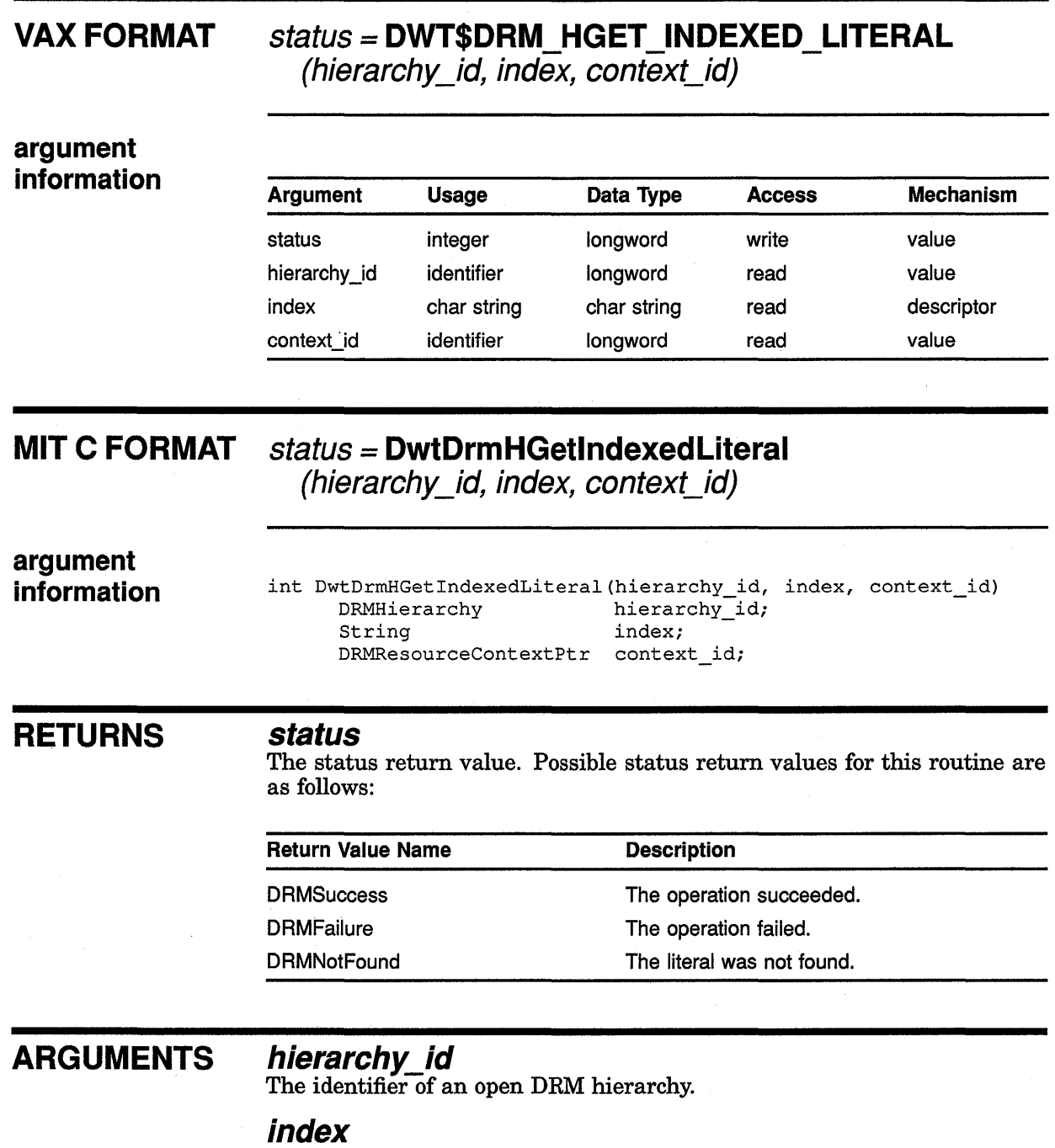

The case-sensitive name of the desired literal.

## **context id**

The identifier of the resource context into which the literal is read.

## **ORM Routines ORM HGET INDEXED LITERAL**

#### **DESCRIPTION** DRM HGET INDEXED LITERAL searches a DRM hierarchy for a literal given its index; that is, it gets an exported literal from a DRM search hierarchy. DRM GET INDEXED LITERAL returns the literal as the contents of the resource context buffer. The group that is fetched is always **DRMgLiteral.**  Prior to calling HGET INDEXED LITERAL, the DRM routine RC SET TYPE should be called using both the same resource context identifier as the one used in HGET INDEXED LITERAL, and the constant **DRMtNul.**  The literal type filter is taken from the resource context; if unmodified in the context as obtained from DRM GET RESOURCE CONTEXT, there is no filtering (type=RGMtNul). In general, you do not need to set any of the fields in the resource context, except, possibly, type. The following buffer contents are for some common literal types obtained from a UID file. Note that in some cases that the caller of the routine must cause offsets to be memory pointers. DwtDrmRCType(context\_id) == RGMrTypeChar8: DwtDrmRCBuffer(context\_id) contains a null-terminated ASCII string DwtDrrnRCType(context\_id) == RGMrTypeCString: DwtDrmRCBuffer(context\_id) contains a compound string (DwtCompString) DwtDrrnRCType(context id) == RGMrTypeChar8Vector:  $Dw$ tDrmRCType(context-id) == RGMrTypeCStringVector: DwtDrmRCBuffer(context id) contains an RGM text vector or stringtable (RGMTextVector) . The items in the text vector contain offsets into the buffer that locate either null-terminated ASCII strings or compound strings. These can be relocated to memory pointers by adding the buffer address to the offset, that is:

 $\boldsymbol{a}$  *item*  $[n]$  *.text\_item.pointer* = *item*  $[n]$  *.text\_item.off set + bufadr* 

# ORM RC BUFFER

Returns a pointer to the resource context buffer.

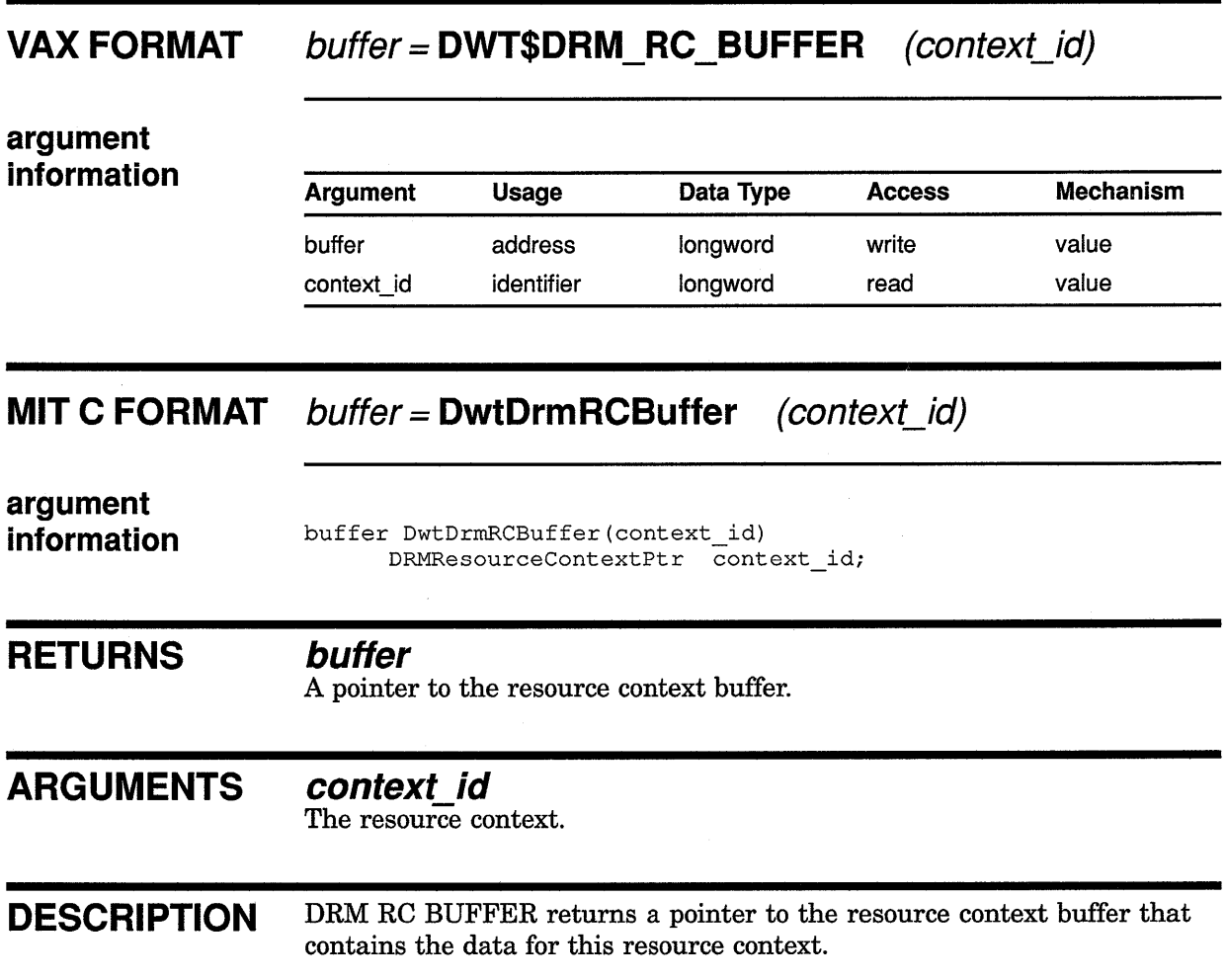

# ORM RC SET TYPE

Modifies the type in the resource context.

## VAX FORMAT void = DWT\$DRM\_RC\_SET\_TYPE (context\_id, type)

# argument<br>information

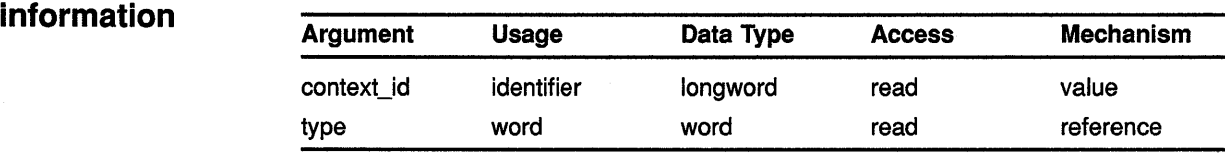

# MIT C FORMAT  $void = \text{DwtDrmRCSetType}$  (context\_id, type)

### argument information

void DwtDrmRCSetType(context\_id,type) DRMResourceContextPtr context\_id;<br>DRMType type; DRMType

#### ARGUMENTS *context* id

The resource context.

#### type

The new value for the resource type.

DESCRIPTION DRM RC SET TYPE modifies the type in the resource context. DRM RC SET TYPE is called prior to DRM HGET INDEXED LITERAL.

# ORM RC SIZE

Returns the size of the value in the resource context buffer.

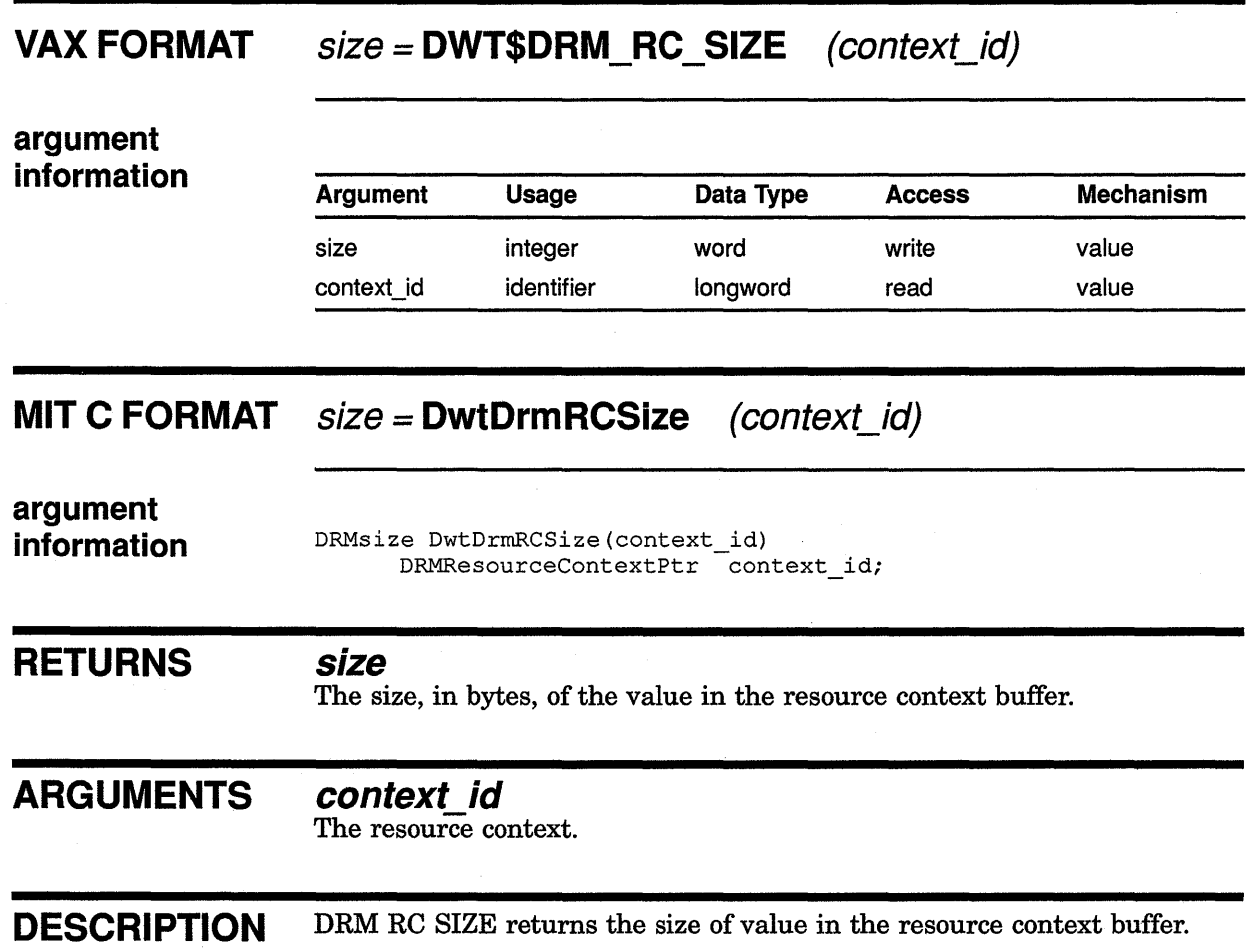

# ORM RC TYPE Returns the type of the value in the resource context buffer. VAX FORMAT  $type = DWT$DRM$  RC\_TYPE (context\_id) argument **information** <del>Argument Usage Data Type Access Mechanism</del> type integer word write value context\_id identifier longword read value MIT C FORMAT  $type =$  DwtDrmRCType (context\_id) argument information **RETURNS** ARGUMENTS DESCRIPTION DRMtype DwtDrmRCType(context\_id) DRMResourceContextPtr context\_id; *type*  The type of the value in the resource context buffer. *context* id The resource context. DRM RC TYPE returns the type of the value in the resource context buffer.

 $\overline{\mathbf{I}}$
# FETCH INTERFACE MODULE

Fetches all the widgets defined in an interface module in the ORM hierarchy.

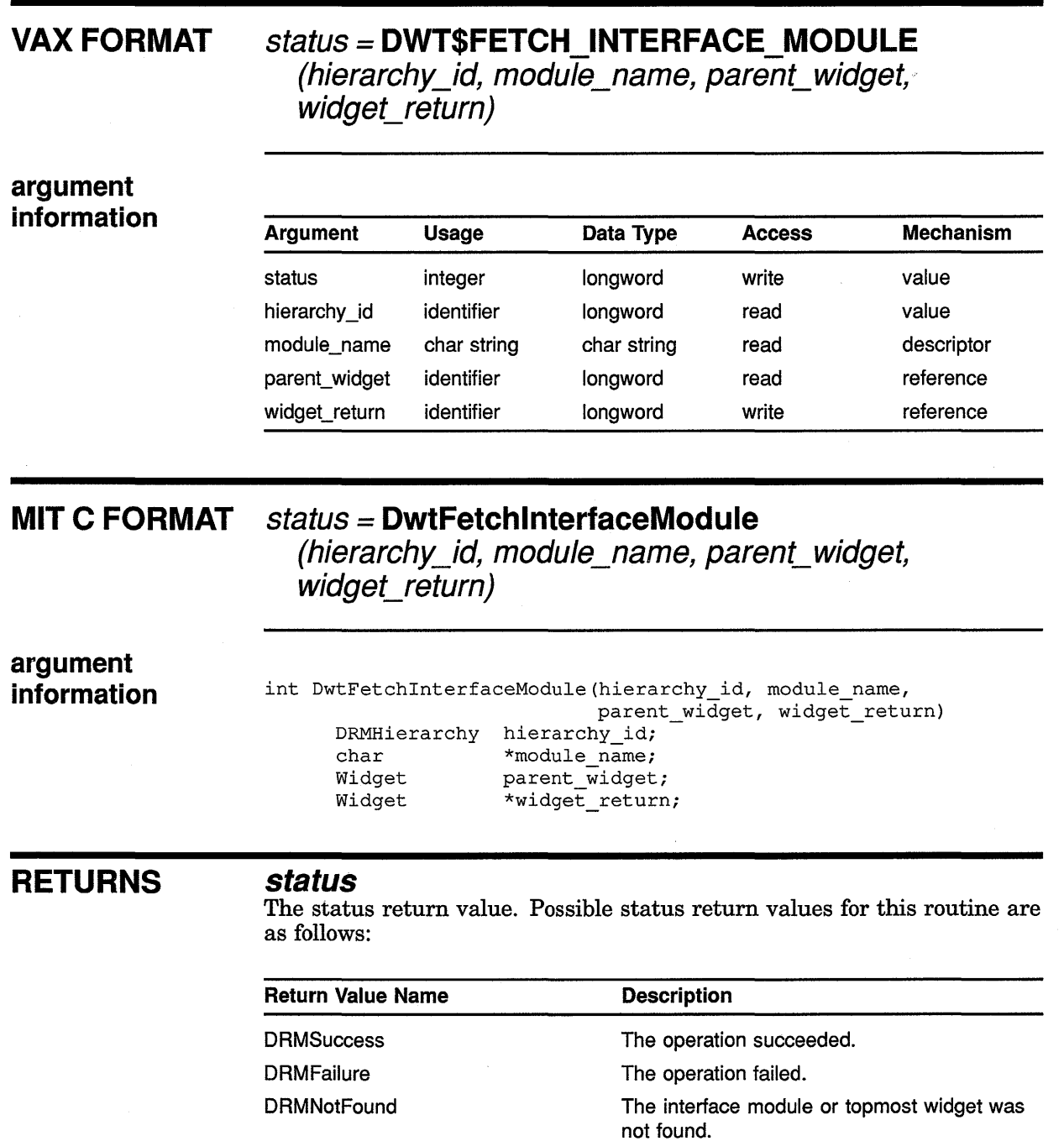

## **ORM Routines FETCH INTERFACE MODULE**

## **ARGUMENTS hierarchy\_id**

The identifier of the DRM hierarchy that contains the interface definition.

## **module name**

The name of interface module defining the top level of the interface; by convention, this is usually the generic name of the application.

## **parent\_ widget**

The parent widget for the topmost widgets being fetched from the module; usually, the top-level widget.

## **widget\_ return**

Returns the widget identifier of the main window widget for the application.

**DESCRIPTION** FETCH INTERFACE MODULE fetches all the widgets defined in an interface module in the DRM hierarchy. Typically, one or more modules define an application interface; each module must be fetched in order to initialize all the widgets the application requires. Applications do not need to define all their widgets in a single module.

> If the module defines a main window widget, FETCH INTERFACE MODULE returns its identifier. If no main window widget is contained in the module, a null value is returned. The identifiers of widgets other than the main window widget can be obtained by using creation callbacks.

# FETCH SET VALUES

Fetches the values to be set from literals stored in UID files.

#### VAX FORMAT status= DWT\$FETCH\_SET\_ VALUES (hierachy\_id, widget, args, num\_args)

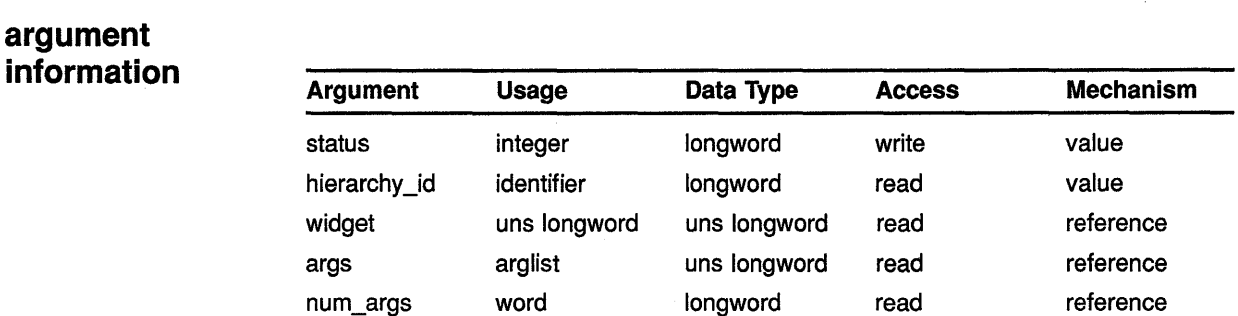

#### **MIT C FORMAT** status= DwtFetchSetValues (hierarchy\_id, widget, args, num\_args)

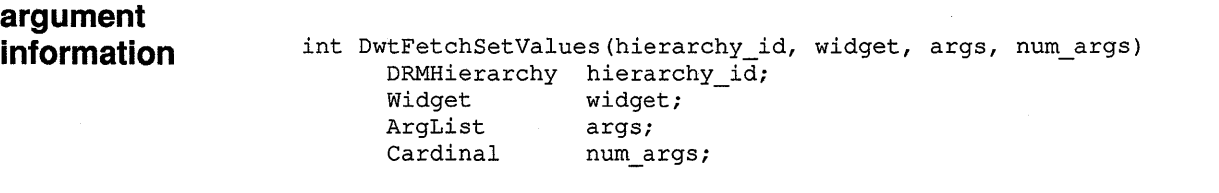

RETURNS

## status

The status return value. Possible status return values for this routine are as follows:

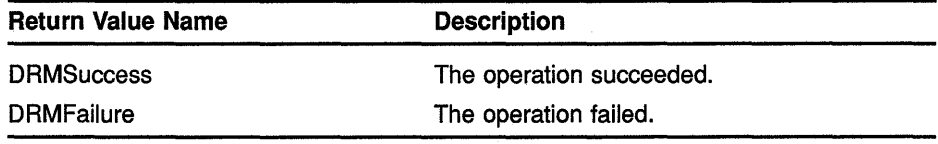

## ARGUMENTS

## hierarchy id

The identifier of the DRM hierarchy that is searched for literal definitions.

## widget

The widget that is modified.

## **ORM Routines FETCH SET VALUES**

### **args**

An argument list that specifies the widget arguments to be modified. The name part of each argument must be the DwtN... string that identifies the argument tag. The value part must be a string that gives the index of the literal. All literals must be literals accessed by index.

#### **num\_args**

The number of entries in **args.** 

**DESCRIPTION** FETCH SET VALUES is a cover routine for the intrinsic routine SET VALUES that fetches the values to be set from literals stored in UID files.

> FETCH SET VALUES sets the values on a widget and evaluates the values as public literal resource references resolvable from a DRM hierarchy. Each literal is fetched from the hierarchy, and its value is modified and converted as required. This value is then placed in the argument list and is used as the actual value for a call to the intrinsic routines SET VALUES.

FETCH SET VALUES allows a widget to be modified after creation using UID file values, exactly as is done in FETCH WIDGET. As in FETCH WIDGET, each argument whose value can be evaluated from the UID hierarchy is set in the widget. Values that are not found or values in which conversion errors occur are not modified.

Each entry in the argument list identifies an argument to be modified in the widget. The name part of each argument must be the DwtN... string that identifies the argument tag. The value part must be a string that gives the index of the literal. Consequently, the following code would modify the label resource of the widget to have the value of the literal accessed by index *OK\_button\_label* in the hierarchy:

> args[n] .name= "label" (DwtNlabel)  $args[n]$ .value = "OK button label"

## **FETCH WIDGET**

Fetches any indexed widget.

## **VAX FORMAT status= DWT\$FETCH\_WIDGET**

**(hierarchy\_id, index, parent\_widget, widget\_return, class\_return)** 

## **argument information**

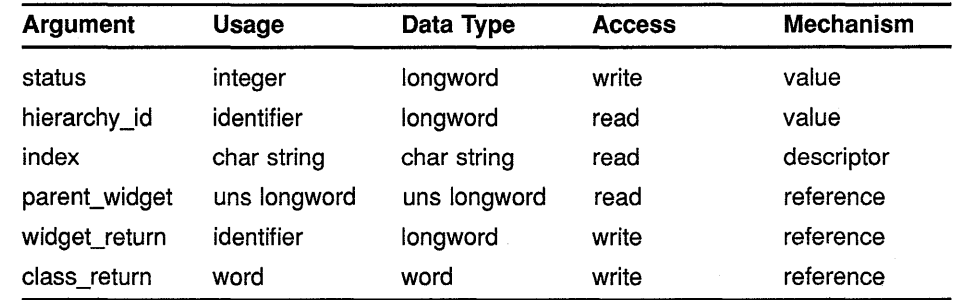

## **MIT C FORMAT status = DwtFetchWidget**

**(hierarchy\_id, index, parent\_widget, widget\_return, class\_return)** 

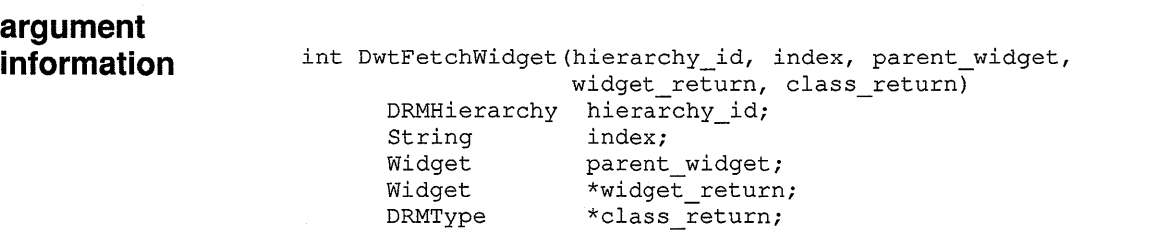

## **RETURNS**

## **status**

The status return value. Possible status return values for this routine are as follows:

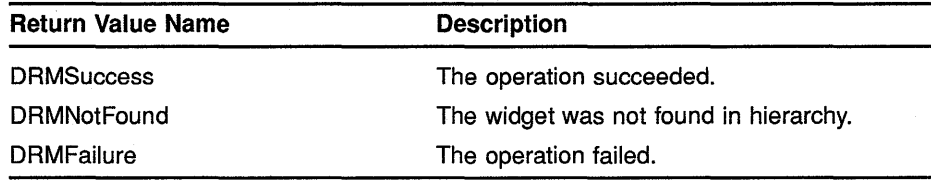

## **DRM Routines FETCH WIDGET**

## **ARGUMENTS hierarchy\_id**

The identifier of the DRM hierarchy that contains the interface definition.

## **index**

The name of the widget to fetch.

### **parent\_ widget**

The identifier of the parent widget.

## **widget\_ return**

The identifier of the created widget.

## **class\_return**

The code identifying the widget class. This argument is used to distinguish the main window from the other XUI Toolkit widgets. This argument must be supplied, but its value is undefined and should not be used by the application.

**DESCRIPTION** FETCH WIDGET fetches any indexed widget. The index that identifies the widget must be known to the application. In fetch operations, the fetched widget's subtree is also fetched. This widget must not appear as the child of a widget within its own subtree (in other words, there can be no cycles in the subtree graph). FETCH WIDGET does not execute the intrinsic routine MANAGE CHILD for the newly created widget.

> All widgets that FETCH WIDGET fetches must meet the following requirements:

- Must not be referenced as the child of any widget in the database
- Must be indexed

FETCH WIDGET fetches widgets where FETCH INTERFACE MODULE is not used. Any named widget in the DRM hierarchy can be fetched using this routine. FETCH WIDGET can be called at any time to fetch a widget that was not fetched at application startup. FETCH WIDGET can be used to defer fetching pop-up widgets until they are first referenced (presumably in a callback), and then can be used to fetch a widget one time.

FETCH WIDGET can also create multiple instances of a widget (and its subtree). In this case, the UID definition functions as a template; a widget definition can be fetched any number of times. This can be used to make multiple instances of a widget, for example, in a dialog box or menu.

## ORM Routines FETCH WIDGET OVERRIDE

## FETCH WIDGET OVERRIDE

Fetches any indexed widget. Overrides FETCH WIDGET arguments.

## VAX FORMAT status = DWT\$FETCH\_WIDGET\_OVERRIDE

(hierarchy\_id, index, parent\_widget, override\_name, override args, override num args, widget return, class return)

## argument information

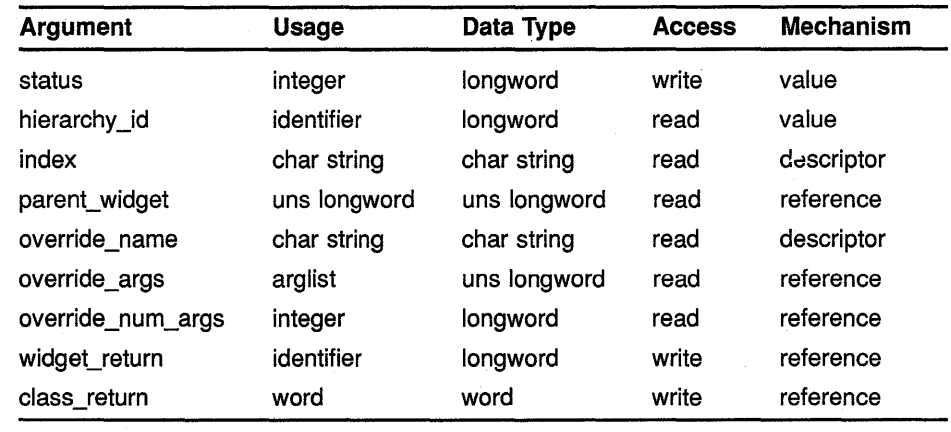

## MIT C FORMAT status = DwtFetchWidgetOverride

(hierarchy\_id, index, parent\_widget, override\_name, override\_args, override\_num\_args, widget\_return, class\_return)

### argument information

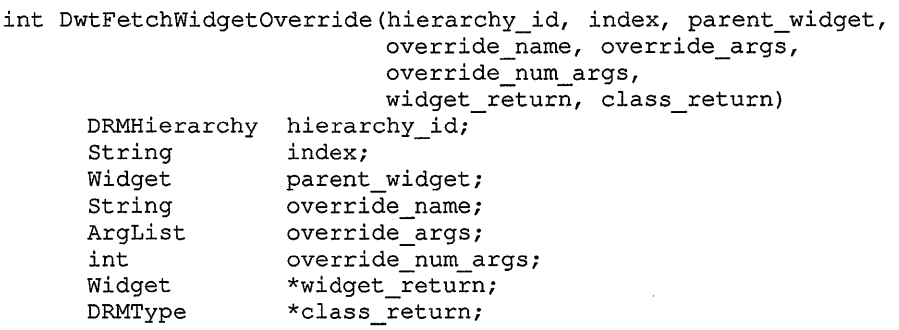

## **ORM Routines FETCH WIDGET OVERRIDE**

## **RETURNS**

## **status**

The status return value. Possible status return values for this routine are as follows:

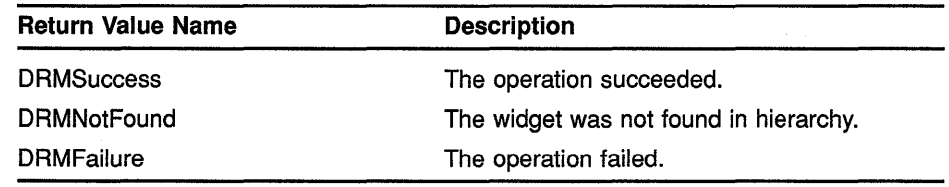

#### **ARGUMENTS hierarchy\_id**

The identifier of the hierarchy that contains the interface definition.

## **index**

The name of the widget to fetch.

## **parent\_ widget**

The identifier of the parent widget.

## **override name**

The name to override the widget name. Use a null value if you do not want to override the widget name.

## **override\_args**

The override argument list that is the same as the override argument list for the intrinsic routine CREATE WIDGET. Use a null value if you do not want to specify the override argument list.

The override argument list is appended to the existing argument list; the resulting argument list is passed to the widget creation routine.

## **override \_num \_args**

The number of arguments in **override\_args.** Use zero if you do not want to override the argument list.

## **widget\_ return**

The identifier of the created widget.

## **class return**

The code identifying the widget class. This argument is used to distinguish the main window from the other XUI Toolkit widgets. This argument must be supplied, but its value is undefined and should not be used by the application.

## **ORM Routines FETCH WIDGET OVERRIDE**

### **DESCRIPTION** FETCH WIDGET OVERRIDE is identical to FETCH WIDGET in all respects, except that it allows the caller to override the widget's name and any arguments that FETCH WIDGET would otherwise retrieve from the DRM hierarchy or one of the default mechanisms. The override argument list is not limited to those arguments in the DRM hierarchy.

The override arguments apply only to the widget fetched and returned by this routine; its children do not receive any override arguments.

## INITIALIZE ORM

Prepares an application to use the ORM facilities.

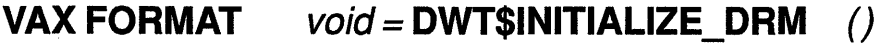

## MIT C FORMAT  $void =$  DwtlnitializeDRM ()

argument

information void DwtinitializeDRM ()

DESCRIPTION INITIALIZE DRM prepares an application to use the DRM facilities. INITIALIZE DRM must be called before the following operations:

- Widget creation, whether by the DRM or directly by the application
- Calls to the intrinsic routine INITIALIZE or REGISTER CLASS

INITIALIZE can be called more than once; however, all calls after the first have no effect.

The toolkit class records that INITIALIZE DRM uses to initialize its facilities must be uninitialized. INITIALIZE DRM must be called before any calls to the intrinsic routines INITIALIZE, TOOLKIT INITIALIZE, DISPLAY INITIALIZE, and APPLICATION CREATE SHELL.

# **OPEN HIERARCHY**

Opens all the UID files in the DRM hierarchy.

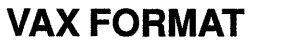

## **VAX FORMAT** status= **DWT\$0PEN\_HIERARCHY**

(num\_files, fi/e\_names\_Jist, ancillary\_structures\_Jist, hierarchy\_id\_return)

## **argument information**

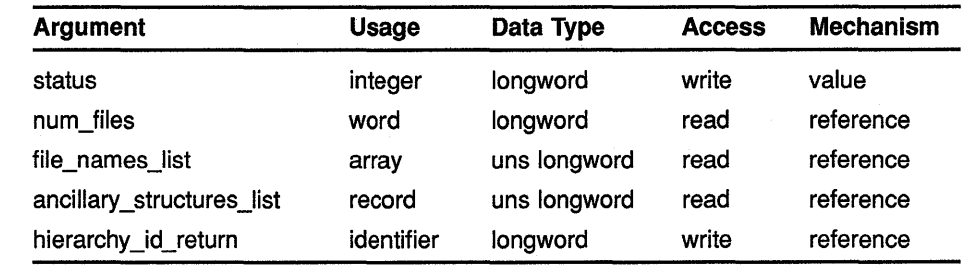

## **MIT C FORMAT** status = **DwtOpenHierarchy**

(num\_files, fi/e\_names\_list, ancillary\_structures\_list, hierarchy\_id\_return)

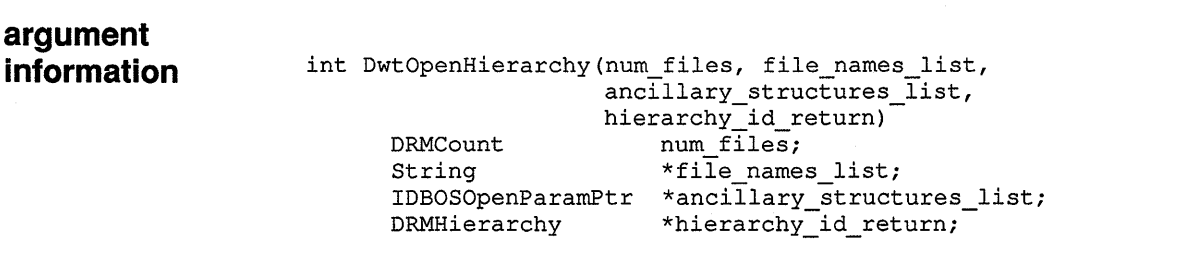

## **RETURNS**

## **status**

The status return value. Possible status return values for this routine are as follows:

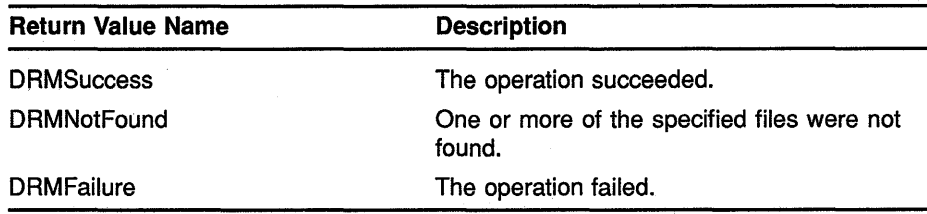

## **ORM Routines OPEN HIERARCHY**

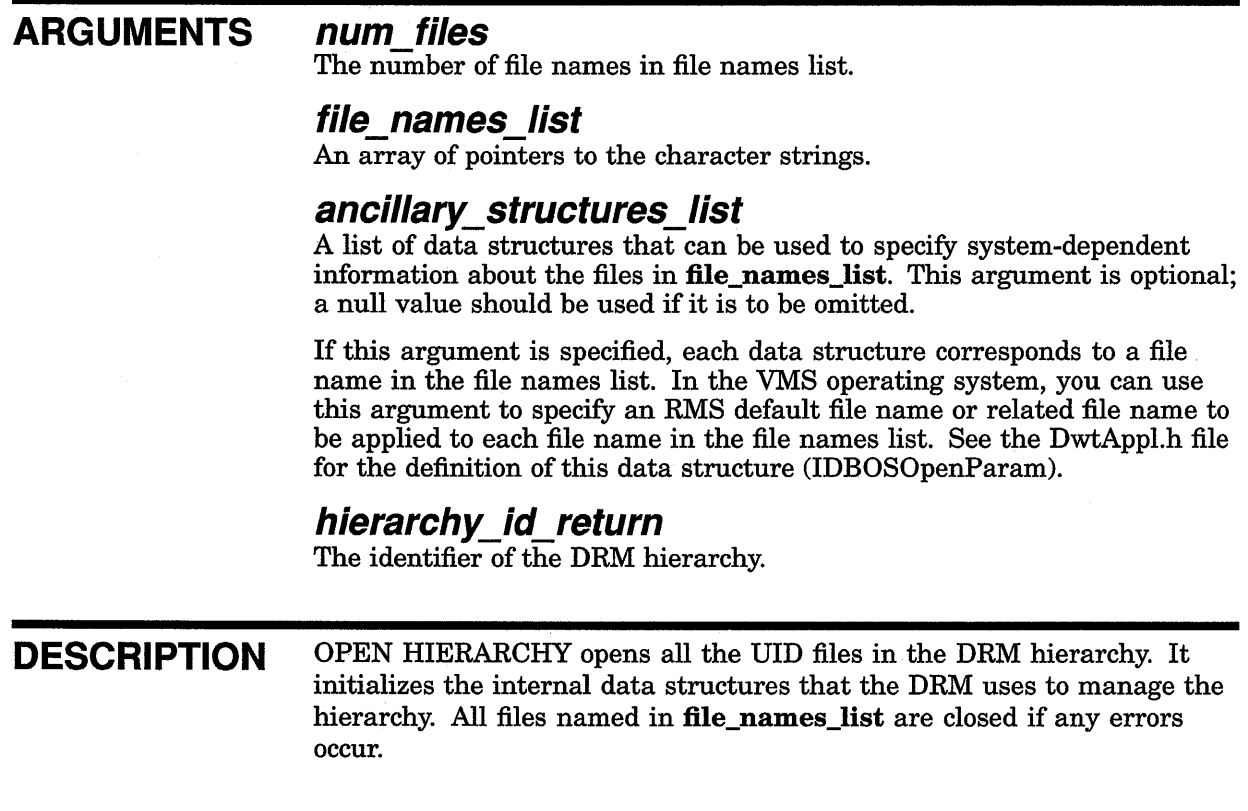

 $\epsilon$ 

## ORM Routines REGISTER CLASS

# REGISTER CLASS

Provides the ORM with the information about a widget class defined by the application.

#### VAX FORMAT status= DWT\$REGISTER\_CLASS

(class\_code, class\_name, create\_name, create\_proc, class\_record)

## argument information

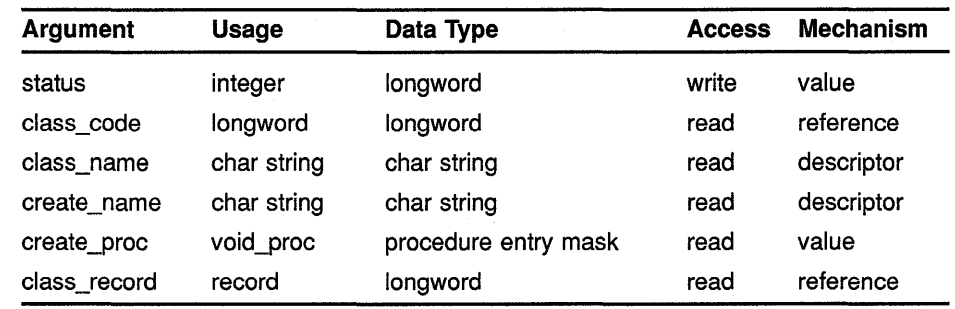

#### **MIT C FORMAT** status= DwtRegisterClass

(class\_code, class\_name, create\_name, create\_proc, class\_record)

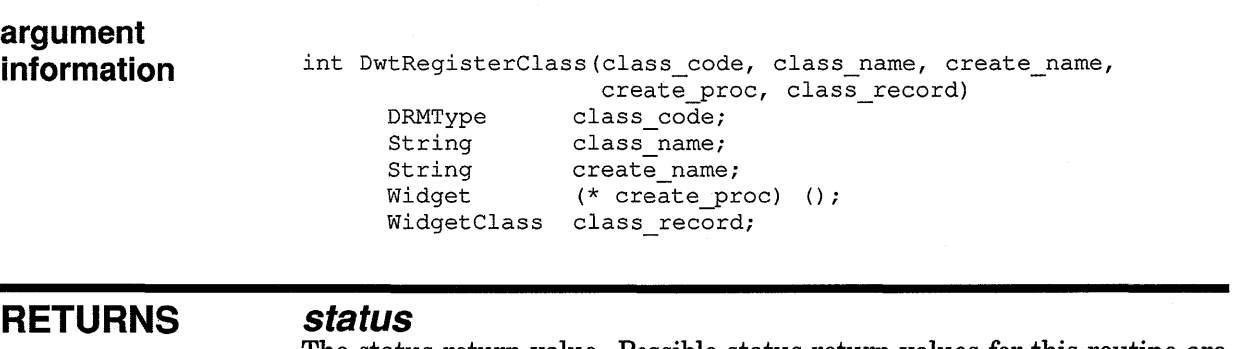

The status return value. Possible status return values for this routine are as follows:

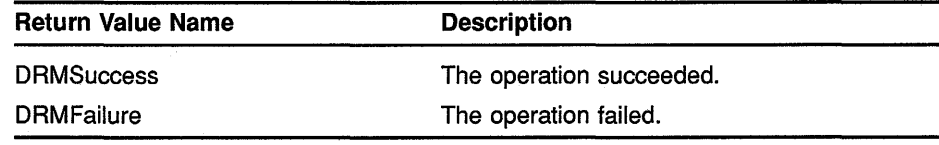

## **ORM Routines REGISTER CLASS**

## **ARGUMENTS class code**   $Defined$  as DRMwcUnknown for all application-defined widgets. **class name**  The case-sensitive name of the class. **create \_name**  The case-sensitive name of the low-level widget creation routine as it appears in the UIL module that defines a widget of this widget class. For application-defined widgets, create\_name is the name of the creation procedure in the UIL module that defines this widget. **create\_proc**  The address of the low-level widget creation routine for this widget class. **class record**  The address of the class record for this widget class. **DESCRIPTION** REGISTER CLASS is called when the application uses an applicationdefined widget class. REGISTER CLASS provides the DRM with the information about an application-defined widget class, such as the class record and class name, that is necessary to create widgets of this class. This information is used by the DRM when a user-defined widget, as defined in a UIL module, is fetched from a DRM hierarchy. The class and superclass records used by REGISTER CLASS must be uninitialized. REGISTER CLASS must be called before any calls to the intrinsic routines INITIALIZE, TOOLKIT INITIALIZE, DISPLAY INITIALIZE, and APPLICATION CREATE SHELL, and before any widgets in the class are created.

## ORM Routines REGISTER ORM NAMES

## REGISTER ORM NAMES

Registers a vector of names of identifiers or callback routines for access in DRM.

#### VAX FORMAT status= DWT\$REGISTER ORM NAMES (register\_list, register\_count) -

argument

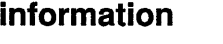

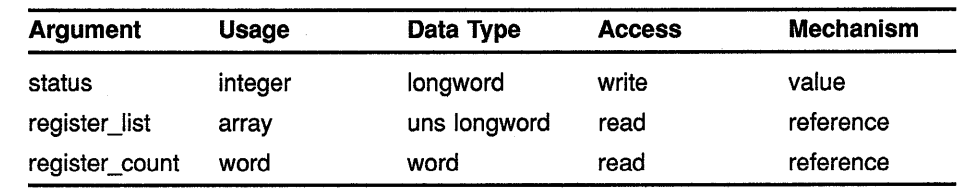

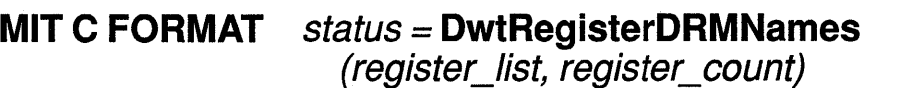

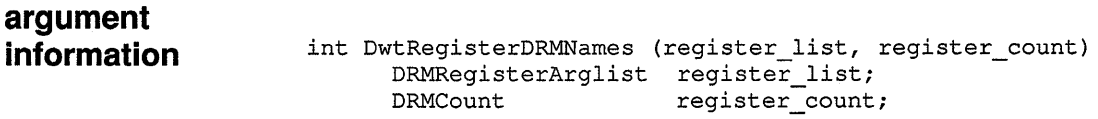

#### RETURNS status

The status return value. Possible status return values for this routine are as follows:

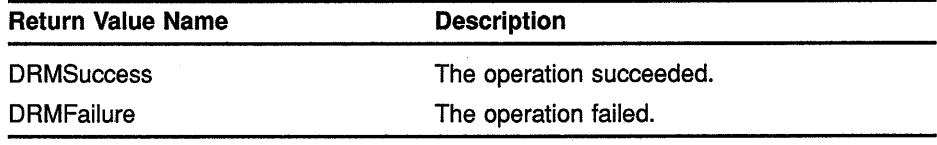

#### ARGUMENTS register\_list

A list of name/value pairs for the names to be registered. Each name is a case-sensitive, null-terminated ASCII string. Each value is a 32-bit quantity, interpreted as a procedure address if the name is a callback routine, and uninterpreted otherwise.

The data structure used to pass the name/value pairs can be found in DwtAppl.h.

## register\_count

The number of entries in register\_list.

## **ORM Routines REGISTER ORM NAMES**

#### **DESCRIPTION** REGISTER DRM NAMES registers a vector of names and associated values for access in the DRM. The values can be callback routines, pointers to user-defined data, or any other values. The information provided is used to associate symbolic names occurring in UID files to their run-time values. For callbacks, this information provides the procedure address required by the XUI Toolkit to perform callbacks. For names used as identifiers in UIL, this information provides any run-time mapping the application needs.

The names in the list are case sensitive.

Callback routines registered through this REGISTER DRM NAMES may be either regular or creation callbacks. Regular callbacks have declarations determined by the XUI Toolkit. Creation callbacks have the same format as any other callback:

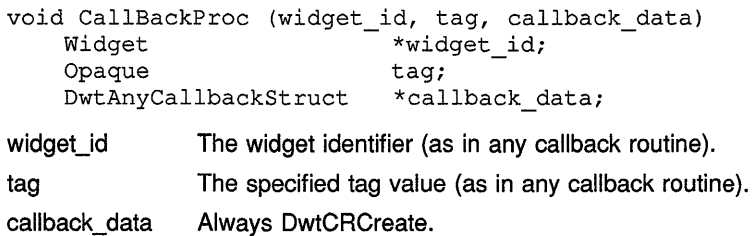

As in any other callback, the widget name and parent are available from the widget record by way of **widget\_id.** 

REGISTER DRM NAMES can be called at any time, either before or after calls to INITIALIZE DRM or REGISTER CLASS. The same name can be registered more than once if the associated value is changed each time, much like changing the value of a variable.

## **5 Compound String Routines**

The XUI Toolkit provides a set of compound string routines that enables the creation and manipulation of compound strings and font lists.

A compound string is a sequence of segments. Each segment consists of a natural language identifier, a text direction identifier, rendition information, a character set identifier, and a counted text string.

A font list is an array of font structures indexed by the character set identifier. A character set identifier is a constant from the file *CDA\$DEF.type,* where *type* is a language's include file type. For example, H is the include file type for the C programming language.

For concepts related to compound string routines and information about how to use them, see the *VMS DECwindows Guide to Application Programming.* 

Table 5-1 lists the supported compound string routines.

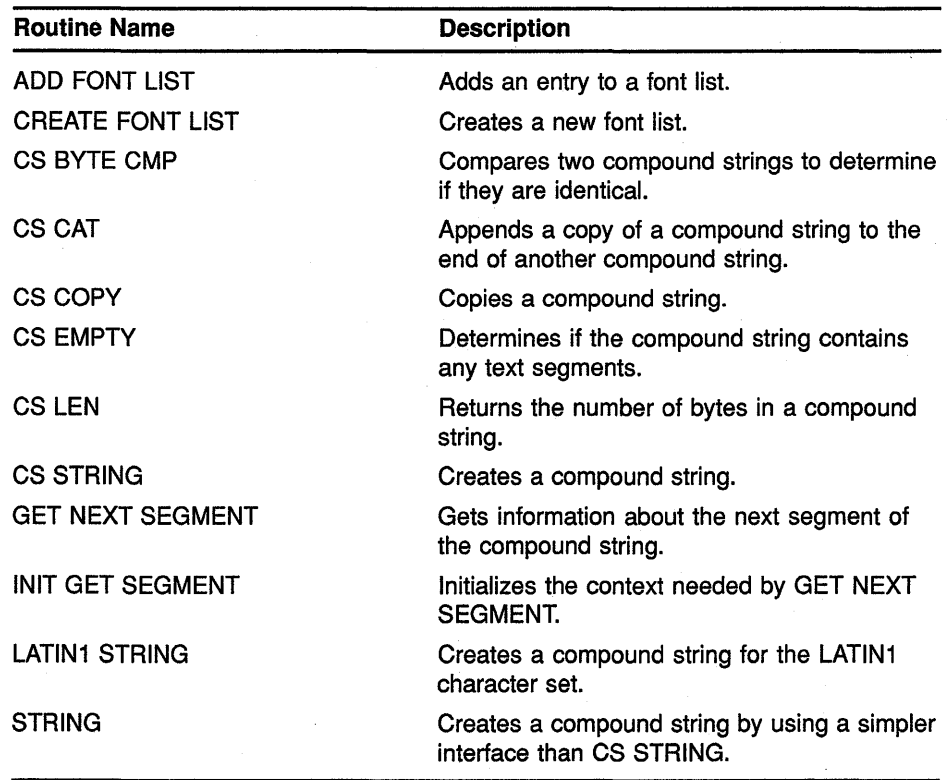

#### Table 5-1 Compound String Routines

5-1

## **Compound String Routines 5.1 Compound String Routines**

# **5.1 Compound String Routines**

The following pages describe the XUI Toolkit compound string routines.

# **ADD FONT LIST**

Adds an entry to a font list.

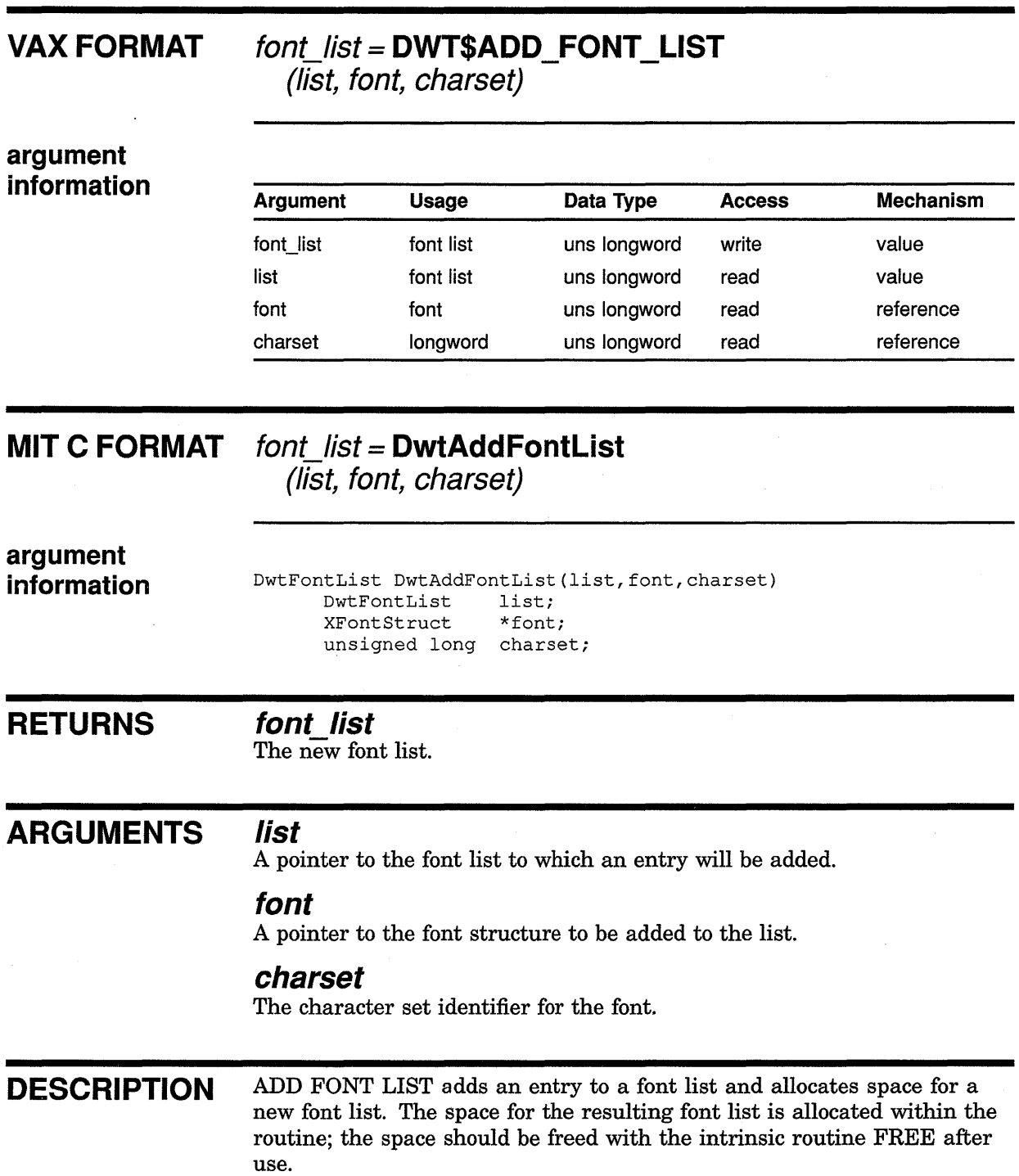

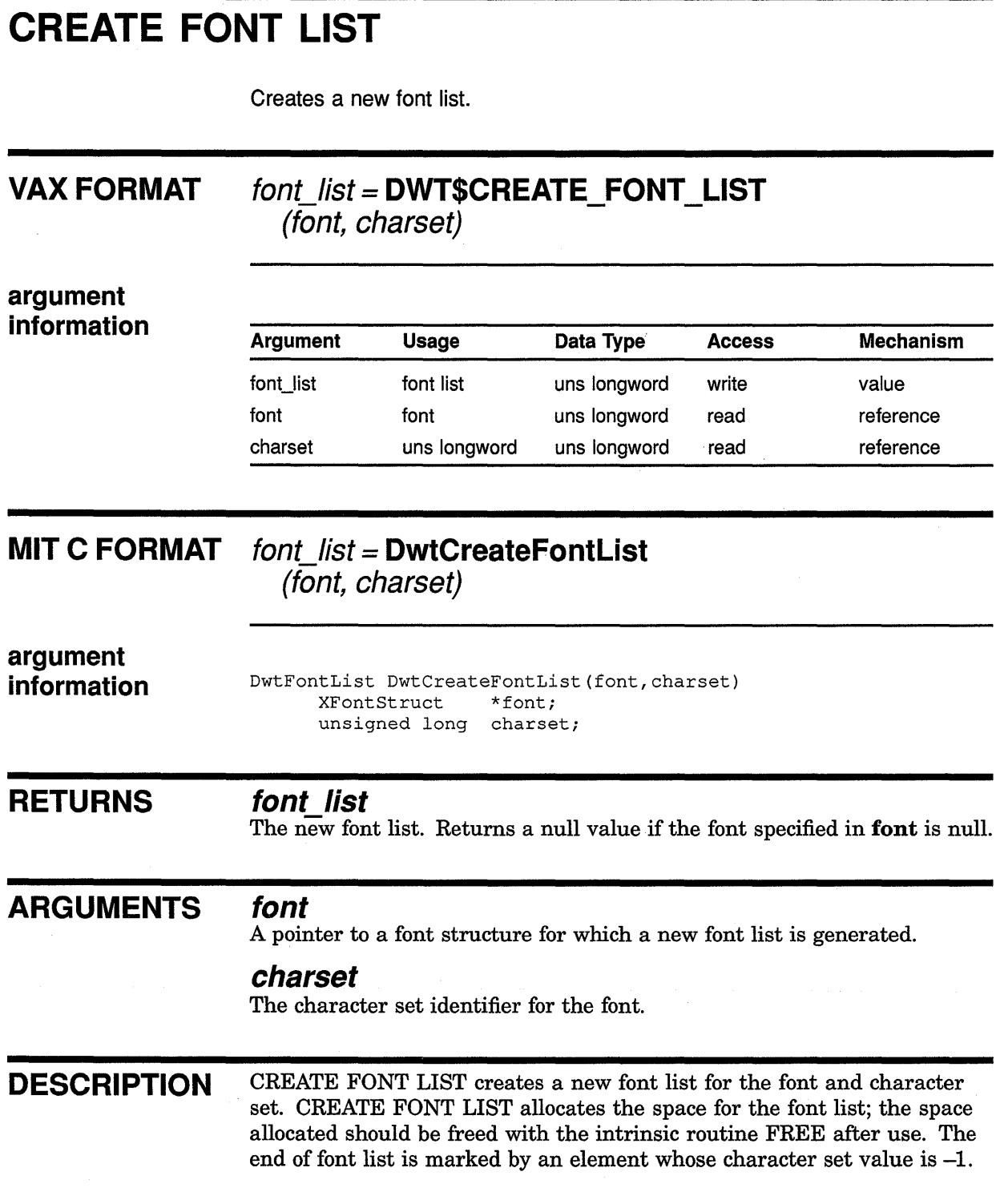

## CS BYTE CMP

Compares two ·compound strings to determine if they are identical.

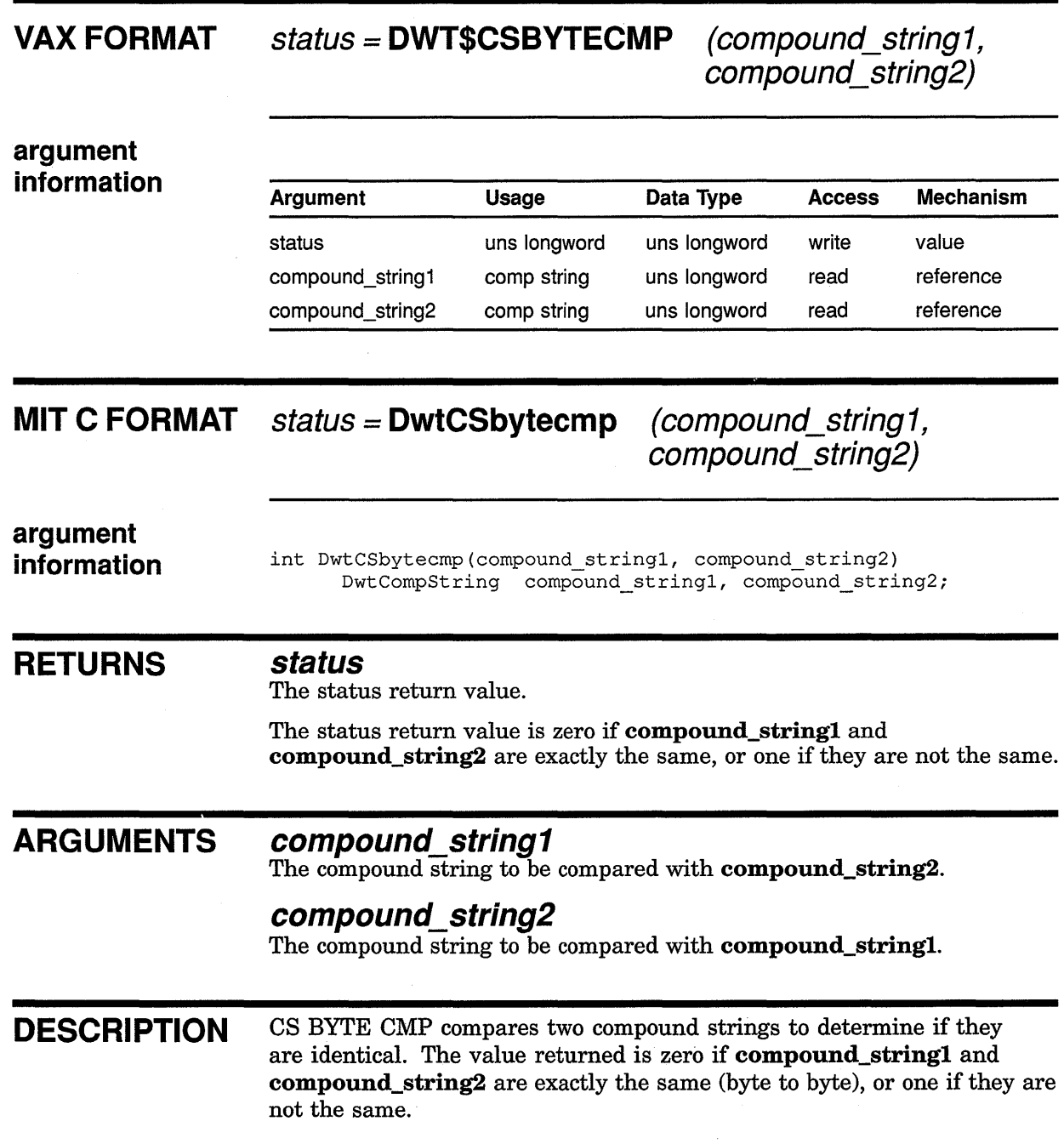

## **CS CAT VAX FORMAT argument information**  Appends a copy of a compound string to the end of another compound string. status= **DWT\$CSTRCAT**  (compound\_string 1, compound\_string2, compound\_string\_result) **srarus=DWT\$CSTRNCAT**  (compound\_string1, compound\_string2, compound string result, num\_chars) Argument Usage Data Type Access status **uns longword** uns longword write compound\_string 1 comp string uns longword read compound\_string2 comp string uns longword read compound\_ string\_ pointer to uns longword write result comp string num\_chars uns longword uns longword read Mechanism value reference reference reference reference **MIT C FORMAT** comp string = **DwtCStrcat argument information RETURNS**  (compound\_ string 1, compound\_string2) comp\_ string= **DwtCStrncat**  (compound\_string1,compound\_string2,num\_chars) DwtCompString DwtCStrcat(compound stringl, compound string2) DwtCompString DwtCStrncat(compound\_stringl, compound\_string2, num chars) DwtCompString compound\_stringl, compound\_string2; int num chars; **status (VAX only)**  The status return value. DwtSuccess is returned for normal completion.

**comp\_ string (Conly)**  A pointer to the resulting compound string.

## **Compound String Routines CS CAT**

## **ARGUMENTS compound\_string1**

The string to which a copy of **compound\_string2** is appended.

## **compound\_string2**

The string appended to the end of compound\_stringl.

## **compound\_string\_result (VAX only)**

The resulting compound string.

### **num chars**

The maximum number of characters to append.

**DESCRIPTION** CS TRCAT appends a copy of a compound string to the end of another compound string. CS TRCAT appends compound\_string2 to the end of compound\_stringl and returns the resulting string. The original strings are preserved. The space for the resulting string is allocated within the routine; the space should be freed with the intrinsic routine FREE after use.

> CS TRNCAT appends no more than the number of characters specified in num\_chars, including the headers and trailers of the compound string.

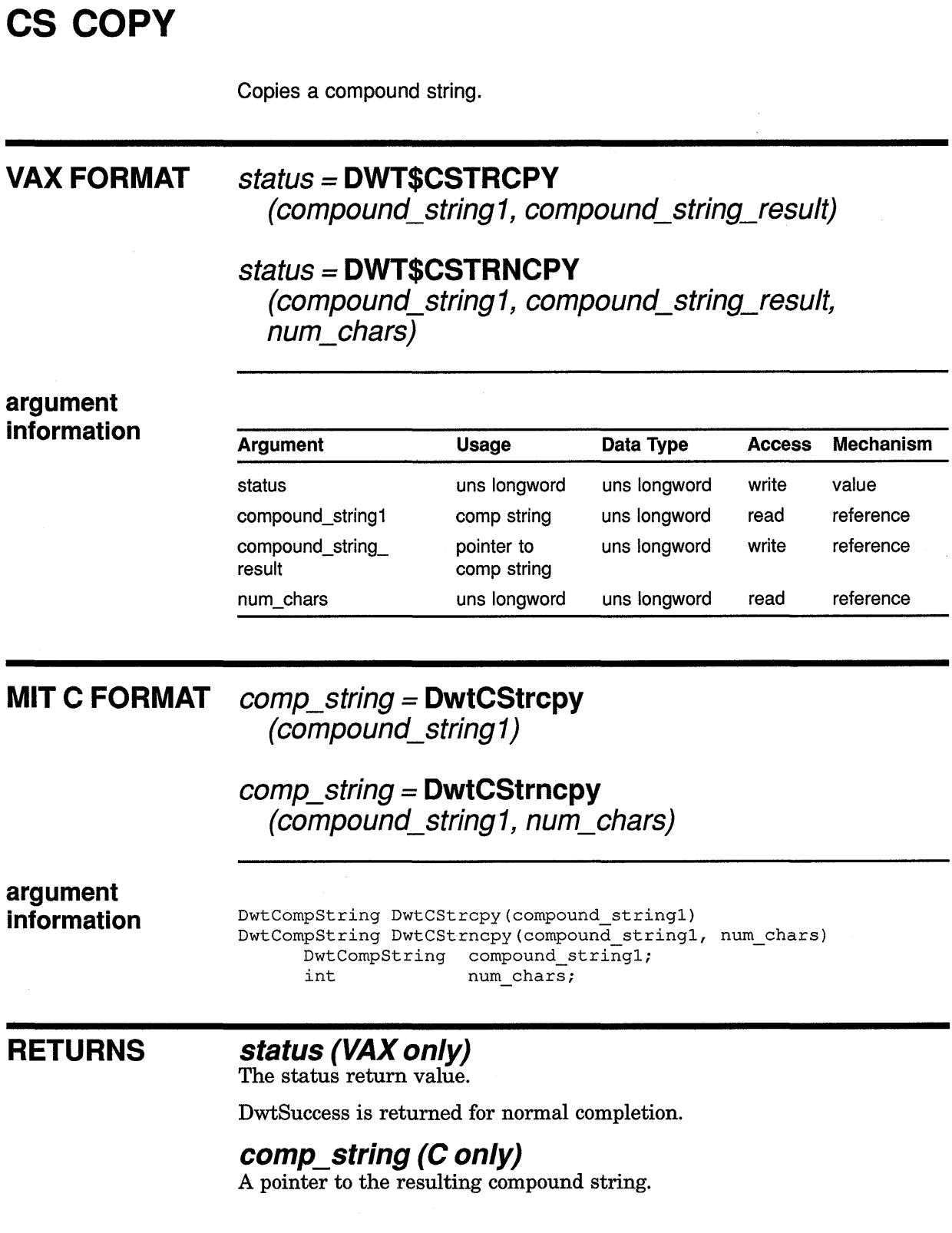

## **Compound String Routines CS COPY**

## **ARGUMENTS compound\_string1**

A compound string to be copied.

## **compound\_string\_result (VAX only)**

A pointer to the resulting compound string.

### **num chars**

The number of characters to be copied.

If the maximum number of characters is fewer than the number of characters in **compound\_string2,** the resulting string is not a valid compound string.

**DESCRIPTION** CS TRCOPY copies a compound string and returns a pointer to the copy. CS TRNCOPY copies exactly the number of characters in **num\_chars,**  including the headers and trailers.

> The space for the resulting string is allocated within the routine; the space should be freed with the intrinsic routine FREE after use.

 $\sim 10^6$ 

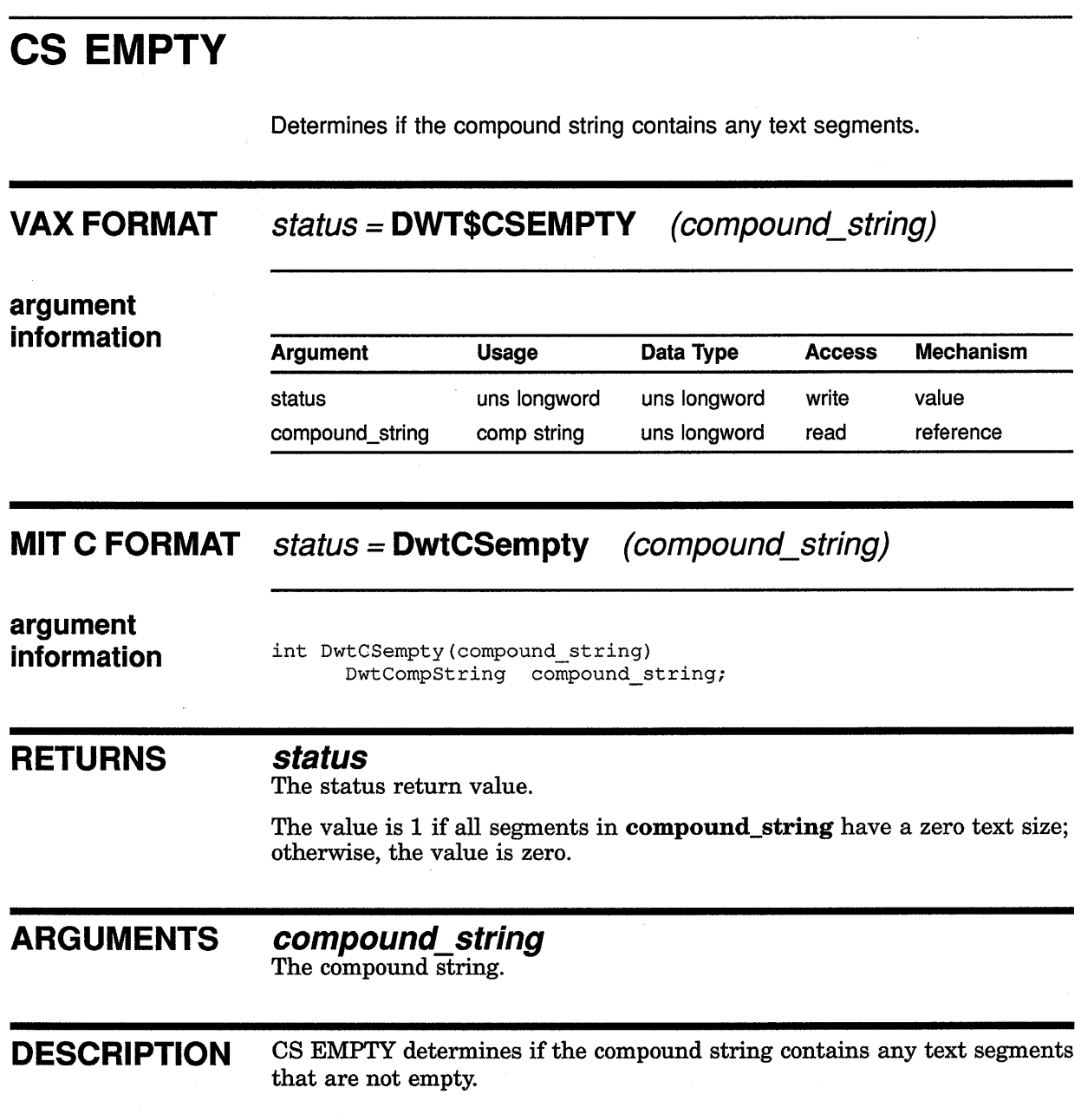

 $\bar{1}$ 

## CS LEN VAX FORMAT argument information Returns the number of bytes in a compound string. length = DWT\$CSTRLEN (compound\_string) Argument Usage Data Type Access Mechanism length pointer to comp uns longword write reference string compound string comp string uns longword read reference MIT C FORMAT length = DwtCStrlen (compound\_string) argument information RETURNS ARGUMENTS **DESCRIPTION** int DwtCStrlen(compound\_string) DwtCompString compound\_string; length The number of bytes in compound\_string, including compound string headers and trailers. If the compound string has an invalid structure, zero is returned. compound\_string The compound string whose length is being determined. CS LEN returns the number of bytes in compound\_string, including compound string headers and trailers.

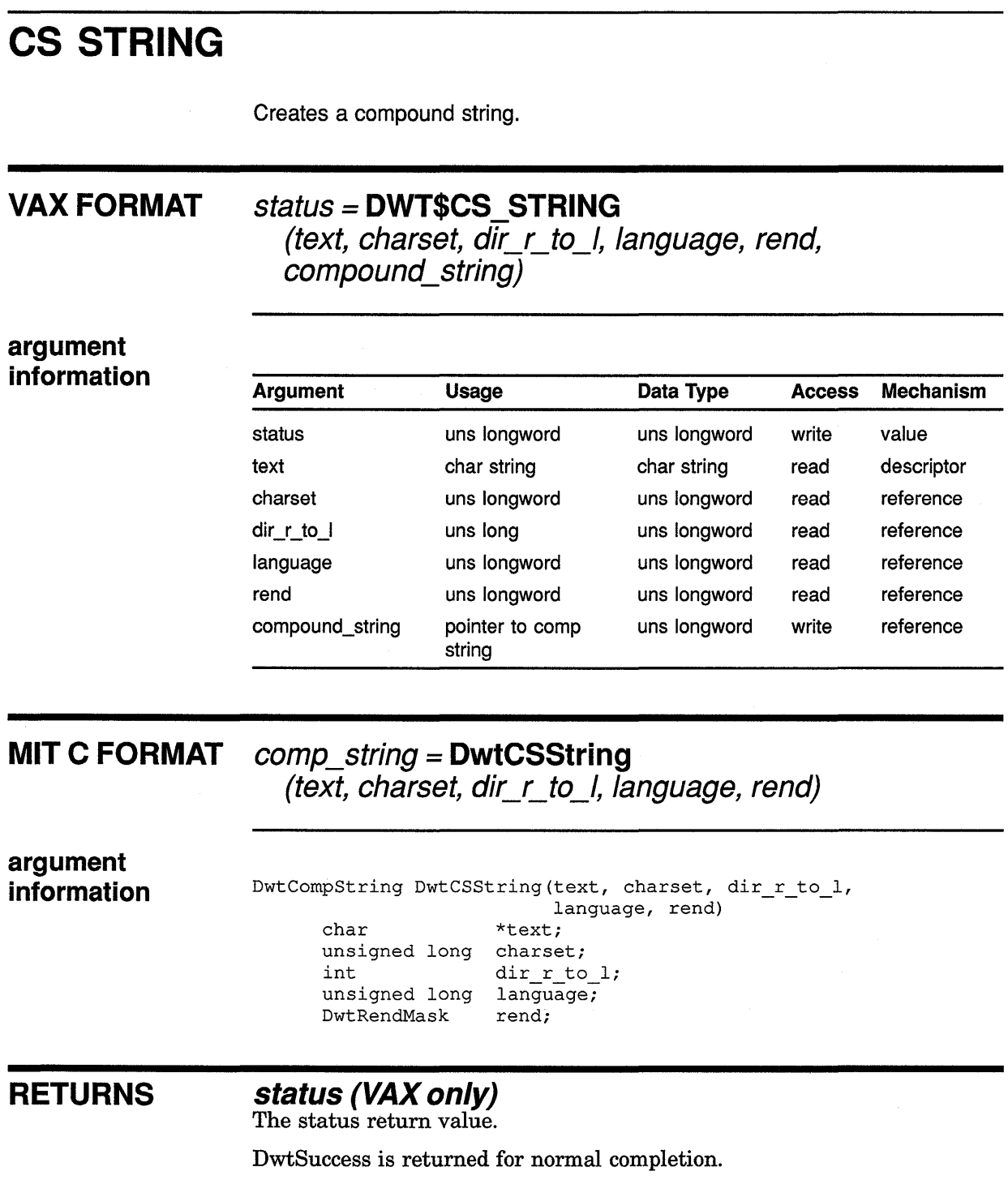

## comp\_string (C only)

The resulting compound string. A null pointer is returned if the input string is null.

## **ARGUMENTS text**

The text string to be converted to a compound string.

## **charset**

The character set identifier. Values for this argument can be found in the require file CDA\$DEF with a file extension of the appropriate programming language.

## **dir r to I**

The direction in which the compound string is specified. Has a value of 1 if the text is drawn right to left, or a value of zero if the text is drawn left to right.

## **language**

Reserved by DIGITAL.

## **rend**

Reserved by DIGITAL.

## **compound\_string (VAX only)**

The resulting compound string.

## **DESCRIPTION** CS STRING creates a compound string from information in the argument list.

Space for the resulting string is allocated within the routine; the space should be freed with the intrinsic routine FREE after use.

## **GET NEXT SEGMENT**

Gets information about the next segment in the compound string.

## **VAX FORMAT**

## **status= DWT\$GET\_NEXT\_SEGMENT (context, text, text\_/en, charset, dir\_r\_to\_I, Jang, rend)**

**argument information** 

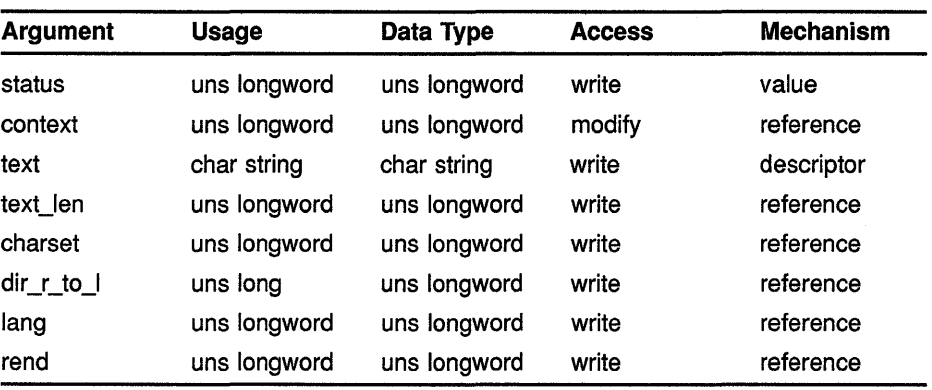

## **MIT C FORMAT**

## **status = DwtGetNextSegment**

**(context, text, charset, dir\_r\_to\_I, Jang, rend)** 

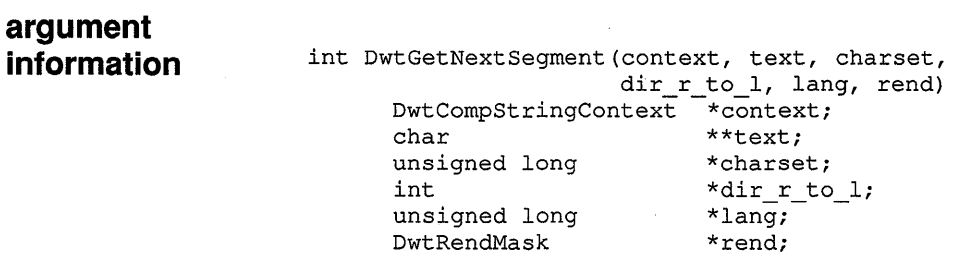

## **RETURNS**

### **status**

The status return value. Possible status return values for this routine are as follows:

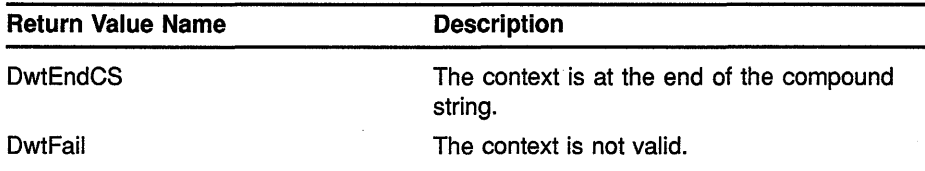

## **Compound String Routines GET NEXT SEGMENT**

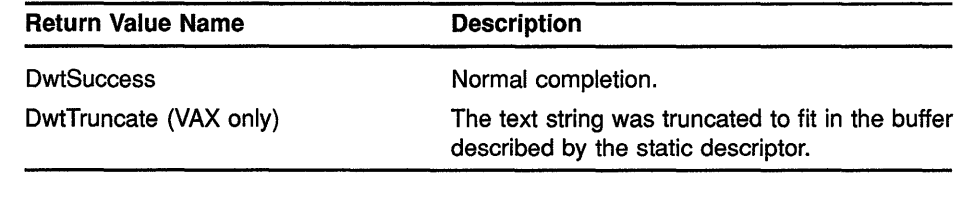

## **ARGUMENTS**

## **context**

The context for the call to GET NEXT SEGMENT. Context is initialized by the INIT NEXT SEGMENT call and is updated every time GET NEXT SEGMENT is called.

## **text**

The text in the next segment.

## **text\_len (VAX only)**

The length of the text in the next segment.

## **charset**

The character set in the next segment.

## **dir r to I**

The direction for the next segment. Has a value of 1 if the text is drawn right to left, or a value of zero if the text is drawn left to right.

## **lang**

Reserved by DIGITAL.

## **rend**

Reserved by DIGITAL.

**DESCRIPTION** GET NEXT SEGMENT gets information about the next segment of the compound string as determined by the context.

> For the C format, the space for the returned text string is allocated within the routine. The space should be freed with the intrinsic routine FREE after use.

## INIT GET SEGMENT

Initializes the context needed by GET NEXT SEGMENT.

## VAX FORMAT

## status= DWT\$1NIT GET SEGMENT (context, compound\_string)

argument information

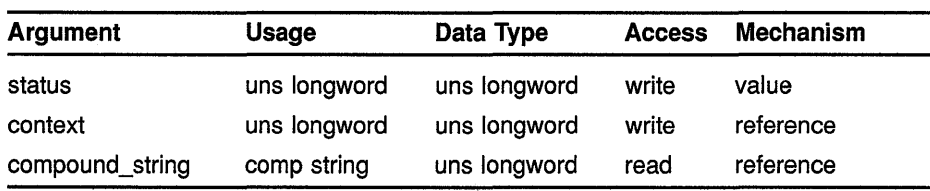

#### **MIT C FORMAT** status = DwtlnitGetSegment

(context, compound\_string)

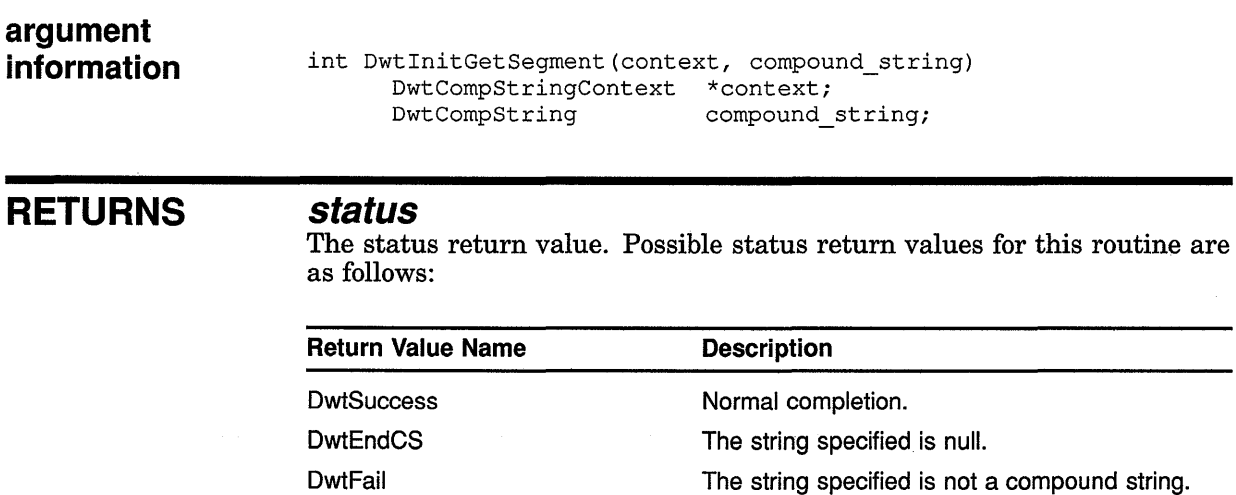

#### ARGUMENTS context

The context to be filled by the routine. It should have been previously allocated by the user.

## compound\_string

The compound string.

DESCRIPTION INIT GET SEGMENT returns the initialized DwtCompStringContext, context, of the compound string, compound\_string. The returned context is needed for calling GET NEXT SEGMENT.

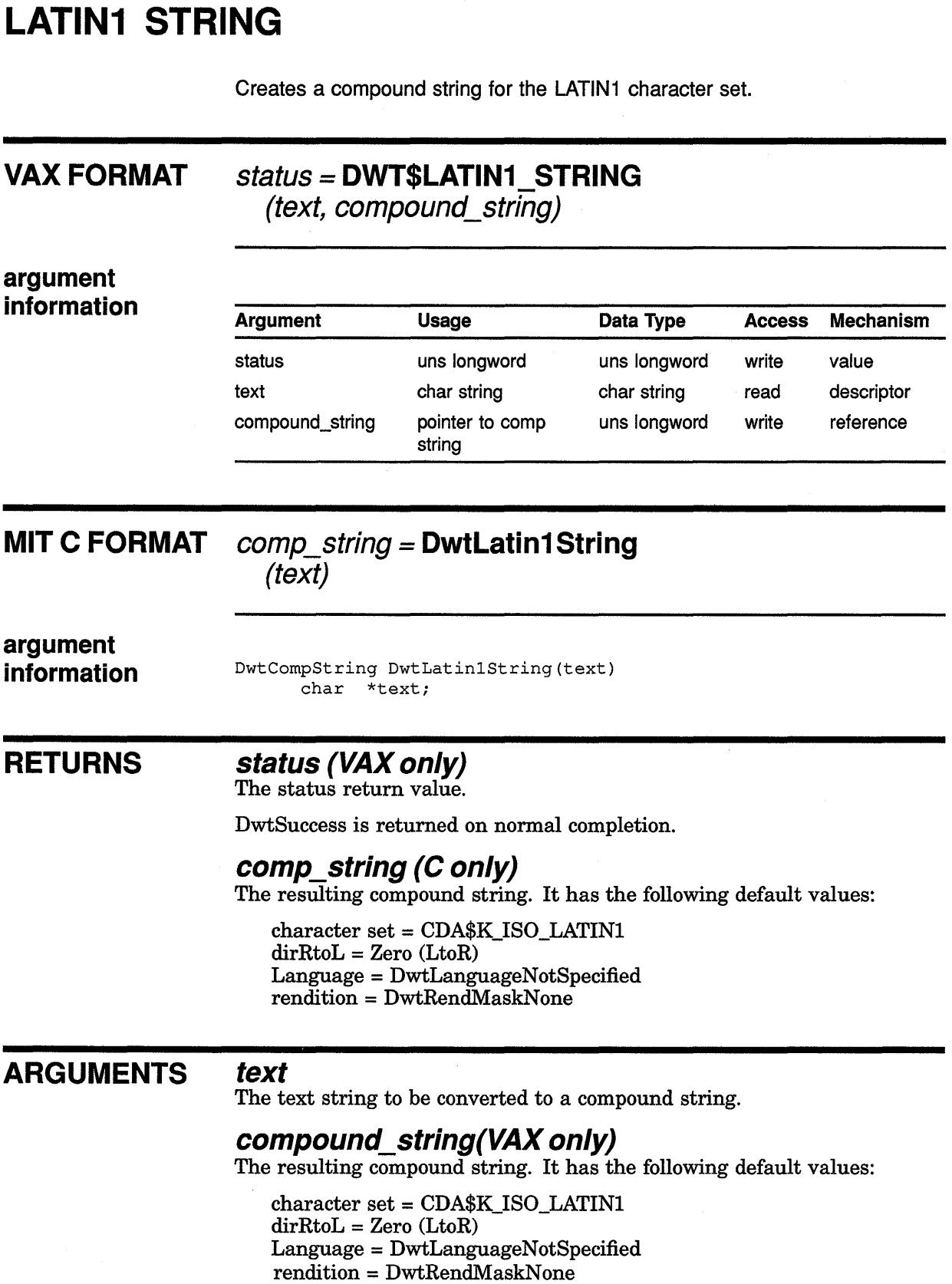

 $\lambda$ 

## **Compound String Routines LATIN1 STRING**

والج

**DESCRIPTION** LATIN1 STRING creates a compound string for the LATIN1 character set. LATIN1 STRING is provided for application programmers who do not need to mix compound strings containing different character sets and directions. LATIN1 STRING assumes the character encoding of the text to be ISO\_LATIN1 and the writing direction to be from left to right.

> The space for the resulting compound string is allocated within the routine; the space should be freed with the intrinsic routine FREE after use.

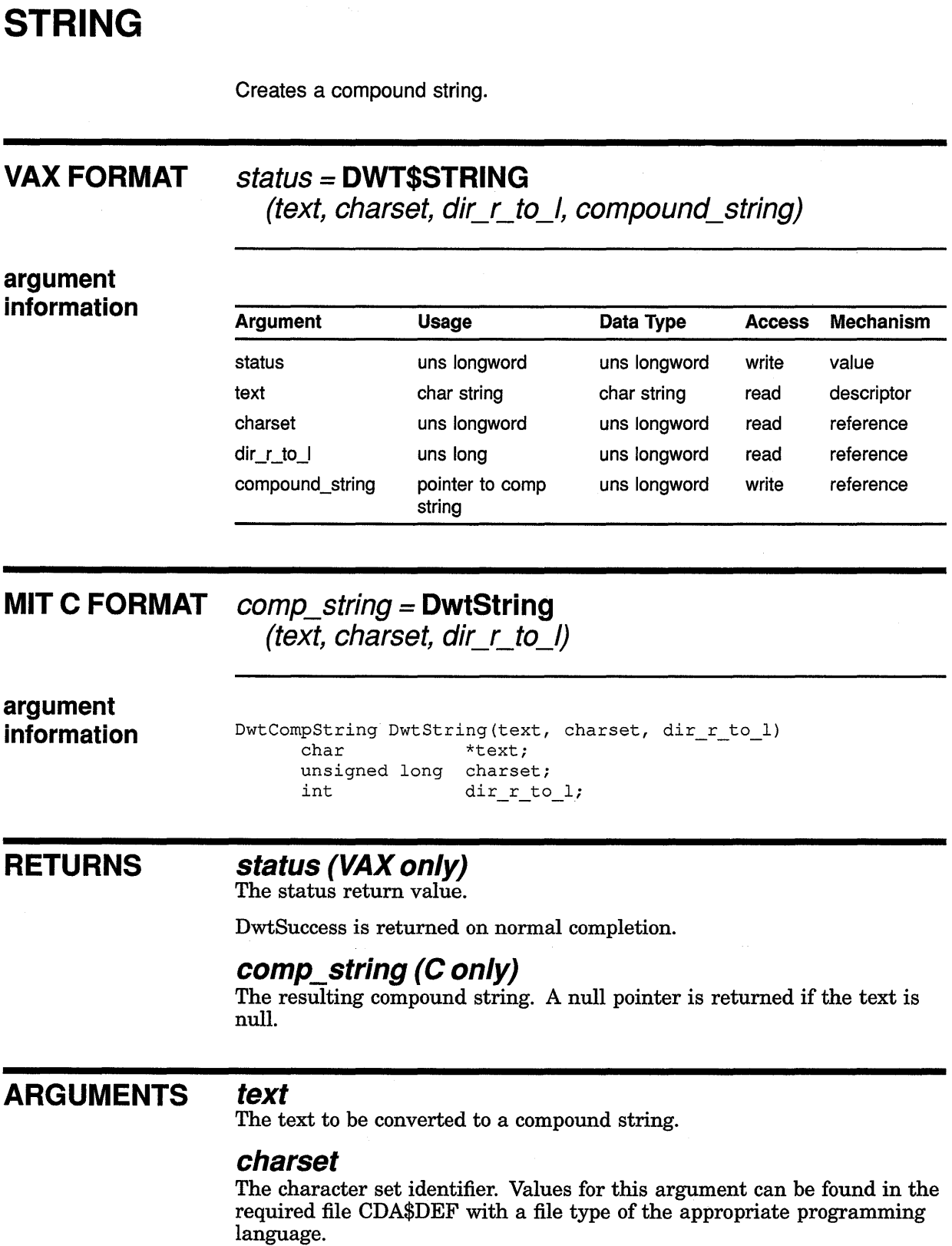
## **Compound String Routines STRING**

## **dir\_r\_to\_I**

The direction of the compound string. Has a value of 1 if the text is drawn right to left, or a value of zero if the text is drawn left to right.

## **compound\_ string (VAX only)**

The resulting compound string.

**DESCRIPTION** STRING creates a compound string. It has a simpler interface than CS STRING.

STRING assumes the following default values:

- Language = DwtLanguageNotSpecified
- rendition =  $DwtRendMaskNone$

The space for the resulting compound string is allocated within the routine; the space should be freed with the intrinsic routine FREE after use.

 $\mathcal{L}(\mathcal{L}(\mathcal{$  $\mathcal{L}^{\text{max}}_{\text{max}}$  and  $\mathcal{L}^{\text{max}}_{\text{max}}$ 

 $\sim 10^{10}$ 

# **6 Cut and Paste Routines**

An application can interface to the clipboard through calls to the cut and paste routines. The following menu items represent features normally provided for user access to the clipboard:

Cut When the user chooses this item, the application calls BEGIN COPY TO CLIPBOARD, COPY TO CLIPBOARD, and END COPY TO CLIPBOARD to copy the data in whatever formats it desires. The application then deletes the cut data from the user's display. The application should save the deleted data if it is providing an UNDO CUT function.

Copy The same as Cut except the data is not deleted.

Paste When the user chooses this item, the application calls COPY FROM CLIPBOARD to get the data in some format. The application then allows the user to place the data on the display.

Following is a list of actions that your application can provide to the user:

Undo Cut Redo Cut The application redraws the deleted data. The application then calls UNDO COPY TO CLIPBOARD to delete the data from the clipboard. The application should not use the clipboard contents for . redrawing the deleted data, as the user may have already changed the contents of the clipboard . The application performs the same actions as the Cut menu item.

- Undo Copy The application calls UNDO COPY TO CLIPBOARD.
- Redo Copy The application performs the same actions as the Copy menu item.

Undo Paste The application deletes the pasted data and saves the pasted data for a possible later Redo Paste operation.

Redo Paste The application pastes the data it saved during the Undo Paste operation.

The clipboard is not involved with the Undo Paste or Redo Paste operations. During the interval between the Paste and the Undo Paste operations or between the Undo Paste and the Redo Paste operations, the clipboard might be changed either directly or indirectly by the user.

For concepts related to cut and paste routines and information about how to use them, see the *VMS DECwindows Guide to Application Programming.* 

Table 6-1 lists the supported cut and paste routines.

| <b>Routine Name</b>              | <b>Description</b>                                                                                                    |
|----------------------------------|----------------------------------------------------------------------------------------------------|
| <b>BEGIN COPY TO CLIPBOARD</b>   | Sets up storage and data structures to receive<br>clipboard data.                                                                           |
| <b>CANCEL COPY FORMAT</b>        | Indicates that the application will no longer<br>supply a data item to the clipboard that the<br>application had previously passed by name. |
| CANCEL COPY TO CLIPBOARD         | Cancels the copy to clipboard that is in<br>progress.                                                                                       |
| <b>CLIPBOARD LOCK</b>            | Locks the clipboard from access by other<br>applications.                                                                                   |
| <b>CLIPBOARD UNLOCK</b>          | Unlocks the clipboard, enabling it to be<br>accessed by other applications.                                                                 |
| COPY FROM CLIPBOARD              | Retrieves a data item from the clipboard.                                                                                                   |
| COPY TO CLIPBOARD                | Copies a data item to the clipboard.                                                                                                    |
| <b>END COPY TO CLIPBOARD</b>     | Places data in the clipboard data structure.                                                                                                |
| <b>INQUIRE NEXT PASTE COUNT</b>  | Returns the number of data item formats<br>available for the next-paste item in the<br>clipboard.                                           |
| <b>INQUIRE NEXT PASTE FORMAT</b> | Returns a specified format name for the<br>next-paste item in the clipboard.                                                                |
| <b>INQUIRE NEXT PASTE LENGTH</b> | Returns the length of the data stored under a<br>specified format name for the next-paste item<br>in the clipboard.                         |
| <b>LIST PENDING ITEMS</b>        | Returns a list of pending items as data<br>ID/private ID pairs for a specified format name.                                                 |
| <b>RECOPY TO CLIPBOARD</b>       | Copies a data item that had been passed by<br>name to the clipboard.                                                                        |
| UNDO COPY TO CLIPBOARD           | Deletes the last item placed on the clipboard.                                                                                              |

**Table 6-1 Cut and Paste Routines** 

## **6.1 Passing Data by Name**

Copying a large piece of data to the clipboard can take time. It is possible that, once copied, no application will ever request that data. An application does not need to actually pass data to the clipboard until the data has been requested by some application. Instead, the application passes format and length information to the clipboard routines, along with a widget identifier and a callback routine address. The widget identifier is needed for communications between the clipboard routines in the application that owns the data and the clipboard routines in the application that requests the data. Your callback routine is responsible for copying the actual data to the clipboard (with the RECOPY TO CLIPBOARD routine call). The callback routine is also called if the data item is removed from the clipboard, and the actual data is therefore no longer needed.

## **Cut and Paste Routines 6.1 Passing Data by Name**

Refer to the BEGIN COPY TO CLIPBOARD, COPY TO CLIPBOARD, and RECOPY TO CLIPBOARD routines for more information on passing data by name.

## **6.2 Cut and Paste Routines**

The following pages describe the XUI Toolkit cut and paste routines.

# **BEGIN COPY TO CLIPBOARD**

 $\frac{1}{2}$ 

Sets up storage and data structures to receive clipboard data.

## **VAX FORMAT**

## **status= DWT\$BEGIN\_COPY\_TO\_CLIPBOARD (display, window, clip\_label, widget, callback, item\_id)**

**argument information** 

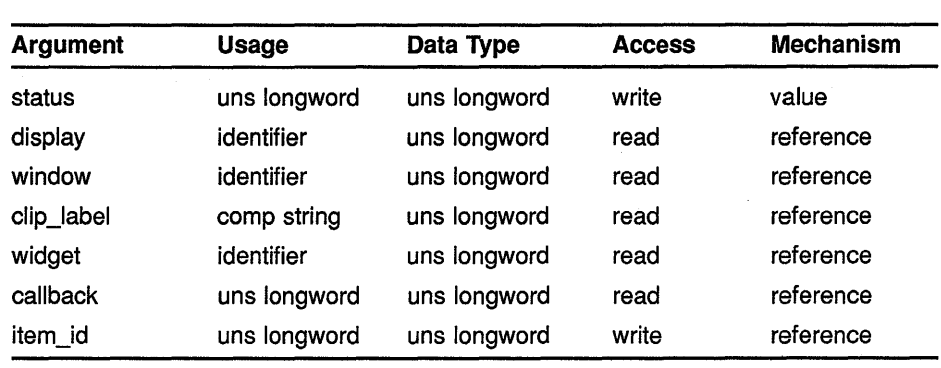

## **MIT C FORMAT**

# **status= DwtBeginCopyToClipboard**

**(display, window, clip\_label, widget, callback, item\_id)** 

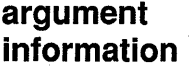

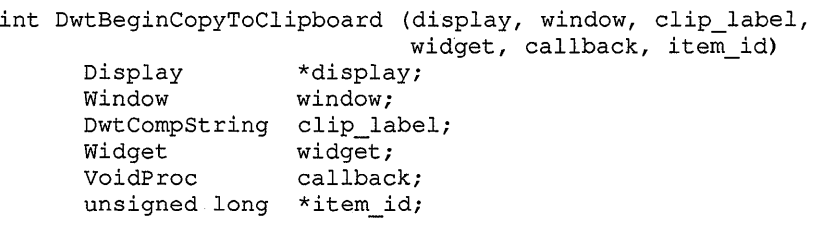

## **Cut and Paste Routines BEGIN COPY TO CLIPBOARD**

## **RETURNS**

#### **status**

The status return value. Possible status return values for this routine are as follows:

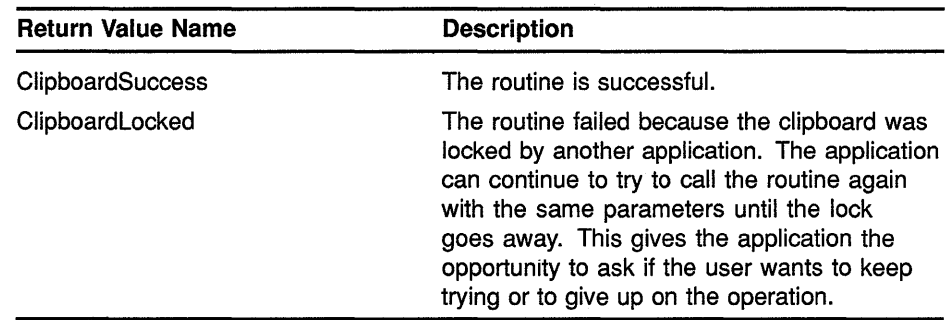

### **ARGUMENTS**

#### **display**

A reference to the display information originally returned by the Xlib display routine OPEN DISPLAY. For more information about the Xlib routine OPEN DISPLAY, see the *VMS DECwindows Xlib Routines Reference Manual.* 

### **window**

The window identifier that relates the application window to the clipboard. The same application instance should pass the same window identifier to each clipboard routine that it calls.

### **clip\_label**

The label to be associated with the data item. This argument is used to identify the data item, for example, in a clipboard viewer. An example of a label would be the name of the application that places the data in the clipboard.

### **widget**

The identifier of the widget that will receive messages requesting data previously passed by name. This argument must be present in order to pass data by name.

Any valid widget identifier in your application can be used for this purpose and all the message handling is taken care of by the cut and paste routines.

### **callback**

The address of the callback routine that is called when the clipboard needs data that was originally passed by name. This is also the callback to receive the DELETE message for items that were originally passed by name. This argument must be present in order to pass data by name.

The callback format is as follows:

routine (widget, data id, private id, reason)  $Widget$  \*widget; int \*data\_id;<br>int \*private \*private id; int \*reason;

## **Cut and Paste Routines BEGIN COPY TO CLIPBOARD**

The arguments in the callback format are defined as follows:

- widget The widget passed to BEGIN COPY TO CLIPBOARD.
- data id The identifying number returned by COPY TO CLIPBOARD, which identifies the pass-by-name data.
- private\_id The private information passed to COPY TO CLIPBOARD.
- reason Either DwtCRClipboardDataDelete or DwtCRClipboardDataRequest.

#### **item id**

The number assigned to this data item. This number is used by the application in calls to COPY TO CLIPBOARD, END COPY TO CLIPBOARD, and CANCEL COPY TO CLIPBOARD.

**DESCRIPTION** BEGIN COPY TO CLIPBOARD sets up storage and data structures to receive clipboard data. An application calls BEGIN COPY TO CLIPBOARD during a cut or copy operation. The data item that these structures receive through calls to COPY TO CLIPBOARD then becomes the next item to be pasted (the next-paste item) in the clipboard after the call to END COPY TO CLIPBOARD.

> The widget\_id and callback arguments must be present in order to pass data by name.

## **Cut and Paste Routines CANCEL COPY FORMAT**

# **CANCEL COPY FORMAT**

Indicates that the application will no longer supply a data item to the clipboard that the application had previously passed by name.

## **VAX FORMAT**

## status = **DWT\$CANCEL COPY FORMAT**   $(display, window, data_id)$

**argument** 

ï

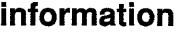

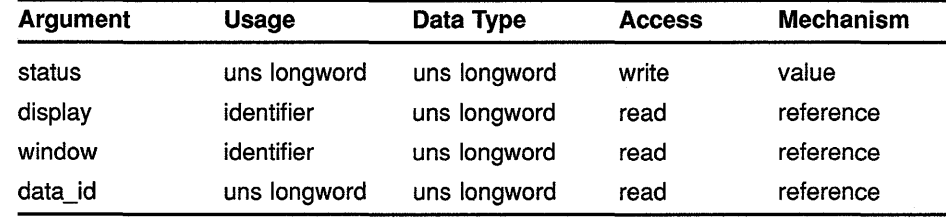

#### **MIT C FORMAT** status = **DwtCancelCopyFormat**  (display, window, data\_id)

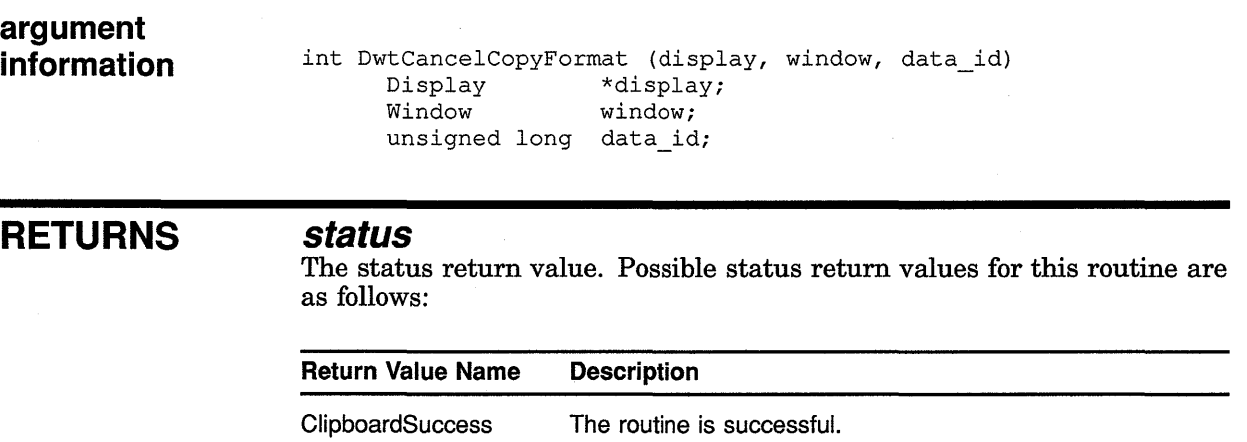

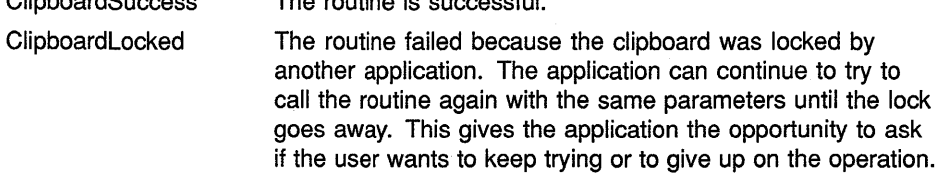

## **Cut and Paste Routines CANCEL COPY FORMAT**

## **ARGUMENTS display**

A reference to the display information originally returned by the Xlib display routine OPEN DISPLAY. For more information about the Xlib routine OPEN DISPLAY, see the *VMS DECwindows Xlib Routines Reference Manual.* 

#### **window**

The window identifier that relates the application window to the clipboard. The same application instance should pass the same window identifier to each clipboard routine that it calls.

#### **data id**

The number that uniquely identifies the data item and format. This was assigned to the item when it was originally passed by COPY TO CLIPBOARD.

**DESCRIPTION** CANCEL COPY FORMAT indicates that the application will no longer supply a data item to the clipboard that the application had previously passed by name.

For related information, see the routine LIST PENDING ITEMS.

## **CANCEL COPY TO CLIPBOARD**

Cancels the copy to clipboard that is in progress.

## **VAX FORMAT argument void= DWT\$CANCEL\_ COPY\_ TO\_ CLIPBOARD (display, window, item\_id)**

**information** 

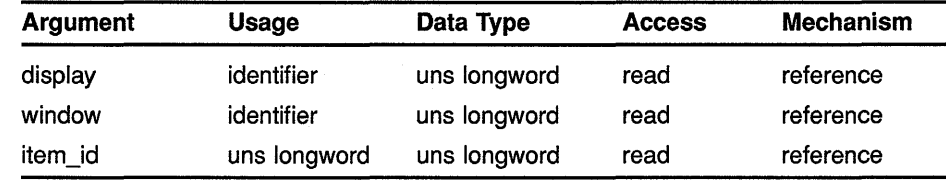

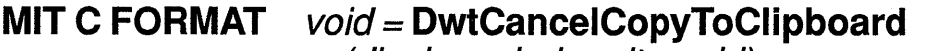

**(display, window, item\_id)** 

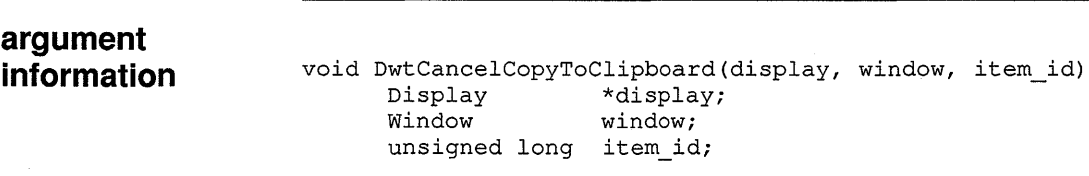

#### **ARGUMENTS display**

A reference to the display information originally returned by the Xlib display routine OPEN DISPLAY. For more information about the Xlib routine OPEN DISPLAY, see the *VMS DECwindows Xlib Routines Reference Manual.* 

### **window**

The window identifier that relates the application window to the clipboard. The same application instance should pass the same window identifier to each clipboard routine that it calls.

## **item id**

The number assigned to this data item. This number was returned by the previous call to BEGIN COPY TO CLIPBOARD.

**DESCRIPTION** CANCEL COPY TO CLIPBOARD cancels the copy to clipboard that is in progress. This routine also frees temporary storage.

## **Cut and Paste Routines CANCEL COPY TO CLIPBOARD**

If CANCEL COPY TO CLIPBOARD is called, then END COPY FROM CLIPBOARD does not have to be called. A call to CANCEL COPY TO CLIPBOARD is valid only after a call to BEGIN COPY TO CLIPBOARD and before a call to END COPY TO CLIPBOARD.

## **Cut and Paste Routines CLIPBOARD LOCK**

# **CLIPBOARD LOCK**

Locks the clipboard from access by other applications.

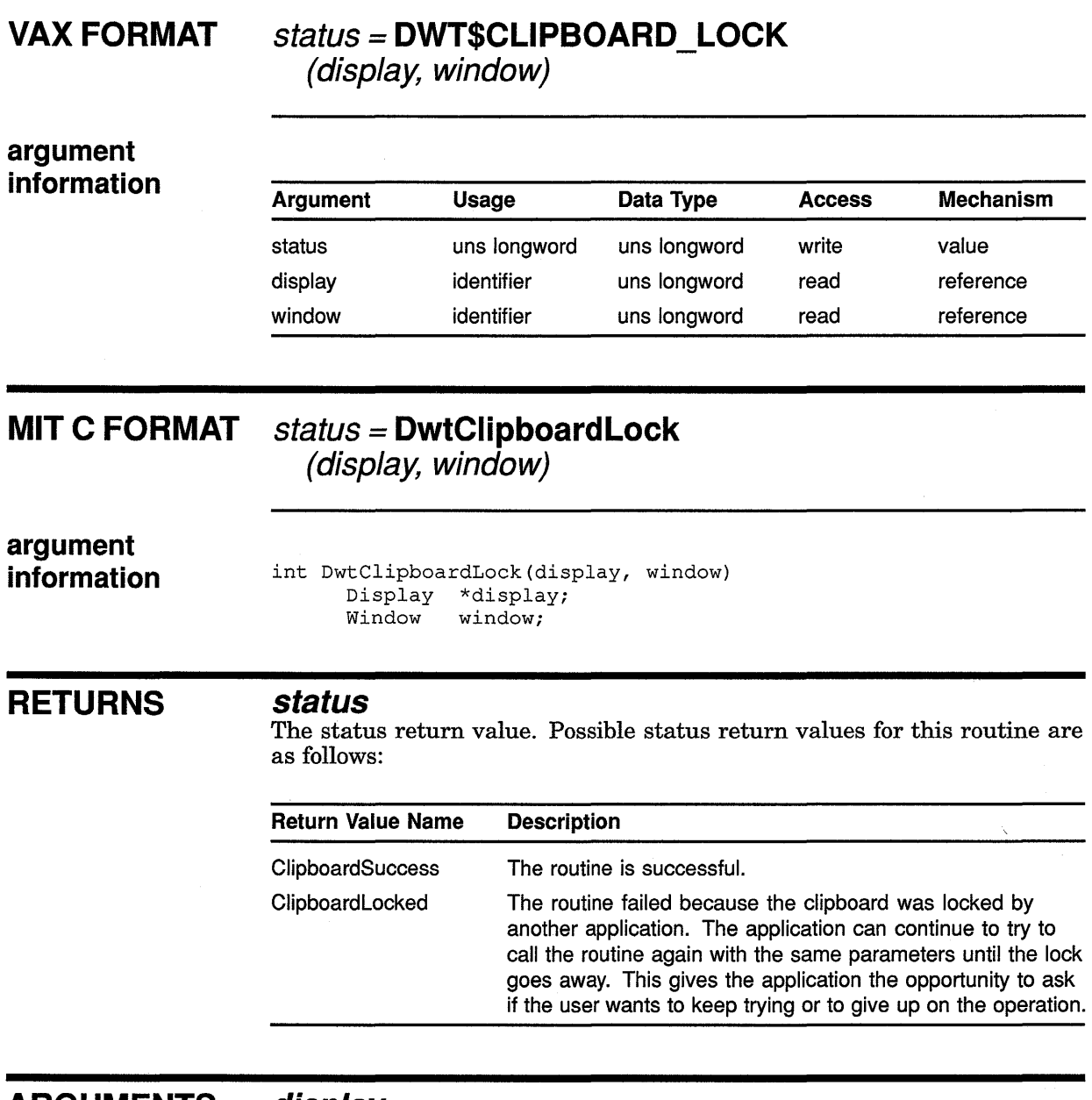

**ARGUMENTS** 

### **display**

A reference to the display information originally returned by the Xlib display routine OPEN DISPLAY. For more information about the Xlib routine OPEN DISPLAY, see the *VMS DECwindows Xlib Routines Reference Manual.* 

## **Cut and Paste Routines CLIPBOARD LOCK**

#### **window**

The window identifier that relates the application window to the clipboard. The same application instance should pass the same window identifier to each clipboard routine that it calls.

#### **DESCRIPTION** CLIPBOARD LOCK locks the clipboard from access by another application until CLIPBOARD UNLOCK is called. All clipboard routines lock and unlock the clipboard to prevent simultaneous access.

If the clipboard is already locked by another application, CLIPBOARD LOCK returns an error status.

The CLIPBOARD LOCK and CLIPBOARD UNLOCK routines allow the application to keep the clipboard data from changing between calls to inquire routines and other clipboard routines. The application does *not*  need to lock the clipboard between calls to BEGIN COPY TO CLIPBOARD and END COPY TO CLIPBOARD.

Multiple calls to CLIPBOARD LOCK by the same application increase the lock level. See the Description section of CLIPBOARD UNLOCK.

## Cut and Paste Routines CLIPBOARD UNLOCK

# CLIPBOARD UNLOCK

Unlocks the clipboard, enabling it to be accessed by other applications.

#### VAX FORMAT status = DWT\$CLIPBOARD\_UNLOCK (display, window, remove\_all\_locks)

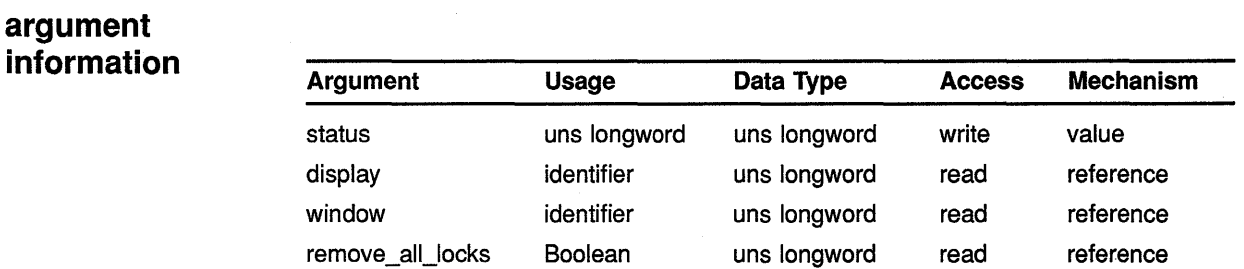

#### **MIT C FORMAT** status= DwtClipboardUnlock (display, window, remove\_all\_locks)

information int DwtClipboardUnlock(display, window, remove\_all\_locks) Display \*display;<br>Window window; Window

Boolean remove\_all\_locks;

## **RETURNS**

argument

#### status

The status return value. Possible status return values for this routine are as follows:

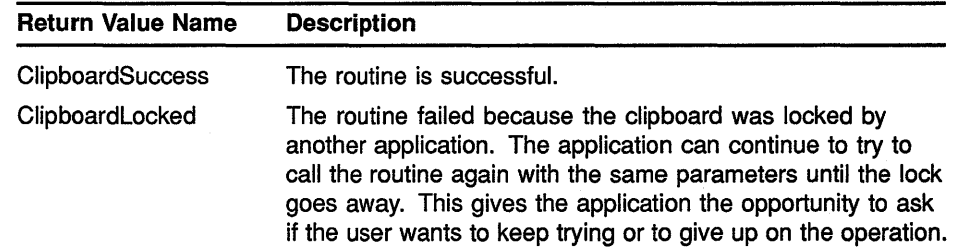

## ARGUMENTS

#### display

A reference to the display information originally returned by the Xlib display routine OPEN DISPLAY. For more information about the Xlib routine OPEN DISPLAY, see the *VMS DECwindows XUb Routines Reference Manual.* 

## **Cut and Paste Routines CLIPBOARD UNLOCK**

### **window**

The window identifier that relates the application window to the clipboard. The same application instance should pass the same window identifier to each clipboard routine that it calls.

#### **remove all locks**

A value of true indicates that all nested locks should be removed. A value of False indicates that only one level of lock should be removed.

## **DESCRIPTION** CLIPBOARD UNLOCK unlocks the clipboard, enabling it to be accessed by other applications. If multiple calls to CLIPBOARD LOCK have occurred, then the same

number of calls to CLIPBOARD UNLOCK is necessary to unlock the clipboard, unless the **remove\_all\_locks** argument is true.

# **COPY FROM CLIPBOARD**

Retrieves a data item from the clipboard.

## **VAX FORMAT status= DWT\$COPV\_FROM\_CLIPBOARD**

**(display, window, format\_name, buffer, num\_bytes, private\_id)** 

#### **argument information**

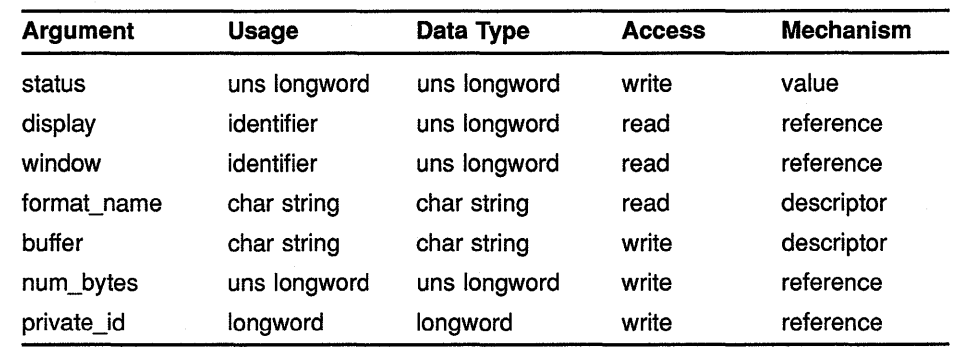

## **MIT C FORMAT status= DwtCopyFromClipboard**

**(display, window, format\_name, buffer, length, num\_bytes, private\_id)** 

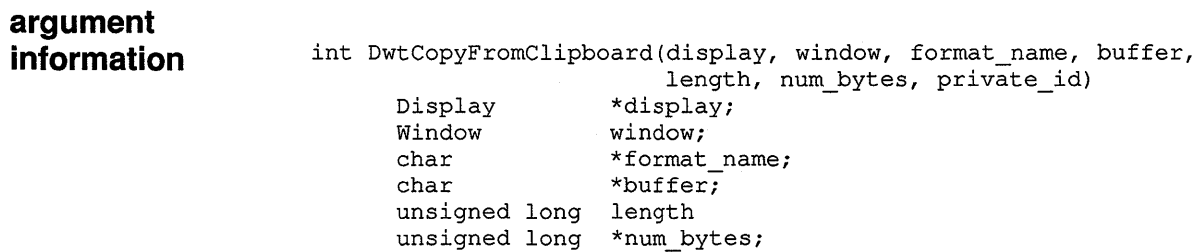

int \*private\_id;

## **Cut and Paste Routines COPY FROM CLIPBOARD**

## **RETURNS**

#### **status**

The status return value. Possible status return values for this routine are as follows:

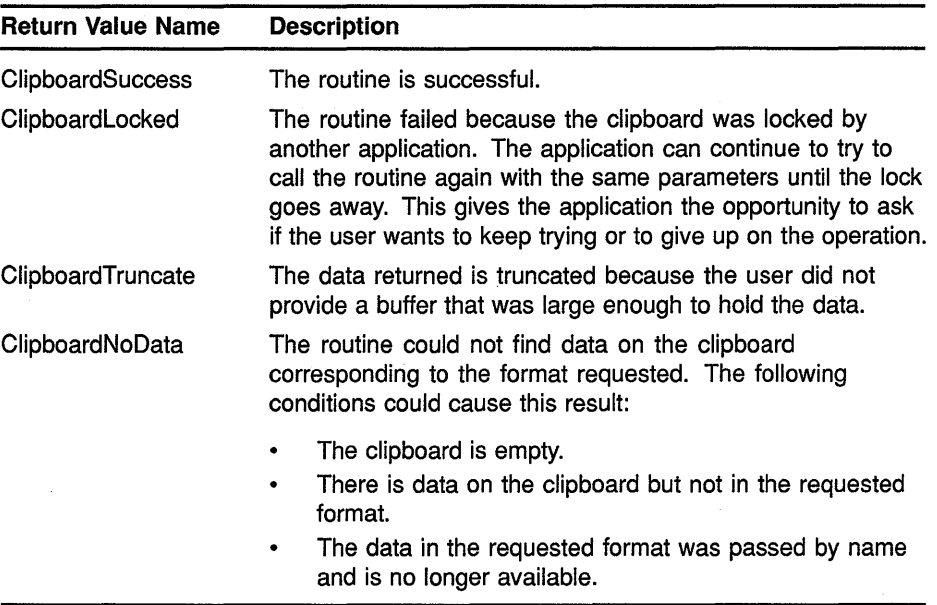

## **ARGUMENTS**

### **display**

A reference to the display information originally returned by the Xlib display routine OPEN DISPLAY. For more information about the Xlib routine OPEN DISPLAY, see the *VMS DECwindows Xlib Routines Reference Manual.* 

### **window**

The window identifier that relates the application window to the clipboard. The same application instance should pass the same window identifier to each clipboard routine that it calls.

### **format name**

The name of a format in which the data is stored on the clipboard.

### **buffer**

The buffer to which the application wants the clipboard to copy the data.

### **length (C only)**

The length of the application buffer.

### **num\_bytes**

The number of bytes of data copied into the application buffer.

## **private\_id**

The private data stored with the data item by the application that placed the data item on the clipboard. If the application did not store private data with the data item, then this argument returns zero.

## **Cut and Paste Routines COPY FROM CLIPBOARD**

#### **DESCRIPTION** COPY FROM CLIPBOARD retrieves the current next-paste item from clipboard storage.

COPY FROM CLIPBOARD returns a warning under the following circumstances:

- The data was truncated because the buffer length is too short.
- The clipboard is locked.
- There is no data on the clipboard in the requested format.

# **COPY TO CLIPBOARD**

Copies a data item to the clipboard.

## **VAX FORMAT**

## **status= DWT\$COPY\_TO\_CLIPBOARD**

**(display, window, item\_id, tormat\_name, buffer, length, private\_id, data\_id)** 

#### **argument information**

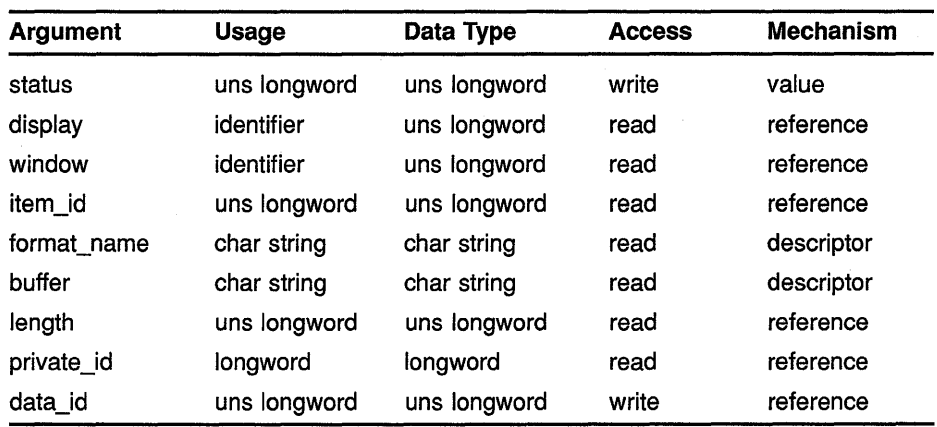

## **MITCFORMAT**

**status= DwtCopyToClipboard** 

**(display, window, item\_id, format\_name, buffer, length, private\_id, data\_id)** 

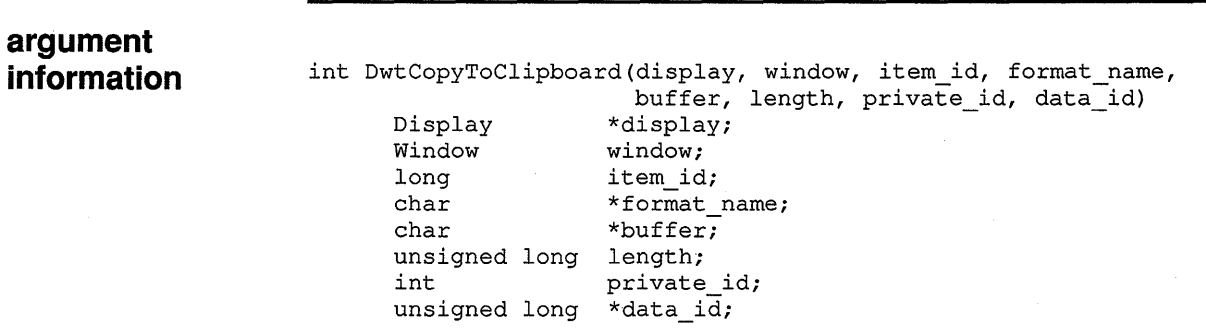

## **RETURNS**

**status** 

The status return value. Possible status return values for this routine are as follows:

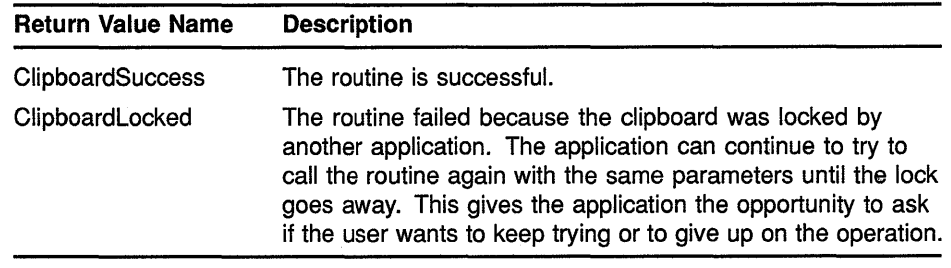

## **ARGUMENTS**

#### **display**

A reference to the display information originally returned by the Xlib display routine OPEN DISPLAY. For more information about the Xlib routine OPEN DISPLAY, see the *VMS DECwindows Xlib Routines Reference Manual.* 

### **window**

The window identifier that relates the application window to the clipboard. The same application instance should pass the same window identifier to each clipboard routine that it calls.

## **item\_id**

The number assigned to this data item. This number was returned by the previous call to BEGIN COPY TO CLIPBOARD.

### **format name**

The name of the format in which the data item is stored.

### **buffer**

The buffer from which the clipboard copies the data.

### **length**

The length of the data being copied to the clipboard.

#### **VAX only**

The **length** argument is required only for data that is passed by name.

### **private\_id**

The private data stored with the data item by the application that placed the data item on the clipboard.

### **data id**

An identifying number assigned to the data item that uniquely identifies the data item and the format. This argument is required only for data that is passed by name.

**DESCRIPTION** COPY TO CLIPBOARD copies a data item to clipboard storage. The data item is not actually entered in the clipboard data structure until the call to END COPY TO CLIPBOARD. Additional calls to COPY TO CLIPBOARD before a call to END COPY TO CLIPBOARD add data item formats to the same data item or append data to an existing format.

## **Cut and Paste Routines COPY TO CLIPBOARD**

If the **buffer** parameter is null, the data is considered passed by name. If data passed by name is needed later by another application, the application that owns the data receives a callback with a request for the data. The application that owns the data must then transfer the data to the clipboard with the RECOPY TO CLIPBOARD routine. When a data item that was passed by name is deleted from the clipboard, the application that owns the data receives a callback that states that the data is no longer needed.

For information on the callback routine, see the callback argument description in BEGIN COPY TO CLIPBOARD.

# **END COPY TO CLIPBOARD**

Places data in the clipboard data structure.

#### **VAX FORMAT status= DWT\$END\_COPV\_TO\_CLIPBOARD (display, window, item\_id)**

## **argument**

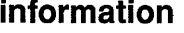

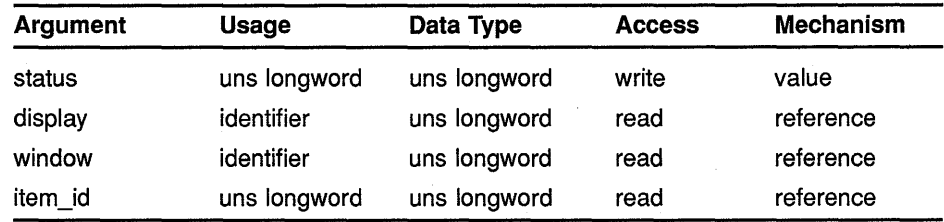

#### **MIT C FORMAT status= DwtEndCopyToClipboard (display, window, item\_id)**

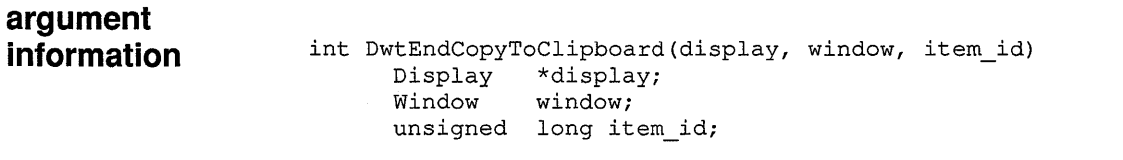

#### **RETURNS status**

The status return value. Possible status return values for this routine are as follows:

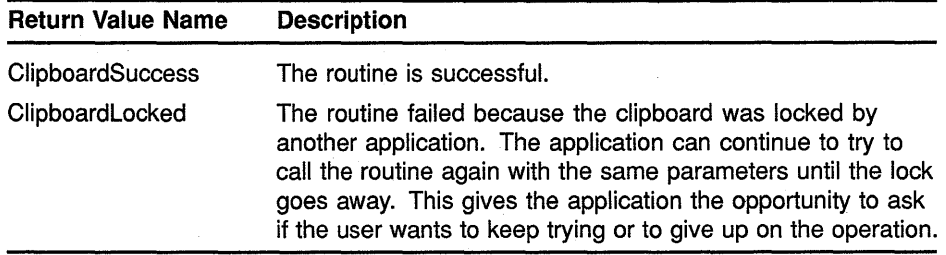

## **ARGUMENTS**

### **display**

A reference to the display information originally returned by the Xlib display routine OPEN DISPLAY. For more information about the Xlib routine OPEN DISPLAY, see the *VMS DECwindows Xlib Routines Reference Manual.* 

## **Cut and Paste Routines END COPY TO CLIPBOARD**

#### **window**

The window identifier that relates the application window to the clipboard. The same application instance should pass the same window identifier to each clipboard routine that it calls.

#### **item id**

The number assigned to this data item. This number was returned by the previous call to BEGIN COPY TO CLIPBOARD.

#### **DESCRIPTION** END COPY TO CLIPBOARD locks the clipboard from access by other applications, places data in the clipboard data structure, and unlocks the clipboard. Data items copied to the clipboard by COPY TO CLIPBOARD are not actually entered in the clipboard data structure until the call to END COPY TO CLIPBOARD.

## **INQUIRE NEXT PASTE COUNT**

Returns the number of data item formats available for the next-paste item in the clipboard.

## **VAX FORMAT status= DWT\$1NQUIRE NEXT PASTE COUNT**

**(display, window, count, max\_format\_name\_len)** 

**argument** 

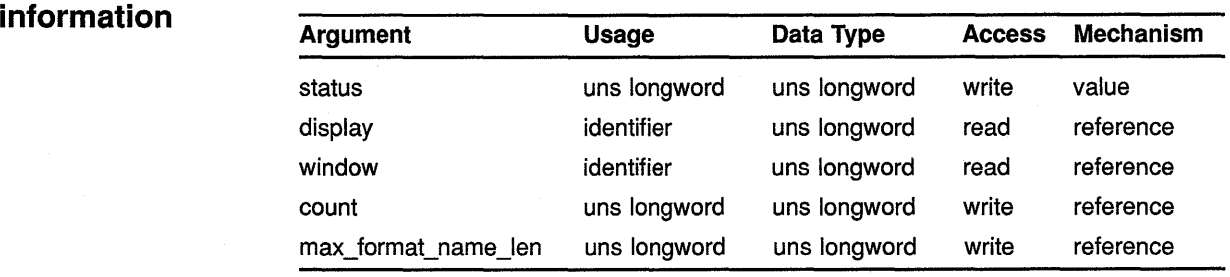

## **MIT C FORMAT status= DwtlnquireNextPasteCount**

**(display, window, count, max\_format\_name\_len)** 

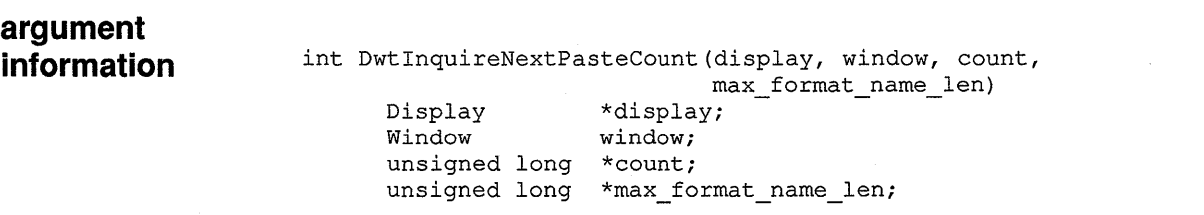

## **RETURNS**

#### **status**

The status return value. Possible status return values for this routine are as follows:

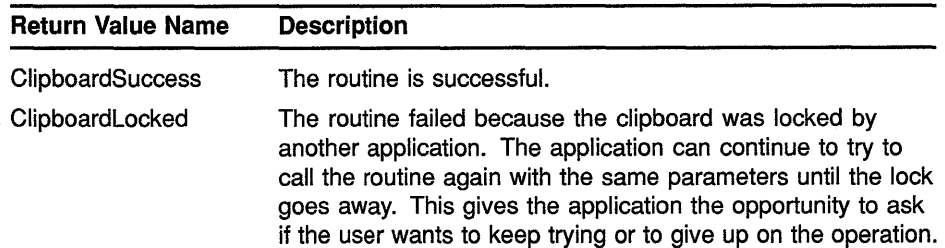

## **Cut and Paste Routines INQUIRE NEXT PASTE COUNT**

## **ARGUMENTS display**

A reference to the display information originally returned by the Xlib display routine OPEN DISPLAY. For more information about the Xlib routine OPEN DISPLAY, see the *VMS DECwindows Xlib Routines Reference Manual.* 

#### **window**

The window identifier that relates the application window to the clipboard. The same application instance should pass the same window identifier to each clipboard routine that it calls.

#### **count**

The number of data item formats available for the next-paste item in the clipboard. If no formats are available, this argument equals zero. The count includes formats that were passed by name.

### **max\_format\_name\_len**

The maximum length of all format names for the next-paste item in the clipboard.

**DESCRIPTION** INQUIRE NEXT PASTE COUNT returns the number of data item formats available for the next-paste item in the clipboard. INQUIRE NEXT PASTE COUNT also returns the maximum name length for all formats in which the next-paste item is stored.

## **Cut and Paste Routines INQUIRE NEXT PASTE FORMAT**

## **INQUIRE NEXT PASTE FORMAT**

Returns a specified format name for the next-paste item in the clipboard.

### **VAX FORMAT**

## **status= DWT\$1NQUIRE\_NEXT \_PASTE\_FORMAT (display, window, number, format\_name\_buf,**

**copied\_len)** 

#### **argument information**

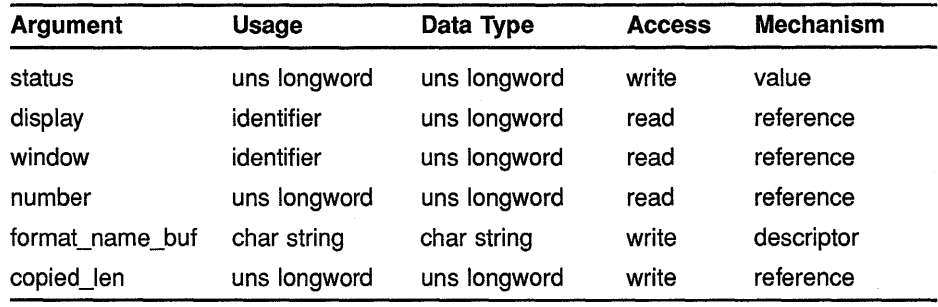

#### **MITCFORMAT status= DwtlnquireNextPasteFormat**

**(display, window, number, format\_name\_buf, buffer\_len, copied\_len)** 

**argument information** 

 $\lambda$ 

int DwtinquireNextPasteFormat(display, window, number, format\_name\_buf, buffer\_len, copied\_len) Display \*display; Window window; int char unsigned long buffer\_len; unsigned long \*copied\_len; number; \*format\_name\_buf;

## **Cut and Paste Routines INQUIRE NEXT PASTE FORMAT**

## **RETURNS**

### **status**

The status return value. Possible status return values for this routine are as follows:

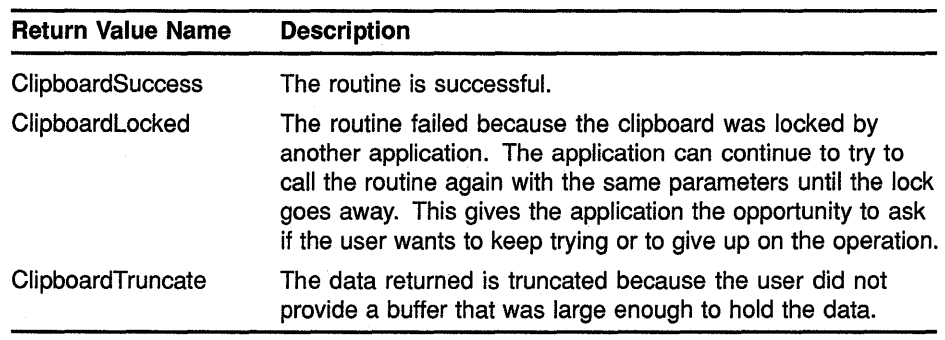

#### **ARGUMENTS display**

A reference to the display information originally returned by the Xlib display routine OPEN DISPLAY. For more information about the Xlib routine OPEN DISPLAY, see the *VMS DECwindows Xlib Routines Reference Manual.* 

#### **window**

The window identifier that relates the application window to the clipboard. The same application instance should pass the same window identifier to each clipboard routine that it calls.

#### **number**

The number of the format name to be obtained. If this number is greater than the number of formats for the data item, then INQUIRE NEXT PASTE FORMAT returns a zero in the **copied\_len** argument.

### **format\_name\_buf**

The buffer that receives the format name.

### **buffer\_len (Conly)**

The number of bytes in the format name buffer.

#### **copied\_len**

The number of bytes in the string copied to the buffer. If this argument equals zero, then there is no nth format for the next-paste item.

#### **DESCRIPTION** INQUIRE NEXT PASTE FORMAT returns a specified format name for the next-paste item in the clipboard.

If the name must be truncated, then a warning status is returned.

# **INQUIRE NEXT PASTE LENGTH**

Returns the length of the data stored under a specified format name for the next-paste item in the clipboard.

## **VAX FORMAT status= DWT\$1NQUIRE\_NEXT\_PASTE\_LENGTH (display, window, tormat\_name, length)**

## **argument**

 $\mu_{\lambda}$ 

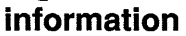

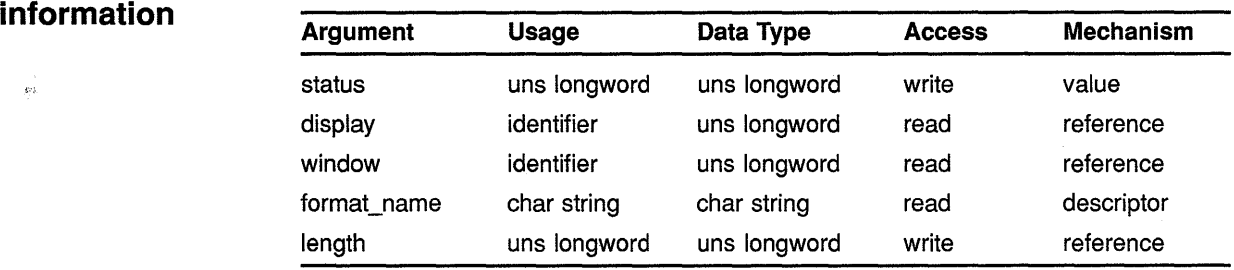

## **MIT C FORMAT status = DwtlnquireNextPasteLength (display, window, format\_name, length)**

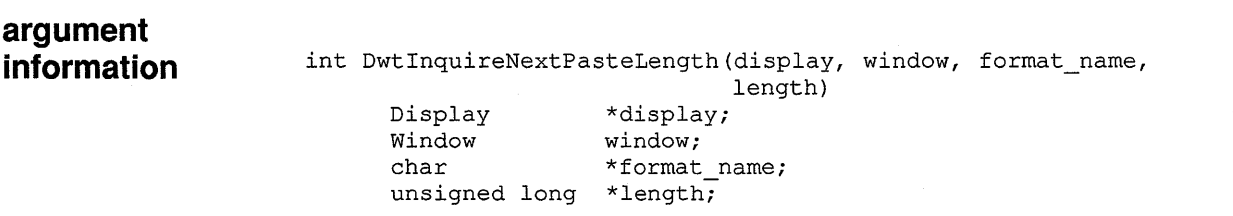

### **RETURNS**

### **status**

The status return value. Possible status return values for this routine are as follows:

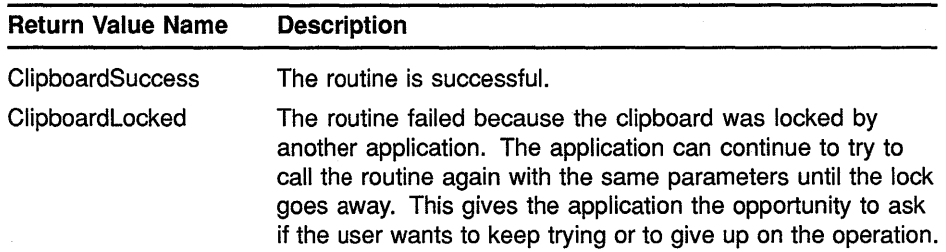

## Cut and Paste Routines INQUIRE NEXT PASTE LENGTH

## ARGUMENTS display

A reference to the display information originally returned by the Xlib display routine OPEN DISPLAY. For more information about the Xlib routine OPEN DISPLAY, see the *VMS DECwindows Xlib Routines Reference Manual.* 

#### window

The window identifier that relates the application window to the clipboard. The same application instance should pass the same window identifier to each clipboard routine that it calls.

#### format name

The name of the format for the next-paste item.

#### length

The length of the next data item in the specified format. This argument equals zero if no data is found for the specified format or if there is no item on the clipboard.

#### **DESCRIPTION** INQUIRE NEXT PASTE LENGTH returns the length of the data stored under a specified format name for the next-paste item in the clipboard.

If no data is found for the specified format, or if there is no item on the clipboard, INQUIRE NEXT PASTE LENGTH returns a value of zero.

Note: Any format passed by name is assumed to have the length passed in the call to COPY TO CLIPBOARD, even though the data has not been transferred yet to the clipboard in that format.

## **Cut and Paste Routines LIST PENDING ITEMS**

## **LIST PENDING ITEMS**

Returns a list of pending items as data ID/private ID pairs for a specified format name.

## **VAX FORMAT**

## **status= DWT\$LIST PENDING ITEMS**

**(display, window, format\_name, item\_list, item\_count)** 

#### **argument information**

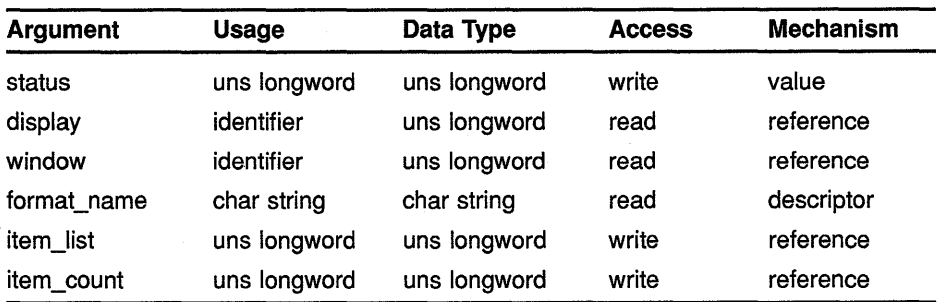

#### **MIT C FORMAT status = DwtlistPendingltems (display, window, format\_name, item\_list, item\_count)**

#### **argument information**  int DwtListPendingitems(display, window, format\_name, item list, item count) Display  $\overline{v}$  \*display;<br>  $\overline{v}$  = \*display; window; char DwtClipboardPendingList \*item list unsigned long \*format name;  $*$ item\_count;

## **RETURNS**

#### **status**

The status return value. Possible status return values for this routine are as follows:

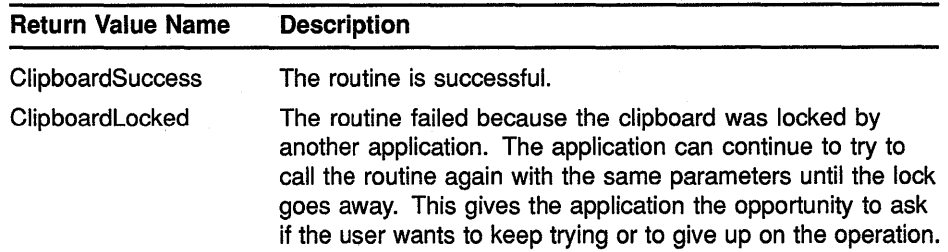

## **Cut and Paste Routines LIST PENDING ITEMS**

## **ARGUMENTS display**

A reference to the display information originally returned by the Xlib display routine OPEN DISPLAY. For more information about the Xlib routine OPEN DISPLAY, see the *VMS DECwindows Xlib Routines Reference Manual.* 

#### **window**

The window identifier that relates the application window to the clipboard. The same application instance should pass the same window identifier to each clipboard routine that it calls.

#### **format\_ name**

A string containing the name of the format for which the list of data ID/private ID pairs is to be obtained.

### **item\_list**

The address of the array of data ID/private ID pairs for the specified format name. This parameter has a type of DwtClipboardPendingList. The application is responsible for freeing the memory provided by this routine for storing the list.

#### **item\_count**

The number of items returned in the list. If there is no data for the specified format name, or if there is no item on the clipboard, this argument equals zero.

**DESCRIPTION** LIST PENDING ITEMS returns a list of pending items as data ID/private ID pairs for a specified format name. For the purposes of this routine, a data item is considered pending if the application originally passed it by name, the application has not yet copied the data, and the item has not been deleted from the clipboard.

> The application is responsible for freeing the memory provided by this routine to store the list.

> This routine is used by an application when exiting to determine if the data that it passed by name should be sent to the clipboard.

For related information, see the routines RECOPY TO CLIPBOARD and CANCEL COPY FORMAT.

## **Cut and Paste Routines RECOPY TO CLIPBOARD**

# **RECOPY TO CLIPBOARD**

Copies a data item that had been passed by name to the clipboard.

## **VAX FORMAT status= DWT\$RECOPY TO CLIPBOARD (display, window, data id, buffer, private\_id)**

**argument** 

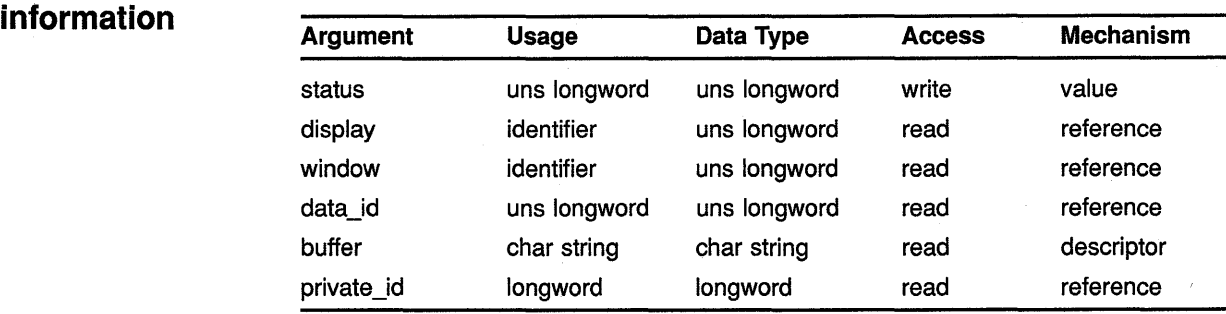

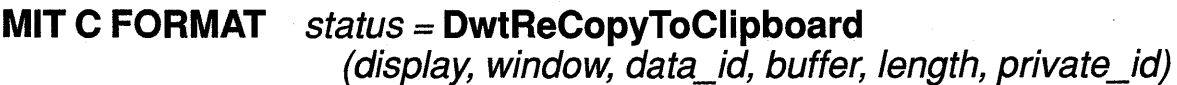

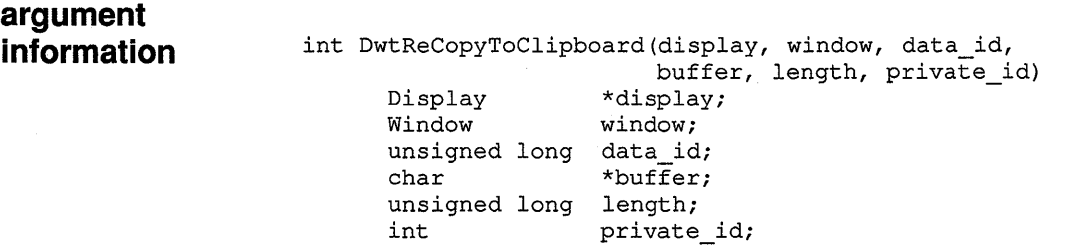

## **RETURNS**

#### **status**

The status return value. Possible status return values for this routine are as follows:

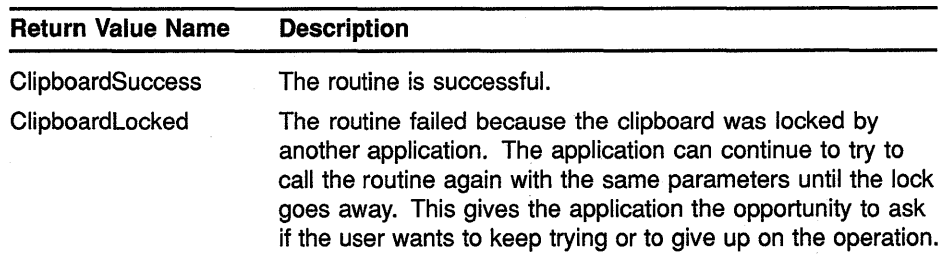

## **Cut and Paste Routines RECOPY TO CLIPBOARD**

## **ARGUMENTS display**

A reference to the display information originally returned by the Xlib display routine OPEN DISPLAY. For more information about the Xlib routine OPEN DISPLAY, see the *VMS DECwindows Xlib Routines Reference Manual.* 

#### **window**

The window identifier that relates the application window to the clipboard. The same application instance should pass the same window identifier to each clipboard routine that it calls.

#### **data id**

An identifying number assigned by COPY TO CLIPBOARD to the data item. This argument uniquely identifies the data item and the format.

#### **buffer**

The buffer from which the clipboard copies the data.

## **length (C only)**

The number of bytes in the data item.

### **private\_id**

The private data stored with the data item by the application that placed the data item on the clipboard.

**DESCRIPTION** RECOPY TO CLIPBOARD copies the actual data for a data item that was previously passed by name to the clipboard. Additional calls to RECOPY TO CLIPBOARD append new data to the existing data.

RECOPY TO CLIPBOARD cannot be used to pass data by name.

For related information, see the routines LIST PENDING ITEMS and CANCEL COPY FORMAT.

# UNDO COPY TO CLIPBOARD

Deletes the last item placed on the clipboard.

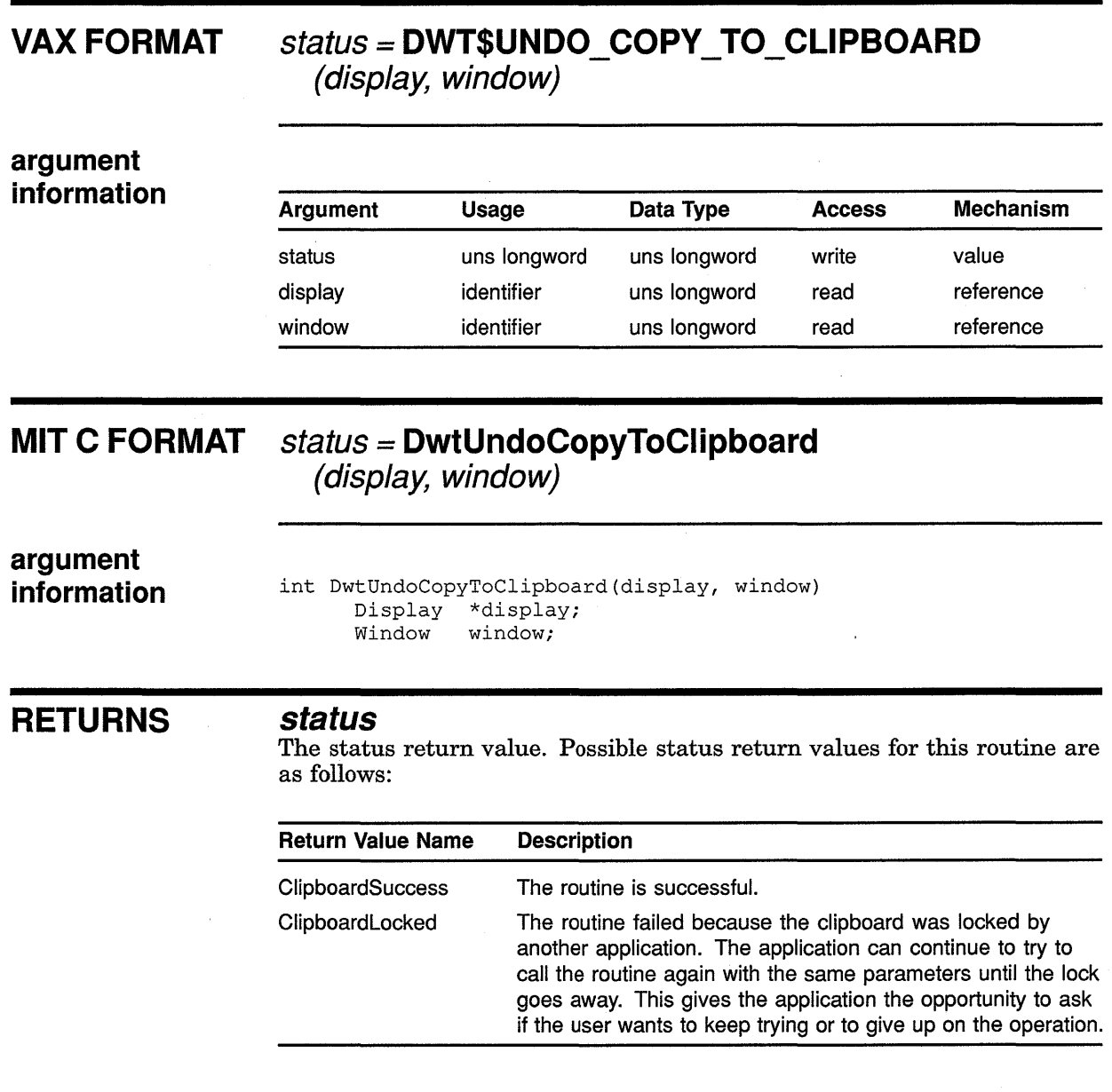

## ARGUMENTS

## display

A reference to the display information originally returned by the Xlib display routine OPEN DISPLAY. For more information about the Xlib routine OPEN DISPLAY, see the *VMS DECwindows Xlib Routines Reference Manual.* 

## **Cut and Paste Routines UNDO COPY TO CLIPBOARD**

### **window**

The window identifier that relates the application window to the clipboard. The same application instance should pass the same window identifier to each clipboard routine that it calls.

#### **DESCRIPTION** UNDO COPY TO CLIPBOARD deletes the last item placed on the clipboard if the item was placed there by an application with the passed display and window identifiers. Any data item deleted from the clipboard by the original call to COPY TO CLIPBOARD is restored. If the display or window identifiers do not match the last copied item, no action is taken and this routine has no effect.
The XUI Toolkit contains high-level run-time routines that allow application programmers to create and manipulate widgets.

High-level widget creation routines implement the specific user interface for the application. The high-level routines allow the application to access common attributes needed in screen display, menus, input queries, and command functions. This set of high-level routines provides much of the DECwindows-style conforming screen display and user interface tools in building any application.

The high-level widget manipulation routines allow the application programmer to manipulate widgets or obtain information from existing widgets.

This chapter presents the high-level widget routines in alphabetical order. Table 7-1 lists the supported high-level widget routines.

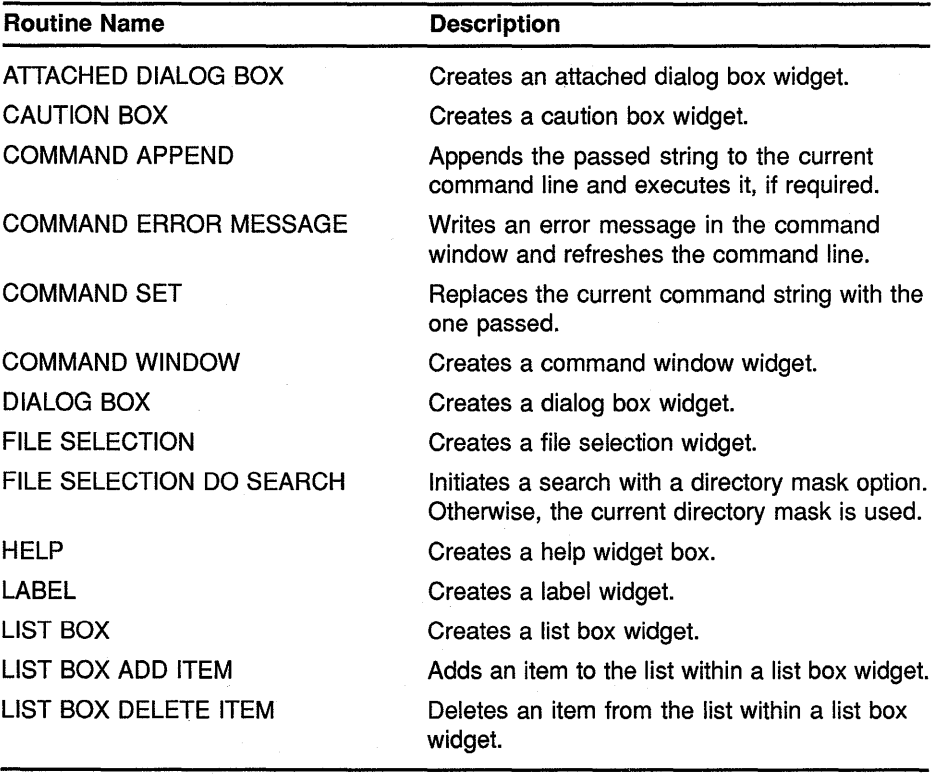

#### **Table 7-1 High-Level Widget Routines**

(continued on next page)

| <b>Routine Name</b>         | <b>Description</b>                                                                                                    |
|-----------------------------|----------------------------------------------------------------------------------------------------|
| LIST BOX DELETE POS         | Deletes an item identified by its position from<br>the list within a list box widget.                                                                  |
| LIST BOX DESELECT ALL ITEMS | Cancels the selection of all previously selected<br>items in a list box.                                                                               |
| LIST BOX DESELECT ITEM      | Cancels the selection of a previously selected<br>item in a list box.                                                                                  |
| LIST BOX DESELECT POS       | Cancels the selection of an item identified by<br>its position in a list box.                                                                          |
| <b>LIST BOX ITEM EXISTS</b> | Verifies the existence of a particular item in a<br>list box.                                                                                          |
| LIST BOX SELECT ITEM        | Selects an item in the list box.                                                                                                    |
| <b>LIST BOX SELECT POS</b>  | Selects an item identified by its position in the<br>list box.                                                                                         |
| LIST BOX SET HORIZ POS      | Sets the horizontal position to a specified<br>position.                                                                                               |
| LIST BOX SET ITEM           | Makes a specified item (if it exists) the first<br>visible item in a list box, or as close to the top<br>as possible. The item always becomes visible. |
| LIST BOX SET POS            | Makes a specified position (item number in<br>list) the top visible position in a list box, or as<br>close to the top as possible.                     |
| <b>MAIN WINDOW</b>          | Creates a main window widget.                                                                                                    |
| MAIN WINDOW SET AREAS       | Sets up or adds the menu bar, work window,<br>command window, and scroll bar widgets to<br>the main window widget of the application.                  |
| <b>MENU</b>                 | Creates a menu widget.                                                                                                    |
| MENU BAR                    | Creates a menu bar widget.                                                                                                    |
| <b>MENU POSITION</b>        | Positions the pop-up menu when user presses<br>MB2.                                                                                                    |
| <b>MESSAGE BOX</b>          | Creates a message box widget.                                                                                                    |
| <b>OPTION MENU</b>          | Creates an option menu widget.                                                                                                    |
| PULL DOWN MENU ENTRY        | Creates a pull-down menu entry widget.                                                                                                    |
| PULL DOWN MENU ENTRY HILITE | Creates a pull-down menu entry widget.                                                                                                    |
| PUSH BUTTON                 | Creates a push button widget.                                                                                                    |
| RADIO BOX                   | Creates a radio box widget.                                                                                                    |
| <b>SCALE</b>                | Creates a scale widget.                                                                                                    |
| <b>SCALE GET SLIDER</b>     | Gets the current value of the slider position<br>displayed in the scale.                                                                               |
| <b>SCALE SET SLIDER</b>     | Sets or changes the current value of the slider<br>position displayed in the scale.                                                                    |

**Table 7-1 (Cont.) High-Level Widget Routines** 

(continued on next page}

 $\mathbf{I}$ 

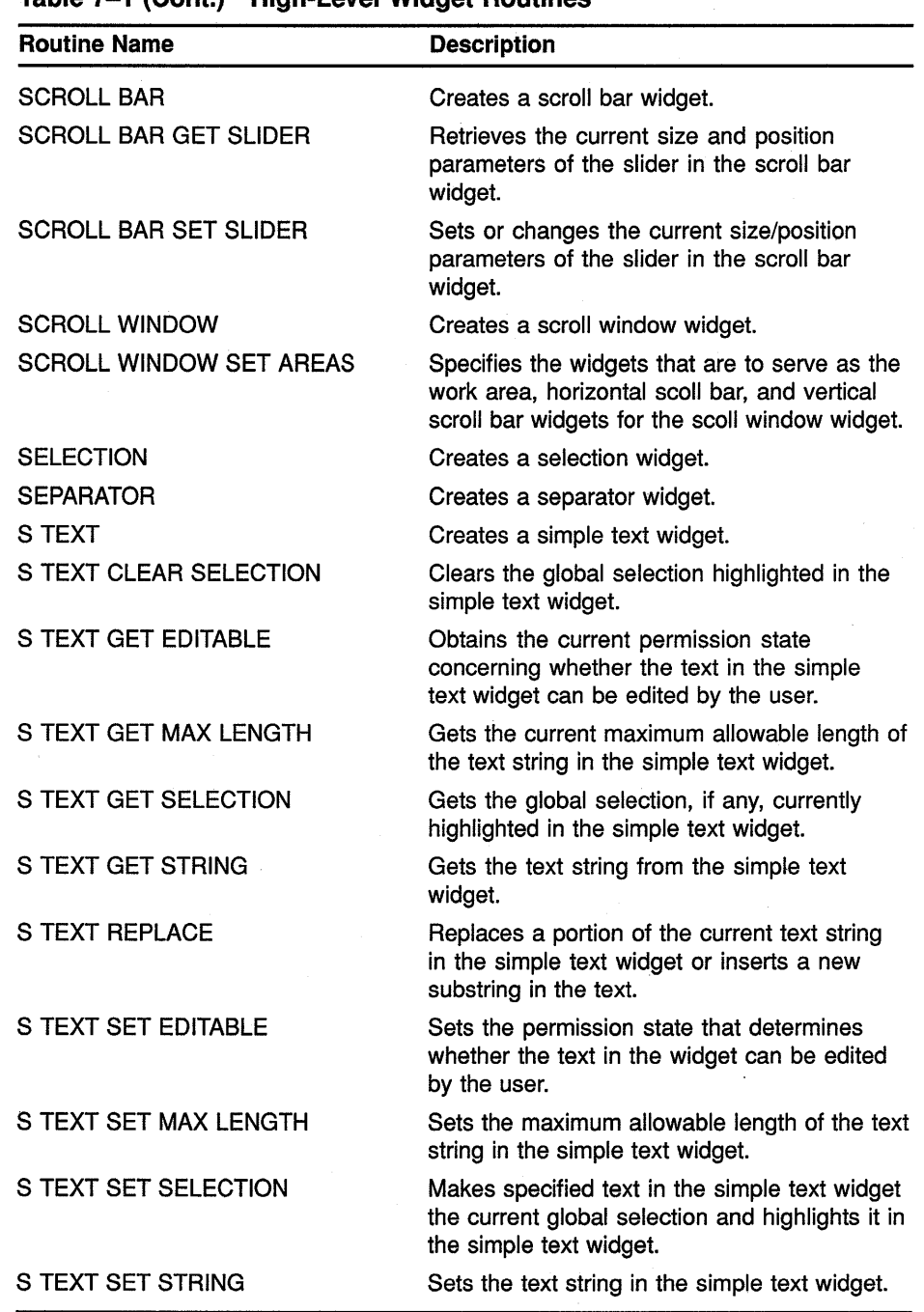

 $\sim$ 

#### **Table 7-1 (Cont.) High-Level Widget Routines**

 $\overline{1}$ 

 $\hat{\zeta}$ 

(continued on next page)

| <b>Routine Name</b>     | <b>Description</b>                                         |
|-------------------------|------------------------------------------------------------|
| <b>TOGGLE BUTTON</b>    | Creates a toggle button widget.                            |
| TOGGLE BUTTON GET STATE | Gets the current state of the toggle button.               |
| TOGGLE BUTTON SET STATE | Sets or changes the current state of the toggle<br>button. |
| <b>WINDOW</b>           | Creates a window widget.                                   |
| <b>WORK BOX</b>         | Creates a work box widget.                                 |

**Table 7-1 (Cont.) High-Level Widget Routines** 

# **7.1 High-Level Widget Routines**

This section provides information about high-level widget routines. See Chapter 1 for a description of the format used in the routines.

# **ATTACHED DIALOG BOX**

Creates an attached dialog box widget.

## **VAX FORMAT**

## **widget= DWT\$ATTACHED\_DB**

**(parent\_ widget, name, default\_position, x,** *y,* **title, style, map\_callback, help\_callback)** 

#### **argument information**

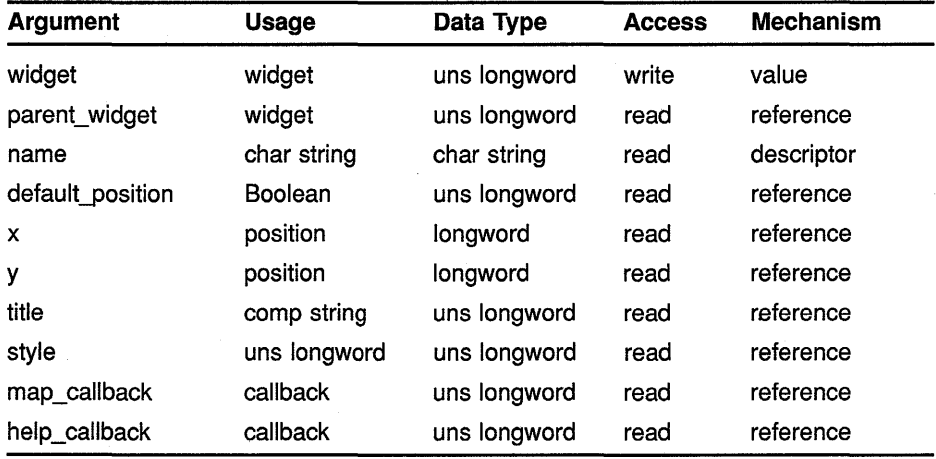

## **MIT C FORMAT**

### **widget= DwtAttachedDB**

**(parent\_ widget, name, default\_position, x,** *y,* **title, style, map\_callback, help\_callback)** 

#### **argument information**

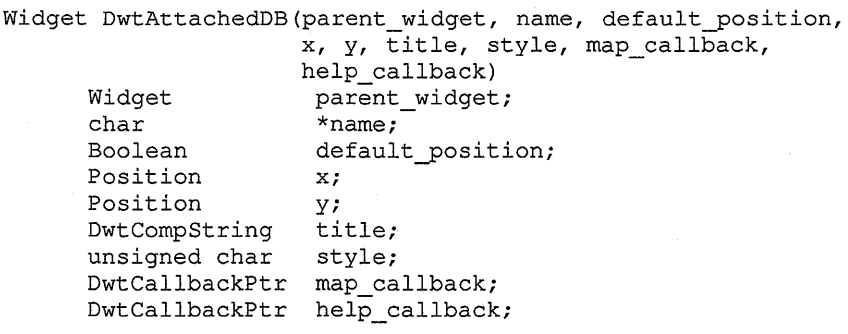

## **High-Level Widget Routines ATTACHED DIALOG BOX**

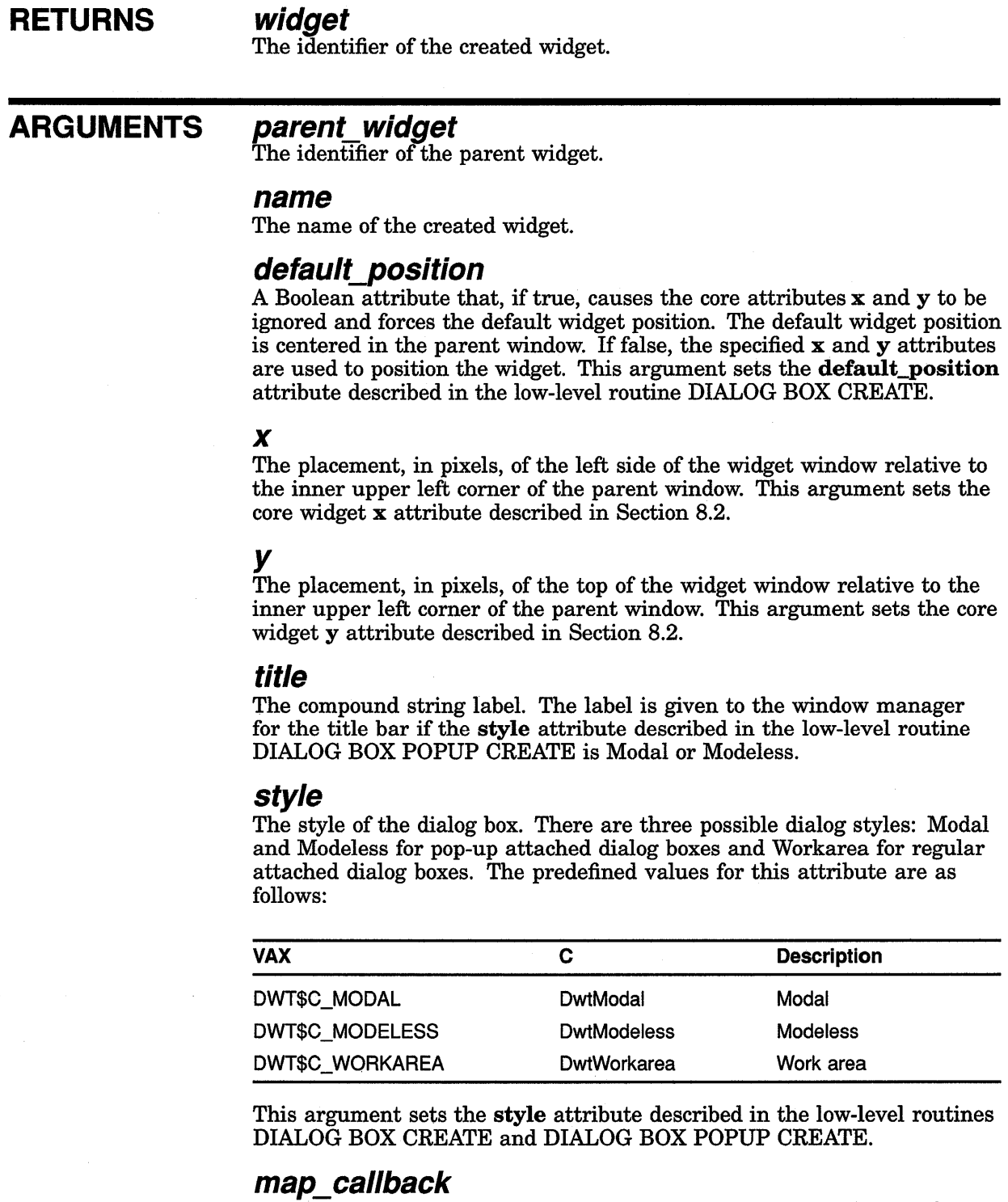

A callback routine or routines called when a dialog box is about to be mapped. This argument is ignored if style is Workarea.

## **help\_callback**

The callback routine or routines called on a help request.

## **High-Level Widget Routines ATTACHED DIALOG BOX**

**DESCRIPTION** See the low-level routine ATTACHED DIALOG BOX CREATE.

# CAUTION BOX

Creates a caution box widget for the application to display caution messages.

## VAX FORMAT  $widget = DWT$CAUTION$  BOX

(parent\_widget, name, default\_position, x, y, style, label, yes label, no label, cancel label, default\_push\_button, callback, help\_callback)

# argument

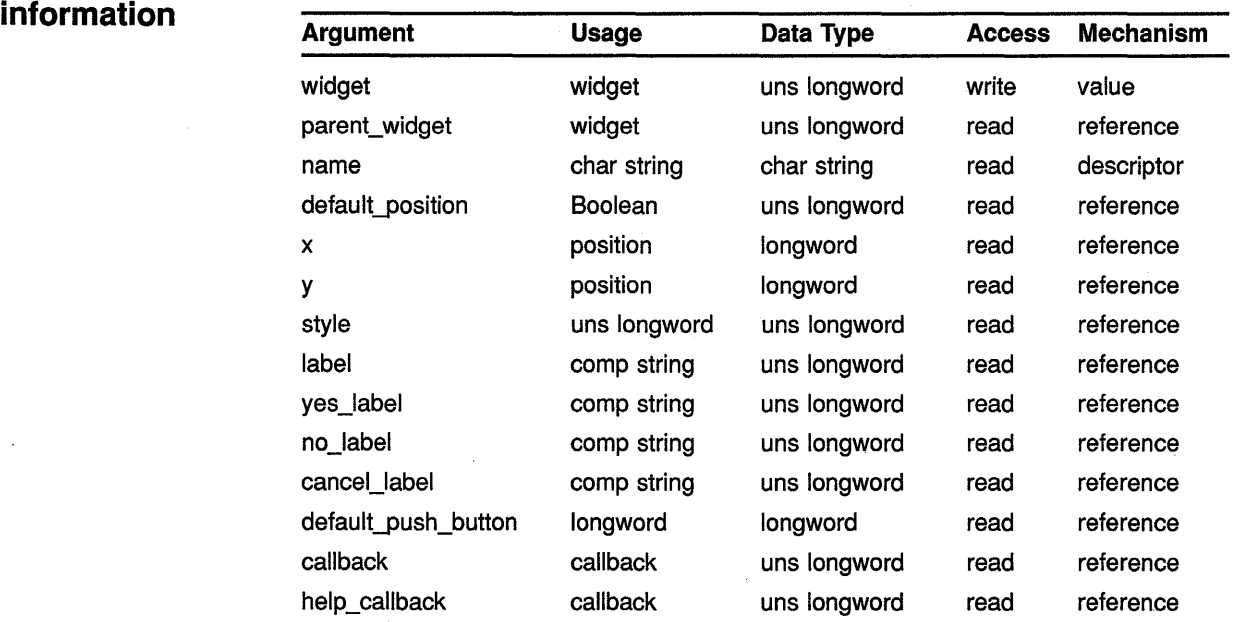

## **MIT C FORMAT**  $widget =$  DwtCautionBox

(parent\_widget, name, default\_position, x, y, style, label, yes\_label, no\_label, cancel\_label, default push button, callback, help callback)

## **High-Level Widget Routines CAUTION BOX**

#### **argument information**

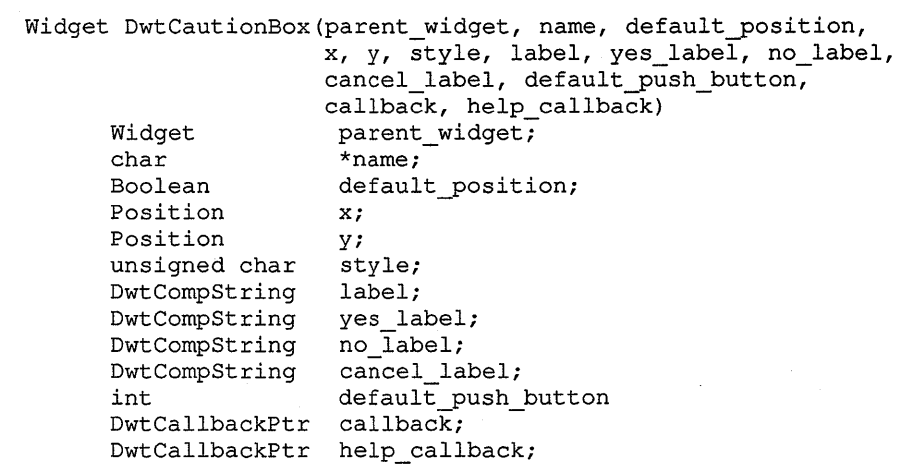

## **RETURNS**

#### **widget**

The identifier of the created widget.

## **ARGUMENTS**

**parent\_ widget**  The identifier of the parent widget.

#### **name**

The name of the created widget.

## **default\_position**

A Boolean attribute that, if true, causes the core attributes x and y to be ignored and forces the default widget position. The default widget position is centered in the parent window. If false, the specified x and y attributes are used to position the widget. This argument sets the **default\_position**  attribute described in the low-level routine DIALOG BOX CREATE.

#### *x*

The placement, in pixels, of the left side of the widget window relative to the inner upper left corner of the parent window. This argument sets the core widget x attribute described in Section 8.2.

## *y*

The placement, in pixels, of the top of the widget window relative to the inner upper left corner of the parent window. This argument sets the core widget y attribute described in Section 8.2.

## **style**

The style of the widget. The predefined values for this attribute are as follows:

## High-Level Widget Routines CAUTION BOX

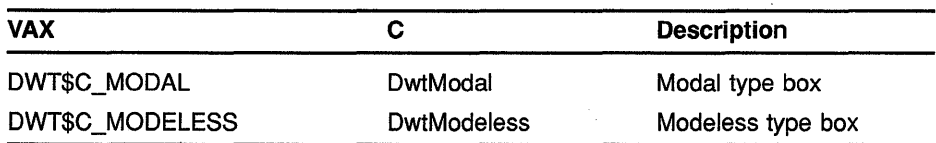

This argument sets the style attribute described in the low-level routine DIALOG BOX POPUP CREATE.

#### label

The text in the message line or lines. This argument sets the label attribute described in the low-level routine CAUTION BOX CREATE.

#### yes\_label

The label for the Yes push button. This argument sets the yes\_label attribute described in the low-level routine CAUTION BOX CREATE.

#### no\_label

The label for the No push button. This argument sets the **no\_label** attribute described in the low-level routine CAUTION BOX CREATE.

#### cancel\_ label

The label for the Cancel push button. This argument sets the cancel\_label attribute described in the low-level routine CAUTION BOX CREATE.

#### default push button

The push button representing the default user action. The predefined values for this attribute are as follows:

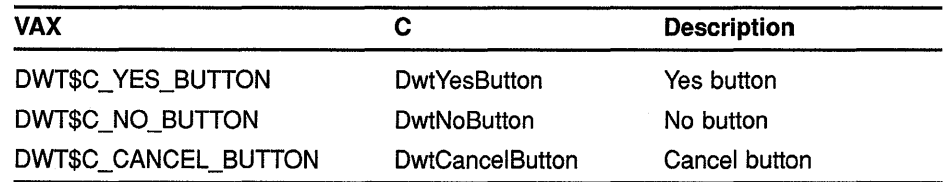

This argument sets the **default\_push\_button** attribute described in the low-level routine CAUTION BOX CREATE.

#### callback

The callback routine or routines called when the Yes, No, or Cancel buttons have been activated. This argument sets the yes\_callback, no\_callback, and cancel\_callback attributes described in the low-level routine CAUTION BOX CREATE.

#### help\_ callback

The callback routine or routines called on a help request.

DESCRIPTION See the low-level routine CAUTION BOX CREATE.

# **COMMAND APPEND**

Appends the passed string to the current command line.

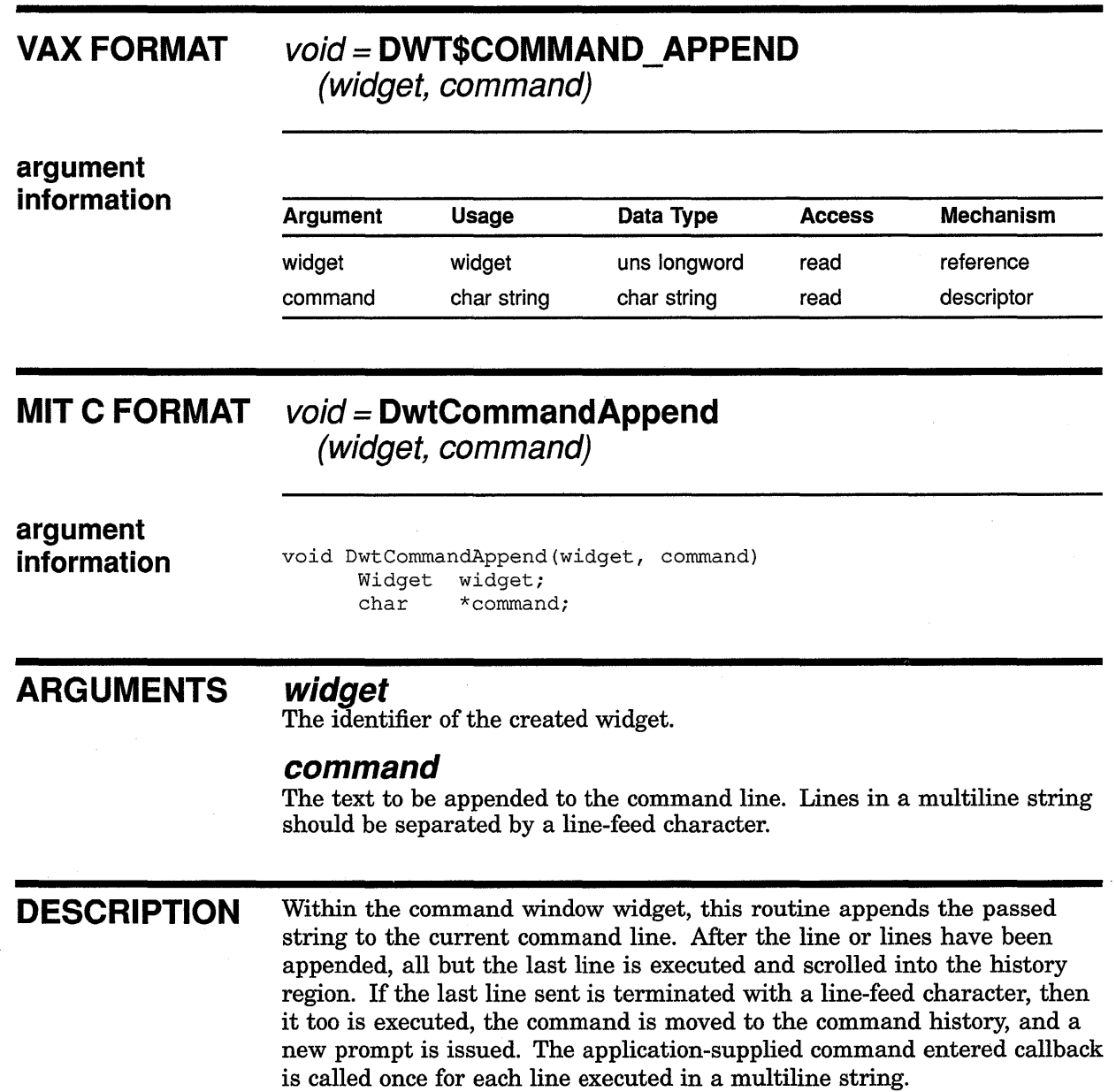

# COMMAND ERROR MESSAGE

Writes an error message in the command window.

## VAX FORMAT

## void== DWT\$COMMAND\_ERROR\_MESSAGE (widget, error)

#### argument information

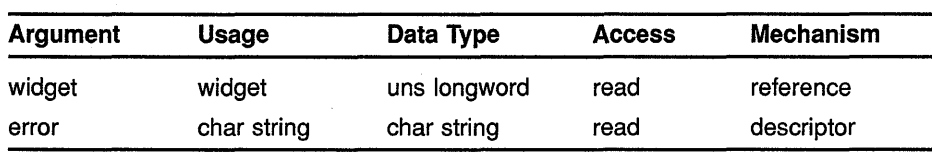

#### **MIT C FORMAT** void== DwtCommandErrorMessage (widget, error)

## argument

information

void DwtCommandErrorMessage(widget, error) Widget widget; char \*error;

#### ARGUMENTS widget

The identifier of the command window widget.

#### error

Specifies the error message to be placed in the last history line in the command window widget. Lines in a multiline error message should be separated by a line-feed character.

DESCRIPTION Within the command window widget, this routine writes an error message in the history area. The history is scrolled up as necessary to provide room for the error message line or lines. For recall purposes, error message lines do not become part of the command history.

# **COMMAND SET**

Replaces the current command string with the one passed.

 $\mathcal{L}^{\text{max}}$ 

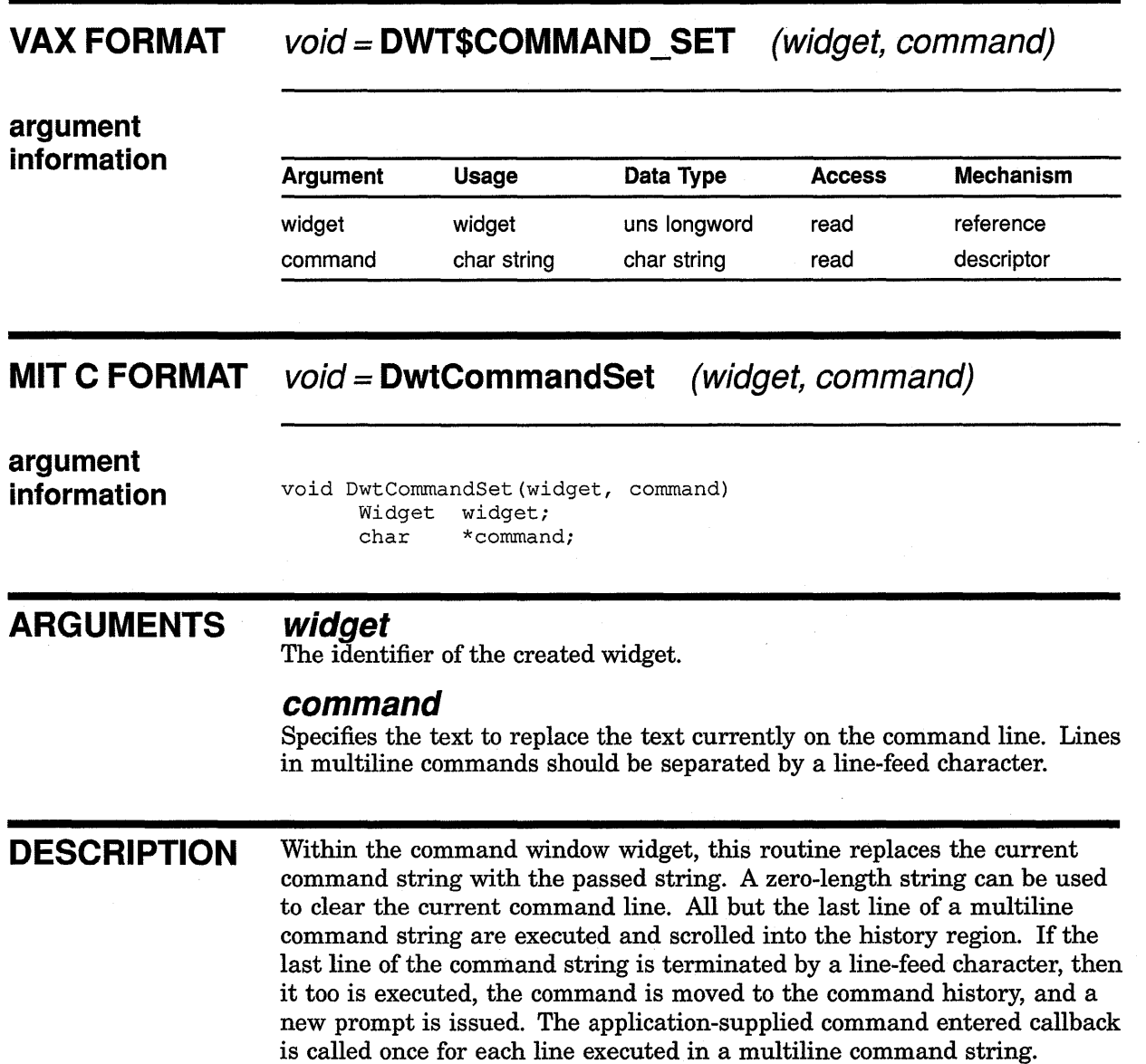

 $\sim$ 

 $\sim$ 

 $\mathcal{A}^{\pm}$ 

# **COMMAND WINDOW**

Creates a command window widget.

## **VAX FORMAT widget= DWT\$COMMAND\_WINDOW**

**(parent\_widget, name, prompt, lines, callback, help\_ callback)** 

# **argument**

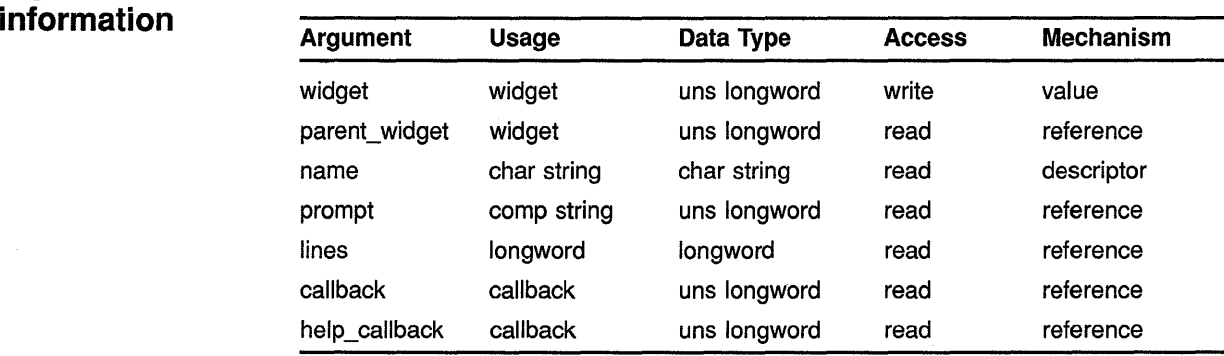

## **MIT C FORMAT widget= DwtCommandWindow**

**(parent\_widget, name, prompt, lines, callback, help\_ callback)** 

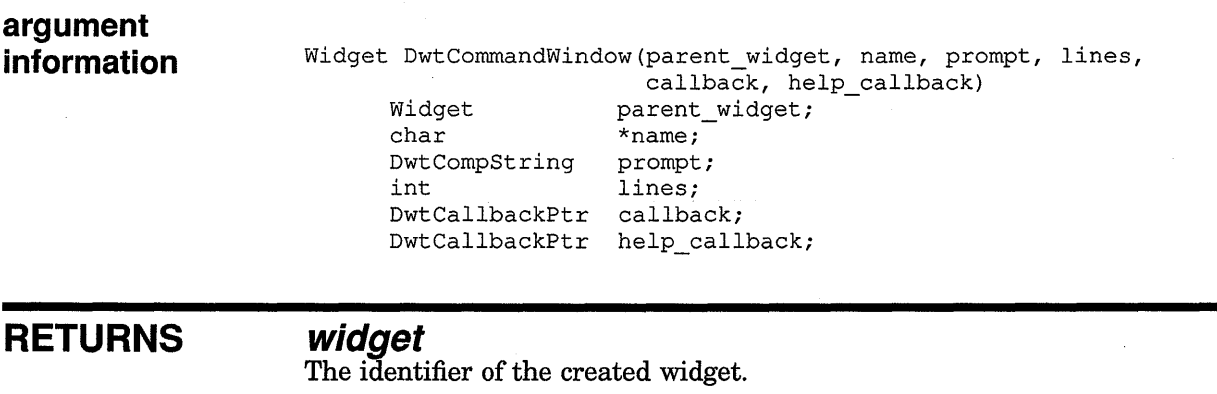

## **ARGUMENTS**

#### **parent\_ widget**

The identifier of the parent widget.

#### **name**

The name of the created widget.

## High-Level Widget Routines COMMAND WINDOW

## prompt

The command line prompt. This argument sets the prompt attribute described in the low-level routine COMMAND WINDOW CREATE.

#### lines

The number of command history lines visible in the command widget window. This argument sets the lines attribute described in the low-level routine COMMAND WINDOW CREATE.

#### callback

The callback routine or routines called when a command is entered or when the contents of a command line change. This argument sets the command\_entered\_callback and the value\_changed\_callback attributes described in the low-level routine COMMAND WINDOW CREATE.

### help\_callback

The callback routine or routines called on a help request.

DESCRIPTION See the low-level routine COMMAND WINDOW CREATE.

# DIALOG BOX

Creates a dialog box widget to contain other subwidgets.

## VAX FORMAT

## widget = DWT\$DIALOG\_BOX

(parent\_ widget, name, default\_position, x, *y,* title, style, map callback, help callback)

### argument information

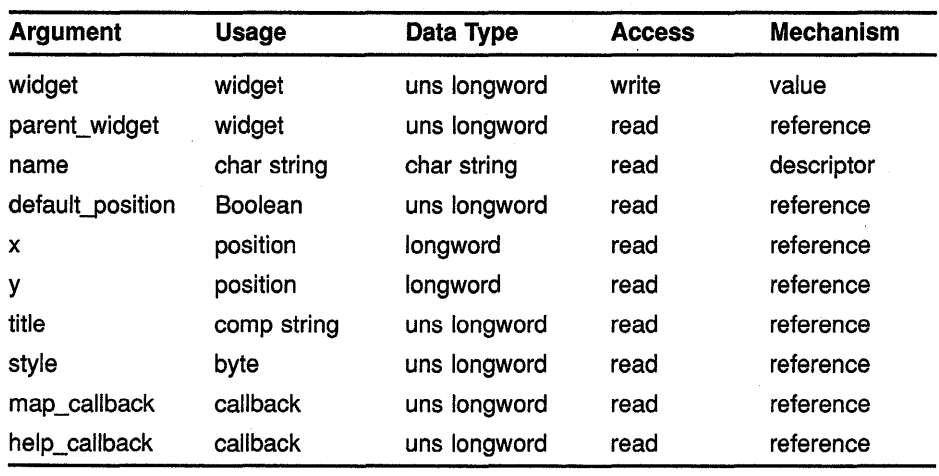

## **MIT C FORMAT**

### $wiget =$  DwtDialogBox

(parent\_widget, name, default\_position, x, *y,* title, style, map\_callback, help\_callback)

#### argument information

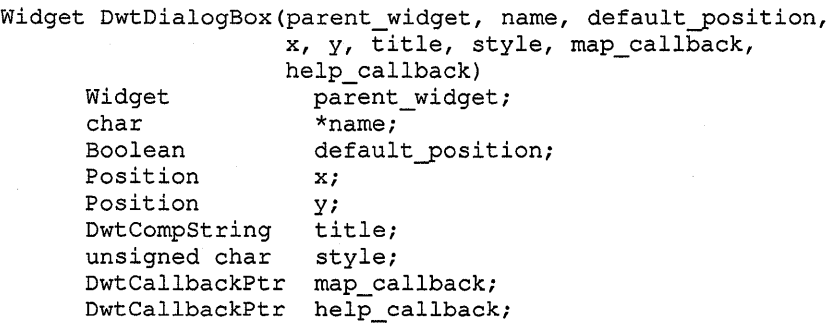

## **High-Level Widget Routines DIALOG BOX**

## **RETURNS**

j

**widget**  The identifier of the created widget.

#### **ARGUMENTS parent\_ widget**

The identifier of the parent widget.

#### **name**

The name of the created widget.

#### **default\_position**

A Boolean attribute that, if true, causes the core attributes x and y to be ignored and forces the default widget position. The default widget position is centered in the parent window. If false, the specified x and y attributes are used to position the widget. This argument sets the default\_position attribute described in the low-level routine DIALOG BOX CREATE.

#### *x*

The placement, in pixels, of the left side of the widget window relative to the inner upper left corner of the parent window. This argument sets the core widget x attribute described in Section 8.2.

## *y*

The placement, in pixels, of the top of the widget window relative to the inner upper left corner of the parent window. This argument sets the core widget y attribute described in Section 8.2.

## **title**

The text label. The text label is given to the window manager for the title bar if the style attribute is modeless. This argument sets the title attribute described in the low-level routine DIALOG BOX POPUP CREATE.

#### **style**

The style of the dialog box. There are three possible dialog styles: Modal and Modeless for pop-up attached dialog boxes and Workarea for regular attached dialog boxes. The predefined values for this attribute are as follows:

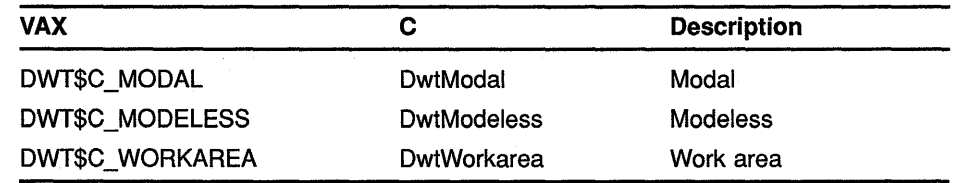

This argument sets the style attribute described in the low-level routines DIALOG BOX CREATE and DIALOG BOX POPUP CREATE.

## **map\_callback**

The callback routine or routines called when the dialog box is mapped.

## **help\_ callback**

The callback routine or routines called on a help request.

DESCRIPTION See the low-level routine DIALOG BOX CREATE.

 $\mathcal{A}$ 

## High-Level Widget Routines FILE SELECTION

# FILE SELECTION

Creates a file selection box widget for the application to query the user for a file selection.

## VAX FORMAT widget = DWT\$FILE\_SELECTION

(parent\_widget, name, x, y, title, value, dirmask, visible\_item\_count, format, default\_position, callback, help callback)

#### argument information

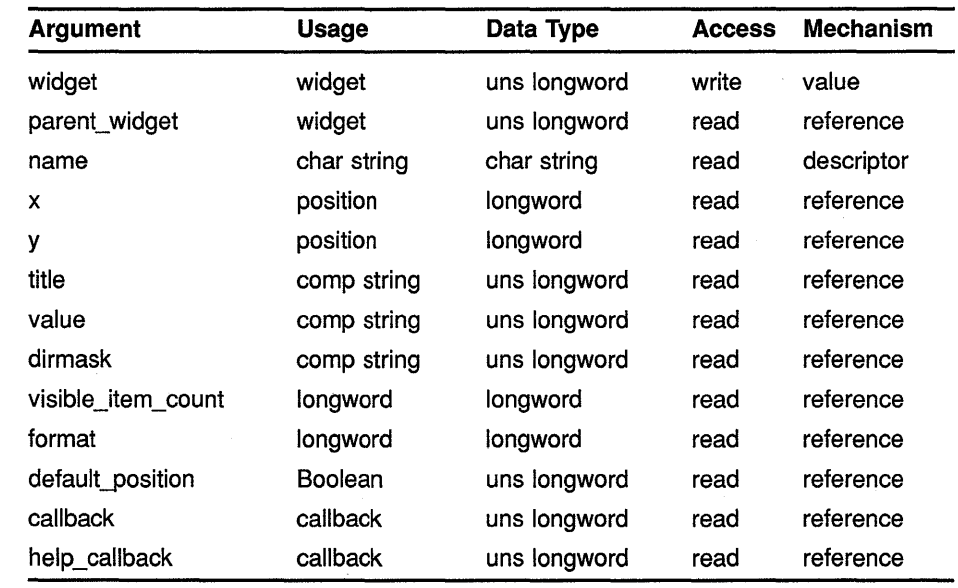

## MIT C FORMAT widget = DwtFileSelection

(parent\_widget, name, x, y, title, value, dirmask, visible\_item\_count, format, default\_position, callback, help\_ callback)

## **High-Level Widget Routines FILE SELECTION**

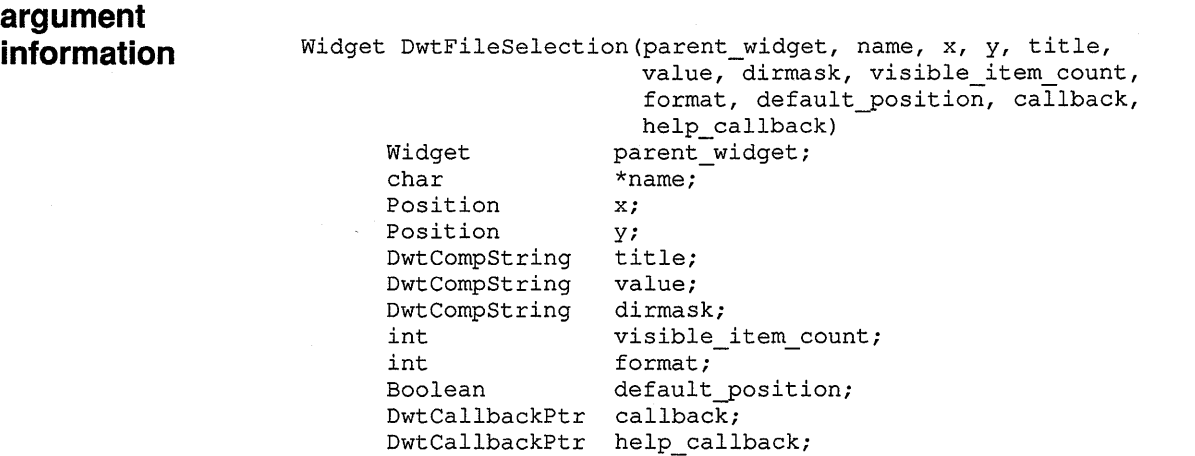

## **RETURNS**

#### **widget**

The identifier of the created widget.

## **ARGUMENTS**

## **parent\_ widget**

The identifier of the parent widget.

#### **name**

The name of the created widget.

#### **x**

The placement, in pixels, of the left side of the widget window relative to the inner upper left corner of the parent window. This argument sets the core widget x attribute described in Section 8.2.

## *y*

The placement, in pixels, of the top of the widget window relative to the inner upper left corner of the parent window. This argument sets the core widget y attribute described in Section 8.2.

#### **title**

The text that appears in the banner of the file selection box. This argument sets the **title** attribute described in the low-level routine DIALOG BOX POPUP CREATE.

#### **value**

The selected file. The file name appears in the text entry field and is highlighted in the list box, if present. This argument sets the **value**  attribute described in the low-level routine SELECTION CREATE.

#### **dirmask**

The directory mask used in determining the files displayed in the file selection list box. This argument sets the **dirmask** attribute described in the low-level routine FILE SELECTION CREATE.

## High-Level Widget Routines FILE SELECTION

### visible item count

The maximum number of files visible at one time in the file selection list box. This argument sets the visible\_items\_count attribute described in the low-level routine SELECTION CREATE.

#### format

The style of the pop-up dialog box widget. The predefined values for this attribute are as follows:

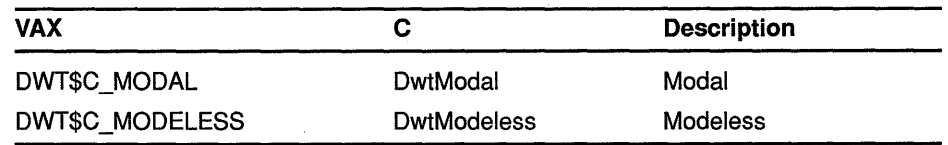

This sets the style attribute described in the low-level routine DIALOG BOX POPUP CREATE.

## default\_position

A Boolean attribute that, if true, causes the core attributes x and y to be ignored and forces the default widget position. The default widget position is centered in the parent window. If false, the specified x and y attributes are used to position the widget. This argument sets the default\_position attribute described in the low-level routine DIALOG BOX CREATE.

#### callback

The callback routine or routines called when a selection is activated, canceled, or when there is no match for a selected item. This argument sets the activate\_callback, cancel\_callback, and no\_match\_callback attributes described in the low-level routine SELECTION CREATE.

## help\_callback

The callback routine or routines called on a help request.

DESCRIPTION See the low-level routine FILE SELECTION CREATE.

# FILE SELECTION DO SEARCH

Initiates a search with a directory mask option. Otherwise, the current directory mask is used.

## VAX FORMAT

## void= DWT\$FILE SELECTION DO SEARCH  $(widget, dirmask)$

## argument

information

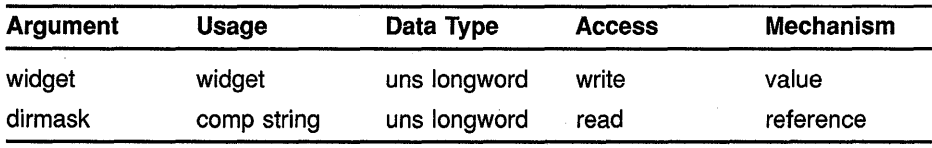

#### **MIT C FORMAT** void= DwtFileSelectionDoSearch

(widget, dirmask)

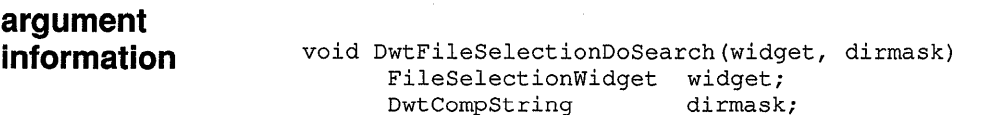

#### ARGUMENTS widget

The pointer to the file selection widget data structure.

#### dirmask

The directory mask for displaying files. If you do not specify a directory mask, the default directory mask is used. This argument sets the dirmask attribute described in the low-level routine FILE SELECTION CREATE.

#### DESCRIPTION The file selection widget initiates file searches when any of the following occur:

- The file selection widget becomes visible (managed).
- The intrinsic routine SET VALUES is used to change the directory mask.
- The user activates the Apply push button.

## **High-Level Widget Routines FILE SELECTION DO SEARCH**

• The application calls FILE SELECTION DO SEARCH. Using FILE SELECTION DO SEARCH is another means for applications to initiate a directory search. For example, when the application creates a new file and needs to reflect this change in a mapped file search widget, this routine could be called.

# HELP

Creates a help widget.

## VAX FORMAT  $widget = DWT$HELP$

(parent\_widget, name, default\_position, x, *y,*  application\_name, library\_type, library\_spec, first topic, overview topic, glossary topic, unmap\_callback)

## argument information

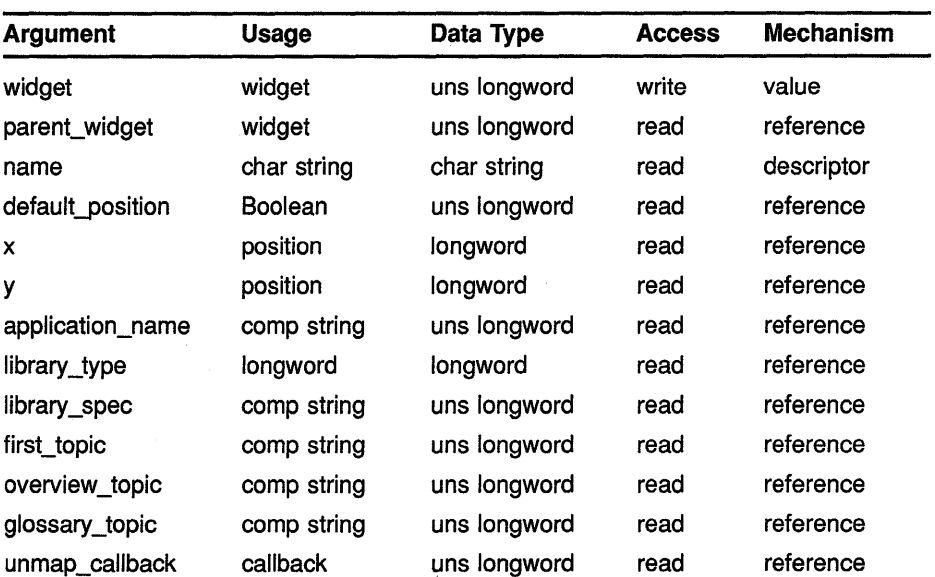

## **MIT C FORMAT**  $wiget =$  DwtHelp

(parent\_widget, name, default\_position, x, *y,*  application\_name, library\_type, library\_spec, first topic, overview topic, glossary topic, unmap\_callback)

#### **argument information**

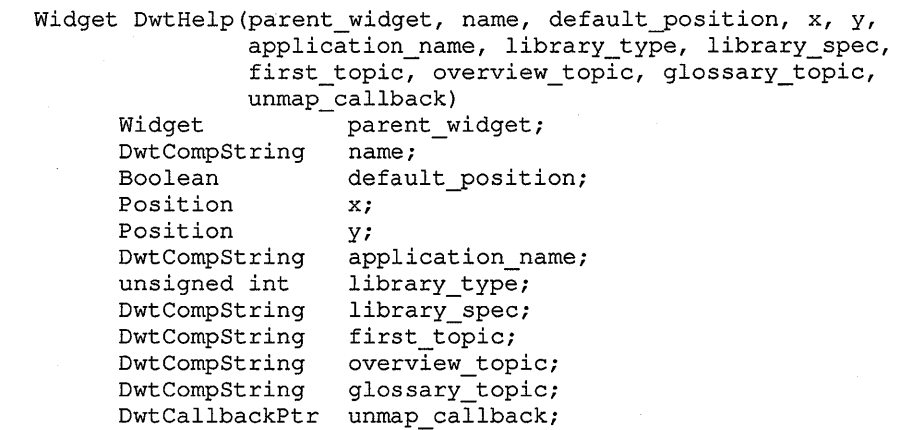

## **RETURNS**

## **widget**

The identifier of the created widget.

## **ARGUMENTS**

**parent\_ widget**  The identifier of the parent widget.

#### **name**

The name of the created widget.

## **default\_position**

A Boolean attribute that, if true, causes the core attributes x and y to be ignored and forces the default widget position. The default widget position is centered in the parent window. If false, the specified x and y attributes are used to position the widget. This argument sets the **default\_position**  attribute described in the low-level routine DIALOG BOX CREATE.

#### **x**

The placement, in pixels, of the left side of the widget window relative to the inner upper left corner of the parent window. This argument sets the core widget x attribute described in Section 8.2.

## *y*

The placement, in pixels, of the top of the widget window relative to the inner upper left corner of the parent window. This argument sets the core widget y attribute described in Section 8.2.

## **application\_ name**

The application name to be used in the widget title bar.

## **library\_ type**

The type of help library specified by **library \_spec.** The predefined value for this attribute is as follows:

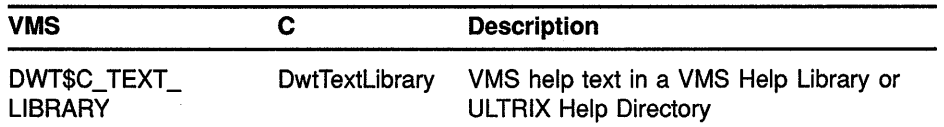

## **library\_ spec**

A host system file specification that identifies the help library.

#### **first\_ topic**

The first help topic to be displayed. If a null string is provided, the overview \_topic is displayed.

## **overview\_ topic**

The application overview topic.

### **glossary\_topic**

The application glossary topic. If a null string is provided, the Visit Glossary menu item does not appear in the widget's View pull-down menu.

### **unmap\_callback**

The callback routine or routines called when the help widget is unmapped.

**DESCRIPTION** See the low-level routine HELP CREATE.

# **LABEL**

Creates a label widget.

#### **VAX FORMAT widget= DWT\$LABEL (parent\_widget, name, x, y, label, help\_callback)**

**argument information** 

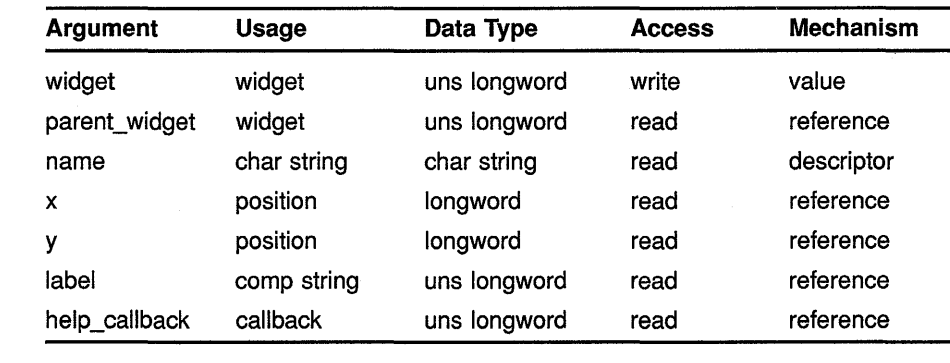

## **MIT C FORMAT**

# **widget= Dwtlabel**

**(parent\_widget, name, x, y, label, help\_callback)** 

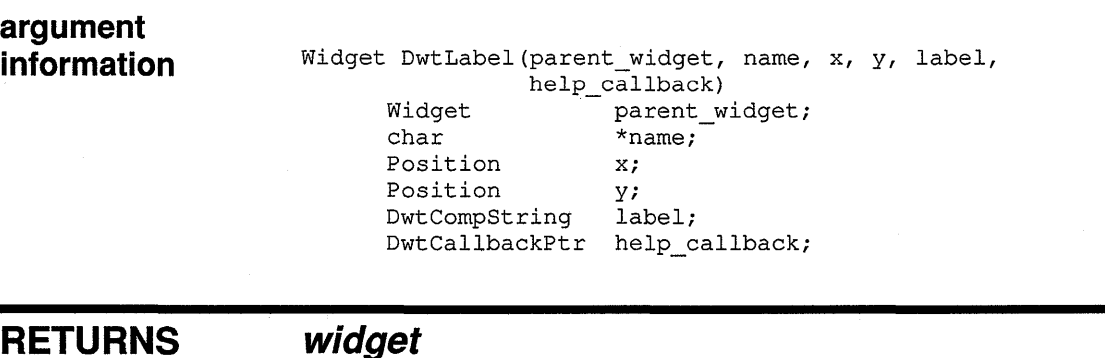

## **RETURNS**

The identifier of the created widget.

#### **ARGUMENTS parent\_ widget**

The identifier of the parent widget.

#### **name**

The name of the created widget.

## **High-Level Widget Routines LABEL**

#### *x*

The placement, in pixels, of the left side of the widget window relative to the inner upper left corner of the parent window. This argument sets the core widget x attribute described in Section 8.2.

## *y* '

The placement, in pixels, of the top of the widget window relative to the inner upper left corner of the parent window. This argument sets the core widget y attribute described in Section 8.2.

#### **label**

The text of the label. This argument sets the **label** attribute described in the low-level routine LABEL CREATE.

## **help\_callback**

The callback routine or routines called on a help request.

**DESCRIPTION** See the low-level routine LABEL CREATE.

# LIST BOX

Creates a list box widget.

## VAX FORMAT

## $wiget =$  DWT\$LIST\_BOX

(parent\_widget, name, x, y, items, item\_count, visible item count, callback, help\_callback, resize, horiz)

## argument information

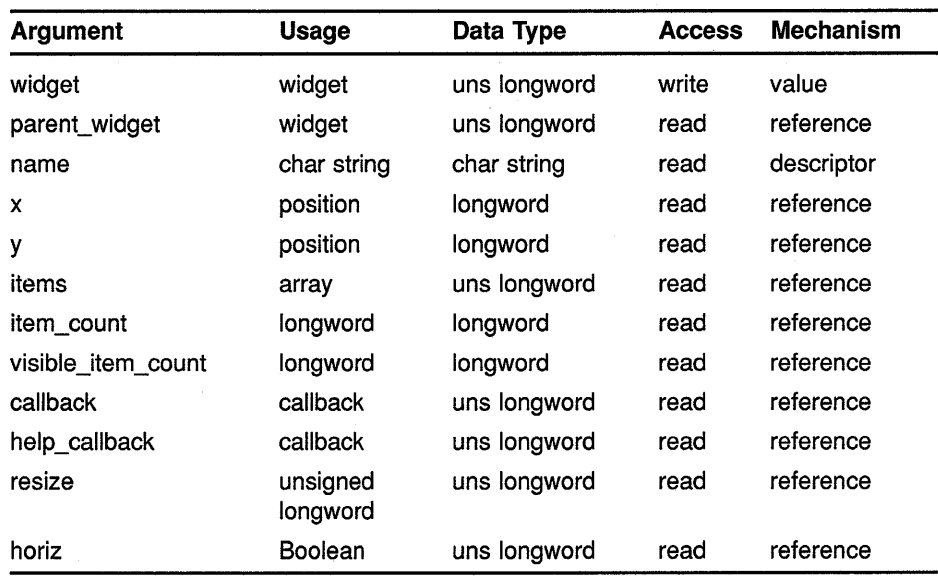

## FORMAT

## $wiget =$  DwtListBox

(parent\_widget, name, x, y, items, item\_count, visible\_item\_count, callback, help\_callback, resize, horiz)

## **High-Level Widget Routines LIST BOX**

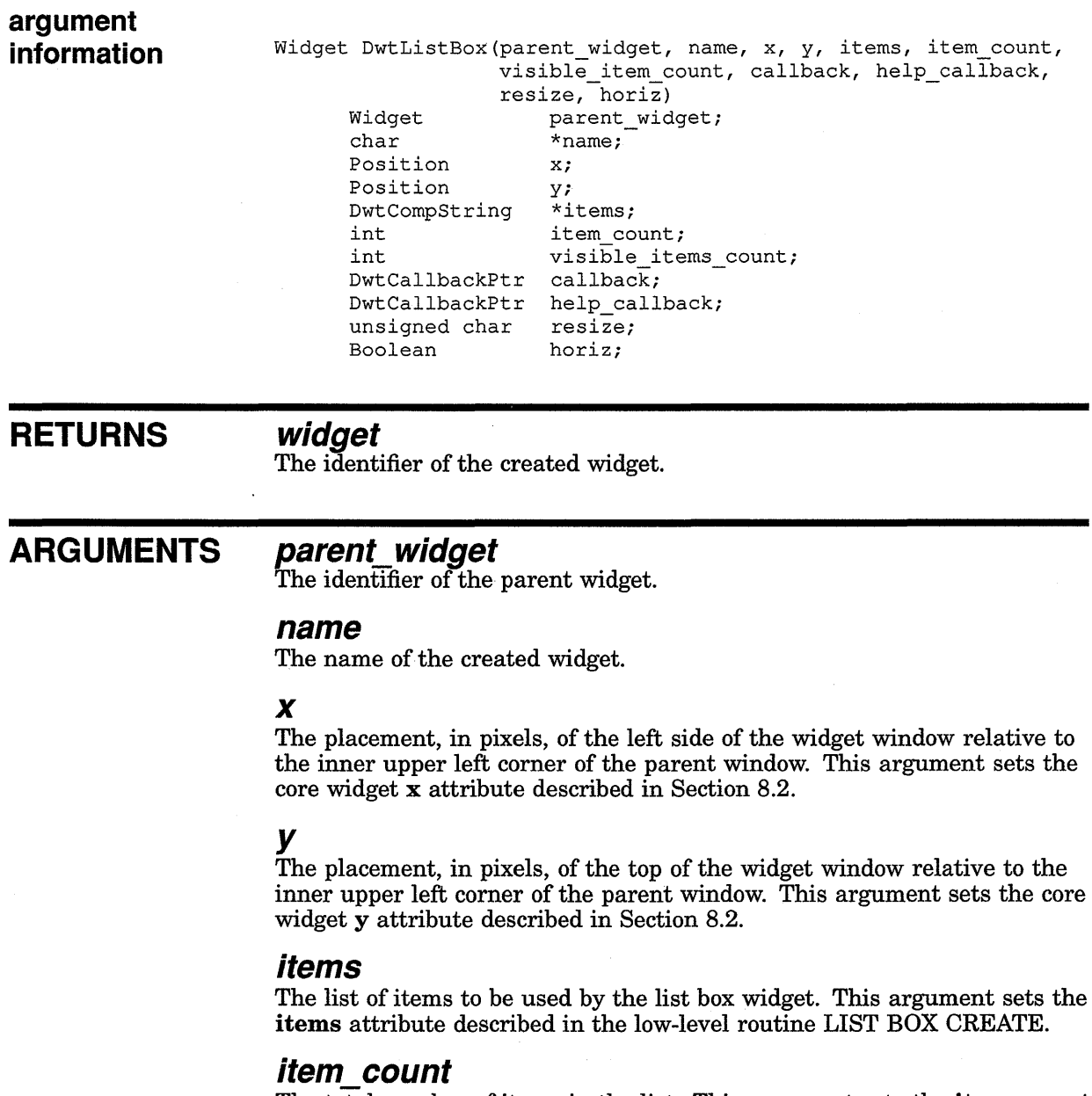

The total number of items in the list. This argument sets the **item\_ count**  attribute described in the low-level routine LIST BOX CREATE.

#### **visible \_items\_ count**

The maximum number of visible items contained in the list box. For example, if **item\_count** is 20, but **visible\_items\_count** is 5, only 5 items are visible at any one time. This argument sets the **visible\_items\_count**  attribute described in the low-level routine LIST BOX CREATE.

### **callback**

A callback routine or routines called when the single callback, single confirm callback, extend callback, and extend confirm callback functions are activated. This argument sets the **single\_callback,** 

## **High-Level Widget Routines LIST BOX**

single\_confirm\_callback, extend\_callback, and extend\_confirm\_ callback attributes described in the low-level routine LIST BOX CREATE.

## **help\_ callback**

The callback routine or routines called on a help request.

#### **resize**

VAX binding: **DWT\$C\_NRESIZE**<br>C binding: **DwtNresize** DwtNresize

How the list box resizes when its children are managed and unmanaged and on geometry requests. The predefined values for this attribute are as follows:

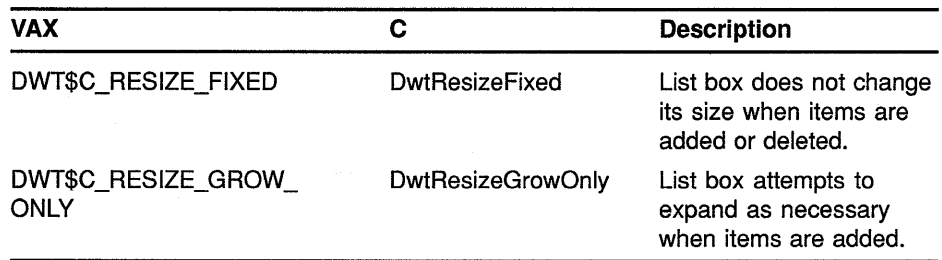

If resize is set to Fixed, DIGITAL suggests that horiz be set true.

#### **horiz**

A Boolean argument that specifies whether the list box contains a horizontal scroll bar. If true, the list box contains a horizontal scroll bar. If false, the list box does not contain a horizontal scroll bar. This argument sets the horizontal attribute described in the low-level routine LIST BOX CREATE.

A horizontal scroll bar cannot be added or deleted to a list box after the list box is created.

#### **DESCRIPTION** See the low-level routine LIST BOX CREATE.

# LIST BOX ADD ITEM

Adds an item to the list within a list box widget.

## VAX FORMAT

## void= DWT\$LIST\_BOX\_ADD\_ITEM (widget, item, position)

argument information

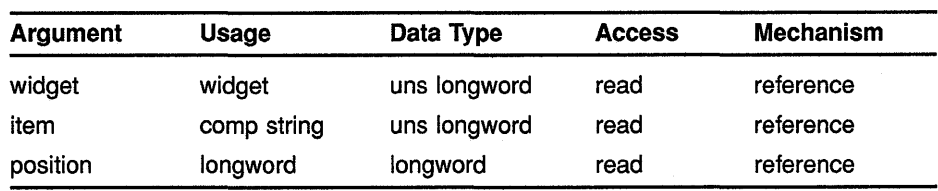

#### **MIT C FORMAT**  $void =$  DwtListBoxAddItem (widget, item, position)

argument information

void DwtListBoxAdditem(widget, item, position) widget; DwtCompString item;<br>int posit position;

#### ARGUMENTS widget

The identifier of the list box widget.

#### item

The text of the item to be added.

### position

The placement of the item within the list in terms of cell position. It uses an insert-mode, cell-number scheme with 1 specifying the topmost entry position, and 0 specifying the bottom entry for adding an item to the bottom of the list.

**DESCRIPTION** LIST BOX ADD ITEM adds an item to the list within the list box widget.

## High-Level Widget Routines LIST BOX DELETE ITEM

# LIST BOX DELETE ITEM

Deletes an item from the list within a list box widget.

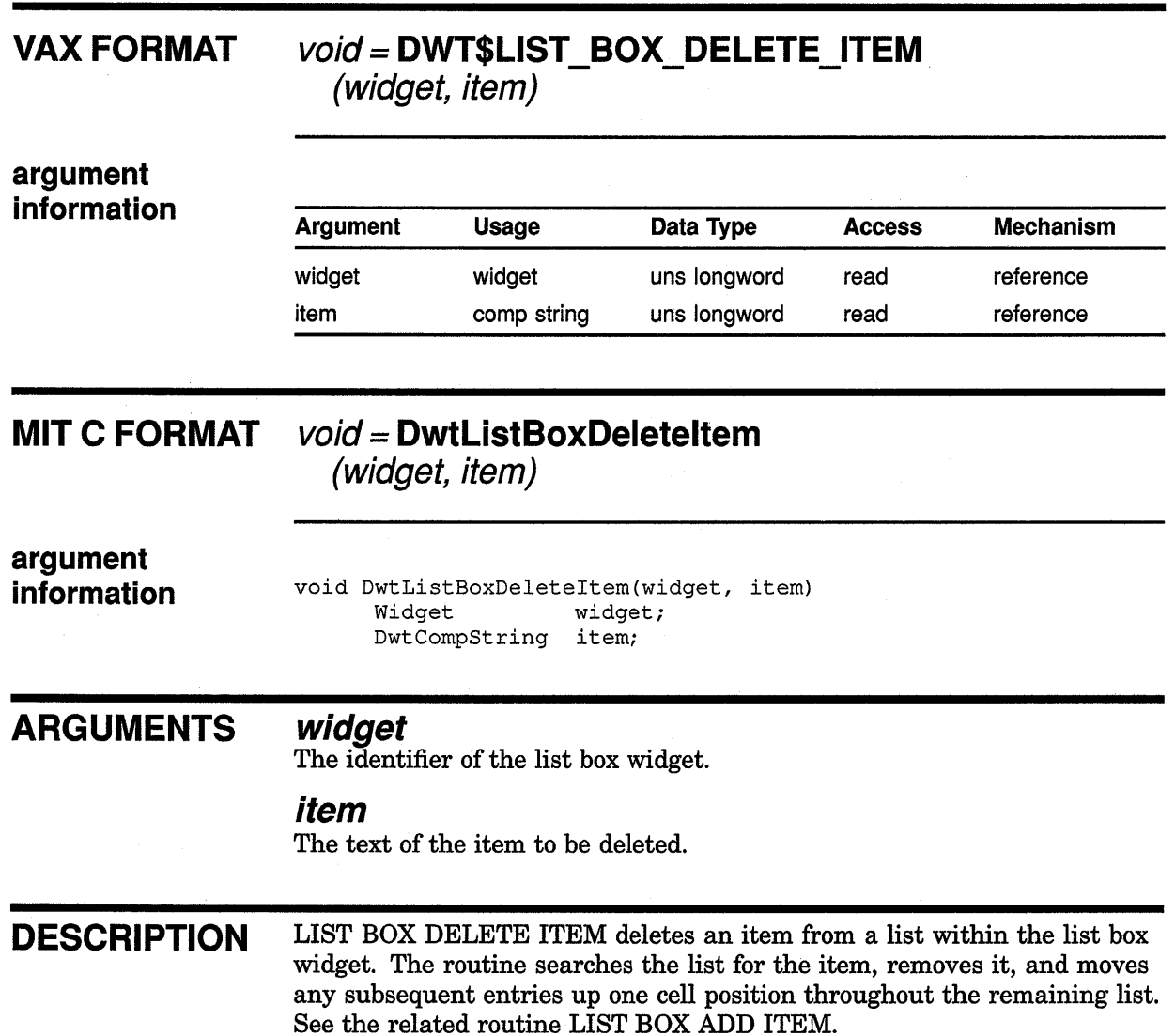

# **LIST BOX DELETE POS**

Deletes an item identified by its position from the list within a list box widget.

## **VAX FORMAT**

## **void= DWT\$LIST\_BOX\_DELETE\_POS (widget, position)**

#### **argument information**

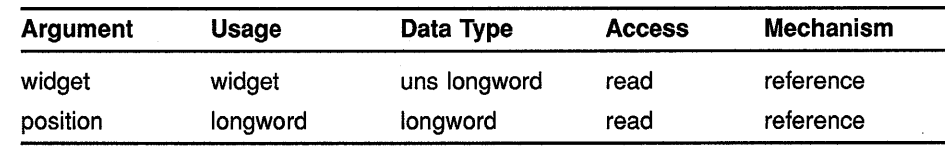

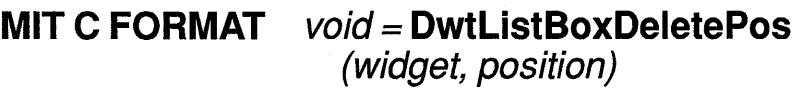

#### **argument information**

void DwtListBoxDeletePos(widget, position) Widget widget;<br>int positio position;

#### **ARGUMENTS widget**

The identifier of the list box widget.

#### **position**

An integer identifying the position of the item to be deleted from the list. The first item in the list is in position 1.

**DESCRIPTION** LIST BOX DELETE POS deletes an item from a list within the list box widget. The item to be deleted is identified by its position in the list. The routine searches the list for the specified position, removes the item in that position, and moves any subsequent entries up one cell position throughout the remaining list.

## High-Level Widget Routines LIST BOX DESELECT ALL ITEMS

# LIST BOX DESELECT ALL ITEMS

Cancels the selection of all previously selected items in a list box.

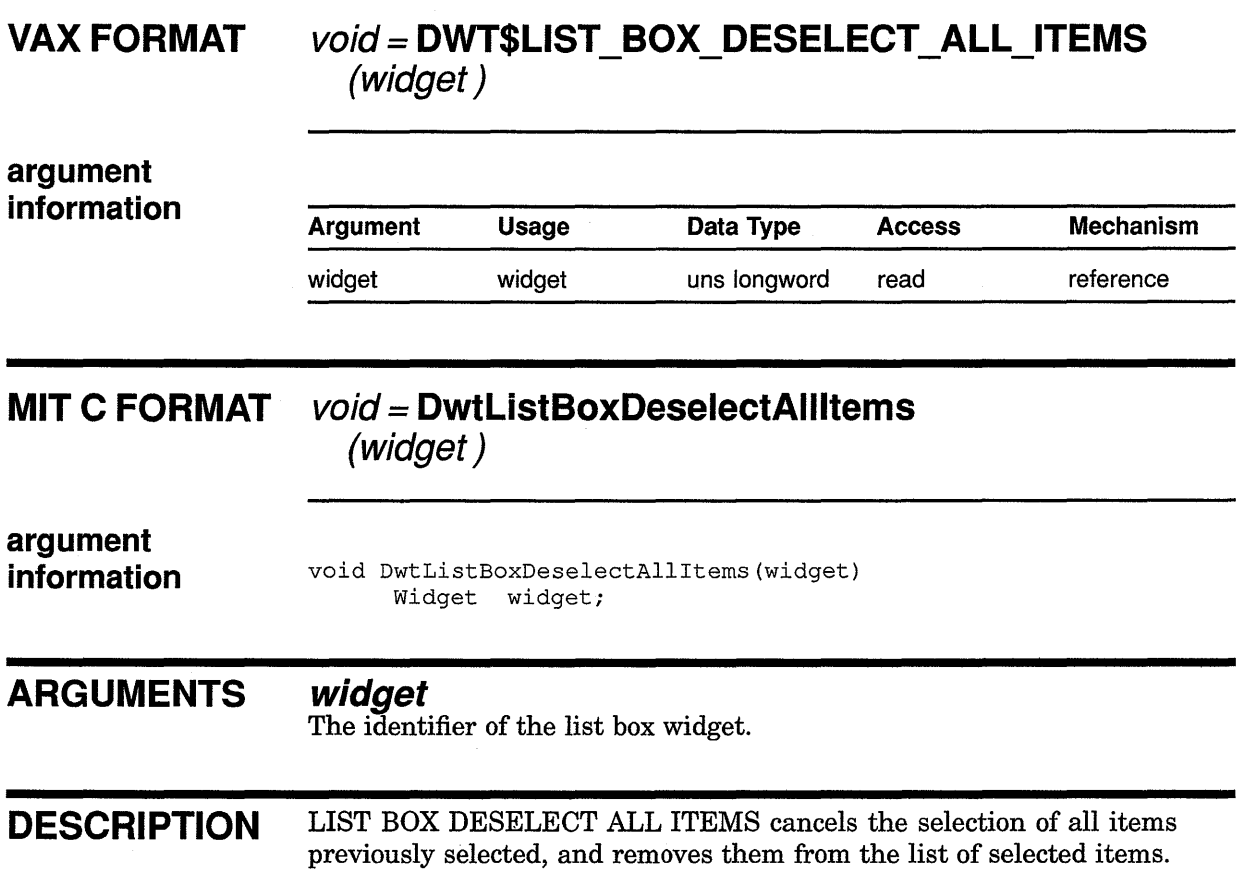

# LIST BOX DESELECT ITEM

Cancels the selection of a previously selected item in a list box.

### VAX FORMAT void= DWT\$LIST\_BOX\_DESELECT\_ITEM (widget, item ) argument information τ

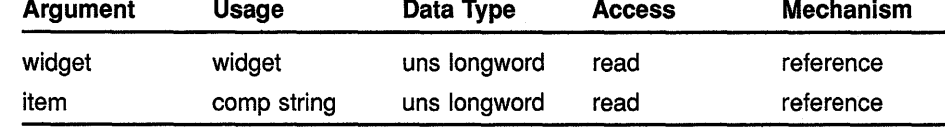

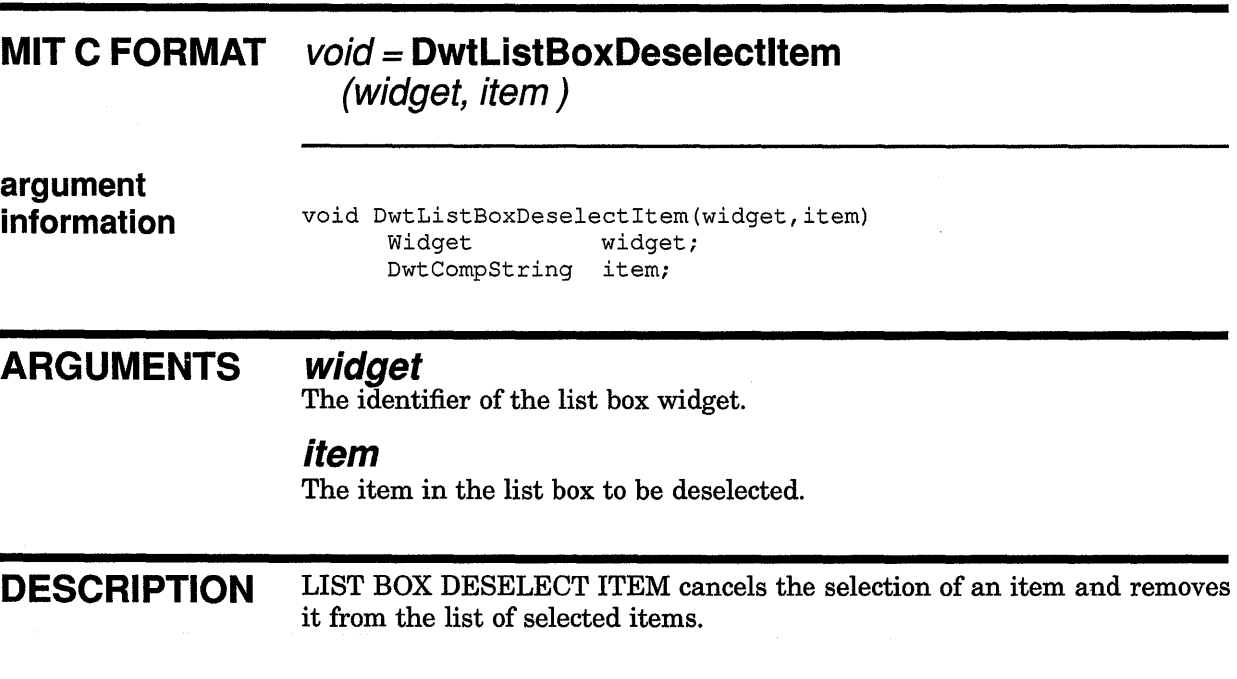
### High-Level Widget Routines LIST BOX DESELECT POS

# LIST BOX DESELECT POS

Cancels the selection of an item identified by its position in a list box.

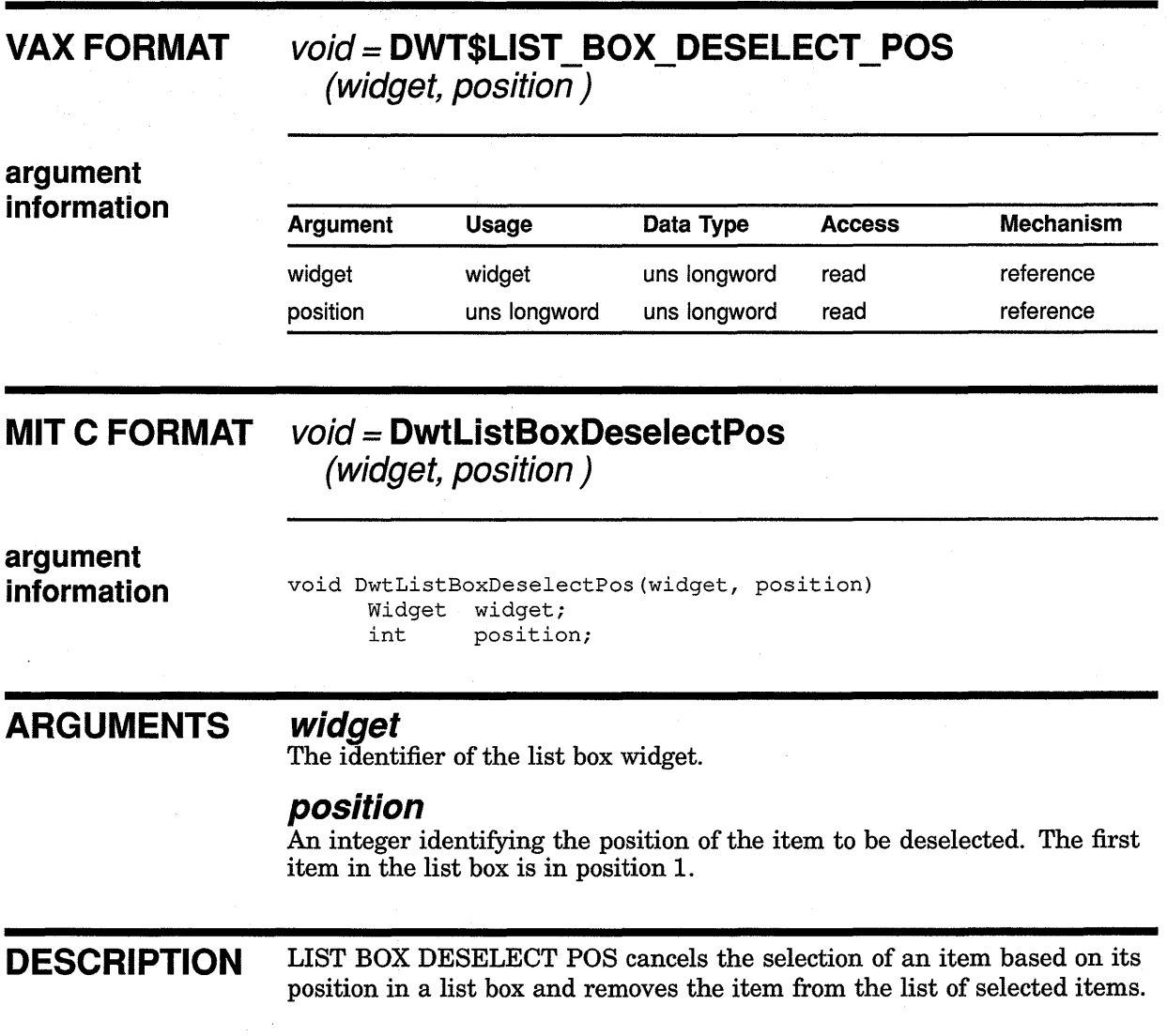

# LIST BOX ITEM EXISTS

Verifies the existence of a particular item in a list box.

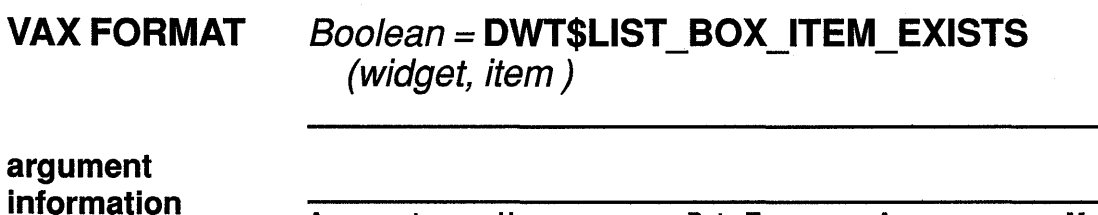

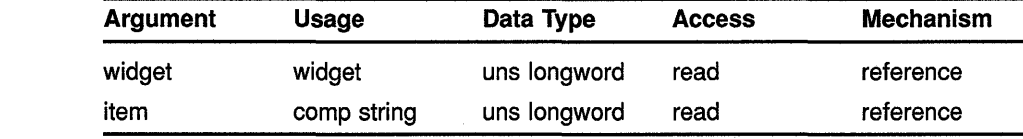

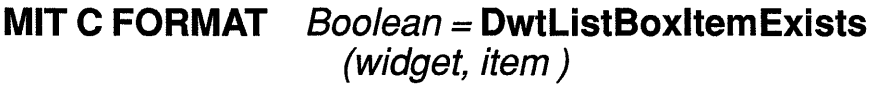

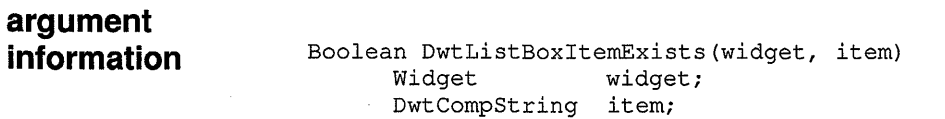

**RETURNS** Boolean

If true, a specified item exists in the list box.

#### ARGUMENTS widget

The identifier of the list box widget.

### item

The item being searched for in the list box.

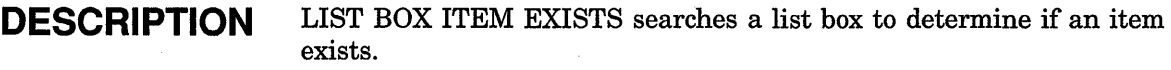

### High-Level Widget Routines LIST BOX SELECT ITEM

# LIST BOX SELECT ITEM

Selects an item in the list box.

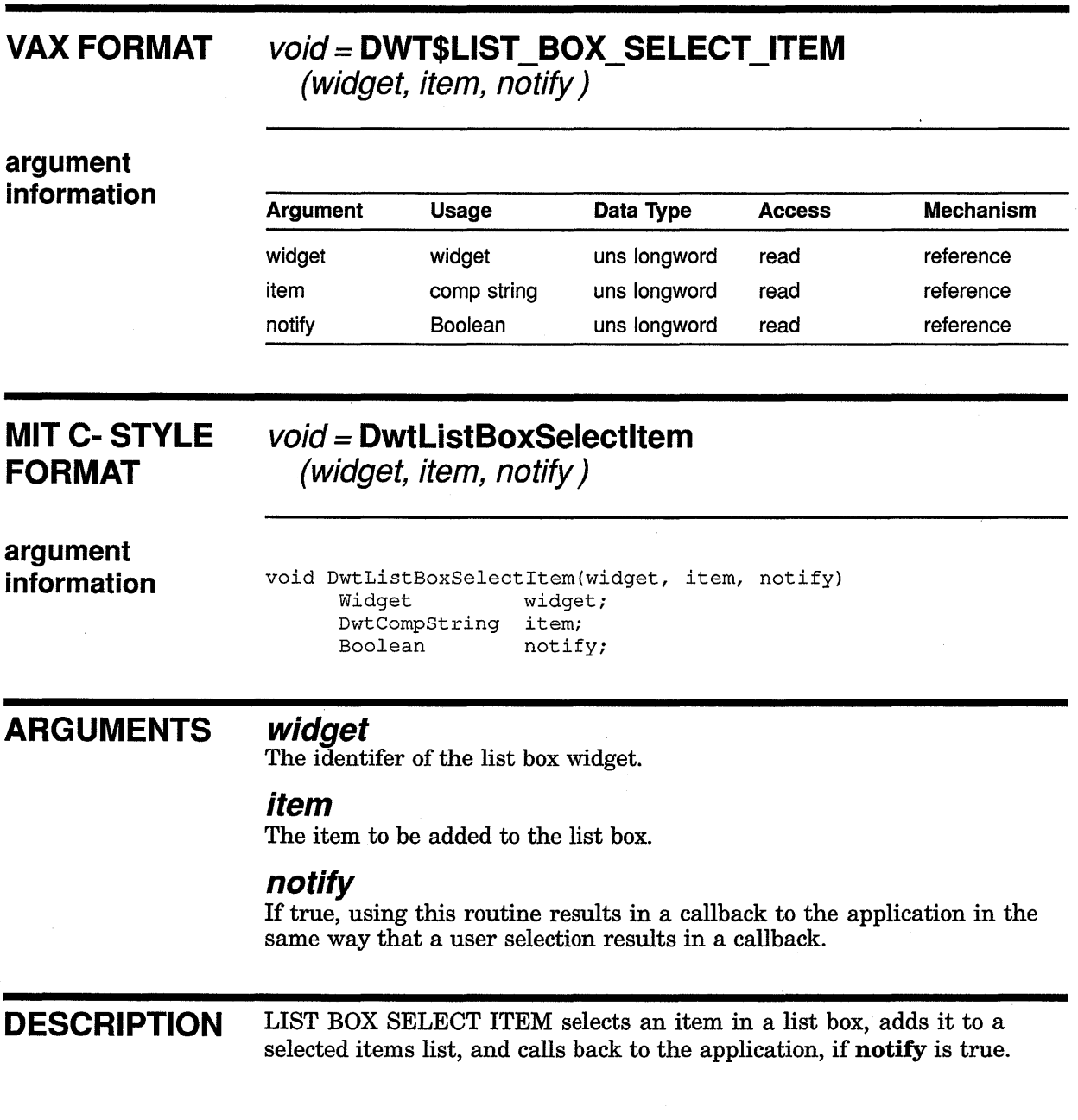

# LIST BOX SELECT POS

Selects an item identified by its position in the list box.

### VAX FORMAT

### void= DWT\$LIST\_BOX\_SELECT\_POS (widget, position, notify)

argument information

information

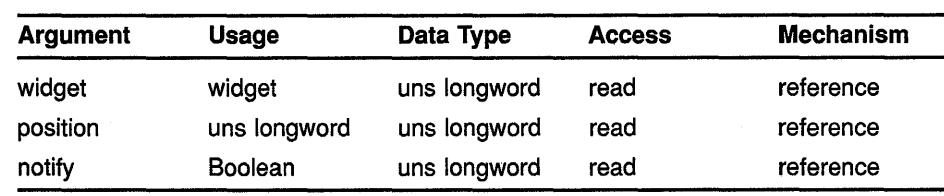

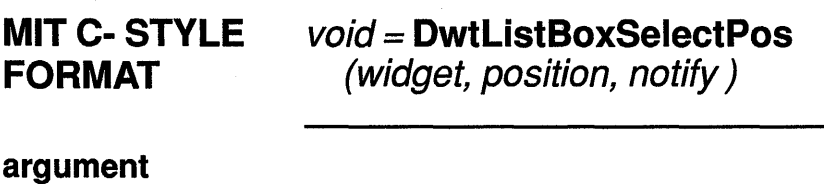

void DwtListBoxSelectPos(widget, position, notify) Widget widget;<br>int positio position; Boolean notify;

#### ARGUMENTS widget

The identifer of the list box widget.

### position

An integer identifying the position of the item to be selected. The first item in the list box is in position 1.

### notify

If true, using this routine results in a callback to the application in the same way that a user selection results in a callback.

DESCRIPTION LIST BOX SELECT POS selects an item in a list box based on its position in the list, adds it to the list of selected items, and calls back to the application, if notify is true.

# LIST BOX SET HORIZ POS

Sets the horizontal scroll bar slider to a specified position.

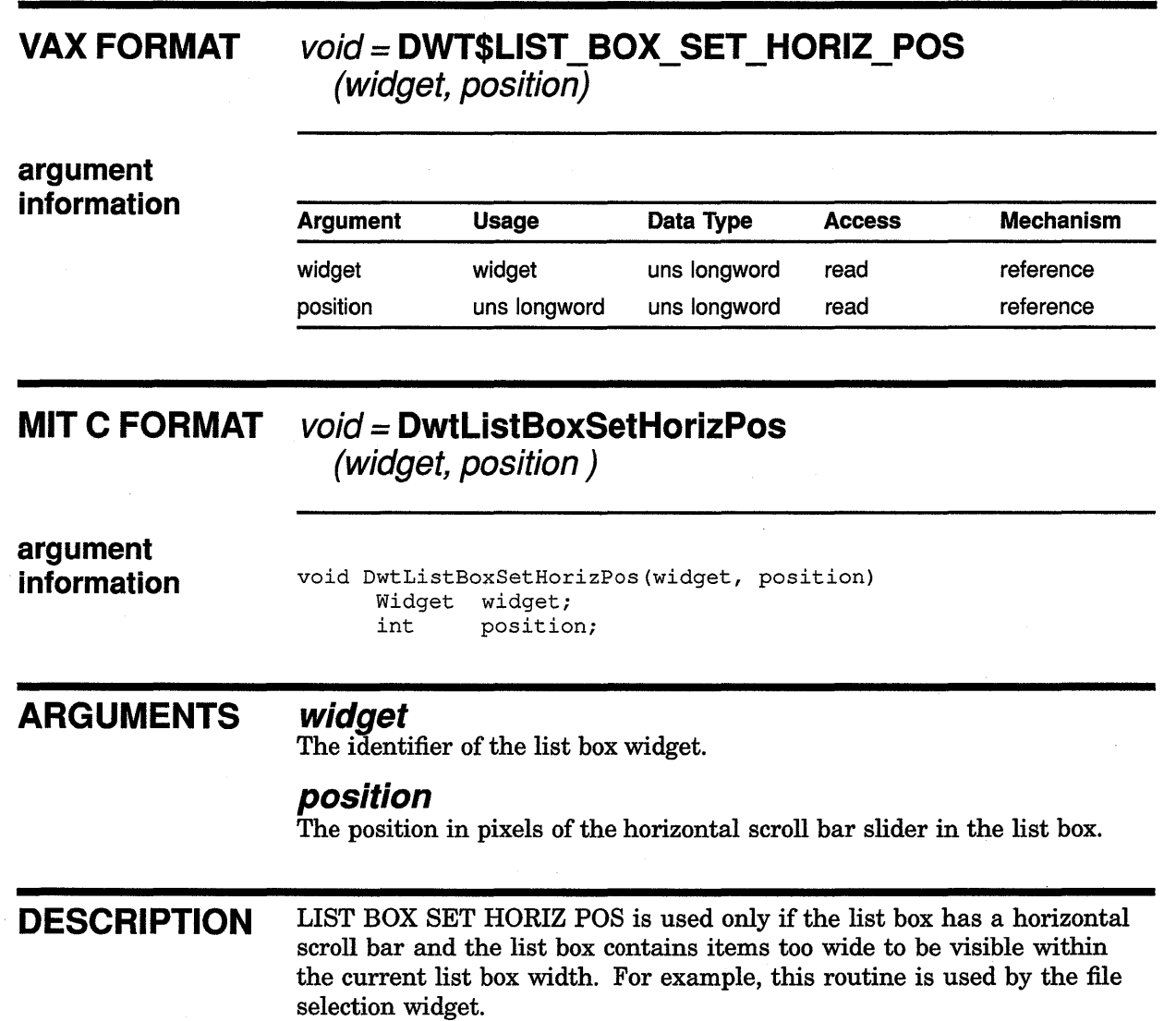

# LIST BOX SET ITEM

Makes a specified item (if it exists) the first visible item in a list box, or as close to the top as possible. The item always becomes visible.

#### VAX FORMAT  $void = DWT$LIST_BOX_SET_IFEM$  (widget, item)

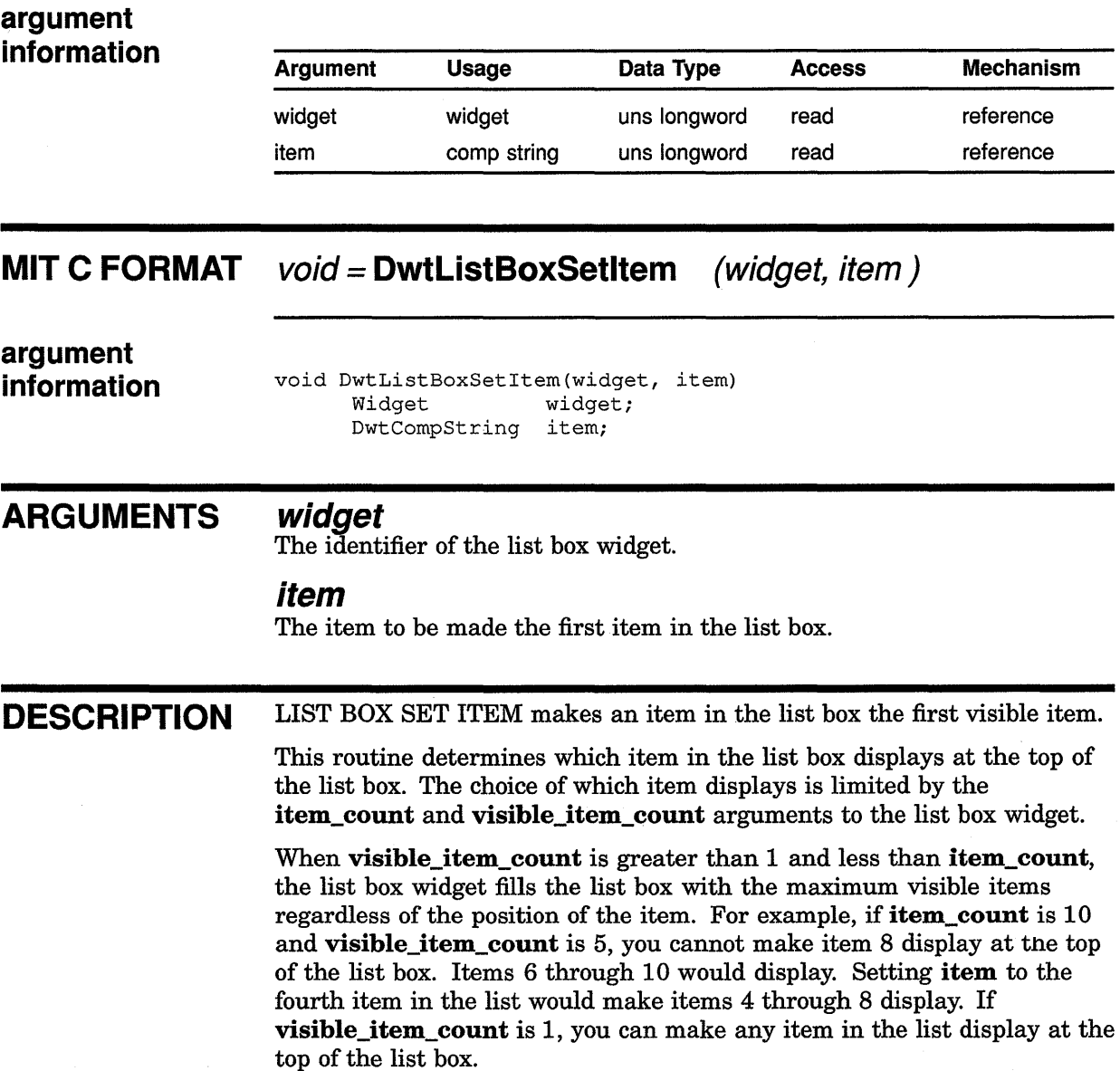

### **High-Level Widget Routines LIST BOX SET POS**

# **LIST** BOX **SET POS**

Makes a specified position (item number in list) the top visible position in a list box, or as close to the top as possible.

#### **VAX FORMAT**  void= **DWT\$LIST BOX SET POS**   $(widget, position)$

**argument information** 

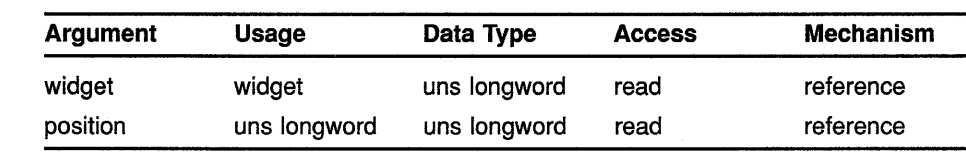

#### **MIT C FORMAT** void= **DwtlistBoxSetPos**  (widget, position )

**argument information**  void DwtListBoxSetPos(widget, position) Widget widget;<br>int positio position;

#### **ARGUMENTS widget**

The identifier of the list box widget.

### **position**

The item number in the list displayed in the top position in the list box.

**DESCRIPTION** LIST BOX SET POS determines which item in the list box displays at the top of the list box. The choice of which item displays is limited by the item\_count and visible\_item\_count arguments to the list box widget.

> When visible\_item\_count is greater than 1 and less than item\_count, the list box widget fills the list box with the maximum visible items regardless of the **position** value. For example, if **item\_count** is 10 and visible\_item\_count is 5, you cannot make item 8 display at the top of the list box. Items 6 through 10 would display. Setting position to 4 would make items 4 through 8 display. If visible\_item\_count is 1, you can make any item in the list display at the top of the list box.

## **MAIN WINDOW**

Creates the main window widget.

### **VAX FORMAT widget= DWT\$MAIN\_WINDOW (parent\_widget, name, x,** *y,* **width, height)**

**argument information** 

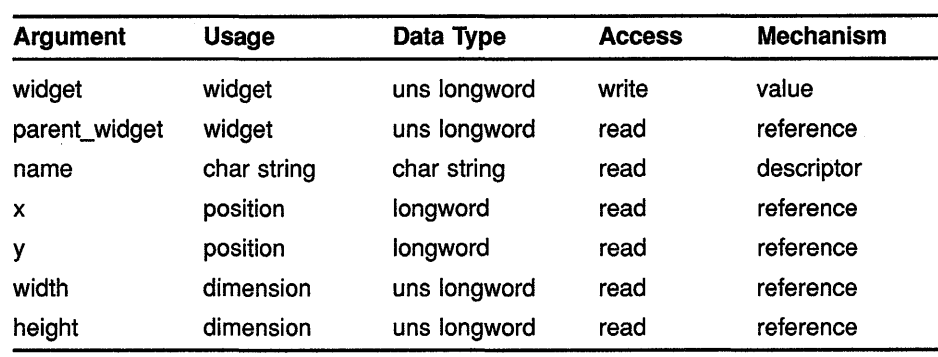

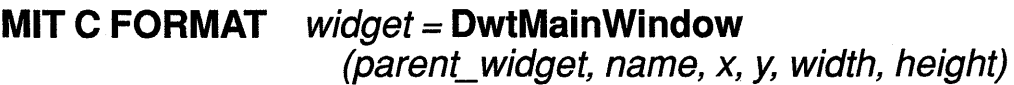

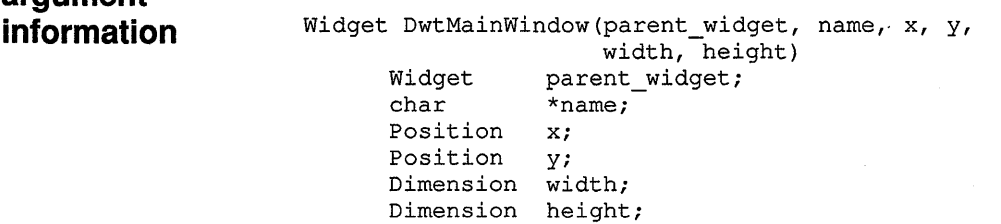

### **RETURNS**

**argument** 

**widget** 

The identifier of the created widget.

#### **ARGUMENTS parent\_ widget**

The identifier of the parent widget.

### **name**

The name of the list box widget.

### **x**

The placement, in pixels, of the left side of the widget window relative to the inner upper left corner of the parent window. This argument sets the core widget x attribute described in Section 8.2.

### *y*

The placement, in pixels, of the top of the widget window relative to the inner upper left corner of the parent window. This argument sets the core widget y attribute described in Section 8.2.

### **width**

The width of the widget window in pixels. This argument sets the core widget **width** attribute described in Section 8.2.

### **height**

The height of the widget window in pixels. This argument sets the core widget **height** attribute described in Section 8.2.

**DESCRIPTION** See the low-level routine MAIN WINDOW CREATE.

## **MAIN WINDOW SET AREAS**

Sets up or adds the menu bar, work window, command window, and scroll bar widgets to the main window widget of the application.

### **VAX FORMAT**

### **void= DWT\$MAIN SET AREAS**

**(widget, menu bar, work\_window, command\_window, h\_scrol/, v\_scroll)** 

### **argument information**

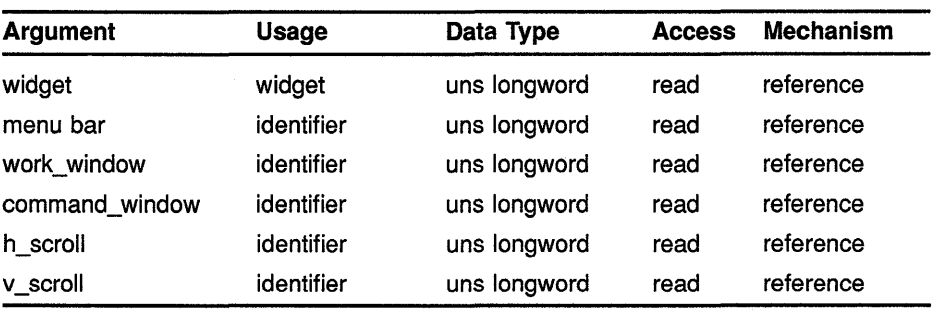

### **MITCFORMAT**

### **void= DwtMainSetAreas**

**(widget, menu bar, work\_window, command\_window, h\_scroll, v\_scroll)** 

**argument information**  void DwtMainSetAreas(widget, menu bar, work\_window, command\_window, h\_scroll, v\_scroll) Widget widget; Widget menu bar; Widget work\_window;

```
Widget command window;
Widget h scroll;
```
### Widget v\_scroll;

#### **ARGUMENTS widget**

The identifier of the main window widget.

#### **menu bar**

The identifier of the menu bar widget.

### **work window**

The identifier of the work window widget.

### **High-Level Widget Routines MAIN WINDOW SET AREAS**

### **command window**

The identifier of the command window widget

### **h\_scroll**

The identifier of the horizontal scroll bar widget.

### **v\_scroll**

The identifier of the vertical scroll bar widget.

**DESCRIPTION** MAIN WINDOW SET AREAS sets up or adds the menu bar, work window, command window, and scroll bar widgets to the main window widget for the application. Each area is optional and may be passed as null. The title bar is provided by the window manager.

> See the Geometry Management section of MAIN WINDOW CREATE for more detail on setting the areas of a main window widget.

### **MENU**

Creates a menu widget to contain menu items.

### **VAX FORMAT**

### **widget= DWT\$MENU**

**(parent\_widget, name, x,** *y,* **format, orientation, entry\_callback, map\_callback, help\_callback)** 

### **argument information**

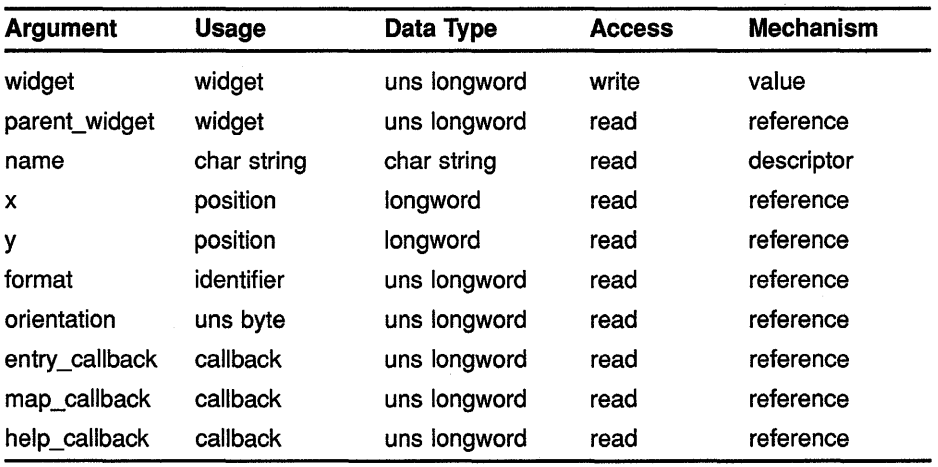

### **MIT C FORMAT**

### **widget= DwtMenu**

**(parent\_widget, name, x,** *y,* **format, orientation, entry\_ callback, map\_ callback, help\_ callback)** 

### **argument information**

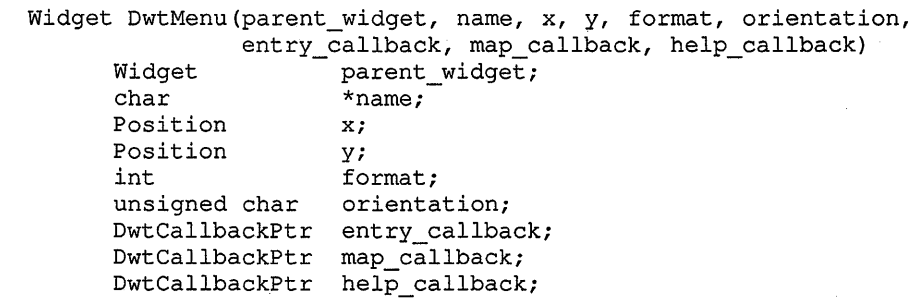

### **High-Level Widget Routines MENU**

### **RETURNS**

**widget** 

The identifier of the created widget.

#### **ARGUMENTS parent\_ widget**

The identifier of the parent widget.

### **name**

The name of the list box widget.

### *x*

The placement, in pixels, of the left side of the widget window relative to the inner upper left corner of the parent window. This argument sets the core widget x attribute described in Section 8.2.

### **y**

The placement, in pixels, of the top of the widget window relative to the inner upper left corner of the parent window. This argument sets the core widget y attribute described in Section 8.2.

### **format**

The type of menu widget. The predefined values for this argument are as follows:

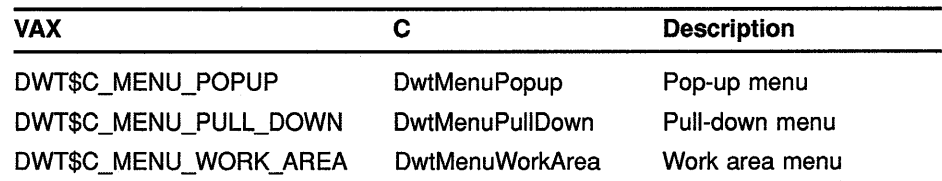

### **orientation**

The orientation of the menu. The predefined values for this attribute are as follows:

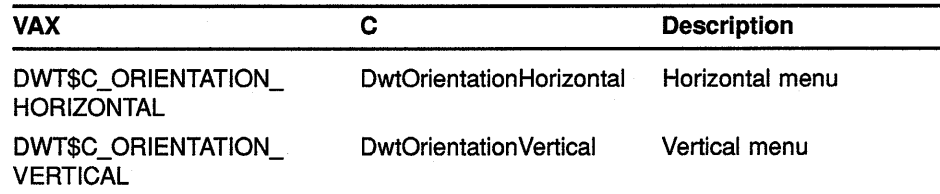

This argument sets the **orientation** attribute described in the low-level routine MENU CREATE.

### **entry\_ callback**

The callback routine that causes all menu entry activation callbacks to be revectored to call back through this callback. This argument sets the **entry \_callback** attribute described in the low-level routine MENU CREATE.

### **map\_callback**

A widget-specific callback routine that enables the application to request a callback because the window is about to be mapped.

### High-Level Widget Routines MENU

### help\_ callback

The callback routine or routines called on a help request.

DESCRIPTION See the low-level routine MENU CREATE.

## **MENU BAR**

Creates a menu bar widget to contain menus.

#### **VAX FORMAT widget= DWT\$MENU\_BAR (parent\_widget, name, entry\_callback, help\_callback)**

**argument information** 

 $\mathcal{A}$ 

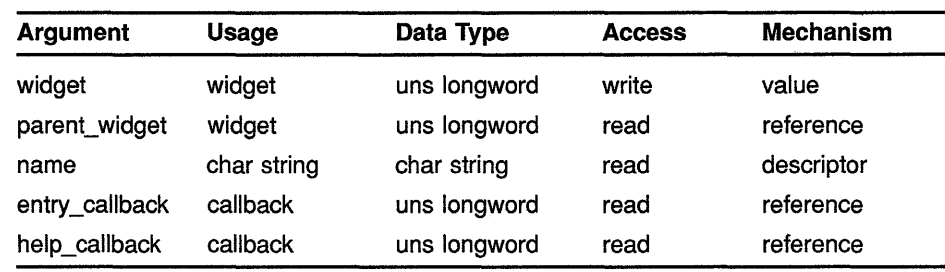

**MIT C FORMAT widget= DwtMenuBar (parent\_widget, name, entry\_callback, help\_callback)** 

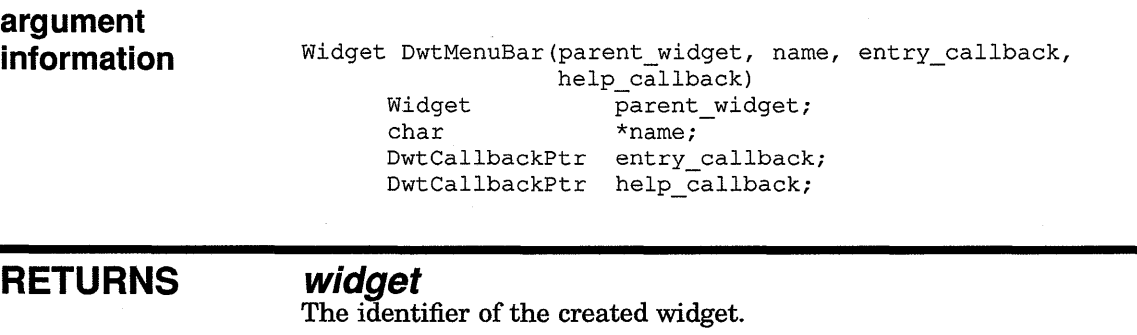

#### **ARGUMENTS parent\_ widget**

The identifier of the parent widget.

### **name**

The name of the created widget.

### **entry\_ callback**

The callback routine that causes all menu entry activation callbacks to be revectored to call back through this callback. This argument sets the **entry \_callback** attribute described in the low-level routine MENU CREATE.

### High-Level Widget Routines MENU BAR

### help\_callback

The callback routine or routines called on a help request.

DESCRIPTION See the low-level routine MENU BAR CREATE.

### High-Level Widget Routines MENU POSITION

## MENU POSITION

Positions the pop-up menu when user presses MB2.

### VAX FORMAT  $void = DWT$MEND_POSITION$  (widget, event)

# argument

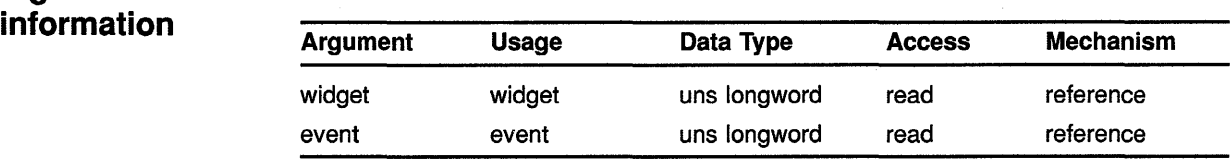

**MIT C FORMAT** void = DwtMenuPosition (widget, event)

argument information

void DwtMenuPosition Widget widget; XEvent \*event;

### ARGUMENTS

widget The pop-up menu widget to be positioned.

#### event

The event passed to the action procedure, which manages the pop-up menu.

DESCRIPTION Positions the pop-up menu when the user presses MB2. This routine must be called before managing the pop-up menu.

## **MESSAGE BOX**

Creates a message box widget.

### **VAX FORMAT**

### **widget= DWT\$MESSAGE\_BOX**

**(parent\_ widget, name, default\_position, x, y, style, label, ok\_label, callback, help\_callback)** 

### **argument information**

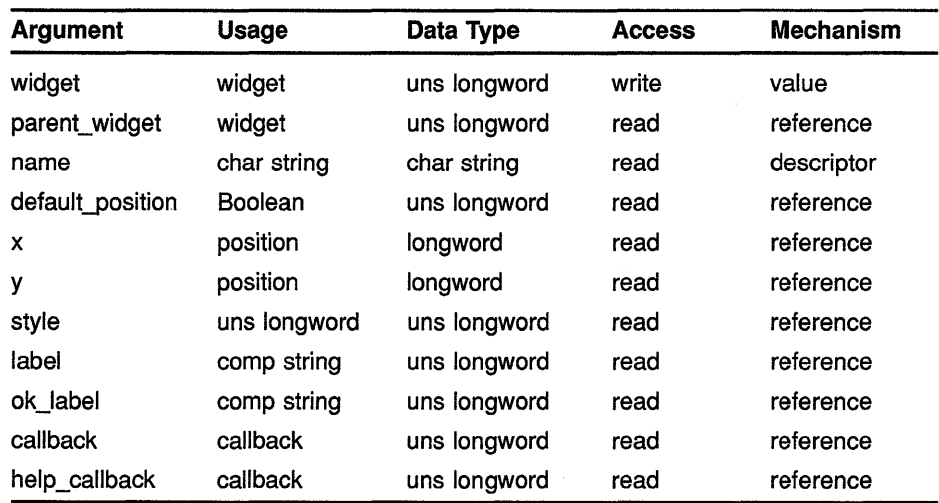

### **MIT C FORMAT**

### **widget= DwtMessageBox**

**(parent\_widget, name, detault\_position, x, y, style, label, ok\_label, callback, help\_callback)** 

### **argument information**

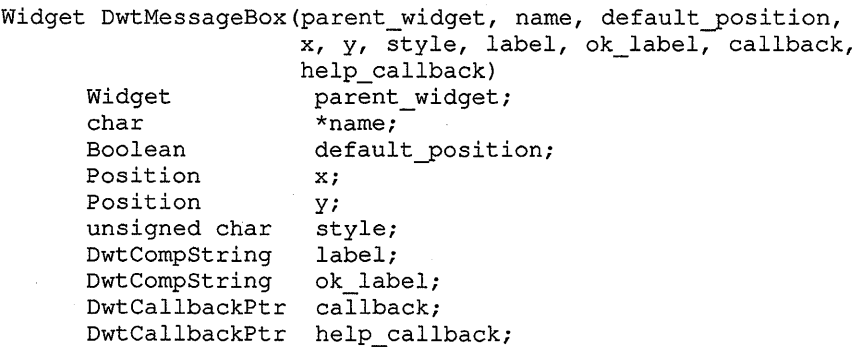

### **High-Level Widget Routines MESSAGE BOX**

### **RETURNS**

**widget**  The identifier of the created widget.

#### **ARGUMENTS parent\_ widget**

The identifier of the parent widget.

#### **name**

The name of the created widget.

### **default\_position**

A Boolean attribute that, if true, causes the core attributes x and y to be ignored and forces the default widget position. The default widget position is centered in the parent window. If false, the specified x and y attributes are used to position the widget. This argument sets the **default\_position**  attribute described in the low-level routine DIALOG BOX CREATE.

### **x**

The placement, in pixels, of the left side of the widget window relative to the inner upper left corner of the parent window. This argument sets the core widget x attribute described in Section 8.2.

### *y*

The placement, in pixels, of the top of the widget window relative to the inner upper left corner of the parent window. This argument sets the core widget y attribute described in Section 8.2.

### **style**

The style of the message box widget. The predefined values for this attribute are as follows:

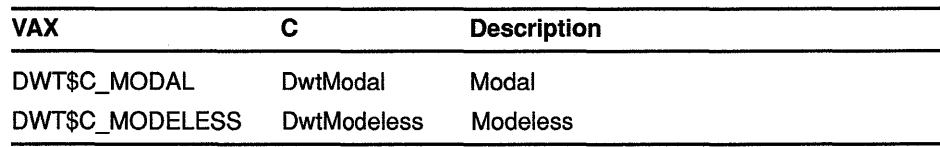

This argument sets the **style** attribute described in the low-level routine DIALOG BOX POPUP CREATE.

### **label**

The text in the message line or lines. This argument sets the **label**  attribute described in the low-level routine MESSAGE BOX CREATE.

### **ok\_label**

The text of the OK push button. This argument sets the **ok\_label**  attribute described in the low-level routine MESSAGE BOX CREATE.

### **callback**

The callback routine or routines called when the OK push button is activated. This argument sets the **yes\_callback** atttribute described in the low-level routine MESSAGE BOX CREATE.

### **help\_callback** .

The callback routine or routines called on a help request.

### High-Level Widget Routines MESSAGE BOX

DESCRIPTION See the low-level routine MESSAGE BOX CREATE.

## **OPTION MENU**

Creates an option menu widget.

### **VAX FORMAT**

### **widget= DWT\$0PTION\_MENU**

**(parent\_widget, name, x, y, label, entry\_callback, help\_ callback)** 

### **argument information**

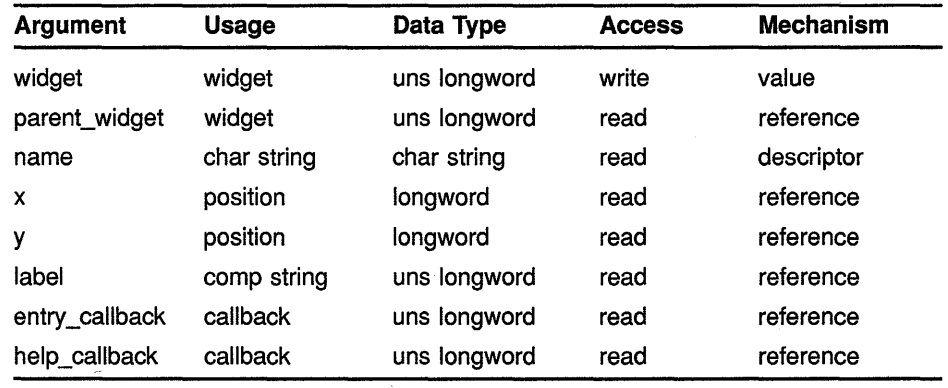

### **MIT C FORMAT**

### **widget= DwtOptionMenu**

**(parent\_widget, name, x, y, label, entry\_callback, help\_ callback)** 

### **argument information**

Widget DwtOptionMenu(parent\_widget, name, x, y, label, entry callback, help callback) Widget parent\_widget;<br>char \*name;  $*$ name; Position Position DwtCompString DwtCallbackPtr entry\_callback; DwtCallbackPtr help\_callback; x; y; label;

### **RETURNS**

**widget** 

The identifier of the created widget.

### **High-Level Widget Routines OPTION MENU**

### **ARGUMENTS parent\_ widget**

The identifier of the parent widget.

### **name**

The name of the created widget.

### *x*

The placement, in pixels, of the left side of the widget window relative to the inner upper left corner of the parent window. This argument sets the core widget x attribute described in Section 8.2.

### *y*

The placement, in pixels, of the top of the widget window relative to the inner upper left corner of the parent window. This argument sets the core widget y attribute described in Section 8.2.

### **label**

The text in the menu label. This argument sets the **label** attribute described in the low-level routine MENU CREATE.

### **entry\_ callback**

The callback routine that causes all menu entry activation callbacks to be revectored to call back through this callback. This argument sets the **entry \_callback** attribute described in the low-level routine MENU CREATE.

### **help\_ callback**

The callback routine or routines called on a help request.

**DESCRIPTION** See the low-level routine OPTION MENU CREATE.

### **High-Level Widget Routines PULL DOWN MENU ENTRY**

## **PULL DOWN MENU ENTRY**

Creates a pull-down menu entry widget.

### **VAX FORMAT**

### **widget= DWT\$PULL\_DOWN\_MENU\_ENTRY**

**(parent\_widget, name, x,** *y,* **label, menu\_id, callback, help\_ callback)** 

### **argument information**

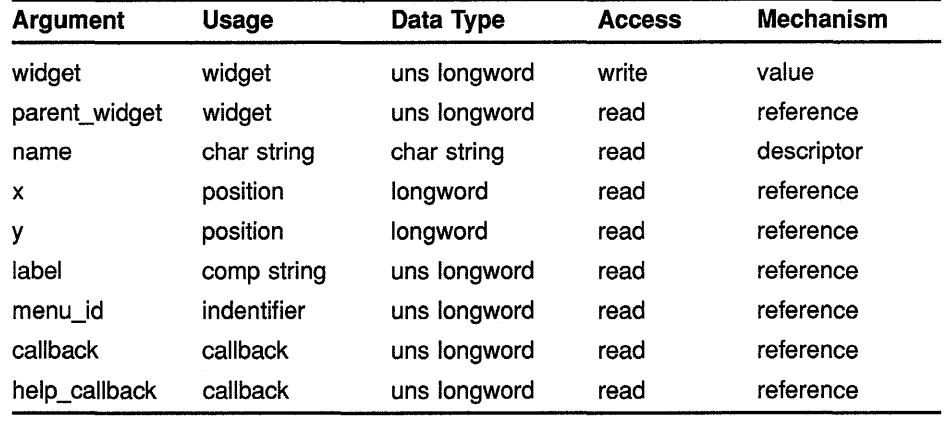

#### **MITCFORMAT widget= DwtPullDownMenuEntry**

**(parent\_widget, name, x,** *y,* **label, menu\_id, callback, help\_ callback)** 

#### **argument information**

Widget DwtPullDownMenuEntry(parent\_widget, name, x, y, label, menu id, callback, help callback) Widget parent\_widget;<br>char \*name;  $*$ name; Position x; Position DwtCompString Widget DwtCallbackPtr callback; DwtCallbackPtr help\_callback; y; label; menu\_id;

**RETURNS** 

### **widget**

The identifier of the created widget.

### **High-Level Widget Routines PULL DOWN MENU ENTRY**

### **ARGUMENTS parent\_ widget**

The identifier of the parent widget.

#### **name**

Name of the created widget.

### *x*

The placement, in pixels, of the left side of the widget window relative to the inner upper left corner of the parent window. This argument sets the core widget x attribute described in Section 8.2.

### *y*

The placement, in pixels, of the top of the widget window relative to the inner upper left corner of the parent window. This argument sets the core widget y attribute described in Section 8.2.

### **label**

The text of the label in the parent menu widget. This argument sets the **label** attribute described in the low-level routine LABEL CREATE.

### **menu\_id**

The identifier of the pull-down menu widget.

### **callback**

The callback routine or routines called when a button inside a pull-down menu entry widget is activated. This argument sets the **activate callback** described in the low-level routine PULL DOWN MENU ENTRY CREATE.

### **help\_ callback**

The callback routine or routines called on a help request.

**DESCRIPTION** See the low-level routine PULL DOWN MENU ENTRY CREATE.

### High-Level Widget Routines PULL DOWN MENU ENTRY HILITE

# PULL DOWN MENU ENTRY HILITE

Highlights a menu entry.

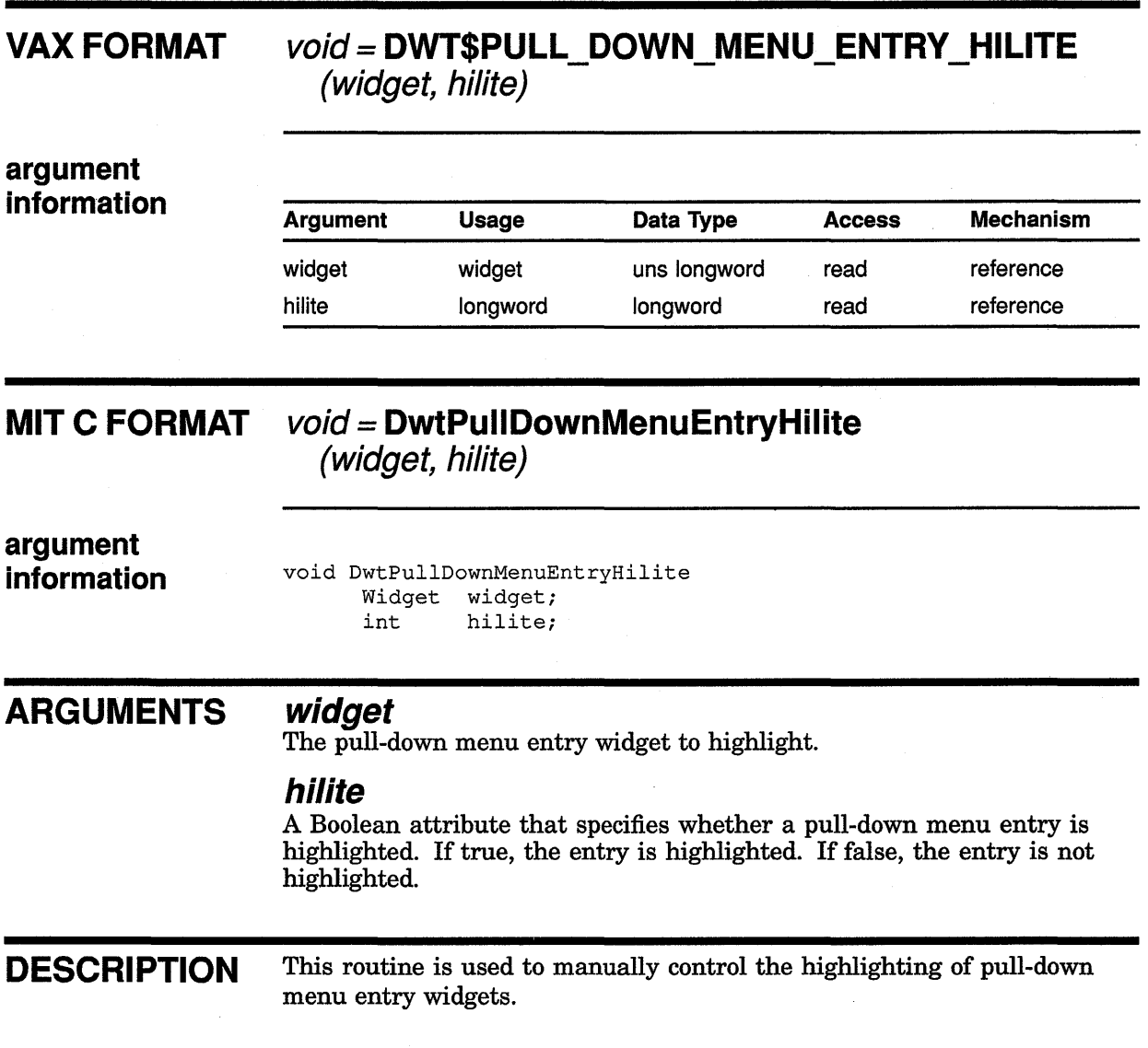

## **PUSH BUTTON**

Creates a push button widget.

### **VAX FORMAT**

### **widget= DWT\$PUSH\_BUTTON**

**(parent\_ widget, name, x,** *y,* **label, callback,**   $\hat{h}$ elp\_callback)

### **argument information**

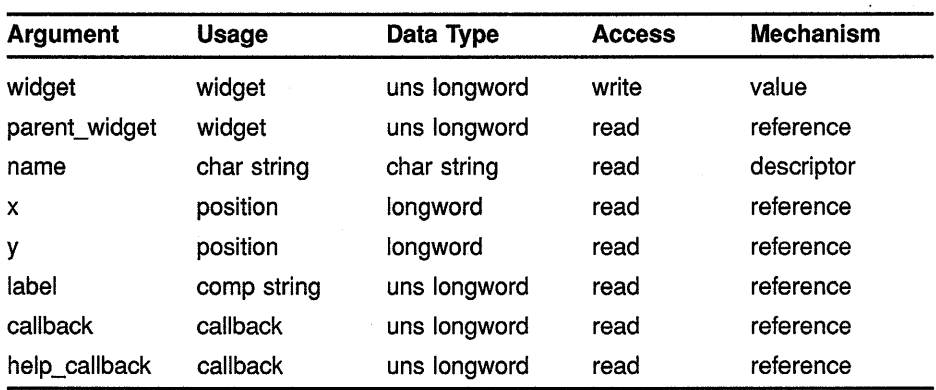

### **MITCFORMAT**

### **widget= DwtPushButton**

**(parent\_ widget, name, x,** *y,* **label, callback, help\_ callback)** 

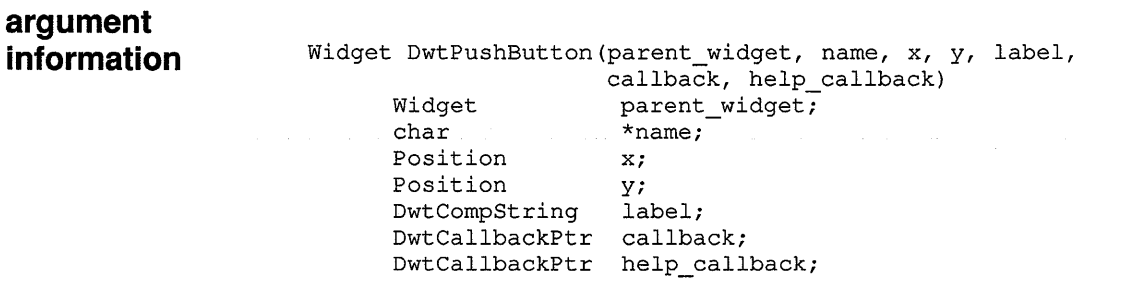

### **RETURNS**

**widget** 

The identifier of the created widget.

### **High-Level Widget Routines PUSH BUTTON**

### **ARGUMENTS parent\_ widget**

The identifier of the parent widget.

### **name**

The name of the created widget.

### *x*

The placement, in pixels, of the left side of the widget window relative to the inner upper left corner of the parent window. This argument sets the core widget x attribute described in Section 8.2.

### *y*

The placement, in pixels, of the top of the widget window relative to the inner upper left corner of the parent window. This argument sets the core inner upper left corner of the parent window. This argument sets the core widget y attribute described in Section 8.2.

### **label**

The text of the button label. This argument sets the **label** attribute described in the low-level routine PUSH BUTTON CREATE.

### **callback**

The callback routine or routines called when a push button is activated. This argument sets the **activate\_callback** attribute described in the low-level routine PUSH BUTTON CREATE.

### **help\_callback**

The callback routine or routines called on a help request.

**DESCRIPTION** See the low-level routine PUSH BUTTON CREATE.

## **RADIO BOX**

Creates a radio box widget for the application to display multiple toggle buttons.

### **VAX FORMAT**

### **widget= DWT\$RADIO\_BOX (parent\_widget, name, x, y, entry\_callback, help\_ callback)**

### **argument information**

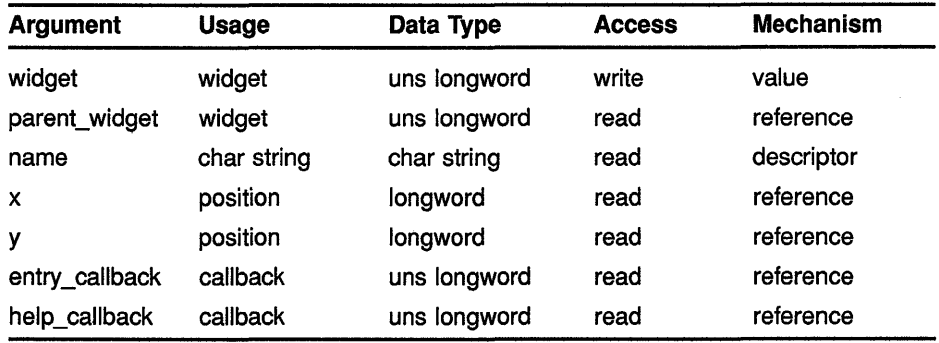

### **MITCFORMAT**

### **widget= DwtRadioBox**

**{parent\_widget, name, x, y, entry\_callback, help\_ callback)** 

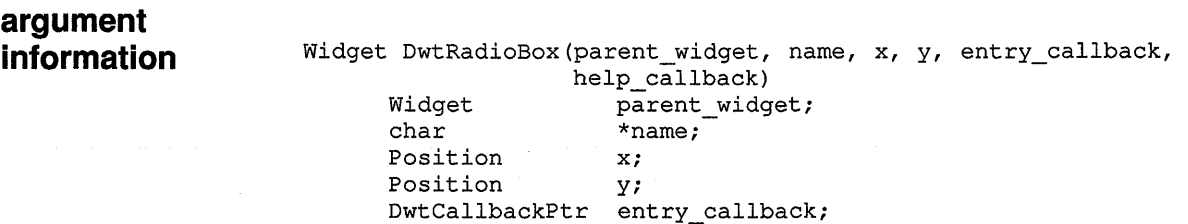

DwtCallbackPtr help\_callback;

### **RETURNS**

### **widget**

The identifier of the created widget.

### **ARGUMENTS**

### **parent\_ widget**

The identifier of the parent widget.

#### **name**

The name of the created widget.

### x

The placement, in pixels, of the left side of the widget window relative to the inner upper left corner of the parent window. This argument sets the core widget x attribute described in Section 8.2.

### *y*

The placement, in pixels, of the top of the widget window relative to the inner upper left corner of the parent window. This argument sets the core widget y attribute described in Section 8.2.

### entry\_ callback

The callback routine that causes all menu entry activation callbacks to be revectored to call back through this callback. This argument sets the entry \_callback attribute described in the low-level routine MENU CREATE.

### help\_callback

The callback routine or routines called on a help request.

DESCRIPTION See the low-level routine RADIO BOX CREATE.

# **SCALE**

Creates a scale widget.

### VAX FORMAT widget = DWT\$SCALE

(parent\_widget, name, x, *y,* width, height, scale\_width, scale\_height, title, min\_value, max\_value, decimal points, value, orientation, callback, drag\_callback, help\_callback)

# argument

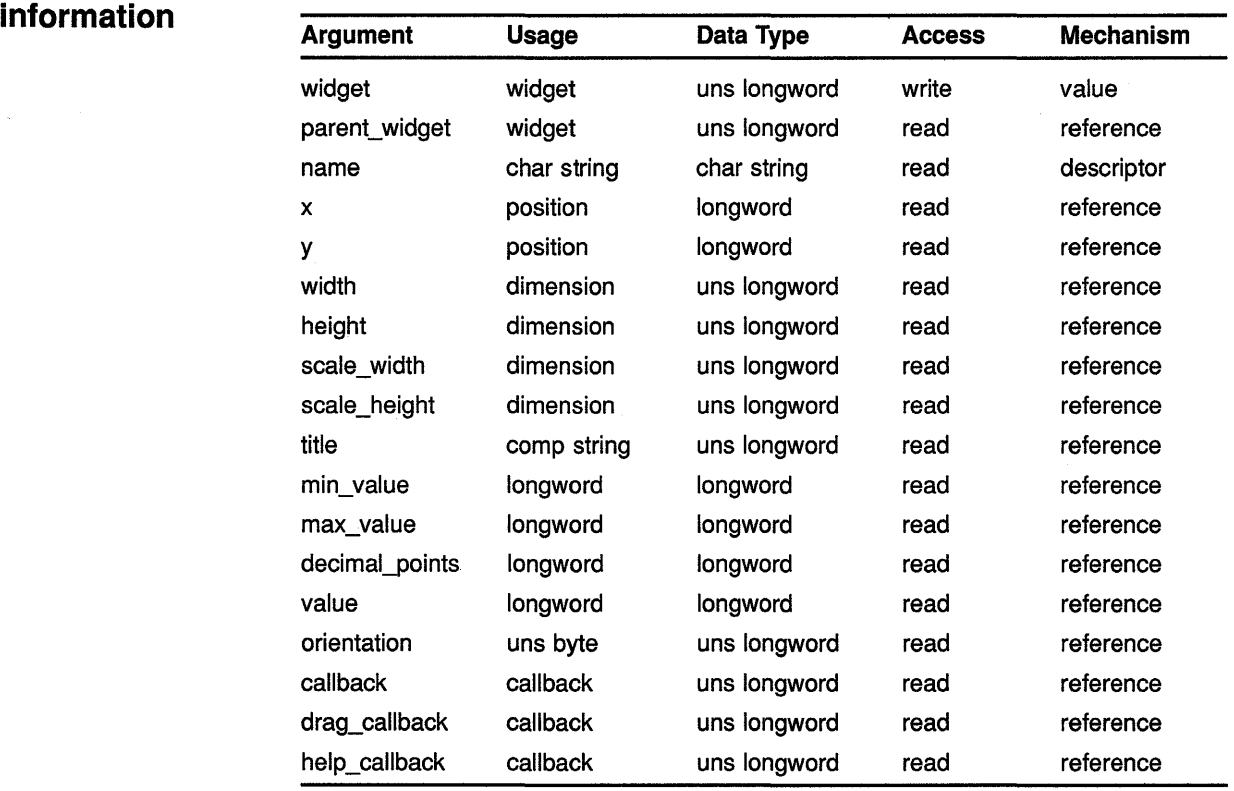

### **MIT C FORMAT**  $widget =$  DwtScale

(parent\_widget, name, x, *y,* width, height, scale\_width, scale\_height, title, min\_value, max\_value, decimal points, value, orientation, callback, drag callback, help callback)

### High-Level Widget Routines **SCALE**

### argument information

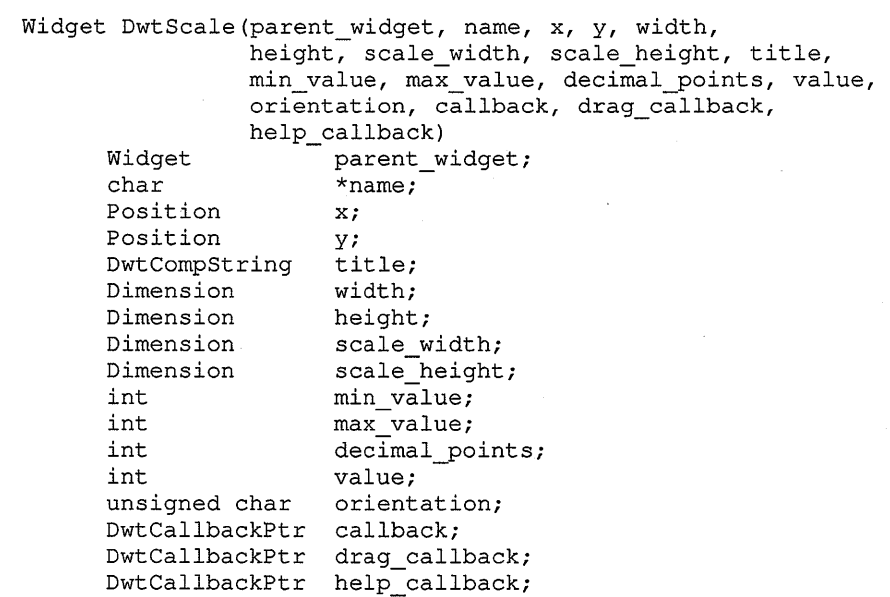

### RETURNS

widget

The identifier of the created widget.

### ARGUMENTS

### parent\_ widget

The identifier of the parent widget.

### name

The name of the created widget.

### x

The placement, in pixels, of the left side of the widget window relative to the inner upper left corner of the parent window. This argument sets the core widget x attribute described in Section 8.2.

### *y*

The placement, in pixels, of the top of the widget window relative to the inner upper left corner of the parent window. This argument sets the core widget y attribute described in Section 8.2.

### width

The width of the scale widget. The scale widget width is calculated based on the scale width, the label widths, and orientation. This argument sets the core widget width attribute described in Section 8.2.

### height

The height of the scale widget. The scale widget height is calculated based on the scale height, the labels, and orientation. This argument sets the core widget height attribute described in Section 8.2.

### **scale width**

The width of the scale (excluding the scale labels). This argument sets the scale\_width attribute described in the low-level routine SCALE CREATE.

#### **scale\_height**

The height of the scale (excluding the scale labels). This argument sets the scale\_height attribute described in the low-level routine SCALE CREATE.

### **title**

The text string to appear in the scale window widget.

#### **min\_ value**

The minimum value of the scale (at the bottom or left end position). This argument sets the **min\_value** attribute described in the low-level routine SCALE CREATE.

#### **max\_ value**

The maximum value of the scale (at the top or right end position). This argument sets the **max\_value** attribute described in the low-level routine SCALE CREATE.

### **decima/\_points**

The number of decimal points to shift the current slider value for display of the next slider position. This argument sets the decimal\_points attribute described in the low-level routine SCALE CREATE.

#### **value**

The value represented by the slider's current position. This argument sets the value attribute described in the low-level routine SCALE CREATE.

### **orientation**

The orientation of the scale. The predefined values for this attribute are as follows:

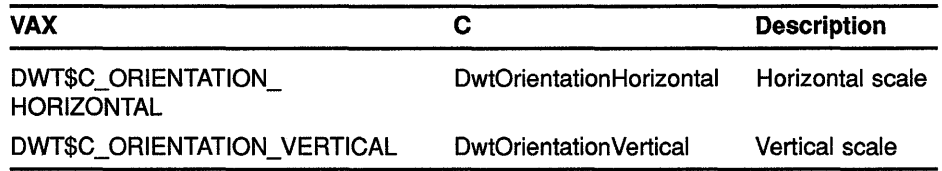

### **callback**

The callback routine or routines called when the value of the scale changes. This argument sets the value\_changed\_callback attribute described in the low-level routine SCALE CREATE.

### **drag\_ callback**

A callback routine or routines called because the user is dragging the slider.

### **help\_callback**

The callback.routine or routines called on a help request.

### High-Level Widget Routines **SCALE**

DESCRIPTION See the low-level routine SCALE CREATE.

# SCALE GET SLIDER

Gets the current value of the slider position displayed in the scale.

### VAX FORMAT void= DWT\$SCALE\_GET\_SLIDER (widget, value)

# argument<br>information

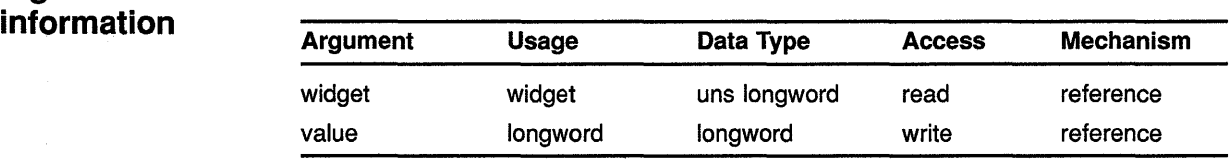

### MIT C FORMAT void = DwtScaleGetSlider (widget, value)

### argument information

void DwtScaleGetSlider(widget, value) Widget widget;<br>int \*value  $*$ value;

#### ARGUMENTS widget

The identifier of the scale widget.

### value

The current slider position value.

### DESCRIPTION SCALE GET SLIDER retrieves the current slider position for the application. See the related routine SCALE.

### **High-Level Widget Routines SCALE SET SLIDER**

# **SCALE SET SLIDER**

Sets or changes the current value of the slider position displayed in the scale.

### **VAX FORMAT** void= **DWT\$SCALE\_SET\_SLIDER** (widget, value)

# **argument**

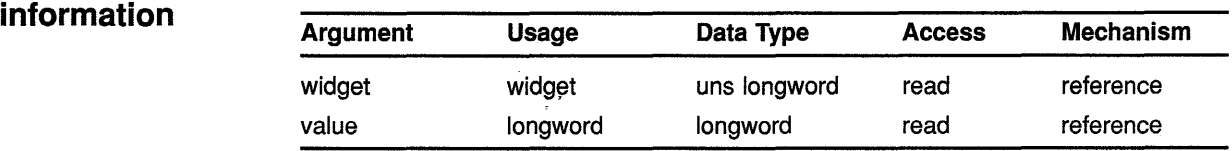

**MIT C FORMAT** void= **DwtScaleSetSlider** (widget, value)

**argument information** 

void DwtScaleSetSlider(widget, value) Widget widget;<br>int value; value;

### **ARGUMENTS**

### **widget**

The identifier of the scale widget.

#### **value**

The new slider position for the scale. This argument sets the value attribute described in the low-level routine SCALE CREATE.

**DESCRIPTION** SCALE SET SLIDER sets or changes the current slider position within the scale widget display for the application. See the related routine SCALE and SCALE GET SLIDER.

### High-Level Widget Routines SCROLL BAR

# SCROLL BAR

Creates a scroll bar widget.

### VAX FORMAT widget = DWT\$SCROLL\_BAR

(parent\_widget, name, x, *y,* width, height, inc, page\_inc, shown, int\_value, min\_value, max\_value, orientation, callback, help\_callback, unit\_inc\_callback, unit\_dec\_callback, page\_inc\_callback, page\_dec\_callback, to\_top\_callback, to bottom callback, drag\_callback)

# argument<br>information

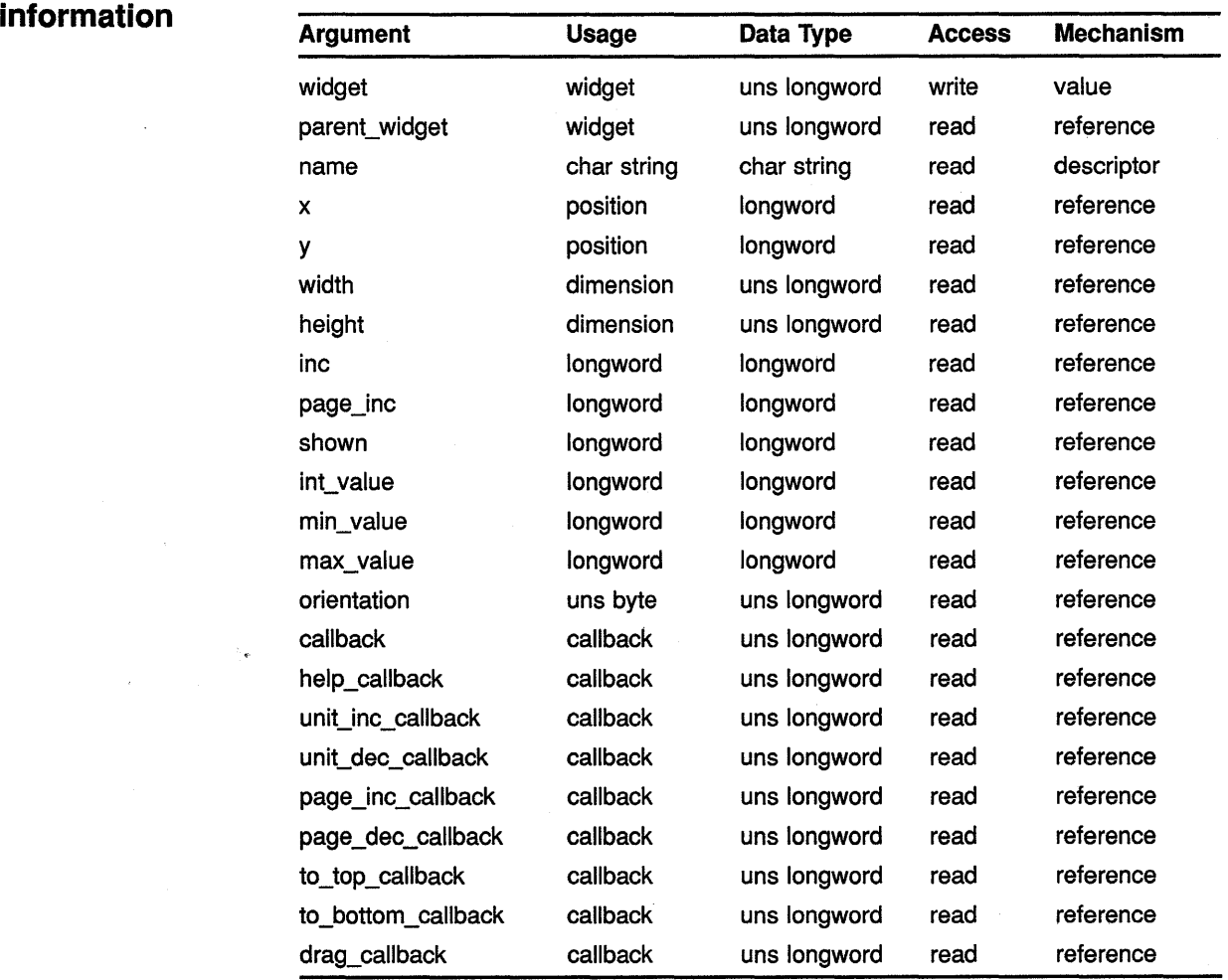
# High-Level Widget Routines SCROLL BAR

# **MIT C FORMAT** widget = DwtScrollBar argument information **RETURNS** (parent\_widget, name, x, *y,* width, height, inc, page\_inc, shown, int\_value, min\_value, max\_value, orientation, callback, help\_callback, unit\_inc\_callback, unit dec callback, page inc callback, page\_dec\_ callback, to\_top\_ callback, to bottom\_callback, drag\_callback) Widget DwtScrollBar(parent\_widget, name, x, y, width, height, inc, page\_inc, shown, int\_value, min\_value, max value, orientation, callback, help callback, unit inc callback, unit dec callback, page inc callback, page<sup>dec</sup>callback, to top callback, to bottom callback, drag callback) Widget parent\_widget;<br>char \*name:  $*$ name; Position x; Position  $y$ ;<br>Dimension width; Dimension Dimension height;<br>int inc; int inc;<br>int page page inc; int shown;<br>int int va int int\_value;<br>int min\_value; int min\_value;<br>int max\_value: max\_value; unsigned char orientation; DwtCallbackPtr callback; DwtCallbackPtr help\_callback; DwtCallbackPtr unit inc callback; DwtCallbackPtr unit dec callback; DwtCallbackPtr page\_inc\_callback; DwtCallbackPtr page\_dec\_callback;<br>DwtCallbackPtr to top callback; DwtCallbackPtr to\_top\_callback;<br>DwtCallbackPtr to bottom callba DwtCallbackPtr to\_bottom\_callback;<br>DwtCallbackPtr drag callback;  $drag$ <sub>callback;</sub> widget The identifier of the created widget.

#### ARGUMENTS parent\_ widget

The identifier of the parent widget.

### name

The name of the created widget.

# x

The placement, in pixels, of the left side of the widget window relative to the inner upper left corner of the parent window. This argument sets the core widget x attribute described in Section 8.2.

# *y*

The placement, in pixels, of the top of the widget window relative to the inner upper left corner of the parent window. This argument sets the core widget y attribute described in Section 8.2.

### **width**

The width of the widget. This argument sets the core widget **width**  attribute described in Section 8.2.

# **height**

The height of the widget. This argument sets the core widget **height**  attribute described in Section 8.2.

### **inc**

The amount of button increment and decrement. If this argument is not zero, the widget automatically adjusts the slider when a unit increment or unit decrement action occurs. This argument sets the **inc** attribute described in the low-level routine SCROLL BAR CREATE.

# **page\_inc**

The amount of page increment and decrement. If this argument is not zero, the widget automatically adjusts the slider when a page increment or page decrement action occurs. This argument sets the **page\_inc** attribute described in the low-level routine SCROLL BAR CREATE.

### **shown**

The size of the slider as a value between zero and the absolute value of **max\_ value** minus **min\_ value.** The size of the slider varies, depending on how much of the slider scroll area it represents. This argument sets the **shown** attribute described in the low-level routine SCROLL BAR CREATE.

# **int\_ value**

The position of the top or left end of the scroll bar's slider. This argument sets the **int\_ value** attribute described in the low-level routine SCROLL BAR CREATE.

# **min\_ value**

The scroll bar's minimum value. This argument sets the **min\_ value**  attribute described in the low-level routine SCROLL BAR CREATE.

### **max\_ value**

The scroll bar's maximum value. This argument sets the **max\_ value**  attribute described in the low-level routine SCROLL BAR CREATE.

# **orientation**

The orientation of the scroll bar. The predefined values for this argument are as follows:

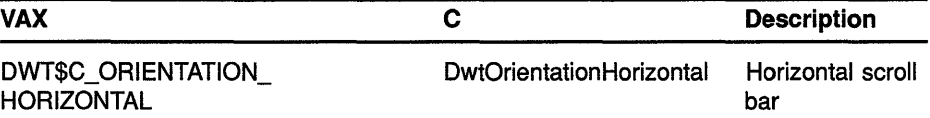

# **High-Level Widget Routines SCROLL BAR**

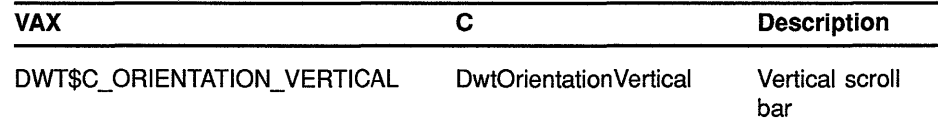

This argument sets the **orientation** attribute described in the low-level routine SCROLL BAR CREATE.

# **callback**

The callback routine or routines called when the value of the scroll bar changes. This argument sets the **value\_changed\_callback** attribute described in the low-level routine SCROLL BAR CREATE.

# **help\_ callback**

The callback routine or routines called on a help request. This argument sets the **help\_callback** attribute described in Section 8.2.

**unit inc callback**<br>The callback routine or routines called because the user selected the unit increment scroll function. This argument sets the **unit inc\_callback** described in the low-level routine SCROLL BAR CREATE.

# **unit dee callback**

A widget-specific callback routine because the user selected the unit decrement function. This argument sets the **unit\_dec\_callback** described in the low-level routine SCROLL BAR CREATE.

# **page\_inc\_callback**

The callback routine or routines called because the user selected the page increment function. This argument sets the **page\_inc\_callback** described in the low-level routine SCROLL BAR CREATE.

# **page\_ dee\_ callback**

The callback routine or routines called because the user selected the page decrement scroll function. This argument sets the **page\_dec\_callback**  described in the low-level routine SCROLL BAR CREATE.

# **to \_top\_ callback**

The callback routine or routines called because the user selected the to-top scroll function. This argument sets the **to** top callback described in the low-level routine SCROLL BAR CREATE.

# **to\_ bottom\_ callback**

The callback routine or routines called because the user selected the to-bottom scroll function. This argument sets the **to\_bottom\_callback**  described in the low-level routine SCROLL BAR CREATE.

# **drag\_ callback**

The callback routine or routines called because the user is dragging the scroll bar slider. This argument sets the **drag\_callback** described in the low-level routine SCROLL BAR CREATE.

**DESCRIPTION** See the low-level routine SCROLL BAR CREATE.

# **SCROLL BAR GET SLIDER**

Retrieves the current size and position parameters of the slider in the scroll bar widget.

# **VAX FORMAT** void= **DWT\$SCROLL BAR GET SLIDER**  (widget, value, shown, inc, page inc)

**argument** 

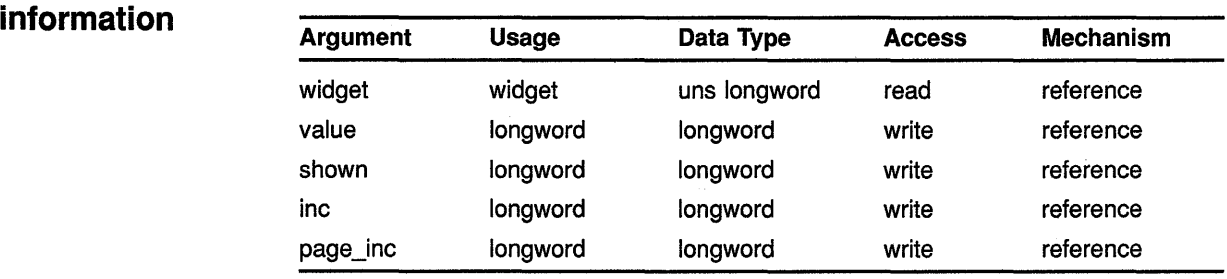

# **MIT C FORMAT** void= **DwtScrollBarGetSlider**

(widget, value, shown, inc, page\_inc)

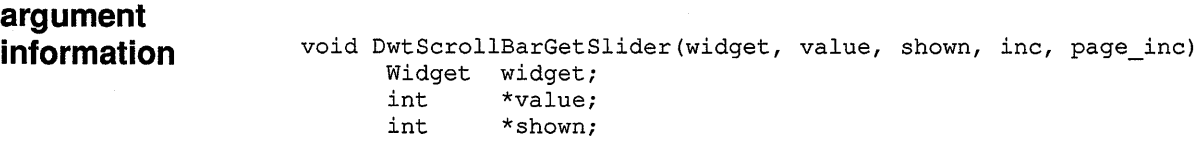

int \*inc;<br>int \*page \*page inc;

#### **ARGUMENTS widget**

The identifier of the scroll bar widget.

# **value**

The top or left end of the scroll bar's slider as a value between  $min\_value$ and max\_ value.

# **shown**

The size of the slider as a value between zero and the absolute value of max\_ value minus min\_ value.

# **inc**

The amount of button increment and decrement.

# **page\_inc**

The amount of page increment and decrement.

# **High-Level Widget Routines SCROLL BAR GET SLIDER**

**DESCRIPTION** SCROLL BAR GET SLIDER retrieves the currently-displayed scroll bar widget slider size and position parameters for the application. See the related routines SCROLL BAR and SCROLL BAR SET SLIDER.

# SCROLL BAR SET SLIDER

Sets or changes the current size/position parameters of the slider in the scroll bar widget.

#### VAX FORMAT void= DWT\$SCROLL BAR SET SLIDER

(widget, value, shown, inc,page inc, notify)

# argument information

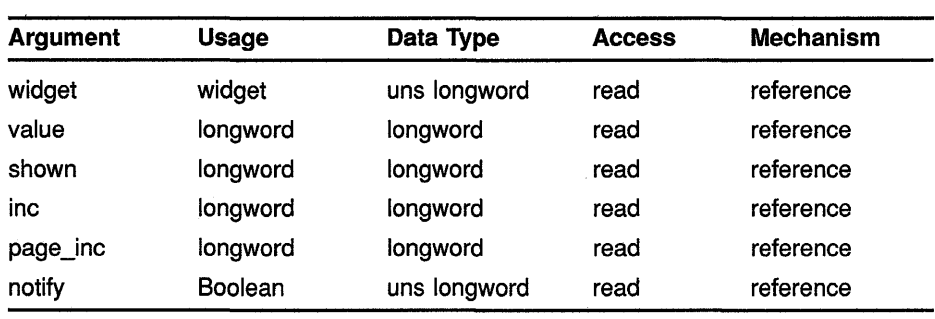

# **MIT C FORMAT**

# void= DwtScrollBarSetSlider

(widget, value, shown, inc, page\_inc, notify)

# argument information

void DwtScrollBarSetSlider(widget, value, shown, inc, page\_inc, notify) Widget widget;<br>int value: int value;<br>int shown; shown; int inc; int page\_inc; Boolean notify;

# ARGUMENTS

widget

The identifier of the scroll bar widget.

### value

The scroll bar's slider position between the min\_value and max\_value arguments to the scroll bar widget. This argument sets the int\_value attribute described in the low-level routine SCROLL BAR CREATE.

# shown

The size of the slider as a value between zero and the absolute value of max\_value minus min\_value. The size of the slider varies, depending on how much of the slider scroll area it represents. This argument sets

the **shown** attribute described in the low-level routine SCROLL BAR CREATE.

## **inc**

The amount of button increment and decrement. If this argument is not zero, the widget automatically adjusts the slider when an increment or decrement action occurs. This argument sets the **inc** attribute described in the low-level routine SCROLL BAR CREATE.

# **page\_inc**

The amount of page increment and decrement. If this argument is not zero, the widget automatically adjusts the slider when an increment decrement action occurs. This argument sets the **page\_inc** attribute described in the low-level routine SCROLL BAR CREATE.

# **notify**

A Boolean attribute that, if true, causes the scroll bar widget to call the value changed callback if its value changes as a result of the SCROLL BAR SET SLIDER routine. If false, the callback does not occur.

**DESCRIPTION** SCROLL BAR SET SLIDER sets or changes the currently displayed scroll bar widget slider parameters for the application. See the related routines SCROLL BAR and SCROLL BAR GET SLIDER.

# SCROLL WINDOW

Creates a scroll window widget.

# VAX FORMAT widget = DWT\$SCROLL\_WINDOW

(parent\_widget, name, x, *y,* width, height)

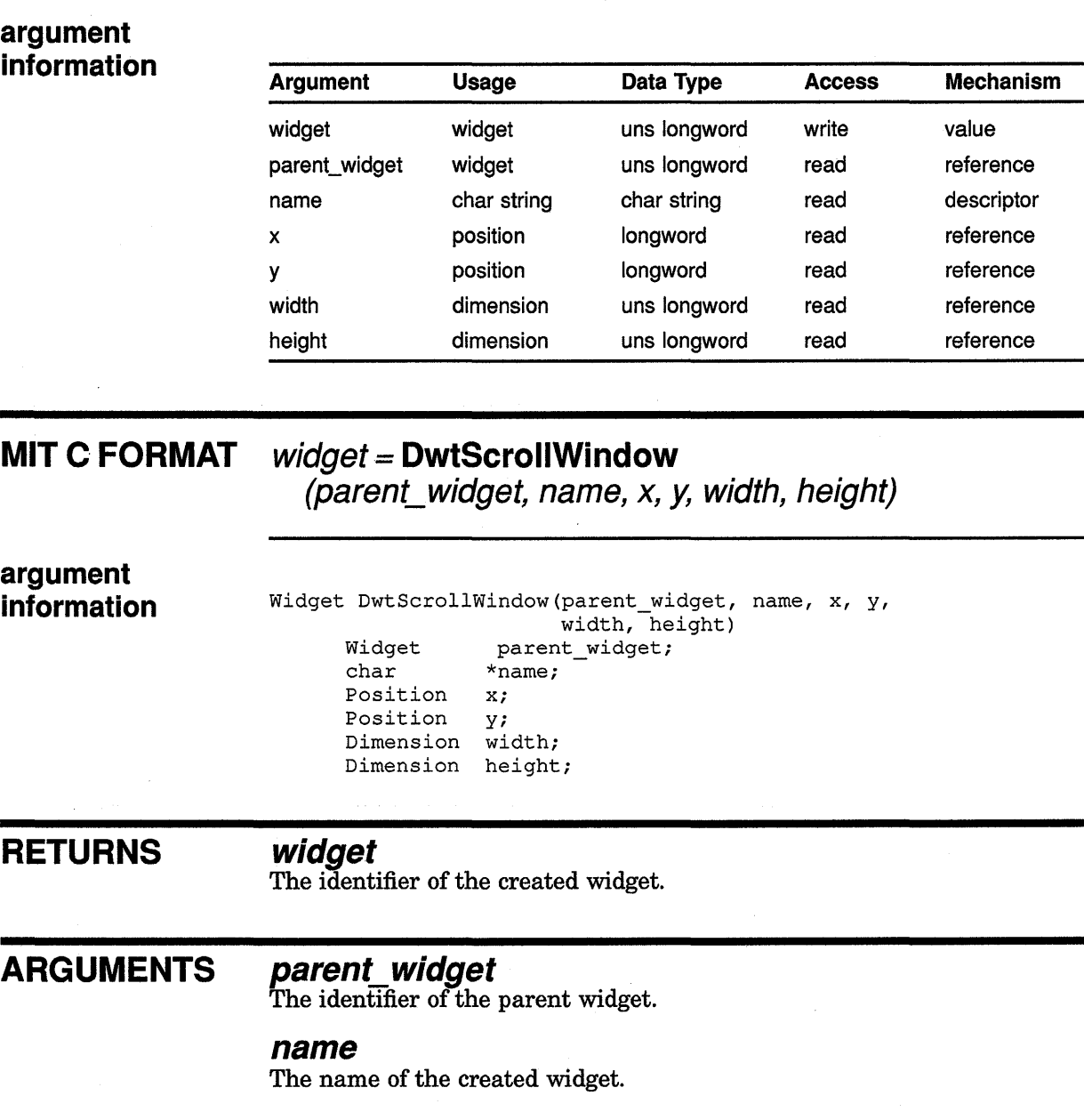

# **High-Level Widget Routines SCROLL WINDOW**

# *x*

The placement, in pixels, of the left side of the widget window relative to the inner upper left corner of the parent window. This argument sets the core widget x attribute described in Section 8.2.

# *y*

The placement, in pixels, of the top of the widget window relative to the inner upper left corner of the parent window. This argument sets the core widget y attribute described in Section 8.2.

# **width**

The width of the window in pixels. This argument sets the core widget **width** attribute described in Section 8.2.

# **height**

The height of the window in pixels. This argument sets the core widget **height** attribute described in Section 8.2.

**DESCRIPTION** See the low-level routine SCROLL WINDOW CREATE.

# SCROLL WINDOW SET AREAS

Specifies the widgets that are to serve as the work area, horizontal scroll bar, and vertical scroll bar widgets for the scroll window widget.

# VAX FORMAT

# void = DWT\$SCROLL\_ WINDOW SET\_AREAS (widget, h\_scroll,  $v$  scroll, work region)

### argument information

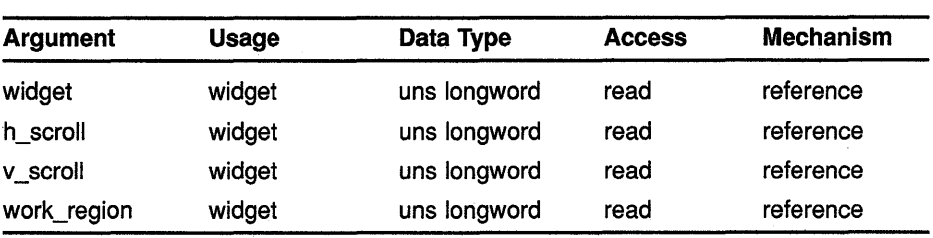

### **MIT C FORMAT**

# void= DwtScrollWindowSetAreas

(widget, h\_scroll, v\_scroll, work\_region)

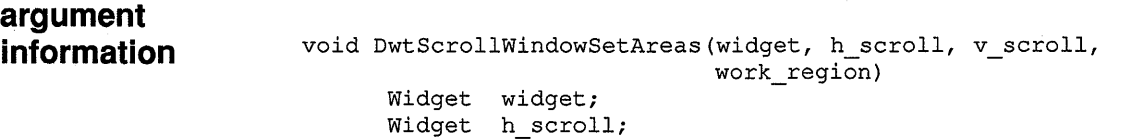

```
Wdiget v_scroll;
Widget work region;
```
#### ARGUMENTS widget

The identifier of the created widget.

# h scroll

The widget identifier for the horizontal scroll bar for the scroll window widget.

# v scroll

The widget identifier for the vertical scroll bar for the scroll window widget.

# work region

The widget identifier for the window to serve as the scroll window work area.

# **High-Level Widget Routines SCROLL WINDOW SET AREAS**

**DESCRIPTION** SCROLL WINDOW SET AREAS enables you to specify the window work area, a horizontal scroll bar, and a vertical scroll bar for the scroll window widget. Each area is optional and may be passed as null. See the related routine SCROLL WINDOW.

# **SELECTION**

Creates a selection widget.

# VAX FORMAT widget = DWT\$SELECTION

(parent\_ widget, name, x, *y,* title, value, items, item\_count, visible\_item\_count, style, default\_position, callback, help\_callback)

# argument<br>information

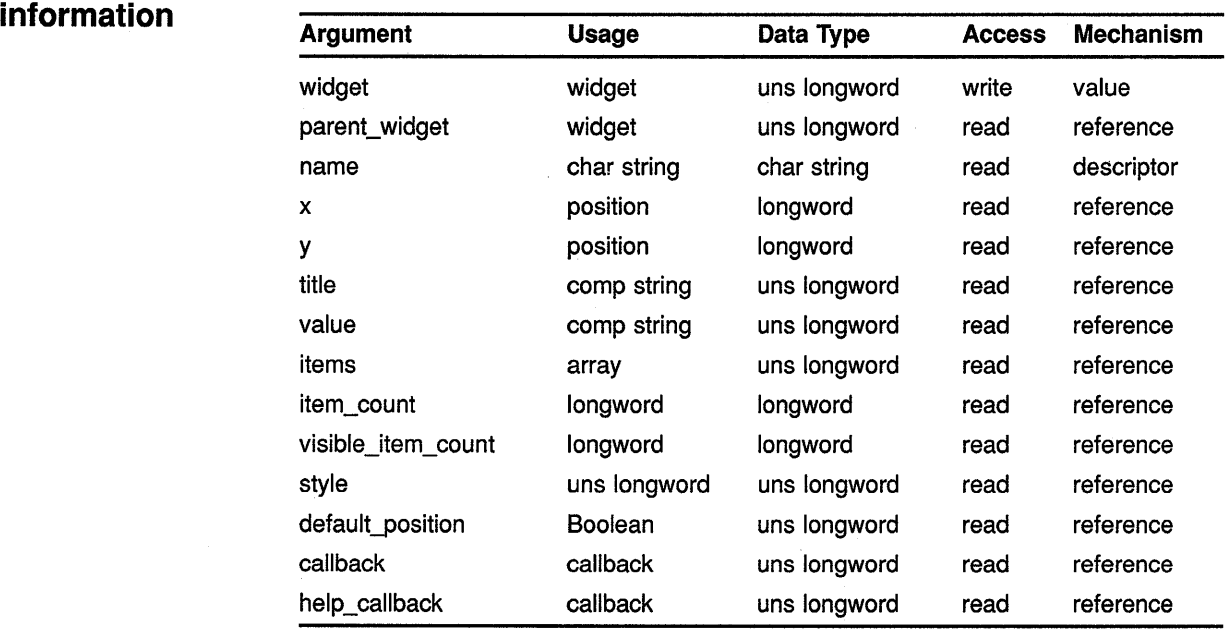

# **MIT C FORMAT**  $widget =$  **DwtSelection**

(parent\_ widget, name, x, *y,* title, value, items, item\_count, visible\_item\_count, style, default\_position, callback, help\_callback)

# **High-Level Widget Routines SELECTION**

### **argument information**

Widget DwtFileSelection(parent widget, name, x, y, title, value, items, items\_count, visible\_item\_count, style, default position, callback, help\_callback) Widget parent\_widget;<br>
char  $\star$ name;  $*$ name; Position Position DwtCompString DwtCompString DwtCompString int int int Boolean  $DwtCallbackPt$  callback; DwtCallbackPtr help\_callback; x; y; title; value; \*items; item count; visible\_item\_count; style; default\_position;

# **RETURNS**

## **widget**

The identifier of the created widget.

#### **ARGUMENTS parent\_ widget**

The identifier of the parent widget.

### **name**

The name of the created widget.

### *x*

The placement, in pixels, of the left side of the widget window relative to the inner upper left corner of the parent window. This argument sets the core widget x attribute described in Section 8.2.

### *y*

The placement, in pixels, of the top of the widget window relative to the inner upper left corner of the parent window. This argument sets the core widget y attribute described in Section 8.2.

### **title**

The text that appears in the window banner. This argument sets the **title**  attribute described in the low-level routine DIALOG BOX CREATE.

### **value**

The text in the text edit field. This argument sets the **value** attribute described in the low-level routine SELECTION CREATE.

### **items**

The items in the selection widget. This argument sets the **items** attribute described in the low-level routine SELECTION CREATE.

# **High-Level Widget Routines SELECTION**

# **item count**

The number of items in the selection widget. This argument sets the **item** count attribute described in the low-level routine SELECTION CREATE.

# **visible item count**

The number of items displayed in the list box. This argument sets the **visible\_item\_count** attribute described in the low-level routine SELECTION CREATE.

# **style**

The style of the pop-up dialog box. The predefined values for this attribute are as follows:

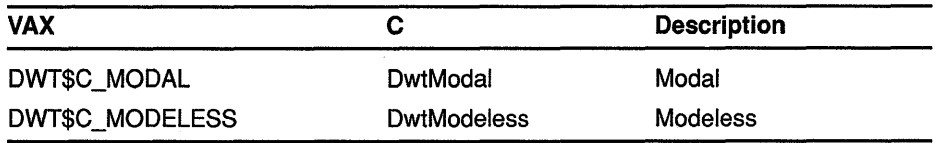

This argument sets the **style** attribute described in the low-level routine DIALOG BOX POPUP CREATE.

# **default\_position**

A Boolean attribute that, if true, causes the core attributes x and y to be ignored and forces the default widget position. The default widget position is centered in the parent window. If false, the specified  $x$  and  $y$  attributes are used to position the widget. This argument sets the **default\_position**  attribute described in the low-level routine DIALOG BOX CREATE.

# **callback**

A callback routine or routines called when a selection is made, a selection is canceled, or when there is no match for an item selected. This argument sets the **activate\_callback, cancel\_callback,** and **no\_match\_callback**  attributes described in the low-level routine SELECTION CREATE.

# **help\_callback**

The callback routine or routines called on a help request.

**DESCRIPTION** See the low-level routine SELECTION CREATE.

# **SEPARATOR**

Creates a separator widget.

#### **VAX FORMAT widget= DWT\$SEPARATOR (parent\_widget, name, x, y, orientation)**

## **argument information**

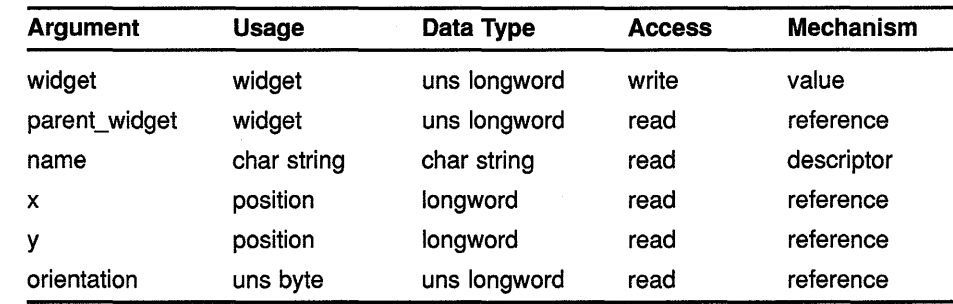

### **MIT C FORMAT widget= DwtSeparator (parent\_widget, name, x,** *y,* **orientation)**

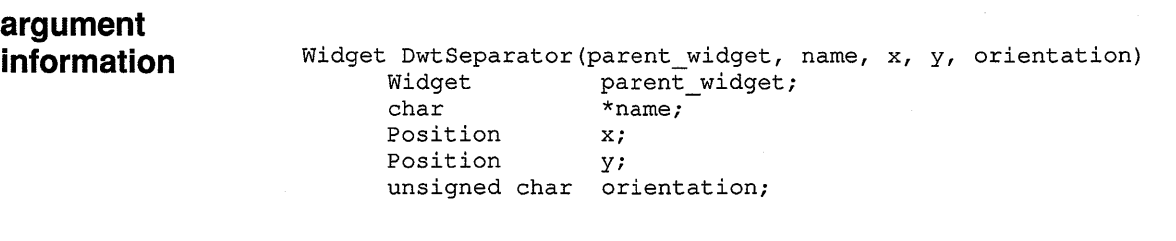

#### **RETURNS widget**

The identifier of the created widget.

#### **ARGUMENTS parent\_ widget**

The identifier of the parent widget.

# **name**

The name of the created widget.

# *x*

The placement, in pixels, of the left side of the widget window relative to the inner upper left corner of the parent window. This argument sets the core widget x attribute described in Section 8.2.

# **High-Level Widget Routines SEPARATOR**

# *y*

The placement, in pixels, of the top of the widget window relative to the inner upper left corner of the parent window. This argument sets the core widget y attribute described in Section 8.2.

# **orientation**

The orientation of the scroll bar. The predefined values for this argument are as follows:

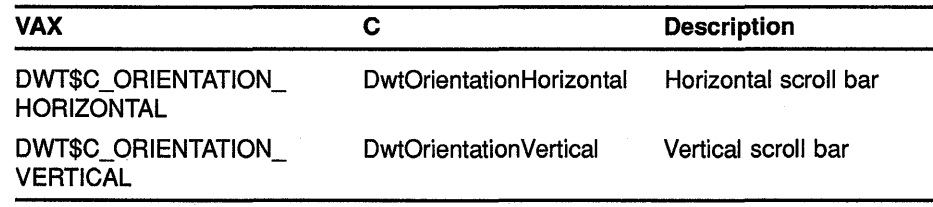

This argument sets the **orientation** attribute described in the low-level routine SEPARATOR CREATE.

**DESCRIPTION** See the low-level routine SEPARATOR CREATE.

# **S TEXT**

Creates a simple text widget.

# **VAX FORMAT widget= DWT\$S\_ TEXT**

**(parent\_widget, name, x,** *y,* **cols, rows, string\_ value)** 

# **argument**

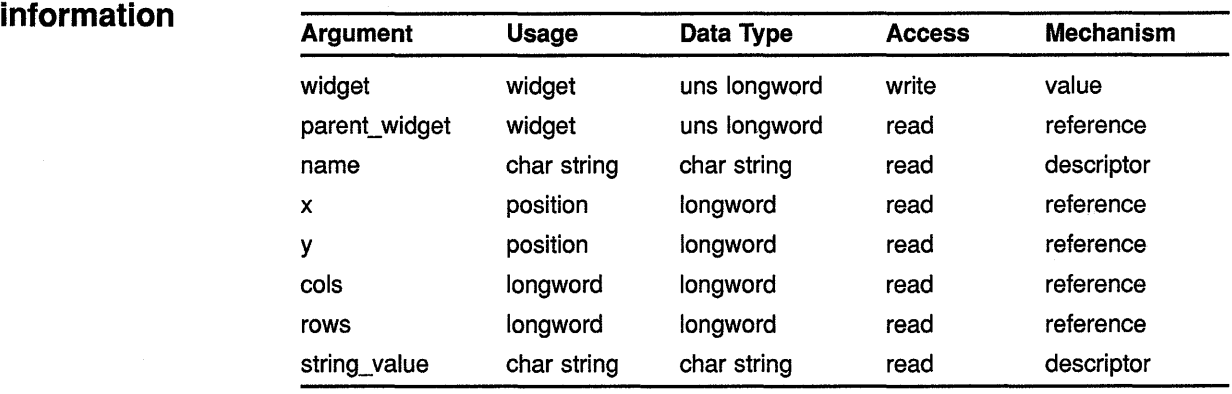

# **MIT C FORMAT widget= DwtSText**

**(parent\_widget, name, x,** *y,* **cols, rows, string\_ value)** 

#### **argument information**  Widget DwtSText (parent widget, name, x, y, cols, rows, string\_ value) Widget parent\_widget;<br>char \*name;  $*$ name; Position x; Position y; int cols;<br>int rows; int rows;<br>char \*stri \*string\_value;

# **RETURNS**

# **widget**

The identifier of the created widget.

# **ARGUMENTS**

# **parent\_ widget**

The identifier of the parent widget.

### **name**

The name of the created widget.

# **High-Level Widget Routines S TEXT**

## *x*

The placement, in pixels, of the left side of the widget window relative to the inner upper left corner of the parent window. This argument sets the core widget x attribute described in Section 8.2.

# *y*

The placement, in pixels, of the top of the widget window relative to the inner upper left corner of the parent window. This argument sets the core widget y attribute described in Section 8.2.

### **cols**

The width of the text window measured in character cells. This argument sets the cols attribute described in the low-level routine S TEXT CREATE.

#### **rows**

The height of the text window measured in character cells or number of lines. This argument sets the rows attribute described in the low-level routine S TEXT CREATE.

# **string\_ value**

The actual text to display. This argument sets the value attribute described in the low-level routine S TEXT CREATE.

**DESCRIPTION** See the low-level routine S TEXT CREATE.

# High-Level Widget Routines S TEXT CLEAR SELECTION

# S TEXT CLEAR SELECTION

Clears the global selection highlighted in the simple text widget.

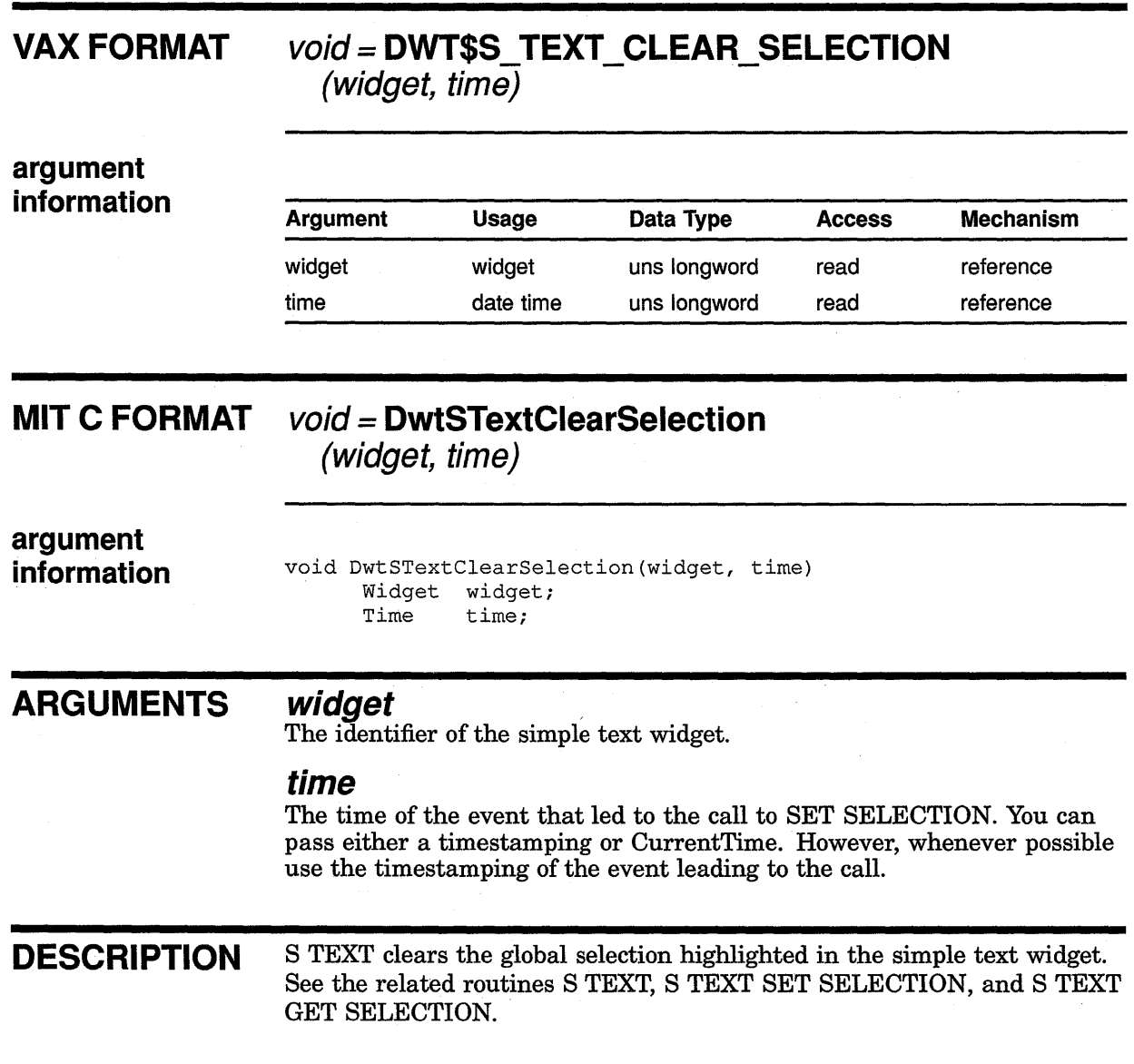

# S TEXT GET EDITABLE

Obtains the current permission state concerning whether the text in the simple text widget can be edited by the user.

 $\mathbf{r}$ 

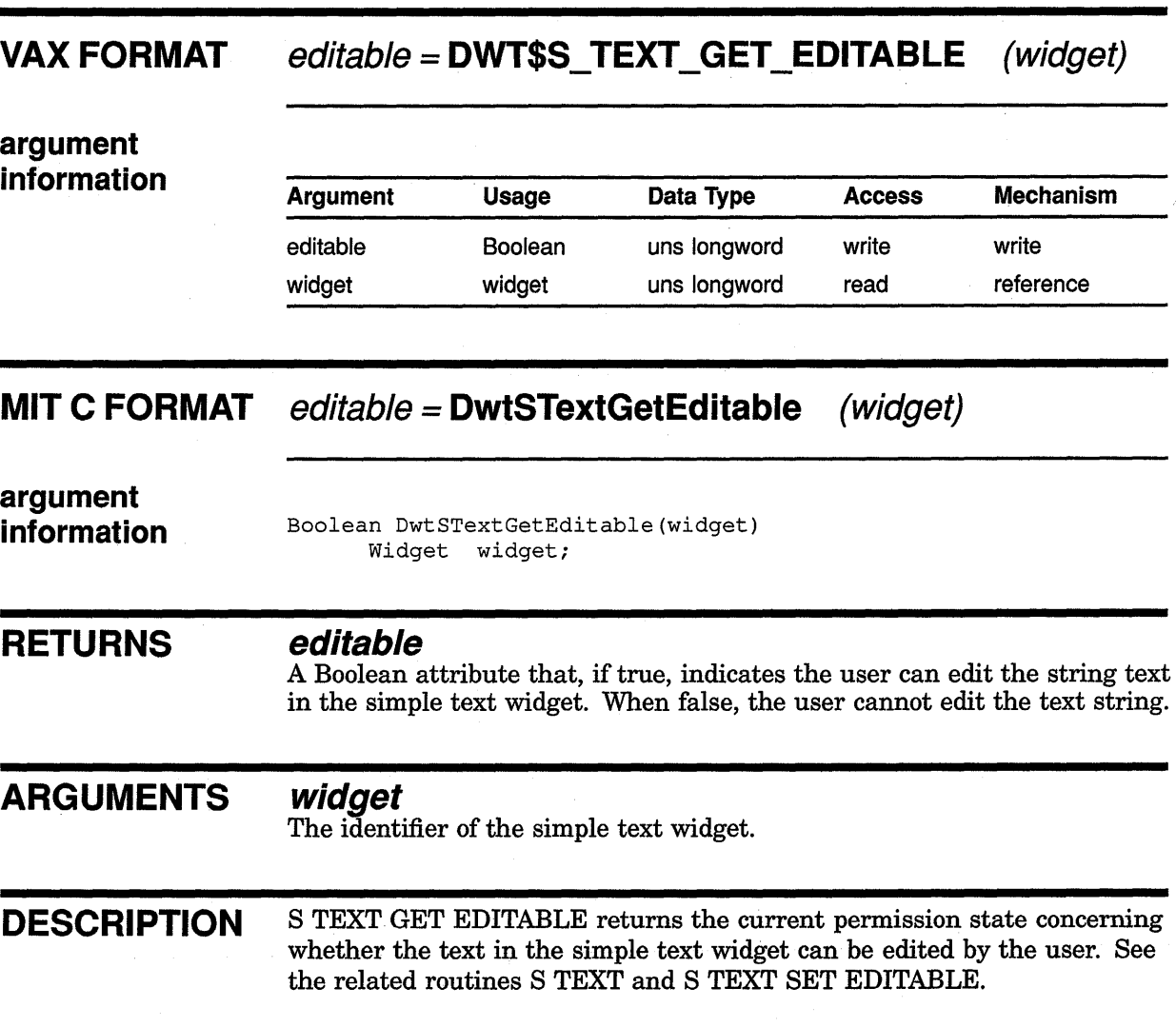

# High-Level Widget Routines S TEXT GET MAX LENGTH

# S TEXT GET MAX LENGTH

Obtains the current maximum allowable length of the text string in the simple text widget.

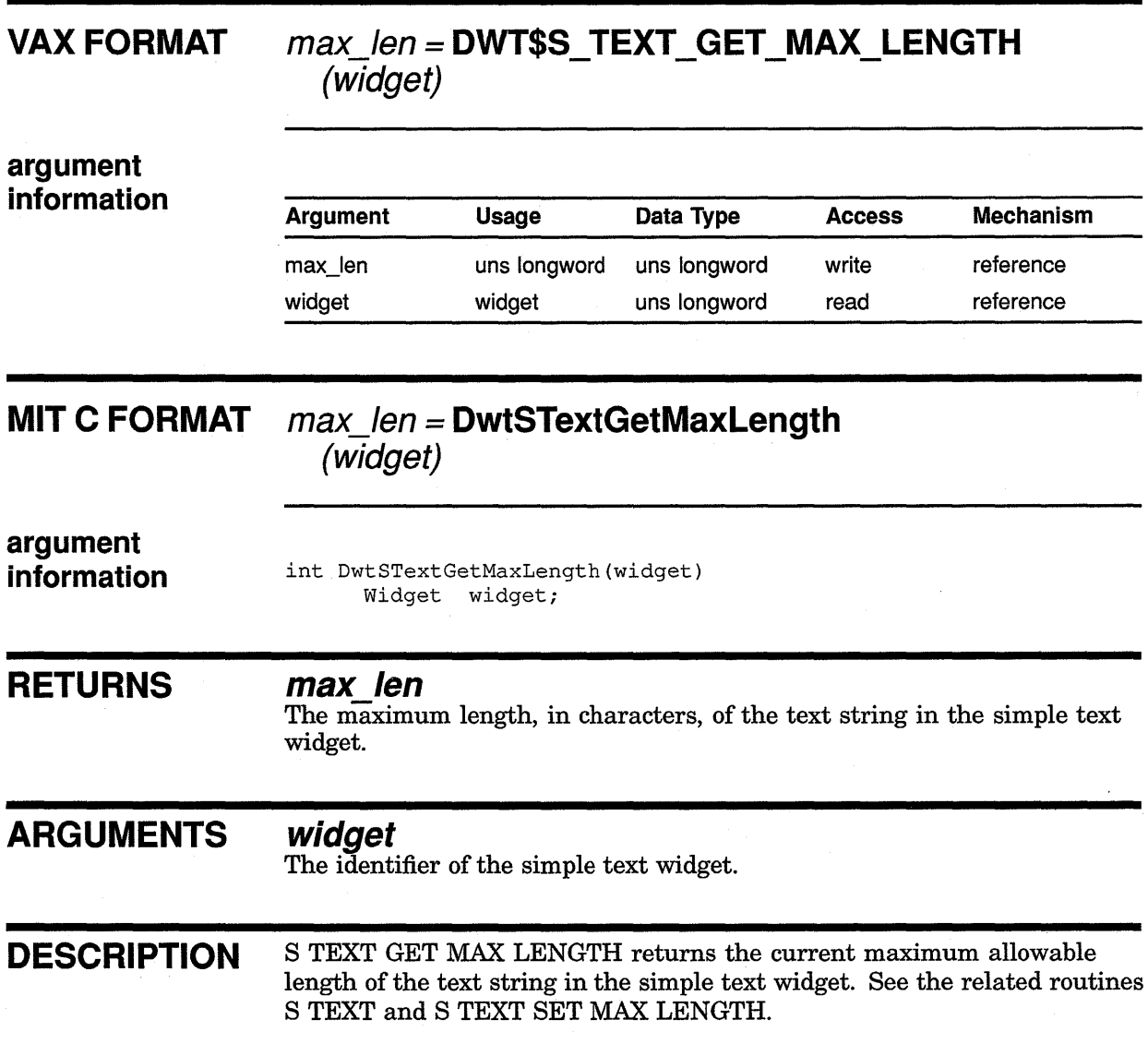

 $\sim$ 

# S TEXT GET SELECTION

Retrieves the global selection, if any, currently highlighted in the simple text widget.

# VAX FORMAT

# void= DWT\$S TEXT GET SELECTION (widget, selection, selection\_len)

### argument information

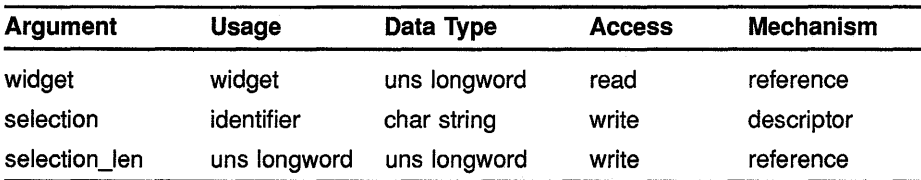

#### **MIT C FORMAT** selection = DwtSTextGetSelection (widget)

argument information char \*DwtSTextGetSelection(widget) char \*selection; Widget widget;

#### **RETURNS** selection (Conly)

A pointer to the text string.

#### ARGUMENTS widget

The identifier of the simple text widget.

# selection (VAX only)

A pointer to the text string selected.

# selection\_len (VAX only)

The length of the text string.

**DESCRIPTION** S TEXT GET SELECTION retrieves the text currently selected in the simple text widget. It returns a null pointer if no text is selected in the widget. The application is responsible for freeing the storage associated with the text string by calling the intrinsic routine FREE.

> See the related routines S TEXT, S TEXT SET SELECTION, and S TEXT CLEAR SELECTION.

# High-Level Widget Routines S TEXT GET STRING

# S TEXT GET STRING

Retrieves the text string from the simple text widget.

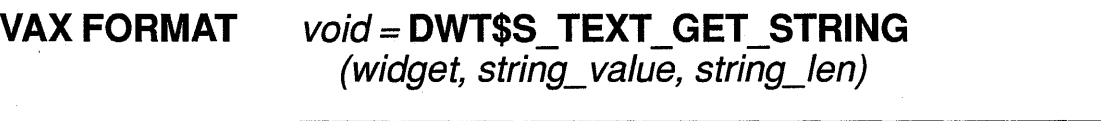

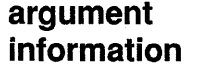

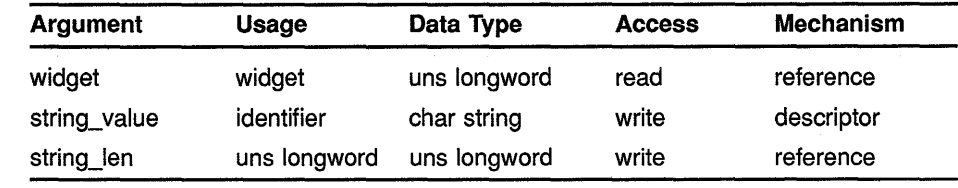

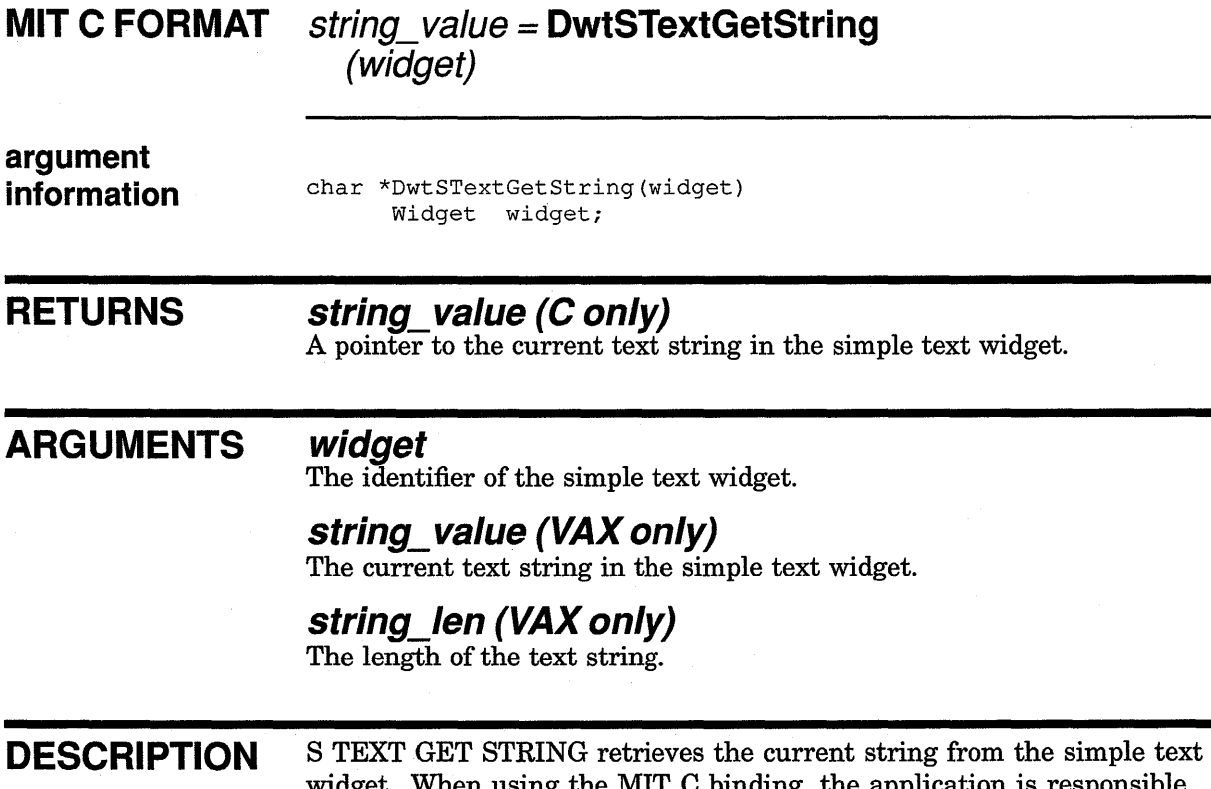

widget. When using the MIT C binding, the application is responsible for freeing the storage associated with the string by calling the intrinsic routine FREE. See the related routines S TEXT, S TEXT SET STRING, and S TEXT REPLACE.

# S TEXT REPLACE

Replaces a portion of the current text string in the simple text widget or inserts a new substring in the text.

# VAX FORMAT

# void = DWT\$S\_TEXT\_REPLACE (widget, from\_pos, to\_pos, value)

# argument information

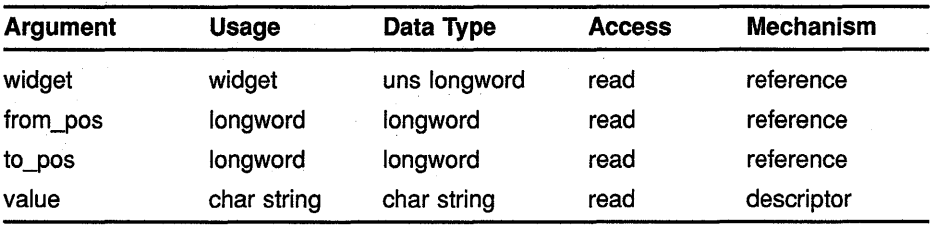

# **MIT C FORMAT**

# void= DwtSTextReplace

(widget, from\_pos, to\_pos, value)

#### argument information void DwtXTextReplace(widget, from\_pos, to\_pos, value) Widget widget;

int from pos;<br>int to pos; int to\_pos;<br>char \*value; \*value;

#### ARGUMENTS widget

The identifier of the simple text widget.

### from\_pos

The first character position of the text string being replaced.

### to\_pos

The last character position of the text string being replaced.

#### value

The text to replace part of the current text in the simple text widget.

DESCRIPTION S TEXT REPLACE replaces part of the text string in the simple text widget. Within the widget, positions are numbered starting at 0 and increase sequentially. For example, to replace the second and third characters in the string, from\_pos should be 1 and to\_pos should be 3. To insert a string after the fourth character, from\_pos and to\_pos should both be 4. See the related routine S TEXT, S TEXT SET STRING, and S TEXT GET STRING.

# S TEXT SET EDITABLE

Sets the permission state that determines whether the text in the widget can be edited by the user.

# VAX FORMAT

# $void =$  DWT\$S\_TEXT\_SET\_EDITABLE  $(widget, editable)$

argument information

argument

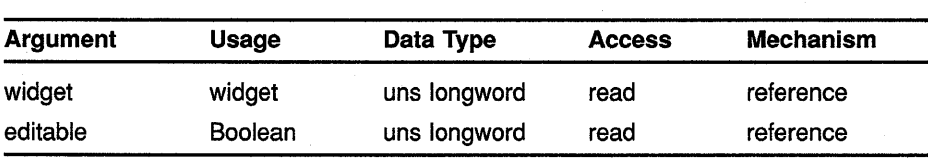

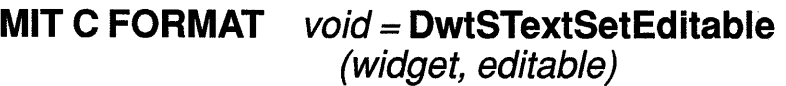

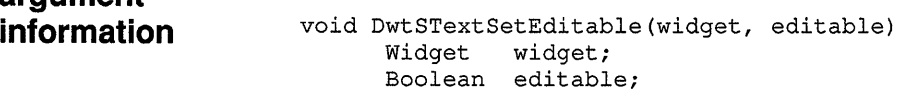

#### ARGUMENTS widget

The identifier of the simple text widget.

# editable

A Boolean attribute that, if true, indicates the user can edit the string text in the simple text widget. When false, the user cannot edit the text string.

# DESCRIPTION S TEXT SET EDITABLE sets the permission state concerning whether text in the simple text widget can be edited by the user. See the related routines S TEXT and S TEXT GET EDITABLE.

# S TEXT SET MAX LENGTH

 $\bar{\gamma}$ 

Sets the maximum allowable length of the text string in the simple text widget.

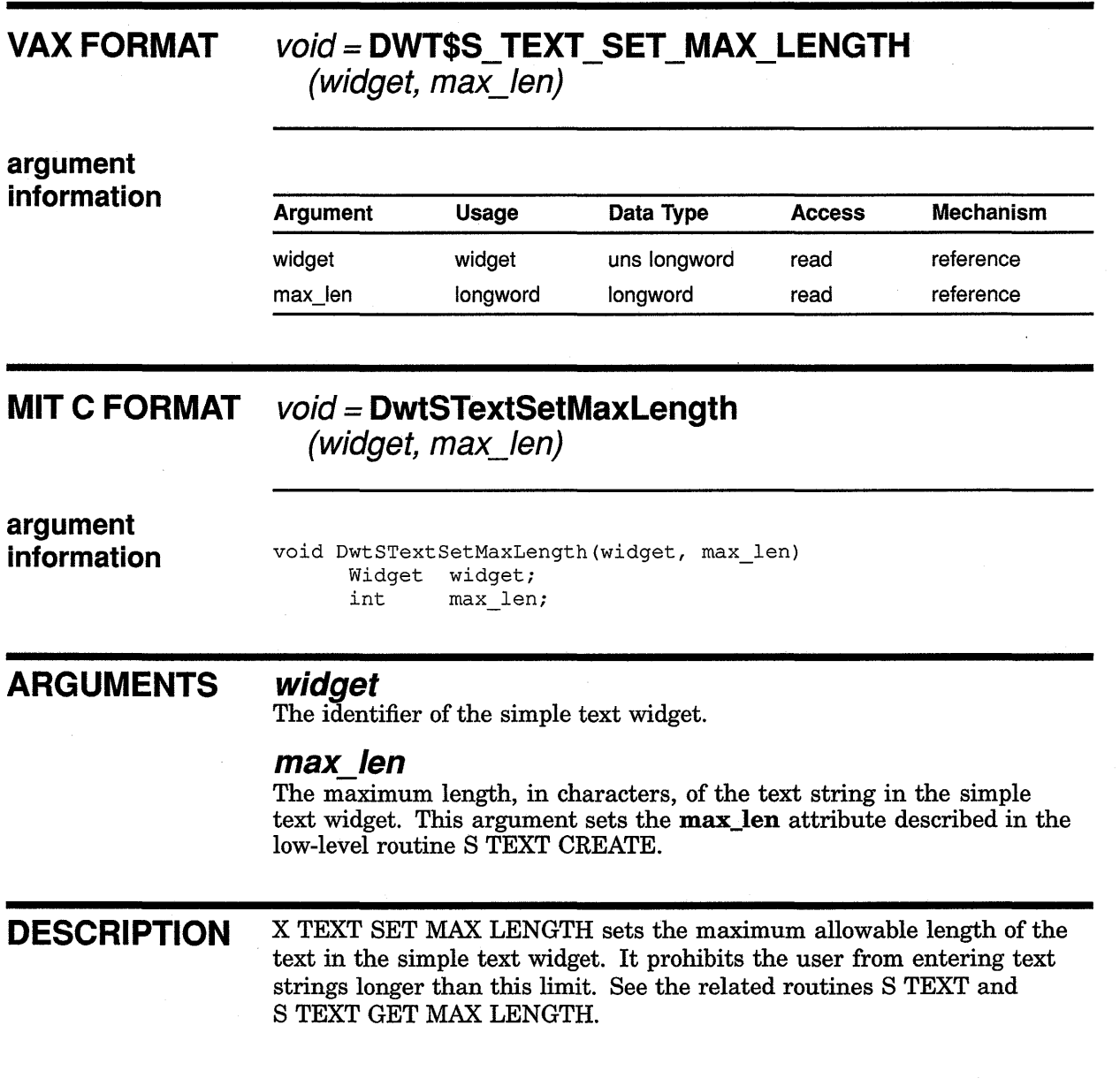

# S TEXT SET SELECTION

Makes specified text in the simple text widget the current global selection and highlights it in the simple text widget.

# VAX FORMAT

# void= DWT\$S TEXT SET SELECTION  $(widget, first, last, time)$

argument information

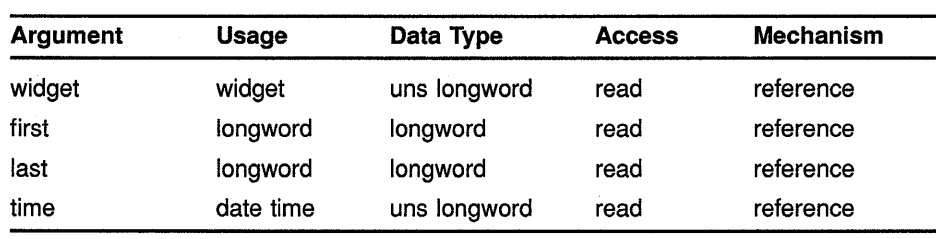

# **MIT C FORMAT**

# void= DwtSTextSetSelection

(widget, first, last, time)

## argument information

void DwtXTextSetSelection(widget, first, last, time) Widget widget;<br>int first: int first;<br>int last; int last;<br>Time time; time;

# ARGUMENTS

# widget

The identifier of the simple text widget.

# first

The first character position of the text string being selected.

### last

The last character position of the text string being selected.

# time

Specifies the time of the event that led to the call to SET SELECTION. You can pass either a timestamping or CurrentTime. However, whenever possible use the timestamping of the event leading to the call.

# High-Level Widget Routines S TEXT SET SELECTION

### DESCRIPTION S TEXT SET SELECTION makes specified text in the simple text widget the current global selection and highlights it in the simple text widget. Within the text window, first marks the first character position and last marks the last position. The field characters start at 0 and increase sequentially. See the related routines S TEXT, S TEXT GET SELECTION, S TEXT CLEAR SELECTION, and S TEXT SET SELECTION.

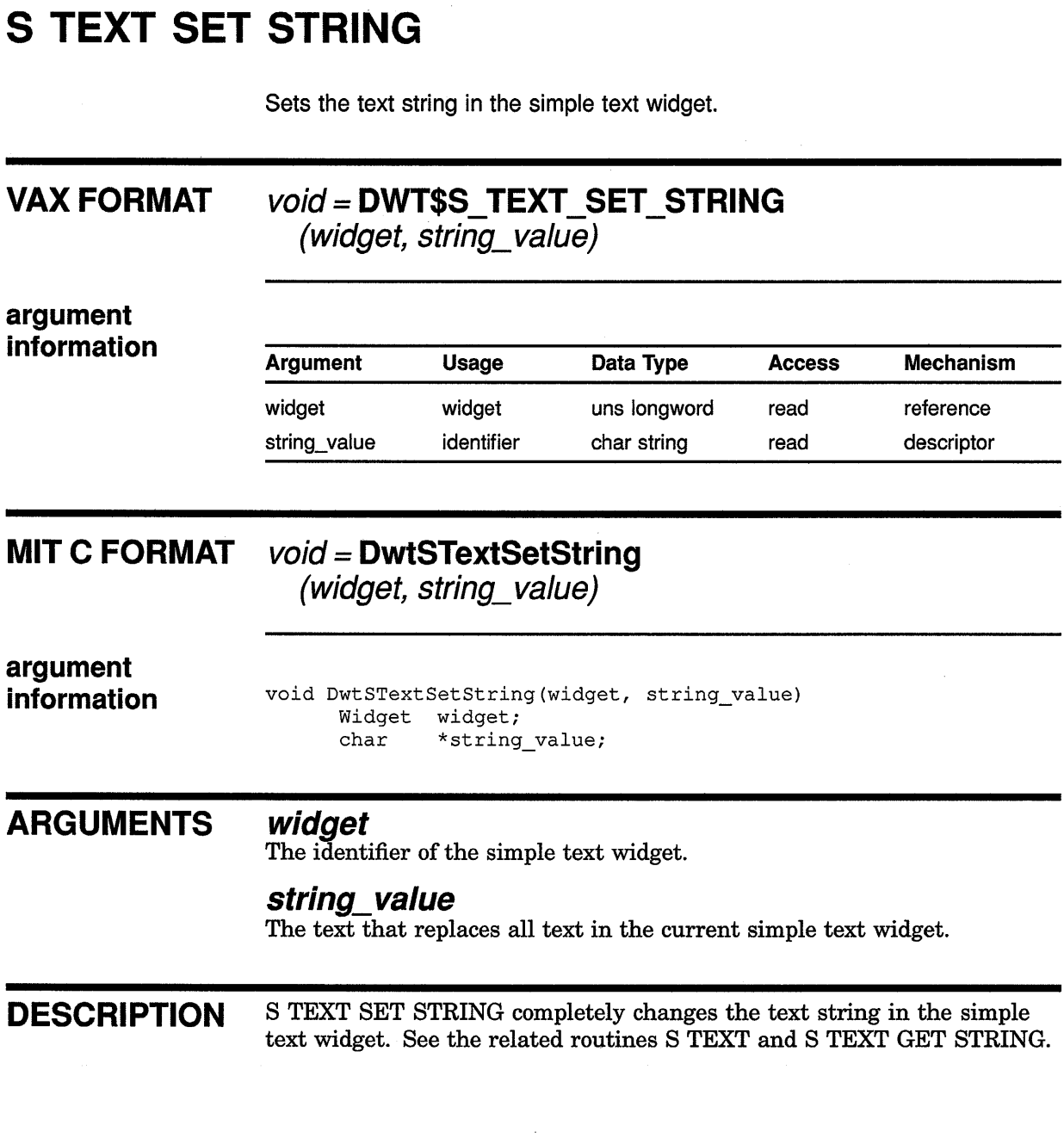

 $\sim 10$ 

# **High-Level Widget Routines TOGGLE BUTTON**

# **TOGGLE BUTTON**  (

Creates a toggle button widget.

# **VAX FORMAT**

# **widget= DWT\$TOGGLE\_BUTTON**

**(parent\_ widget, name, x,** *y,* **label, value, callback, help\_callback)** 

# **argument information**

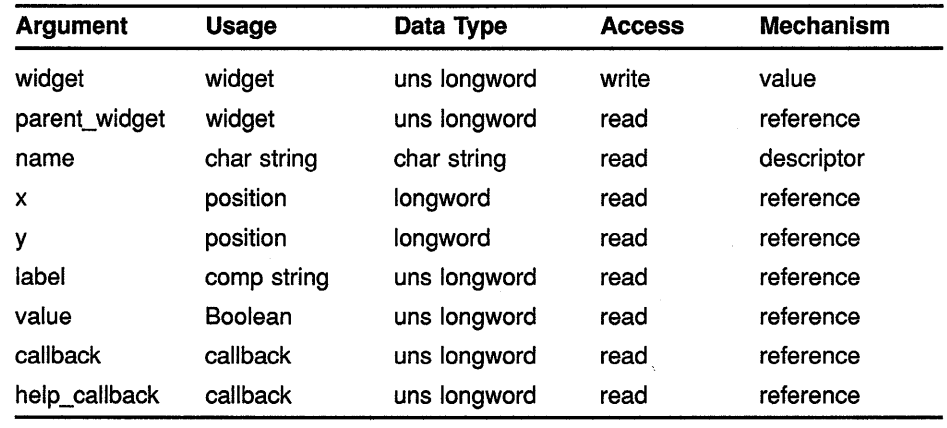

# **MIT C FORMAT**

# **widget= DwtToggleButton**

**(parent\_ widget, name, x,** *y,* **label, value, callback, help\_ callback)** 

### **argument information**

Widget DwtToggleButton(parent\_widget, name, x, y, label, value, callback, help callback) Widget parent\_widget;<br>
char  $*$ name;  $*$ name; Position Position DwtCompString Boolean DwtCallbackPtr callback; DwtCallbackPtr help\_callback; x; y; label; value;

**RETURNS** 

# **widget**

The identifier of the created widget.

# **High-Level Widget Routines TOGGLE BUTTON**

# **ARGUMENTS parent\_ widget**

The identifier of the parent widget.

## **name**

The name of the created widget.

#### **x**

The placement, in pixels, of the left side of the widget window relative to the inner upper left corner of the parent window. This argument sets the core widget x attribute described in Section 8.2.

# *y*

The placement, in pixels, of the top of the widget window relative to the inner upper left corner of the parent window. This argument sets the core widget y attribute described in Section 8.2.

# **label**

The text of the button label. This argument sets the **label** attribute described in the low-level routine LABEL CREATE.

# **value**

The value of the toggle button, which can be either true or false. This argument sets the **value** attribute described in the low-level routine TOGGLE BUTTON CREATE.

# **callback**

A callback routine or routines called when the value of the toggle button changes. This argument sets the **value\_changed\_callback** attribute described in the low-level routine TOGGLE BUTTON CREATE.

# **help\_callback**

The callback routine or routines called on a help request.

**DESCRIPTION** See the low-level routine TOGGLE BUTTON CREATE.

# TOGGLE BUTTON GET STATE

Retrieves the current state of the toggle button.

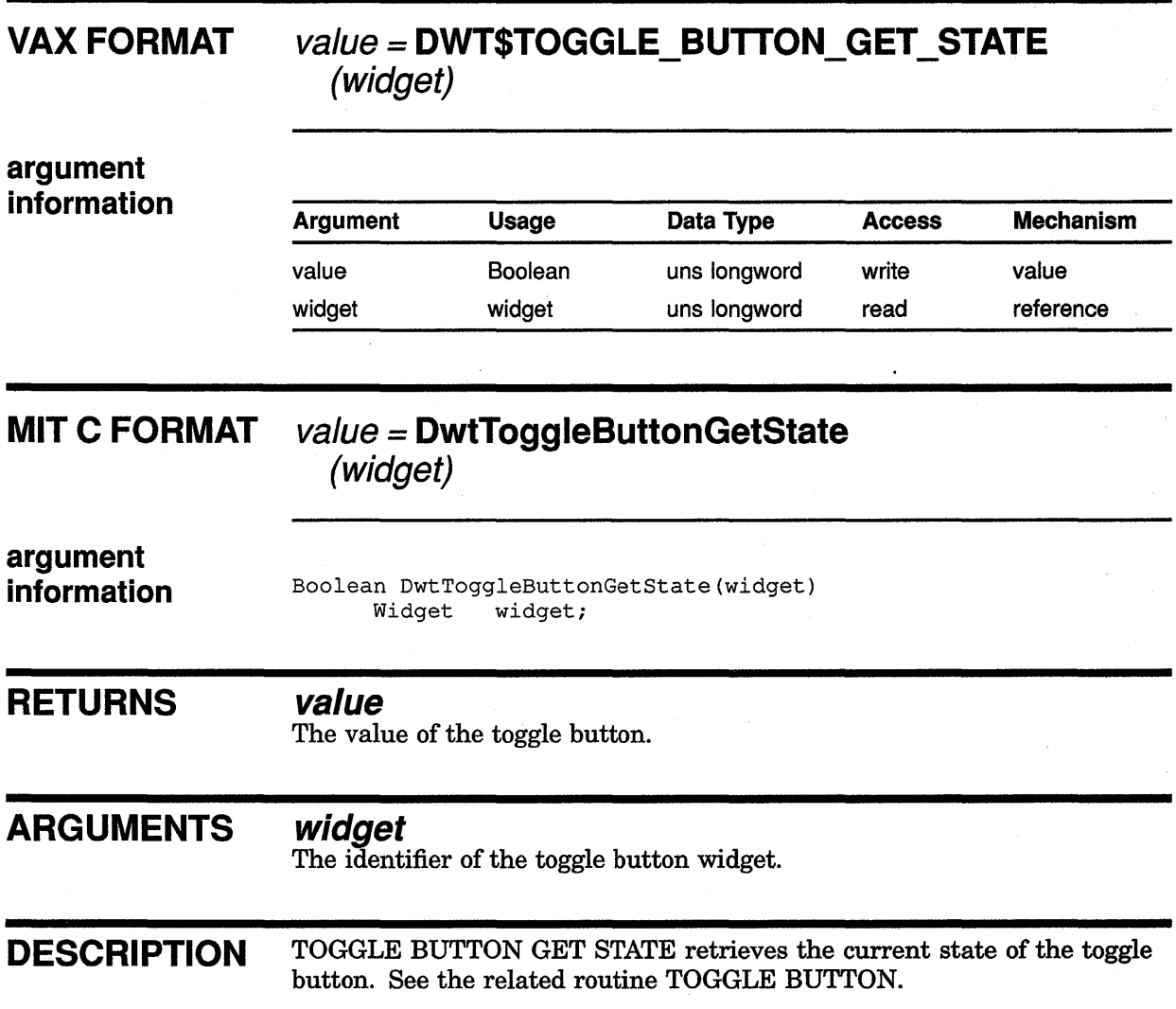

# **TOGGLE BUTTON SET STATE**

Sets or changes the current state of the toggle button.

# **VAX FORMAT**

# void= **DWT\$TOGGLE\_BUTTON\_SET\_STATE**  (widget, value, notify)

**argument information** 

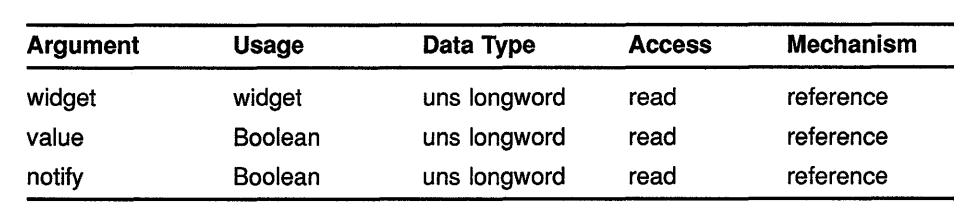

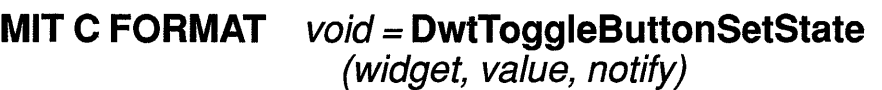

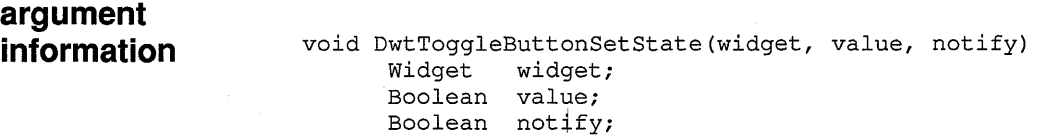

#### **ARGUMENTS widget**

The identifier of the toggle button widget.

# **value**

The value of the toggle button, which can be either true or false. This argument sets the value attribute described in the low-level routine TOGGLE BUTTON CREATE.

# **notify**

A Boolean attribute that, if true, indicates that a change in the state of the toggle button has occurred and that the callback should be activated to respond to the recent change. If false, no change in state has occurred and no callback should be activated.

**DESCRIPTION** TOGGLE BUTTON SET STATE sets or changes the current state of the toggle button within the display. See the related routine TOGGLE BUTTON.

# **WINDOW**

Creates a window widget.

# **VAX FORMAT**

# **widget= DWT\$WINDOW**

**(parent\_widget, name, x,** *y,* **width, height, callback)** 

# **argument information**

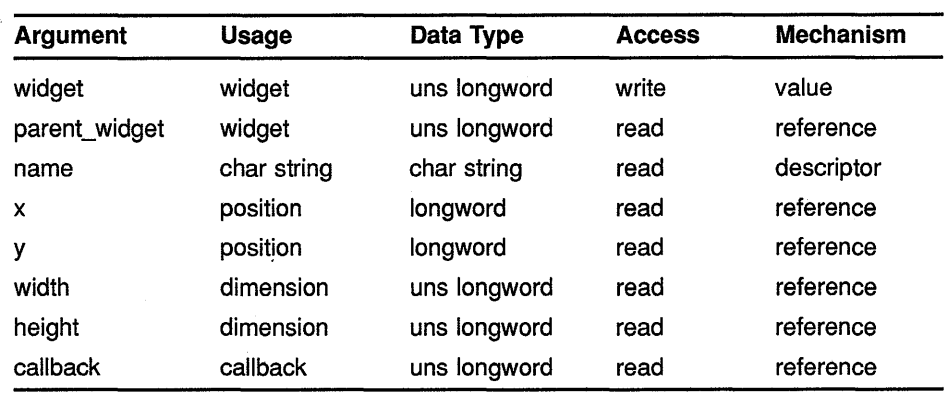

# **MIT C FORMAT**

# **widget= DwtWindow**

**(parent\_widget, name, x,** *y,* **width, height, callback)** 

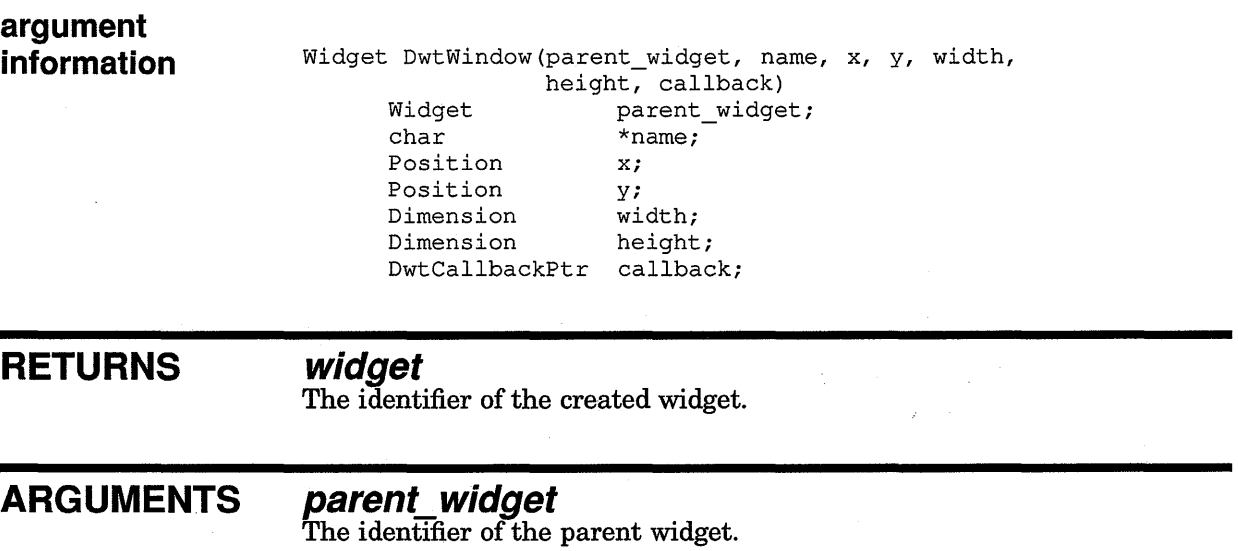

# **name**

The name of the created widget.

# **High-Level Widget Routines WINDOW**

# **x**

The placement, in pixels, of the left side of the widget window relative to the inner upper left corner of the parent window. This argument sets the core widget x attribute described in Section 8.2.

### *y*

The placement, in pixels, of the top of the widget window relative to the inner upper left corner of the parent window. This argument sets the core widget y attribute described in Section 8.2.

#### **width**

The width of the window in pixels. This argument sets the core widget **width** attribute described in Section 8.2.

## **height**

The height of the window in pixels. This argument sets the core widget **height** attribute described in Section 8.2.

# **callback**

The callback routine or routines called when an expose event occurs. This argument sets the **expose\_callback** attribute described in the low-level routine WINDOW CREATE.

**DESCRIPTION** See the low-level routine WINDOW CREATE.
## **WORK BOX**

Creates a work box widget.

## **VAX FORMAT**

## **widget= DWT\$WORK\_BOX**

**(parent\_widget, name, default\_position, x,** *y,* **style, label, cance/\_label, callback, help\_callback)** 

### **argument information**

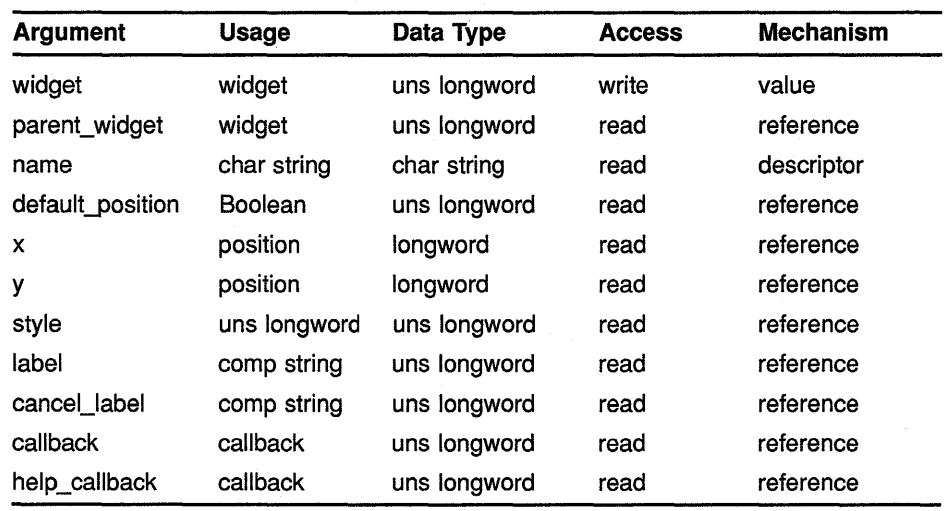

#### **MIT C FORMAT widget= DwtWorkBox**

**(parent\_widget, name, default\_position, x,** *y,* **style, label, canceLlabel, callback, help\_callback)** 

#### **argument information**

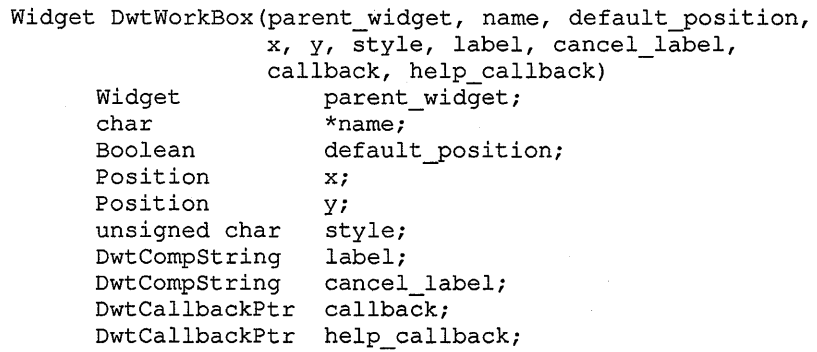

## **High-Level Widget Routines WORK BOX**

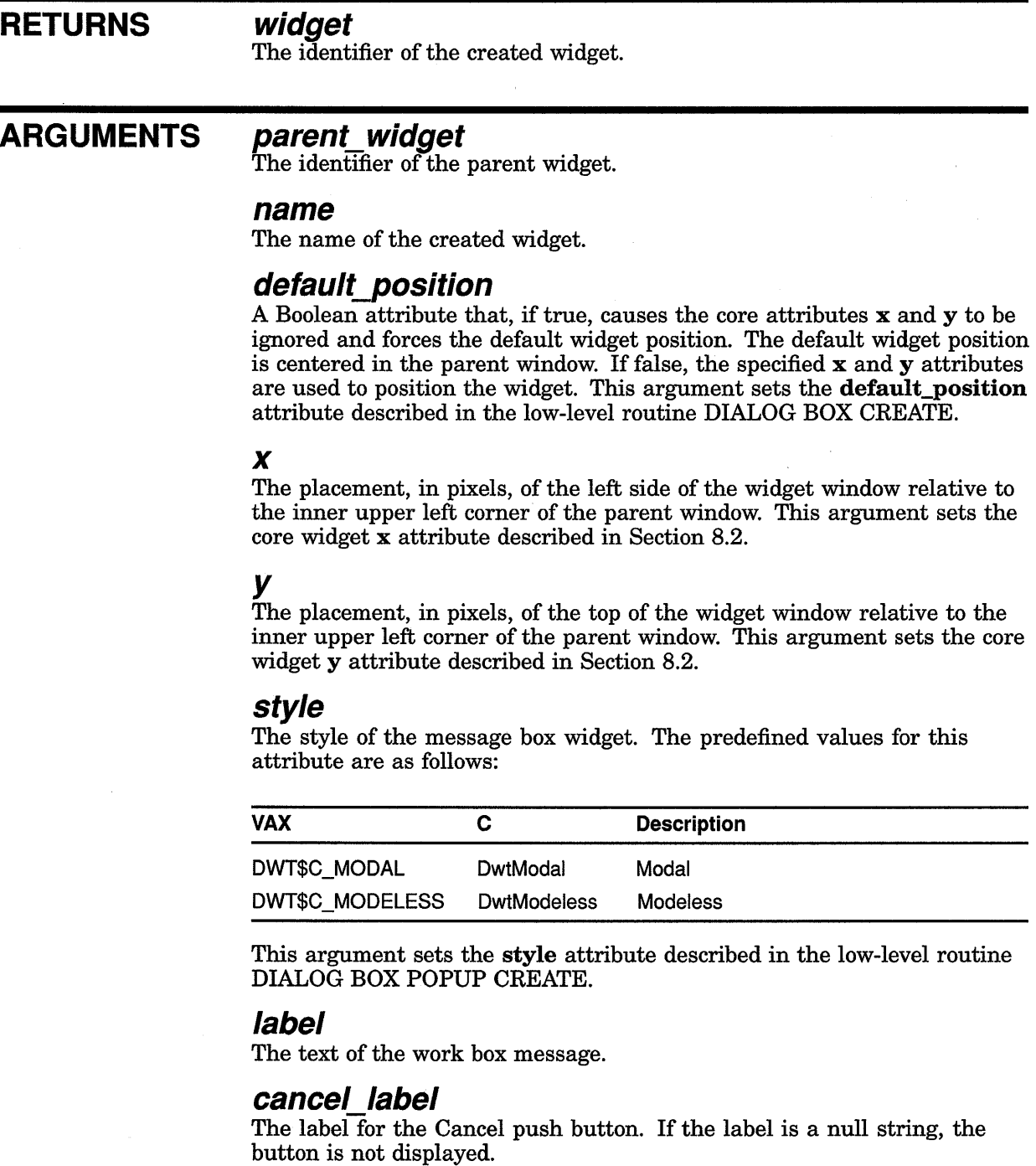

#### **callback**

The callback routine or routines called when the Cancel button is activated. This argument sets the cancel\_callback attribute described in the low-level routine WORK BOX CREATE.

### **help\_callback**

The callback routine or routines called on a help request.

 $\bar{\Lambda}$ 

## DESCRIPTION See the low-level routine WORK BOX CREATE.

 $\label{eq:2.1} \frac{1}{2}\sum_{i=1}^n\frac{1}{2}\sum_{j=1}^n\frac{1}{2}\sum_{j=1}^n\frac{1}{2}\sum_{j=1}^n\frac{1}{2}\sum_{j=1}^n\frac{1}{2}\sum_{j=1}^n\frac{1}{2}\sum_{j=1}^n\frac{1}{2}\sum_{j=1}^n\frac{1}{2}\sum_{j=1}^n\frac{1}{2}\sum_{j=1}^n\frac{1}{2}\sum_{j=1}^n\frac{1}{2}\sum_{j=1}^n\frac{1}{2}\sum_{j=1}^n\frac{1}{2}\sum_{j=1}^n\$  $\label{eq:2.1} \frac{1}{\sqrt{2\pi}}\int_{0}^{\infty}\frac{1}{\sqrt{2\pi}}\left(\frac{1}{\sqrt{2\pi}}\right)^{2\alpha} \frac{1}{\sqrt{2\pi}}\int_{0}^{\infty}\frac{1}{\sqrt{2\pi}}\left(\frac{1}{\sqrt{2\pi}}\right)^{\alpha} \frac{1}{\sqrt{2\pi}}\frac{1}{\sqrt{2\pi}}\int_{0}^{\infty}\frac{1}{\sqrt{2\pi}}\frac{1}{\sqrt{2\pi}}\frac{1}{\sqrt{2\pi}}\frac{1}{\sqrt{2\pi}}\frac{1}{\sqrt{2\pi}}\frac{1}{\sqrt{2\$  $\mathcal{L}^{\text{max}}_{\text{max}}$ 

# **8 Low-Level Widget Routines·**

The XUI Toolkit provides a set of low-level routines for widget creation. Unlike the high-level widget creation routines, low-level routines give the programmer access to all widget attributes. Having access to all widget attributes facilitates widget customization. The attributes of a particular widget include those inherited from superclass widgets and those specific to the widget.

Table 8-1 lists the supported low-level widget routines.

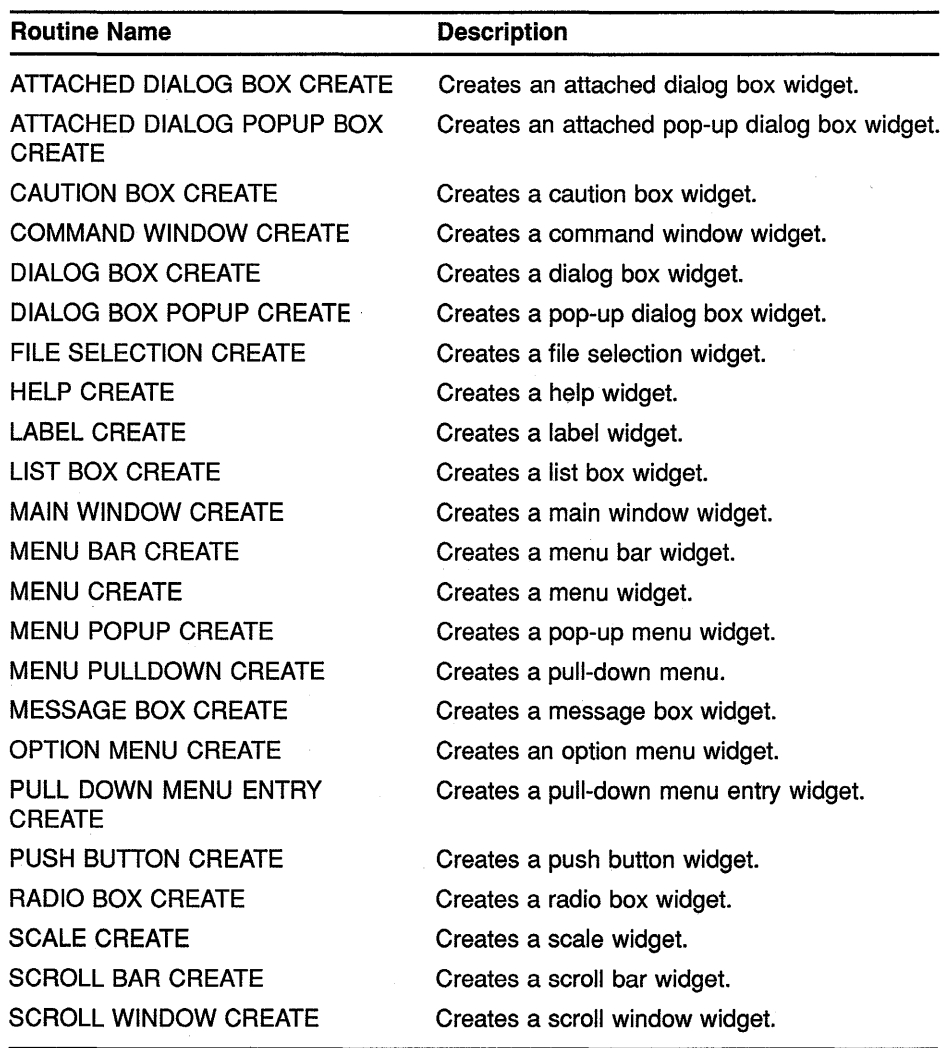

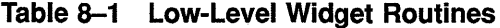

(continued on next page)

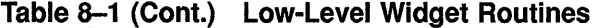

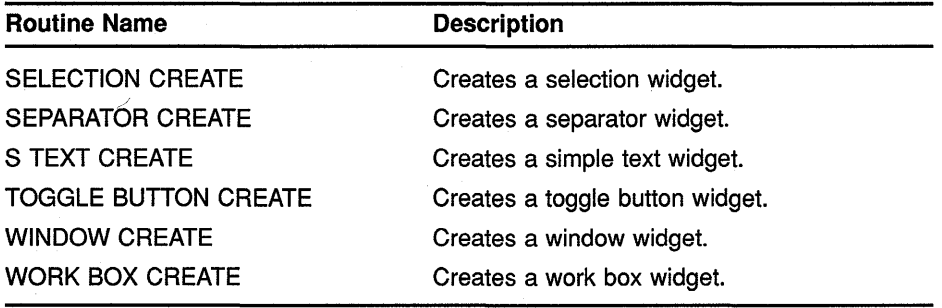

## 8.1 Widget Class Hierarchy

All widgets belong to classes that are arranged in a hierarchy. Some classes contain only one widget. For example, the push button class contains only the push button widget. Other classes contain multiple widgets. The menu and dialog classes each contain several widgets. Widget attributes reside in the widget classes.

Inherited attributes are determined by the widget's position in the widget class hierarchy. Within the widget class hierarchy, widgets inherit default values for attributes from all their superclass widgets. Figure 8-1 shows the widget class hierarchy.

Because attributes of several of the top-level widget classes (core, composite, common) are inherited by the majority of widgets, these attributes are termed common attributes. Common attributes are described in the next section.

Any exceptions to the rule that widgets inherit attributes from their superclass widgets are described in the Attribute Exceptions section in each routine. Exceptions take two forms: an inherited attribute is not supported by the widget, or the inherited attribute has a different default value from its superclass widget.

Programmers can override the default value of inherited attributes and use widget-specific attributes by using the **override\_arglist** argument found in each low-level routine. Each argument in the list is a name/value pair that describes attributes of the created widget.

### 8.2 Common Attributes

This section describes the common attributes. These are core and common class attributes that are inherited by a majority of widgets. Because the composite class has no user settable attributes, none are listed here.

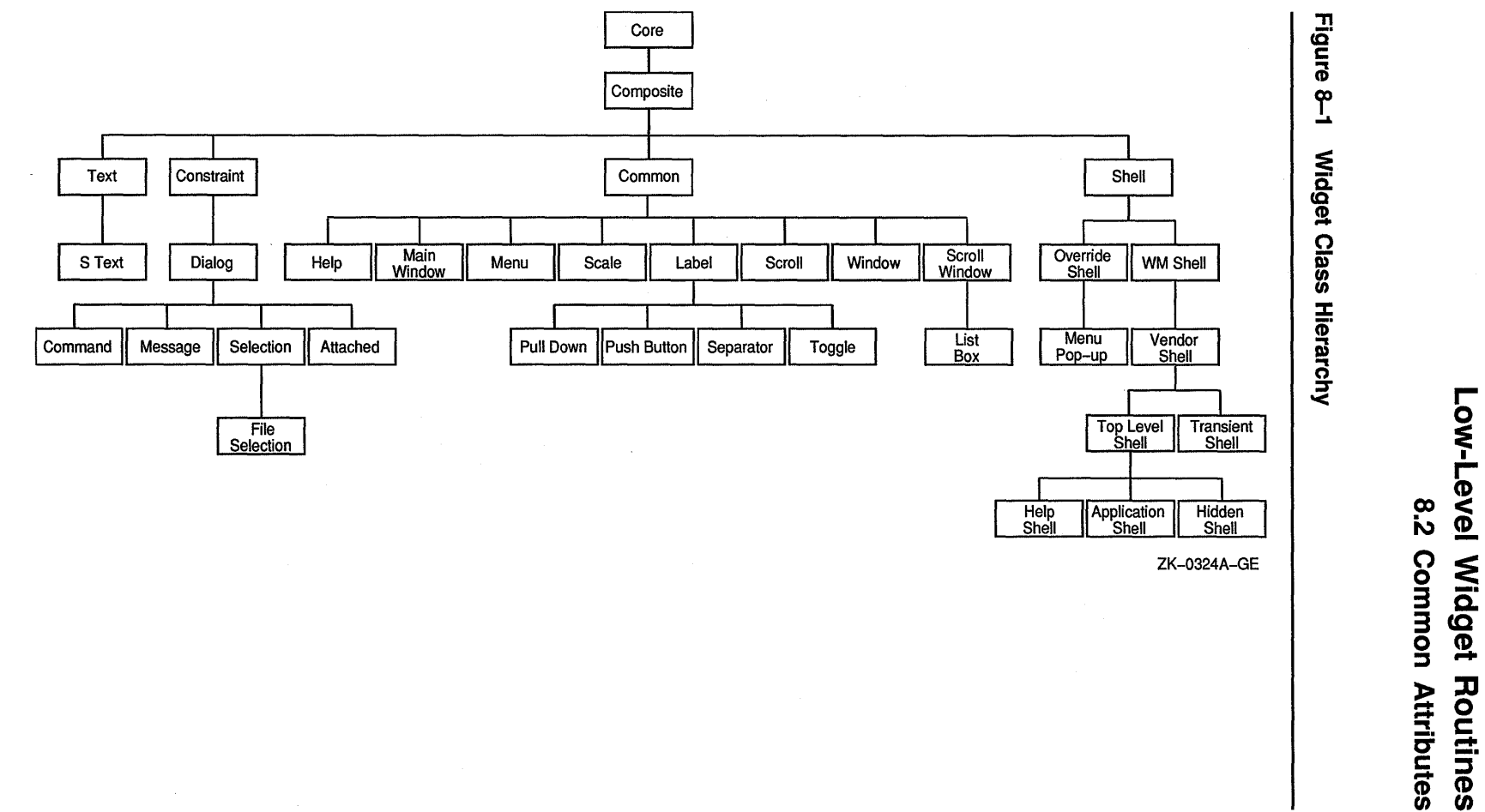

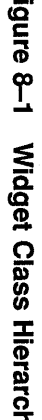

~ **r-**I **r- <D <sup>3</sup>**-· **3** *8-* <u>9 ቧ</u><br>፡ )> **:a**  = **0** ::!. **c: cutines**<br>**coutines** 

ო<br>გ

## **Low-Level Widget Routines**

**8.2 Common Attributes** 

## **ATTRIBUTE INFORMATION**

**VAX** The following table lists the VAX bindings for the core and common class **ATTRIBUTE** attributes:

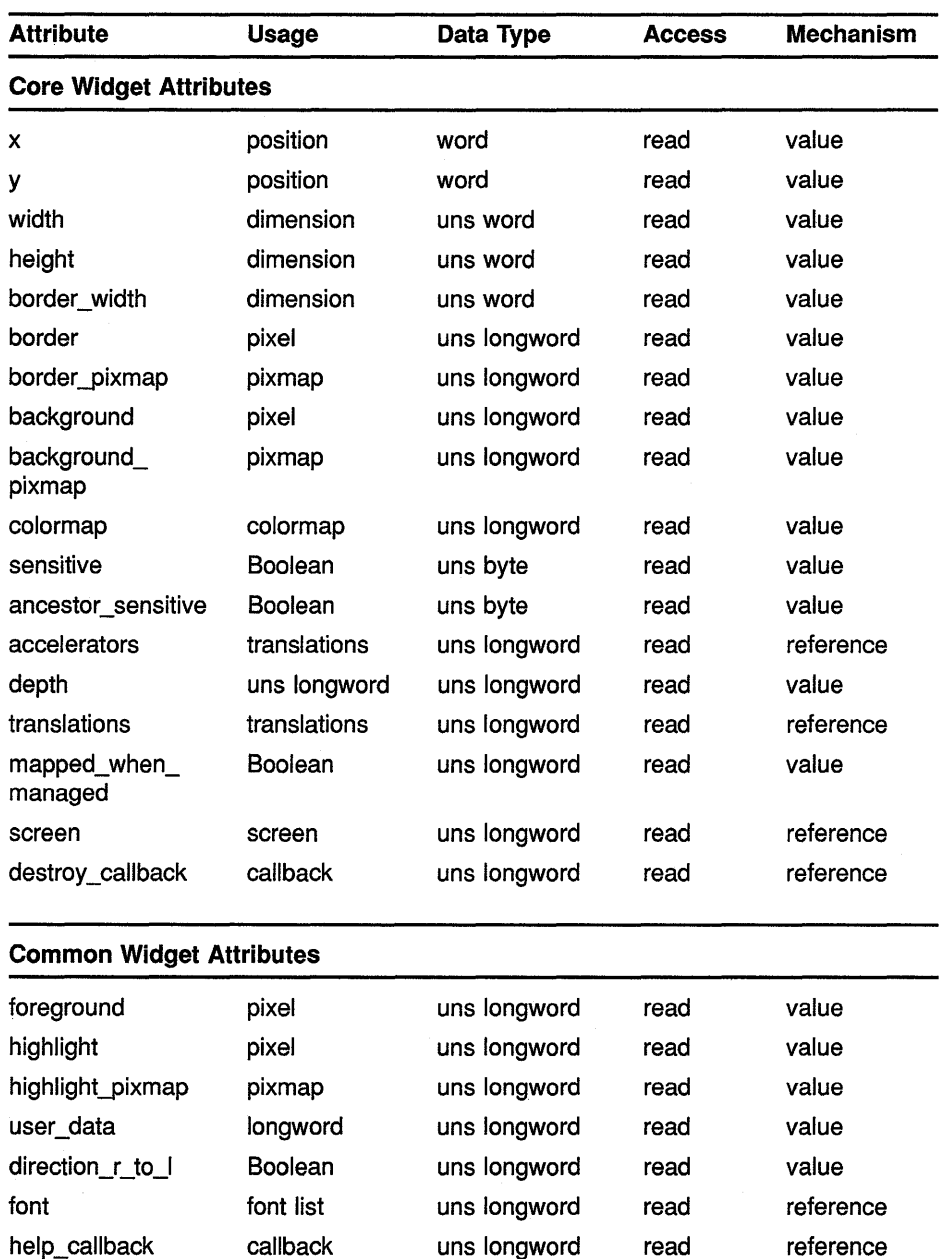

## **MITC ATTRIBUTE** INFORMATION

The following C declarations are used for the core class attributes:

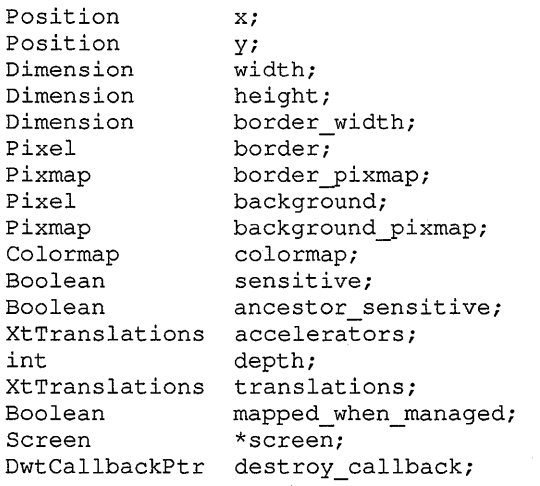

The following C declarations are used for the common class attributes:

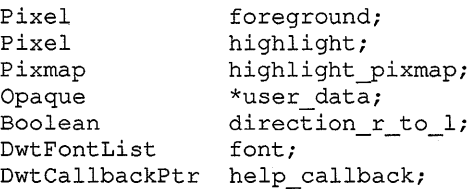

### ATTRIBUTES

#### *x*  VAX binding: **DWT\$C\_NX**<br>C binding: **DwtNx**  $C$  binding:

The placement, in pixels, of the left side of the widget window relative to the inner upper left corner of the parent window. The default is determined by the geometry manager.

#### *y*

VAX binding: **DWT\$C\_NY**<br>C binding: **DwtNy** C binding:

The placement, in pixels, of the top of the widget window relative to the inner upper left corner of the parent window. The default is determined by the geometry manager.

#### width

VAX binding: DWT\$C\_NWIDTH C binding: DwtNwidth

The width of the widget window in pixels. The default is widget specific.

#### height

VAX binding: DWT\$C\_NHEIGHT<br>C binding: DwtNheight DwtNheight

The height of the widget window in pixels. The default is widget specific.

#### border width

VAX binding: DWT\$C\_NBORDER\_WIDTH<br>C binding: DwtNborderWidth DwtNborderWidth

The widget window border width in pixels. The default is 1 pixel.

#### border

VAX binding: **DWT\$C\_NBORDER**<br>C binding: **DwtNborder** DwtNborder

The widget window border color. The default is the default foreground color.

#### border\_pixmap

VAX binding: DWT\$C\_NBORDER\_PIXMAP<br>C binding: DwtNborderPixmap DwtNborderPixmap

The widget window border pattern and color. The default is null.

#### background

VAX binding: **DWT\$C\_NBACKGROUND**<br>C binding: **DwtNbackground** DwtNbackground

The color of background objects in the widget window. The default is the default background.

#### background\_pixmap

VAX binding: DWT\$C\_NBACKGROUND\_PIXMAP<br>C binding: DwtNbackgroundPixmap DwtNbackgroundPixmap

The color and pattern of background objects in the widget window. The default is null.

#### colormap

VAX binding: DWT\$C\_NCOLORMAP<br>C binding: DwtNcolormap DwtNcolormap

The color map used for the widget's window. The default is the default color map.

#### sensitive

VAX binding: DWT\$C\_NSENSITIVE<br>C binding: DwtNsensitive **DwtNsensitive** 

A Boolean attribute that indicates whether the widget reacts to input events. If true, the widget reacts to input events. If false, the widget ignores input events. The default is true.

#### ancestor sensitive

VAX binding: DWT\$C\_NANCESTOR\_SENSITIVE<br>C binding: DwtNancestorSensitive DwtNancestorSensitive

A Boolean attribute that indicates whether the parent widget is sensitive. If true, the parent is sensitive. If false, the parent is not sensitive. Applications can get the value of this attribute by using the intrinsic GET VALUES routine. An application should not explicitly set the value of this attribute.

The default is the bitwise AND of the parent widget's sensitive and ancestor\_sensitive attributes.

#### **accelerators**

VAX binding: DWT\$C\_NACCELERATORS<br>C binding: DwtNaccelerators **DwtNaccelerators** 

A translation table that provides an alternate mode of access to widget functions. Accelerators allow applications to define keystrokes (in addition to clicking on a screen object with the mouse) to activate a function in a widget.

#### **depth**

VAX binding: **DWT\$C\_NDEPTH** C binding: DwtNDepth

The widget window depth. This argument is set at widget creation time and cannot be changed by the intrinsic routine SET VALUES. The default is the depth of the parent window.

#### **translations**

VAX binding: DWT\$C\_NTRANSLATIONS<br>C binding: DwtNtranslations **DwtNtranslations** 

The translation table containing the translation manager syntax for associating particular X events with particular widget events. See the *VMS DECwindows Guide to Application Programming* for information on translation tables.

#### **mapped\_ when\_managed**

VAX binding: DWT\$C\_NMAPPED\_WHEN\_MANAGED<br>C binding: DwtNmappedWhenManaged DwtNmappedWhenManaged

A Boolean attribute that, when true, causes the window to be displayed when managed. If false, the window is not displayed when managed. The default is true.

#### **screen**

VAX binding: DWT\$C\_NSCREEN C binding: DwtNscreen

Points to the Xlib structure screen. See the display routines in the *VMS DECwindows Xlib Routines Reference Manual* for further information on screen.

#### **destroy\_ callback**

VAX binding: DWT\$C\_NDESTROY\_CALLBACK<br>C binding: DwtNdestroyCallback DwtNdestroyCallback

The callback routine or routines called when the widget is about to be destroyed.

## **Low-Level Widget Routines**

#### 8.2 **Common Attributes**

#### **foreground**

VAX binding: DWT\$C\_NFOREGROUND<br>C binding: DwtNforeground DwtNforeground

The color of foreground objects in the widget window. The default is the default foreground.

#### **highlight**

VAX binding: DWT\$C\_NHIGHLIGHT<br>C binding: DwtNhighlight DwtNhighlight

Color used for highlighting. The default is foreground.

## **highlight\_pixmap**

VAX binding: DWT\$C\_NHIGHLIGHT\_PIXMAP<br>C binding: DwtNhighlightPixmap DwtNhighlightPixmap

The pattern and color used for highlighting. The default is null.

#### **user data**

VAX binding: DWT\$C\_NUSER\_DATA<br>C binding: DwtNuserData DwtNuserData

Any user private data to be associated with the widget. The default is null.

#### **direction r to I**

VAX binding: DWT\$C\_NDIRECTION\_R\_TO\_L<br>C binding: DwtNdirectionRToL DwtNdirectionRToL

The direction in which the text is drawn. If false, text is drawn from left to right. If true, text is drawn from right to left. The default is false.

#### **font**

VAX binding: **DWT\$C\_NFONT**<br>C binding: **DwtNfont** DwtNfont

The font of the text used in the widget. The default is the default XUI Toolkit font.

#### **help\_ callback**

VAX binding: DWT\$C\_NHELP\_CALLBACK<br>C binding: DwtNhelpCallback DwtNhelpCallback

The routine or routines called back on a help request. The default is null.

## **Low-Level Widget Routines 8.3 Callback Routines**

## **8.3 Callback Routines**

Widgets communicate changes in state to the application that created them by means of callback routines. At creation time (or later using the intrinsic routine SET VALUES), an application specifies the callback routine or routines for a widget instance. Each widget has a (possibly null) set of reasons for issuing callbacks, depending upon how many changes in its state it is willing to communicate. An example of a callback reason is **Value Changed.** The application can specify one or more callback routines for each callback reason.

Most widgets support the common **help\_callback** attribute described in Section 8.2.

The basic structure used when specifying callback routines for a callback reason is a null-terminated list of the following entries:

typedef struct { CallbackProc; Opaque tag; } DwtCallback, \*DwtCallbackPtr;

CallbackProc Specifies a pointer to the callback procedure entry point.

tag Specifies any application-supplied value. This value is usually used by the application to uniquely identify a particular widget instance, and to allow one callback procedure to service multiple widget instances.

The VAX binding names for DwtCallback and DwtCallbackPtr are DWT\$CALLBACK and DWT\$CALLBACK\_PTR, respectively.

By having more than one entry in a callback list for each callback reason supported by a widget, the application can specify more than one routine to be called back when the appropriate widget change in state occurs.

#### **Note: For languages that cannot accept parameters to procedures by immediate value (like VAX PASCAL), the tag should be the address of the value to be returned.**

The callback structure for each widget contains at least two fields: *reason*  and *event.* Widgets requiring only those two fields can use the standard callback structure (DwtAnyCallbackStruct in the C binding, DWT\$ANY\_CB\_ST in the VAX binding). The format for a callback routine using the standard callback structure follows:

typedef struct { reason; XEvent \*event; } 'DwtAnyCallbackStruct; void CallbackProc (widget\_id, tag, callback\_data) Widget Opaque DwtAnyCallbackStruct \*callback data \*widget id; tag;

## **Low-Level Widget Routines 8.3 Callback Routines**

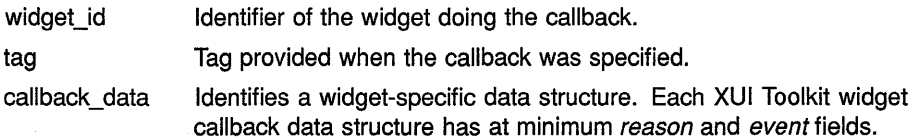

The *reason* field specifies the reason why this callback procedure was invoked. This field in the data structure is provided so that one callback routine can be called for multiple reasons, if the application desires. Each widget has a different set of callback reasons that are described in the Callback Reasons section in the routine descriptions.

Some widgets have more complex callback structures. These are described in detail under the Callback Data Structure section of the particular routine. Table 8-2 lists the VAX and C callback structure names for all widgets.

| Widget                | <b>VAX Structure Name</b> | <b>C</b> Structure Name           |
|-----------------------|---------------------------|-----------------------------------|
| Any                   | DWT\$ANY_CB_ST            | DwtAnyCallbackStruct              |
| Menu                  | DWT\$MENU_CB_ST           | DwtMenuCallbackStruct             |
| Scroll Bar            | DWT\$SCRL_BAR_CB_ST       | DwtScrollBarCallbackStruct        |
| Toggle Button         | DWT\$TOGGLE CB ST         | DwtToggleButtonCallbackStruct     |
| Window                | DWT\$WINDOW CB ST         | DwtWindowCallbackStruct           |
| Scale                 | DWT\$SCALE_CB_ST          | <b>DwtScaleCallbackStruct</b>     |
| List Box              | DWT\$LISTBOX CB ST        | DwtListBoxCallbackStruct          |
| Radio Box             | DWT\$RADIOBOX CB ST       | DwtRadioBoxCallbackStruct         |
| Selection             | DWT\$SEL_CB_ST            | <b>DwtSelectionCallbackStruct</b> |
| <b>File Selection</b> | DWT\$FILSEL_CB_ST         | DwtFileSelectionCallbackStruct    |
| Command Box           | DWT\$COMWIN_CB_ST         | DwtCommandWindowCallbackStruct    |
|                       |                           |                                   |

**Table 8-2 Callback Structure Names** 

After a widget has been created, an application should use the intrinsic routines ADD CALLBACK, ADD CALLBACKS, REMOVE CALLBACK, and REMOVE CALLBACKS to modify a widget callback list. Using the intrinsic routines SET VALUES and GET VALUES sets the entire callback list which may contain callbacks added by the parent widget.

### **8.4 Low-Level Widget Routines**

This section provides information about the low-level routines. See Chapter 1 for an explanation of the format used in the routines.

## ATTACHED DIALOG BOX CREATE

Creates an attached dialog box widget.

## WIDGET CLASS **HIERARCHY**

core  $\lambda$ composite  $\lambda$ constraint \ dialog \ attached dialog box

### VAX FORMAT

## widget = DWT\$ATTACHED\_DB\_CREATE

{parenLwidget, name, override\_arglist, override\_argcount)

#### argument information

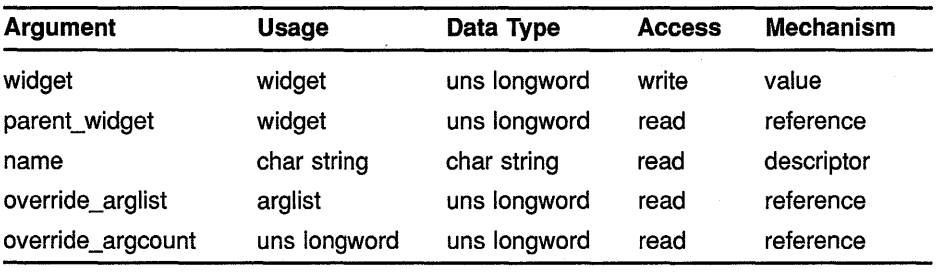

#### attribute information

The following widget-specific attributes can be set in the override\_ arglist:

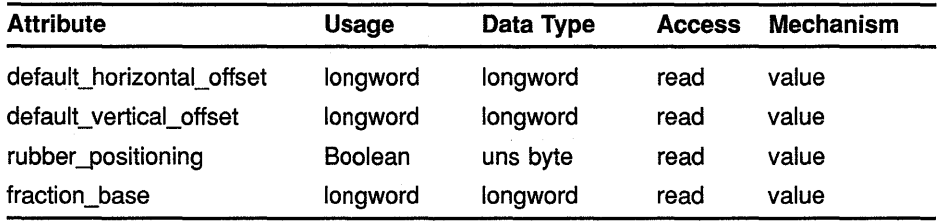

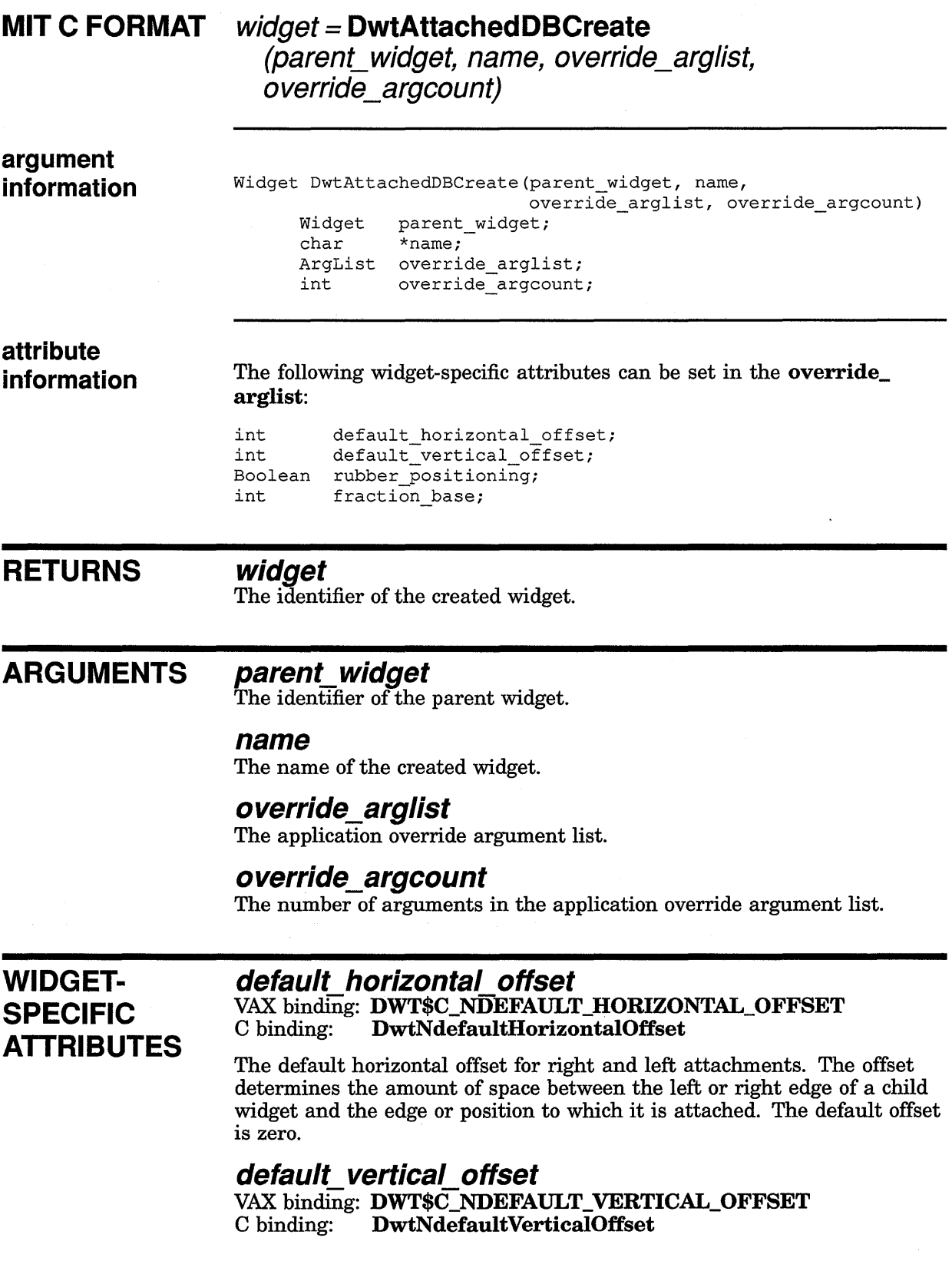

The default vertical offset for top and bottom attachments. The offset determines the amount of space between the top or bottom edge of a child widget and the edge or position to which it is attached. The default offset is zero.

## **rubber\_positioning**

VAX binding: **DWT\$C\_NRUBBER\_POSITIONING**  C binding: **DwtNrubberPositioning** 

A Boolean attribute that specifies the default attachments of child widget edges. If true, child widget edges default to being attached to themselves. If false, child widget left and top edges default to being attached to the left and top of the attached dialog box. The default is false.

#### **fraction base**

VAX binding: **DWT\$C\_NFRACTION\_BASE**  C binding: **DwtNfractionBase** 

The denominator used in specifying fractional positioning. The default is 100.

## **ATTRIBUTE EXCEPTIONS**

None. Inherits all attributes of dialog box and its superclasses.

**CONSTRAINT ATTRIBUTES** 

The following constraint attributes belong to any widget made a child of an attached dialog box widget. These attributes cannot be set on the attached dialog box itself; they must be set on the child widget.

#### **adb\_ top\_attachment**

VAX binding: **DWT\$C\_NADB\_TOP \_ATTACHMENT**   $DwtNadbTopAttachment$ 

Specifies how the top edge of the child widget is attached to its parent attached dialog box widget, another child widget, a position, or itself. The predefined values for this attribute are as follows:

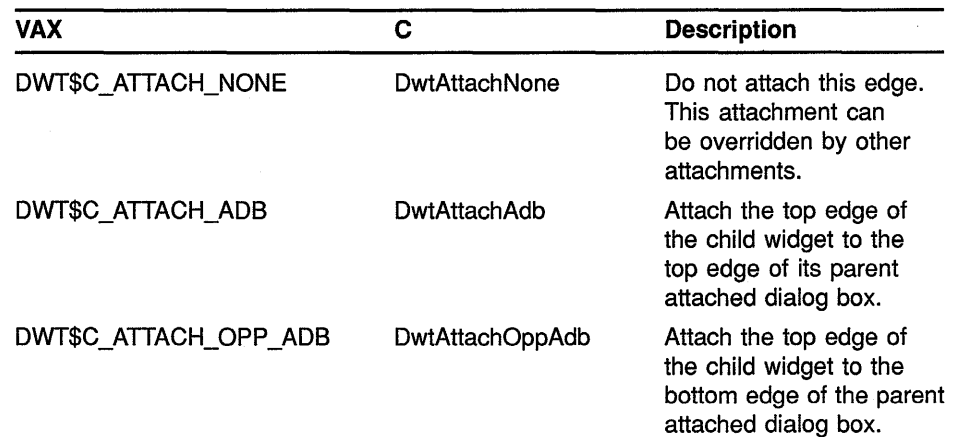

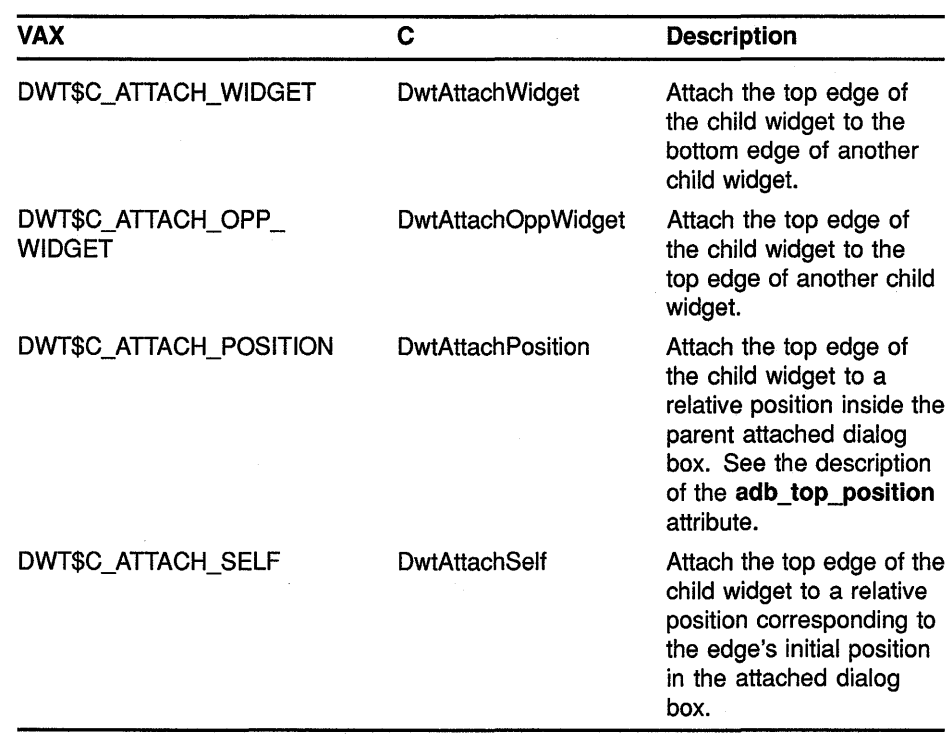

### adb top widget

VAX binding: DWT\$C\_NADB\_TOP\_WIDGET<br>C binding: DwtNadbTopWidget DwtNadbTopWidget

The child widget the top edge is attached to if adb\_top\_attachment is Attach Widget or Attach Opp Widget. This attribute is not used for other types of attachments. The default is null.

#### adb\_top\_position

VAX binding: DWT\$C\_NADB\_TOP\_POSITION<br>C binding: DwtNadbTopPosition DwtNadbTopPosition

The numerator used with **fraction base** as denominator to determine the relative positioning of the top edge if adb\_top\_attachment is Attach Position. This attribute is not used for other types of attachments. The default is zero.

#### adb\_top\_offset

VAX binding: DWT\$C\_NADB\_TOP\_OFFSET<br>C binding: DwtNadbTopOffset DwtNadbTopOffset

The offset of the top edge from the position, widget, or attached dialog box. The default is the value specified with **default\_vertical\_offset**. If adb\_top\_attachment is Attach Position, one-half the offset value is used for placing the top edge.

#### adb bottom attachment

VAX binding: DWT\$C\_NADB\_BOTTOM\_ATTACHMENT<br>C binding: DwtNadbBottomAttachment DwtNadbBottomAttachment

Specifies how the bottom edge of the widget is attached to the edge of its parent attached dialog box widget, another child widget, a position, or itself. The predefined values for this attribute are as follows:

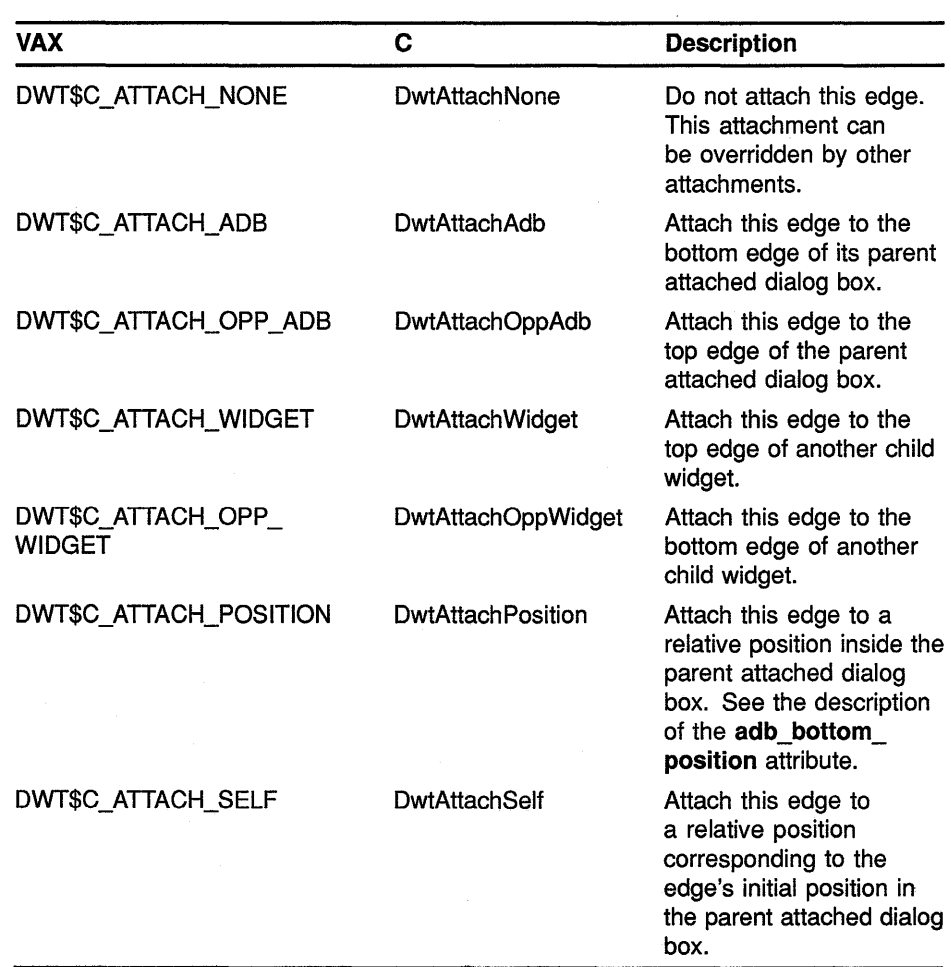

#### **adb\_bottom \_widget**

VAX binding: **DWT\$C\_NADB\_BOTTOM\_WIDGET**   $DwtNadbBottomWidget$ 

The widget the bottom edge is attached to if **adb\_bottom\_attachment** is Attach Widget or Attach Opp Widget. This attribute is not used for other attachment types. The default is null.

#### **adb\_bottom\_position**

VAX binding: **DWT\$C\_NADB\_BOTTOM\_POSITION**  C binding: **DwtNadbBottomPosition** 

The numerator used with **fraction\_base** as denominator to determine the relative position of the bottom edge if **adb\_bottom\_attachment** is Attach Position. This attribute is not used for other attachment types. The default is zero.

#### adb bottom offset

VAX binding: DWT\$C\_NADB\_BOTTOM\_OFFSET<br>C binding: DwtNadbBottomOffset DwtNadbBottomOffset

The offset of the bottom edge from the position, widget, or attached dialog box. The default is the value specified with default\_vertical\_offset. If adb\_bottom\_attachment is Attach Position, one-half the offset value is used to place the botton edge.

#### adb left attachment

#### VAX binding: DWT\$C\_NADB\_LEFT\_ATTACHMENT<br>C binding: DwtNadbLeftAttachment DwtNadbLeftAttachment

Specifies how the left edge of the widget is attached to the edge of its parent attached dialog box widget, another child widget, a position, or itself. The predefined values for this attribute are as follows:

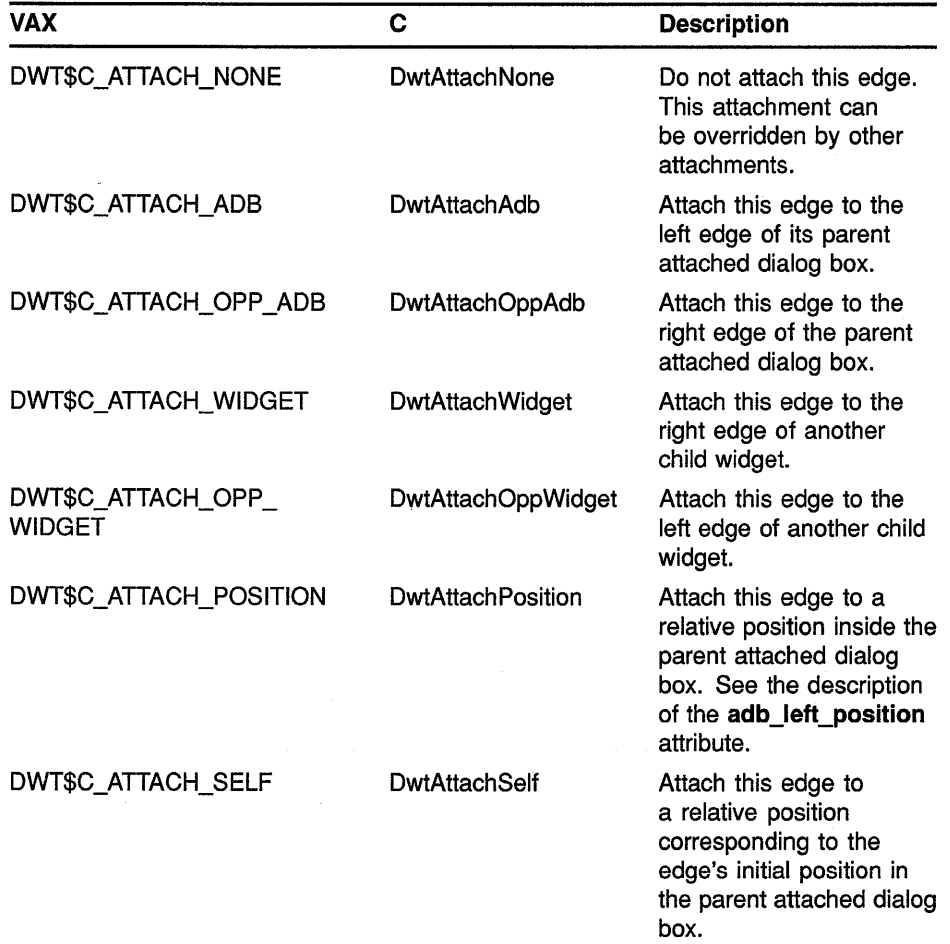

#### adb left widget

VAX binding: DWT\$C\_NADB\_LEFT\_WIDGET<br>C binding: DwtNadbLeftWidget DwtNadbLeftWidget

The widget the left edge is attached to if **adb\_left\_attachment** is Attach Widget or Attach Opp Widget. This attribute is not used for other attachment types. The default is null.

#### **adb\_ left\_position**

VAX binding: **DWT\$C\_NADB\_LEFT\_POSITION**  C binding: **DwtNadbLeftPosition** 

The numerator used with **fraction\_base** as denominator to determine the relative position of the left edge if **adb\_left\_attachment** is Attach Position. This attribute is not used for other attachment types. The default is zero.

#### **adb left offset**

VAX binding: **DWT\$C\_NADB\_LEFT\_OFFSET**   $DwtNadbLeftOffset$ 

The offset of the left edge from the position, widget, or attached dialog box. The default is the value specified with **default\_horizontal\_offset.** If **adb\_left\_attachment** is Attach Position, one-half the offset value is used to place the left edge.

#### **adb\_right\_attachment**

#### VAX binding: **DWT\$C\_NADB\_RIGHT\_ATTACHMENT**   $DwtNadbRightAttachment$

Specifies how the right edge of the widget is attached to the edge of its parent attached dialog box widget, another child widget, a position, or itself. The predefined values for this attribute are as follows:

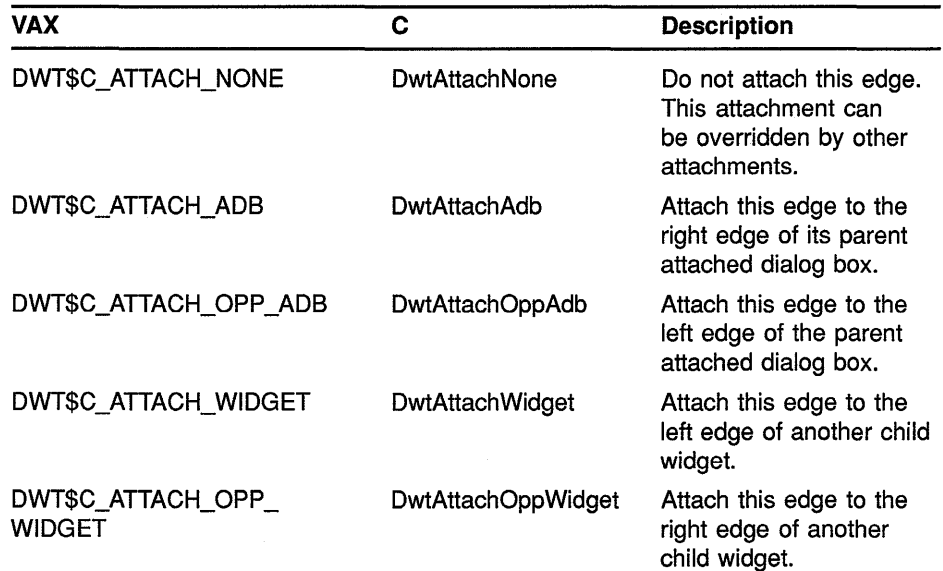

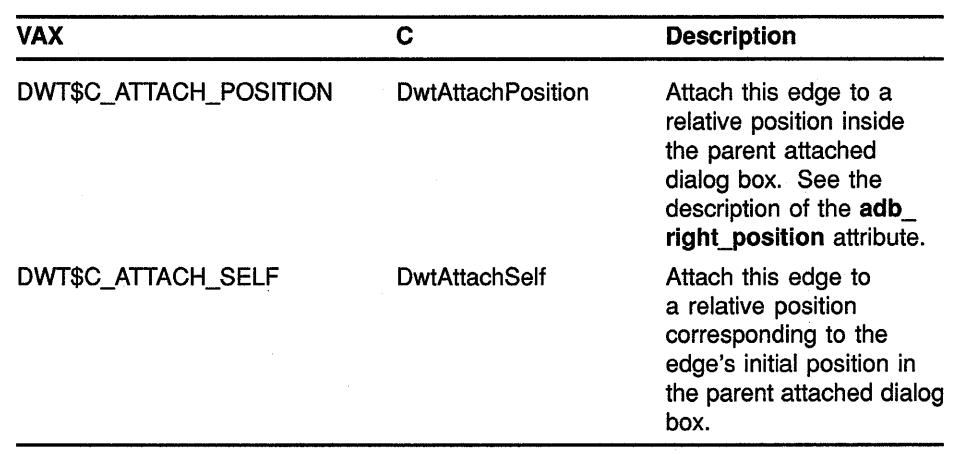

#### adb right widget

VAX binding: DWT\$C\_NADB\_RIGHT\_WIDGET<br>C binding: DwtNadbRightWidget DwtNadbRightWidget

The widget the right edge is attached to if adb\_right\_attachment is Attach Widget or Attach Opp Widget. This attribute is not used for other attachment types. The default is null.

#### adb\_right\_position

VAX binding: DWT\$C\_NADB\_RIGHT\_POSITION<br>C binding: DwtNadbRightPosition DwtNadbRightPosition

The numerator used with the **fraction** base as denominator to determine the relative position of the right edge if adb\_right\_attachment is Attach Position. This attribute is not used for other attachment types. The default is zero.

#### adb right offset

VAX binding: DWT\$C\_NADB\_RIGHT\_OFFSET<br>C binding: DwtNadbRightOffset DwtNadbRightOffset

The offset of the right edge from the position, widget, or attached dialog box. The default is the value specified with default\_horizontal\_offset. If adb\_right\_attachment is Attach Position, one-half the offset value is used to place the right edge.

CALLBACK See the low-level routine DIALOG BOX CREATE. DATA **STRUCTURE** DESCRIPTION ATTACHED DIALOG BOX CREATE creates an attached dialog box widget to contain child widgets. The attached dialog box acts as a container only.

It provides no input semantics over and above the semantics of the widgets that it contains.

The attached dialog box differs from the dialog box in its handling of child widgets. Constraints are placed on each child widget at the time of creation. The default values for the constraint attributes described in ATTACHED DIALOG BOX CREATE are placed on the child unless the programmer specifies values for the constraint attributes. Values are . specified either in the **override\_arglist** or by using the intrinsic routine \SET VALUES.

Using the constraint attributes, the application programmer can attach each of the four edges of a child widget (top, bottom, right, and left) to an edge of the parent attached dialog box, to an edge of another child widget, to a relative position within the attached dialog box, to itself, or to nothing. The possible attachments for each of the four edges are described in the Constraint Attributes section. Specifying these attachments allows the programmer to maintain the position of the child widgets within the attached dialog box as resizing occurs.

In many cases the attachment changes the dimensions of the child widget.

For all attachment types, the programmer can optionally specify an offset in pixels or font units. The offset determines the amount of space between the edge of the child widget and the edge or position to which it is attached. By default, child widgets are positioned in an attached dialog box in terms of font units rather than pixel units. (See the **units** attribute described in DIALOG BOX CREATE.) The x font units are defined to be one-fourth the width of whatever font is supplied for the common attribute **font.** The y font units are defined to be one-eighth the height of whatever font is supplied for the common attribute **font.** 

The offsets given are automatically negated when dealing with right and bottom edges. For example, an offset of 5 means that the edge stays 5 units to the right of its attachment if a left edge, and 5 units to the left if a right edge. Offsets default to the value specified for the attached dialog box unless the attachment is Attach Position. In that case, the default offset is one-half the value specified. There are separate horizontal and vertical default offsets.

The application programmer can determine whether the attached dialog box honors resize geometry requests from a given child widget by appropriately setting the **resize** attribute for that child. If it does honor a request, the attached dialog box reconfigures all child widgets based on current attachments of the child widgets.

Child widgets can be added after the attached dialog box widget has been realized. If there is extra room in the attached dialog box, the new child widget is added. If there is not enough room, the attached dialog box requests permission to resize from the geometry manager.

An attached dialog box widget can also be created with the high-level routine ATTACHED DIALOG BOX.

#### **geometry management**

The attached dialog box widget follows the same rules for geometry management as its superclass the dialog box widget, described in the low-level routine DIALOG BOX CREATE.

**resizing** 

The attached dialog box widget follows the same rules for resizing as its superclass the dialog box widget, described in the low-level routine DIALOG BOX CREATE.

J.

## ATTACHED DIALOG BOX POPUP CREATE

Creates an attached pop-up dialog box widget.

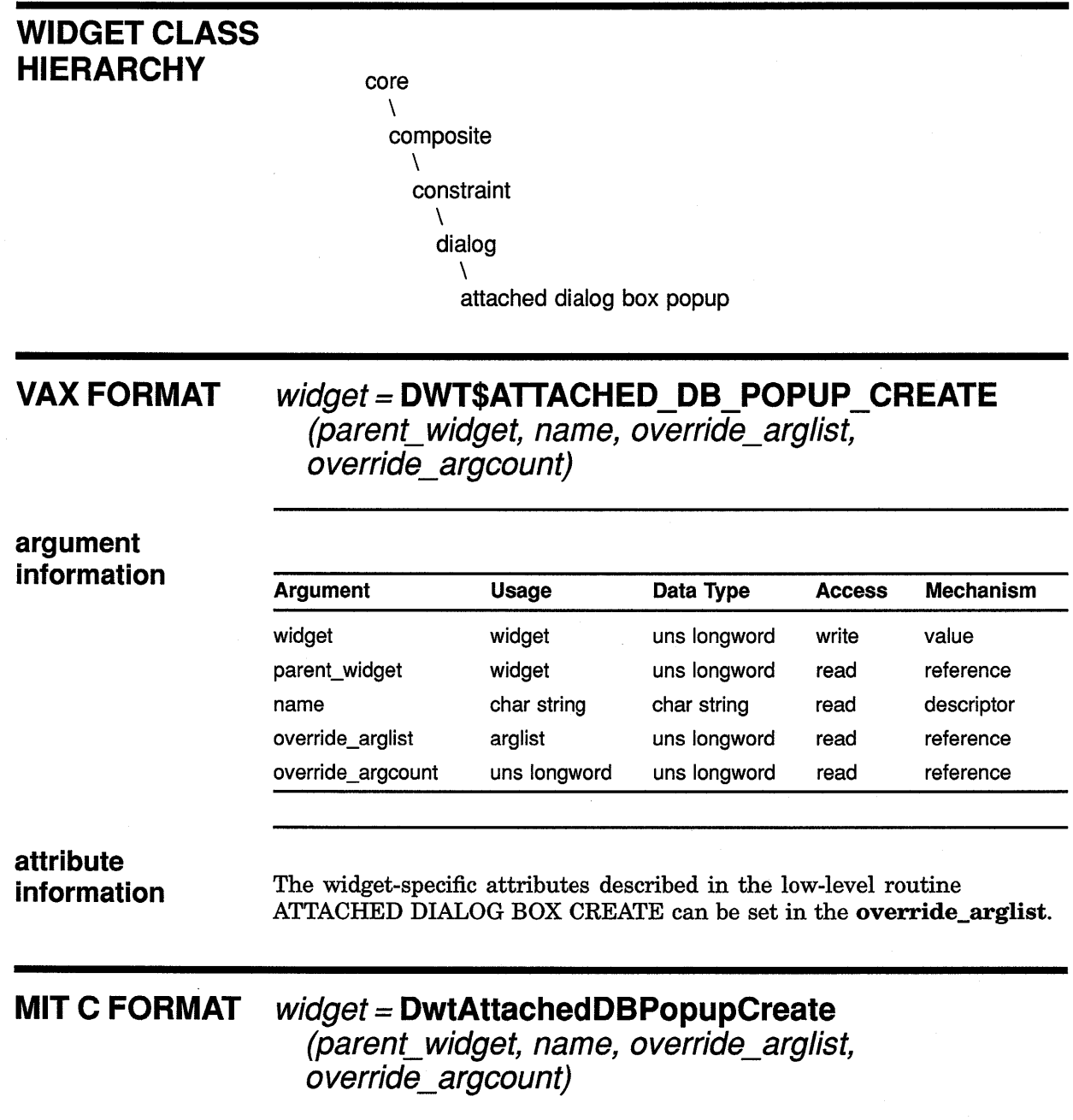

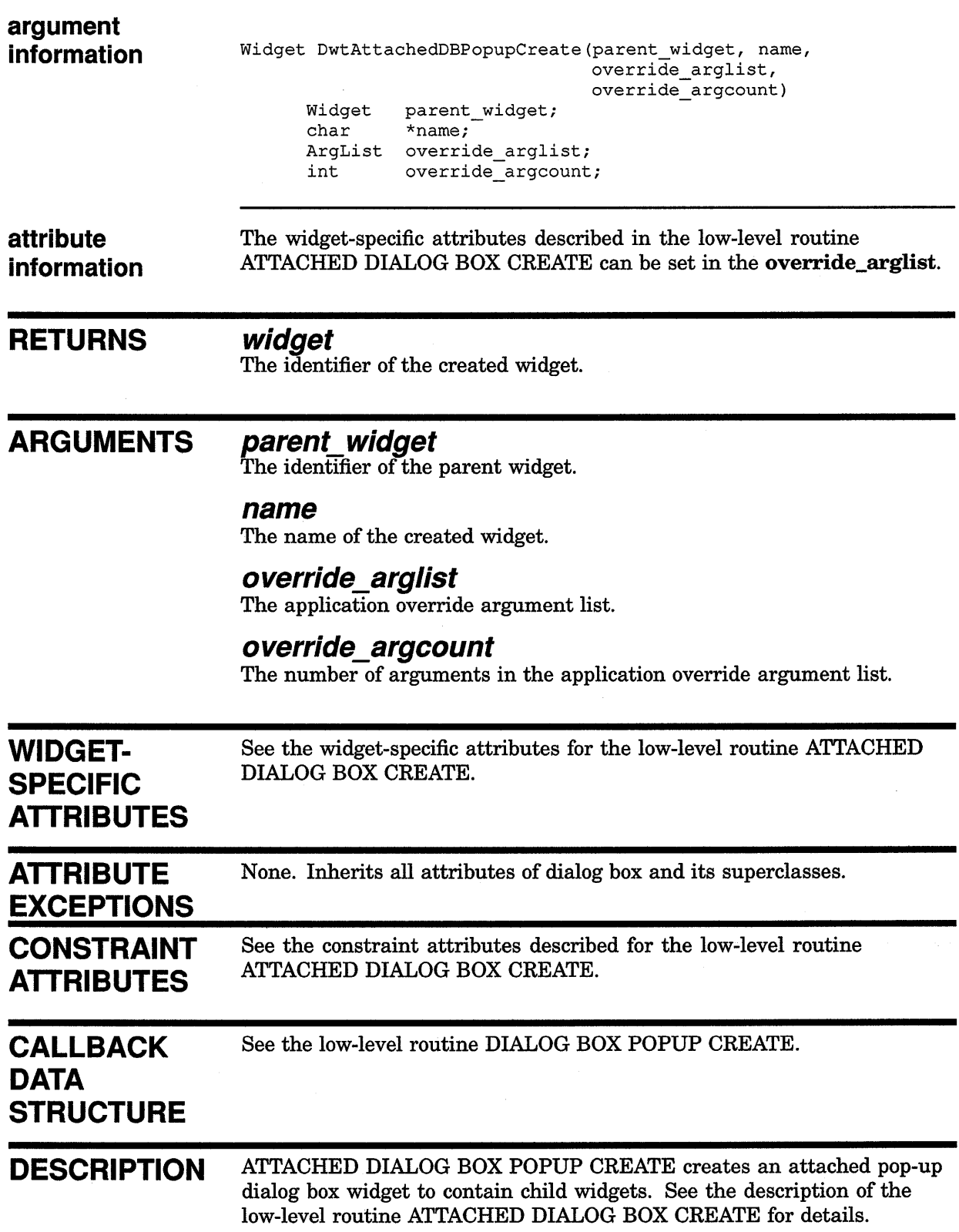

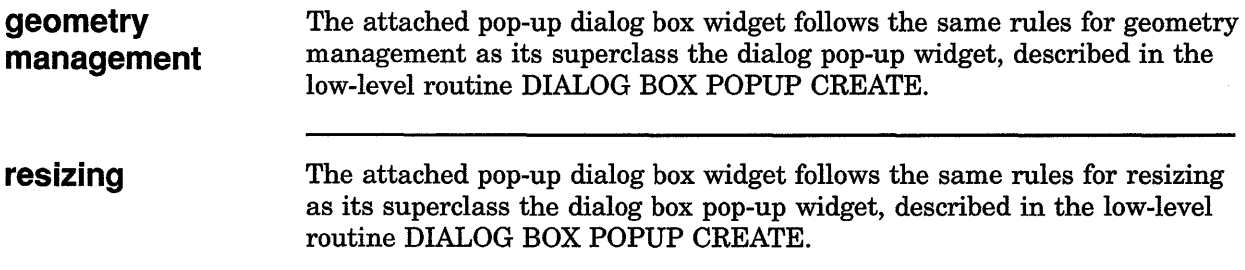

## CAUTION BOX CREATE

Creates a caution box widget.

## WIDGET CLASS **HIERARCHY** core \ composite  $\lambda$ constraint  $\lambda$ dialog \ caution box VAX FORMAT widget = DWT\$CAUTION\_BOX\_CREATE (parent\_widget, name, override\_arglist, override\_argcount) argument information Argument Usage Data Type Access widget widget uns longword write parent\_widget widget uns longword read value

name char string char string read override\_arglist arglist uns longword read override\_argcount uns longword uns longword read Mechanism reference descriptor reference reference

# attribute

information The following widget-specific attributes can be set in the override\_ arglist:

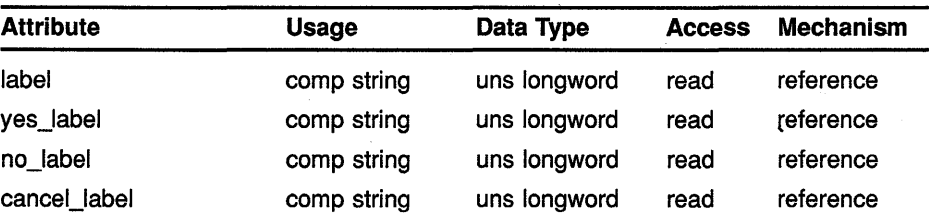

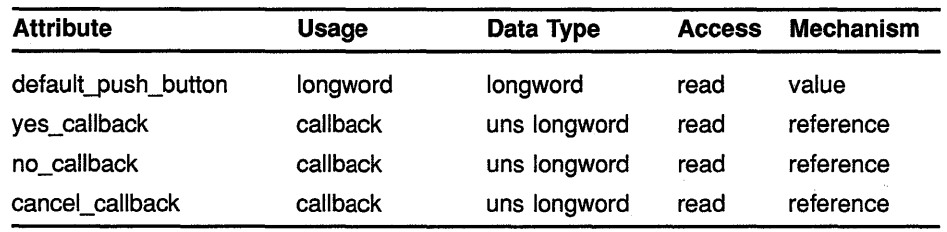

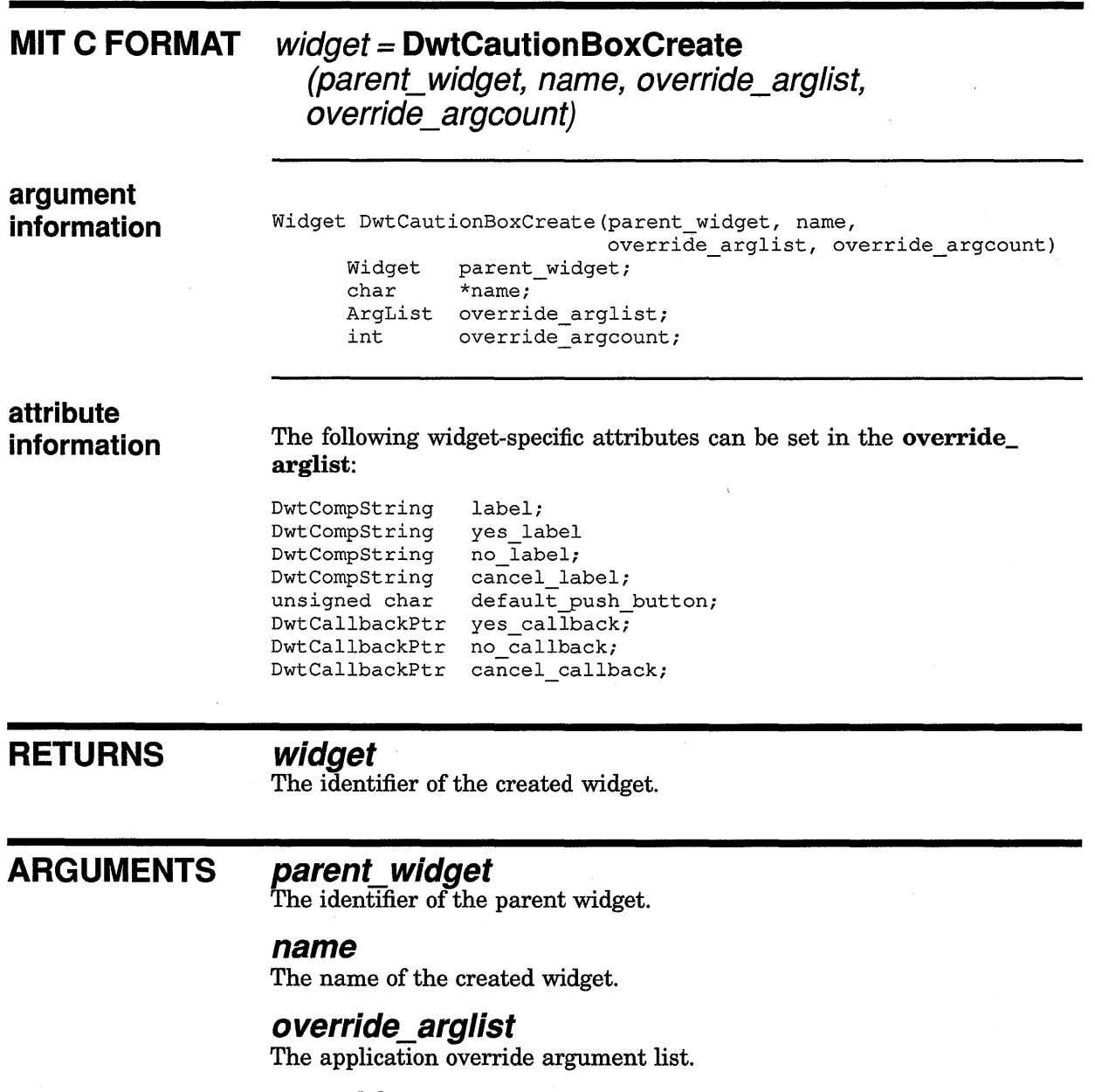

## **override\_argcount**

 $\bar{\lambda}$ 

The number of arguments in the application override argument list.

## **WIDGET-SPECIFIC ATTRIBUTES**

**label**  VAX binding: DWT\$C\_NLABEL<br>C binding: DwtNlabel DwtNlabel

The text in the message line or lines. This attribute defaults to the widget name.

#### **yes\_label**

VAX binding: DWT\$C\_NYES\_LABEL<br>C binding: DwtNyesLabel DwtNyesLabel

The label for the Yes push button. If the label has zero length, the button is not displayed. The default is "Yes".

#### **no label**

VAX binding: DWT\$C\_NNO\_LABEL<br>C binding: DwtNnoLabel DwtNnoLabel

The label for the No push button. If the label has zero length, the button is not displayed. The default is "No".

#### **cancel label**

VAX binding: DWT\$C\_NCANCEL\_LABEL<br>C binding: DwtNcancelLabel DwtNcancelLabel

The label for the Cancel push button. If the label is a zero-length string, the button is not displayed. The default is "Cancel".

#### **default\_push\_button**

VAX binding: DWT\$C\_NDEFAULT\_PUSH\_BUTTON C binding: DwtNdefaultPushButton

The push button that represents the default user action. The predefined values for this attribute are as follows:

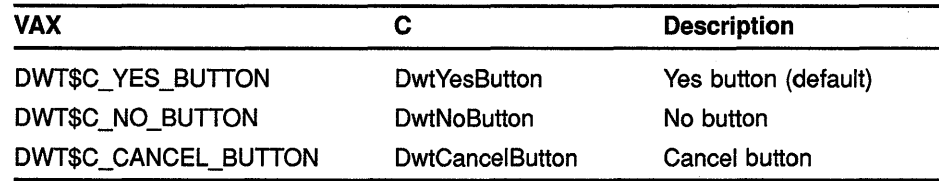

#### **yes\_callback**

VAX binding: DWT\$C\_NYES\_CALLBACK<br>C binding: DwtNyesCallback DwtNyesCallback

The callback routine or routines called when the Yes button is activated. For this routine the callback reason is Yes. The default is null.

#### **no callback**

VAX binding: DWT\$C\_NNO\_CALLBACK<br>C binding: DwtNnoCallback  ${\bf DwtNnoCallback}$ 

The callback routine or routines called when the No button is activated. For this routine the callback reason is No. The default is null.

#### **cancel callback**

VAX binding: DWT\$C\_NCANCEL\_CALLBACK<br>C binding: DwtNcancelCallback DwtNcancelCallback

The callback routine or routines called when the Cancel button is activated. For this routine the callback reason is Cancel. The default is null.

### **ATTRIBUTE EXCEPTIONS**

The following attributes described in the low-level routine DIALOG BOX POPUP CREATE are not supported:

- cancel\_button
- child\_overlap
- default\_button
- text\_merge\_translation
- units
- direction\_r\_to\_l

The following attributes described in the low-level routine DIALOG BOX POPUP CREATE are supported differently by CAUTION BOX CREATE:

- The default for margin\_width is 12.
- The default for margin\_height is 10.
- The default for resize is Shrink Wrap.
- The default for style is Modal.

**CALLBACK DATA STRUCTURE**   $31$  0 reason event

ZK-0091A-GE

#### **VAX field information**

Structure name: DWT\$ANY\_CB\_ST

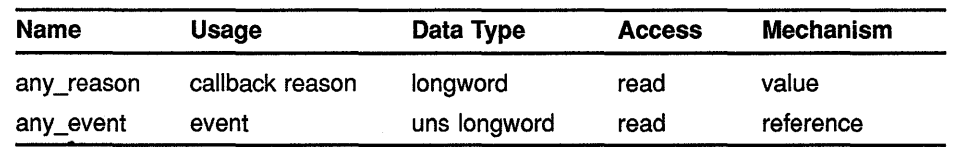

**MIT C field** 

**information typedef** struct {<br>int rea reason; XEvent \*event; DwtAnyCallbackStruct;

## **CALLBACK reason DESCRIPTIONS**

**FIELD** An integer set to the callback reason. See the Callback Reasons section for the values applicable to this widget.

#### **event**

A pointer to the X event structure describing the event that generated this callback.

## **CALLBACK REASONS**

#### **Yes**

VAX binding: **DWT\$C\_CRYES**   $DwtCRYes$ 

The user activated the Yes button.

#### *No*

VAX binding: **DWT\$C\_CRNO**  C binding: **DwtCRNo** 

The user activated the No button.

#### **Cancel**

VAX binding: **DWT\$C\_CRCANCEL**   $DwtNCRCancel$ 

The user activated the Cancel button.

#### **Help Requested**

VAX binding: **DWT\$C\_CRHELP \_REQUESTED**  C binding: **DwtCRHelpRequested** 

The user selected help somewhere in the caution box.

#### **DESCRIPTION** CAUTION BOX CREATE creates a caution box widget, a member of the message class of widgets.

The caution box widget is a dialog box that allows the application to display caution messages to the user. The caution message warns the user of the consequences of carrying out an action. When **style** is Modal, execution of the application stops until the user provides input on how to proceed. The box can contain Yes, No, and Cancel push buttons.

If **style** is Modal when the user activates any push button, the widget is cleared from the screen but not destroyed. The widget can be redisplayed using the intrinsic routine MANAGE CHILD.

A caution box can also be created with the high-level routine CAUTION BOX.

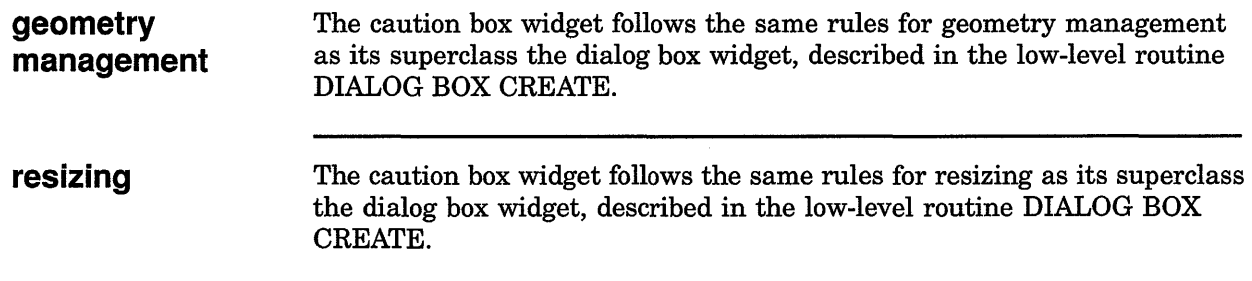

 $\bar{\beta}$ 

 $\sim 1$ 

## COMMAND WINDOW CREATE

Creates a command window widget.

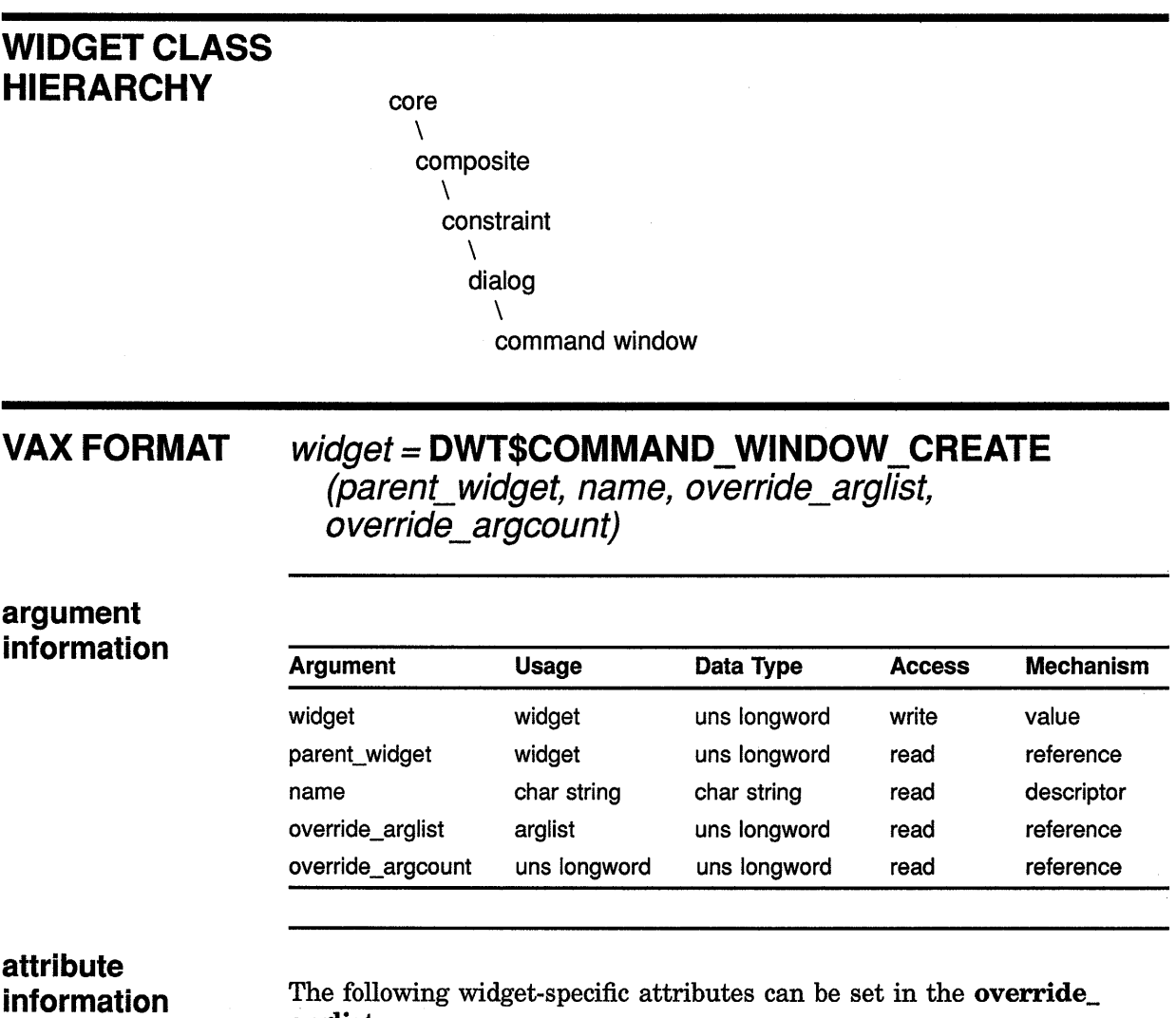

arglist:

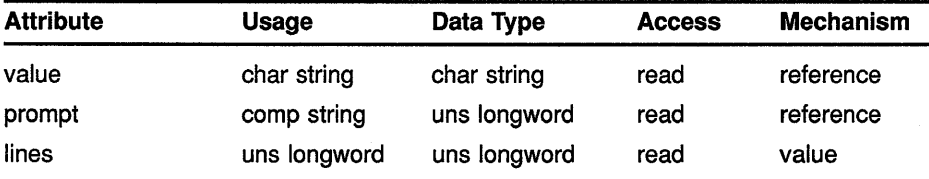

## **Low-Level Widget Routines COMMAND WINDOW CREATE**

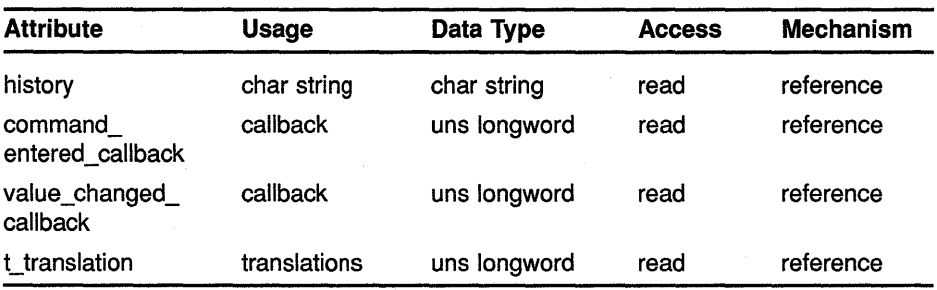

#### **MIT C FORMAT widget= DwtCommandWindowCreate {parenLwidget, name, override\_arglist,**  overnue argcount,

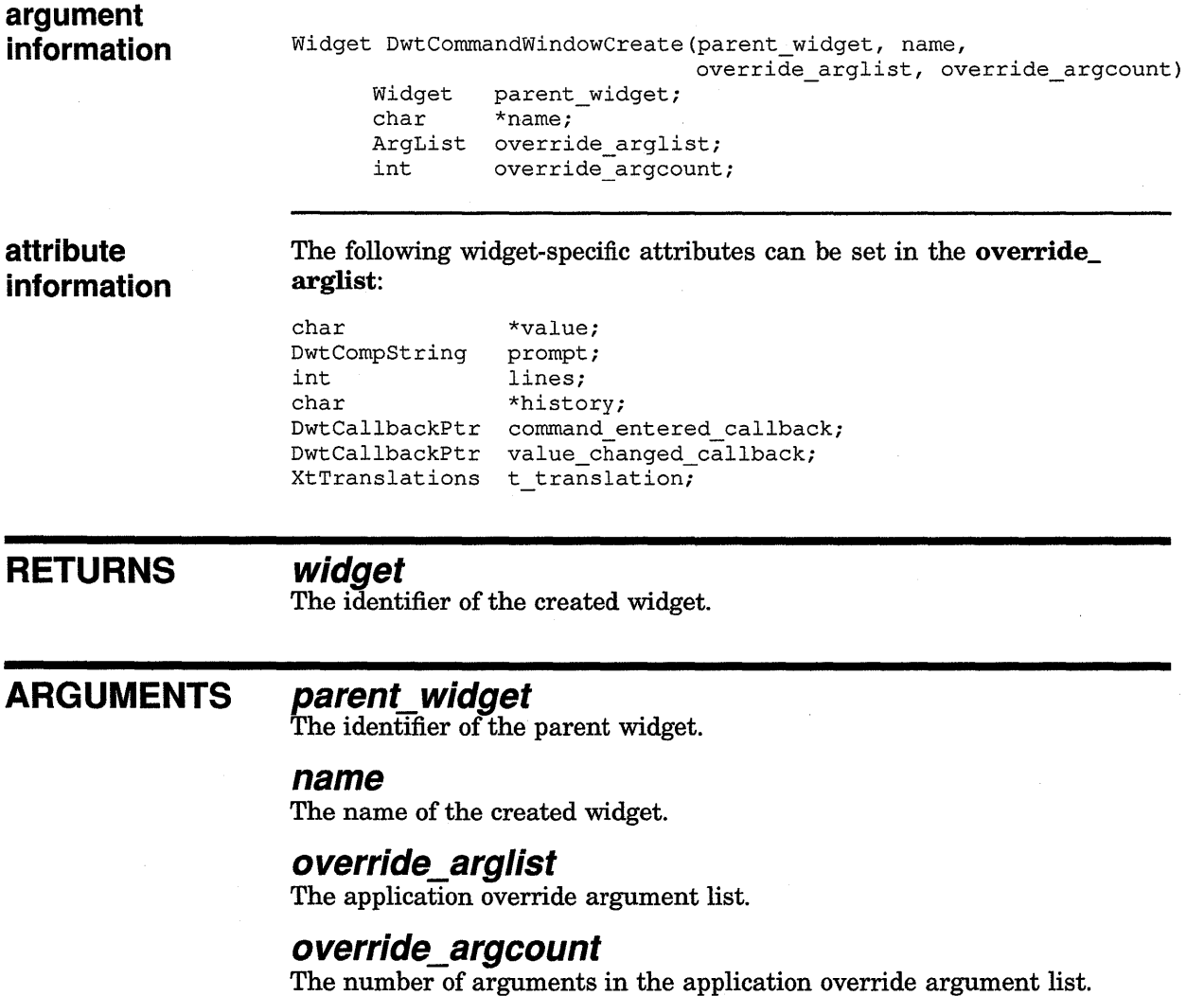

## **Low-Level Widget Routines COMMAND WINDOW CREATE**

## **WIDGET-SPECIFIC ATTRIBUTES**

### **value**

VAX binding: DWT\$C\_NVALUE<br>C binding: DwtNvalue DwtNvalue

The current contents of the command line string. When a commandentered callback is made, this attribute is always null. The default is null.

#### **prompt**

VAX binding: DWT\$C\_NPROMPT<br>C binding: DwtNprompt DwtNprompt

The command line prompt. The default is ">".

#### **lines**

VAX binding: DWT\$C\_NLINES<br>C binding: DwtNlines DwtNlines

The number of command history lines visible in the command widget window. The default is 2 lines.

#### **history**

VAX binding: DWT\$C\_NHISTORY<br>C binding: DwtNhistory DwtNhistory

The contents of the command line history. Multiple lines should be separated by a linefeed character. The default is the null string.

#### **command entered callback**

VAX binding: DWT\$C\_NCOMMOND\_ENTERED\_CALLBACK C binding: DwtNcommandEnteredCallback

The callback routine or routines called when a command is executed. For this routine the callback reason is Command Entered. The default is null.

#### **value\_ changed\_ callback**

VAX binding: DWT\$C\_NVALUE\_CHANGED\_CALLBACK<br>C binding: DwtNvalueChangedCallback DwtNvalueChangedCallback

The callback routine or routines called when the contents of the command line change. For this routine the callback reason is Value Changed. The default is null.

#### **t translation**

VAX binding: DWT\$C\_NT\_TRANSLATION C binding: DwtNtTranslation

Translations used for the command line text field. The default is null. See the *VMS DECwindows Guide to Application Programming* for information on translation tables.

The following attributes of the low-level routine DIALOG BOX are not supported:

- child\_overlap
- resize

**ATTRIBUTE EXCEPTIONS**
# **Low-Level Widget Routines COMMAND WINDOW CREATE**

- **text\_merge\_translation**
- **units** 
	- **direction\_r\_to\_l**

The following attribute of the low-level routine DIALOG BOX CREATE is supported differently:

• The **default\_position** attribute is set to true. This causes the command window to be positioned in the bottom left corner of the parent widget.

# **CALLBACK DATA STRUCTURE**

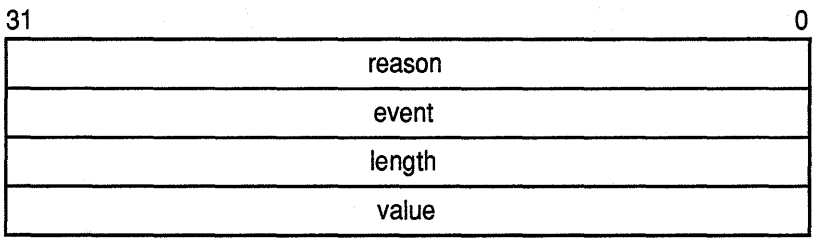

ZK-0252A-GE

# **VAX field information**

#### Structure name: DWT\$COMWIN\_CB\_ST

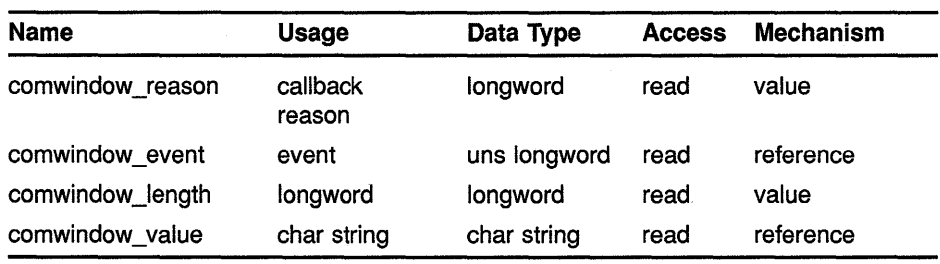

### **MIT C field information**

typedef struct {<br>int real reason; XEvent \*event; int length;<br>char \*value; \*value; } DwtCommandWindowCallbackStruct;

**CALLBACK FIELD DESCRIPTIONS** 

### **reason**

An integer set to the callback reason. See the Callback Reasons section for the values applicable to this widget.

# Low-Level Widget Routines COMMAND WINDOW CREATE

### event

A pointer to the X event structure describing the event that generated this callback. For more information about X events, see the *VMS DECwindows Xlib Routines Reference Manual.* 

### lenath

The length of the current command line contents.

### value

The current command line contents.

CALLBACK REASONS

### Command Entered

VAX binding: DWT\$C\_CRCOMMAND\_ENTERED<br>C binding: DwtCRCommandEntered DwtCRCommandEntered

A complete command line is ready to be executed.

# Value Changed

VAX binding: DWT\$C\_CRVALUE\_CHANGED<br>C binding: DwtCRValueChanged DwtCRValueChanged

The contents of the command line have changed.

# Focus

VAX binding: DWT\$C\_CRFOCUS<br>C binding: DwtCRFocus DwtCRFocus

The command widget has received input focus.

### Help Requested

VAX binding: DWT\$C\_CRHELP \_REQUESTED C binding: DwtCRHelpRequested

The user selected help in the command window.

**DESCRIPTION** COMMAND WINDOW CREATE creates a command window widget. The command window widget handles command line entry, command line history, and command line recall.

> A command window widget can also be created with the high-level routine COMMAND WINDOW.

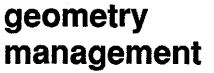

The command window widget follows the same rules for geometry management as its superclass the dialog box widget, described in the low-level routine DIALOG BOX CREATE.

resizing

The command window widget follows the same rules for resizing as its superclass the dialog box widget, described in the low-level routine DIALOG BOX CREATE.

# DIALOG BOX CREATE

Creates a dialog box widget.

# WIDGET CLASS **HIERARCHY**

core \ composite \ constraint \ dialog

# VAX FORMAT

# widget= DWT\$DIALOG\_BOX\_CREATE

(parent\_widget, name, override\_arglist, override\_argcount)

# argument information

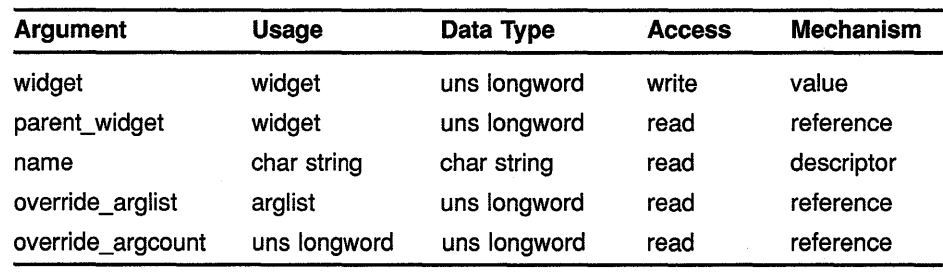

# attribute information

The following widget-specific attributes can be set in the override\_ arglist:

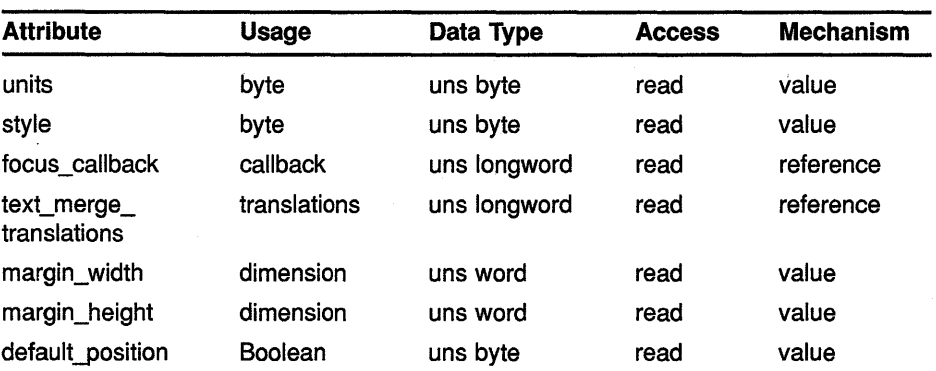

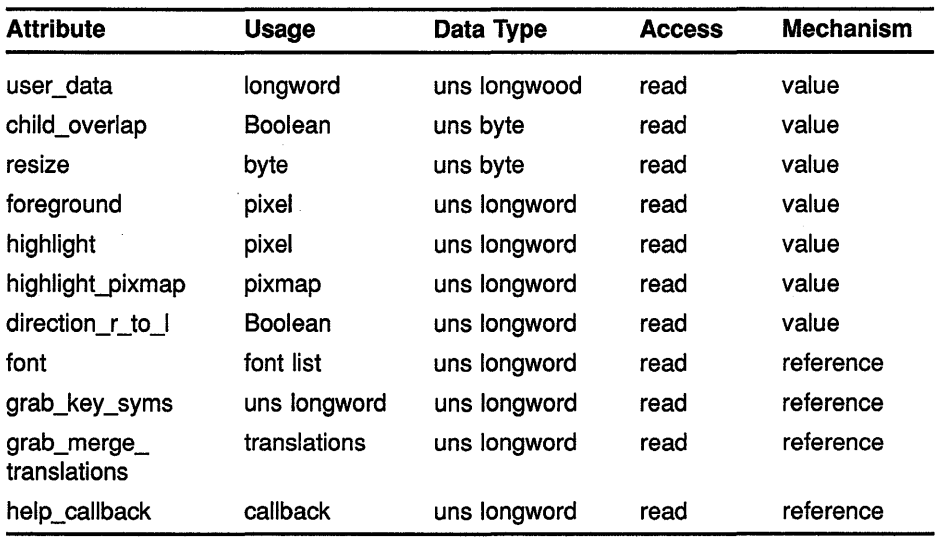

# MIT C FORMAT widget = DwtDialogBoxCreate (parent\_widget, name, override\_arglist,

override\_argcount)

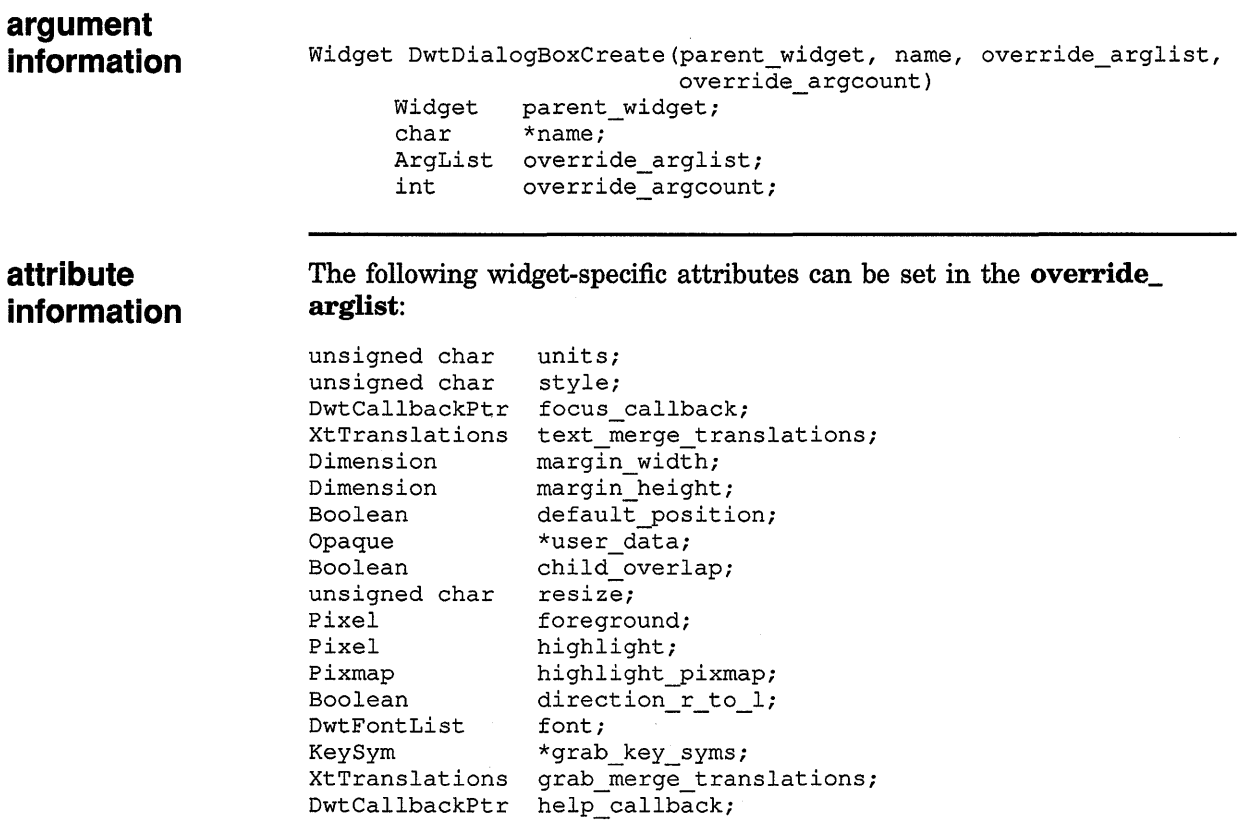

# RETURNS

The identifier of the created dialog box widget.

#### ARGUMENTS parent\_ widget

The identifier of the parent widget.

### name

widget

The name of the created widget.

### override\_arglist

The application override argument list.

### override\_argcount

The number of arguments in the application override argument list.

# WIDGET-SPECIFIC **ATTRIBUTES**

#### units

VAX binding: DWT\$C\_NUNITS<br>C binding: DwtNunits **DwtNunits** 

The type of units for x and y attributes. This attribute cannot be changed after the widget is created. The predefined values for this attribute are as follows:

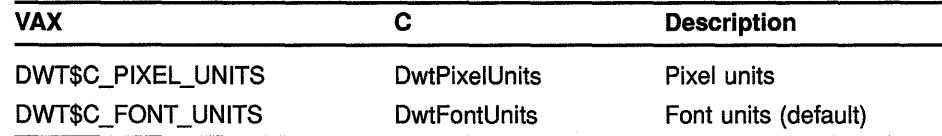

### style

VAX binding: DWT\$C\_NSTYLE<br>C binding: DwtNstyle DwtNstyle

The style of the widget. This attribute cannot be changed after the widget is created. The predefined value for this attribute is as follows:

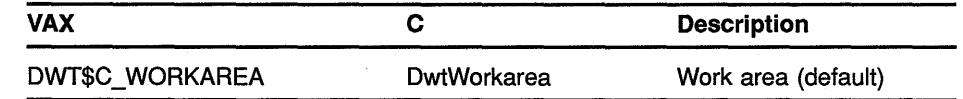

# focus callback

VAX binding: DWT\$C\_NFOCUS\_CALLBACK<br>C binding: DwtNfocusCallback DwtNfocusCallback

The callback routine or routines called when the dialog box has accepted the input focus. For this routine, the callback reason is Focus. The default is null.

### text merge translations

VAX binding: DWT\$C\_NTEXT\_MERGE\_TRANSLATIONS<br>C binding: DwtNtextMergeTranslations DwtNtextMergeTranslations

The translation manager syntax to be merged with each text widget. Note that when text\_merge\_translations is changed existing widgets are unaffected. The new value for text\_merge\_translations acts only on widgets that are added after the dialog box is created. The default is null.

See the *VMS DECwindows Guide to Application Programming* for information on translation tables.

### margin width

VAX binding: DWT\$C\_NMARGIN\_WIDTH<br>C binding: DwtNmarginWidth DwtNmarginWidth

The number of pixels between the maximum right border of a child widget window and the dialog box. The default is 1 pixel.

#### margin\_height

VAX binding: DWT\$C\_NMARGIN\_HEIGHT<br>C binding: DwtNmarginHeight DwtNmarginHeight

The number of pixels between the maximum bottom border of a child widget window and the dialog box. The default is 1 pixel.

#### default\_position

VAX binding: DWT\$C\_NDEFAULT\_POSITION<br>C binding: DwtNdefaultPosition DwtNdefaultPosition

A Boolean attribute that, if true, causes the core attributes x and y to be ignored and forces the default widget position. The default widget position is centered in the parent window. If false, the specified x and y attributes are used to position the widget. The default is false.

#### user data

VAX binding: DWT\$C\_NUSER\_DATA<br>C binding: DwtNuserData DwtNuserData

A longword in which the application can store any value. To retrieve the value, use the intrinsic routine GET VALUES. The default is null.

### child\_ overlap

VAX binding: DWT\$C\_NCHILD\_OVERLAP C binding: DwtNchildOverlap

Controls whether the dialog box allows its children to overlap on geometry requests. If true, the dialog box allows geometry requests from its children that result in one child overlapping other children. If false, the dialog box disallows these geometry requests. The default is true.

#### resize

VAX binding: **DWT\$C\_NRESIZE**<br>C binding: **DwtNresize DwtNresize** 

Controls how the dialog box resizes when its children are managed and unmanaged and on geometry requests. The predefined values for this attribute are as follows:

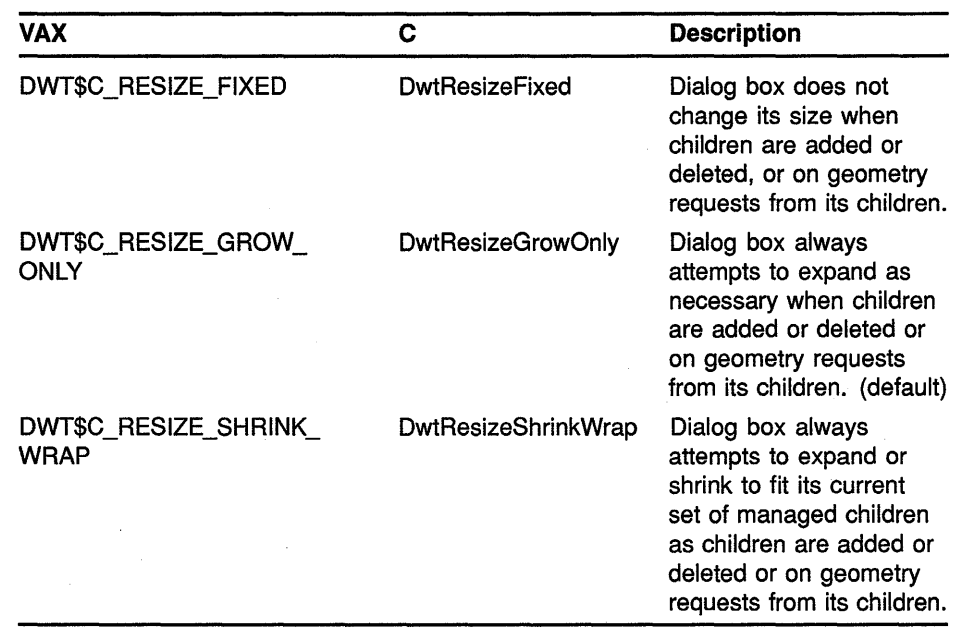

# foreground

VAX binding: DWT\$C\_NFOREGROUND<br>C binding: DwtNforeground DwtNforeground

The color of gadget children in the widget window. The default is the default foreground color.

# highlight

VAX binding: DWT\$C\_NHIGHLIGHT<br>C binding: DwtNhighlight DwtNhighlight

The color used for highlighting gadget children. The default is the default foreground color.

### highlight\_pixmap

VAX binding: DWT\$C\_NHIGHLIGHT\_PIXMAP<br>C binding: DwtNhighlightPixmap DwtNhighlightPixmap

The pattern and color used for highlighting gadget children. The default is null.

# direction r to I

VAX binding: DWT\$C\_NDIRECTION\_R\_TO\_L<br>C binding: DwtNdirectionRToL DwtNdirectionRToL

This attribute defines the predominant reading direction, but is not currently used by dialog box.

### font

VAX binding: **DWT\$C\_NFONT**<br>C binding: **DwtNfont** DwtNfont

The font of the text used in gadget children. The default is the default XUI Toolkit font.

# **grab\_key\_syms**

VAX binding: **DWT\$C\_NGRAB\_KEY\_SYMS**  C binding: **DwtNgrabKeySyms** 

A null-terminated array of key symbols. The default array contains the Tab key symbol. The dialog box calls an Xlib routine GRAB KEY for each key symbol. GRAB KEY specifies Any Modifier for **modifiers,** Grab Mode Async for **pointer\_mode,** and Grab Mode Sync for **keyboard\_ mode.** The GRAB KEY routine works in conjunction with the value of the **grab\_merge\_translations** attribute to implement moving the input focus among the dialog box children in a synchronous manner. See the *VMS DECwindows Xlib Routines Reference Manual* for more information about GRAB KEY.

This attribute cannot be changed after the widget is created.

### **grab\_merge \_translations**

VAX binding: **DWT\$C\_NGRAB\_MERGE\_TRANSLATIONS**  C binding: **DwtNgrabMergeTranslations** 

The parsed translation syntax to merge into the dialog box syntax to handle the key events. The syntax is merged when the dialog box is first realized. Any change made to this attribute after the dialog box is realized will not have any effect. See the *VMS DECwindows Guide to Application Programming* for information on translation tables.

The default syntax is as follows:

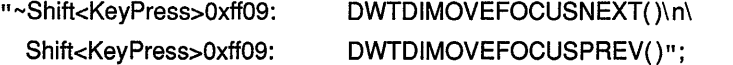

#### **help\_callback**

VAX binding: **DWT\$C\_NHELP \_CALLBACK**   $DwtNhelpCallback$ 

The callback routine or routines called when a user requests help. The default is null.

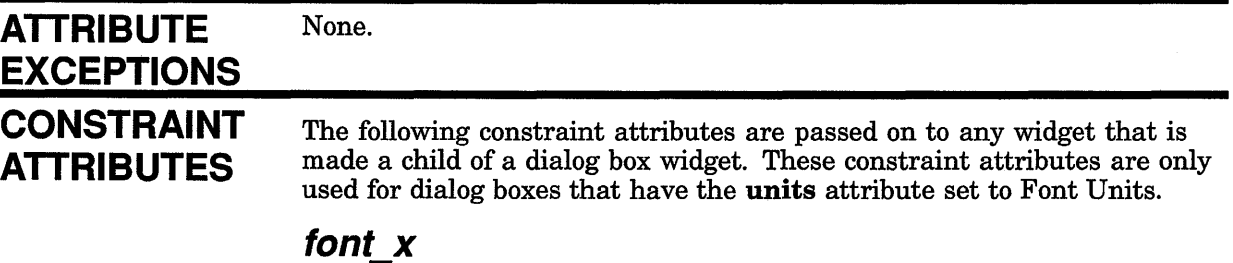

The placement of the left side of the widget window in font units. The default is the value of the core widget attribute x.

### **font\_y**

The placement of the top of the widget window in font units. The default is the value of the core widget attribute y.

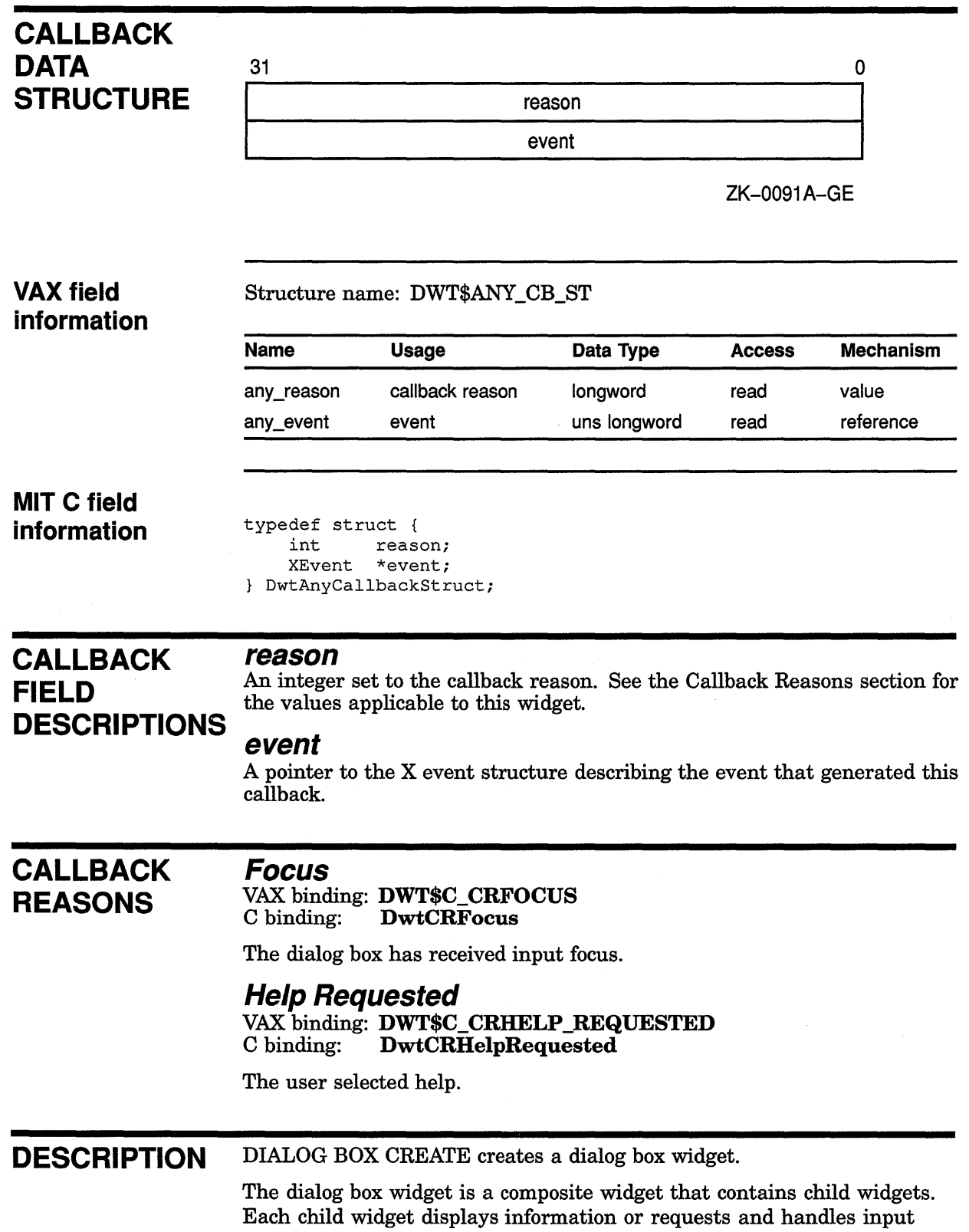

from the user. The dialog box widget functions as a container only. It

provides no input semantics over and above the expressions of the widgets it contains.

Child widgets can be positioned within the dialog box in two ways. By default, the child widgets are positioned in terms of font units (the default for units). The x font units are defined to be one-fourth the width of whatever font is supplied for the common attribute **font**. The y font units are defined to be one-eighth the height of whatever font is supplied for the common attribute font. Child widgets can also be positioned in terms of pixel units when units is defined as pixel units.

A dialog box widget can also be created with the high-level routine DIALOG BOX.

### **geometry management**

The dialog box widget is a generic container that treats all of its children equally in terms of geometry management. When a child is first added to a dialog box, it is placed using the  $x$ ,  $y$ , width, height, and border\_ width core attributes specified in the widget. The dialog box does not override any of the geometry of its children. The value of the **child\_** overlap attribute affects how the geometry manager reacts to geometry requests from its children. If the value of child\_overlap is true (the default), then the dialog box allows a request from a child widget, even if the request results in the child widget overlapping another child widget in the dialog box. If the value of child\_overlap is false, the dialog box geometry manager disallows such requests.

#### **resizing**

The resizing behavior of the dialog box widget is controlled by the resize attribute. See the description for that attribute.

# **DIALOG BOX POPUP CREATE**

translations

Creates a pop-up dialog box widget.

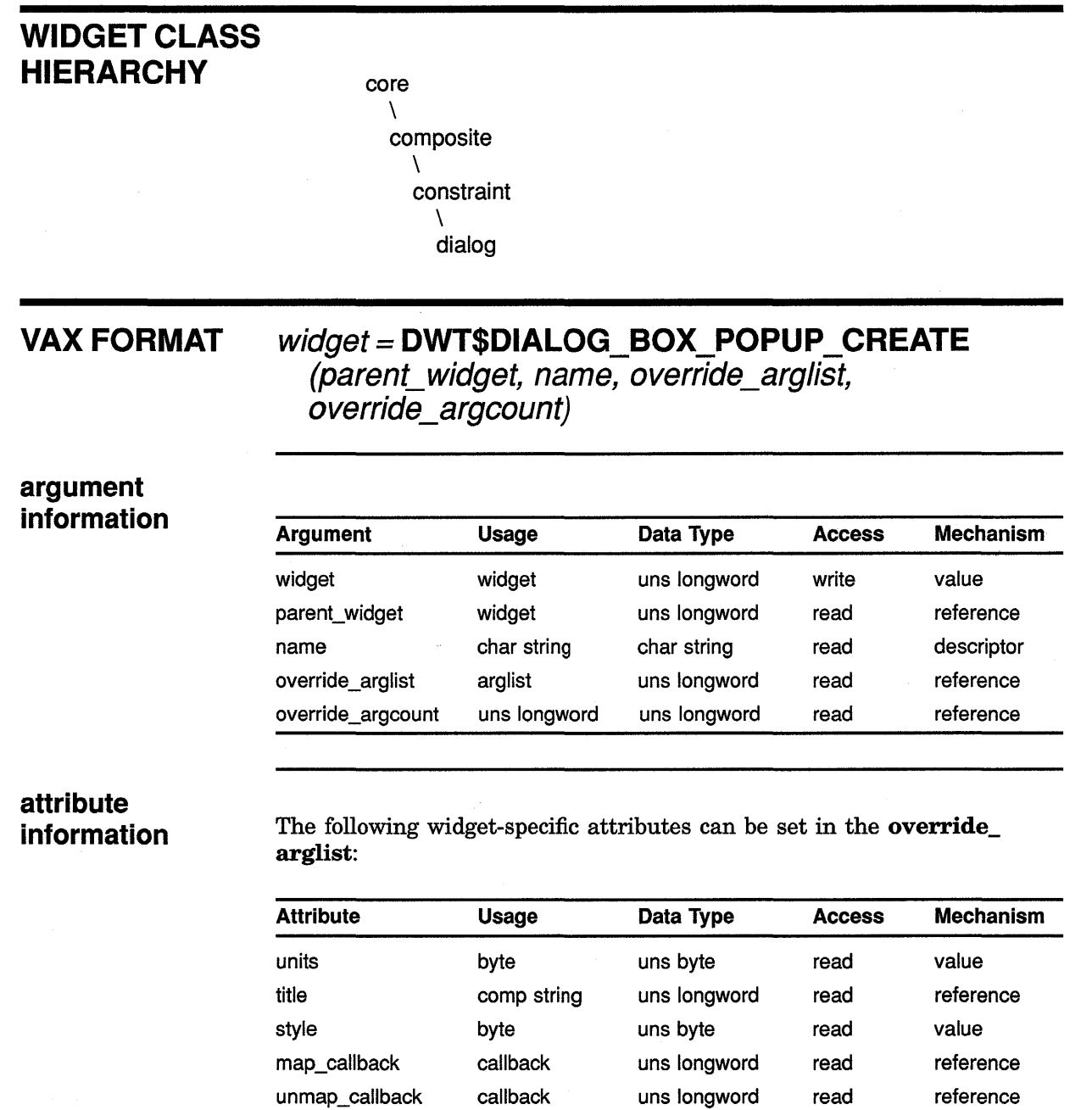

focus\_callback callback uns longword read reference text\_ merge\_ translations uns longword read reference

8-43

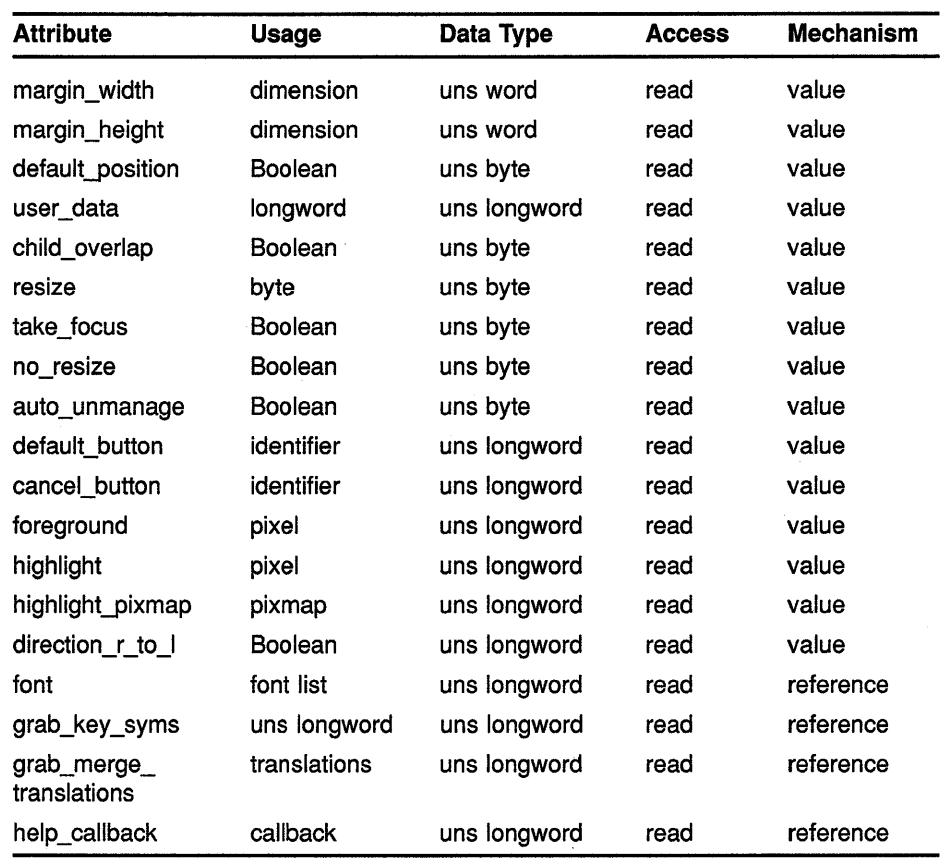

# **MIT C FORMAT**

# **widget= DwtDialogBoxPopupCreate (parent.widget, name, override\_arglist,**

**override\_argcounlj** 

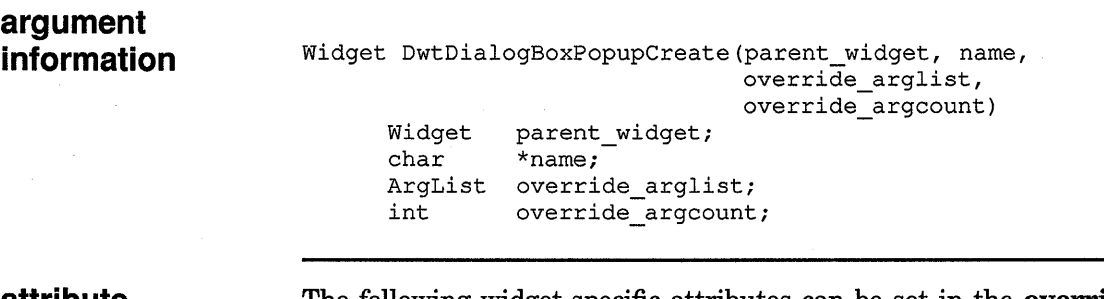

**attribute information** 

The following widget-specific attributes can be set in the **override\_ arglist:** 

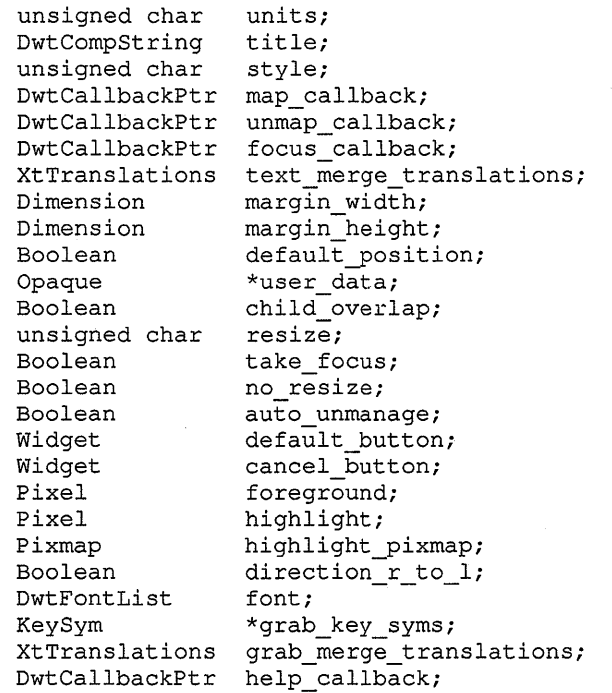

# **RETURNS**

# widget

The identifier of the created widget.

ARGUMENTS

# parent\_ widget

The identifier of the parent widget.

### name

The name of the created widget.

# override\_arglist

The application override argument list.

# override\_argcount

The number of arguments in the application override argument list.

# WIDGET-SPECIFIC ATTRIBUTES

#### units VAX binding: DWT\$C\_NUNITS<br>C binding: DwtNunits DwtNunits

The type of x and y units used when adding child widgets to the dialog box. This attribute cannot be changed after the widget is created. The predefined values for this attribute are as follows:

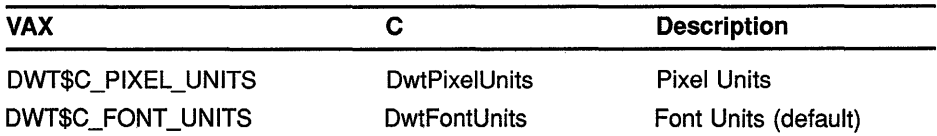

### **title**

VAX binding: **DWT\$C\_NTITLE**<br>C binding: **DwtNtitle** DwtNtitle

The text label for the title bar when style is Modeless. The default text label is the widget name. When style is Modal, no title bar appears.

#### **style**

VAX binding: DWT\$C\_NSTYLE<br>C binding: DwtNstyle DwtNstyle

The style of the widget. This attribute cannot be changed after the widget is created. One of the following predefined values for this attribute must be specified in the argument list:

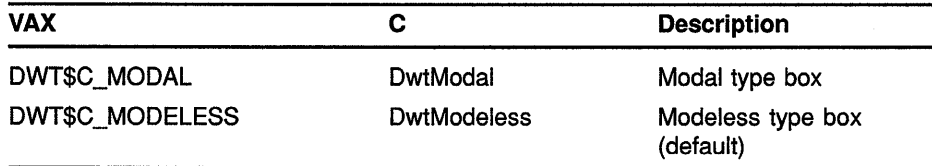

#### **map\_callback**

VAX binding: DWT\$C\_NMAP\_CALLBACK<br>C binding: DwtNmapCallback DwtNmapCallback

The callback routine or routines called when the window is about to be mapped. For this routine, the callback reason is Map. The default is null.

#### **unmap\_callback**

VAX binding: DWT\$C\_NUNMAP\_CALLBACK<br>C binding: DwtNunmapCallback DwtNunmapCallback

The callback routine or routines called when the window is unmapped. For this routine, the callback reason is Unmap. The default is null.

#### **focus callback**

VAX binding: DWT\$C\_NFOCUS\_CALLBACK<br>C binding: DwtNfocusCallback DwtNfocusCallback

The callback routine or routines when the dialog box has accepted the input focus. For this routine, the callback reason is Focus. The default is null.

#### **text\_ merge\_ translations**

VAX binding: DWT\$C\_NTEXT\_MERGE\_TRANSLATIONS C binding: DwtNtextMergeTranslations

The translation manager syntax to be merged with each text widget. Note that when text\_merge\_translations is changed, existing widgets are unaffected. The new value for text\_merge\_translations acts only on widgets that are added after the pop-up dialog box is created. See the *VMS DECwindows Guide to Application Programming* for information on translation tables. The default is null.

# **margin\_ width**

VAX binding: DWT\$C\_NMARGIN\_WIDTH<br>C binding: DwtNmarginWidth DwtNmarginWidth

The number of pixels between the maximum right border of a child widget window and the dialog box. The default is 3 pixels.

### **margin\_height**

VAX binding: DWT\$C\_NMARGIN\_HEIGHT<br>C binding: DwtNmarginHeight DwtNmarginHeight

The number of pixels between the maximum bottom border of a child widget window and the dialog box. The default is 3 pixels.

### **default\_position**

VAX binding: DWT\$C\_NDEFAULT\_POSITION<br>C binding: DwtNdefaultPosition DwtNdefaultPosition

A Boolean attribute that, if true, causes the core attributes x and y to be ignored and forces the default widget position. The default widget position is centered in the parent window. If false, the specified  $x$  and  $y$  attributes are used to position the widget. The default is false.

### **user data**

VAX binding: DWT\$C\_NUSER\_DATA<br>C binding: DwtNuserData DwtNuserData

A longword in which the application can store any value. To retrieve the value, use the intrinsic routine GET VALUES. The default is null.

# **child\_ overlap**

VAX binding: DWT\$C\_NCHILD\_OVERLAP<br>C binding: DwtNchildOverlap DwtNchildOverlap

Controls whether the dialog box allows its children to overlap on geometry requests. If true, the dialog box allows geometry requests from its children that result in one child overlapping other children. If false, the dialog box disallows these geometry requests. The default is true.

#### **resize**

VAX binding: **DWT\$C\_NRESIZE**<br>C binding: **DwtNresize DwtNresize** 

Controls how the dialog box resizes when its children are managed and unmanaged and on geometry requests. The predefined values for this attribute are as follows:

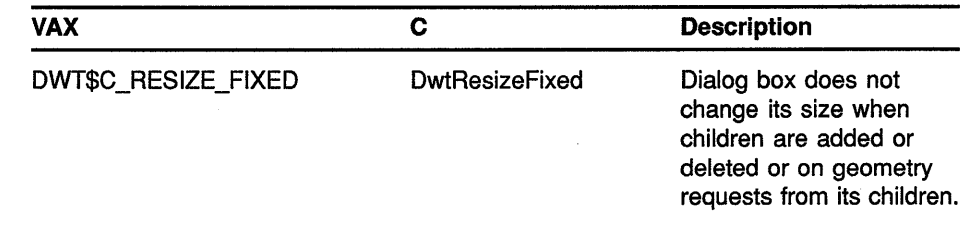

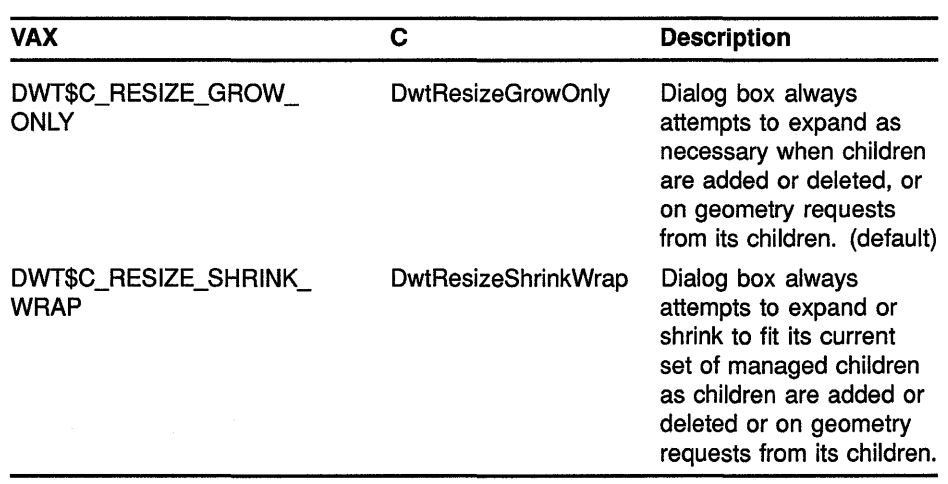

### **take focus**

VAX binding: DWT\$C\_NTAKE\_FOCUS<br>C binding: DwtNtakeFocus DwtNtakeFocus

A Boolean attribute that specifies whether the dialog box takes the input focus when managed. If true, the dialog box takes the input focus when managed. The default is true for a modal dialog box and false for a modeless dialog box.

#### **no resize**

VAX binding: DWT\$C\_NNO\_RESIZE<br>C binding: DwtNnoResize DwtNnoResize

A Boolean attribute that controls whether or not a modeless dialog box has a window manager resize button. When true, the dialog box has no button. When false, the dialog box has a button. The default is true.

#### **auto\_unmanage**

VAX binding: DWT\$C\_NAUTO\_UNMANAGE<br>C binding: DwtNautoUnmanage DwtNautoUnmanage

A Boolean attribute that specifies whether a dialog box unmanages itself when any push button is activated. This attribute applies only to modal dialog boxes. If true, the dialog box unmanages itself when any push button is activated. This attribute cannot be changed after the widget is created. The default is true.

### **default button**

VAX binding: DWT\$C\_NDEFAULT\_BUTTON<br>C binding: DwtNdefaultButton DwtNdefaultButton

The identifier of the push button that is activated when the  $\sqrt{\text{Return}}}$  or  $\sqrt{\text{Enter}}$ key is pressed. The default is null.

### **cancel button**

VAX binding: DWT\$C\_NCANCEL\_BUTTON<br>C binding: DwtNcancelButton DwtNcancelButton

The identifier of the push button that is activated when the Shift/Return keys are pressed. The default is null.

## foreground

VAX binding: DWT\$C\_NFOREGROUND<br>C binding: DwtNforeground DwtNforeground

The color of foreground objects in the widget window. The default is the default foreground color.

# highlight

VAX binding: DWT\$C\_NHIGHLIGHT<br>C binding: DwtNhighlight DwtNhighlight

The color used for highlighting gadget children. The default is the default foreground color.

### highlight\_pixmap

VAX binding: DWT\$C\_NHIGHLIGHT\_PIXMAP<br>C binding: DwtNhighlightPixmap DwtNhighlightPixmap

The pattern and color used for highlighting gadget children. The default is null.

# direction r\_to\_I

VAX binding: DWT\$C\_NDIRECTION\_R\_TO\_L<br>C binding: DwtNdirectionRToL DwtNdirectionRToL

This attribute defines the predominant reading direction, but it is not currently used by dialog box.

### font

VAX binding: DWT\$C\_NFONT C binding: DwtNfont

The font of the text used in gadget children. The default is the default XUI Toolkit font.

#### grab\_key\_syms

VAX binding: DWT\$C\_NGRAB\_KEY\_SYMS C binding: DwtNgrabKeySyms

A null-terminated array of key symbols. The default array contains the Tab key symbol. The dialog box calls an Xlib routine GRAB KEY for each key symbol. GRAB KEY specifies Any Modifier for modifiers, Grab Mode Async for pointer\_mode, and Grab Mode Sync for keyboard\_ mode. The GRAB KEY routine works in conjunction with the value of the grab\_merge\_translations attribute to implement moving the input focus among the dialog box children in a synchronous manner. See the VMS *DECwindows XUb Routines Reference Manual* for more information about GRAB KEY.

This attribute cannot be changed after the widget is created.

### grab\_merge\_translations

VAX binding: DWT\$C\_NGRAB\_MERGE\_TRANSLATIONS<br>C binding: DwtNgrabMergeTranslations DwtNgrabMergeTranslations

The parsed translation syntax to merge into the dialog box syntax to handle the key events. The syntax is merged when the dialog box is first realized. Any change made to this attribute after the dialog box is realized

will not have any effect. See the *VMS DECwindows Guide to Application Programming* for information on translation tables.

The default syntax is as follows:

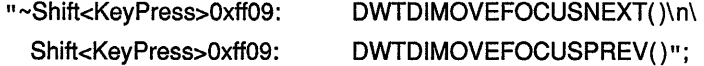

# **help\_callback**

#### VAX binding: **DWT\$C\_NHELP \_CALLBACK**   $Dw$ tNhelpCallback

The callback routine or routines called when a user requests help.

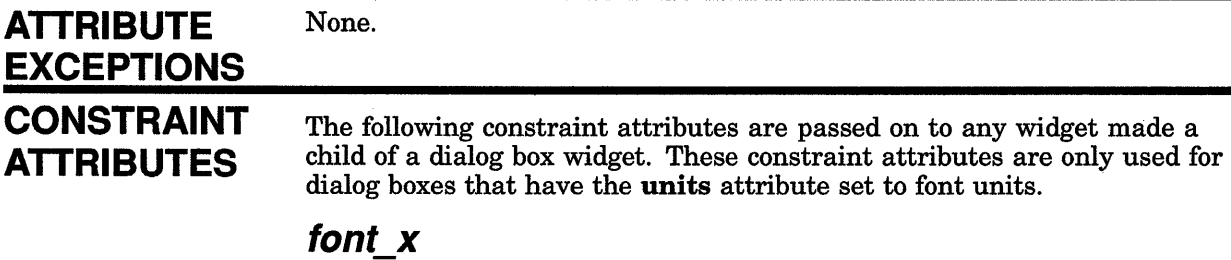

#### The placement of the left side of the widget window in font units. The default is the value of the core widget attribute x.

### **font\_y**

The placement of the top of the widget window in font units. The default is the value of the core widget attribute y.

> reason event

# **CALLBACK DATA STRUCTURE**

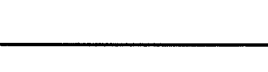

31

ZK-0091A-GE

0

## **VAX field information**

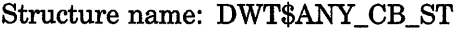

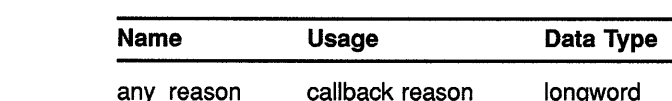

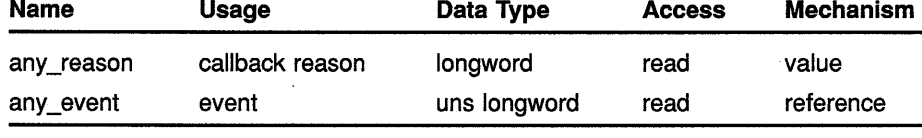

### **MIT C field information**

typedef struct { int reason; XEvent \*event; } DwtAnyCallbackStruct;

**CALLBACK** FIELD DESCRIPTIONS reason An integer set to the callback reason. See the Callback Reasons section for the values applicable to this widget.

#### event

A pointer to the X event structure describing the event that generated this callback.

# **CALLBACK REASONS**

# Map

VAX binding: **DWT\$C\_CRMAP**<br>C binding: **DwtCRMap** DwtCRMap

The dialog box is about to be mapped.

### **Unmap**

VAX binding: DWT\$C\_CRUNMAP<br>C binding: DwtCRUnmap DwtCRUnmap

The dialog box was just unmapped.

### Focus

VAX binding: DWT\$C\_CRFOCUS<br>C binding: DwtCRFocus DwtCRFocus

The dialog box has received input focus.

### Help Requested

VAX binding: DWT\$C\_CRHELP\_REQUESTED<br>C binding: DwtCRHelpRequested DwtCRHelpRequested

The user selected help.

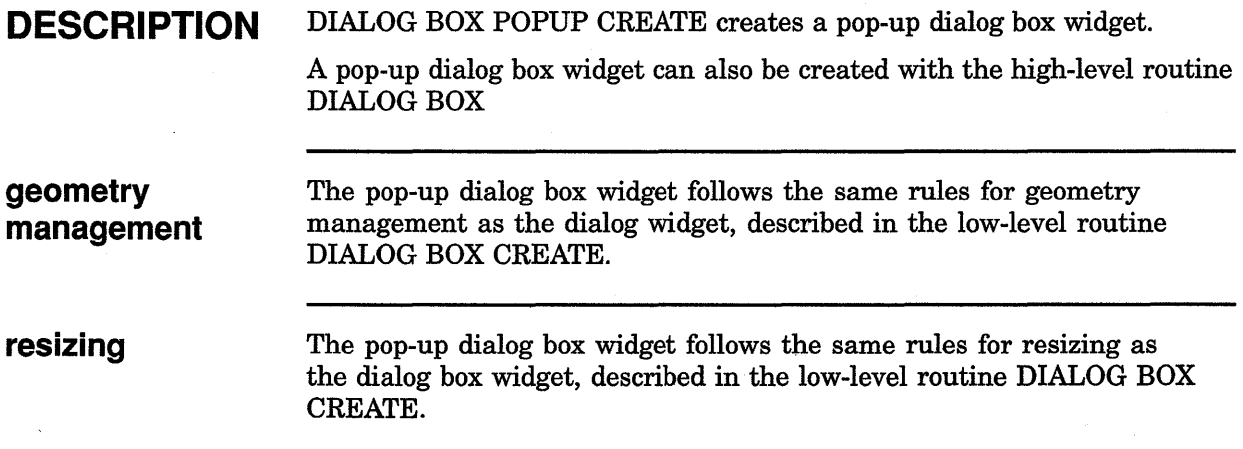

# FILE SELECTION CREATE

Creates a file selection widget.

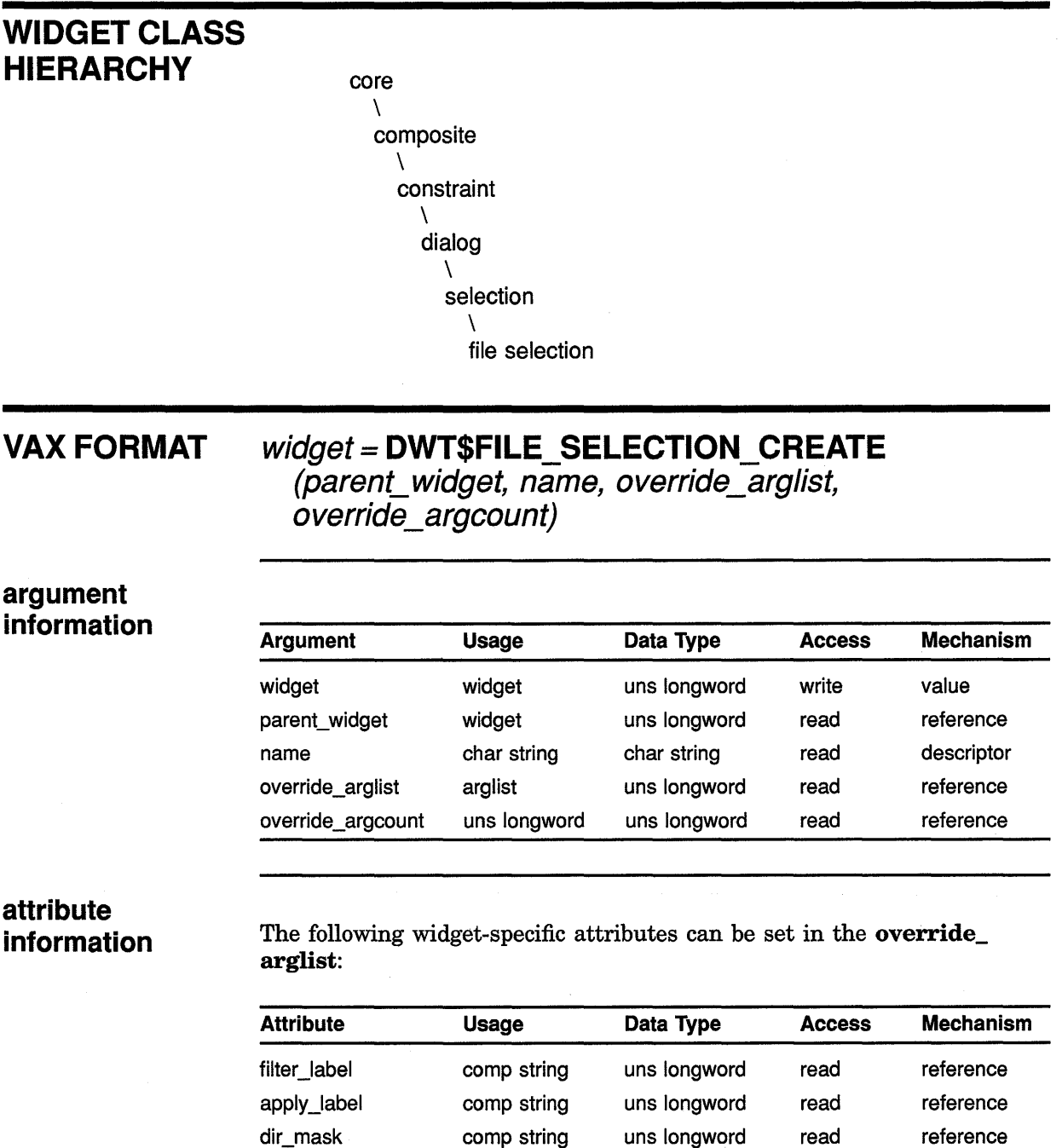

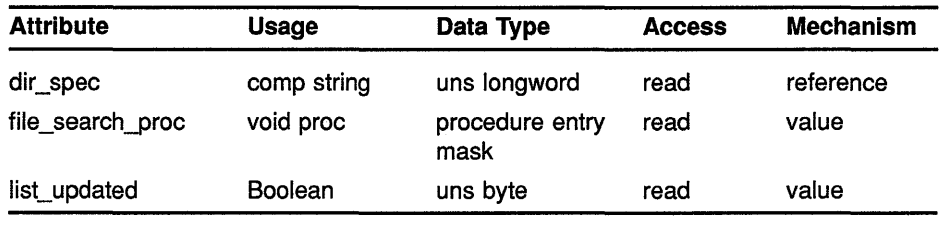

#### **MIT C FORMAT widget= DwtFileSelectionCreate (parent\_widget, name, override\_arglist,**  override\_argcount)

**argument information**  Widget DwtFileSelectionCreate(parent\_widget, name, override\_arglist, override\_argcount) Widget parent\_widget; char ArgList override\_arglist; int \*name; override\_argcount;

### **attribute information**

The following widget-specific attributes can be set in the **override\_ arglist:** 

```
DwtCompString 
filter_label; 
DwtCompString 
apply_label; 
DwtCompString 
dir_mask; 
DwtCompString 
dir_spec; 
VoidProc 
Boolean 
                file search proc; 
               list_updated;
```
# **RETURNS**

The identifier of the created widget.

# **ARGUMENTS**

# **parent\_ widget**

The identifier of the parent widget.

### **name**

**widget** 

The name of the created widget.

# **override\_arglist**

The application override argument list.

# **override\_argcount**

The number of arguments in the application override argument list.

# WIDGET-SPECIFIC ATTRIBUTES

filter label VAX binding: DWT\$C\_NFILTER\_LABEL C binding: DwtNfilterLabel

The label for the search filter located above the text-entry field. The default is "File filter".

# apply\_label

VAX binding: DWT\$C\_NAPPLY\_LABEL<br>C binding: DwtNapplyLabel DwtNapplyLabel

The label for the Apply push button, which activates new file searches. The default is "Filter".

## dir mask

VAX binding: DWT\$C\_NDIR\_MASK<br>C binding: DwtNdirMask DwtNdirMask

The directory mask used in determining the files displayed in the file selection list box. The default is "\*.\*".

### dir\_spec

VAX binding: DWT\$C\_NDIR\_SPEC<br>C binding: DwtNdirSpec DwtNdirSpec

The full VMS file specification. This field is write only and cannot be modified using the intrinsic routine SET VALUES. The default is the null string.

### file search proc

VAX binding: DWT\$C\_NFILE\_SEARCH\_PROC<br>C binding: DwtNfileSearchProc DwtNfileSearchProc

A directory search procedure to replace the default file selection search procedure. The file selection widget's default file search procedure is written to fill the needs of most applications. However, since it is impossible to cover the requirements of all applications, the default search procedure can be replaced.

The **file\_search\_proc** is called with two arguments: one argument is the file selection widget; the other argument is the file selection callback structure. The callback structure contains all required information to conduct a directory search, including the current file search mask. Once called, it is up to the search routine to generate a new list of files and update the file selection widget by using the intrinsic routine SET VALUES. The following attributes must be set:

• items

VAX binding: DWT\$C\_NITEMS C binding: DwtNitems

Sets the item attribute described in the low-level routine SELECTION CREATE. Set the attribute to the new list of files. If there are no files, set the attribute to null.

items\_count

VAX binding: DWT\$C\_NITEMS\_COUNT<br>C binding: DwtNitemsCount DwtNitemsCount

Sets the items\_count attribute described in the low-level routine SELECTION CREATE. If there are no files, set items\_count to zero.

• list\_updated

Always set the list\_updated attribute to true when updating the file list through a search procedure, even if there are no files. The default is false.

Setting the following field is optional, but recommended:

• dir\_spec

Set to the full file specification of the directory searched. The directory specification is displayed above the list box.

The default is the default file selection search procedure.

# **list\_ updated**

VAX binding: DWT\$C\_NLIST\_UPDATED<br>C binding: DwtNlistUpdated DwtNlistUpdated

Set true, if the file list has been updated. This argument is set only by the file search procedure.

The default for selection\_label (located above the list box) is "Files in".

**ATTRIBUTE EXCEPTIONS CALLBACK DATA STRUCTURE** 

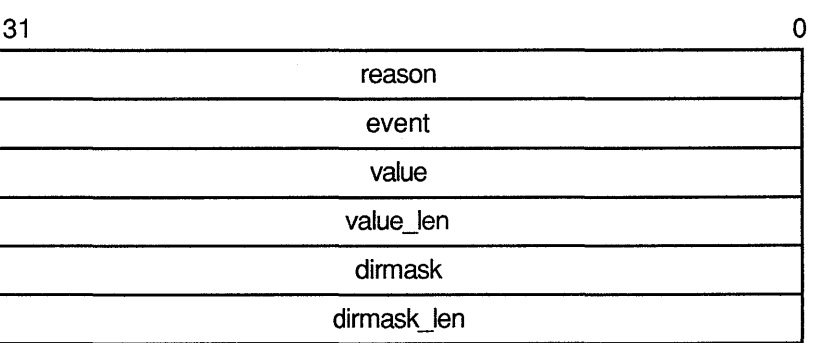

ZK-0092A-GE

**VAX field information** 

Structure name: DWT\$FILSEL\_CB\_ST

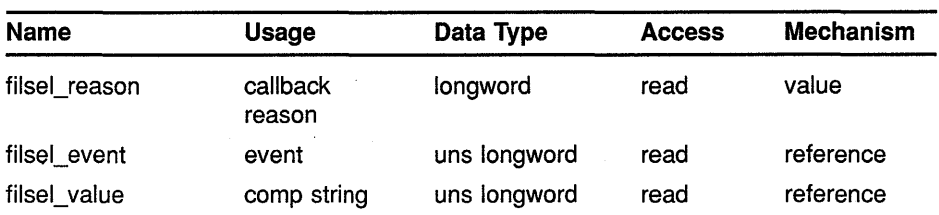

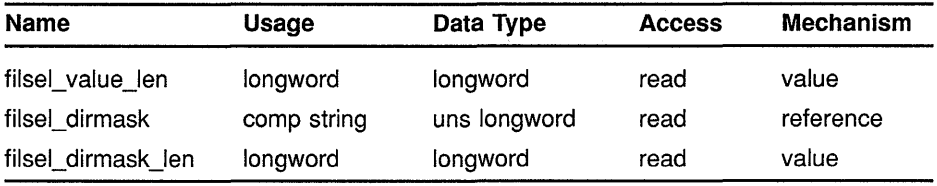

# **MIT C field information**

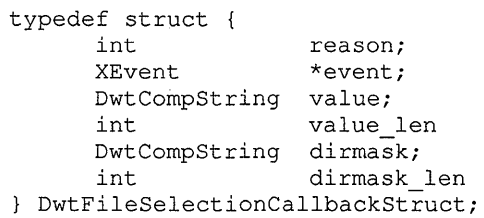

# **CALLBACK reason DESCRIPTIONS**

**FIELD** An integer set to the callback reason. See the Callback Reasons section for the values applicable to this widget.

### **event**

A pointer to the X event structure describing the event that generated this callback.

### **value**

The current selection when the callback occurred.

## **value /en**

The length of the selection compound string.

### **dirmask**

The current directory mask when the callback occurred.

# **dirmask /en**

The length of the directory mask compound string.

# **CALLBACK REASONS**

### **Activated**

VAX binding: **DWT\$C\_CRACTIVATED**  C binding: **DwtCRActivated** 

The user activated the OK push button.

### **Cancel**

VAX binding: **DWT\$C\_CRCANCEL DwtCRCancel** 

The user activated the Cancel button.

# **Help Requested**

VAX binding: **DWT\$C\_CRHELP \_REQUESTED**  C binding: **DwtCRHelpRequested** 

The user selected help somewhere in the file selection box.

 $\sim 10$ 

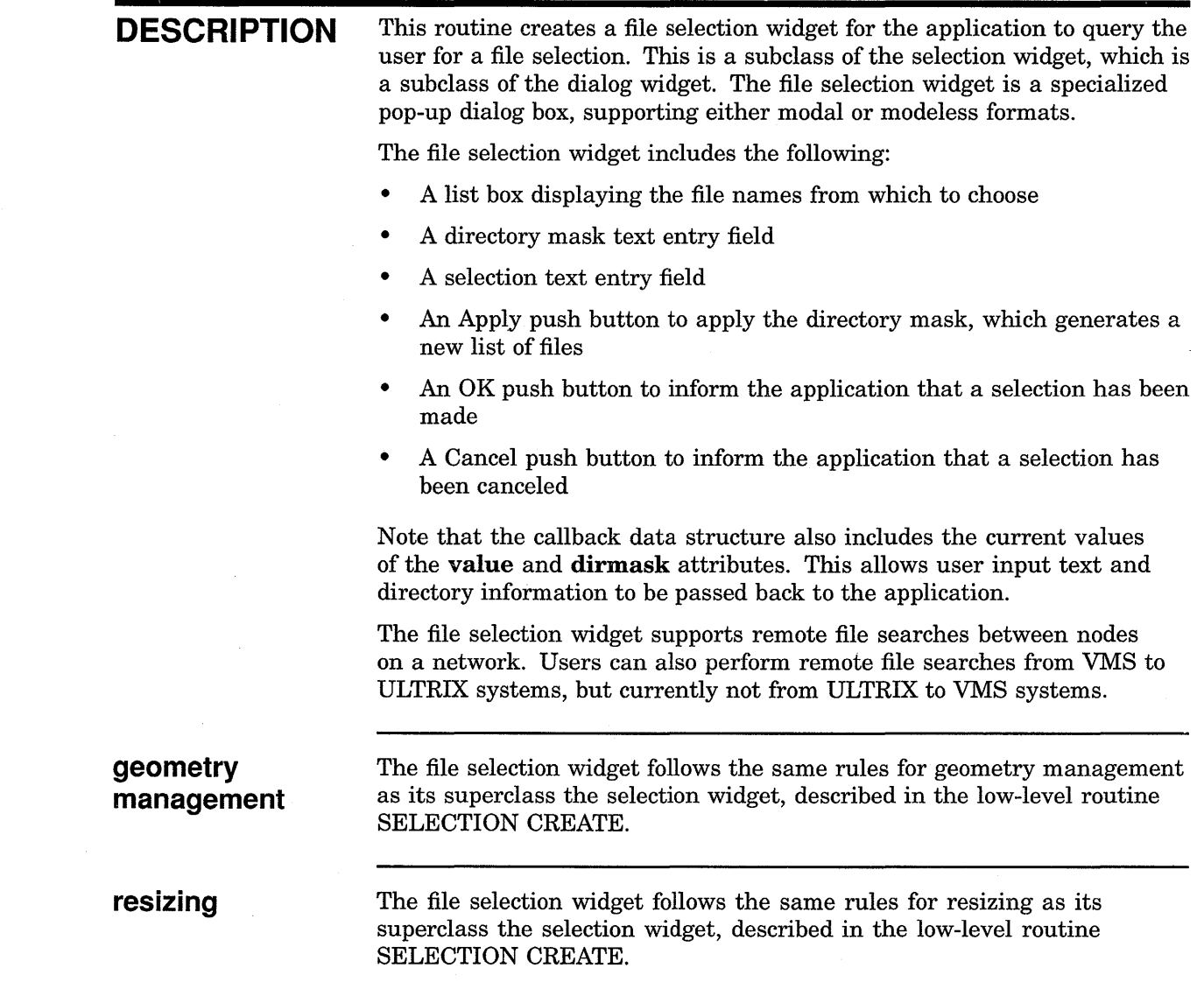

 $\sim 10^{-11}$ 

 $\mathcal{A}^{\pm}$ 

# HELP CREATE

Creates a help widget.

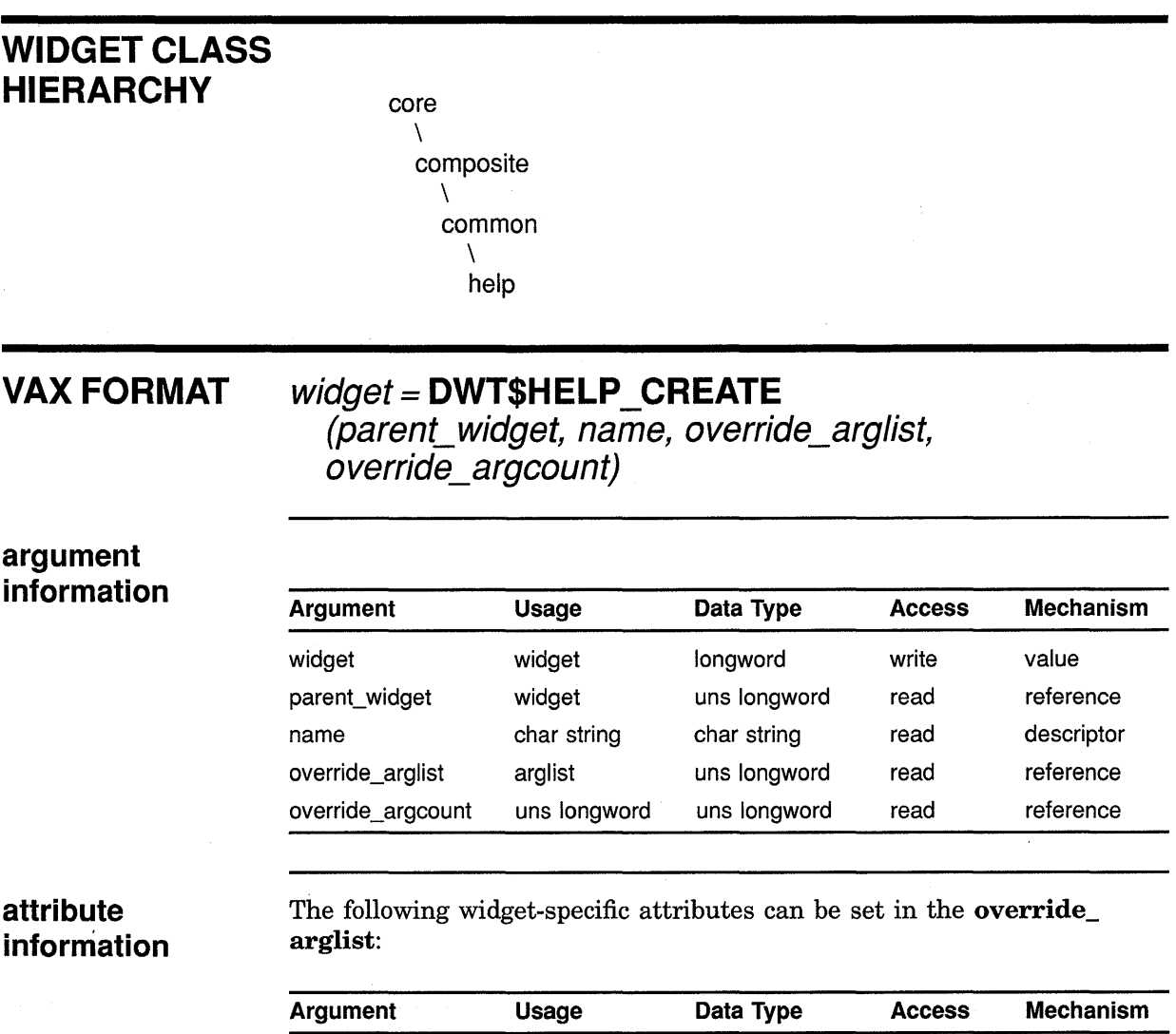

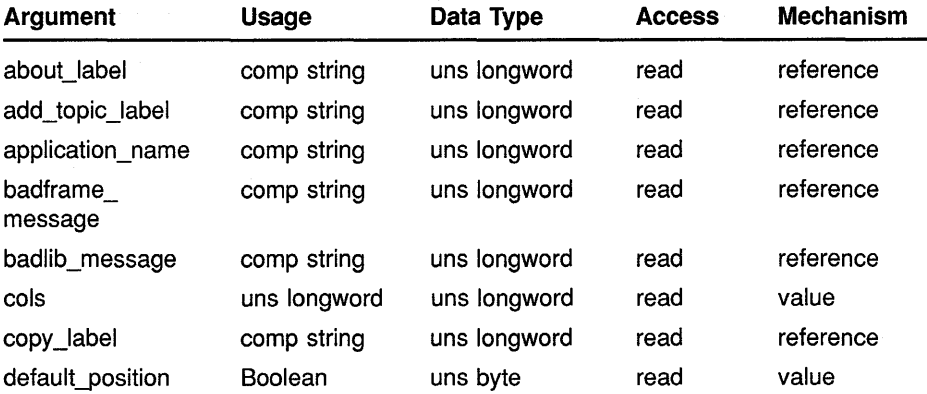

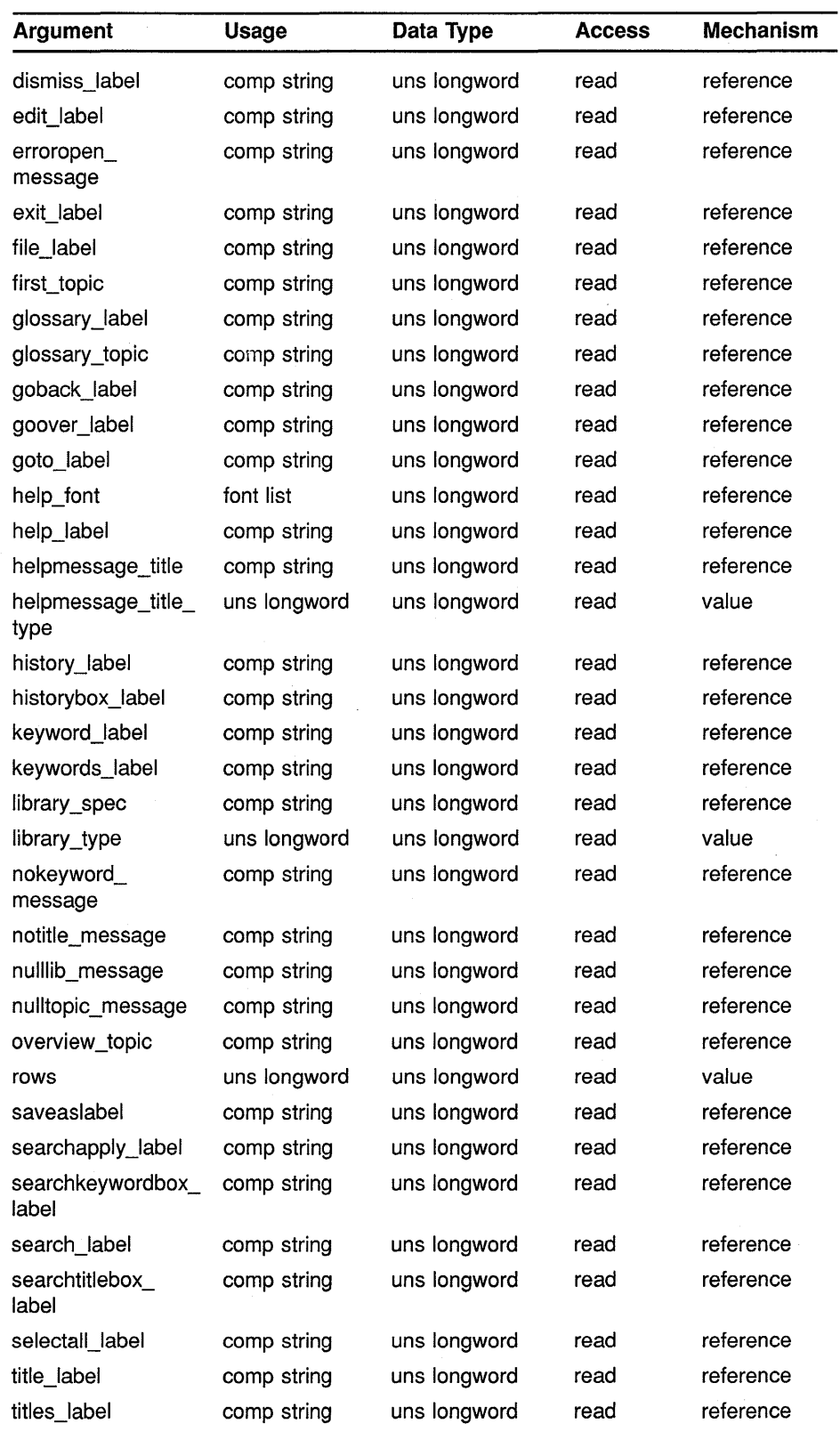

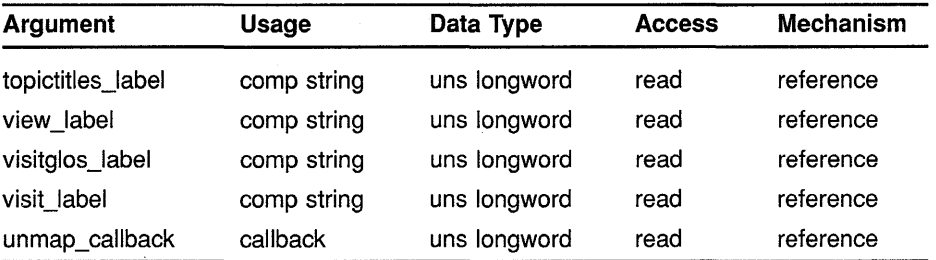

# **MIT C FORMAT**

 $widget =$  DwtHelpCreate (parent\_widget, name, override\_arglist, overnue\_argcount<sub>)</sub>

# argument information

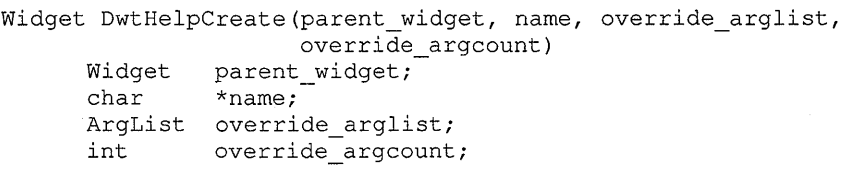

# attribute information

### The following widget-specific attributes can be set in the override\_ arglist:

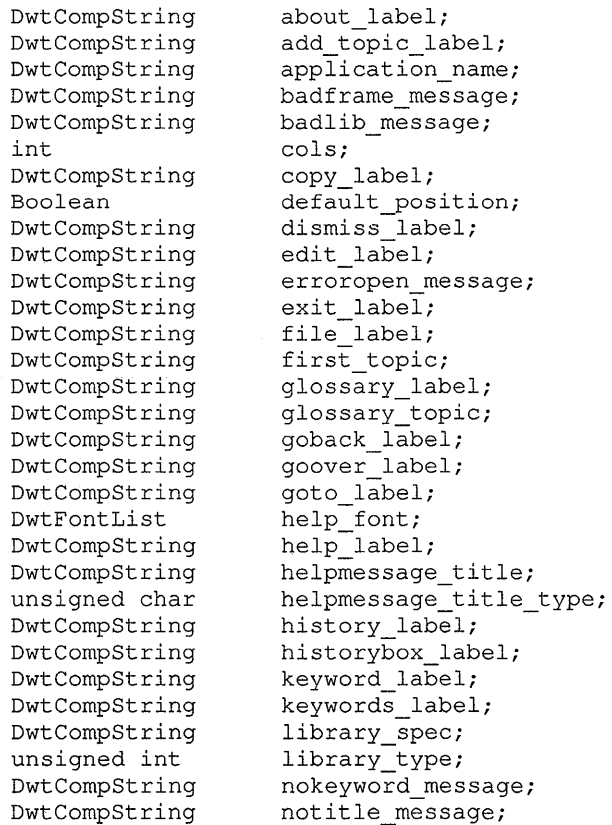

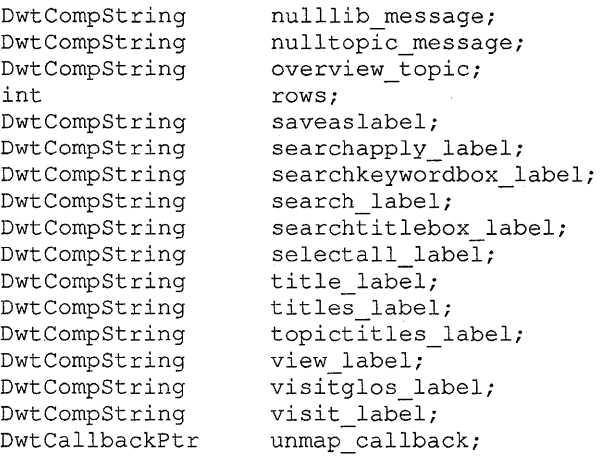

# **RETURNS**

widget The identifier of the created widget.

#### ARGUMENTS parent\_ widget

The identifier of the parent widget.

### name

The name of the created widget.

# override\_arglist

The application override argument list.

### override\_ argcount

The number of arguments in the application override argument list.

# WIDGET-SPECIFIC ATTRIBUTES

# about label

VAX binding: DWT\$C\_NABOUT\_LABEL C binding: DwtNaboutLabel

The label for the About menu item in the Help menu. The default is "About".

### add\_topic\_label

VAX binding: DWT\$C\_NADD\_TOPIC\_LABEL C binding: DwtNaddtopicLabel

The text for the label indicating additional topics for help. The default is "Additional topics:".

### application\_name

VAX binding: DWT\$C\_NAPPLICATION\_NAME C binding: DwtNapplicationName

The application name to be used in the widget title bar. The default is null.

### **badframe\_message**

VAX binding: DWT\$C\_NBADFRAME\_MESSAGE<br>C binding: DwtNbadframeMessage DwtNbadframeMessage

The text for the message displayed when a frame could not be found. The default is "Couldn't find frame %s in %x library\n".

#### **badlib\_message**

VAX binding: DWT\$C\_NBADLIB\_MESSAGE<br>C binding: DwtNbadlibMessage DwtNbadlibMessage

The text for the message displayed when a requested library could not be found. The default is "Couldn't open %s library  $\n\chi$ ".

#### **cols**

VAX binding: **DWT\$C\_NCOLS**<br>C binding: **DwtNcols** DwtNcols

The width, in characters, of the help text window. The default is language dependent; the American English default is 55.

#### **copy\_label**

VAX binding: DWT\$C\_NCOPY\_LABEL<br>C binding: DwtNcopyLabel DwtNcopyLabel

The text for the Copy menu item in the Edit menu. The default is "Copy".

### **default\_position**

VAX binding: DWT\$C\_NDEFAULT\_POSITION<br>C binding: DwtNdefaultPosition DwtNdefaultPosition

A Boolean attribute that, if true, causes the core attributes  $x$  and  $y$  to be ignored and forces the default widget position. The default widget position is centered in the parent window. If false, the specified  $x$  and  $y$  attributes are used to position the widget. The default is true.

#### **dismiss label**

VAX binding: DWT\$C\_NDISMISS\_LABEL<br>C binding: DwtNdismissLabel DwtNdismissLabel

The text for the push button label used to dismiss a help widget dialog box (for example, Search History, Search Title, Search Keyword boxes). The default is "Dismiss".

#### **edit label**

VAX binding: DWT\$C\_NEDIT\_LABEL<br>C binding: DwtNeditLabel DwtNeditLabel

The label on the Edit pull-down menu. The default is "Edit".

#### **erroropen\_message**

VAX binding: DWT\$C\_NERROROPEN\_MESSAGE C binding: DwtNerroropenMessage

The text for the error message displayed when a file cannot be opened. The default is "Error opening file  $\%s\$ n".

# **exit label**

VAX binding: DWT\$C\_NEXIT\_LABEL<br>C binding: DwtNexitLabel DwtNexitLabel

The text for the push button and pull-down menu item that allows the user to exit from help. The default is "Exit".

# **file label**

VAX binding: DWT\$C\_NFILE\_LABEL<br>C binding: DwtNfileLabel DwtNfileLabel

The label on the File pull-down menu. The default is "File".

### **first\_ topic**

VAX binding: DWT\$C\_NFIRST\_TOPIC<br>C binding: DwtNfirstTopic DwtNfirstTopic

The first help topic to be displayed. If a null string is passed, the overview topic is displayed if provided. The overview topic is specified using the overview \_topic attribute. If the value of overview \_topic is null, an error message box is displayed. The default is null.

### **glossary\_label**

VAX binding: DWT\$C\_NGLOSSARY\_LABEL<br>C binding: DwtNglossaryLabel DwtNglossaryLabel

The text for the glossary menu item on the Help pull-down menu. The default is "Glossary".

## **glossary\_ topic**

VAX binding: DWT\$C\_NGLOSSARY\_TOPIC C binding: DwtNglossaryTopic

The application glossary topic. If a null string is provided, the Visit Glossary menu item does not appear in the View pull-down menu. The default is null.

# **goback\_label**

VAX binding: DWT\$C\_NGOBACK\_LABEL<br>C binding: DwtNgobackLabel DwtNgobackLabel

The text for the Go Back menu item on the View pull-down menu and on the push button in the help window. Clicking on this object returns the user to the previous topic displayed. The default is "Go Back".

# **goover\_label**

VAX binding: DWT\$C\_NGOOVER\_LABEL C binding: DwtNgooverLabel

The label for the Go to Overview item on the View pull-down menu. Clicking on this item causes the overview topic to appear in the help window. The default is "Go to Overview".

# **goto\_label**

VAX binding: DWT\$C\_NGOTO\_LABEL C binding: DwtNgotoLabel

The label for the Go To menu item on the View pull-down menu and on the push button in the help widget's dialog boxes. Clicking on this object after selecting a new topic displays help on the new topic in the same help window. The default is "Go To".

### **help\_font**

VAX binding: **DWT\$C\_NHELPFONT**   $DwtNhelpFont$ 

The font of the text displayed in the help widget. The default is the default help font.

### **help\_label**

VAX binding: **DWT\$C\_NHELP \_LABEL**  C binding: **DwtNhelpLabel** 

The label for the Help pull-down menu and for the Help menu item on the Help pull-down menu. The default is "Help".

#### . **help\_ title**

VAX binding: **DWT\$C\_NHELPMESSAGE\_TITLE**  C binding: **DwtNhelpmessageTitle** 

The text for the title of the help message. The default is "Message".

#### **helpmessage \_title\_ type**

VAX binding: **DWT\$C\_NHELPMESSAGE\_TITLE\_TYPE**  C binding: **DwtNhelpmessageTitleType** 

The type of text used in the help message title. The predefined value for this attribute is as follows:

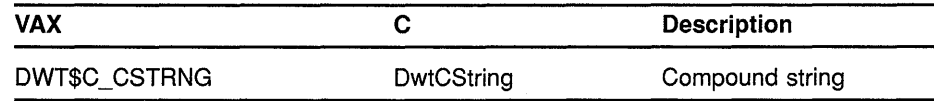

### **history\_label**

VAX binding: **DWT\$C\_NHISTORY\_LABEL**  C binding: **DwtNhistoryLabel** 

The text for the History... menu item on the Search pull-down menu. The default is "History...".

### **historybox \_label**

VAX binding: **DWT\$C\_NHISTORYBOX\_LABEL**   $DwtNhistoryboxLabel$ 

The label for the history dialog box. The default is "Help Topic History".

#### **keyword\_label**

VAX binding: **DWT\$C\_NKEYWORD\_LABEL**  C binding: **DwtNkeywordLabel** 

The label for the Keyword... menu item in the Search pull-down menu. The default is "Keyword...".

### **keywords\_label**  VAX DWT\$C\_NKEYWORDS\_LABEL<br>C binding: DwtNkeywordsLabel DwtNkeywordsLabel

The text for the label used in a Search Topic Keyword box to identify the text entry field. The default is "Keyword:".

### **library\_spec**

VAX binding: DWT\$C\_NLIBRARY\_SPEC<br>C binding: DwtNlibrarySpec DwtNlibrarySpec

A host system file specification that identifies the help topic library (for example, "SYS\$HELP:DECW\$CALENDAR" on VMS systems). The default is null.

#### **library\_type**

VAX binding: DWT\$C\_NLIBRARY\_TYPE<br>C binding: DwtNlibraryType DwtNlibraryType

The type of help topic library specified by **library\_spec**. The predefined value for this attribute follows:

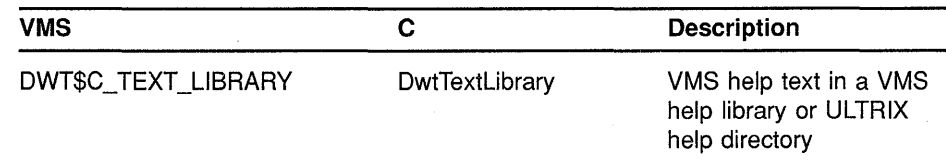

# **nokeyword\_message**

VAX binding: DWT\$C\_NNOKEYWORD\_MESSAGE<br>C binding: DwtNnokeywordMessage DwtNnokeywordMessage

The text for the message displayed when a requested keyword cannot be found. The default is "Couldn't find keyword  $\bar{\%}s\$ n".

### **notitle \_message**

VAX binding: DWT\$C\_NNOTITLE\_MESSAGE<br>C binding: DwtNnotitleMessage DwtNnotitleMessage

The text for the message displayed when a requested title cannot be found. The default is "No title to match string  $%s\n\pi$ ".

### **nulllib\_message**

VAX binding: DWT\$C\_NNULLLIB\_MESSAGE C binding: DwtNnulllibMessage

The text for the message displayed when no library has been specified. The default is "No library specified  $\ln$ ".

### **nulltopic\_message**

VAX binding: DWT\$C\_NNULLTOPIC\_MESSAGE<br>C binding: DwtNnulltopicMessage DwtNnulltopicMessage

The text for the message displayed when neither a **first\_topic** nor an overview \_topic has been specified. The default is "No first topic and overview topic specified  $\ln$ ".

### overview\_topic

VAX binding: DWT\$C\_NOVERVIEW\_TOPIC<br>C binding: DwtNoverviewTopic DwtNoverviewTopic

The application overview topic. The default is null.

#### rows

VAX binding: DWT\$C\_NROWS<br>C binding: DwtNrows DwtNrows

Height, in characters, of the help text window. The default is languagedependent; the American English default is 20.

#### saveas label

VAX binding: DWT\$C\_NSAVEAS\_LABEL<br>C binding: DwtNsaveasLabel DwtNsaveasLabel

The label for the Save As... item on a File pull-down menu. Clicking on this item allows a user to save the current help text in a file. A file selection dialog box is displayed. The default is "Save As...".

### searchapply label

VAX binding: DWT\$C\_NSEARCHAPPLY\_LABEL<br>C binding: DwtNsearchapplyLabel DwtNsearchapplyLabel

The text for the push button label used to initiate a search action in a Search dialog box. The default is "Apply".

#### searchkeywordbox\_label

VAX binding: DWT\$C\_NSEARCHKEYWORDBOX\_LABEL<br>C binding: DwtNsearchkeywordboxLabel DwtNsearchkeywordboxLabel

The text for the label used in a Search Topic Keywords dialog box. The default is "Search Topic Keywords".

#### search label

VAX binding: DWT\$C\_NSEARCH\_LABEL<br>C binding: DwtNsearchLabel DwtNsearchLabel

The label for the Search pull-down menu. The default is "Search".

#### searchtitlebox label

VAX binding: DWT\$C\_NSEARCHTITLEBOX\_LABEL<br>C binding: DwtNsearchtitleboxLabel DwtNsearchtitleboxLabel

The text for the title of a Search Topic Titles box. The default is "Search Topic Titles".

#### selectall label

VAX binding: DWT\$C\_NSELECTALL\_LABEL C binding: DwtNselectallLabel

The label for the Select All item on the Edit pull-down menu. Clicking on this item selects all the text in the work area (text widget only). The default is "Select All".

# **title label**

VAX binding: DWT\$C\_NTITLE\_LABEL C binding: DwtNtitleLabel

The label for the Title... item on the Search pull-down menu. Clicking on this entry allows a user to search for a topic by title. The default is "Title ... ".

# **titles label**

VAX binding: DWT\$C\_NTITLES\_LABEL C binding: DwtNtitlesLabel

The text for the label identifying the text entry field on the Search Topic Titles box. The default is "Title:".

### **topictitles \_label**

VAX binding: DWT\$C\_NTOPICTITLES\_LABEL C binding: DwtNtopictitlesLabel

The text for the label identifying topics found as a result of a title search in a Search Topic Titles box. The default is "Topic Titles:".

### **view label**

VAX binding: DWT\$C\_NVIEW\_LABEL<br>C binding: DwtNviewLabel DwtNviewLabel

The label for the View menu. The default is "View".

#### **visitglos\_label**

VAX binding: DWT\$C\_NVISITGLOS\_LABEL<br>C binding: DwtNvisitglosLabel DwtNvisitglosLabel

The label for the Visit Glossary item on the View pull-down menu. Clicking on this item causes the glossary to be displayed in a new Help window. The default is "Visit Glossary".

### **visit label**

VAX binding: DWT\$C\_NVISIT\_LABEL<br>C binding: DwtNvisitLabel DwtNvisitLabel

The label for the Visit item on the View pull-down menu and the Visit push button in a dialog box. Clicking on this object causes information on a selected topic to be displayed in a new window. The default is "Visit".

#### **unmap\_ callback**

VAX binding: DWT\$C\_NUNMAP\_CALLBACK<br>C binding: DwtNunmapCallback DwtNunmapCallback

The callback routine or routines called when the help widget is unmapped. For this callback routine, the reason is Unmap. The default is null.

# **ATTRIBUTE EXCEPTIONS**

The following common attributes are supported differently by HELP CREATE:

• The attributes width and height cannot be set by the caller; these values are calculated by the widget, based on the size of the text window (cols and rows).

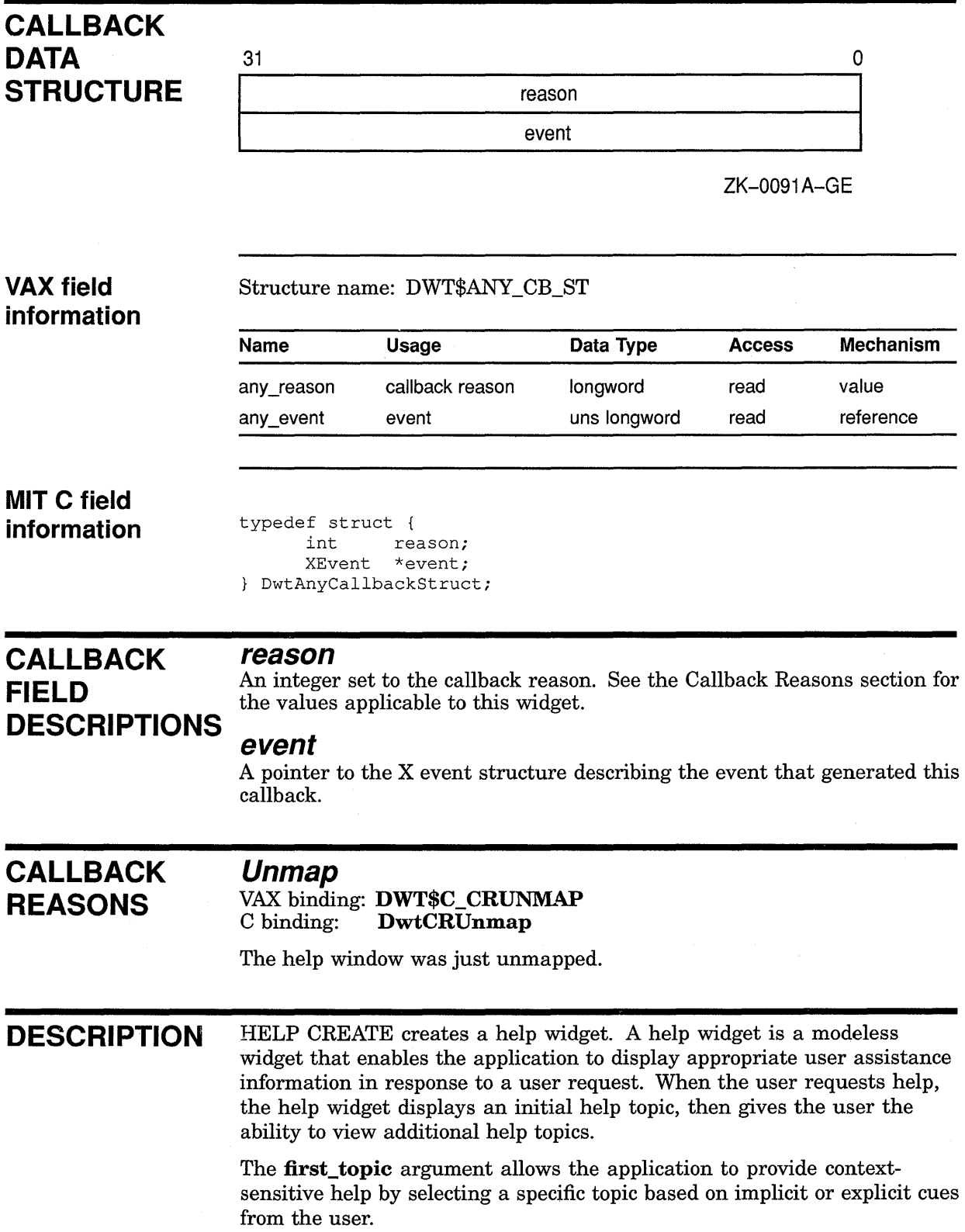
After the widget has been created, you can change the help topic by specifying a new **first\_topic** (using the intrinsic routine SET VALUES), and then managing the widget (using the intrinsic routine MANAGE CHILD) to cause the help window to appear.

When the user exits from a help session the widget is automatically unmanaged. A Help widget can also be created with the high-level routine HELP.

### **geometry management resizing**

The help widget does not support children.

The help widget sizes itself at creation, based on **rows** and **cols.** 

## LABEL CREATE

Creates a label widget for the application to display identification information (label) on the screen.

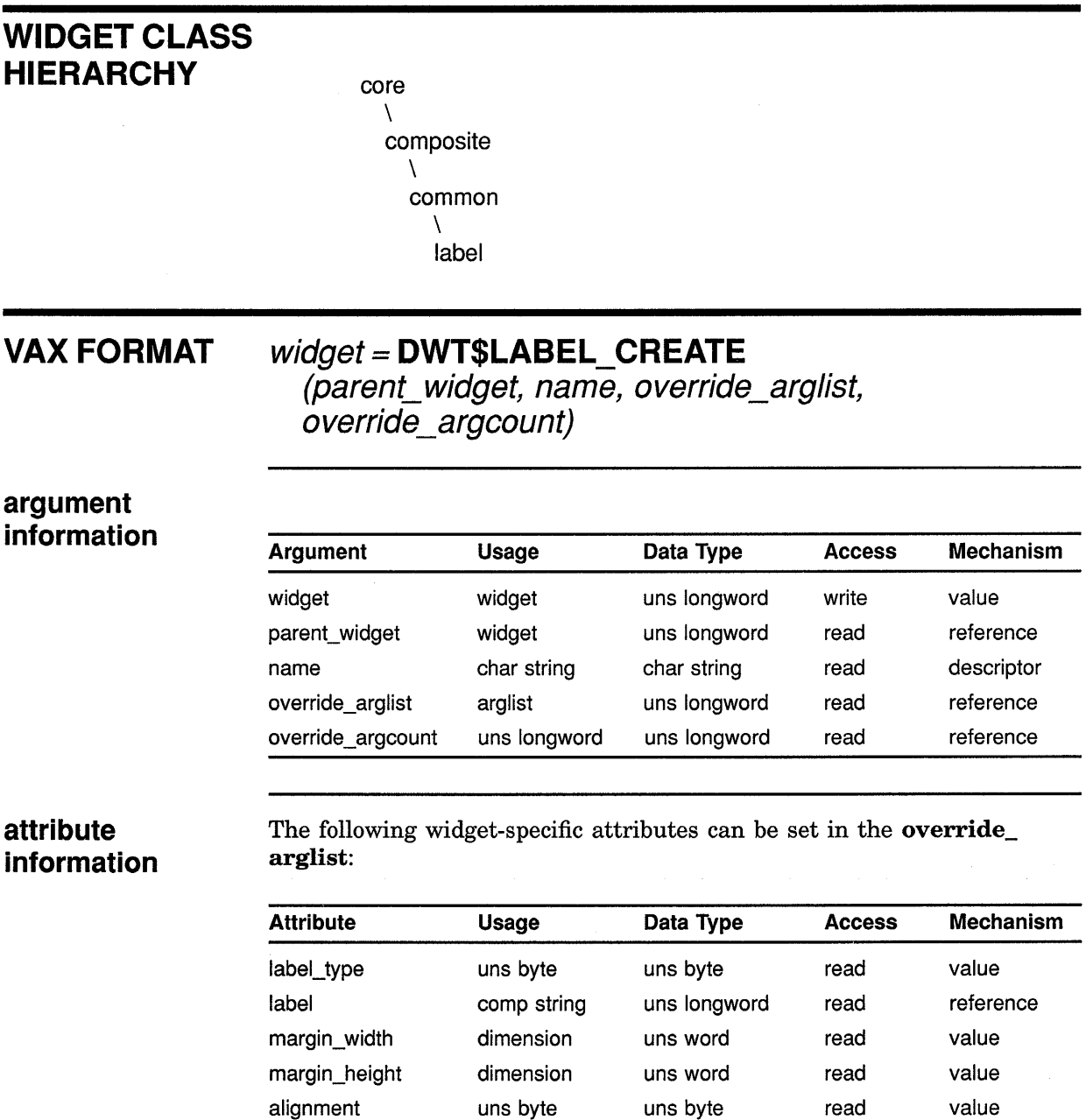

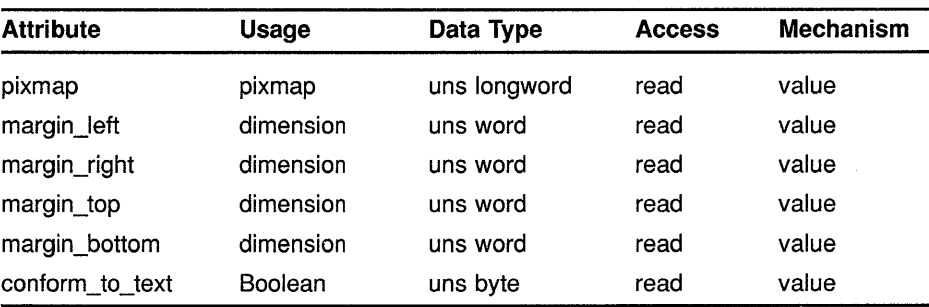

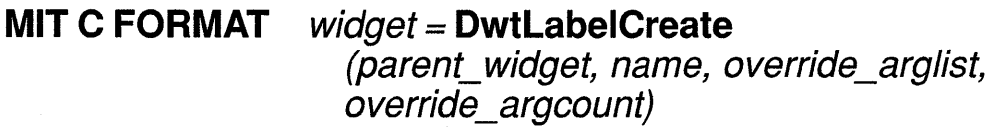

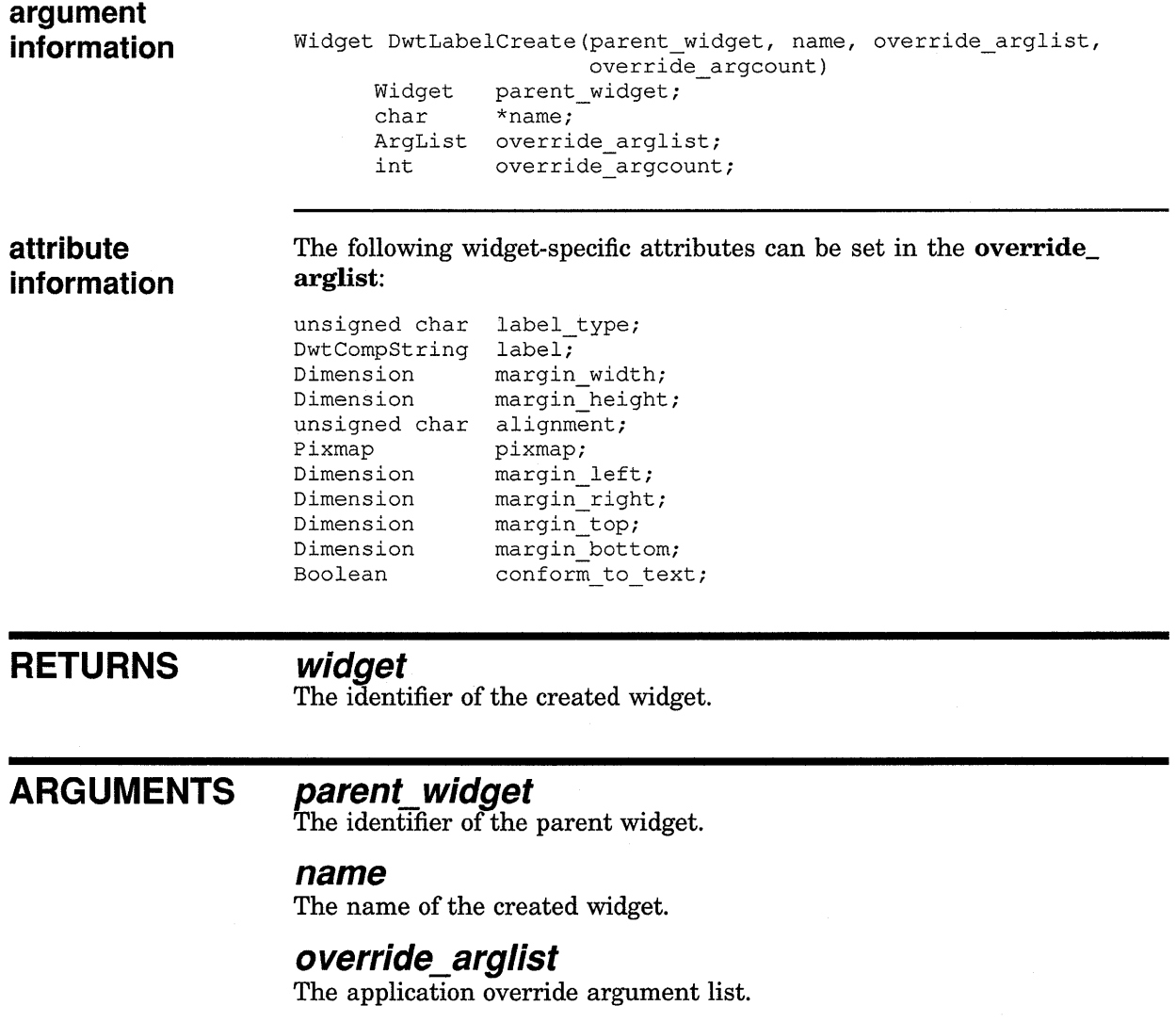

### **override\_argcount**

The number of arguments in the application override argument list.

### **WIDGET-SPECIFIC ATTRIBUTES**

### **label\_ type**

VAX binding: **DWT\$C\_NLABEL\_TYPE**<br>C binding: **DwtNlabelType** DwtNlabelType

The label type. The predefined values for this attribute are as follows:

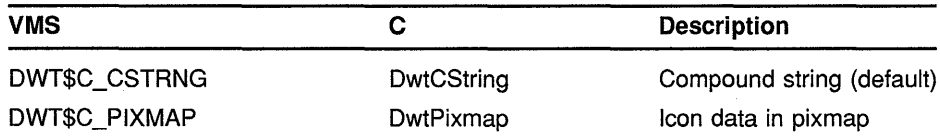

### **label**

VAX binding: DWT\$C\_NLABEL<br>C binding: DwtNlabel DwtNlabel

The label for the label widget. The default is the widget name.

### **margin\_width**

VAX binding: DWT\$C\_NMARGIN\_WIDTH<br>C binding: DwtNmarginWidth DwtNmarginWidth

The number of pixels between the border of the widget window and the label. The default is 2 pixels for text, 0 pixels for pixmap.

#### **margin\_height**

VAX binding: DWT\$C\_NMARGIN\_HEIGHT<br>C binding: DwtNmarginHeight DwtNmarginHeight

The number of pixels between the border of the widget window and the label. The default is 2 pixels for text, 0 pixels for pixmap.

#### **alignment**

VAX binding: DWT\$C\_NALIGNMENT<br>C binding: DwtNalignment DwtNalignment

The label alignment for text style. The predefined values for this attribute are as follows:

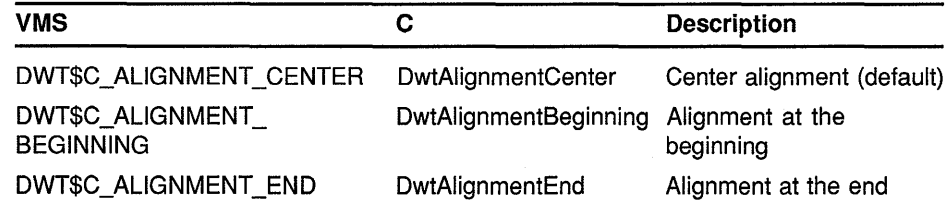

### **pixmap**

VAX binding: DWT\$C\_NPIXMAP<br>C binding: DwtNpixmap DwtNpixmap

Icon data for the label. A pixmap is used when label\_type is defined as pixmap. The default is null.

### **margin\_left**

VAX binding: DWT\$C\_NMARGIN\_LEFT<br>C binding: DwtNmarginLeft DwtNmarginLeft

The number of pixels to remain inside the left margin (**margin\_width**) of the widget before the label is drawn. The default is zero.

### **margin\_ right**

VAX binding: DWT\$C\_NMARGIN\_RIGHT<br>C binding: DwtNmarginRight DwtNmarginRight

The number of pixels to remain inside the right margin (margin\_width) of the widget before the label is drawn. The default is zero.

### **margin\_top**

VAX binding: **DWT\$C\_NMARGIN\_TOP**<br>C binding: **DwtNmarginTop** DwtNmarginTop

The number of pixels to remain inside the top margin (margin height) of the widget before the label is drawn. The default is zero.

### **margin\_bottom**

VAX binding: DWT\$C\_NMARGIN\_BOTTOM<br>C binding: DwtNmarginBottom DwtNmarginBottom

The number of pixels to remain inside the bottom margin (**margin**) height) of the widget before the label is drawn. The default is zero.

### **conform to text**

VAX binding: DWT\$C\_NCONFORM\_TO\_TEXT<br>C binding: DwtNconformToText DwtNconformToText

A Boolean attribute that specifies whether the widget resizes to contain the label. When true, an intrinsic routine SET VALUES with a new label string causes the widget to shrink or expand to fit exactly (accounting for margins) the new label string. Note that the results of the attempted resize are up to the geometry manager. When false, the widget never resizes on its own.

The default is true if the widget is created with width and height of zero; the default is false if the widget is created with nonzero width and height.

### **ATTRIBUTE EXCEPTIONS**

The following common attributes are supported differently by LABEL CREATE:

- The default for width is the width of the label or pixmap, plus two times margin\_ width.
- The default for **height** is the height of the label or pixmap, plus two times margin\_height.
- The default for **border\_width** is zero.

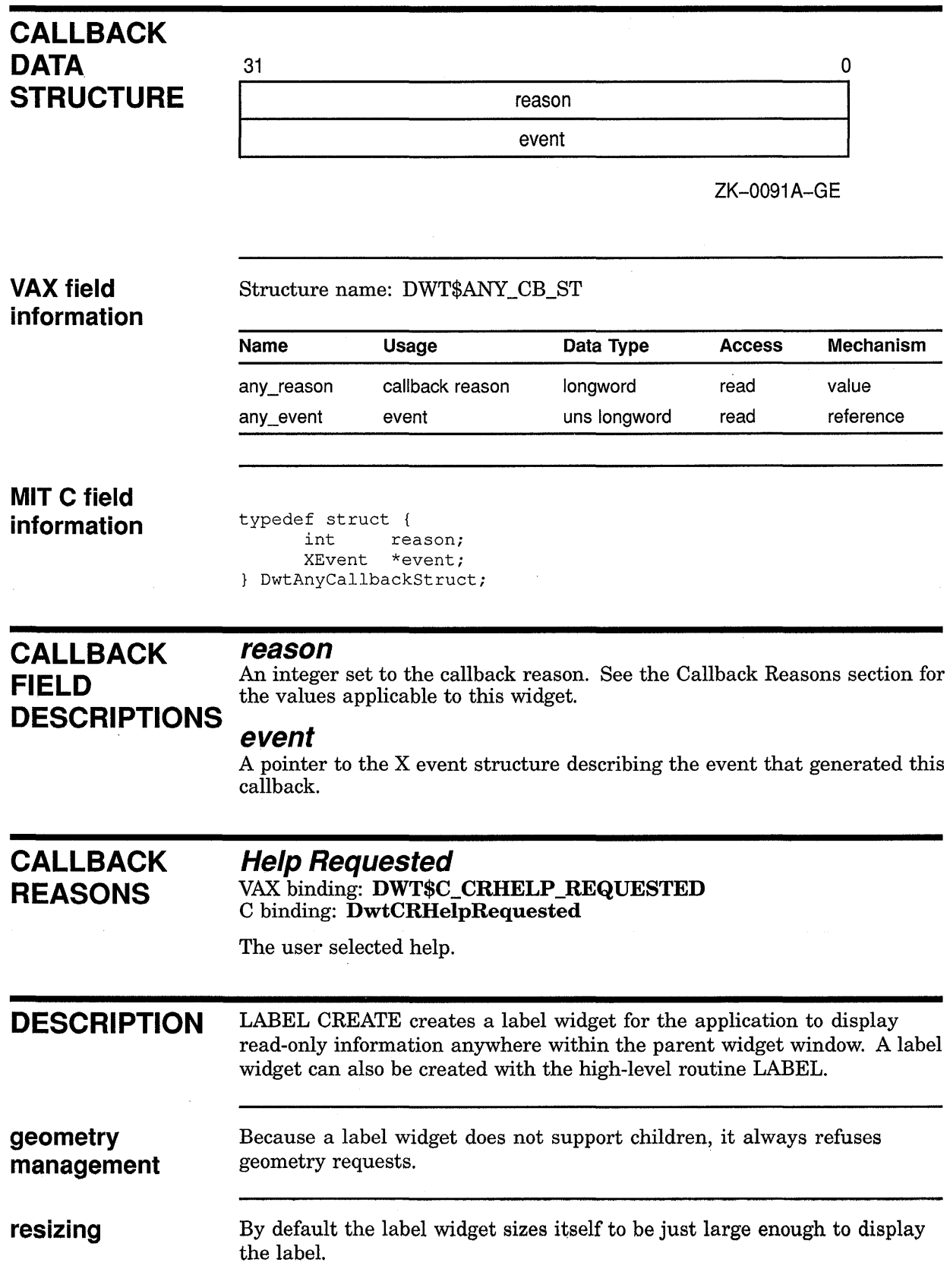

## LIST BOX CREATE

Creates a list box widget.

### WIDGET CLASS **HIERARCHY**

core  $\lambda$ composite  $\lambda$ common  $\lambda$ scroll window  $\lambda$ list box

### VAX FORMAT

## widget= DWT\$LIST\_BOX\_CREATE

(parent\_widget, name, override\_arglist,  $overrightarrow{e}$  argcount)

### argument information

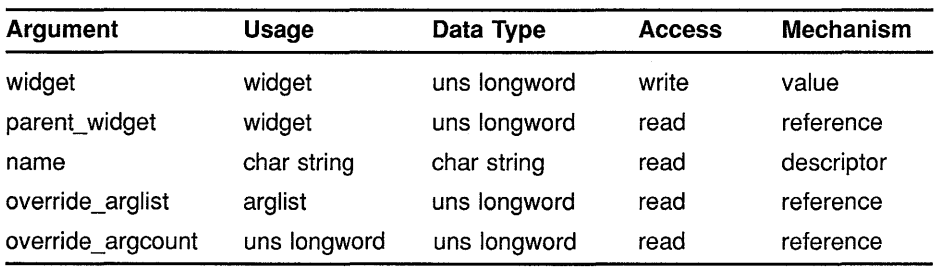

#### attribute information

The following widget-specific attributes can be set in the override\_ arglist:

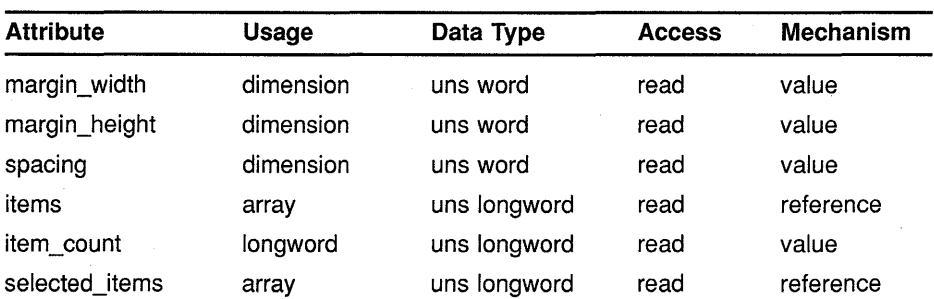

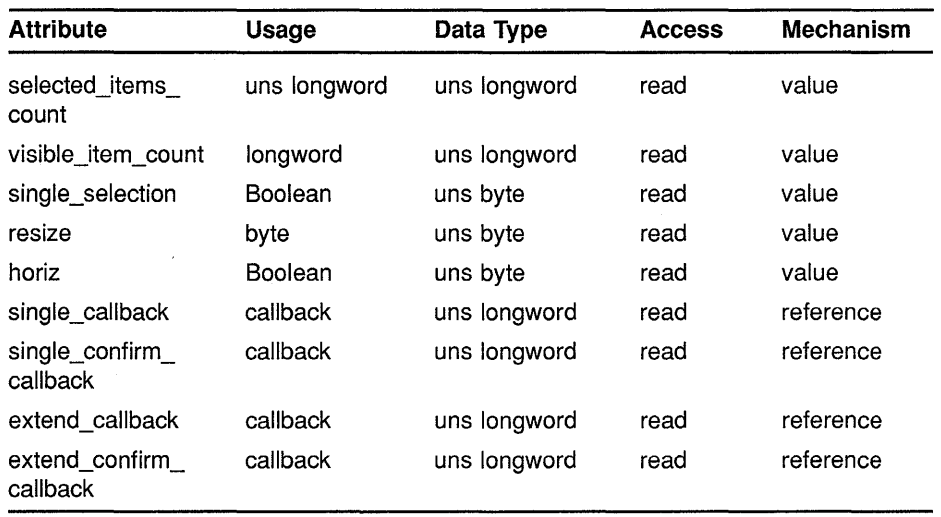

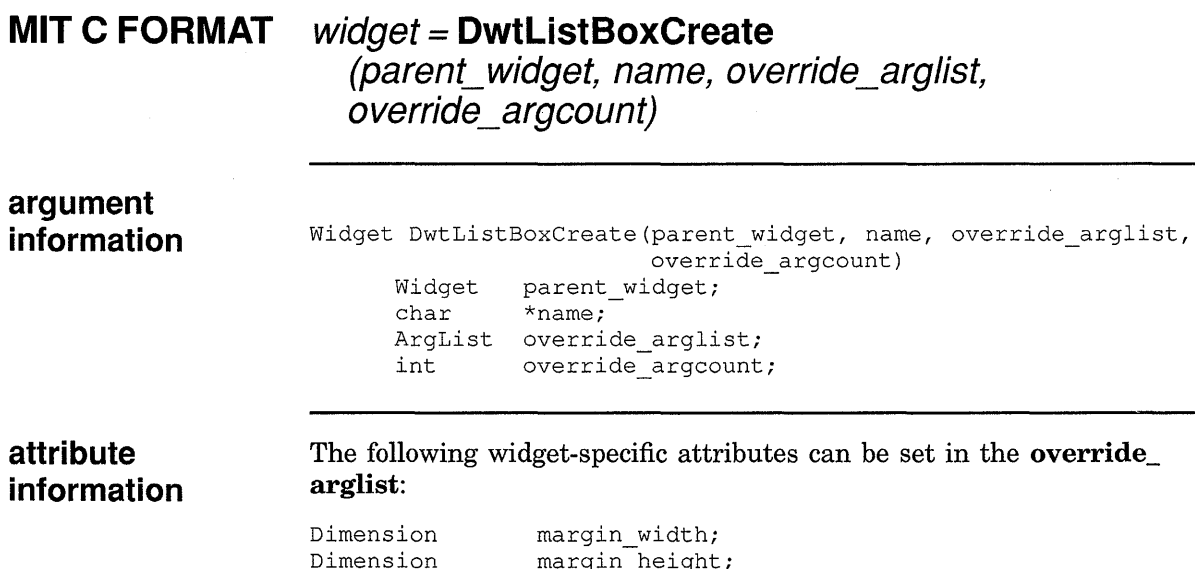

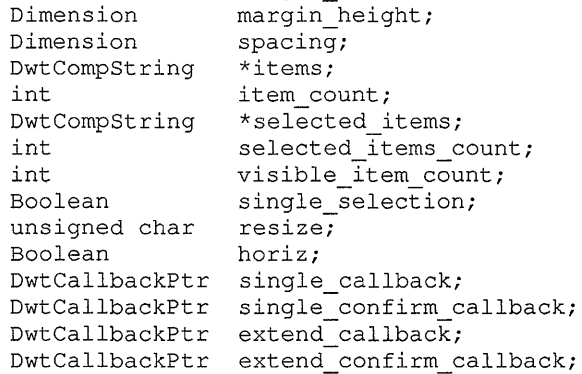

#### **RETURNS widget**

The identifier of the created widget.

#### **ARGUMENTS parent\_ widget**

The identifier of the parent widget.

#### **name**

The name of the created widget.

### **override\_arglist**

The application override argument list.

### **override\_argcount**

The number of arguments in the application override argument list.

### **WIDGET-SPECIFIC ATTRIBUTES**

### **margin\_width**

VAX binding: DWT\$C\_NMARGIN\_WIDTH<br>C binding: DwtNmarginWidth DwtNmarginWidth

The number of pixels between the border of the widget window and the items. This sets the list box menu margin width. The default is 10 pixels.

### **margin\_height**

VAX binding: DWT\$C\_NMARGIN\_HEIGHT<br>C binding: DwtNmarginHeight DwtNmarginHeight

The number of pixels between characters of each pair of consecutive items. This sets the list box menu margin height. The default is 4 pixels.

### **spacing**

VAX binding: DWT\$C\_NSPACING<br>C binding: DwtNspacing DwtNspacing

The spacing, in pixels, between list box entries. The default is 1 pixel.

### **items**

VAX binding: DWT\$C\_NITEMS<br>C binding: DwtNitems DwtNitems

The list of items to be displayed by the list box widget. Each item in the list must be unique. No multiline items are allowed. When modifying items, always update item count and selected\_items\_count. When items is null, item\_count and selected\_items\_count must be zero. The default is null.

### **item count**

VAX binding: DWT\$C\_NITEMS\_COUNT C binding: DwtNitemsCount

The number of items in items. When item\_count is zero, items does not have to be null. The list box widget uses item\_count and selected\_ items\_count, not items, to determine if the list contains any items. Therefore, **item\_count** must be specified whenever **items** is modified. The default is zero.

### **selected items**

VAX binding: DWT\$C\_NSELECTED\_ITEMS<br>C binding: DwtNselectedItems DwtNselectedItems

The items that are selected in the list box. The last selected item is visible in the list box. The default is null.

#### **selected items count**

VAX binding: DWT\$C\_NSELECTED\_ITEMS\_COUNT<br>C binding: DwtNselectedItemsCount DwtNselectedItemsCount

The number of items selected in the list box. When selected\_items\_ count is zero, selected\_items does not have to be null. The list box uses selected\_items\_count not selected\_items to determine if the list contains any selected items. Therefore, selected\_items\_count must be specified whenever selected\_items is modified. The default is zero.

#### **visible item count**

VAX binding: DWT\$C\_NVISIBLE\_ITEMS\_COUNT<br>C binding: DwtNvisibleItemsCount DwtNvisibleItemsCount

The number of visible items. The default is as many items as can fit in the core attribute height. The minimum is 1 item.

The list box widget is designed so that its height is based on the visible\_ item\_count attribute. Therefore, it is preferable to control the list box height by using visible\_item\_count rather than height.

Applications that control list box height through height are responsible for handling font changes.

#### **single\_selection**

VAX binding: DWT\$C\_NSINGLE\_SELECTION<br>C binding: DwtNsingleSelection DwtNsingleSelection

A Boolean attribute that is true if only one item can be selected at a time. The default is true.

#### **resize**

VAX binding: DWT\$C\_NRESIZE<br>C binding: DwtNresize DwtNresize

Controls how the list box resizes when its children are managed and unmanaged and on geometry requests. The predefined values for this attribute are as follows:

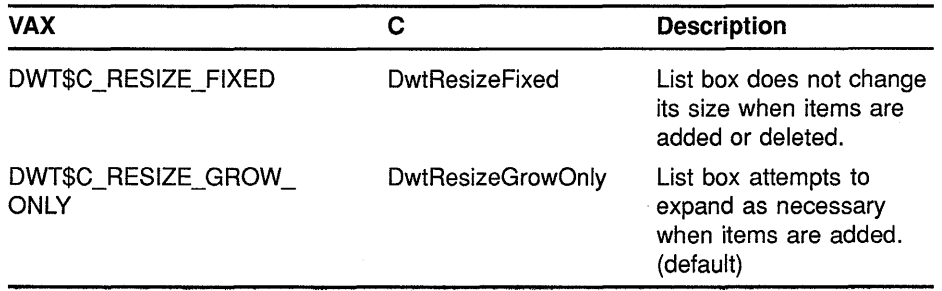

If resize is set to Fixed, DIGITAL recommends that horiz be set true.

### **horiz**

VAX binding: **DWT\$C\_NHORIZONTAL**<br>C binding: **DwtNhorizontal** DwtNhorizontal

A Boolean attribute set true if the list box contains a horizontal scroll bar. This field cannot be changed after widget creation. The default is false.

### **single\_ callback**

VAX binding: DWT\$C\_NSINGLE\_CALLBACK<br>C binding: DwtNsingleCallback DwtNsingleCallback

The callback routine or routines called by the application when the user has clicked MBl on a single item. The default is null.

### **single\_ confirm\_ callback**

VAX binding: DWT\$C\_NSINGLE\_CONFIRM\_CALLBACK<br>C binding: DwtNsingleConfirmCallback DwtNsingleConfirmCallback

The callback routine or routines called by the application when the user has double clicked MBl on a single item. The default is null.

### **extend callback**

#### VAX binding: DWT\$C\_NEXTEND\_CALLBACK<br>C binding: DwtNextendCallback DwtNextendCallback

The callback routine or routines called by the application when the user has clicked MB1 while pressing the Shift key when more than one item is selected (multiple selection). See the description for the single selection attribute. The default is null.

### **extend confirm callback**

VAX binding: DWT\$C\_NEXTEND\_CONFIRM\_CALLBACK<br>C binding: DwtNextendConfirmCallback DwtNextendConfirmCallback

The callback routine or routines called by the application when the user double clicks MB1 while pressing the Shift key when more than one item is selected (multiple selection). See the description for the **single\_selection** attribute. The default is null.

**ATTRIBUTE EXCEPTIONS**  The following common attributes are supported differently by LIST BOX CREATE: The default for **width** is as large as necessary to hold the longest item without exceeding the size of its parent. The default for **height** is as large as necessary to hold the number of items specified by visible\_item\_count, without exceeding the size of the parent widget.

> The default for the SCROLL WINDOW CREATE attribute shown\_value\_automatic\_vert is set to false.

**CALLBACK DATA STRUCTURE** 

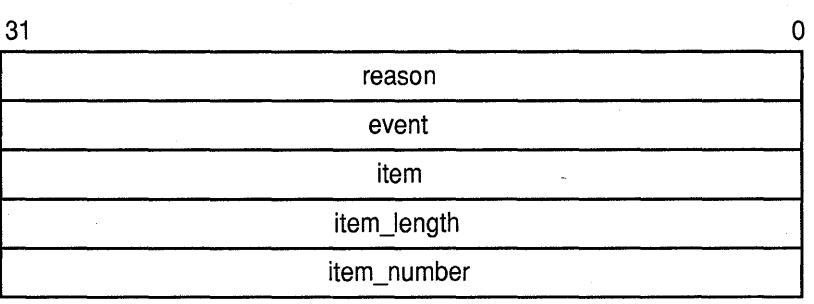

ZK-0093A-GE

### **VAX field information**

#### Structure name: DWT\$LISTBOX\_CB\_ST

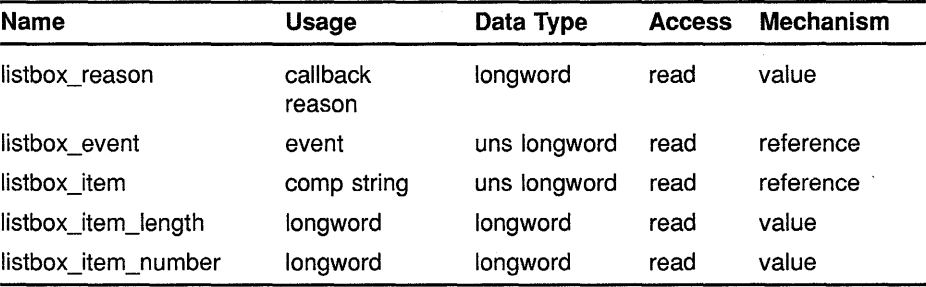

### **MIT C field information**

typedef struct { int XEvent reason; \*event; DwtCompString item; int item\_length;<br>int item\_number; item\_number; DwtListBoxCallbackStruct;

# **CALLBACK reason DESCRIPTIONS**

**FIELD** An integer set to the callback reason. See the Callback Reasons section for<br>the volves applicable to this widest the values applicable to this widget.

### **event**

A pointer to the X event structure describing the event that generated this callback.

### **item**

The last item selected when the callback occurred. Note that only the last selected item, not all selected items, is returned.

### **item\_length**

The length of the selected item when the callback occurred.

### **item number**

The position of the item in the list box when the callback occurred. The first position is 1.

### **CALLBACK REASONS**

### **Single**

VAX binding: **DWT\$C\_CRSINGLE**  DwtCRSingle

The user selected a single item in the list by clicking MBl on the item.

### **Single Confirm**

VAX binding: **DWT\$C\_CRSINGLE\_CONFIRM**   $DwtCRSingleConfirm$ 

The user selected a single item in the list and confirmed another action to be taken (by a callback) by double clicking on an item. For example, a double click on a file in the file selection box selects that file and confirms another action to be taken.

### **Extend**

VAX binding: **DWT\$C\_CREXTEND**   $DwtCRExtend$ 

The user selected an item (by clicking MBl on a single item while pressing the Shiftl key) while there is at least one other selected item.

### **Extend Confirm**

VAX binding: **DWT\$C\_CREXTEND\_CONFIRM** C binding: **DwtCRExtendConfirm**  $DwtCRExtendConfirm$ 

The user selected an item. and confirmed another action to be taken (by double clicking MB1 on a single item while pressing the Shift key) while there is at least one other selected item. This reason applies only if **single\_selection** is false. The default is true.

### **Help Requested**

VAX binding: **DWT\$C\_CRHELP \_REQUESTED**  C binding: **DwtCRHelpRequested** 

The user selected help.

**DESCRIPTION** LIST BOX CREATE creates a list box widget. The list box widget is a composite widget comprising a list box, a menu with gadgets, and scroll bars.

> A list box widget can also be created with the high-level routine LIST BOX.

### **geometry management**

The list box widget does not support children.

### resizing

The size of the list box is determined by the following attributes in descending precedence:

- height and width
- visible\_item\_count
- resize

Setting the common attributes height and width overrides the widgetspecific default settings. The following paragraphs describe the sizing option.

The default list box height is determined by visible\_item\_count. Once set, the list box height does not change, regardless of the number of items the list box actually contains, unless the common attribute height or visible\_item\_count is modified. It is recommended that you control list box height by setting visible\_item\_count rather than height.

The default list box width is controlled by the **resize** attribute. By default resize is true, and the list box increases its width to accommodate items wider than its current width. However, the list box does not shrink if wider items are removed.

To keep the width of the list box constant, set width to the desired width and set resize to false. Also set horiz to true so that users can scroll the item list horizontally to see items wider than the list box.

## MAIN WINDOW CREATE

Creates a main window widget.

### WIDGET CLASS **HIERARCHY**

core  $\lambda$ composite  $\lambda$ common  $\lambda$ main window

### VAX FORMAT

## $widget =$  DWT\$MAIN\_WINDOW\_CREATE

(parent\_widget, name, override\_arglist,  $overide\_argcount$ )

### argument information

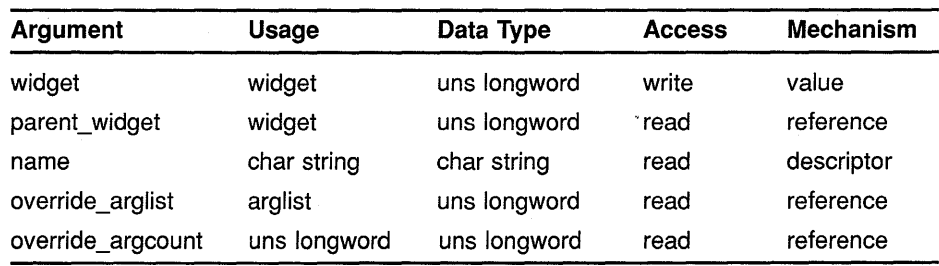

### attribute information

The following widget-specific attributes can be set in the override\_ arglist:

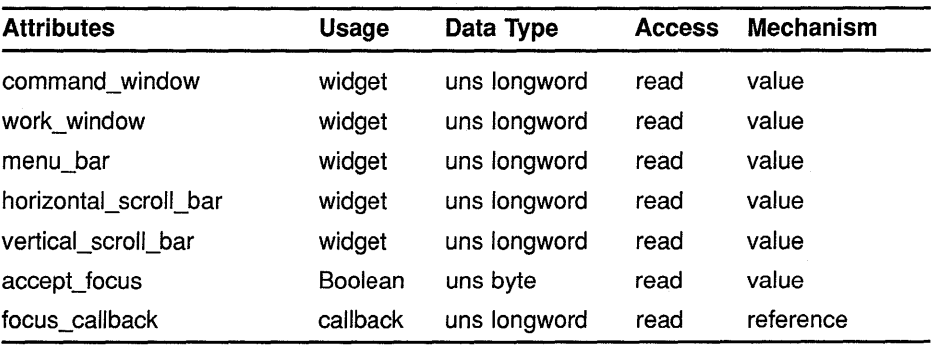

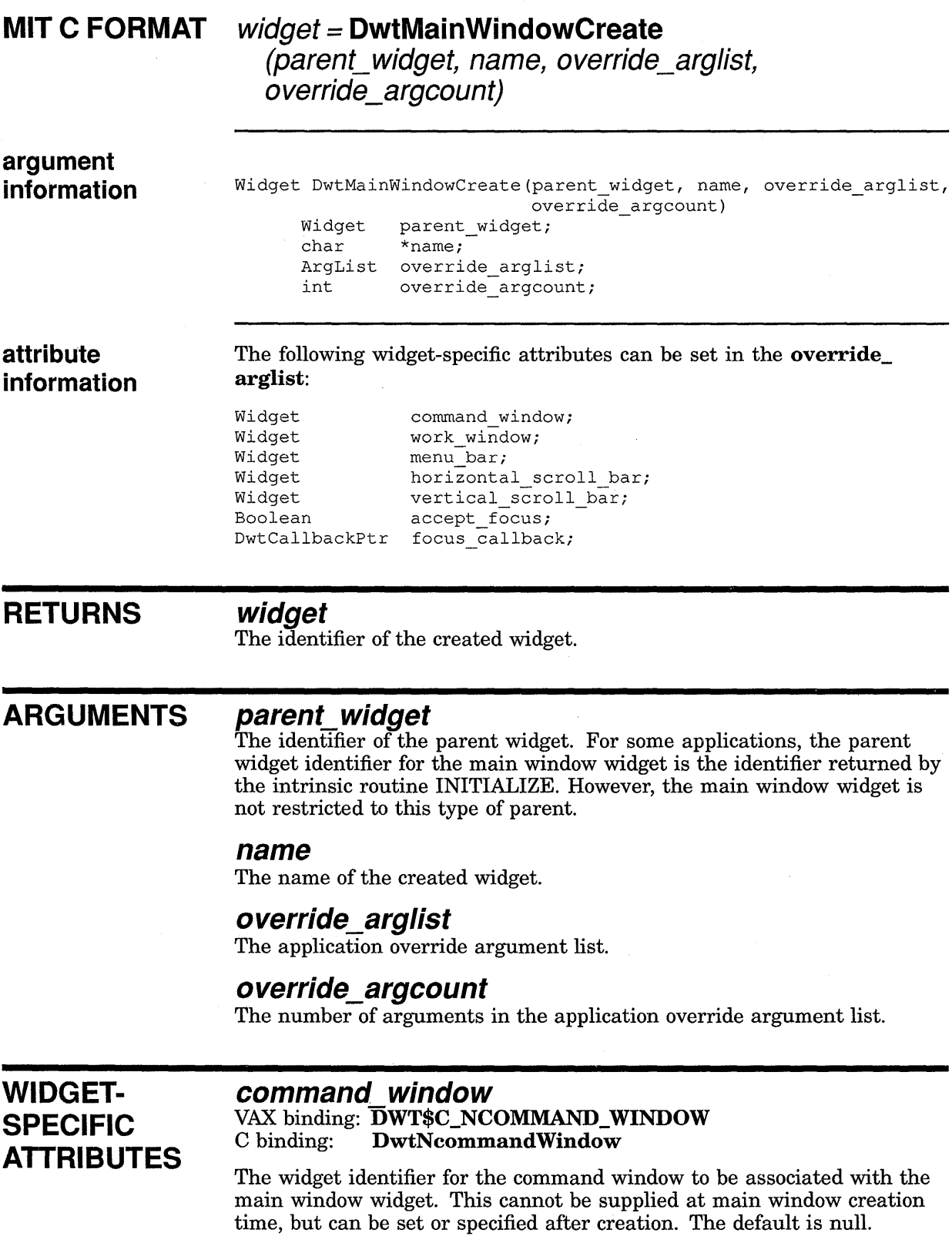

#### **work window**

VAX binding: **DWT\$C\_NWORK\_WINDOW**  C binding: **DwtNworkWindow** 

The widget identifier for the work window to be associated with the main window widget. This cannot be supplied at main window creation time, but can be set or specified after creation. The default is null.

#### **menu bar**

VAX binding: **DWT\$C\_NMENU\_BAR**  C binding: **DwtNmenuBar** 

The widget identifier for the menu bar to be associated with the main window widget. This cannot be supplied at main window creation time, but can be set or specified after creation. The default is null.

### **horizontal scroll bar**

VAX binding: **DWT\$C\_NHORIZONTAL\_SCROLL\_BAR**  C binding: **DwtNhorizontalScrollBar** 

The widget identifier for the scroll bar to be used as the horizontal scroll bar in the main window widget. This cannot be supplied at main window creation time, but can be set or specified after creation. The default is null.

#### **vertical scroll bar**

VAX binding: **DWT\$C\_NVERTICAL\_SCROLL\_BAR**  C binding: **DwtNverticalScrollBar** 

The widget identifier for the scroll bar widget to be used as the vertical scroll bar in the main window widget. This cannot be supplied at main window creation time, but can be set or specified after creation. The default is null.

#### **accept\_ focus**

VAX binding: **DWT\$C\_NACCEPT\_FOCUS**  C binding: **DwtNacceptFocus** 

A Boolean attribute that specifies whether the main window widget accepts the input focus. When the main window widget is asked to accept the input focus, it attempts to give the input focus first to the work window, and then to the command window. If neither the work window nor the command window accepts the input focus and **accept\_focus** is true, the main window widget accepts the input focus itself. If false, the main window widget does not accept the input focus. The default is false.

### **focus callback**

VAX binding: **DWT\$C\_NFOCUS\_CALLBACK**  C binding: **DwtNfocusCallback** 

The callback routine or routines called when the main window has accepted the input focus. For this routine, the callback reason is **Focus.**  The default is null.

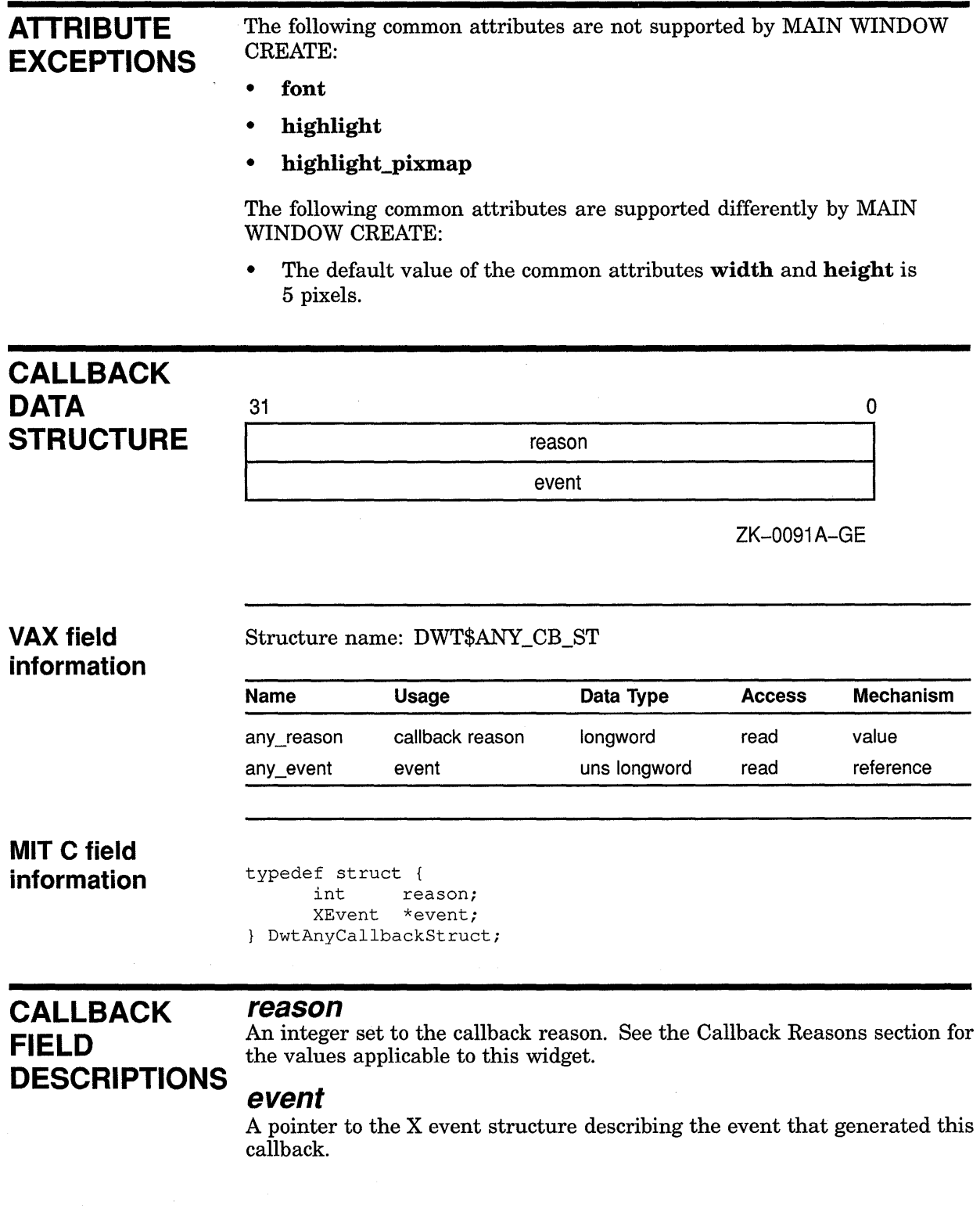

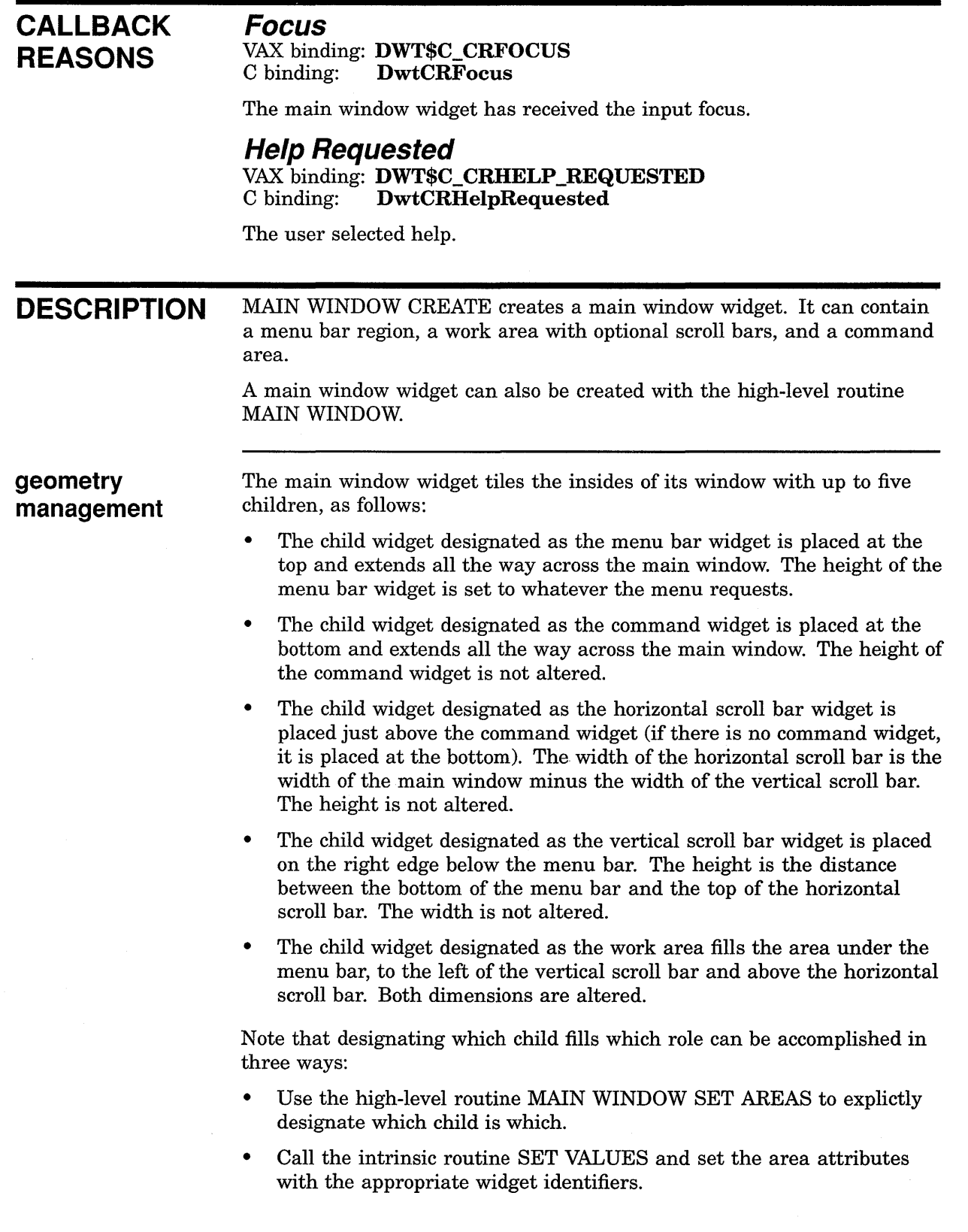

 $\bar{\star}$ 

- Let the main window widget determine which child is which, by using the following algorithm. Only currently managed children are eligible to be designated for a role, as follows:
	- A child of menu widget class (or subclass) is assumed to be the menu bar.
	- A child of command widget class (or subclass) is assumed to be the command widget.
	- A child of scroll widget class (or subclass) is either the horizontal or vertical scroll bar, which is determined by looking at the **orientation** attribute of the child.
	- $\overleftarrow{\text{A}}$  child of any other class is assumed to be the work area.

For many applications, using the intrinsic routines SET AREAS or SET VALUES is redundant. A single main widget might have a number of menu bars as children. By managing and unmanaging the menu bar children appropriately, the application can switch between menu bars without using SET AREAS or SET VALUES.

The size of the main window widget can be specified in two ways:

- Specifying a nonzero height and width at widget creation time. In this case, the main window widget does not change its size on a geometry request from one of its children.
- Specifying zero for both height and width at widget creation time. In this case, the main window widget uses the width and height of the widget designated as the work area widget in determining its width and height. The main window widget does not alter the width and height of the work area widget and places the remaining widgets based upon the size of the work area. The work area widget can later request a size change. The main window widget will honor the request and reconfigure its size.

As a geometry manager, the main window widget allows the following requests:

- The menu bar, command window, and horizontal scroll bar can change height.
- The vertical scroll bar can change width.
- The work area can change width and height, if the main menu widget was created with a width and height of zero.

**resizing** 

When resized, the main window widget reformats itself as described previously.

## MENU BAR CREATE

Creates a menu bar widget.

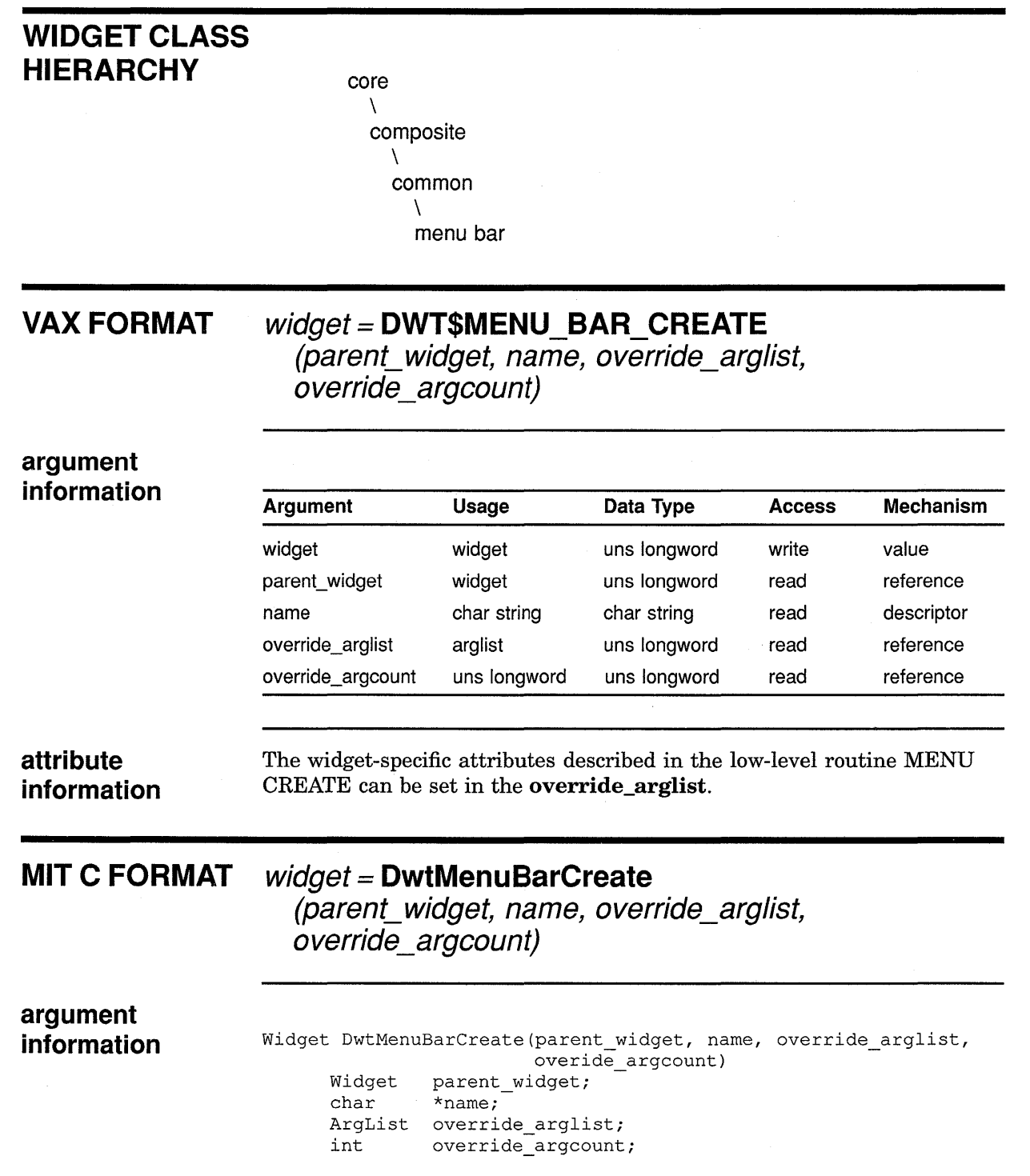

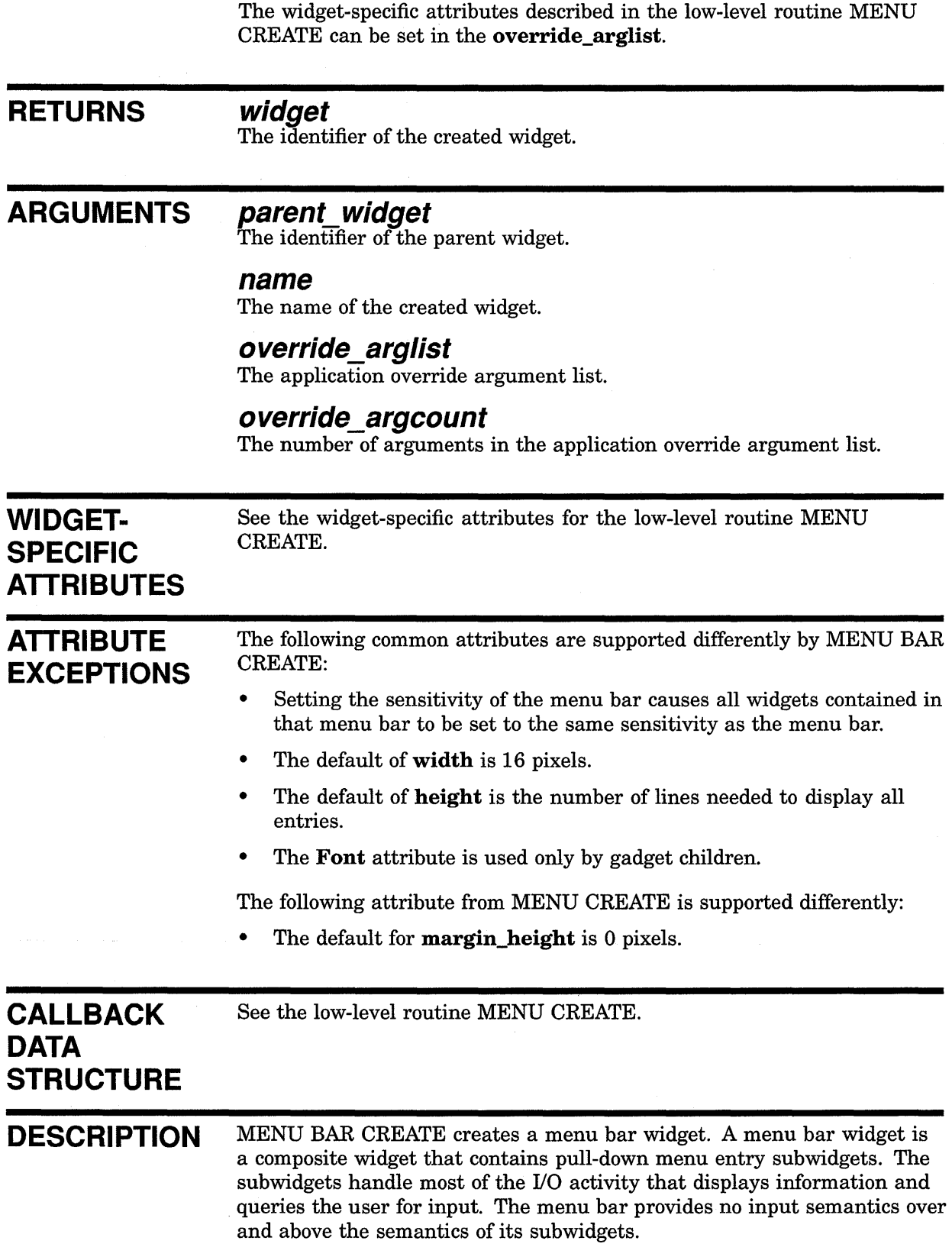

If the menu bar does not have enough room to fit all its subwidgets on a single line, the menu bar attempts to wrap the remaining entries onto additional lines (if allowed by the geometry manager of the parent widget).

The menu bar widget works with widget classes: pull-down menu entries, labels, and separators. If the menu attribute **entry \_callback** is not null when it is activated, all subwidgets call back to this callback. Otherwise, activation callbacks are handled by the individual subwidgets.

A menu bar widget can also be created with the high-level routine MENU BAR.

### **geometry management resizing**

See the low-level routine MENU CREATE.

See the low-level routine MENU CREATE.

## MENU CREATE

Creates a menu widget.

### WIDGET CLASS HIERARCHY core

 $\lambda$ composite  $\lambda$ common  $\lambda$ menu

## VAX FORMAT  $widget = DWT$MENU_CREATE$

(parent\_widget, name, override\_arglist, override\_argcount)

# argument<br>information

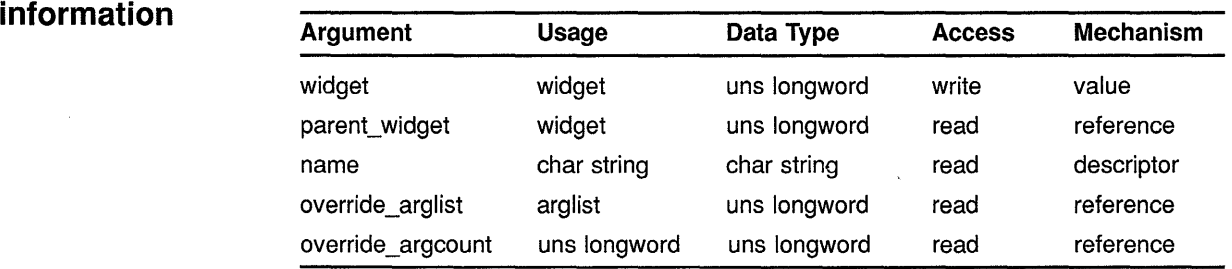

# information

attribute The following widget-specific attributes can be set in the override<br>information arglist:

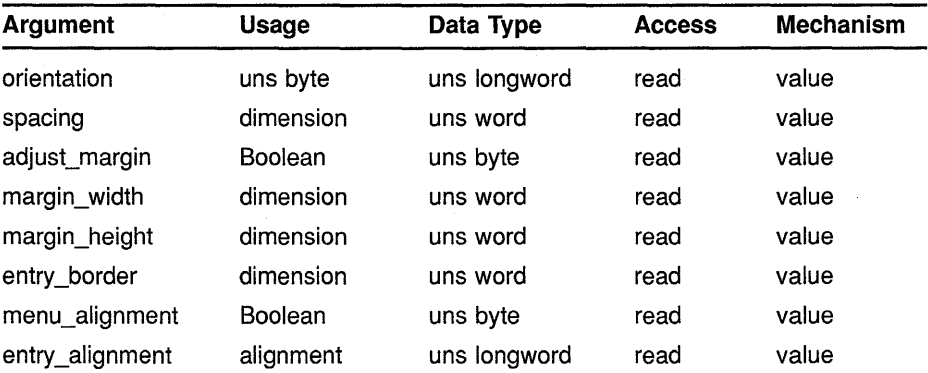

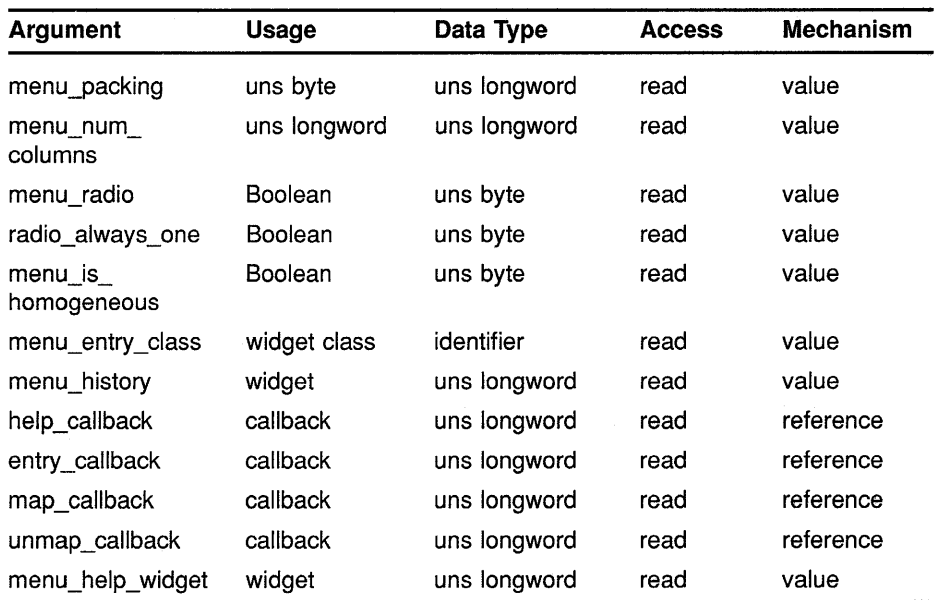

### **MIT C FORMAT**

**widget = DwtMenuCreate (parent\_widget, name, override\_arglist,**  override\_argcount)

### **argument information**

Widget DwtMenuCreate(parent\_widget, name, override\_arglist, Widget parent\_widget; char ArgList override\_arglist; int override\_argcount) \*name; override\_argcount;

### **attribute information**

The following widget-specific attributes can be set in the **override\_ arglist:** 

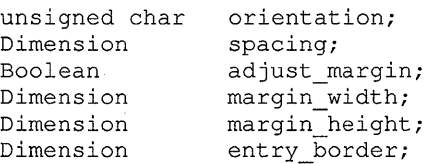

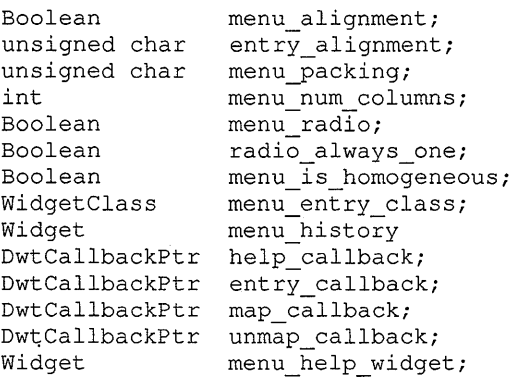

**RETURNS** 

#### **widget**

The identifier of the created widget.

#### **ARGUMENTS parent\_ widget**

The identifier of the parent widget.

#### **name**

The name of the created widget.

### **override\_arglist**

The application override argument list.

### **override\_argcount**

The number of arguments in the application override argument list.

### **WIDGET-SPECIFIC ATTRIBUTES**

#### **orientation**

VAX binding: **DWT\$C\_NORIENTATION DwtNorientation** 

The menu orientation. The predefined values for this attribute are as follows:

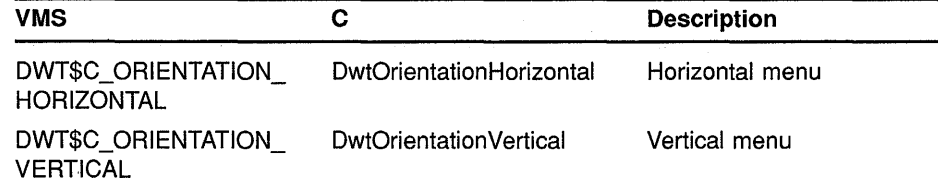

#### **spacing**

VAX binding: **DWT\$C\_NSPACING**  DwtNspacing

The spacing, in pixels, between menu bar entry windows. The default is 0 pixels.

### **adjust\_ margin**

VAX binding: **DWT\$C\_NADJUST\_MARGIN**   $DwtNadjustMargin$ 

A Boolean attribute that indicates whether the inner minor dimension margins of all entries should be set to the same value. The default is true.

All label subclass widgets have two types of margins. The two outer margins **(margin\_ width** and **margin\_height)** are symmetrical about the center of the widget. The attribute **margin\_ width** specifies the number of blank pixels to the right and to the left of the widget. The four inner margins **(margin\_left, margin\_right, margin\_top,** and **margin\_ bottom)** specify the number of blank pixels to leave inside the outer margins.

The outer margins are used to accommodate features like border highlighting of widgets. The inner margins are used to accommodate features like pull-down widget hot spots and toggle button indicators.

If this attribute is true, all entries in a given column or row have exactly the same minor dimension margins. (If **orientation** is horizontal, the minor dimension is vertical; if **orientation** is vertical, the minor dimension is horizontal.) All margins have the value of the largest individual margin in the group. This aligns the left edge of text regardless of whether some entries have toggle indicators.

The default is true.

#### **margin\_width**

VAX binding: **DWT\$C\_NMARGIN\_WIDTH**  DwtNmarginWidth

The number of blank pixels remaining around the menu entries. The width is the number of blank pixels between the left and right edges of the menu and the border of the entries. The default is 3.

#### **margin\_height**

VAX binding: **DWT\$C\_NMARGIN\_HEIGHT**  C binding: **DwtNmarginHeight** 

The number of blank pixels remaining around the menu entries. The height is the number of blank pixels above the first entry and below the last entry (for vertical menus). The default is 3.

### **entry\_ border**

VAX binding: **DWT\$C\_NENTRY\_BORDER**  C binding: **DwtNentryBorder** 

The border width, in pixels, of menu bar entry windows. The default is 0 pixels.

#### **menu\_alignment**

VAX binding: **DWT\$C\_NMENU\_ALIGNMENT**  C binding: **DwtNmenuAlignment** 

A Boolean attribute that specifies whether the menu entries should all have the same text alignment. If true, all entries are aligned. If false, entry alignment is unchanged. This applies only to subclasses of labelwidgetclass. The default is true.

### **entry\_alignment**

#### VAX binding: **DWT\$C\_NENTRY\_ALIGNMENT**  C binding: **DwtNentryAlignment**

The type of label alignment that is enforced for all entries when **menu\_ alignment** is true. The predefined values for this attribute are as follows:

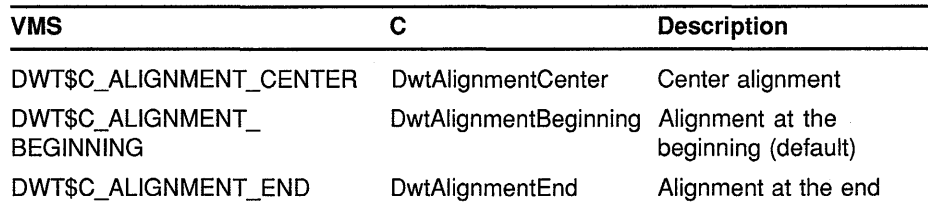

### **menu\_packing**

#### VAX binding: **DWT\$C\_NMENU\_PACKING DwtNmenuPacking**

The placement of menu entries into the menu. The value of **orientation**  determines the major dimension. The predefined values for this attribute are as follows:

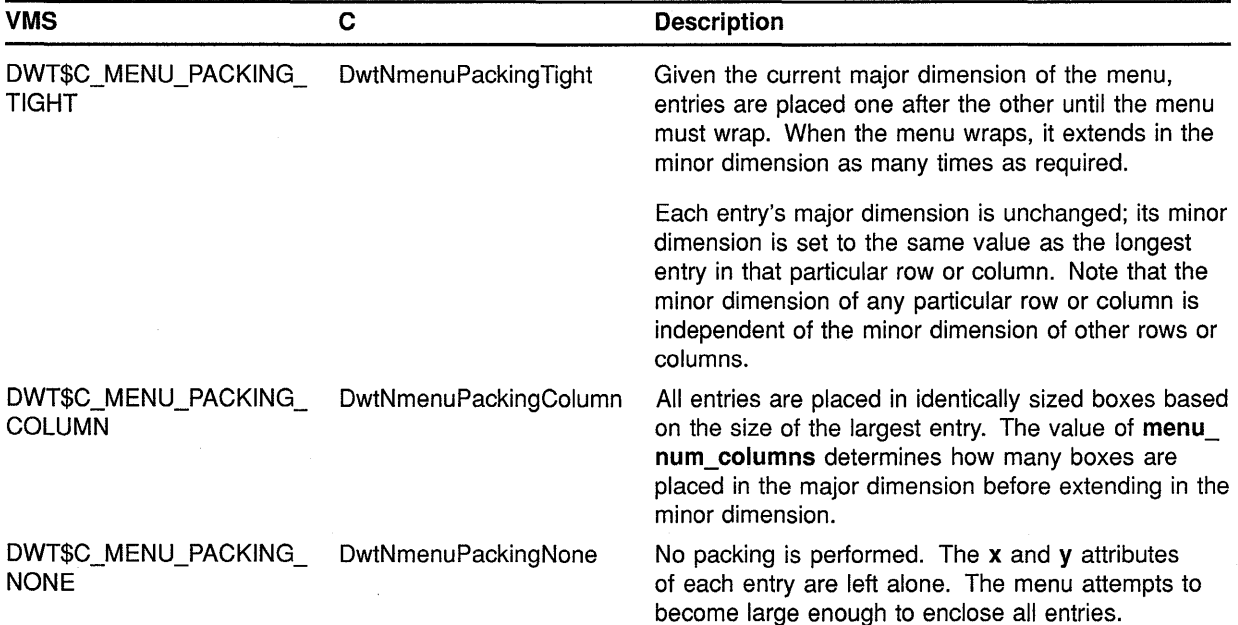

The default is Menu Packing Tight for all menu types except for radio boxes. Radio box menus default to Menu Packing Column.

### **menu num columns**

VAX binding: **DWT\$C\_NMENU\_NUM\_COLUMNS**  DwtNmenu\_num\_columns

The number of minor dimension extensions that can be made to accommodate the entries. This attribute is only used if the **menu\_packing** attribute has the value Menu Packing Column. The default is 1.

For menus with vertical orientation, this attribute indicates how many columns are built. The number of entries per column is adjusted to maintain this number of columns (if possible). For menus with horizontal orientation, this attribute indicates how many rows are built.

#### **menu radio**

VAX binding: **DWT\$C\_NMENU\_RADIO**   $DwtN$ menuRadio

Indicates whether or not radio button exclusivity is enforced. If true, when one button is on and another button is turned on, the first one is turned off automatically.

The default is false except for radio box menus, which default to true.

#### **radio\_always\_one**

VAX binding: **DWT\$C\_NRADIO\_ALWAYS\_ONE**  C binding: **DwtNradioAlwaysOne** 

Indicates if the radio button exclusivity also ensures that one button must always be on. If true, when the only radio button on is turned off, it is automatically turned back on.

The default is true. Note that this attribute has no effect unless **menu\_radio** is true.

### **menu\_is\_homogeneous**

VAX binding: **DWT\$C\_NMENU\_IS\_HOMOGENEOUS**   $DwtN$ menuIsHomogeneous

A Boolean attribute that indicates if the menu enforces exact homogeneity among the children of this menu. If true, then only widgets from the widget class specified in **menu\_entry \_class** (not subclass but exact class) are allowed as children of the menu.

The default is false, except for radio boxes which default to true.

#### **menu\_entry\_class**

VAX binding: **DWT\$C\_NMENU\_ENTRY\_CLASS**   $DwtN$ menuEntryClass

The class of child widgets that can be added to the menu. If **menu\_is\_ homogeneous** is true, only the class of widgets specified by this attribute widgets can be added to the menu. All other classes of widgets produce a warning message.

The default is null, except for radio box menus which default to the *togglebuttonwidgetclass.* 

#### **menu\_ history**

VAX binding: **DWT\$C\_NMENU\_HISTORY**  C binding: **DwtNmenuHistory** 

The widget identifier of the last menu entry which was activated. If **menu** radio is true, **menu** history holds the widget identifier of the last toggle button to change from off to on. This attribute can be set to pre-condition option menus and pop-up menu mouse memory. The default is null.

### **help\_ callback**

VAX binding: DWT\$C\_NHELP\_CALLBACK<br>C binding: DwtNhelpCallback DwtNhelpCallback

The callback routine or routines to be called back on a help request. The default is null.

#### **entry\_ callback**

VAX binding: DWT\$C\_NENTRY\_CALLBACK<br>C binding: DwtNentryCallback DwtNentryCallback

If this callback is defined, all menu entry activation callbacks are revectored to call back through this callback. If this callback is null, then individual menu entry callbacks work as usual. The reason for this callback is Activate. The default is null.

#### **map\_callback**

VAX binding: DWT\$C\_NMAP\_CALLBACK C binding: DwtNmapCallback

The callback routine or routines called when the window is about to be mapped. For this routine, the reason is Map. The default is null.

#### **unmap\_callback**

VAX binding: DWT\$C\_NUNMAP\_CALLBACK C binding: DwtNunmapCallback

The callback routine or routines called when the window is unmapped. For this routine, the reason is Unmap. The default is null.

### **menu\_help\_widget**

VAX binding: DWT\$C\_NMENU\_HELP\_WIDGET<br>C binding: DwtNmenuHelpWidget DwtNmenuHelpWidget

If not null, the help widget points to the menu item to be placed in the bottom right corner of the menu bar. The default is null.

#### **ATTRIBUTE EXCEPTIONS**  The following common attributes are supported differently by MENU CREATE: • The height and width attributes depend on the orientation, the number of managed children, and the value of **menu\_packing**.

• The default for **border\_width** is 1 pixel.

### **CALLBACK DATA STRUCTURE**

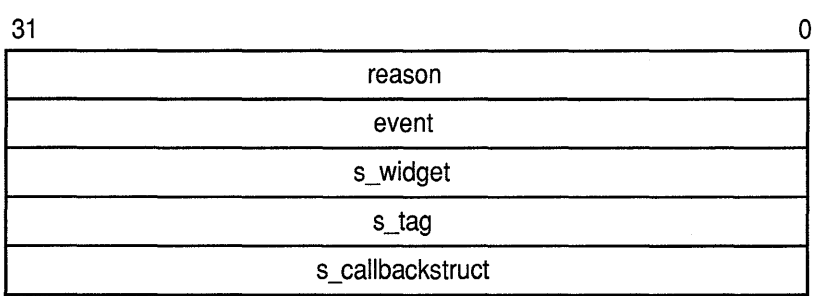

ZK-0094A-GE

### **VAX field information**

Structure name: DWT\$MENU\_CB\_ST

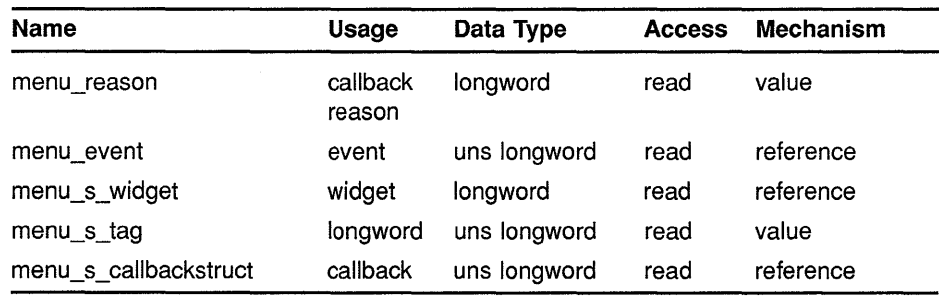

### **MIT C field information**

typedef struct { int reason; XEvent \*event; Widget s\_widget; char  $\star s$ <sub>\_tag</sub>; char \*s\_callbackstruct; DwtMenuCallbackStruct;

### **CALLBACK FIELD DESCRIPTIONS**

### **reason**

An integer set to the callback reason. See the Callback Reasons section for the values applicable to this widget.

#### **event**

A pointer to the X event structure describing the event that generated this callback.

### **s\_widget**

The identifier of the activating subwidget.

### **s\_tag**

The tag supplied by the application programmer when the subwidget callback routine was specified.

#### **s\_callbackstruct**

The callback structure of the subwidget.

### **CALLBACK REASONS**

#### **Activate**

VAX binding: **DWT\$C\_CRACTIVATE DwtCRActivate** 

The user selected a menu entry.

#### **Map**

VAX binding: **DWT\$C\_CRMAP**  DwtCRMap

The menu window is about to be mapped.

### **Un map**

VAX binding: **DWT\$C\_CRUNMAP**  DwtCRUnmap

The menu window was just unmapped.

### **Help Requested**

VAX binding: **DWT\$C\_CRHELP \_REQUESTED**  C binding: **DwtCRHelpRequested** 

The user selected help.

#### **DESCRIPTION** MENU CREATE creates a menu widget.

The menu widget is a composite widget that contains other widgets (push buttons, pull-down menu widgets, toggle buttons, labels, and separators). The subwidgets handle most I/O that display information and query the user for input. The menu widget provides no input semantics over and above the semantics of its subwidgets.

The menu widget works with widget subclasses: push buttons, toggle buttons, pull-down menu entries, labels, and separators.

A menu widget can also be created with the high-level routine MENU.

**geometry management**  In general, a menu enforces positions, dimensions, and border widths for all children. In a vertical menu, entries have uniform widths-the width of the widest item in the current column. The height of each entry is unaffected and is the responsibility of the item itself. In a horizontal menu, items have uniform height; the width is unaffected.

In all menu packing modes except Menu Packing None, position of an item is completely determined by the menu; the child widget has no control of its position. In the None packing mode, the menu does not position items.

A menu complies with all geometry requests made by its children. The menu determines the size needed to resize around its managed children and then makes the request of its geometry manager. Even if the menu's parent does not allow the request, the menu resizes. The child may then be clipped.

Height and width of a menu child are jointly controlled by the menu and the child. If a child requests a larger size, the menu accepts the request and then resizes all the other children to match. If a child requests a smaller size, the menu accepts the request; however, the menu might make the child bigger again as the menu resizes the other children.

If **menu\_uniform\_border** is true, all entries have exactly the same border width. If **menu\_uniform\_border** is false, the menu does not change any of the children's border widths.

### **resizing**

When a menu widget is resized, it places all its managed children in exactly the same manner as described in the geometry management section.

## MENU POPUP CREATE

Creates a pop-up menu widget.

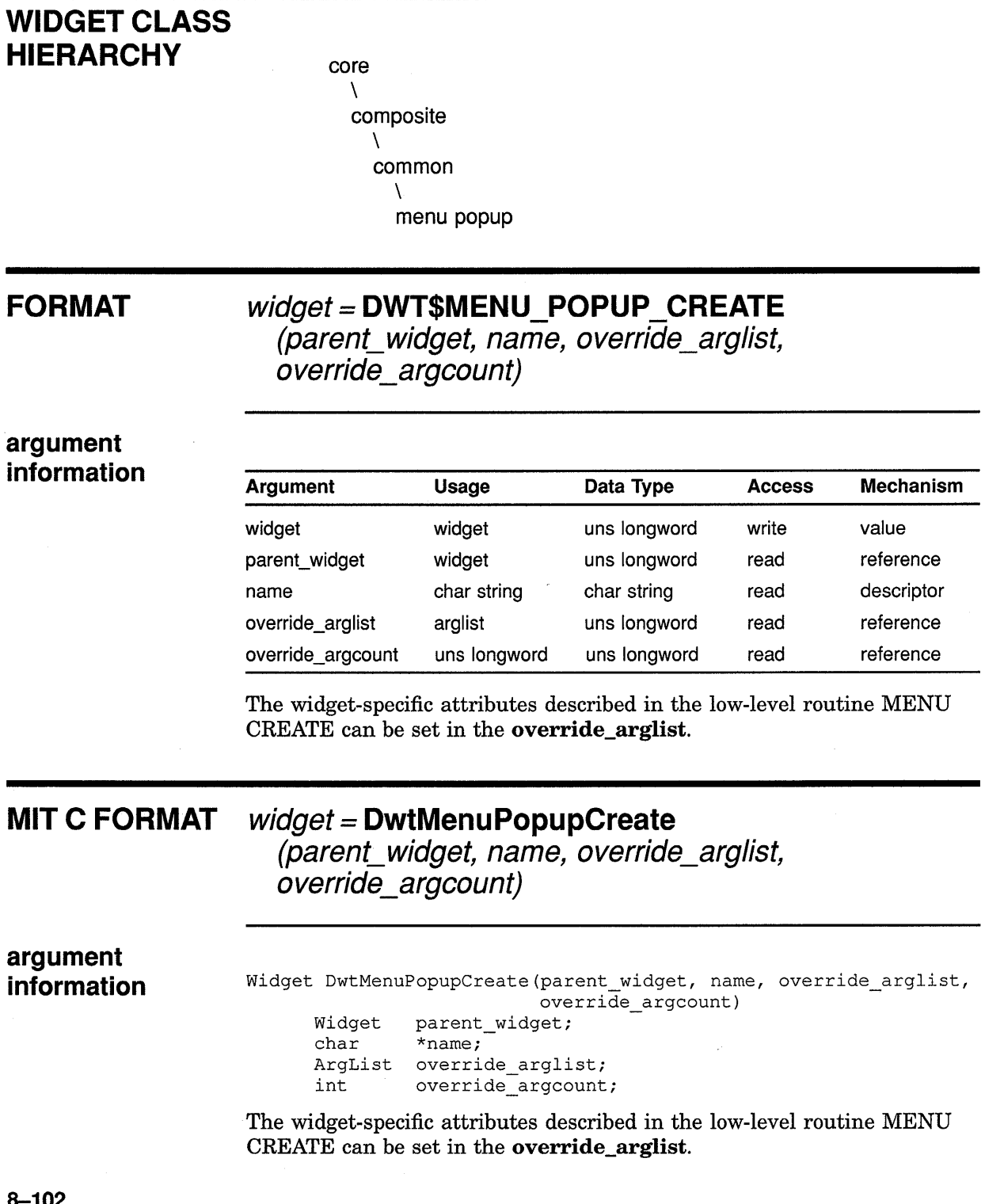

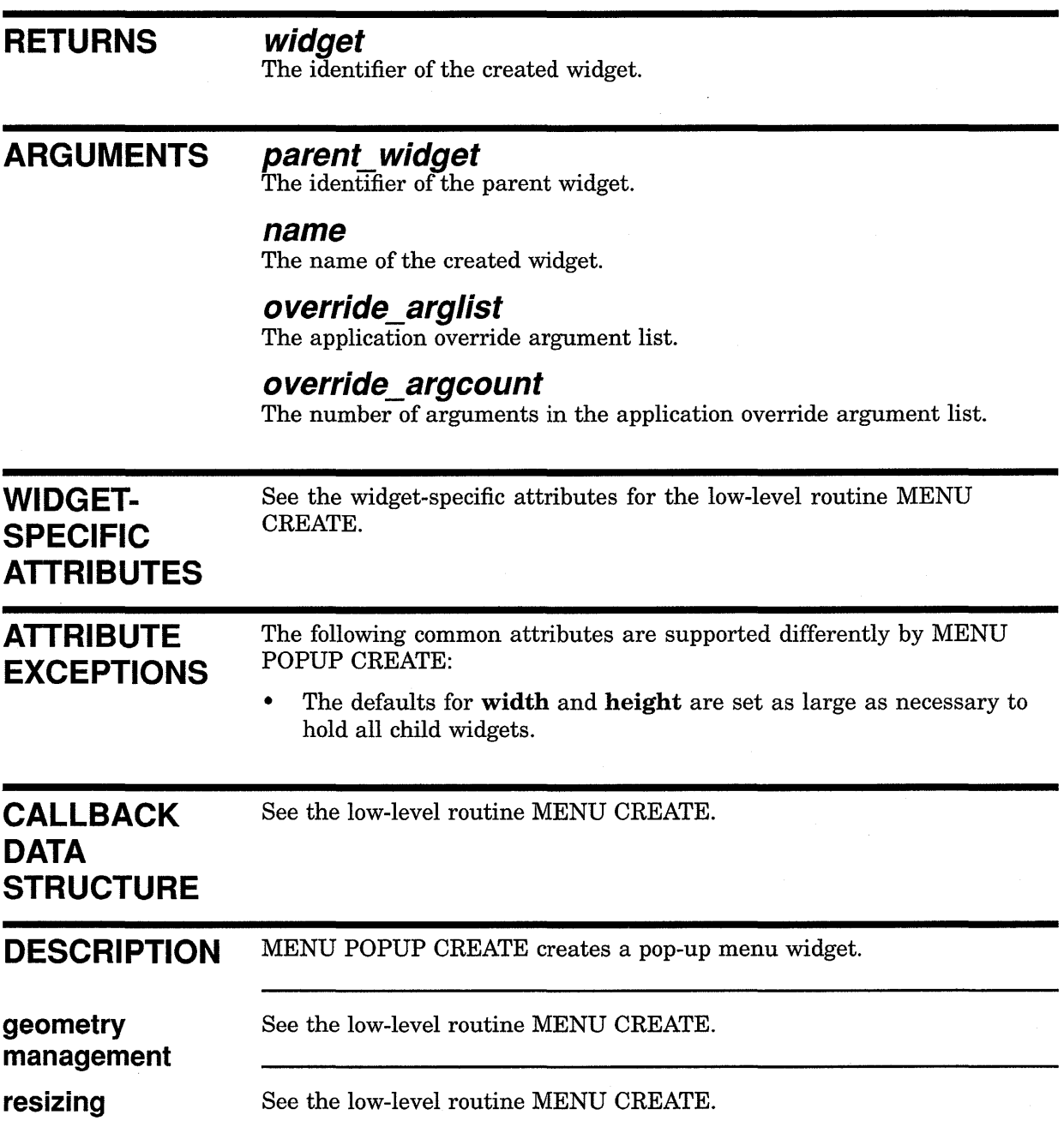

## **MENU PULLDOWN CREATE**

Creates a pull-down menu.

### **WIDGET CLASS HIERARCHY**

core \ composite \ common  $\lambda$ 

menu pulldown

### **FORMAT widget= DWT\$MENU\_PULLDOWN\_CREATE (parent\_widget, name, override\_arglist,**

override\_argcount)

# **argument**

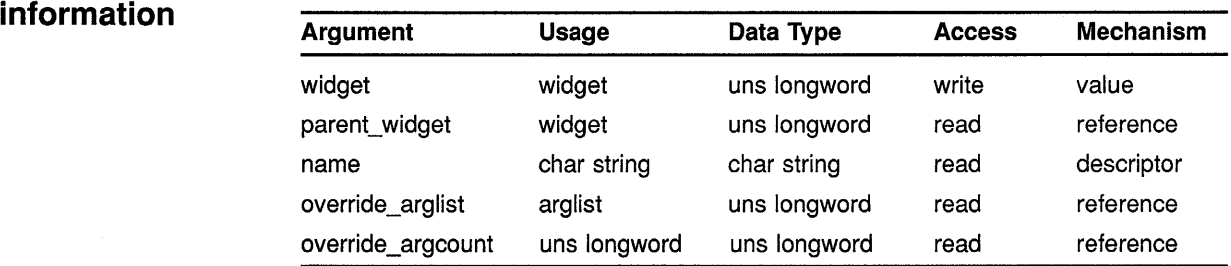

The widget-specific attributes described in the low-level routine MENU CREATE can be set in the **override\_arglist.** 

### **MIT C FORMAT**

### **widget= DwtMenuPulldownCreate**

**(parent\_widget, name, override\_arglist,**  override\_argcount)

### **argument information**

Widget DwtMenuPulldownCreate(parent widget, name, override\_arglist, override\_argcount) Widget parent\_widget; char \*name; ArgList override\_arglist;<br>int override\_argcount override\_argcount;
# Low-Level Widget Routines MENU PULLDOWN CREATE

The widget-specific attributes described in the low-level routine MENU CREATE can be set in the override\_arglist.

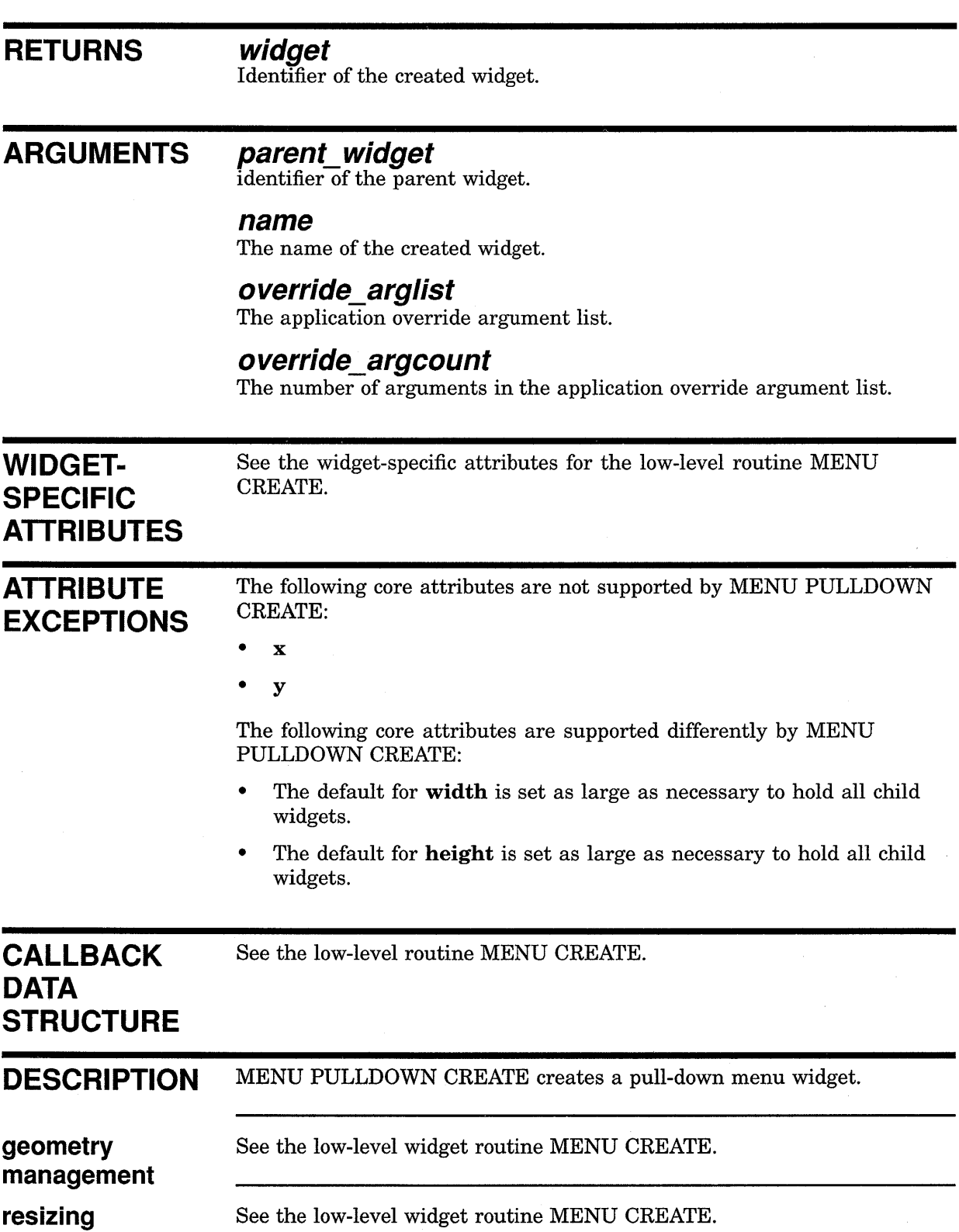

# MESSAGE BOX CREATE

Creates a message box widget.

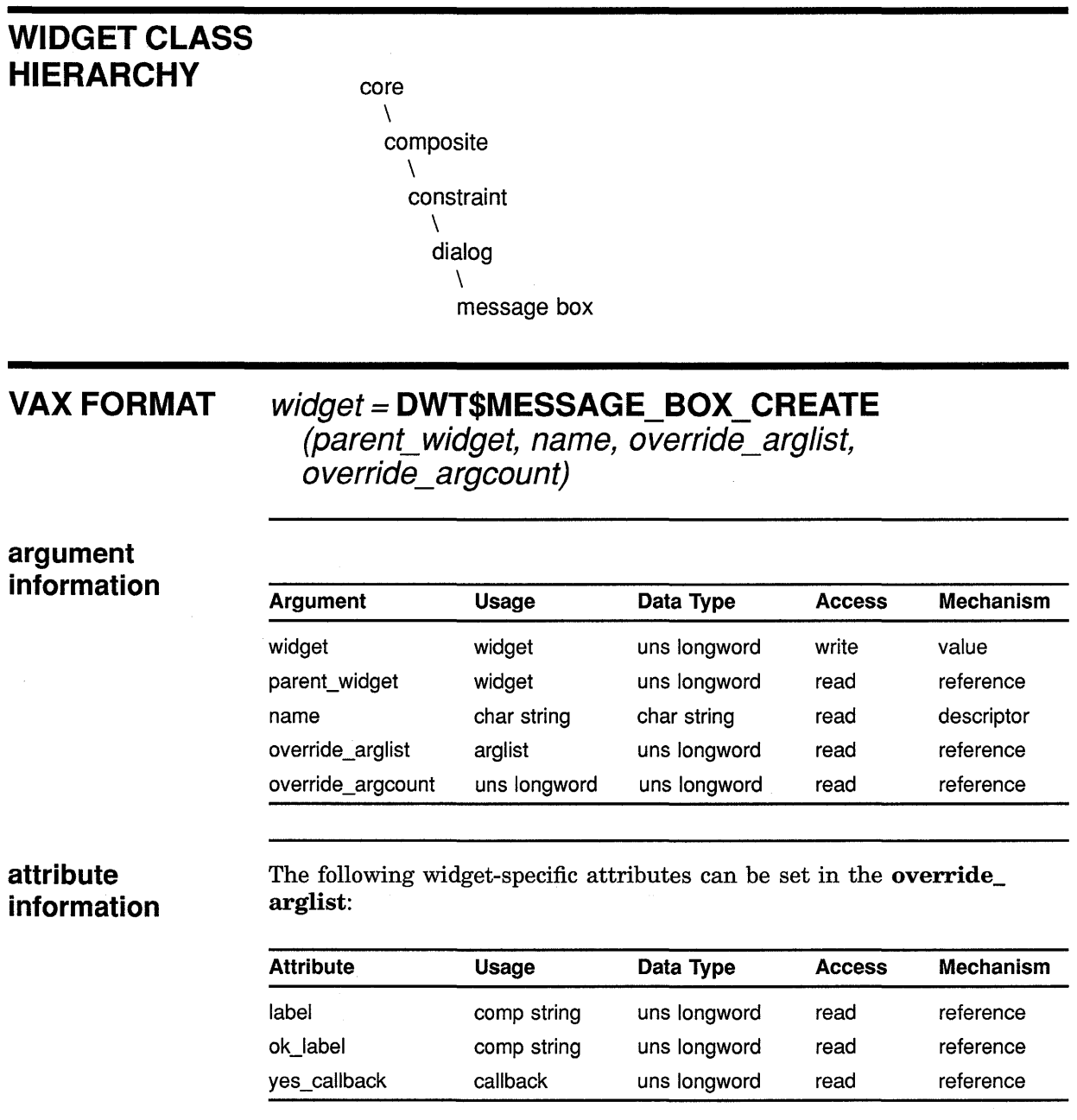

## **MIT C FORMAT**

### widget = DwtMessageBoxCreate (parent\_widget, name, override\_arglist,

override\_argcount)

# **Low-Level Widget Routines MESSAGE BOX CREATE**

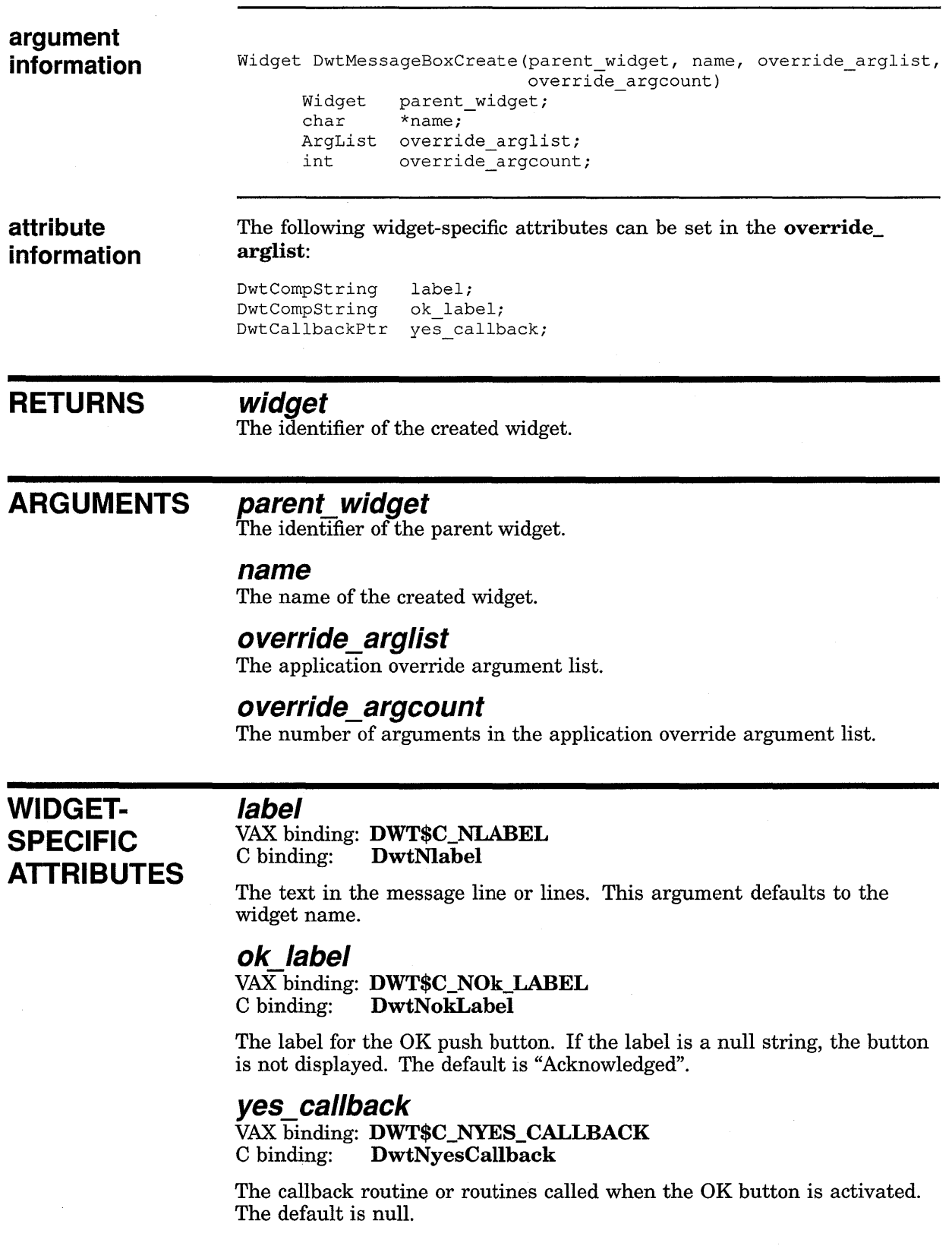

# **Low-Level Widget Routines MESSAGE BOX CREATE**

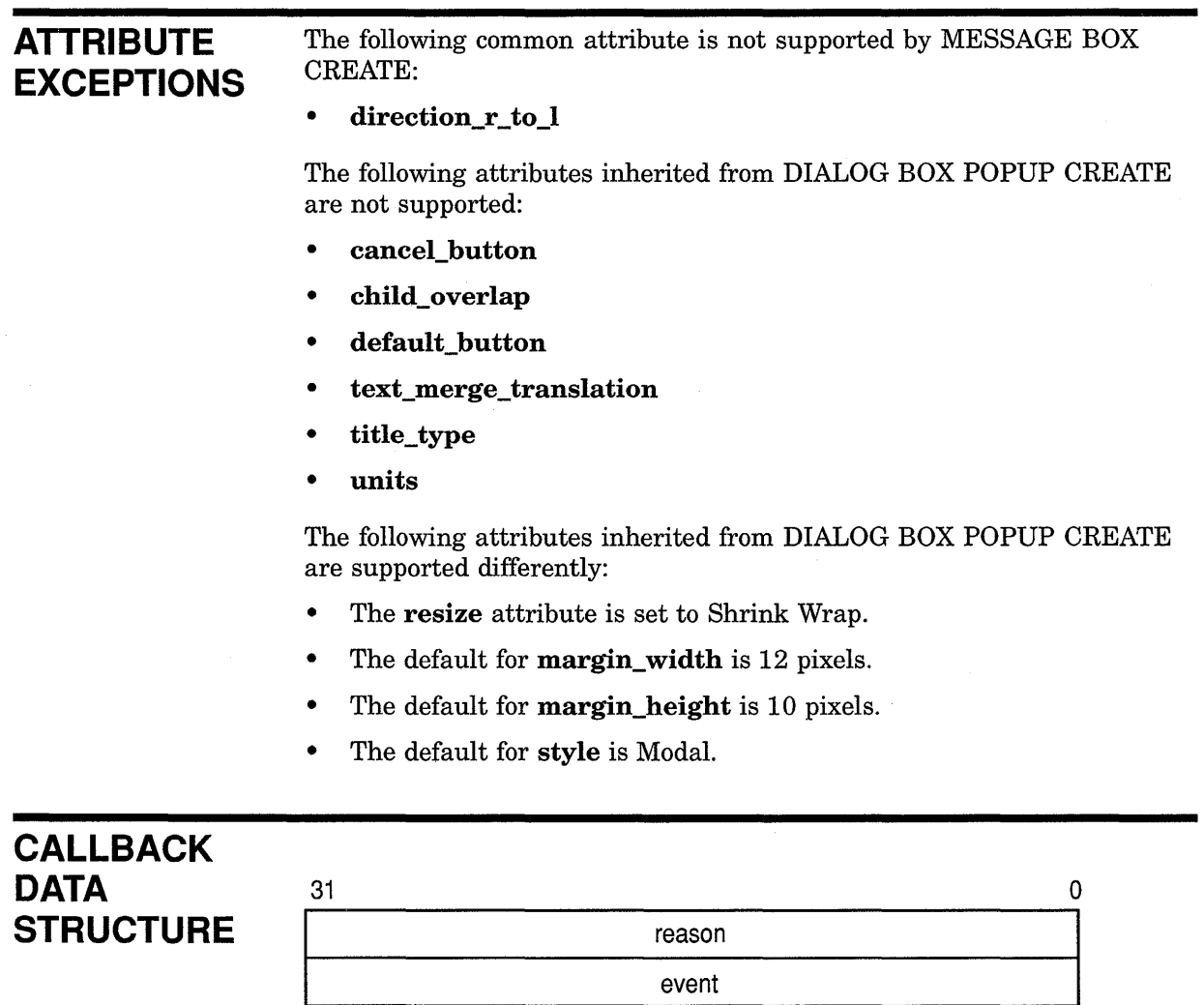

ZK-0091A-GE

# **VAX field**

Structure name: DWT\$ANY\_CB\_ST

# **information**

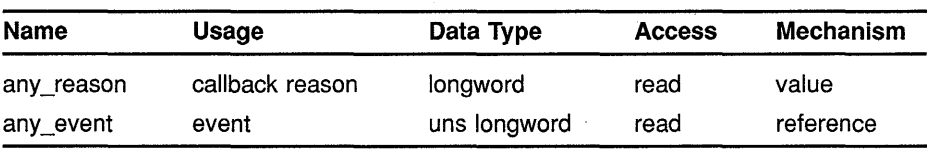

### **MIT C field information**

typedef struct { int reason; XEvent \*event; } DwtAnyCallbackStruct;

 $\sim$   $\sim$ 

# **Low-Level Widget Routines MESSAGE BOX CREATE**

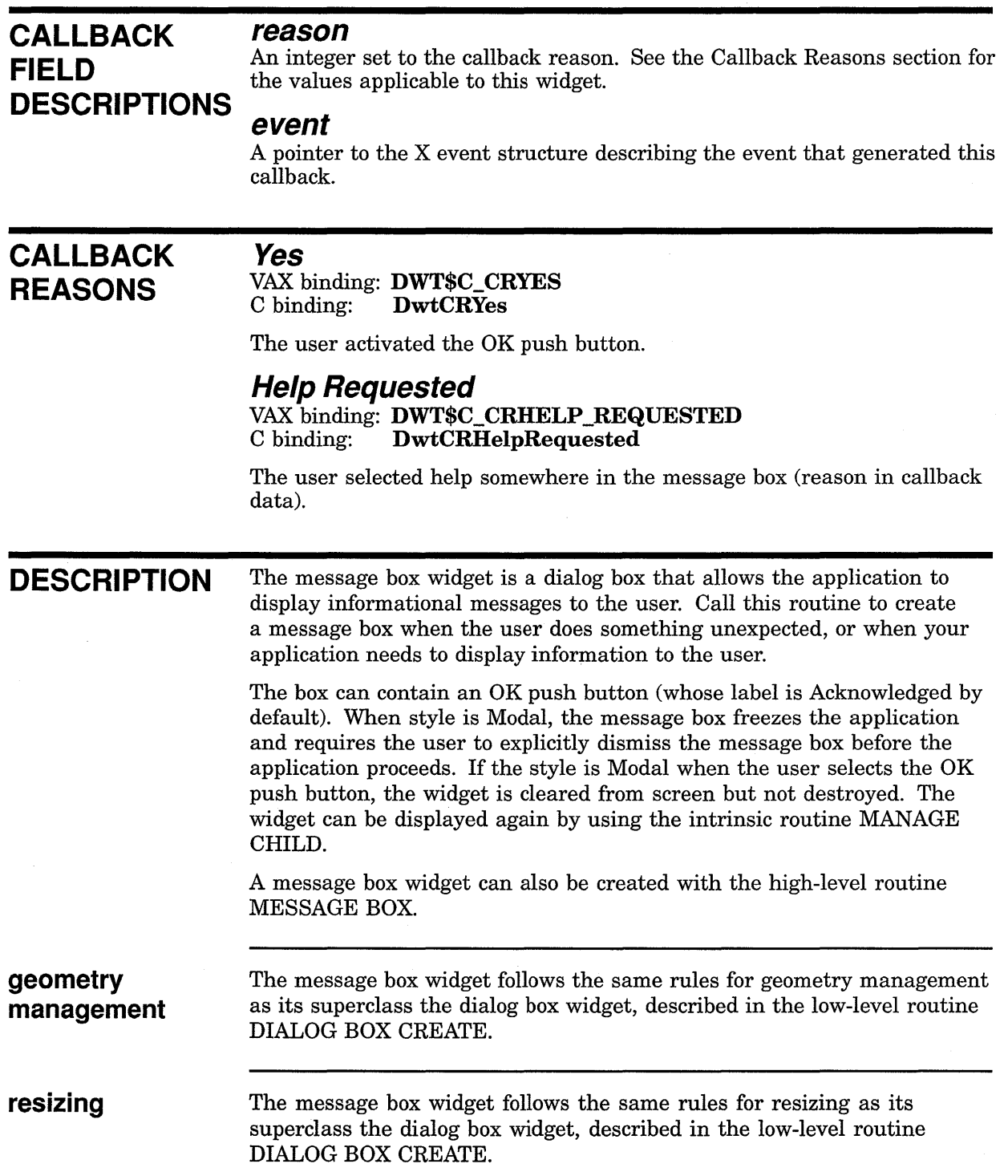

 $\sim$ 

 $\sim 10$ 

# OPTION MENU CREATE

Creates an option menu widget.

# WIDGET CLASS **HIERARCHY**

core  $\lambda$ composite \ common \ option menu

# VAX FORMAT widget = DWT\$OPTION\_MENU\_CREATE

(parent\_widget, name, override\_arglist, override\_argcount)

#### argument information

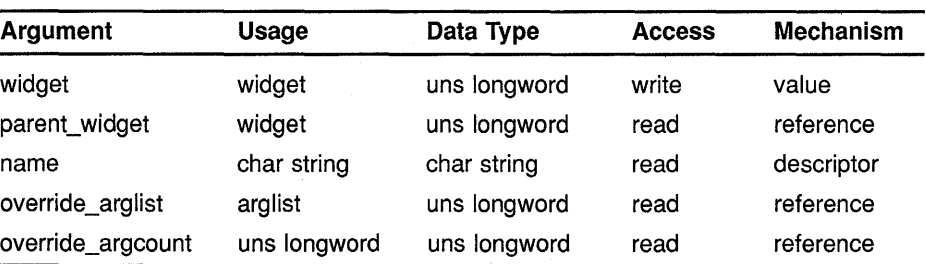

The following widget-specific attributes can be set in the override\_ arglist:

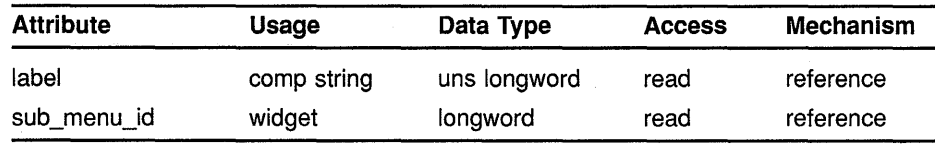

# **MIT C FORMAT**  $widget =$  DwtOptionMenuCreate (parenLwidget, name, override\_arglist, override\_argcount)

# **Low-Level Widget Routines OPTION MENU CREATE**

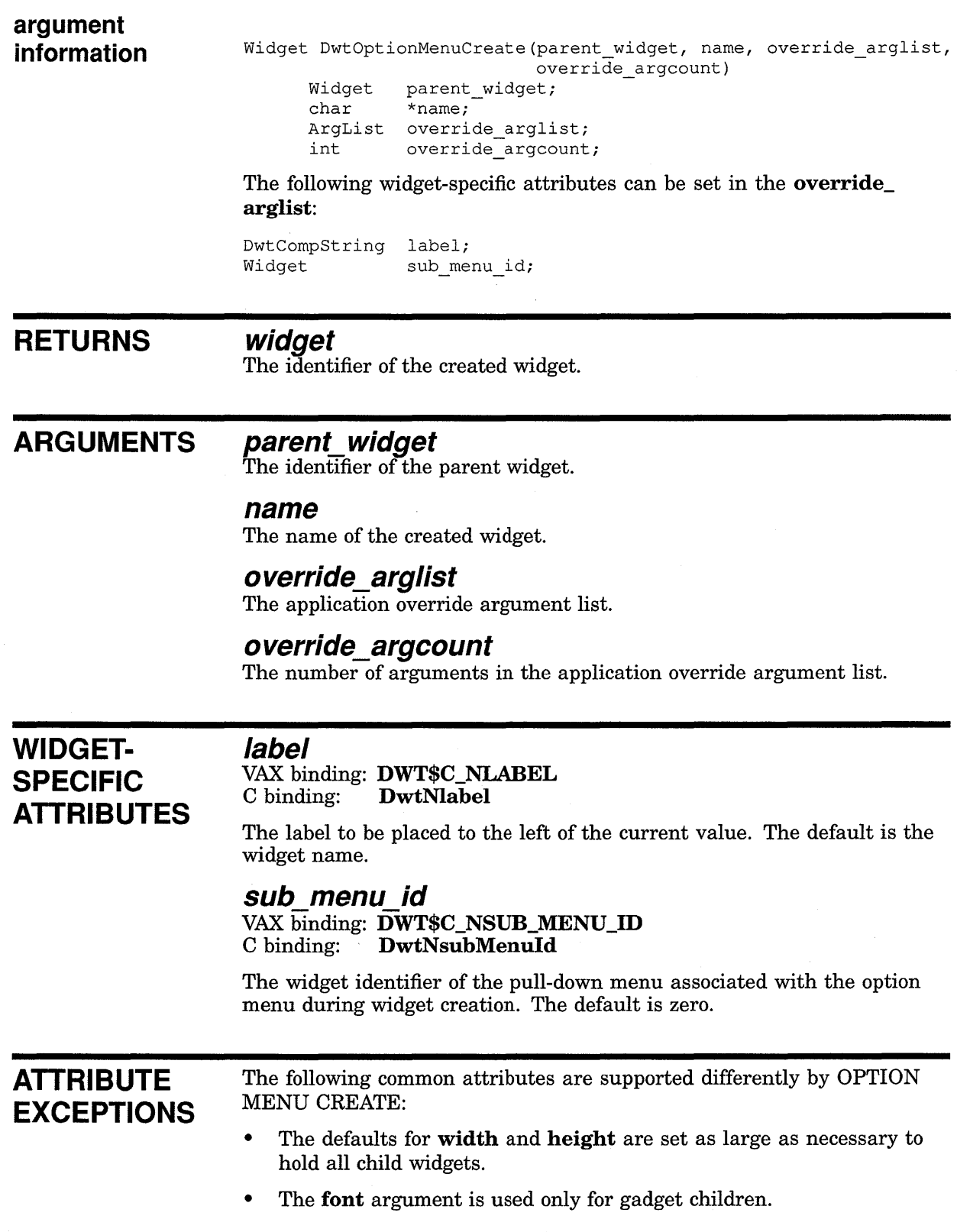

# **Low-Level Widget Routines OPTION MENU CREATE**

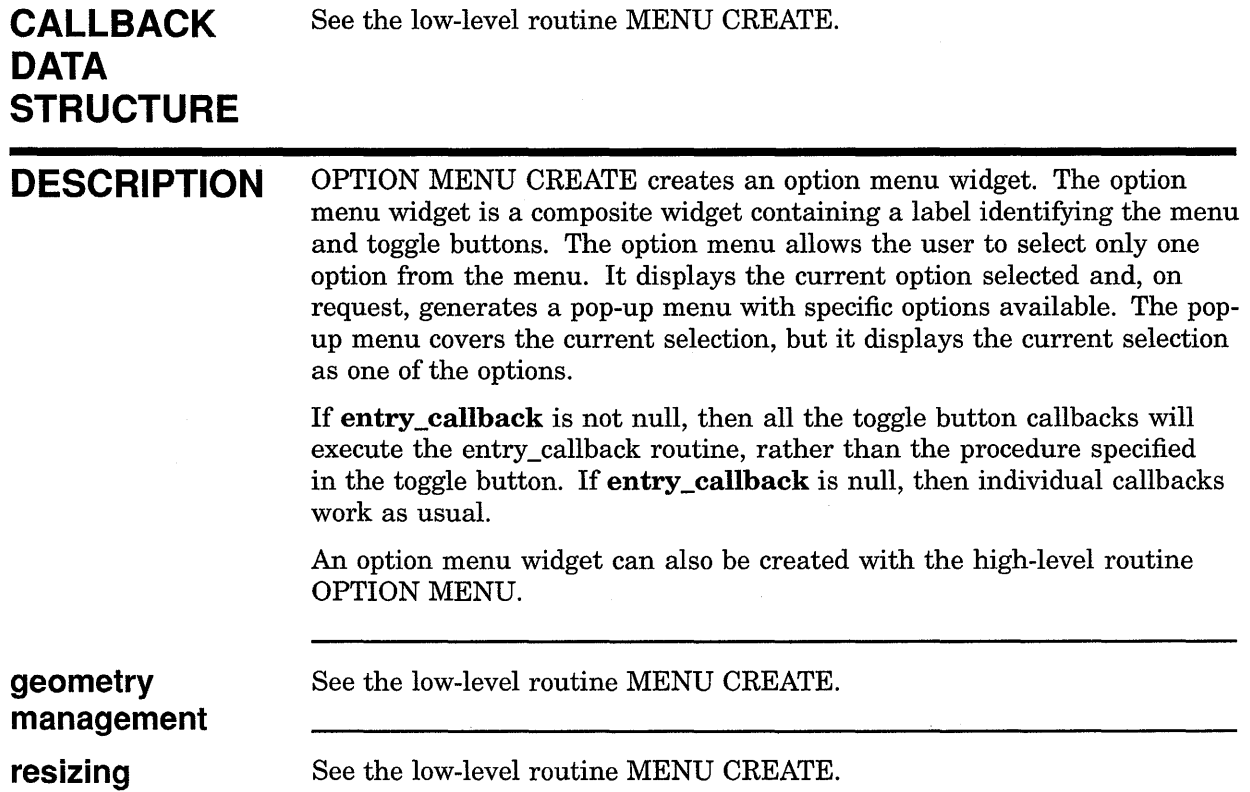

# PULL DOWN MENU ENTRY CREATE

Creates a pull-down menu entry widget.

# WIDGET CLASS HIERARCHY

core  $\lambda$ composite  $\lambda$ common  $\lambda$ label \ pulldown menu entry

# VAX FORMAT

# $widget =$  DWT\$PULL\_DOWN\_MENU\_ENTRY\_CREATE (parent\_widget, name, override\_arglist,

override\_argcount)

#### argument information

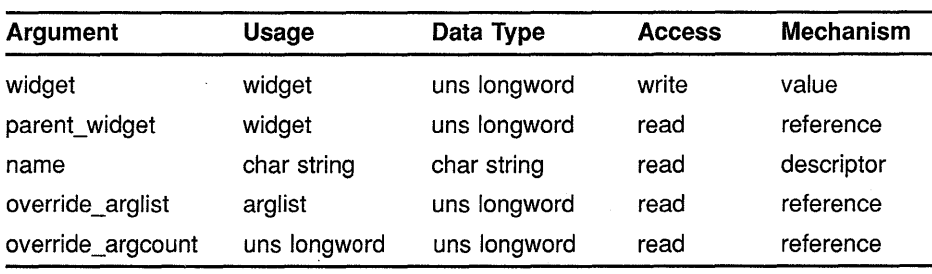

#### attribute information

The following widget-specific attributes can be set in the override\_ arglist:

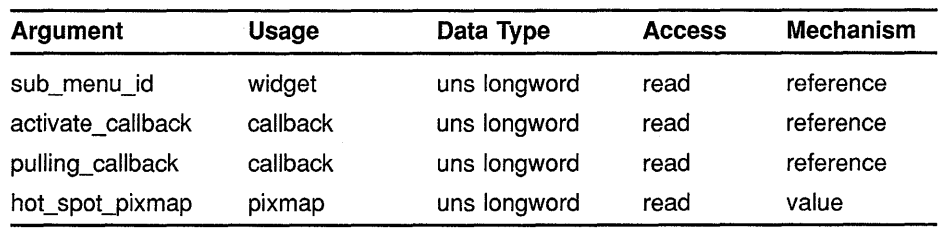

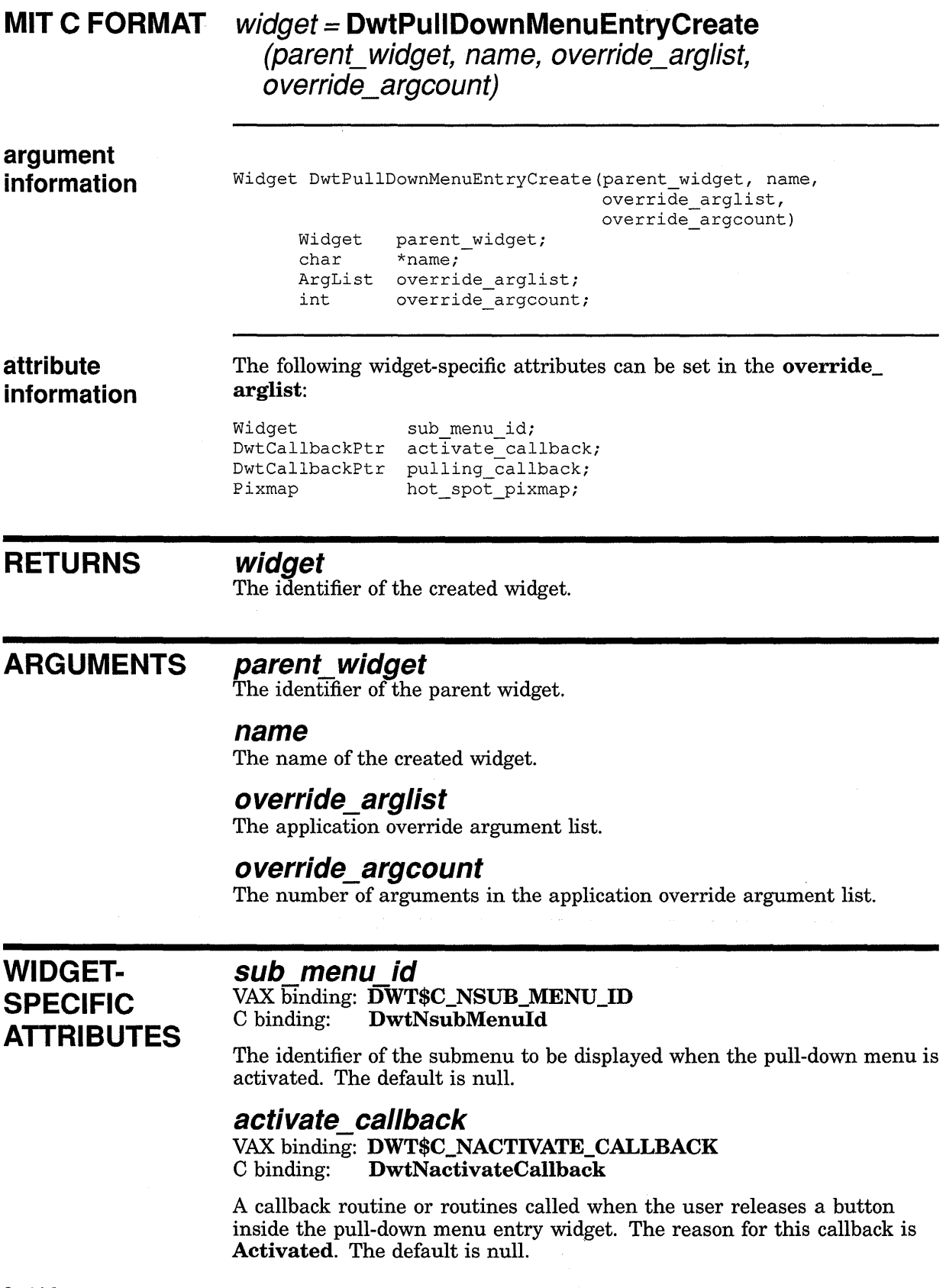

#### pulling\_ callback VAX binding: DWT\$C\_NPULLING\_CALLBACK<br>C binding: DwtNpullingCallback DwtNpullingCallback

A callback routine or routines called just prior to pulling down the submenu. This callback occurs just before the submenu's map callback. This callback can be used for deferred creation of the submenu. The reason for this callback is Activated. The default is null.

#### hot spot pixmap

VAX binding: DWT\$C\_NHOT\_SPOT\_PIXMAP - C binding: DwtNhotSpotPixmap DwtNhotSpotPixmap

The pixmap to use for the hotspot icon. The default is null.

**ATTRIBUTE** EXCEPTIONS The following common attributes are supported differently by PULL DOWN MENU ENTRY CREATE:

31

- The default for width equals the label width, plus the hotspot width, plus 2 times margin\_ width.
- The default for height equals the text label or pixmap label height plus 2 times margin\_height.
- The default for **border\_width** equals 0 pixels.

**CALLBACK DATA STRUCTURE** 

reason event 0

ZK-0091A-GE

#### VAX field information

Structure name: DWT\$ANY\_CB\_ST

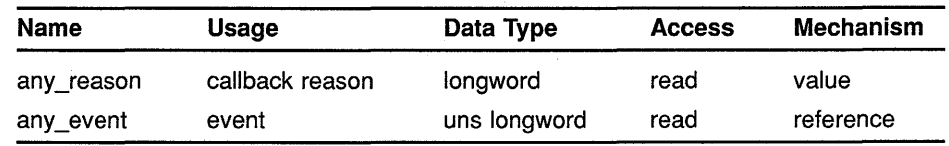

#### MIT C field information

typedef struct { reason; XEvent \*event; } DwtAnyCallbackStruct;

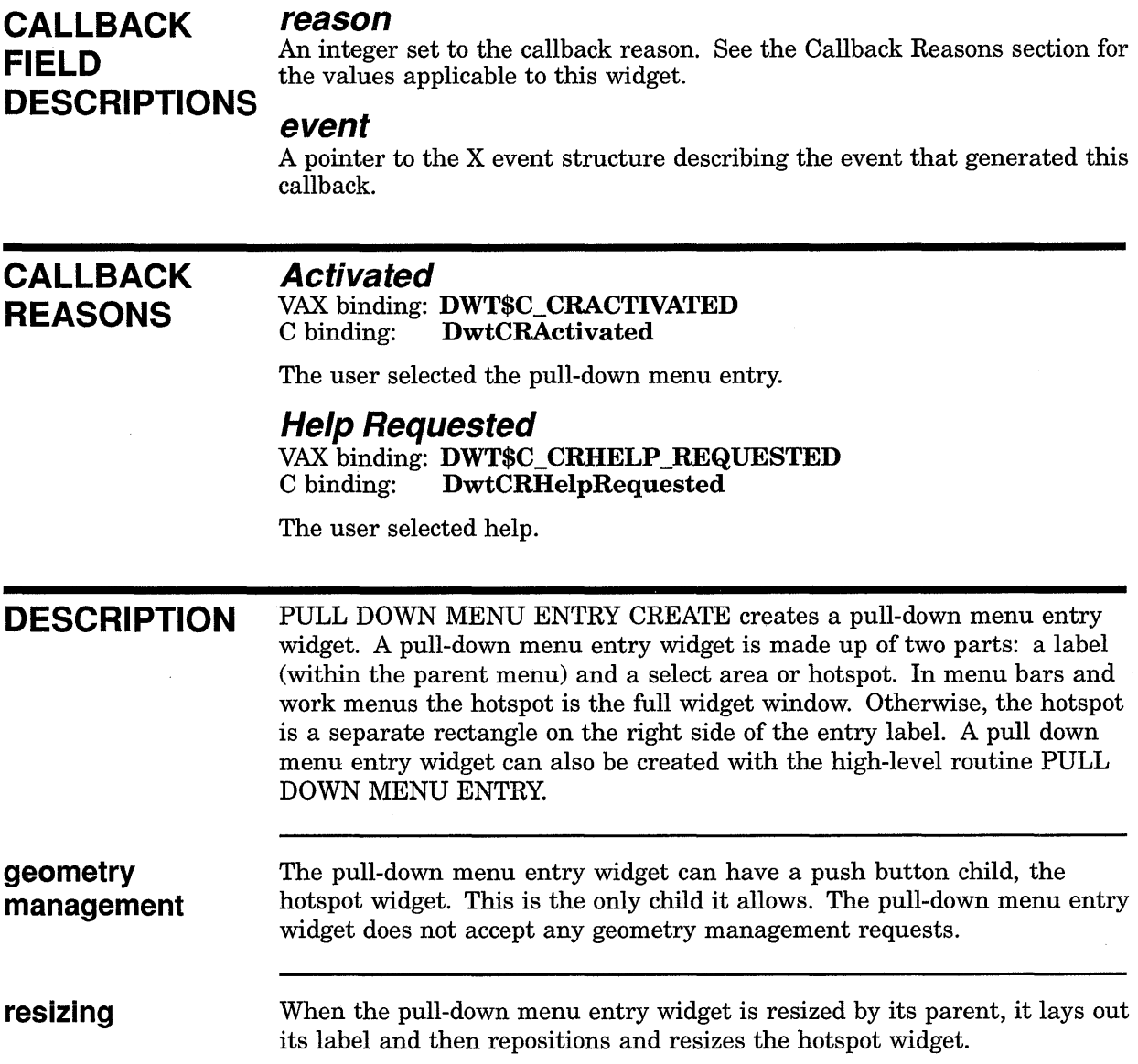

 $\parallel$ 

# **PUSH BUTTON CREATE**

Creates a push button widget.

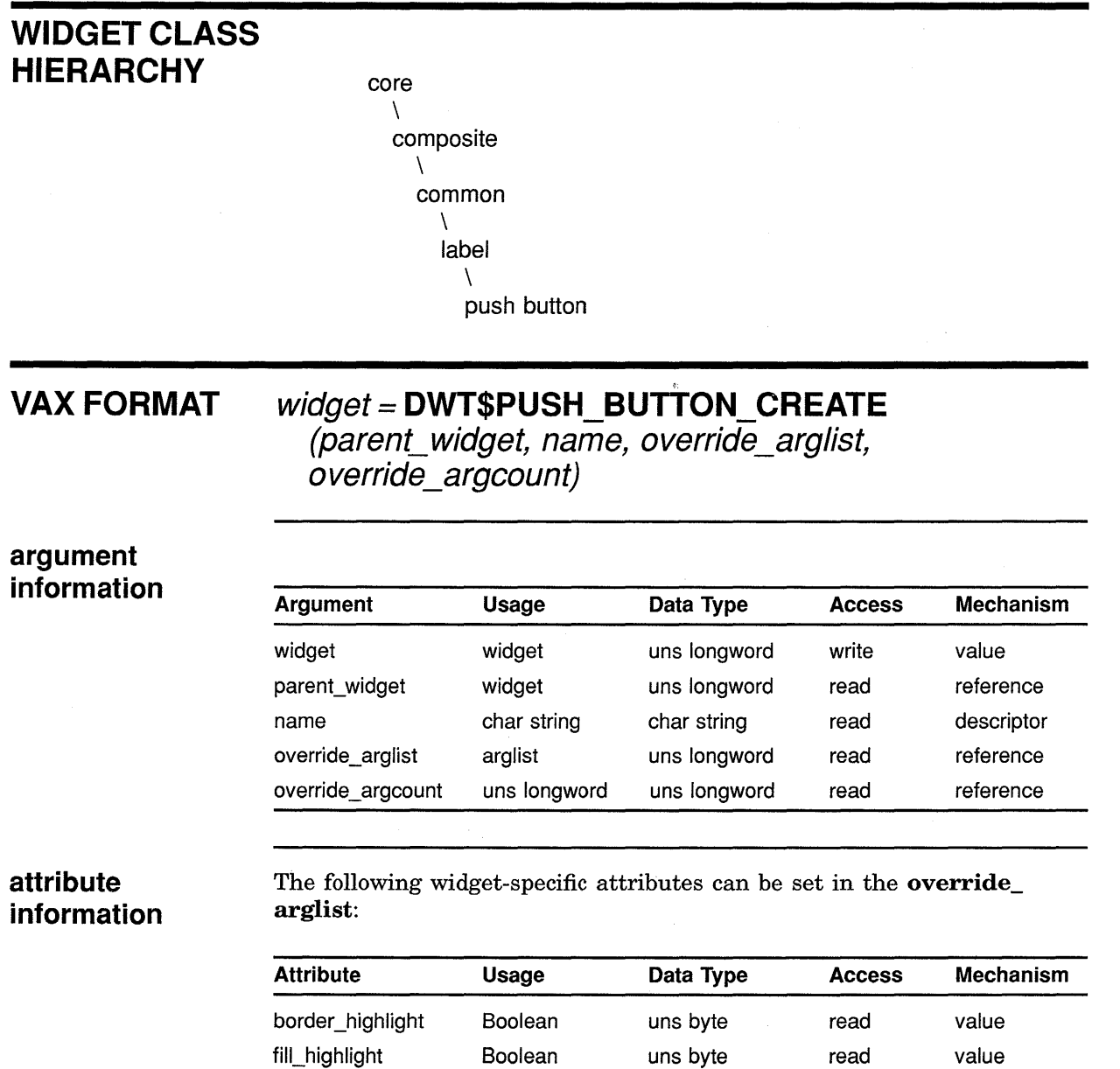

activate\_ callback callback uns longword read reference arm\_callback callback uns longword read reference

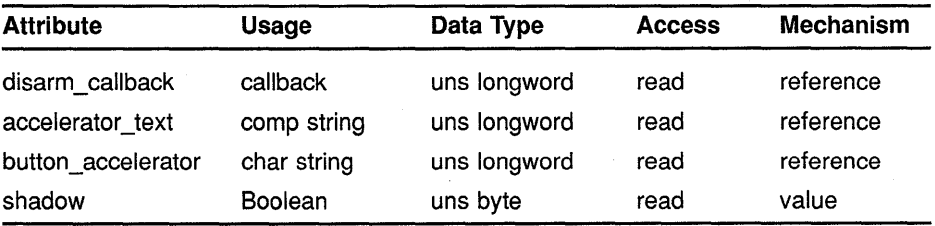

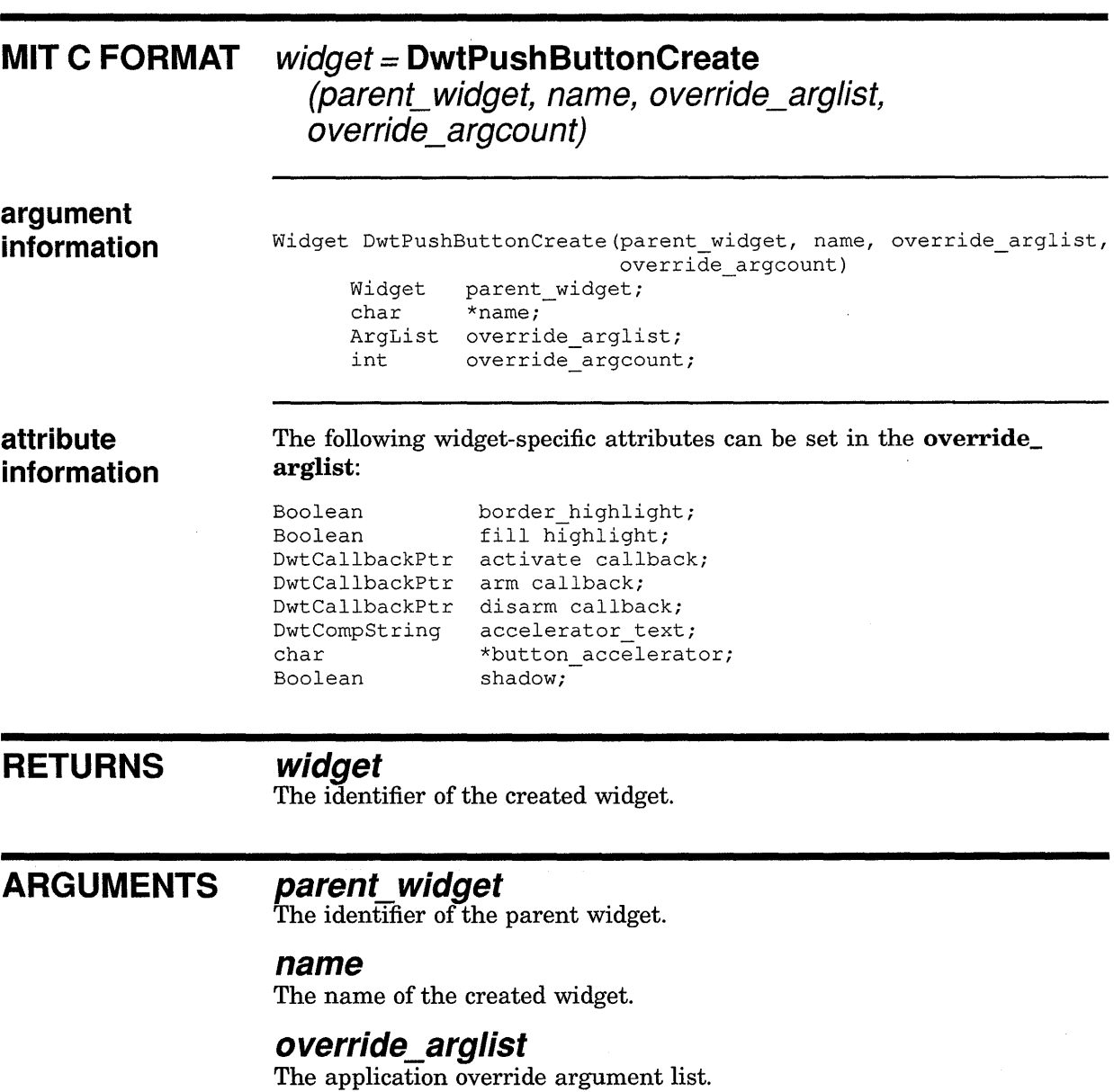

# **override\_argcount**

The number of arguments in the application override argument list.

# **WIDGET-SPECIFIC ATTRIBUTES**

### **border\_highlight**

#### VAX binding: **DWT\$C\_NBORD\_HIGHLIGHT**  C binding: **DwtNbordHighlight**

A Boolean attribute that specifies whether the border is highlighted. The highlighting is a 1-pixel line inside the border window. If true, the border is highlighted. The default is false.

#### **fill\_ highlight**

#### VAX binding: **DWT\$C\_NFILL\_HIGHLIGHT**  C binding: **DwtNfillHighlight**

A Boolean attribute that specifies whether the border of the button is filled. If true, displays the border of the button in reverse video. The default is false.

#### **activate callback**

#### VAX binding: **DWT\$C\_NACTIVATE\_CALLBACK**   $DwtNactiveCallback$

The callback routine or routines called when the push button is activated. The button is activated when the user presses and releases MBl while the pointer is inside the push button widget. Activating the push button also disarms the push button. See **disarm\_callback.** The reason for this callback is **Activated.** The default is null.

#### **arm callback**

VAX binding: **DWT\$C\_NARM\_CALLBACK**   $DwtNarmCallback$ 

The callback routine or routines called when the push button is armed. The button is armed when the user presses MBl while the pointer is inside the push button widget. The reason for this callback is **Arm.** 

#### **disarm callback**

VAX binding: **DWT\$C\_NDISARM\_CALLBACK**  C binding: **DwtNdisarmCallback** 

The callback routine or routines called when the push button is disarmed. The button is disarmed in two ways. After the user activates the button (presses and releases MBl while the pointer is inside the push button widget), the button is disarmed. When the user presses MBl while the pointer is inside the push button widget but moves the pointer outside the push button before releasing MBl, the button is disarmed. The reason for this callback is **Disarm.** The default is null.

#### **accelerator text**

VAX binding: **DWT\$C\_NACCELERATOR\_TEXT**  C binding: **DwtNacceleratorText** 

The text to be displayed for the accelerator. The default is null.

#### **button accelerator**

VAX binding: **DWT\$C\_NBUTTON\_ACCELERATOR**   $DwtNbuttonAccepterator$ 

An accelerator on a push button widget. The same as the common argument **translations** except that only the left side of the table is passed as a character string, not compiled. The application is responsible for calling the intrinsic routine INSTALL ALL ACCELERATORS to install the accelerator where the application needs it. See the *VMS DECwindows Guide to Application Programming* for information on translation tables. The default is null.

#### **shadow**

VAX binding: **DWT\$C\_NSHADOW DwtNshadow** 

Determines whether the shadow of the push button is displayed. The default is true.

**ATTRIBUTE EXCEPTIONS** 

The following common attributes are supported differently by PUSH BUTTON CREATE:

- The default for **width** equals the width of the label or pixmap plus 2 times **margin\_ width.**
- The default for **height** equals the height of the label or pixmap plus 2 times **margin\_height.**
- The default for **border\_width** equals 1 pixel.

# **CALLBACK DATA STRUCTURE**

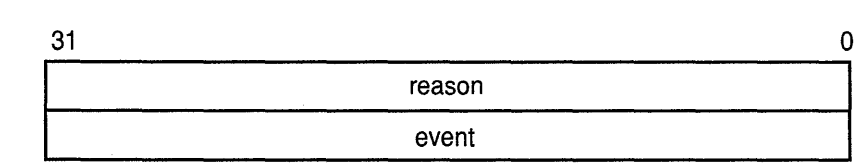

ZK-0091A-GE

read reference

#### **VAX field information**

Structure name: DWT\$ANY\_CB\_ST

**Name Usage**  any\_reason callback reason **Data Type**  longword **Access Mechanism**  read value

uns longword

#### **MIT C field information**

typedef struct { reason; XEvent \*event; } DwtAnyCallbackStruct;

any\_event event

**CALLBACK FIELD DESCRIPTIONS reason**  An integer set to the callback reason. See the Callback Reasons section for the values applicable to this widget.

#### **event**

A pointer to the X event structure describing the event that generated this callback.

### **CALLBACK REASONS**

#### **Activated**

VAX binding: **DWT\$C\_CRACTIVATED**  C binding: **DwtCRActivated** 

The user activated the push button by pressing and releasing MBl while the pointer was inside the push button widget.

#### **Arm**

VAX binding: **DWT\$C\_CRARM**   $DwtCRArm$ 

The user armed the push button by pressing MBl while the pointer was inside the push button widget.

#### **Disarm**

VAX binding: **DWT\$C\_CRDISARM**  DwtCRDisarm

The user disarmed the push button in one of two ways. The user pressed MBl while the pointer was inside the push button widget, but did not release it until after moving the pointer outside the push button widget. Alternately, the user activated the push button which simultaneously disarms it.

#### **Help Requested**

VAX binding: **DWT\$C\_CRHELP \_REQUESTED**  C binding: **DwtHelpRequested** 

The user selected help.

**DESCRIPTION** PUSH BUTTON CREATE creates a push button widget. The push button is a primitive widget that displays a rectangular border around a label. The label defines the immediate action of the button function (for example, OK or Cancel in a dialog box). **geometry management**  The sizing is affected by the spacing, the font, and the label. See the LABEL WIDGET routine for more information. A push button widget can also be created with the high-level routine PUSH BUTTON. The push button widget follows the same rules for geometry management as its superclass the label widget, described in the low-level routine LABEL CREATE.

**resizing** 

The push button widget follows the same rules for resizing as its superclass the label widget, described in the low-level routine LABEL CREATE.

# RADIO BOX CREATE

Creates a radio box widget.

# WIDGET CLASS **HIERARCHY**

core  $\lambda$ composite \ common  $\lambda$ radio box

# VAX FORMAT

## widget= DWT\$RADIO\_BOX\_CREATE (parent\_widget, name, override\_arglist, override argcount)

#### argument information

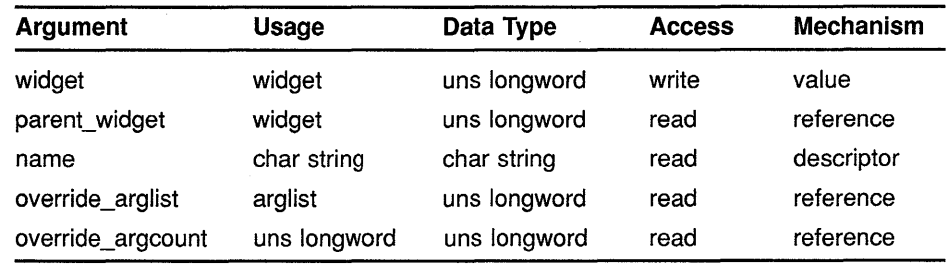

Attributes described in the low-level routine MENU CREATE can be set in the override\_arglist.

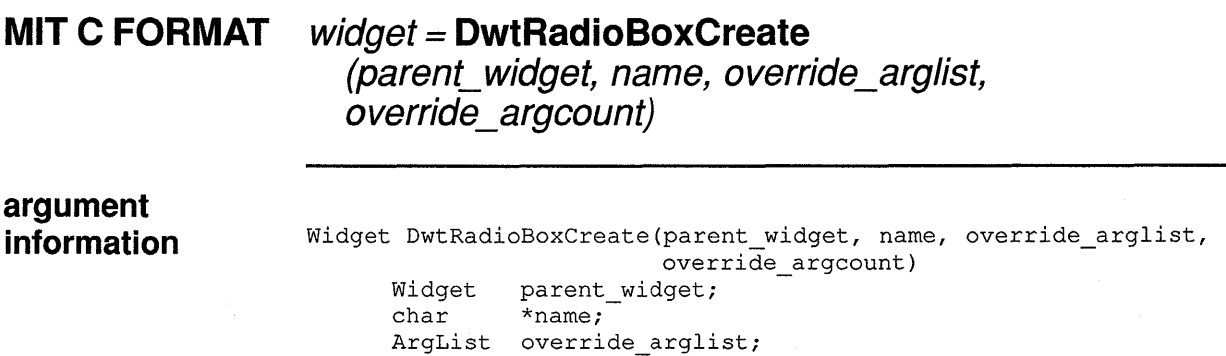

int override\_argcount; Attributes described in the low-level routine MENU CREATE can be set in the override\_arglist.

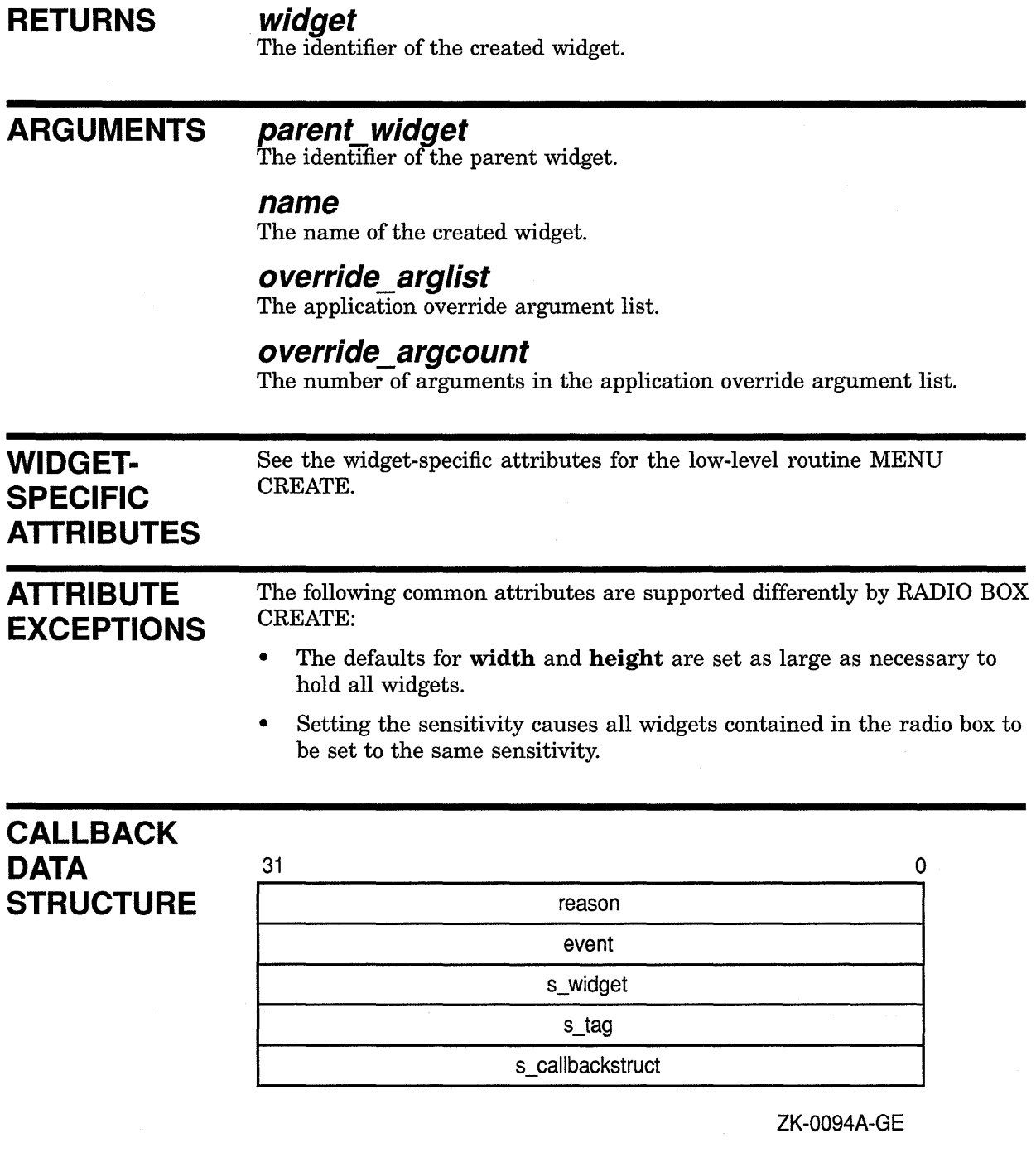

#### **VAX field information**

#### Structure name: DWT\$RADIOBOX\_CB\_ST

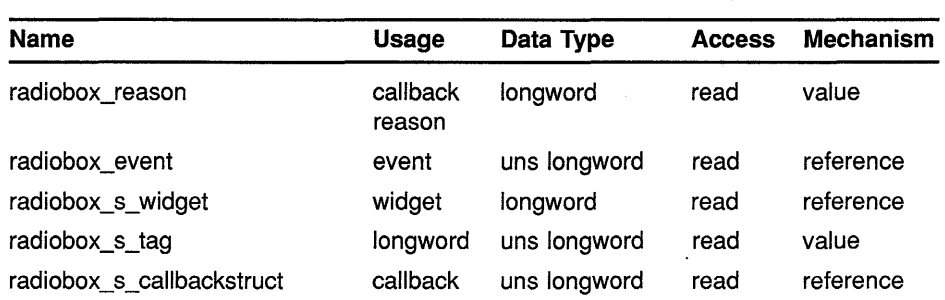

#### **MIT C field information**

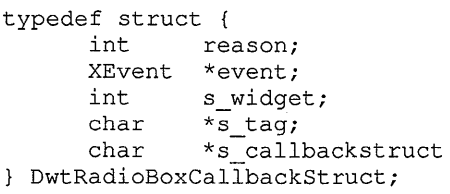

# **CALLBACK FIELD DESCRIPTIONS**

#### **reason**

An integer set to the callback reason. See the Callback Reasons section for the values applicable to this widget.

#### **event**

A pointer to the X event structure describing the event that generated this callback.

#### **s\_widget**

The identifier of the calling subwidget.

#### **s\_tag**

The tag supplied by the application programmer when the callback routine was specified.

#### **s \_ callbackstruct**

The subwidget's callback structure.

# **CALLBACK REASONS**

### **Value Changed**

VAX binding: **DWT\$C\_CRVALUE\_CHANGED DwtCRValueChanged** 

The user activated the toggle button or push button.

#### **Map**

VAX binding: **DWT\$C\_CRMAP**  DwtCRMap

The radio box is about to be mapped.

# **Help Requested**

VAX binding: **DWT\$C\_CRHELP \_REQUESTED**  C binding: **DwtCRHelpRequested** 

The user selected help.

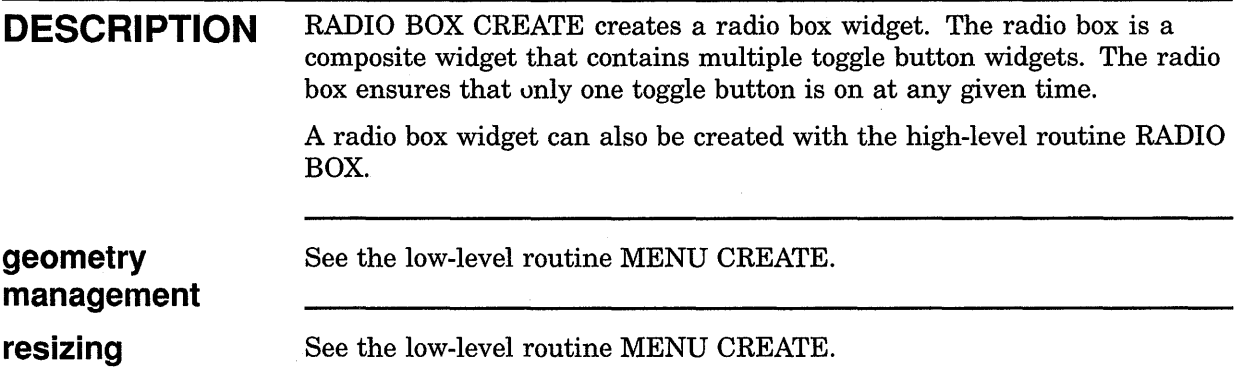

# **SCALE CREATE**

Creates a scale widget.

# **WIDGET CLASS HIERARCHY**

core  $\lambda$ composite \ common  $\lambda$ scale

# **VAX FORMAT**

# widget= **DWT\$SCALE\_ CREATE**

{parent\_widget, name, override\_arglist, overnue argcount<sub>)</sub>

#### **argument information**

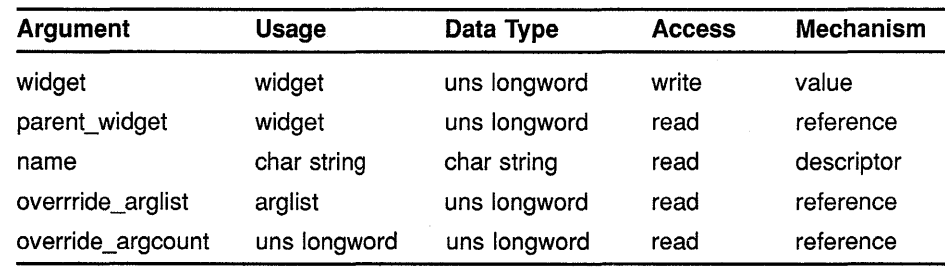

#### **attribute information**

The following widget-specific attributes can be set in the override\_ arglist:

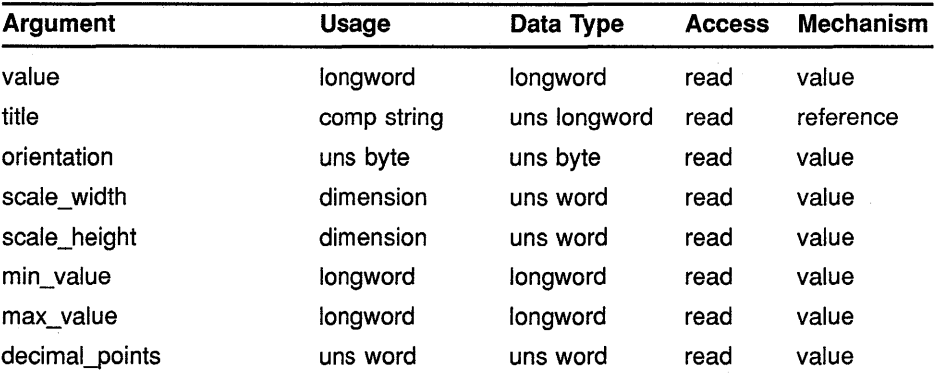

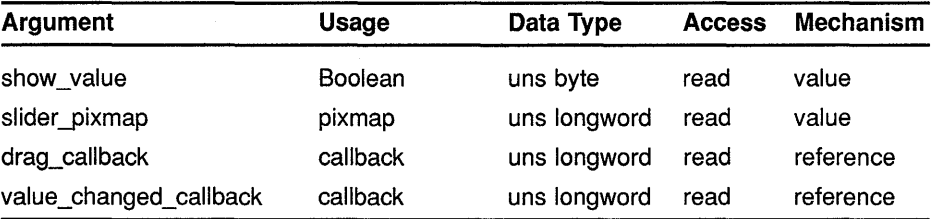

# **MIT C FORMAT**

**widget= DwtScaleCreate (parenLwidget, name, override\_arglist,**  override argcount)

#### **argument information**

**attribute information**  Widget DwtScaleCreate(parent\_widget, name, override\_arglist, override\_argcount) Widget parent\_widget;<br>char \*name;  $*$ name; ArgList override\_arglist;<br>int override\_argcount  $overide\_argcount;$ 

The following widget-specific attributes can be set in the **override\_ arglist:** 

#### int DwtCompString title; unsigned char orientation; Dimension scale\_width; Dimension int int short Boolean Pixmap DwtCallbackPtr drag\_callback; DwtCallbackPtr value\_changed\_callback; value; scale height; min\_value; max\_value; decimal points; show\_value; slider\_pixmap;

# **RETURNS**

#### **widget**

The identifier of the created widget.

## **ARGUMENTS**

**parent\_ widget** 

The identifier of the parent widget.

#### **name**

The name of the created widget.

#### **override\_arglist**

The application override argument list.

#### **override\_argcount**

The number of arguments in the application override argument list.

# **WIDGET-SPECIFIC ATTRIBUTES**

#### **value**

VAX binding: **DWT\$C\_NVALUE DwtNvalue** 

The value represented by the slider's current position. The default is zero.

#### **title**

VAX binding: **DWT\$C\_NTITLE**  C binding:

The title text string to appear in the scale window widget. The default is the scale name.

#### **orientation**

VAX binding: **DWT\$C\_NORIENTATION DwtNorientation** 

The orientation of the scale. The predefined values for this attribute are as follows:

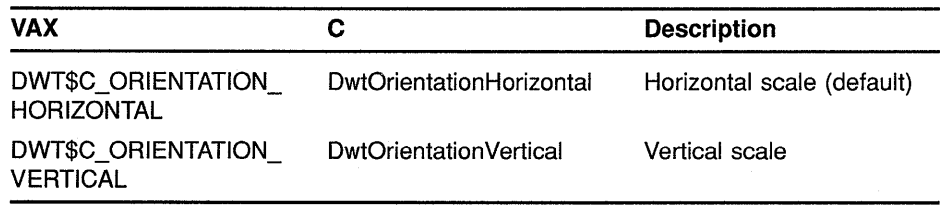

#### **scale width**

VAX binding: **DWT\$C\_NSCALE\_WIDTH**  C binding: **DwtNscaleWidth** 

The width of the scale (excluding labels). The default is 20 pixels for vertical scales and is calculated for horizontal scales.

#### **scale\_height**

VAX binding: **DWT\$C\_NSCALE\_HEIGHT**   $DwtN scaleHeight$ 

The height of the scale (excluding labels). The default is 20 pixels for horizontal scales and is calculated for vertical scales.

#### **min value**

VAX binding: **DWT\$C\_NMIN\_ VALUE**  DwtNminValue

The value represented by the top or left end of the scale. The default is zero.

#### **max value**

VAX binding: **DWT\$C\_NMAX\_ VALUE**  DwtNmaxValue

The value represented by the bottom or right end of the scale. The default is 100.

#### decimal points

VAX binding: DWT\$C\_NDECIMAL\_POINTS<br>C binding: DwtNdecimalPoints DwtNdecimalPoints

The number of decimal points to shift the current slider value for display next to the slider. The default is zero.

#### show value

VAX binding: DWT\$C\_NSHOW\_VALUE<br>C binding: DwtNshowValue DwtNshowValue

A Boolean attribute that, when true, states that the current value of the slider label string will be displayed next to the slider. The default is true.

#### slider\_pixmap

VAX binding: DWT\$C\_NSLIDER\_PIXMAP<br>C binding: DwtNsliderPixmap DwtNsliderPixmap

The pixmap for the slider. The default is null, with an arrow being displayed.

#### drag\_ callback

VAX binding: DWT\$C\_NDRAG\_CALLBACK<br>C binding: DwtNdragCallback DwtNdragCallback

The callback routine or routines called because the user is dragging the slider. For this routine, the callback reason is Drag.

## value changed\_callback

VAX binding: DWT\$C\_NVALUE\_CHANGED\_CALLBACK<br>C binding: DwtNvalueChangedCallback DwtNvalueChangedCallback

The callback routine or routines called when the value of the slider changes. For this routine, the callback reason is Value Changed.

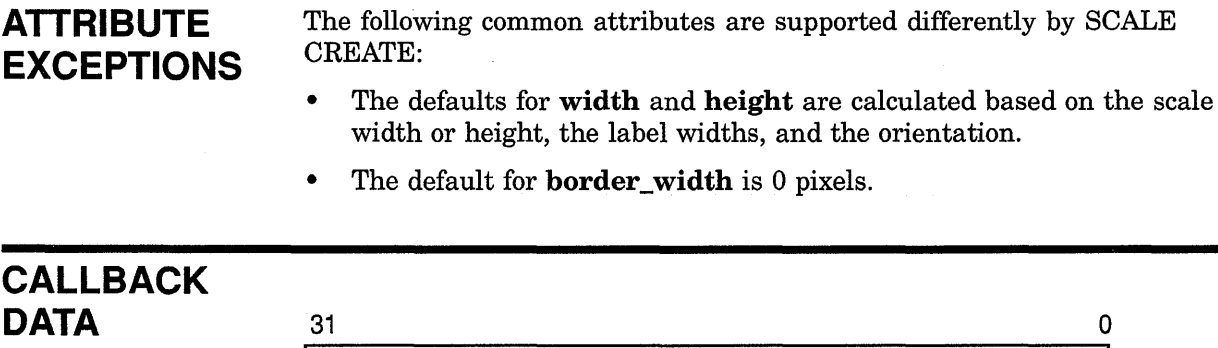

# **STRUCTURE**

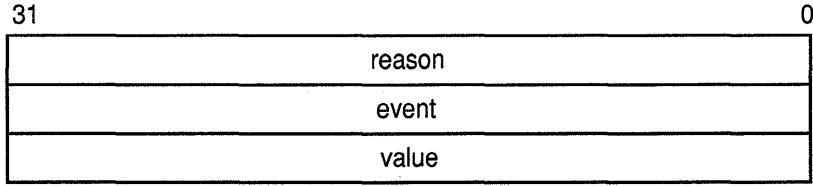

ZK-0096A-GE

#### **VAX field information**

#### Structure name: DWT\$SCALE\_CB\_ST

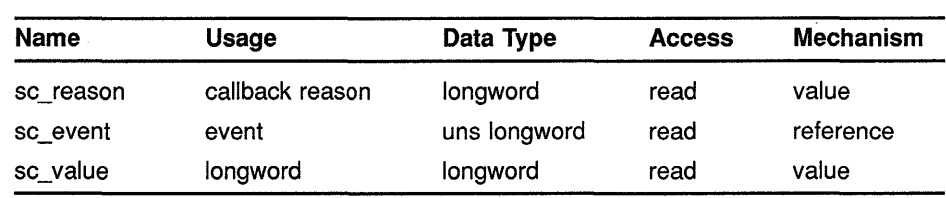

#### **MIT C field information**

typedef struct { int reason; XEvent \*event;<br>int value; value; DwtScaleCallbackStruct;

# **CALLBACK FIELD DESCRIPTIONS**

#### **reason**

An integer set to the callback reason. See the Callback Reasons section for the values applicable to this widget.

#### **event**

A pointer to the X event structure describing the event that generated this callback.

#### **value**

The current value of the scale.

# **CALLBACK REASONS**

**Value Changed** 

VAX binding: **DWT\$C\_CRVALUE\_CHANGED**  C binding: **DwtCRValueChanged** 

The user moved the slider in the scale by dragging it or clicking on it, or the intrinsic routine SET VALUES changed the value of the slider.

#### **Drag**

VAX binding: **DWT\$C\_CRDRAG**  C binding: **DwtCRDrag** 

The user is dragging the slider.

#### **Help Requested**

VAX binding: **DWT\$C\_CRHELP\_REQUESTED**  C binding: **DwtCRHelpRequested** 

The user selected help.

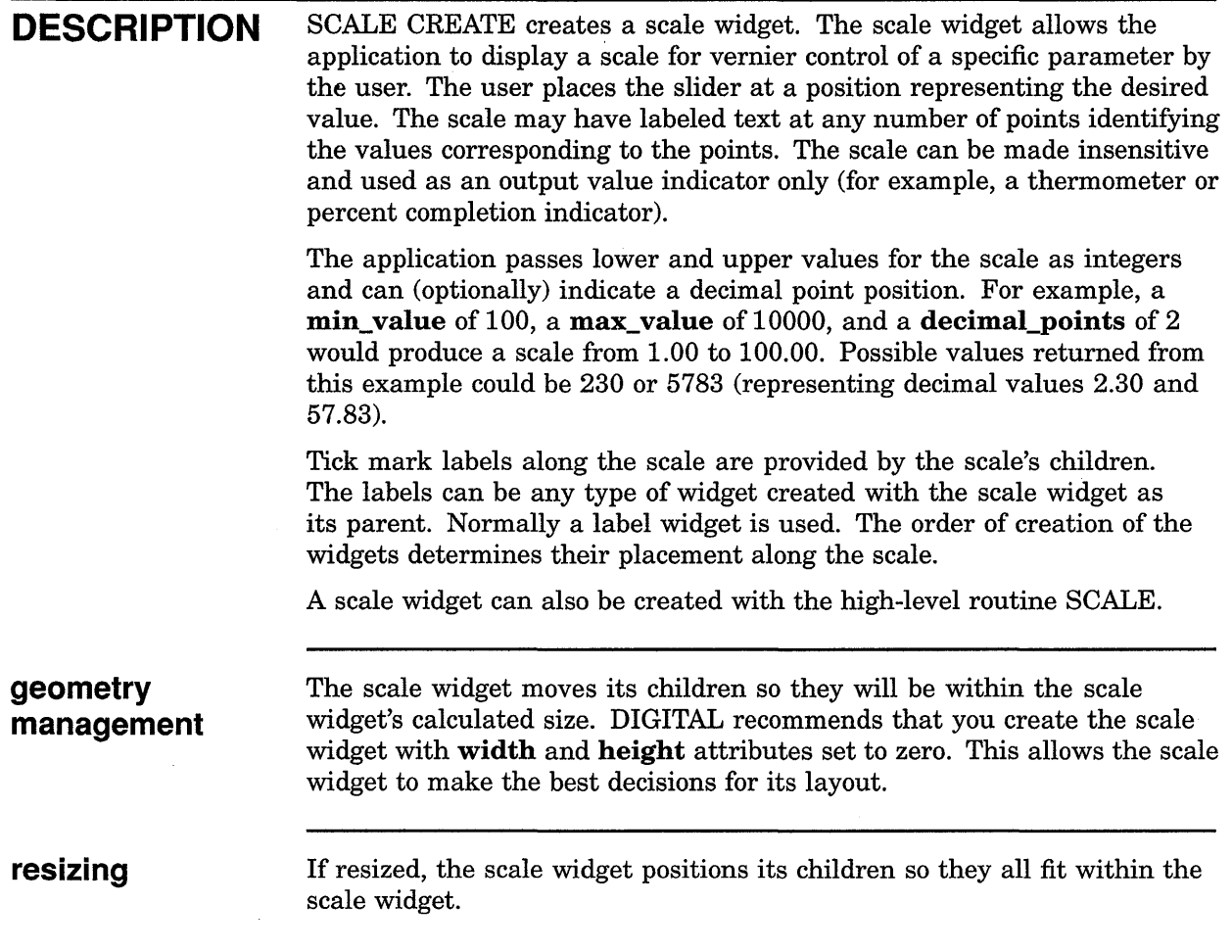

# **SCROLL BAR CREATE**

Creates a scroll bar widget.

# **WIDGET CLASS HIERARCHY**

core  $\lambda$ composite  $\lambda$ common  $\lambda$ scroll

### VAX FORMAT

# widget= **DWT\$SCROLL\_BAR\_CREATE**

(parent\_widget, name, override\_arglist,  $overrightarrow{a}$  argcount)

## **argument information**

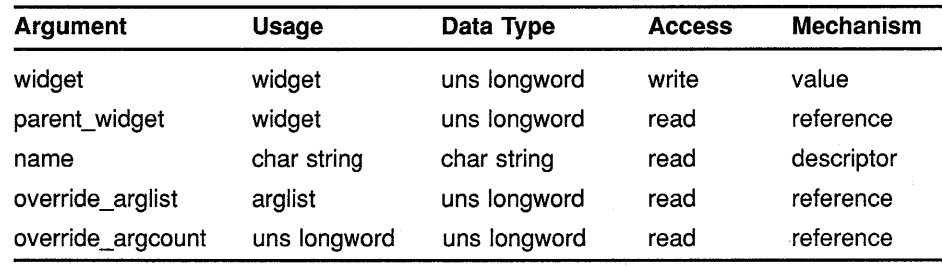

#### **attribute information**

The following widget-specific attributes can be set in the override\_ arglist:

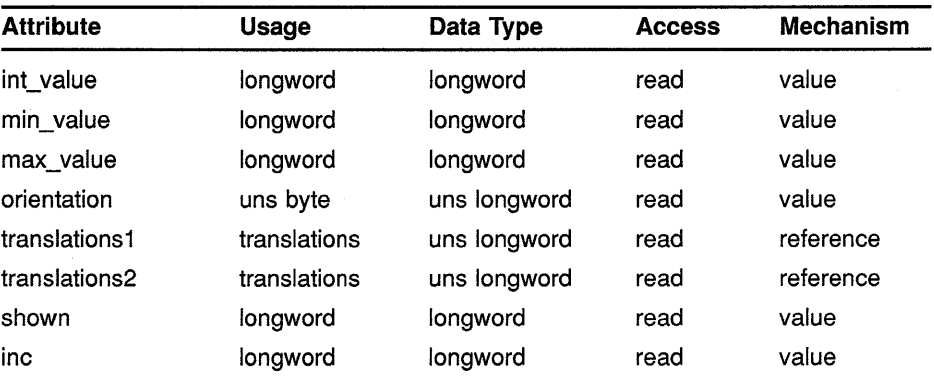

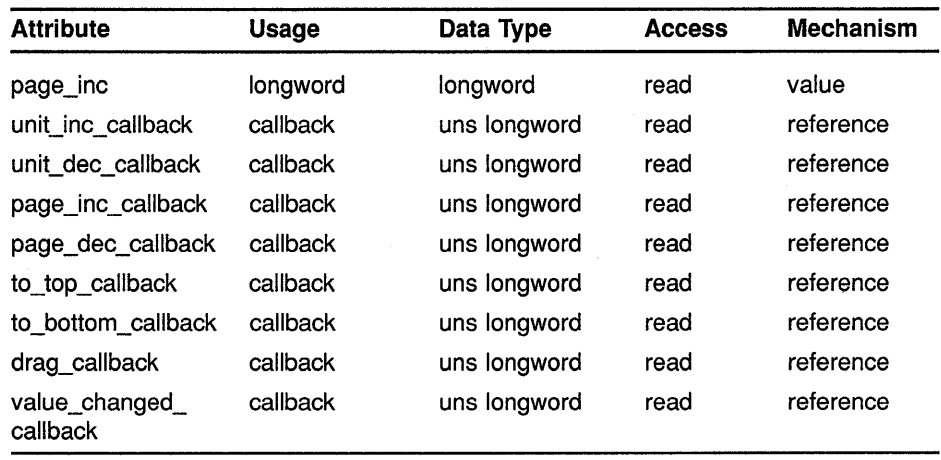

#### MIT C FORMAT widget = DwtScrollBarCreate

(parent\_widget, name, override\_arglist, override\_argcount)

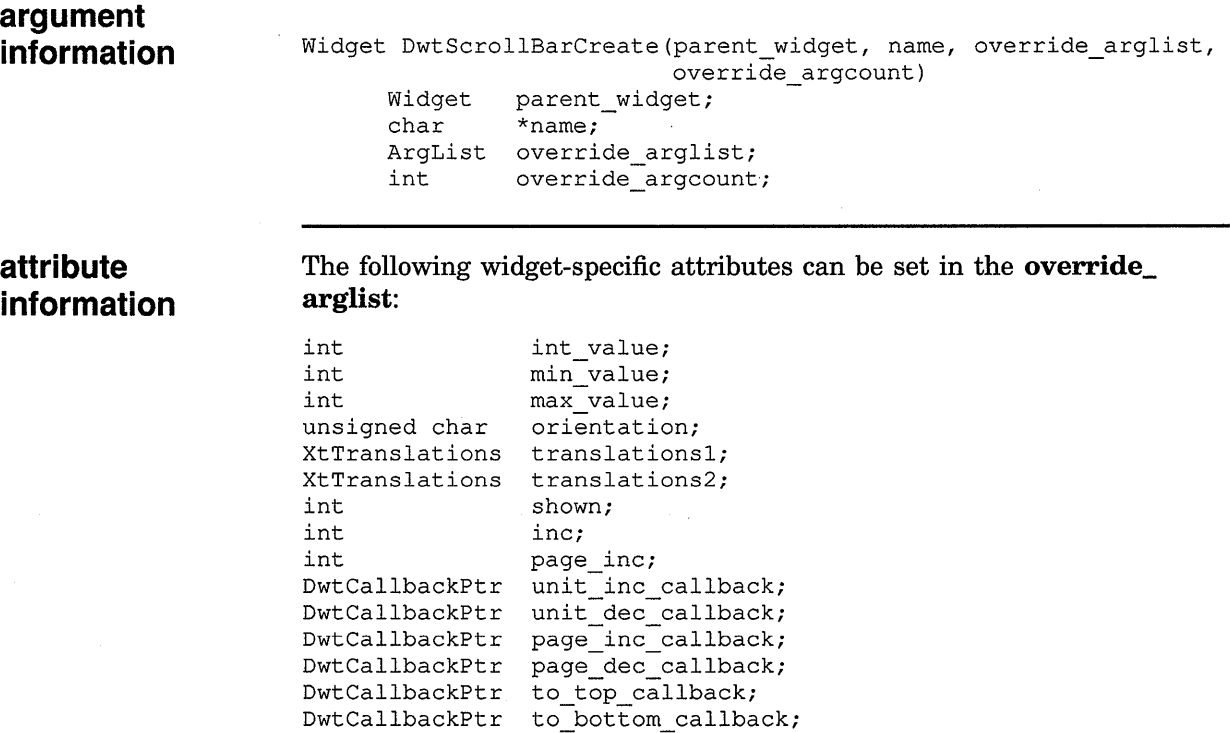

DwtCallbackPtr drag\_callback;

DwtCallbackPtr value\_changed\_callback;

#### **RETURNS**

The identifier of the created widget.

#### ARGUMENTS parent\_widget

The identifier of the parent widget.

#### name

widget

The name of the created widget.

#### override\_arglist

The application override argument list.

### override\_argcount

The number of arguments in the application override argument list.

# WIDGET-**SPECIFIC ATTRIBUTES**

#### int value

VAX binding: DWT\$C\_NVALUE<br>C binding: DwtNvalue DwtNvalue

The position of the top or left end of the scroll bar's slider. The default is zero.

#### min value

VAX binding: DWT\$C\_NMIN\_VALUE<br>C binding: DwtNminValue DwtNminValue

The scroll bar's minimum value. The default is zero.

#### max value

VAX binding: DWT\$C\_NMAX\_VALUE<br>C binding: DwtNmaxValue DwtNmaxValue

The scroll bar's maximum value. The default is 100.

#### orientation

VAX binding: DWT\$C\_NORIENTATION<br>C binding: DwtNorientation **DwtNorientation** 

The orientation of the scroll bar. The predefined values for this attribute are as follows:

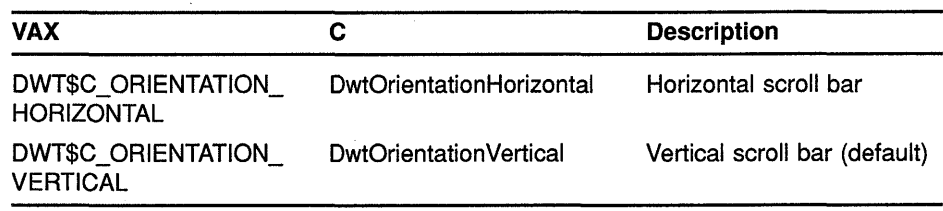

#### translations 1

VAX binding: DWT\$C\_NTRANSLATIONS1 C binding: DwtNtranslationsl

The translation table for events after being parsed by the intrinsic routine PARSE TRANSLATION TABLE for the decrement stepping arrow. See the *VMS DECwindows Guide to Application Programming* for information on translation tables. The default is null.

 $\overline{\mathbf{I}}$ 

#### **translations2**

VAX binding: **DWT\$C\_NTRANSLATIONS2**  C binding: **DwtNtranslations2** 

The translation table for events after being parsed by PARSE TRANSLATION TABLE for the increment stepping arrow. See the *VMS DECwindows Guide to Application Programming* for information on translation tables. The default is null.

#### **shown**

VAX binding: **DWT\$C\_NSHOWN**  DwtNshown

The size of the slider as value between zero and the absolute value of **max\_value** minus **min\_value**. The size of the slider varies, depending on how much of the slider scroll area it represents. The default is 10 units.

#### **inc**

VAX binding: **DWT\$C\_NINC**  C binding: **DwtNinc** 

The amount of unit increment and decrement. The default is 10 units. If this argument is not zero, the widget automatically adjusts the slider when a increment/decrement action occurs.

#### **page\_inc**

VAX binding: **DWT\$C\_NPAGE\_INC**  C binding: **DwtNpagelnc** 

The amount of page increment and decrement. The default is 10 units. If this argument is not zero, the widget automatically adjusts the slider when an increment/decrement action occurs.

#### **unit inc callback**

VAX binding: **DWT\$C\_NUNIT\_INC\_CALLBACK**  C binding: **DwtNunitlncCallback** 

The callback routine or routines called because the user selected the unit increment function. For this routine, the callback reason is **Unit Inc.** The default is null.

#### **unit dee callback**

VAX binding: DWT\$C\_NUNIT\_DEC\_CALLBACK C binding: **DwtNunitDecCallback** 

The callback routine or routines called because the user selected the unit decrement function. For this routine, the callback reason is **Unit Dec.**  The default is null.

#### **page\_inc\_callback**

VAX binding: **DWT\$C\_NPAGE\_INC\_CALLBACK**  C binding: **DwtNpagelncCallback** 

The callback routine or routines called because the user selected the page increment function. For this routine, the callback reason is Page Inc. The default is null.

#### **page\_ dec \_callback**

VAX binding: DWT\$C\_NPAGE\_DEC\_CALLBACK<br>C binding: DwtNpageDecCallback DwtNpageDecCallback

The callback routine or routines called because the user selected the page decrement function. For this routine, the callback reason is Page Dec. The default is null.

#### **to\_top\_callback**

VAX binding: DWT\$C\_NTO\_TOP\_CALLBACK C binding: DwtNtoTopCallback

The callback routine or routines called because the user selected the to-top scroll function. For this routine, the callback reason is To Top.

The scroll bar does not automatically change the scroll bar's value for this callback. The default is null.

#### **to bottom callback**

VAX binding: DWT\$C\_NTO\_BOTTOM\_CALLBACK<br>C binding: DwtNtoBottomCallback DwtNtoBottomCallback

The callback routine or routines called because the user selected the to-bottom scroll function. For this routine, the callback reason is To Bottom.

The scroll bar does not automatically change the scroll bar's value for this callback. The default is null.

#### **drag\_ callback**

VAX binding: DWT\$C\_NDRAG\_CALLBACK<br>C binding: DwtNdragCallback DwtNdragCallback

The callback routine or routines called because the user is dragging the scroll bar slider. For this routine, the callback reason is Drag. The default is null.

### **value\_ changed\_ callback**

VAX binding: DWT\$C\_NVALUE\_CHANGED\_CALLBACK C binding: DwtNvalueChangedCallback

The callback routine or routines called when the value of the scroll has changed. For this routine, the callback reason is Value Changed. The default is null.

**ATTRIBUTE EXCEPTIONS**  The following common attributes are supported differently by SCROLL BAR CREATE:

- The default for width is 17 pixels for a vertical orientation, and the width of the parent minus 17 pixels for a horizontal orientation.
- The default for height is 17 pixels for a horizontal orientation, and the height of the parent minus 17 pixels for a vertical orientation.
- The **font** attribute is not supported.

# **CALLBACK DATA STRUCTURE**

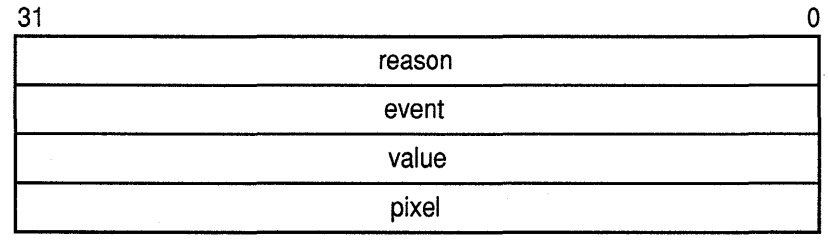

ZK-0253A-GE

#### **VAX field information**

Structure name: DWT\$SCRL\_BAR\_CB\_ST

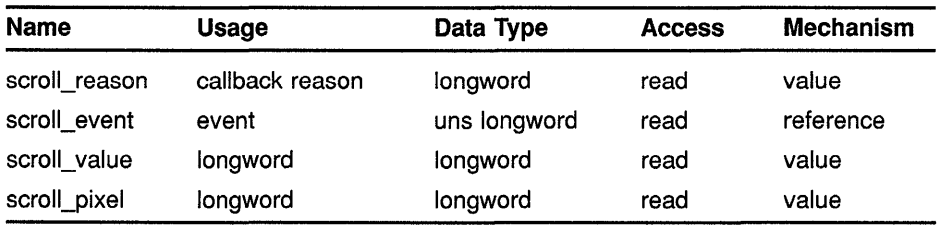

#### **MIT C field information**

typedef struct { int reason; XEvent \*event; int value; int value;<br>int pixel; DwtScrollBarCallbackStruct;

# **CALLBACK FIELD DESCRIPTIONS**

#### **reason**

An integer set to the callback reason. See the Callback Reasons section for the values applicable to this widget.

#### **event**

A pointer to the X event structure describing the event that generated this callback.

## **value**

The current scroll bar value.

## **pixel**

The pixel distance from the top right of the scroll bar (for vertical scroll bars) or from the left of the scroll bar (for horizontal scroll bars) where the event occurred. This value is used for the **to\_top\_callback** and **to\_bottom\_callback** attributes.

## **CALLBACK REASONS**

#### Value Changed

VAX binding: DWT\$C\_CRVALUE\_CHANGED<br>C binding: DwtCRValueChanged DwtCRValueChanged

The user changed the value of the scroll bar slider, or the intrinsic routine SET VALUES changed the value of the scroll bar slider.

#### Unit Inc

VAX binding: DWT\$C\_CRUNIT\_INC<br>C binding: DwtCRUnitInc DwtCRUnitInc

The user selected the unit increment function.

#### Unit Dec

VAX binding: DWT\$C\_CRUNIT\_DEC<br>C binding: DwtCRUnitDec DwtCRUnitDec

The user selected the decrement function.

#### Page Inc

VAX binding: DWT\$C\_CRPAGE\_INC<br>C binding: DwtCRPageInc DwtCRPageInc

The user selected the page increment function.

#### Page Dec

VAX binding: DWT\$C\_CRUNIT\_DEC<br>C binding: DwtCRPageDec DwtCRPageDec

The user selected the page decrement function.

#### To Top

VAX binding: DWT\$C\_CRTO\_TOP<br>C binding: DwtCRToTop DwtCRToTop

The user selected the to-top scroll function.

#### To Bottom

VAX binding: DWT\$C\_CRTO\_BOTTOM<br>C binding: DwtCRToBottom DwtCRToBottom

The user selected the to-bottom scroll function.

#### Drag

VAX binding: DWT\$C\_CRDRAG<br>C binding: DwtCRDrag DwtCRDrag

The user is dragging the scroll bar slider.

#### Help Requested VAX binding: DWT\$C\_CRHELP\_REQUESTED<br>C binding: DwtCRHelpRequested DwtCRHelpRequested

The user selected help.

 $\mathcal{L}^{\mathcal{L}}$ 

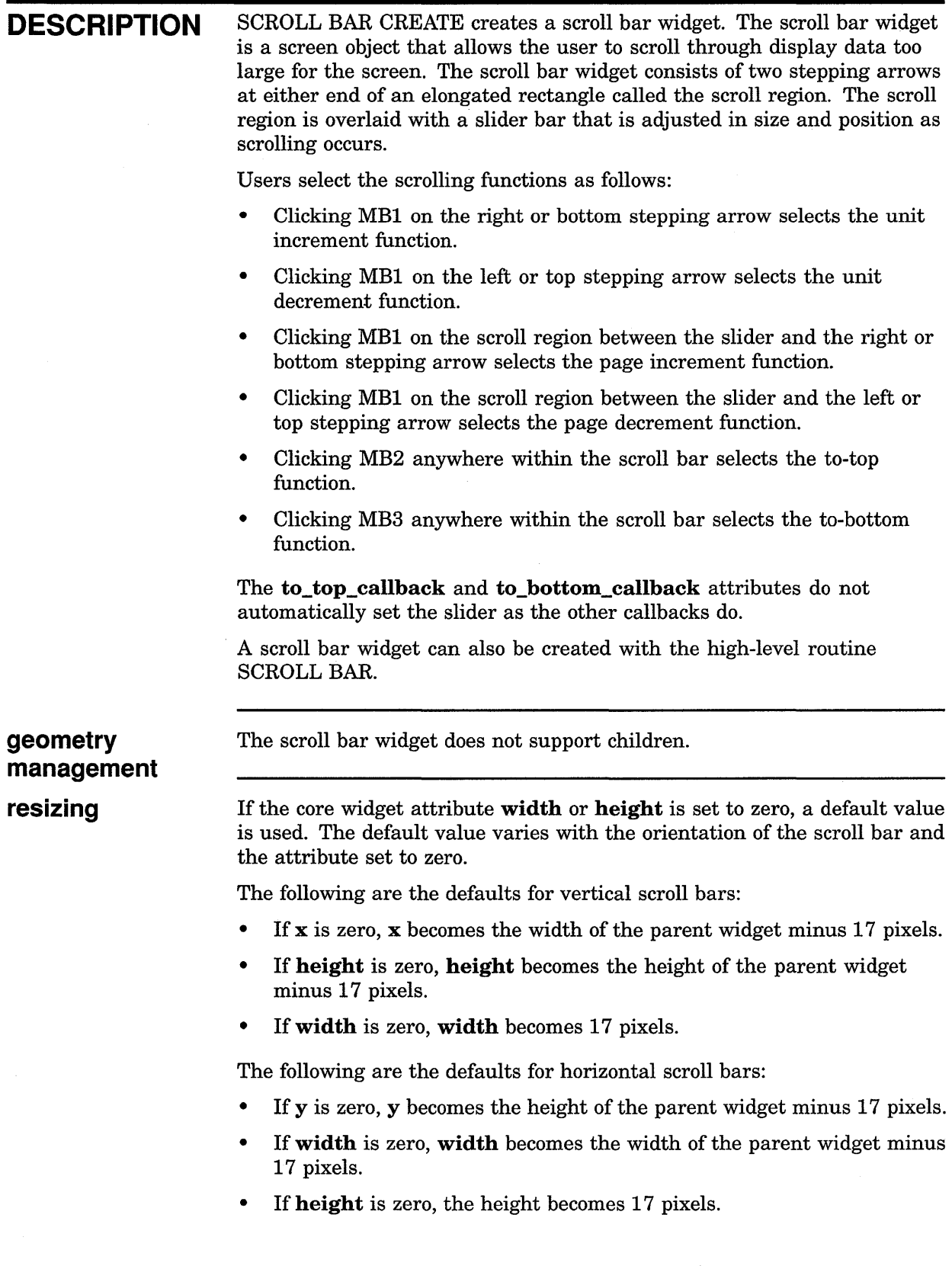

 $\hat{\boldsymbol{\beta}}$
## **SCROLL WINDOW CREATE**

Creates a scroll window widget.

### **WIDGET CLASS HIERARCHY**

core  $\lambda$ composite  $\lambda$ common  $\lambda$ scroll window

#### **VAX FORMAT**

### widget= **DWT\$SCROLL\_WINDOW\_CREATE**

(parent\_widget, name, override\_arglist,  $overrightarrow{e}$  argcount)

### **argument**

**information** 

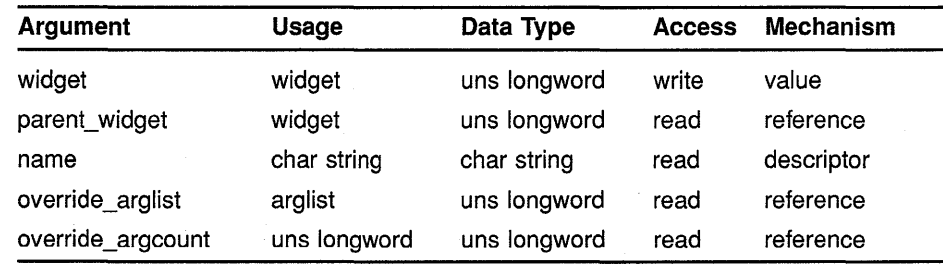

#### **attribute information**

The following widget-specific attributes can be set in the override\_ arglist:

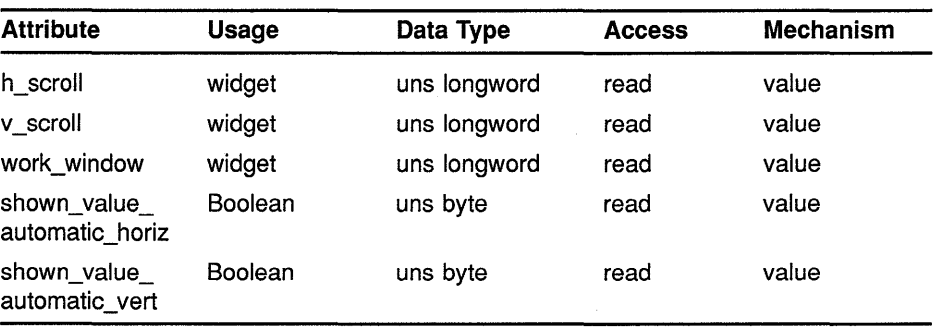

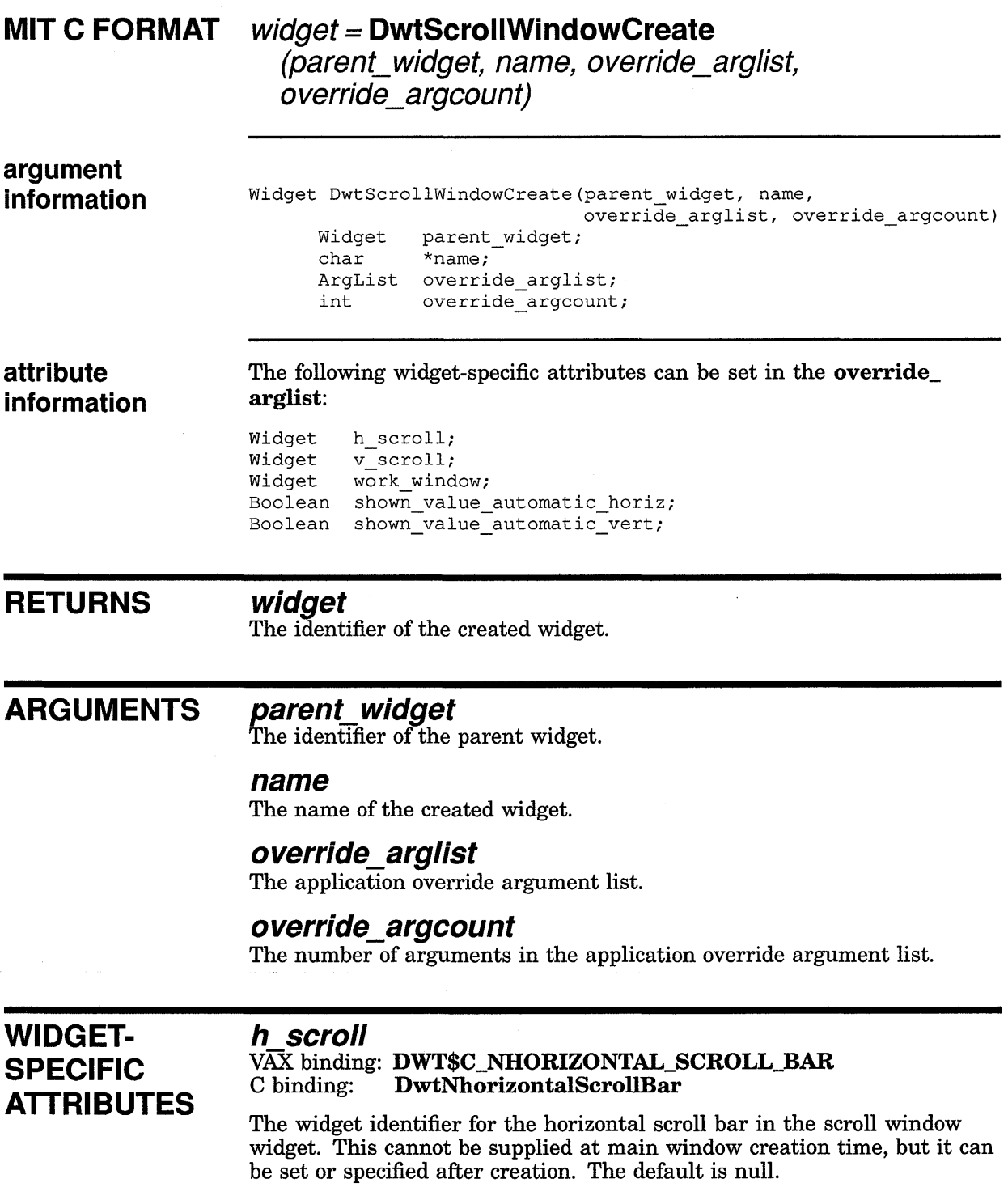

#### **v scroll**

#### VAX binding: **DWT\$C\_NVERTICAL\_SCROLL\_BAR**  C binding: **DwtNverticalScrolIBar**

The widget identifier for the vertical scroll bar in the scroll window widget. This cannot be supplied at main window creation time, but it can be set or specified after creation. The default is null.

#### **work window**

VAX binding: **DWT\$C\_NWORK\_WINDOW**<br>C binding: **DwtNworkWindow** C binding: **DwtNworkWindow** 

The widget identifier for the window to be associated with the scroll window work area. This cannot be supplied at main window creation time, but it can be set or specified after creation. The default is null.

#### **shown value automatic horiz**

VAX binding: **DWT\$C\_NSHOWN\_VALUE\_AUTOMATIC\_HORIZ**  C binding: **DwtNshown ValueAutomaticHoriz** 

A Boolean attribute that specifies whether the horizontal scroll bar's shown value is automatically set. If true, the horizontal scroll bar's shown value is automatically set. The default is true.

#### **shown value automatic vert**

VAX binding: **DWT\$C\_NSHOWN\_VALUE\_AUTOMATIC\_VERT** C binding: **DwtNshownValueAutomaticVert**  $DwtNshownValueAutomaticVert$ 

A Boolean attribute that specifies whether the vertical scroll bar's shown value is automatically set. If true, the vertical scroll bar's shown value is automatically set. The default is true.

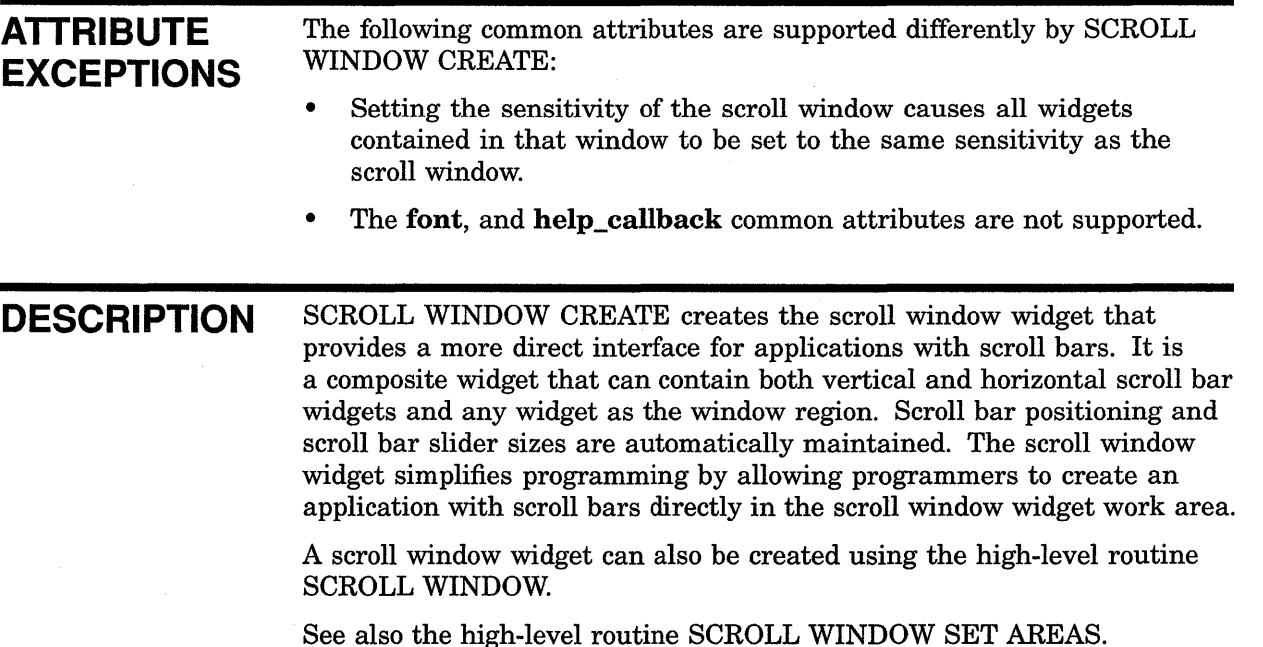

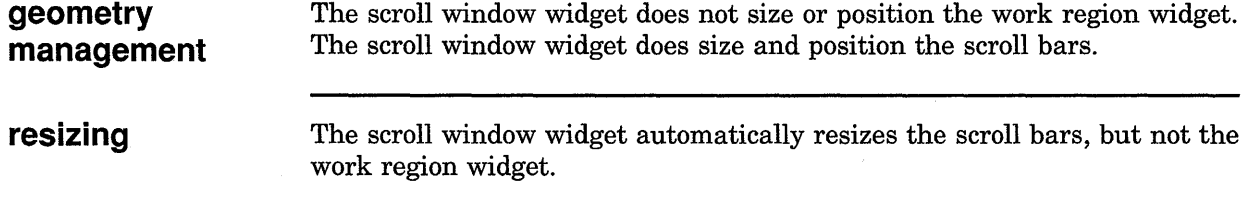

## SELECTION CREATE

Creates a selection widget.

#### WIDGET CLASS **HIERARCHY**

core  $\lambda$ composite  $\lambda$ constraint  $\lambda$ dialog  $\lambda$ selection

#### VAX FORMAT

#### $widget =$  DWT\$SELECTION\_CREATE (parent\_widget, name, override\_arglist,  $overrightarrow{a}$  *e*  $\overrightarrow{a}$  *rgcount*)

#### argument information

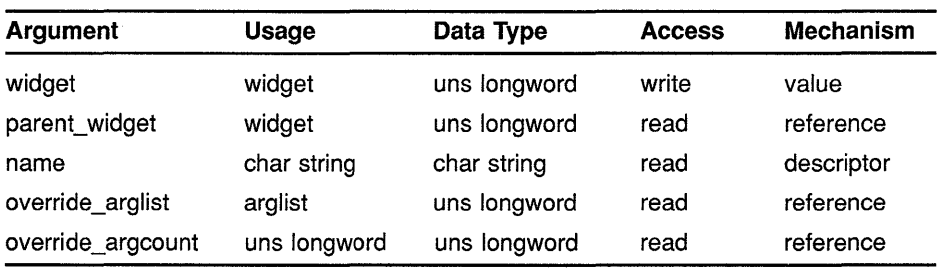

#### attribute information

The following widget-specific attributes can be set in the override\_ arglist:

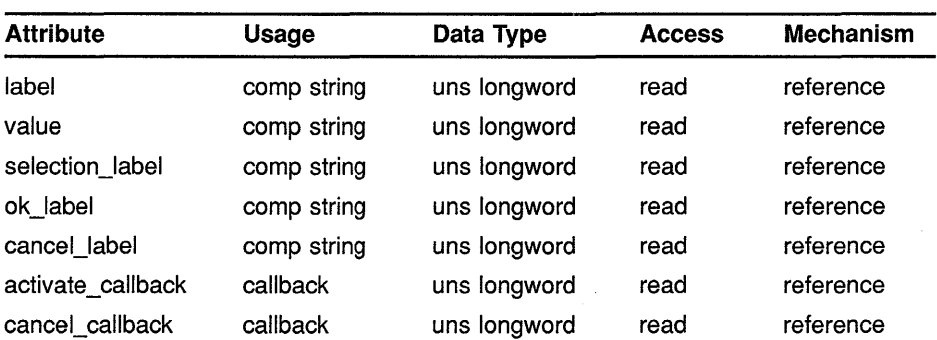

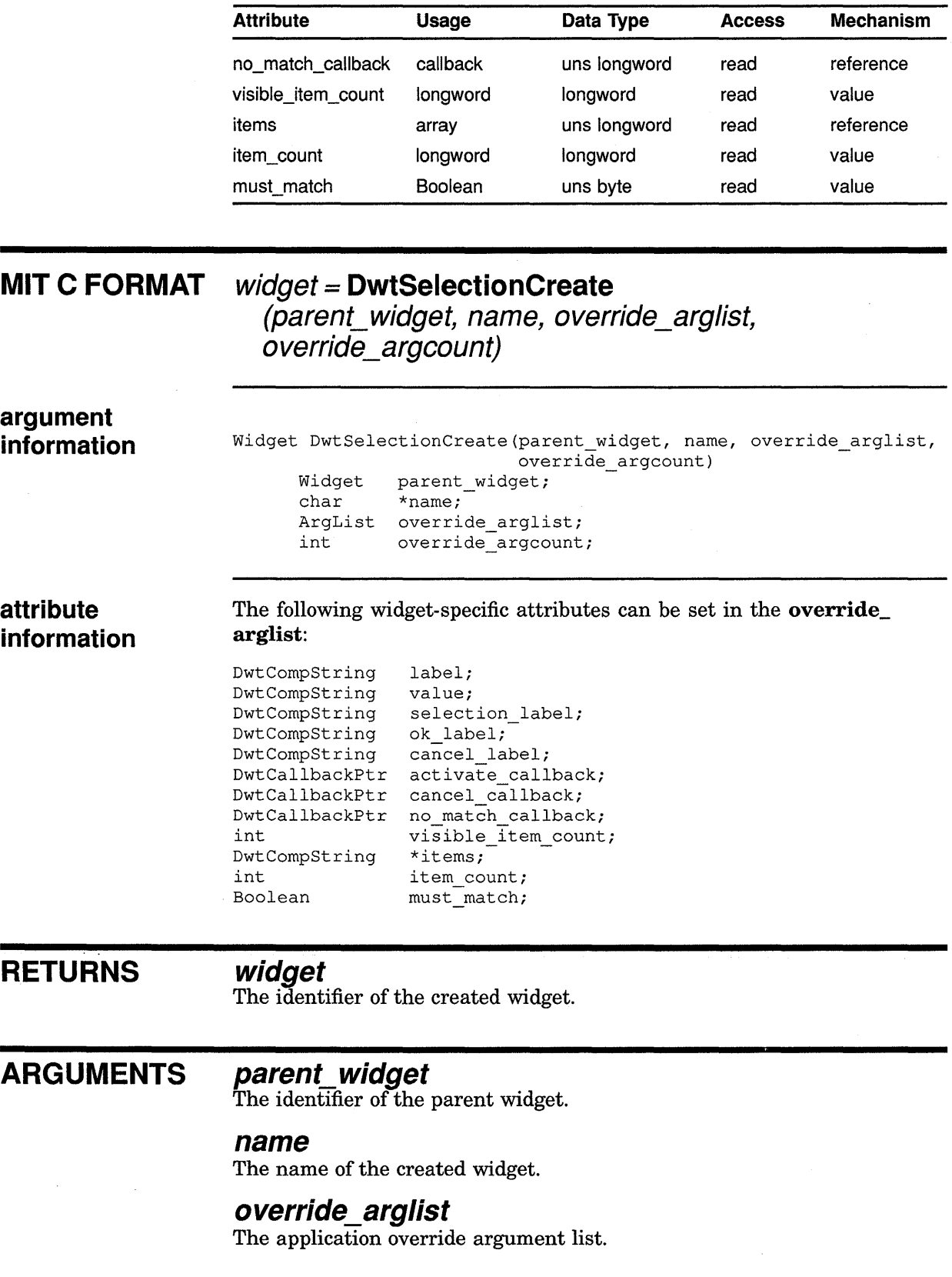

#### **override\_argcount**

The number of arguments in the application override argument list.

#### **WIDGET-SPECIFIC ATTRIBUTES**

**label** 

VAX binding: DWT\$C\_NLABEL<br>C binding: DwtNlabel DwtNlabel

The label to appear above the list box containing the items. The default is "Items".

#### **value**

VAX binding: DWT\$C\_NVALUE C binding: DwtNvalue

The current value of the selection widget displayed in the text edit field. The default is the null string.

#### **selection label**

VAX binding: DWT\$C\_NSELECTION\_LABEL<br>C binding: DwtNselectionLabel DwtNselectionLabel

The label above the selection text entry field. The default is "Selection".

#### **ok label**

VAX binding: DWT\$C\_NOK\_LABEL C binding: DwtNokLabel

The label for the OK push button. If the label is a null string, the button is not displayed. The default is "OK".

#### **cancel label**

VAX binding: DWT\$C\_NCANCEL\_LABEL<br>C binding: DwtNcancelLabel DwtNcancelLabel

The label for the Cancel push button. If the label is a null string, the button is not displayed. The default is "Cancel".

#### **activate callback**

VAX binding: DWT\$C\_NACTIVATE\_CALLBACK<br>C binding: DwtNactivateCallback DwtNactivateCallback

The callback routine or routines called when the user makes a selection. The reason for this callback is **Activated**. The default is null.

#### **cancel callback**

VAX binding: DWT\$C\_NCANCEL\_CALLBACK C binding: DwtNcancelCallback

The callback routine or routines called when the user cancels a selection. The reason for the callback is **Cancel**. The default is null.

#### **no match callback**

VAX binding: DWT\$C\_NNO\_MATCH\_CALLBACK<br>C binding: DwtNnoMatchCallback DwtNnoMatchCallback

The callback routine or routines called when **must\_match** is true, and a user's selection does not exactly match any items in the list box. The reason for this callback is No Match. The default is null.

#### **visible item count**

VAX binding: **DWT\$C\_NVISIBLE\_ITEMS\_COUNT**   $DwtNvisibleItemsCount$ 

The number of items displayed in the selection widget's list box. The default is 8 items.

#### **items**

VAX binding: **DWT\$C\_NITEMS**  C binding: **DwtNitems** 

The items in the selection widget's list box. The default is null.

#### **item count**

VAX binding: **DWT\$C\_NITEMS\_COUNT**   $DwtNitemsCount$ 

The number of items in the selection widget's list box. The default is zero.

#### **must match**

#### VAX binding: **DWT\$C\_NMUST\_MATCH**  DwtNmustMatch

A Boolean attribute that specifies whether the selection widget checks for an exact match. If true, the selection widget checks whether the user's selection exactly matches an item in the list box. If there is not an exact match, the **no\_match\_callback** is activated. If there is an exact match, the **activate\_callback** is activated. The default is false.

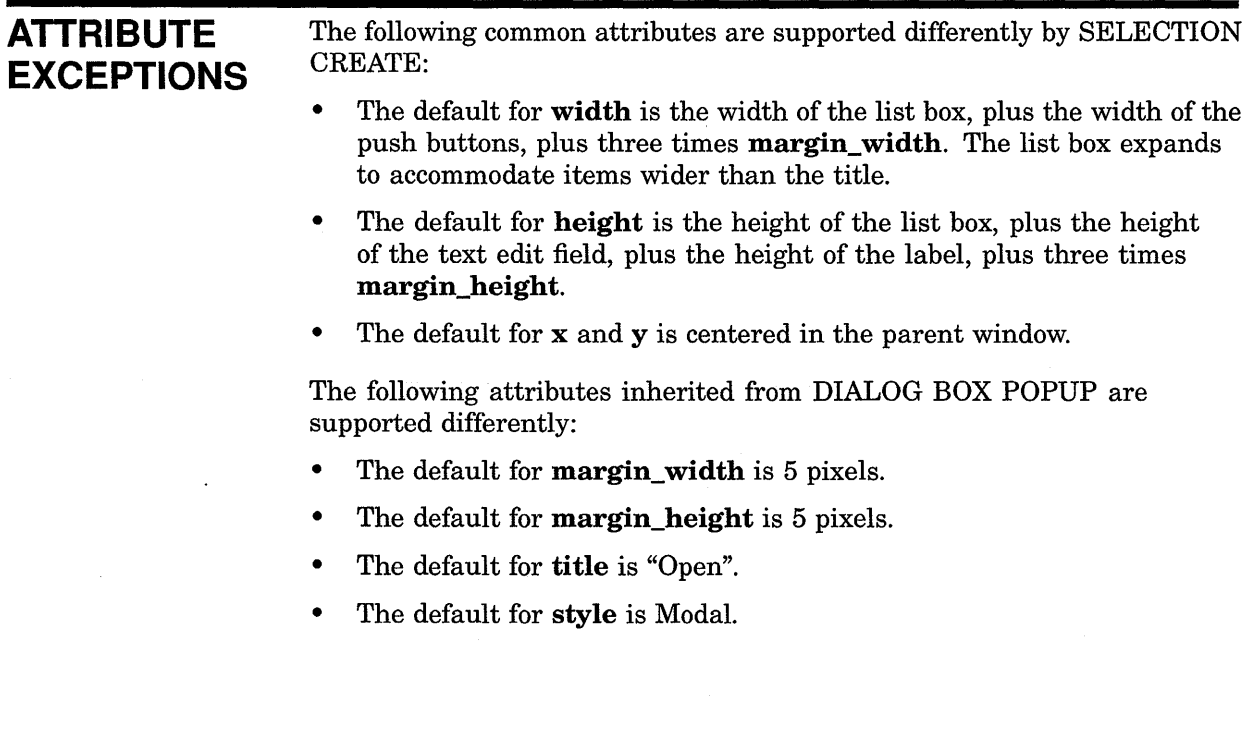

### **CALLBACK DATA STRUCTURE**

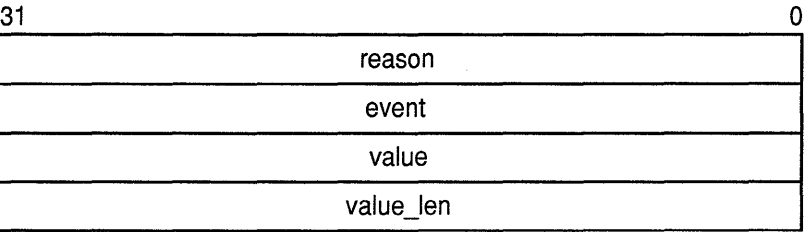

ZK-0095A-GE

#### **VAX field information**

Structure name: DWT\$SEL\_CB\_ST

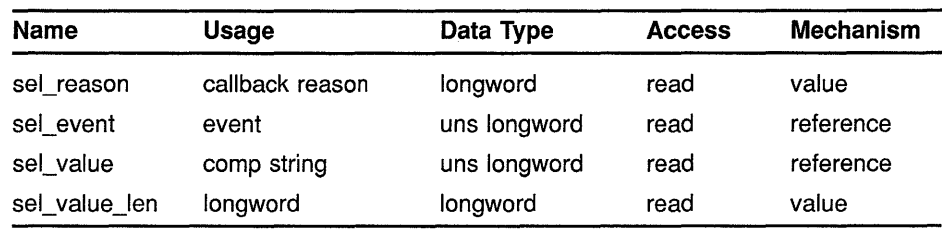

### **MIT C field**

**information** 

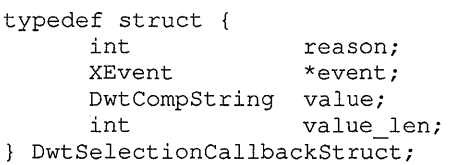

# **DESCRIPTIONS**

**CALLBACK reason**<br> **FIELD** An integer set to the callback reason. See the Callback Reasons section for<br> **FIELD** the values applicable to this widget.

#### **event**

A pointer to the X event structure describing the event that generated this callback.

#### **value**

The current selection when the callback occurred.

#### **value length**

The length of the selection compound string.

**CALLBACK REASONS** 

**Activated** 

VAX binding: **DWT\$C\_CRACTIVATED**  DwtCRActivated

The user activated the OK push button or double clicked on an item that has an exact match in the list box.

#### **No Match**

VAX binding: **DWT\$C\_CRNO\_MATCH**  C binding: **DwtCRNoMatch** 

The user activated the OK push button or double clicked on an item that does not have an exact match in the list box.

#### **Cancel**

VAX binding: **DWT\$C\_CRCANCEL**  DwtCRCancel

The user activated the Cancel button.

#### **Help Requested**

VAX binding: **DWT\$C\_CRHELP \_REQUESTED**  C binding: **DwtCRHelpRequested** 

The user selected help somewhere in the file selection box.

**DESCRIPTION** SELECTION CREATE creates a selection widget. The selection widget is a pop-up dialog box containing a label widget, a text entry widget holding the current value, a list box displaying the current item list, and OK and Cancel push buttons.

> When realized, the selection widget displays the item list passed by the caller. The current value is displayed in the text entry field. Users make selections by clicking the mouse in the list box or by typing item names in the text entry field. The selection widget does not do file searches. Use FILE SELECTION to perform file searches.

**geometry management**  The selection widget follows the same rules for geometry management as its superclass the dialog box widget, described in the low-level routine DIALOG BOX POPUP CREATE. However, the selection widget allows only one child and places the child between the list box and the push buttons. That child cannot be a gadget.

**resizing** 

The selection widget follows the same rules for resizing as its superclass the dialog box widget, described in the low-level routine DIALOG BOX POPUP CREATE.

### Low-Level Widget Routines SEPARATOR CREATE

## SEPARATOR CREATE

 $\mathcal{L}^{\text{max}}_{\text{max}}$ 

 $\sim$ 

Creates a separator widget.

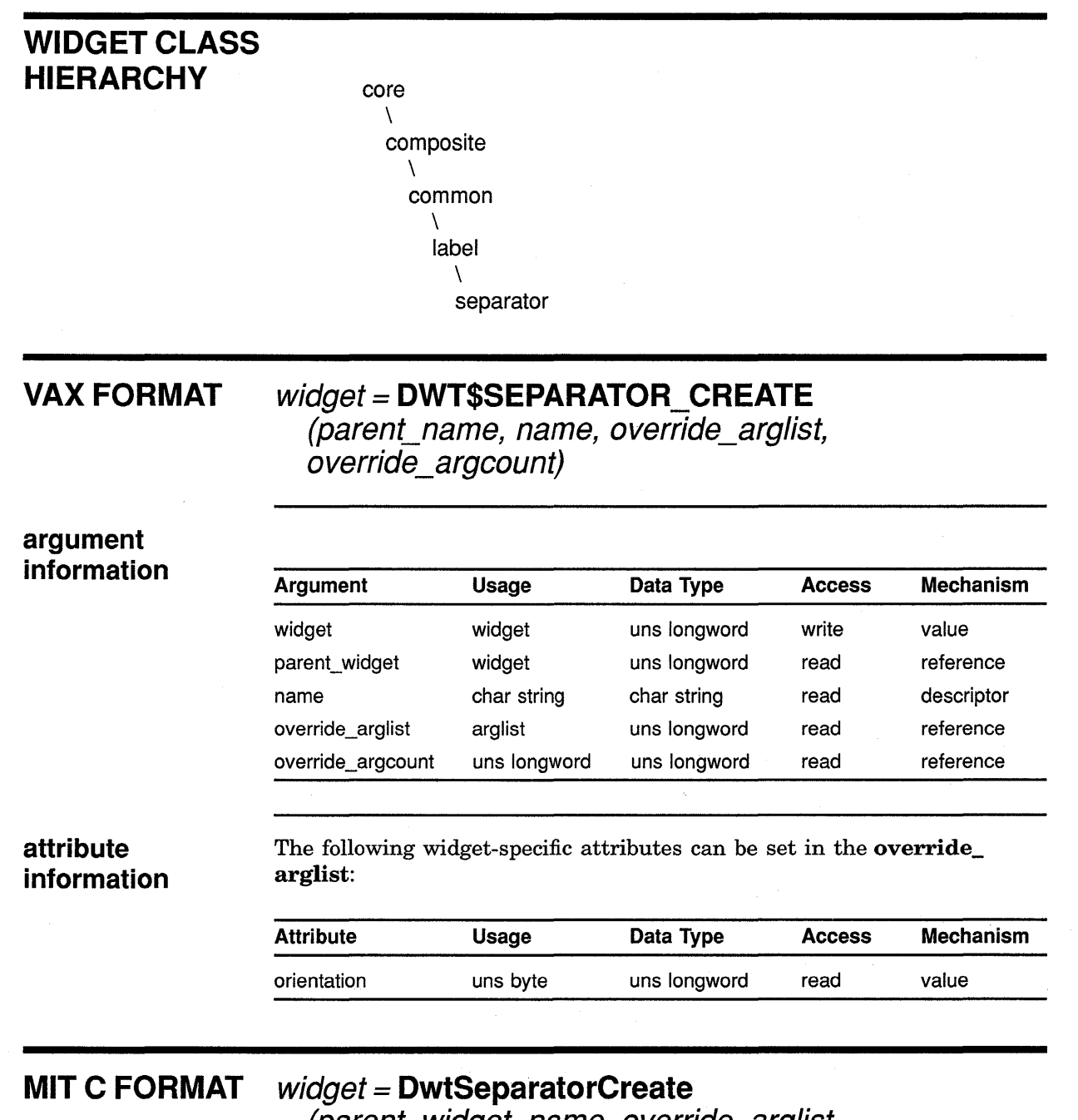

(parent\_widget, name, override\_arglist, override\_argcount)

### **Low-Level Widget Routines SEPARATOR CREATE**

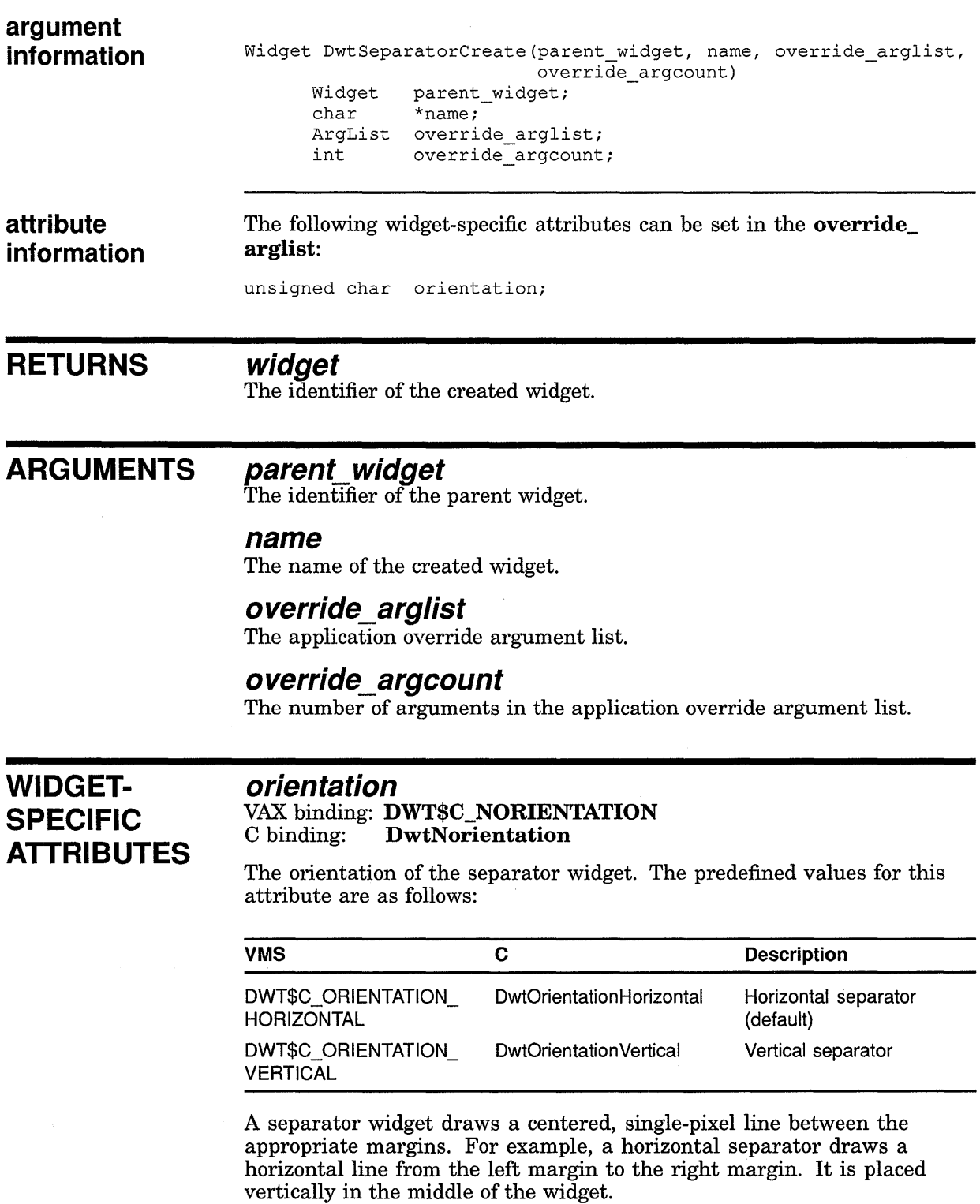

 $\bar{z}$ 

#### **Low-Level Widget Routines SEPARATOR CREATE**

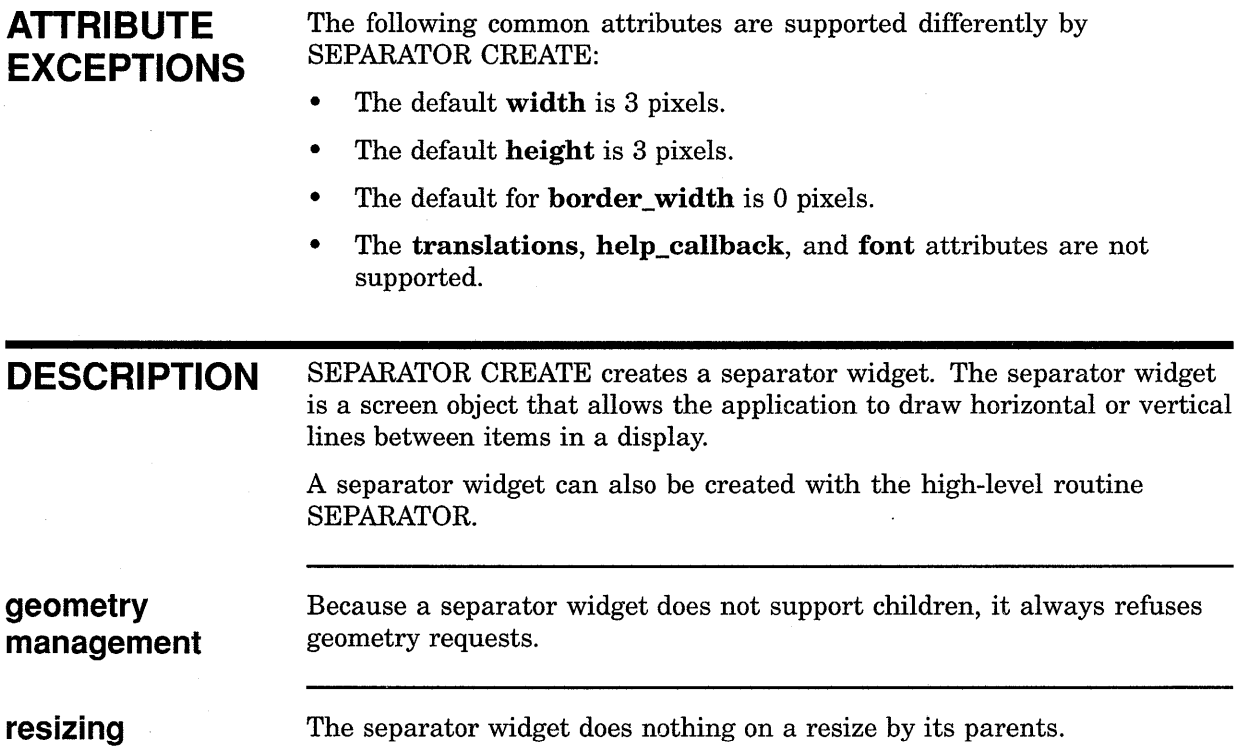

## S TEXT CREATE

Creates a simple text widget.

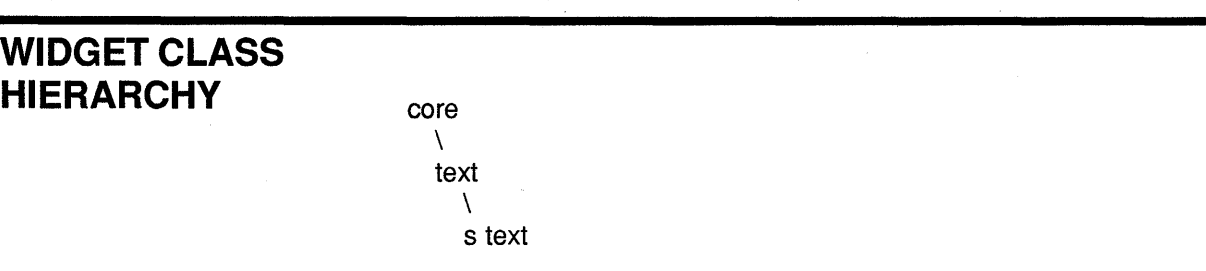

### VAX FORMAT widget = DWT\$S\_TEXT\_CREATE

(parent\_widget, name, override\_arglist,  $overide$  argcount)

## argument<br>information

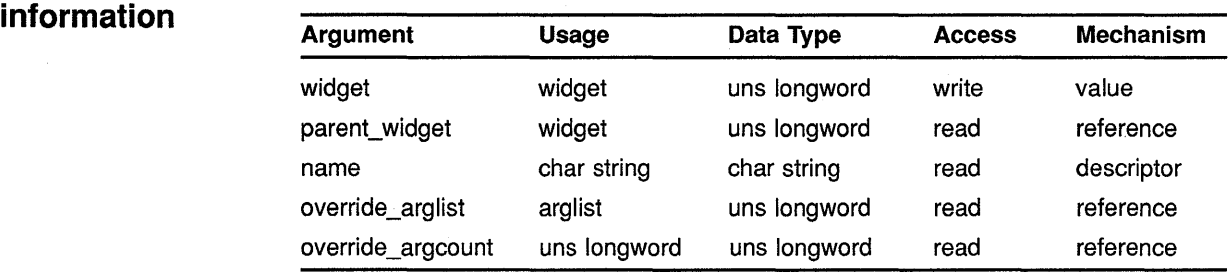

## information

attribute The following widget-specific attributes can be set in the override<br>information arglist:

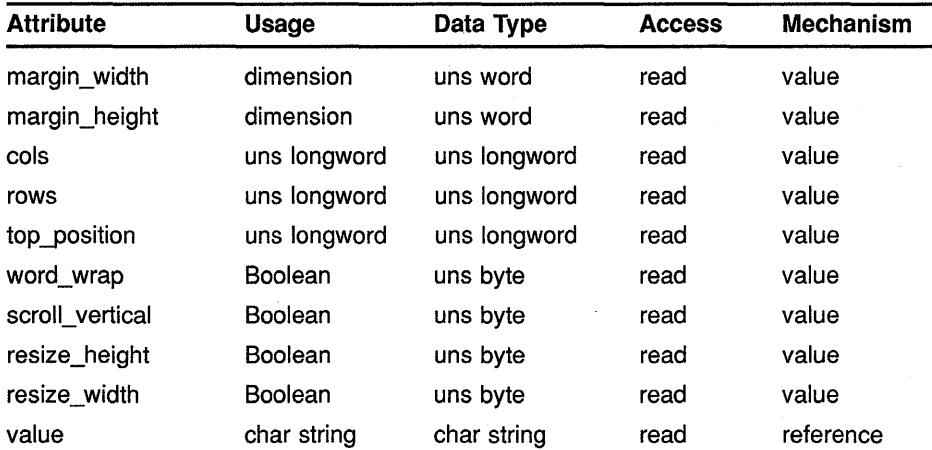

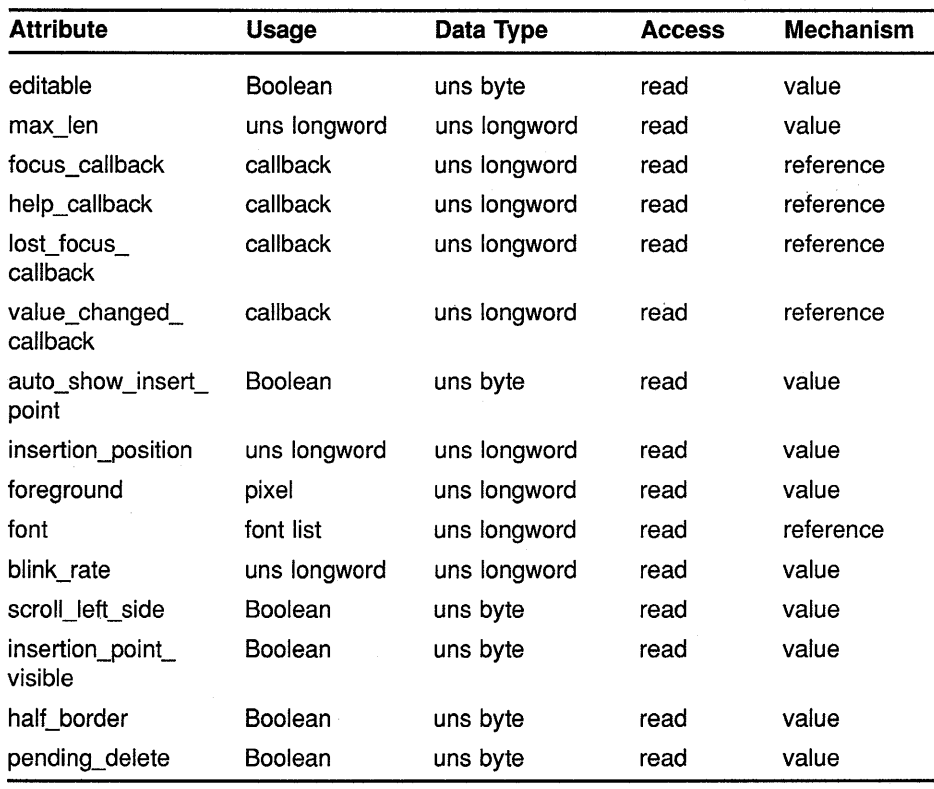

#### **MIT C FORMAT**

**widget= DwtSTextCreate** 

**(parent\_widget, name, override\_arglist, override\_argcounlj** 

#### **argument information**

Widget DwtSTextCreate(parent\_widget, name, override\_arglist, override\_argcount)

Widget char ArgList override\_arglist; int parent\_widget; \*name; override\_argcount;

#### **attribute information**

The following widget-specific attributes can be set in the **override\_ arglist:** 

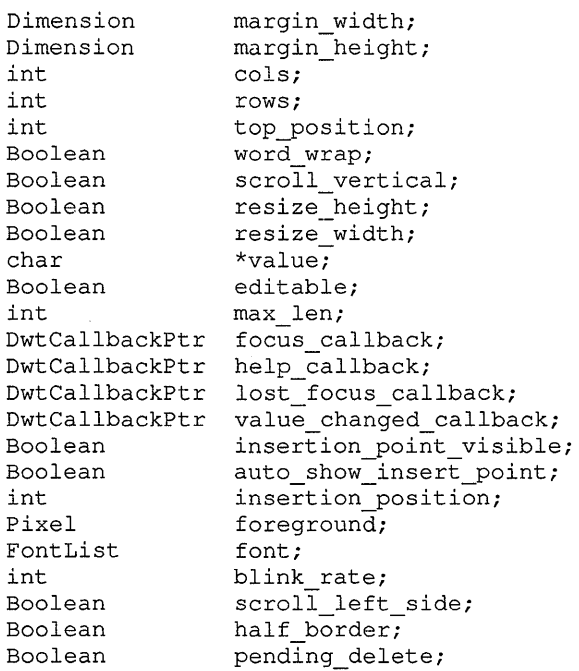

RETURNS

#### widget

The identifier of the created widget.

#### ARGUMENTS

#### parent\_ widget

The identifier of the parent widget.

#### name

The name of the created widget.

#### override\_arglist

The application override argument list.

#### override\_argcount

The number of arguments in the application override argument list.

#### WIDGET-SPECIFIC ATTRIBUTES

#### margin width

VAX binding: DWT\$C\_NMARGIN\_WIDTH<br>C binding: DwtNmarginWidth

DwtNmarginWidth

The number of pixels between the left or right edge of the window and the text. The default is 2 pixels.

#### margin\_height

VAX binding: DWT\$C\_NMARGIN\_HEIGHT<br>C binding: DwtNmarginHeight DwtNmarginHeight

The number of pixels between the top or bottom edge of the window and the text. The default is 2 pixels.

#### **cols**

VAX binding: **DWT\$C\_NCOLS**  DwtNcols

The width, in characters, of the window. The default is 20 characters.

#### **rows**

VAX binding: **DWT\$C\_NROWS**  C binding: **DwtNrows** 

The height, in characters, of the window. The default is 1 character.

#### **top\_position**

VAX binding: **DWT\$C\_NTOP\_POSITION**<br>
C binding: **DwtNtopPosition** C binding: **DwtNtopPosition** 

A position to display at the top of the window. The default is zero.

#### **word\_ wrap**

VAX binding: **DWT\$C\_NWORD\_WRAP**   $DwtNwordWrap$ 

A Boolean attribute that specifies whether word wrap is set. If true, lines are broken at word breaks and text does not run off the right edge of the window. The default is false.

#### **scroll vertical**

VAX binding: **DWT\$C\_NSCROLL\_VERTICAL**<br>
C binding: **DwtNscrollVertical**  $DwtNscrollVertical$ 

A Boolean attribute that specifies whether a scroll bar is present. If true, adds a scroll bar that allows the user to scroll vertically through the text. The default is false.

#### **resize\_height**

VAX binding: **DWT\$C\_NRESIZE\_HEIGHT**  C binding: **DwtNresizeHeight** 

A Boolean attribute that specifies whether the simple text widget resizes its height to accommodate all the text contained in the widget. If true, the simple text widget resizes its height and the text always displays starting from the first position in the source, even if instructed otherwise. This attribute is ignored if **scroll\_ vertical** is true. The default is true.

#### **resize width**

VAX binding: **DWT\$C\_NRESIZE\_WIDTH**  C binding: **DwtNresizeWidth** 

A Boolean attribute that specifies whether the simple text widget resizes its width to accommodate all the text contained in the widget. If true, the simple text widget resizes its width. This argument is ignored if **word\_ wrap** is true. The default is true.

#### **value**

VAX binding: **DWT\$C\_NVALUE DwtNvalue** 

The text contents of the simple text widget. The default is the null string.

#### editable

#### VAX binding: DWT\$C\_NEDITABLE<br>C binding: DwtNeditable DwtNeditable

A Boolean attribute that, if true, specifies that the user is allowed to edit the text. The default is true.

#### max len

VAX binding: DWT\$C\_NMAX\_LENGTH<br>C binding: DwtNmaxLength DwtNmaxLength

The maximum length of the text string in the simple text widget. The default is  $2^{31-1}$ 

#### focus callback

VAX binding: DWT\$C\_NFOCUS\_CALLBACK<br>C binding: DwtNfocusCallback DwtNfocusCallback

A callback routine or routines called when the simple text widget has accepted the input focus. The reason for this callback is Focus. The default is null.

#### help\_callback

VAX binding: DWT\$C\_NHELP\_CALLBACK<br>C binding: DwtNhelpCallback DwtNhelpCallback

The callback routine or routines called on a help request. The reason for this callback is Help Requested. The default is null.

#### lost focus callback

VAX binding: DWT\$C\_NLOST\_FOCUS\_CALLBACK<br>C binding: DwtNlostFocusCallback DwtNlostFocusCallback

The callback routine or routines called when the simple text widget loses input focus. The reason for this callback is Focus. The default is null.

#### value\_ changed\_ callback

VAX binding: DWT\$C\_NVALUE\_CHANGED\_CALLBACK<br>C binding: DwtNvalueChangedCallback DwtNvalueChangedCallback

The callback routine or routines called when the value of the simple text widget changes. The reason for this callback is Value Changed. The default is null.

#### insertion\_point\_ visible

VAX binding: DWT\$C\_NINSERTION\_POINT\_VISIBLE<br>C binding: DwtNinsertionPointVisible DwtNinsertionPointVisible

A Boolean attribute that specifies whether the insertion point is marked by a blinking text cursor. If true, the insertion point is marked by a blinking text cursor. The default is true.

#### auto\_show\_insert\_point

VAX binding: DWT\$C\_NAUTO\_SHOW\_INSERT\_POINT<br>C binding: DwtNautoShowInsertPoint DwtNautoShowInsertPoint

A Boolean attribute that, if true, ensures that the text visible in the simple text widget window contains the insertion point. This means that if the insertion point changes, the contents of the simple text widget window might scroll in order to bring the insertion point into the window. The default is true.

#### **insertion\_position**

VAX binding: **DWT\$C\_NINSERTION\_POSITION**  C binding: **DwtNinsertionPosition** 

An integer indicating the current location of the insertion point. The default is zero.

#### **foreground**

VAX binding: **DWT\$C\_NFOREGROUND DwtNforeground** 

The pixel for the foreground of the simple text widget. The default is the current server default foreground.

#### **font**

VAX binding: **DWT\$C\_NFONT**  DwtNfont

The font list to be used for the simple text widget. The default is the current server font list.

#### **blink rate**

VAX binding: **DWT\$C\_NBLINK\_RATE**  C binding: **DwtNblinkRate** 

An integer indicating the blink rate of the text cursor in milliseconds. The default is 500 milliseconds.

#### **scroll left side**

VAX binding: **DWT\$C\_NSCROLL\_LEFT\_SIDE**   $DwtNscrollLeftSide$ 

A Boolean attribute that, if true, indicates that the vertical scroll bar should be placed on the left side of the simple text window. This argument is ignored if the **scroll\_ vertical** attribute is false. The default is false.

#### **half border**

VAX binding: **DWT\$C\_NHALF\_BORDER**<br>C binding: **DwtNhalfBorder** C binding: **DwtNhalfBorder** 

A Boolean attribute that, if true, specifies that a border is displayed only on the left and bottom edge of the simple text widget. The default is true.

#### **pending\_ delete**

VAX binding: **DWT\$C\_NPENDING\_DELETE**  -C binding: **DwtNpendingDelete** 

A Boolean attribute that, if true, specifies that selected text containing the insertion point is deleted when new text is entered. The default is true.

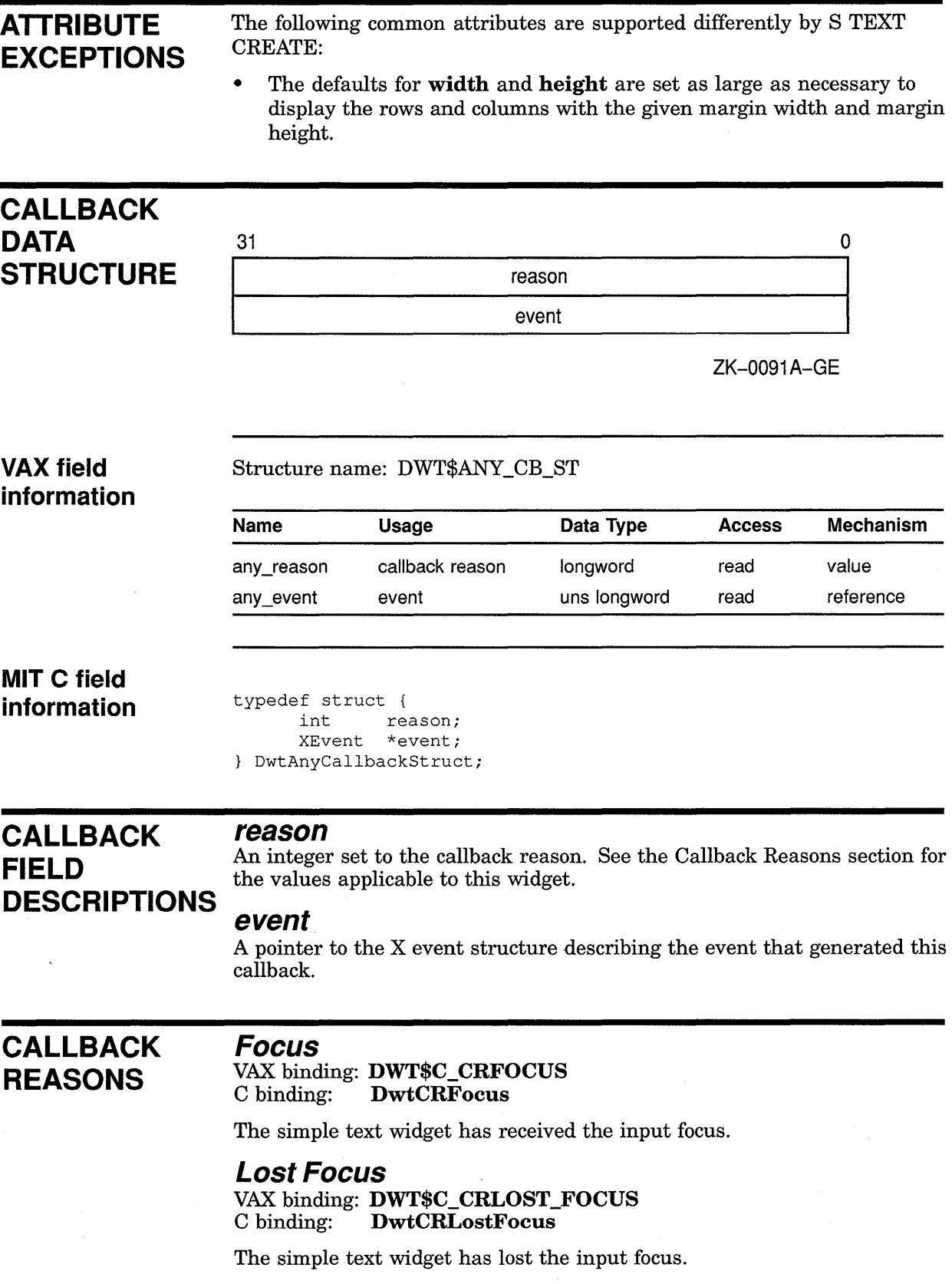

#### **Value Changed**

VAX binding: **DWT\$C\_CRVALUE\_CHANGED**  DwtCRValueChanged

The user changed the value of the text string in the simple text widget.

#### **Help Requested**

VAX binding: **DWT\$C\_CRHELP \_REQUESTED**  C binding: **DwtCRHelpRequested** 

The user selected help.

**DESCRIPTION** S TEXT CREATE creates a simple text widget. This widget enables the application to display a single or multiline field of text for input and editing by the user. By default the text window expands or shrinks as the user enters or deletes text characters. Note that the text window does not shrink below the initial size set at creation time. A simple text widget can also be created with the high-level routine

S TEXT.

**geometry management resizing** 

The simple text widget does not support children.

The simple text widget does not support children.

### TOGGLE BUTTON CREATE

Creates a toggle button widget.

#### WIDGET CLASS **HIERARCHY**

core  $\lambda$ composite  $\lambda$ common  $\lambda$ label  $\lambda$ toggle button

### VAX FORMAT widget = DWT\$TOGGLE\_BUTTON\_CREATE

(parent\_widget, name, override\_arglist,  $overide\_argcount)$ 

#### argument information

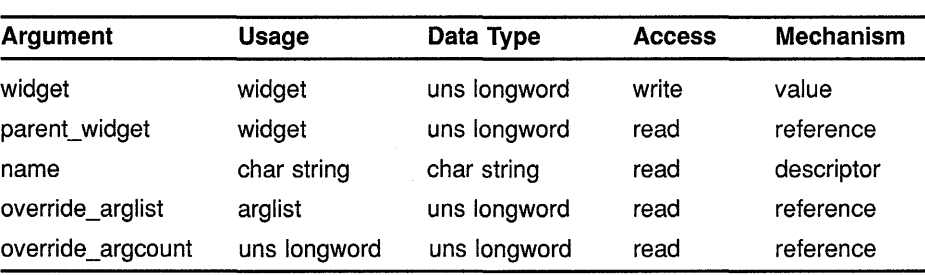

## information

attribute The following widget-specific attributes can be set in the override<br>information arglist:

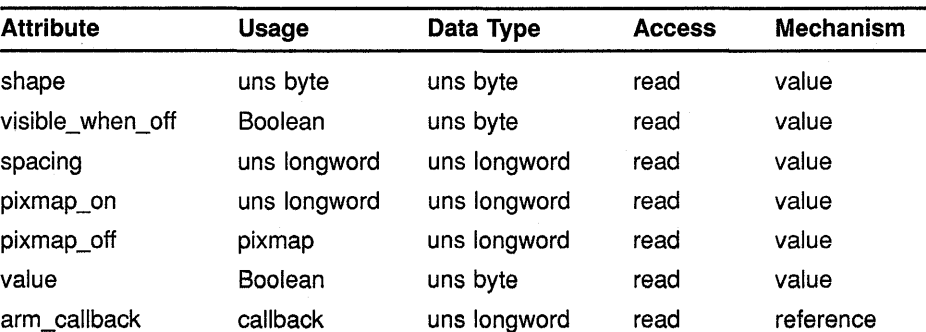

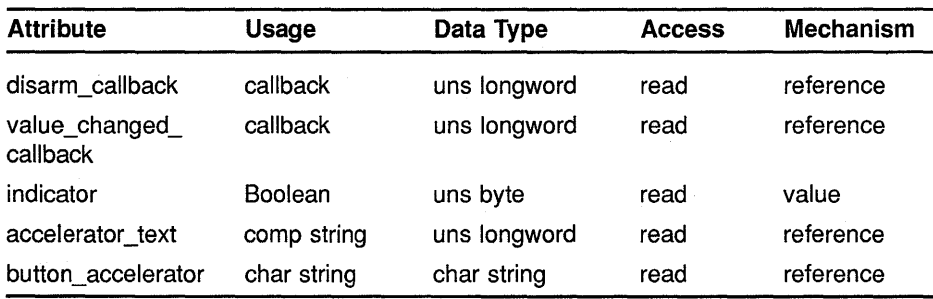

#### **MIT C FORMAT widget= DwtToggleButtonCreate (parent\_widget, name, override\_arglist,**  override\_argcount)

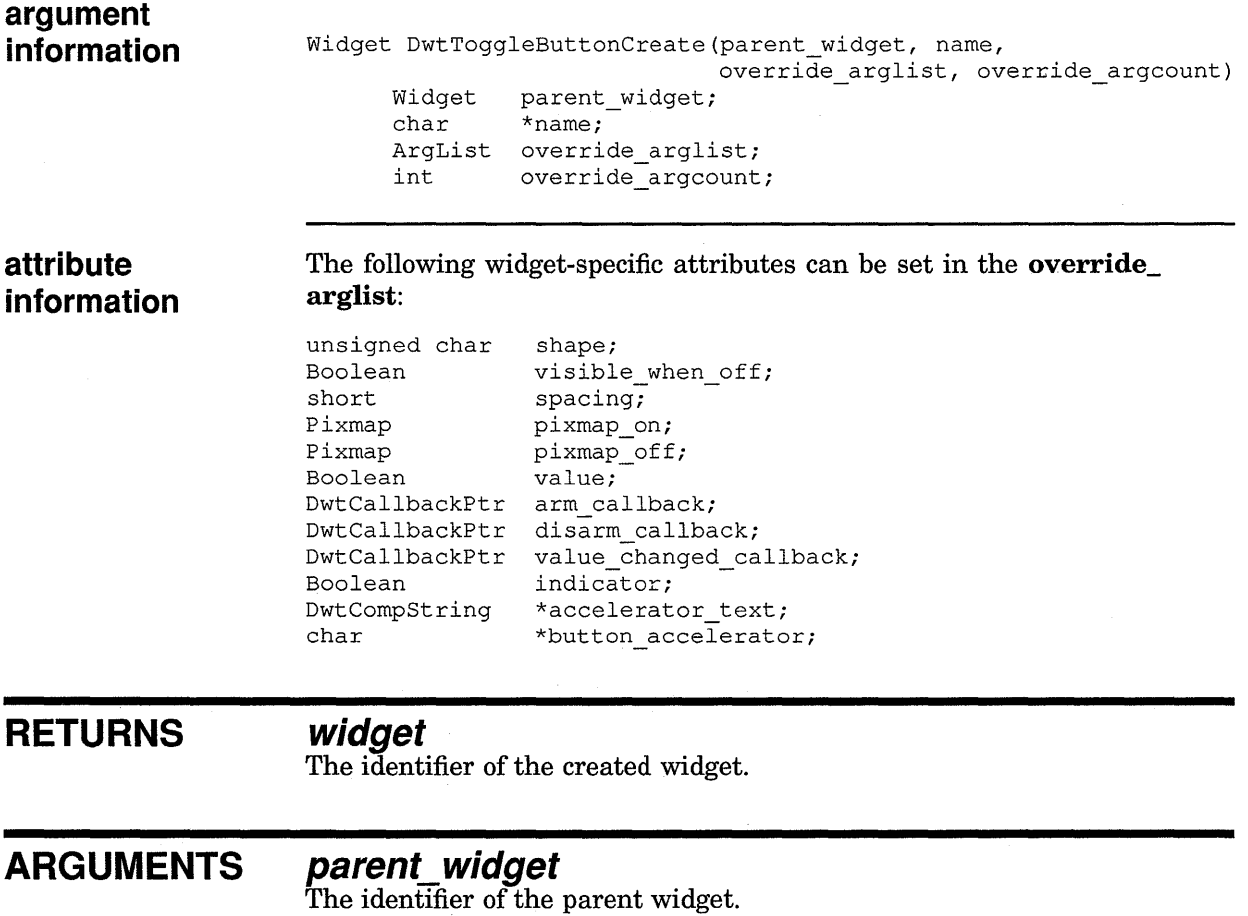

#### **name**

The name of the created widget.

#### **override\_arglist**

The application override argument list.

#### **override\_argcount**

The number of arguments in the application override argument list.

#### **WIDGET-SPECIFIC ATTRIBUTES**

#### **shape**

VAX binding: DWT\$C\_NSHAPE<br>C binding: DwtNshape DwtNshape

The toggle button indicator shape, which can be either rectangular or oval. The shape is used only when the label\_type attribute is defined as text. The predefined values for this attribute are the following:

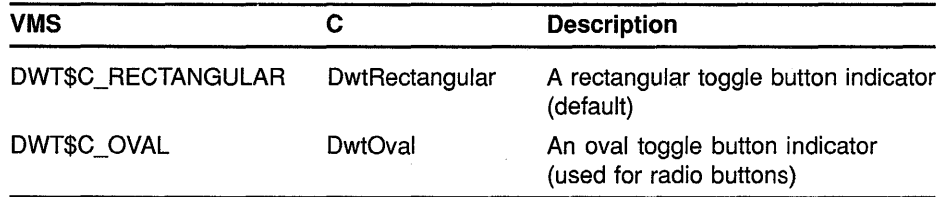

Programmers cannot replace the indicator with their own pixmap.

#### **visible when off**

VAX binding: DWT\$C\_NVISIBLE\_WHEN\_OFF C binding: DwtNvisibleWhenOff

A Boolean attribute that, if true, specifies that the button is visible when in the off state. The default is true.

#### **spacing**

VAX binding: DWT\$C\_NSPACING C binding: DwtNspacing

The number of pixels between the label and the button if **label type** is not pixmap. The default is 4 pixels.

#### **pixmap\_ on**

VAX binding: DWT\$C\_NPIXMAP\_ON<br>C binding: DwtNpixmapOn DwtNpixmapOn

The pixmap to be used as the button label if **label\_type** is pixmap and the toggle button is in the on state. The default is null.

#### **pixmap\_off**

VAX binding: DWT\$C\_NPIXMAP\_OFF C binding: DwtNpixmapOff

The pixmap to be used as the button label if label\_type is pixmap and the toggle button is in the off state. The default is null.

#### **value**

VAX binding: DWT\$C\_NVALUE C binding: DwtNvalue

The value of the toggle button, which can be either true or false. The default is false.

#### **arm callback**  VAX binding: **DWT\$C\_NARM\_CALLBACK**  DwtNarmCallback

The callback routine or routines called when the toggle button is armed. The toggle button is armed when the user presses and releases MBl while the pointer is inside the toggle button widget. For this routine, the callback reason is **Arm.** The default is null.

#### **disarm callback**

VAX binding: **DWT\$C\_NDISARM\_CALLBACK**   $DwtN$ disarmCallback

The callback routine or routines called when the toggle button is disarmed. The button is disarmed when the user presses MBl while the pointer is inside the toggle button widget, but moves the pointer outside the toggle button before releasing MBl. For this routine, the callback reason is **Disarm.** The default is null.

#### **value\_ changed\_ callback**

VAX binding: **DWT\$C\_NVALUE\_CHANGED\_CALLBACK**   $DwtNvalueChangedCallback$ 

The callback routine or routines called because the value has changed. For this routine, the callback reason is **Value Changed.** The default is null.

#### **indicator**

VAX binding: **DWT\$C\_NINDICATOR DwtNindicator** 

A Boolean attribute that, if true, specifies that the indicator is present in the toggle button. If false, the indicator is not present. The default is true if the label is text, and false if the label is pixmap.

#### **accelerator text**

VAX binding: **DWT\$C\_NACCELERATOR\_TEXT**  C binding: **DwtNacceratorText** 

The text displayed with the accelerator. The default is null.

#### **button accelerator**

VAX binding: **DWT\$C\_NBUTTON\_ACCELERATOR**   $DwtNbuttonAccepterator$ 

The accelerator on a push button widget. This attribute is the same as the common argument **translations** except that only the left side of the table is passed as a character string, not compiled. The application is responsible for calling the intrinsic routine INSTALL ALL ACCELERATORS to install the accelerator where the application needs it. See the *VMS DECwindows Guide to Application Programming* for information on translation tables. The default is null.

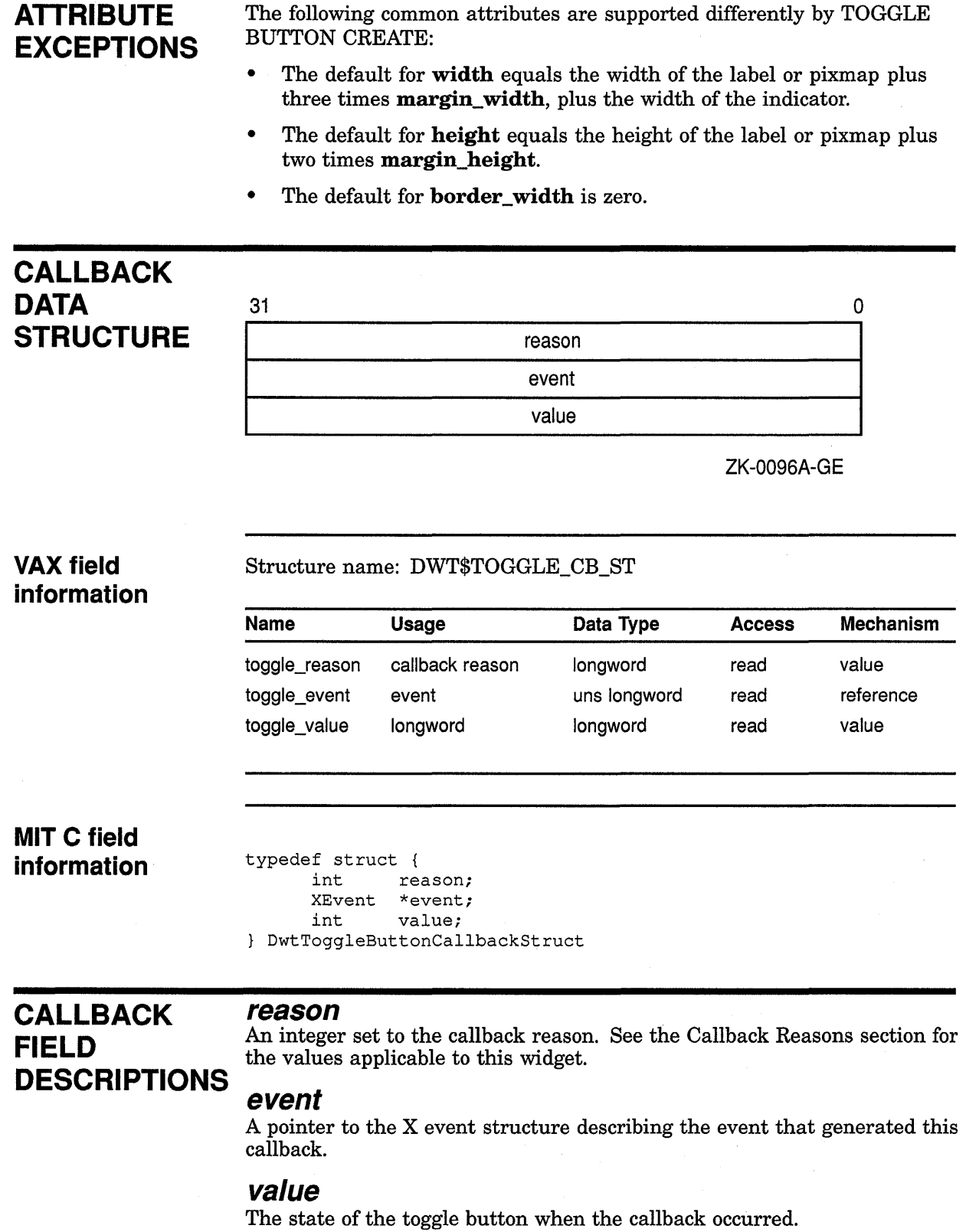

 $\sim 10^{11}$ 

#### **CALLBACK REASONS**

### **Value Changed**

VAX binding: DWT\$C\_CRVALUE\_CHANGED<br>C binding: DwtCRValueChanged DwtCRValueChanged

The user activated the toggle button to change the state.

#### **Arm**

VAX binding: DWT\$C\_CRARM<br>C binding: DwtCRArm DwtCRArm

The user armed the toggle button by pressing MBl while the pointer was inside the toggle button widget.

#### **Disarm**

VAX binding: DWT\$C\_CRDISARM<br>C binding: DwtCRDisarm DwtCRDisarm

The user disarmed the toggle button by pressing MBl while the pointer was inside the toggle button widget, and not releasing it until after moving the pointer outside the toggle button widget.

#### **Help Requested**

VAX binding: DWT\$C\_CRHELP\_REQUESTED<br>C binding: DwtCRHelpRequested DwtCRHelpRequested

The user selected help.

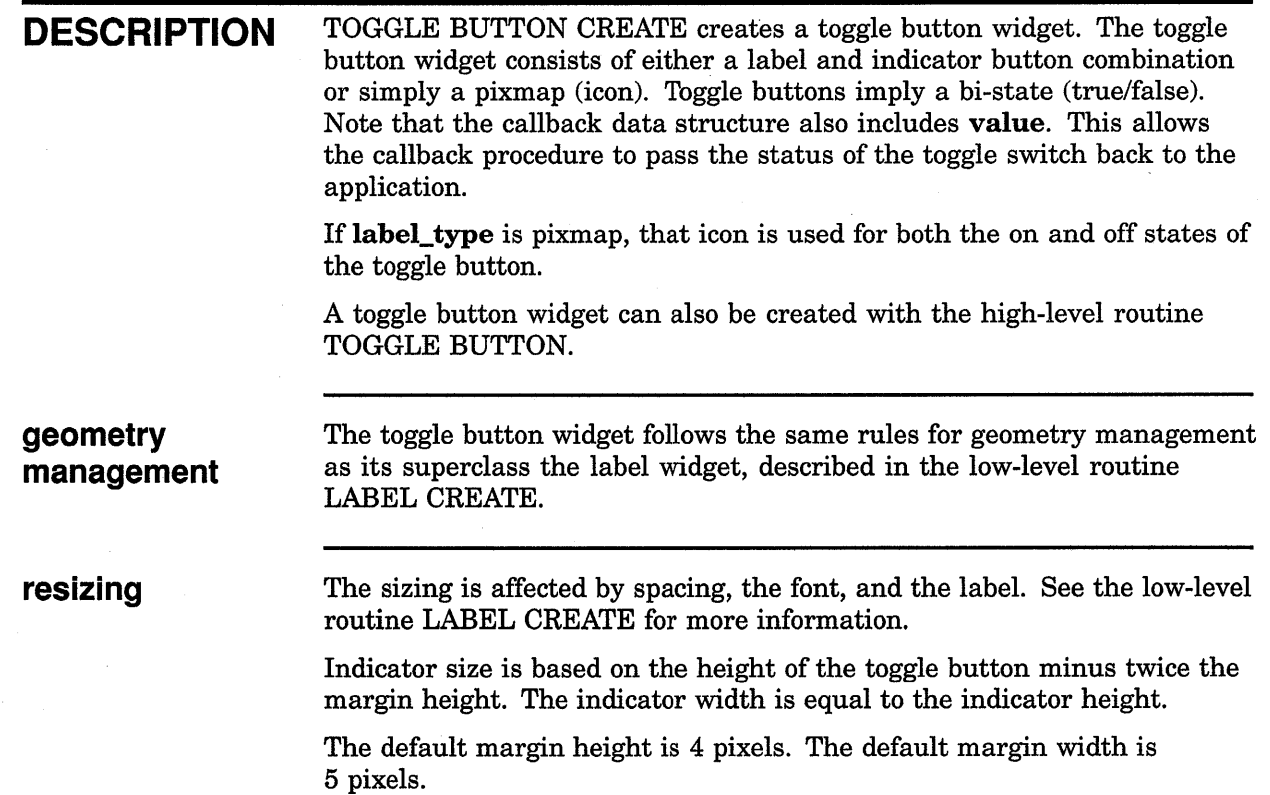

### WINDOW CREATE

Creates a window widget.

#### WIDGET CLASS **HIERARCHY**

core  $\lambda$ composite  $\lambda$ common  $\lambda$ window

#### VAX FORMAT widget = DWT\$WINDOW\_CREATE (parent\_widget, name, override\_arglist,

 $overide\_argcount$ )

#### argument information

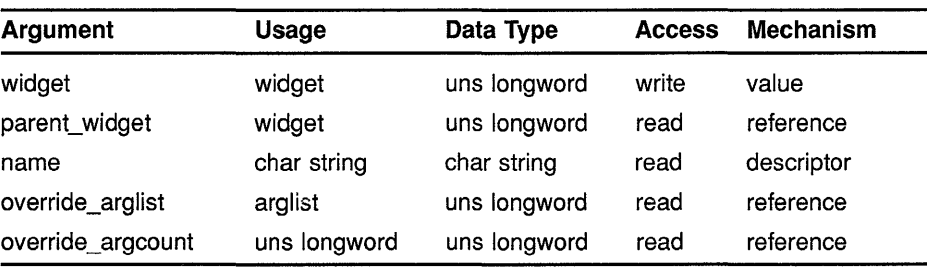

## attribute

The following widget-specific attribute can be set in the override\_arglist:

#### information

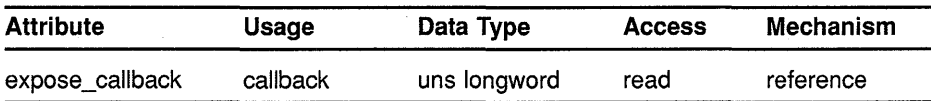

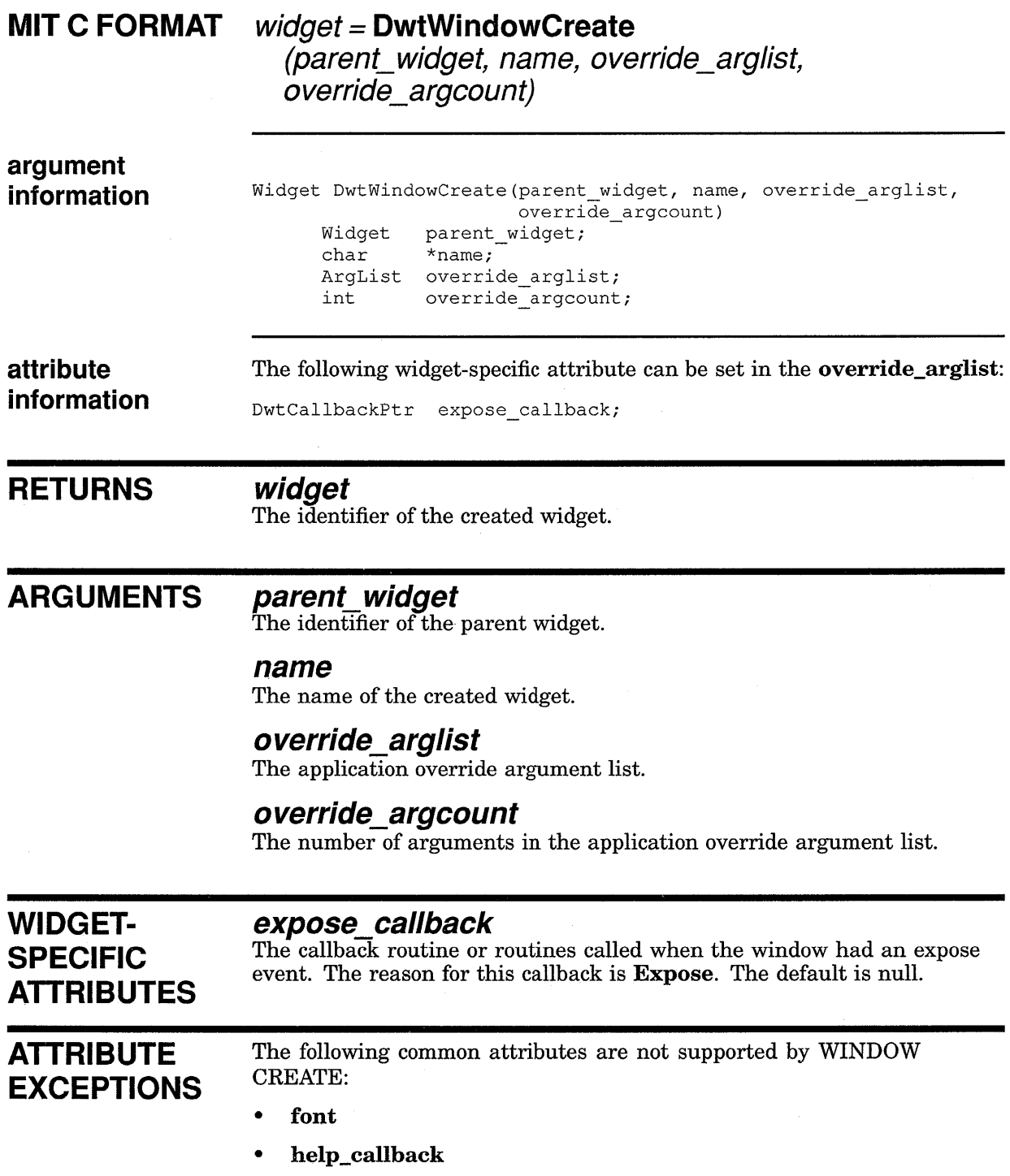

e al

 $\mathcal{L}(\mathcal{F})$  .

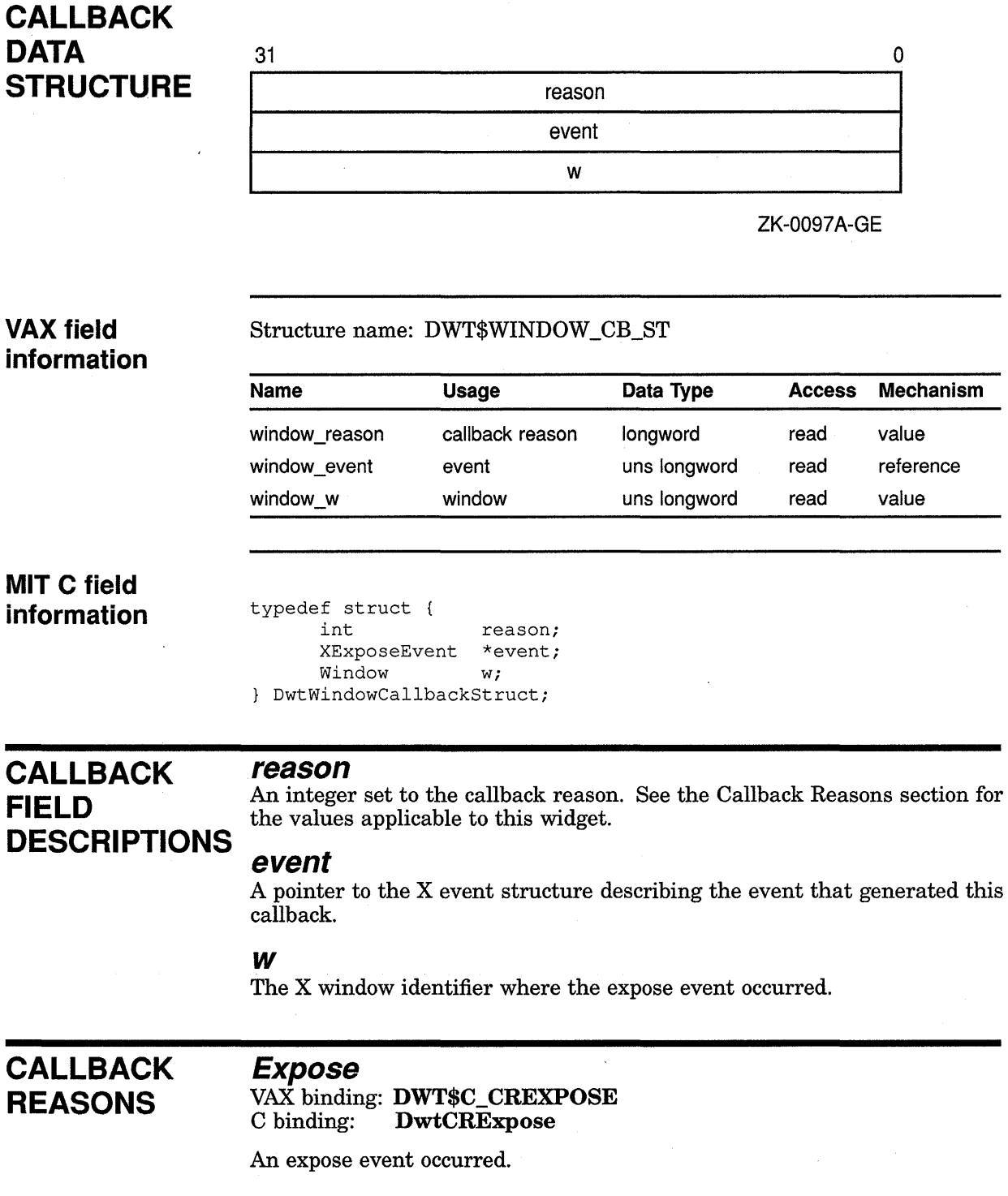

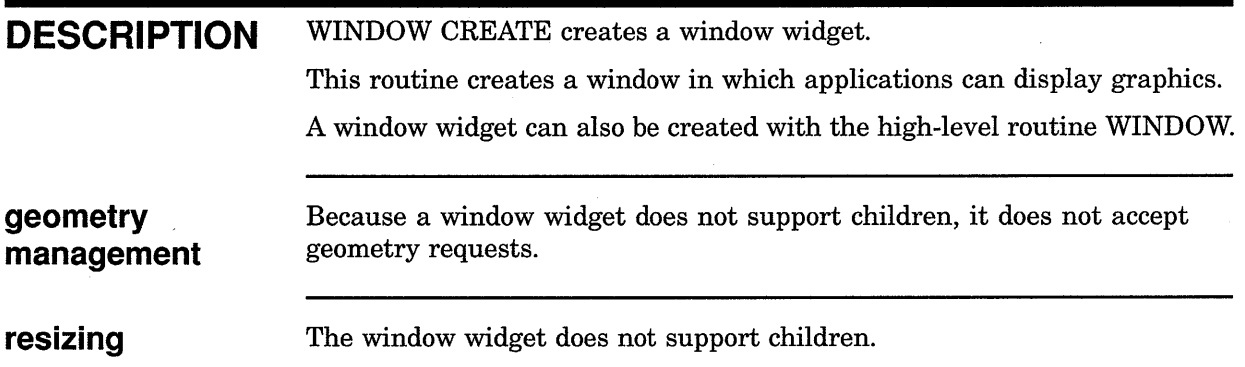

### WORK BOX CREATE

Creates a work box widget.

### WIDGET CLASS **HIERARCHY**

core  $\lambda$ composite  $\lambda$ constraint  $\lambda$ dialog  $\lambda$ work box

#### VAX FORMAT widget = DWT\$WORK\_BOX\_CREATE

(parent\_widget, name, override\_arglist,  $overline{de\_argcount}$ 

argument

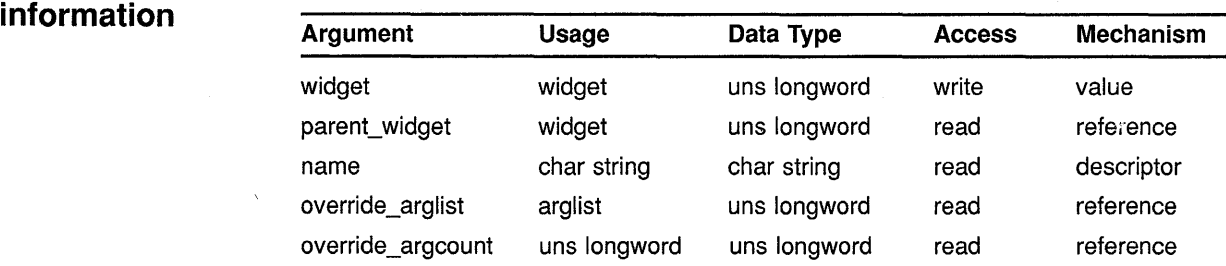

The following widget-specific attributes can be set in the **override** arglist:

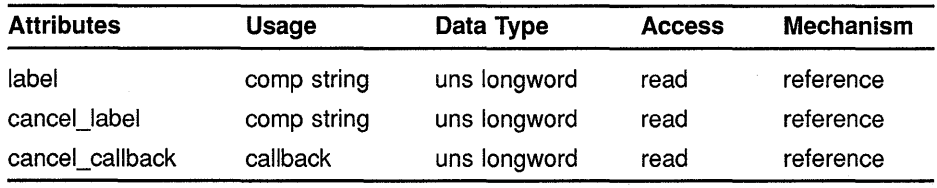

 $\sim$ 

**MIT C FORMAT**  $widget =$  **DwtWorkBoxCreate** (parent\_widget, name, override\_arglist,

i statistik o

override\_argcount)

#### **Low-Level Widget Routines WORK BOX CREATE**

#### **argument information RETURNS ARGUMENTS WIDGET-SPECIFIC ATTRIBUTES**  Widget DwtWorkBoxCreate(parent\_widget, name, override\_arglist, override\_argcount) Widget parent\_widget; char \*name; ArgList override\_arglist;<br>int override\_argcount override\_argcount; Attributes described in the low-level routine CAUTION BOX CREATE (with exceptions) and the following widget-specific attributes can be set in the **override\_arglist:**  DwtCompString label;<br>DwtCompString cancel label; DwtCompString DwtCallbackPtr cancel\_callback; **widget**  The identifier of the created widget. **parent\_ widget**  The identifier of the parent widget. **name**  The name of the created widget. **override\_arglist**  The application override argument list. **override\_argcount**  The number of arguments in the application override argument list. **label**  VAX binding: **DWT\$C\_NLABEL**  C binding: **DwtNlabel**  The text for the message line or lines. The default is the widget name. **cancel label**  VAX binding: **DWT\$C\_NANCEL\_LABEL**  C binding: **DwtNcancelLabel**  The label for the Cancel push button. If the label is a null string, the button is not displayed. The default is "Cancel". **cancel callback**  VAX binding: **DWT\$C\_NCANCEL\_CALLBACK**

C binding: **DwtNcancelCallback** 

The callback routine or routines called when the Cancel button is displayed. The reason for this callback is **Cancel.** The default is null.

#### Low-Level Widget Routines WORK BOX CREATE

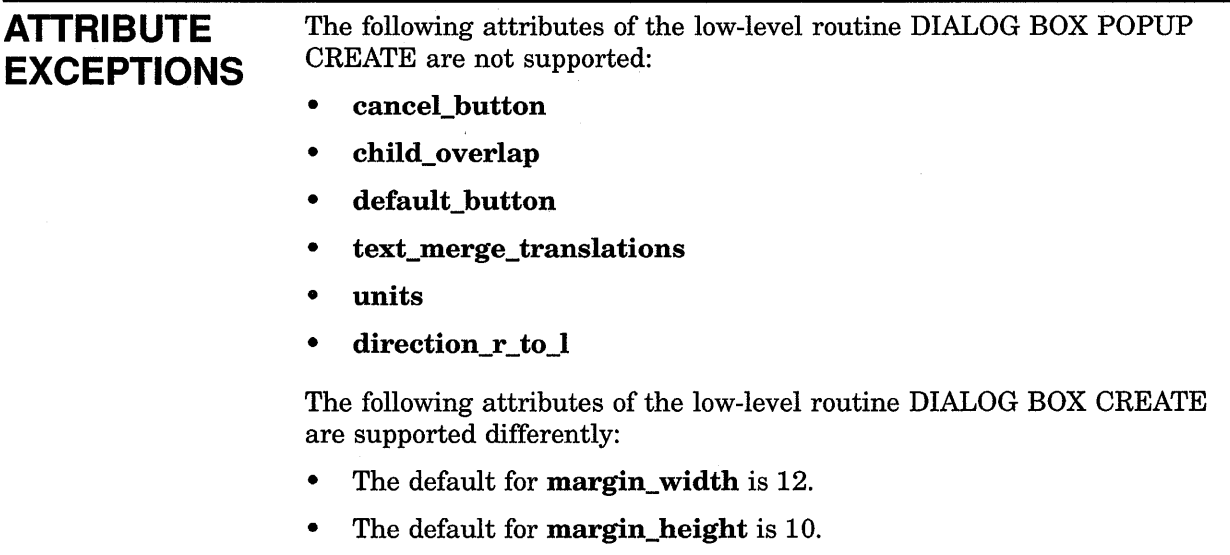

- The default for resize is Shrink Wrap.
- The default for style is Modal.

### CALLBACK **DATA STRUCTUR**

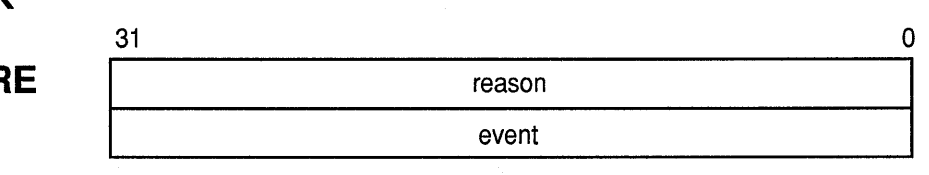

ZK-0091A-GE

Structure name: DWT\$ANY\_CB\_ST

#### VAX field information

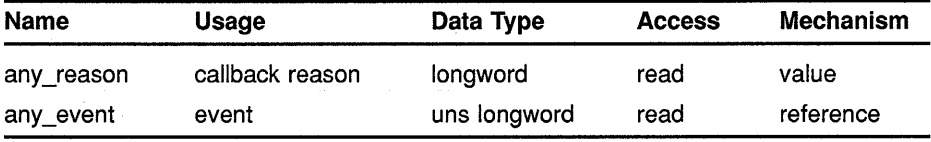

MIT C field information

typedef struct { int reason; XEvent \*event;

} DwtAnyCallbackStruct;

## CALLBACK reason **DESCRIPTIONS**

FIELD An integer set to the callback reason. See the Callback Reasons section for  $FIELD$ the values applicable to this widget.

#### **Low-Level Widget Routines WORK BOX CREATE**

#### **event**

A pointer to the X event structure describing the event that generated this callback.

#### **CALLBACK REASONS**

#### **Cancel**

VAX binding: **DWT\$C\_NCANCEL**  DwtNcancel

The user activated the Cancel push button.

#### **Help Requested**

VAX binding: **DWT\$C\_CRHELP \_REQUESTED**   $DwtCRHelpRequested$ 

The user selected help somewhere in the work box.

#### **DESCRIPTION** WORK BOX CREATE creates a work box widget. The work box widget is a dialog box that allows the application to display work-in-progress messages to the user. When the application determines that an operation will take longer than five seconds, it is recommended that the application call this routine to display a work box with a message such as *Work in Progress* I *Please Wait.*

The work box can contain a push button labeled Cancel Operation. Do not include the push button if the operation cannot be canceled. If the style is Modal when the user selects the Cancel push button, the widget is cleared from screen but not destroyed. The widget can be displayed again by using the intrinsic routine MANAGE CHILD.

A work box widget can also be created with the high-level routine WORK BOX.

**geometry management**  The work box widget follows the same rules for geometry management as its superclass the dialog box widget, described in the low-level routine DIALOG BOX CREATE.

**resizing** 

The work box widget follows the same rules for resizing as its superclass the dialog box widget, described in the low-level routine DIALOG BOX CREATE.

 $\mathcal{L}^{\text{max}}_{\text{max}}$  and  $\mathcal{L}^{\text{max}}_{\text{max}}$  $\label{eq:2.1} \frac{1}{\sqrt{2\pi}}\int_{\mathbb{R}^3}\frac{1}{\sqrt{2\pi}}\int_{\mathbb{R}^3}\frac{1}{\sqrt{2\pi}}\int_{\mathbb{R}^3}\frac{1}{\sqrt{2\pi}}\int_{\mathbb{R}^3}\frac{1}{\sqrt{2\pi}}\int_{\mathbb{R}^3}\frac{1}{\sqrt{2\pi}}\int_{\mathbb{R}^3}\frac{1}{\sqrt{2\pi}}\int_{\mathbb{R}^3}\frac{1}{\sqrt{2\pi}}\int_{\mathbb{R}^3}\frac{1}{\sqrt{2\pi}}\int_{\mathbb{R}^3}\frac{1$
# **g .Gadget Creation Routines**

Gadget creation routines allow application programmers to create gadgets for use in their applications. Gadgets are simple, windowless widgets. These low-level gadget creation routines have corresponding low-level widget creation routines.

For concepts related to gadget routines and information about how to use them, see the *VMS DECwindows Guide to Application Programming.* 

Table 9-1 lists the supported gadget creation routines.

**Table 9-1 Gadget Creation Routines** 

| <b>Routine Name</b>              | <b>Description</b>              |
|----------------------------------|---------------------------------|
| <b>LABEL GADGET CREATE</b>       | Creates a label gadget.         |
| <b>PUSH BUTTON GADGET CREATE</b> | Creates a push button gadget.   |
| SEPARATOR GADGET CREATE          | Creates a separator gadget.     |
| TOGGLE BUTTON GADGET CREATE      | Creates a toggle button gadget. |
|                                  |                                 |

## **9.1 Gadget Hierarchy**

Like their low-level widget counterparts, gadgets are arranged in a hierarchy. The core widget class shown in Figure 9-1 is actually composed of three parts: object, rect object, and window object. All gadgets are subclasses of rect object. Figure 9-1 shows the gadget hierarchy.

## Gadget Creation Routines

#### 9.1 Gadget Hierarchy

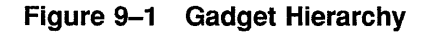

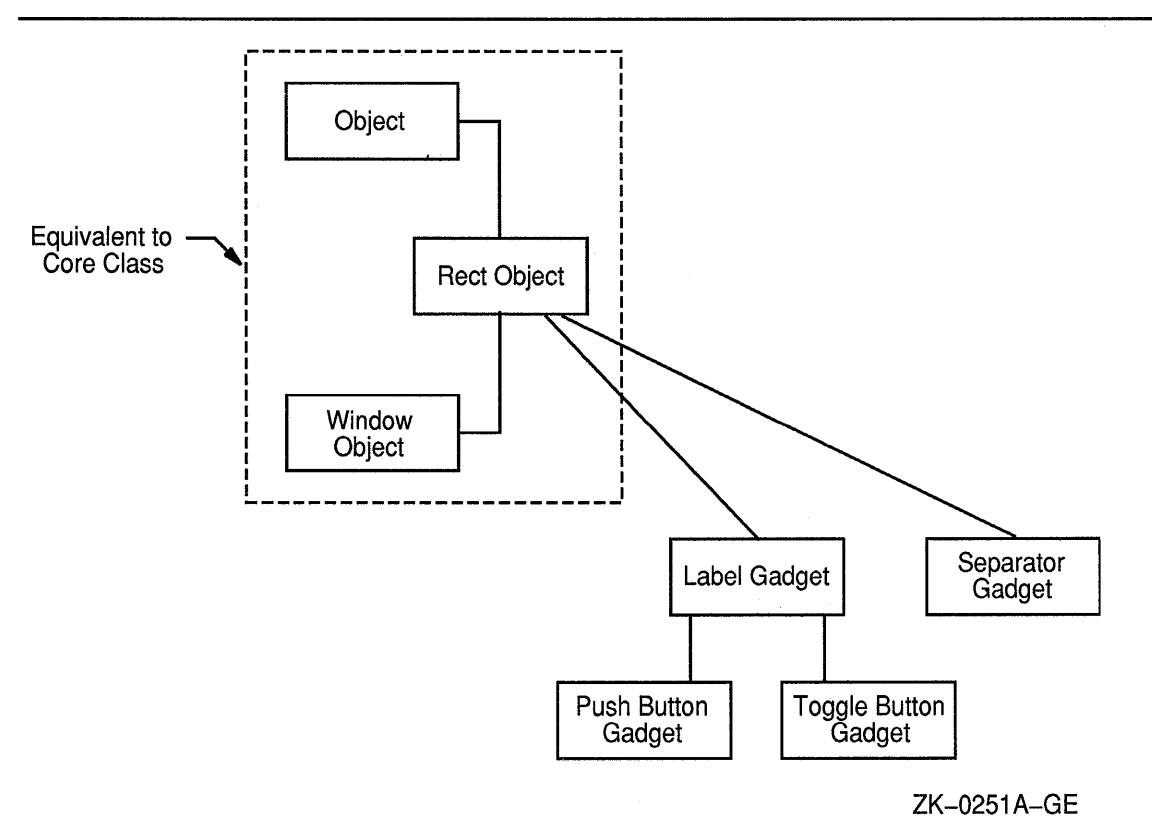

Gadgets support only those core attributes that belong to rect object, not the entire set of core attributes as their low-level widget counterparts. The core attributes supported by gadgets are the following:

- $\mathbf x$
- y
- width
- height
- border\_ width
- sensitive
- ancestor \_sensitive
- destroy \_callback

For information on these attributes, see Section 8.2.

## 9.2 Gadget Creation Routines

The following pages describe the XUI Toolkit gadget creation routines.

# **LABEL GADGET CREATE**

Creates a label gadget.

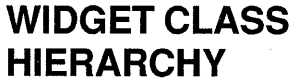

object  $\setminus$ rectangle  $\lambda$ label gadget

# **VAX FORMAT** widget= **DWT\$LABEL\_GADGET\_CREATE**

(parent\_widget, name, override\_arglist, override\_argcount)

## **argument**

**information** 

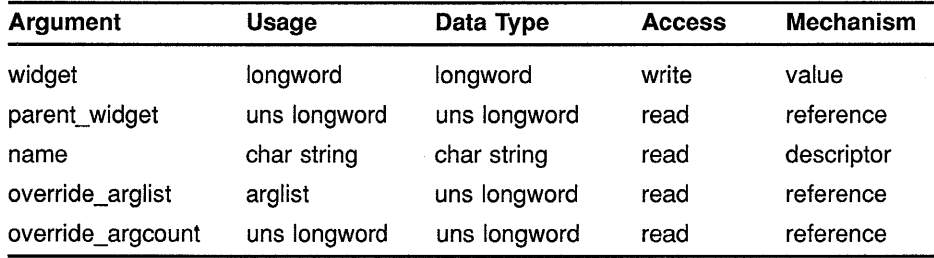

# **information**

**attribute** The following widget-specific attributes can be set in the **override** information arglist:

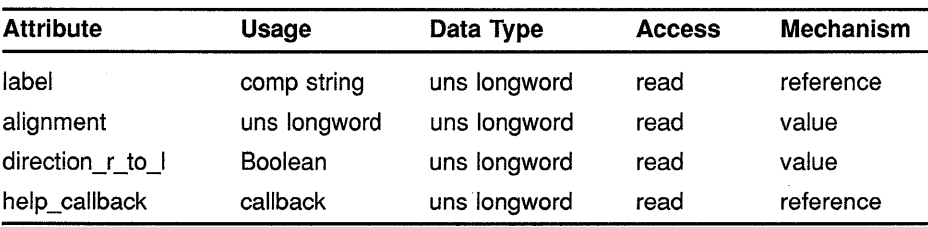

**MIT C FORMAT** widget= **DwtlabelGadgetCreate** 

{parent\_widget, name, override\_arglist, override\_argcount)

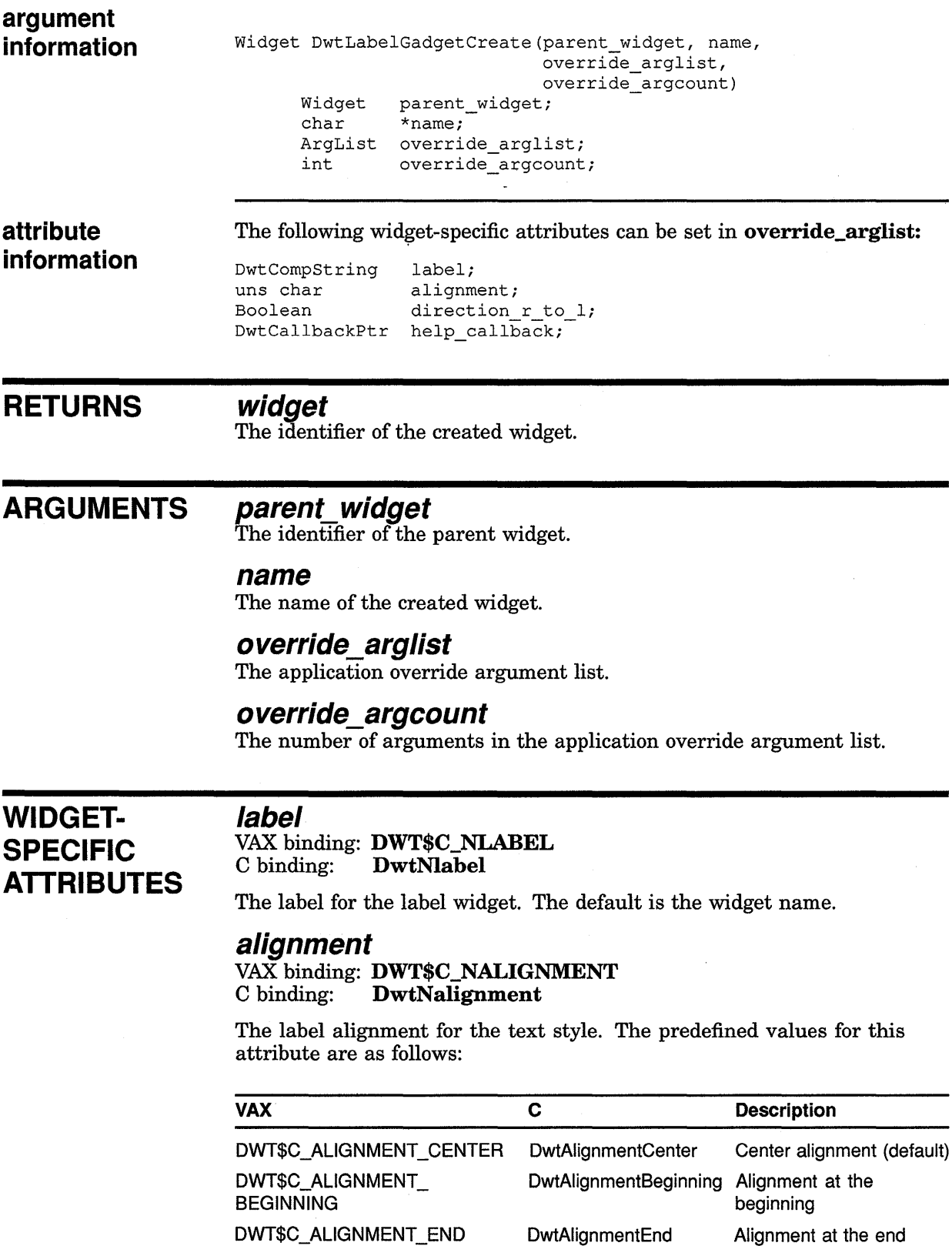

 $\mathbf{I}$ 

#### direction r to I VAX binding: DWT\$C\_NDIRECTION\_R\_TO\_L<br>C binding: DwtNdirectionRToL DwtNdirectionRToL

The direction in which the text is drawn. If false, text is drawn from left to right. If true, text is drawn from right to left. The default is false.

#### help\_ callback

VAX binding: DWT\$C\_NHELP\_CALLBACK<br>C binding: DwtNhelpCallback DwtNhelpCallback

The callback descriptor data structure. This data structure defines the application routines to be called back on a help request. The default is no callback.

## **ATTRIBUTE** EXCEPTIONS

- The following core attributes are supported differently by LABEL GADGET CREATE:
- The default for width is the width of the label plus margins.
- The default for height is the height of the label plus margins.
- The default for **border\_width** is 0 pixels.

#### **CALLBACK DATA STRUCTURE**  $31$  0 reason event

ZK-0091A-GE

#### VAX field information

Structure name: DWT\$ANY\_CB\_ST

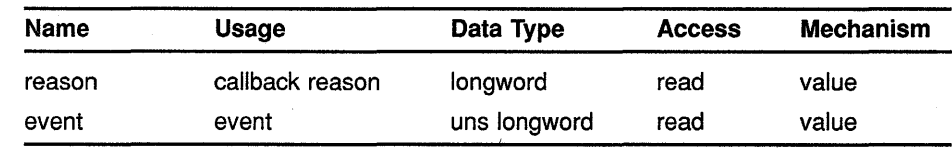

#### MIT C field information

typedef struct { reason; XEvent \*event; } DwtAnyCallbackStruct;

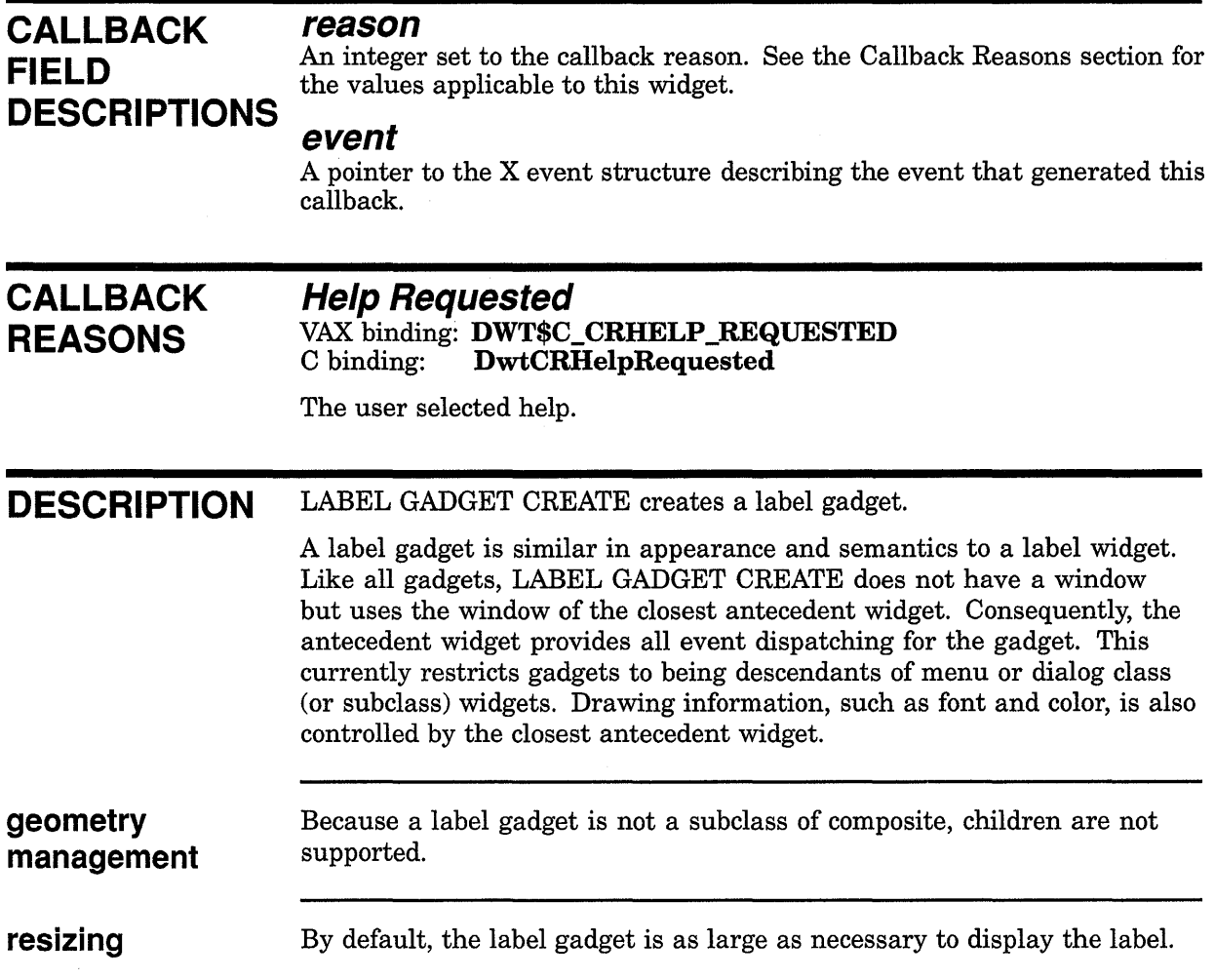

# **PUSH BUTTON GADGET CREATE**

Creates a push button gadget.

## **WIDGET CLASS HIERARCHY**

object  $\overline{\mathcal{E}}$ rectangle \ label gadget \ push button gadget

#### **VAX FORMAT**

### widget= **DWT\$PUSH\_BUTTON\_ GADGET\_ CREATE**  (parent\_widget, name, override\_arglist, override\_argcount)

#### **argument information**

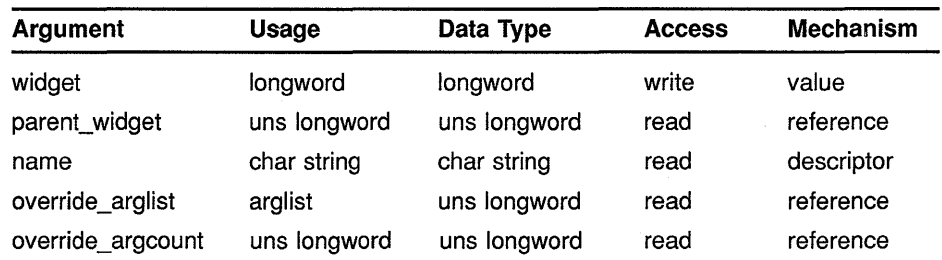

#### **attribute information**

**MIT C FORMAT** 

The following widget-specific attributes can be set in the override\_ arglist:

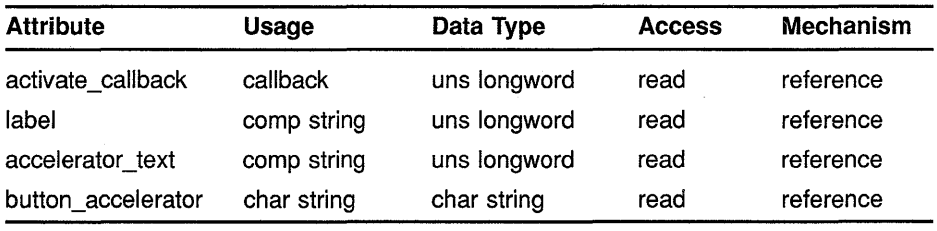

### widget= **DwtPushButtonGadgetCreate**

(parent\_widget, name, override\_arglist, override\_argcount)

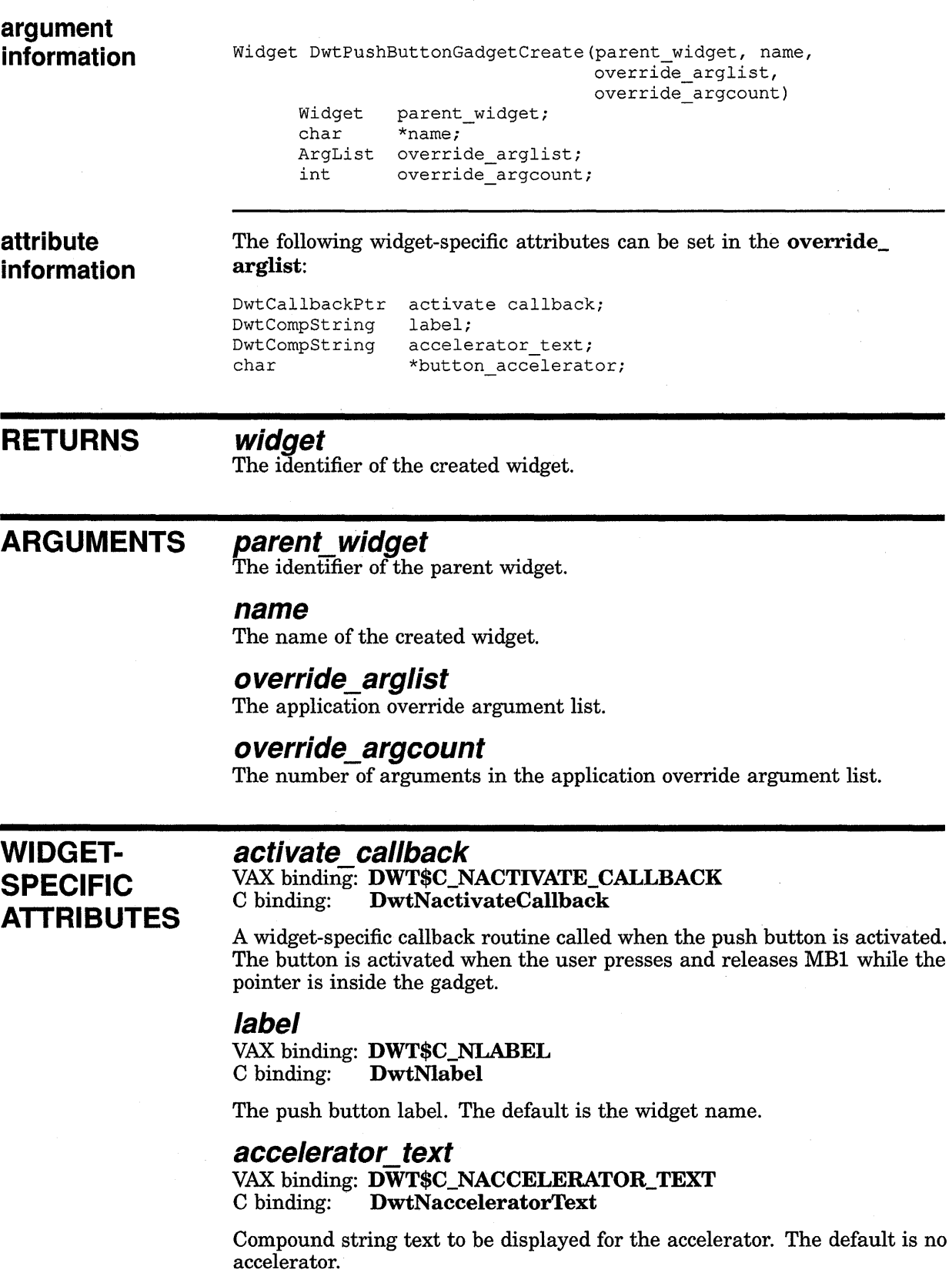

#### **button accelerator**  VAX binding: **DWT\$C\_NBUTTON\_ACCELERATOR**   $DwtNbuttonAccepterator$

Sets an accelerator on a push button widget. Same as the common argument **translations** except that only the left side of the table is to be passed as a character string, not compiled. The application is responsible for calling the intrinsic routine INSTALL ACCELERATOR to install the accelerator where the application needs it. See the *VMS DECwindows Guide to Application Programming* for information on translation tables. The default is null.

#### **ATTRIBUTE EXCEPTIONS**  The following core attributes are supported differently by PUSH BUTTON GADGET CREATE:

- The default for **width** is the width of the label plus margins.
- The default for **height** is the height of the label plus margins.
- The default for **border\_width** is 1 pixel.

## **CALLBACK DATA STRUCTURE**

31 reason event 0

ZK-0091A-GE

# **VAX field**

Structure name: DWT\$ANY\_CB\_ST

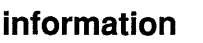

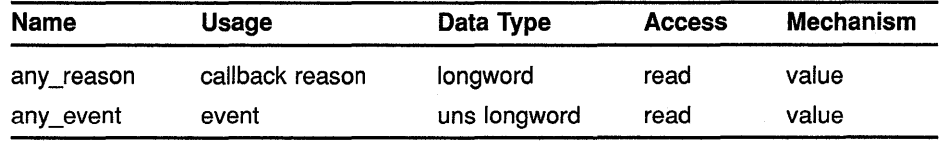

**MIT C field information** 

typedef struct { reason; XEvent \*event; } DwtAnyCallbackStruct;

# **CALLBACK FIELD**

#### **reason**

An integer set to the callback reason.

#### **DESCRIPTIONS event**

A pointer to the X event structure describing the event that generated this callback.

 $\hat{\mathcal{A}}$ 

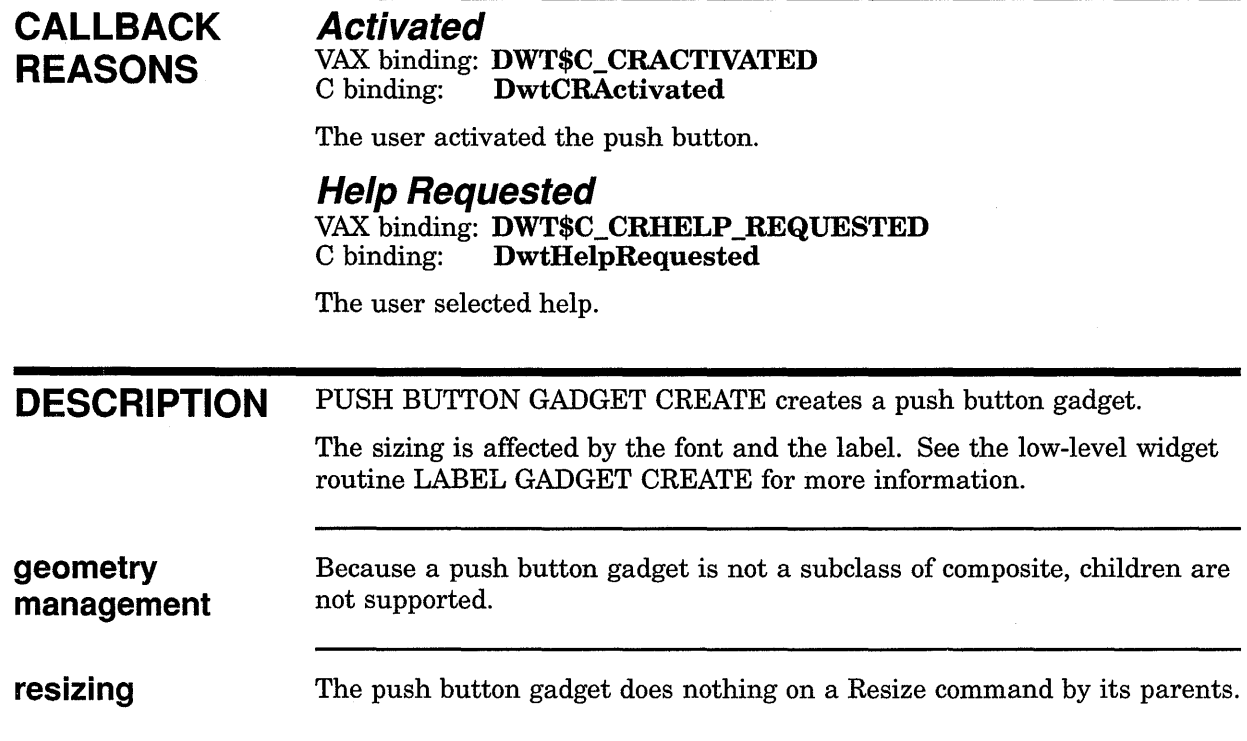

 $\sim$ 

## Gadget Creation Routines SEPARATOR GADGET CREATE

## SEPARATOR GADGET CREATE

Creates a separator gadget.

## WIDGET CLASS **HIERARCHY**

object \

rectangle

 $\lambda$ separator gadget

VAX FORMAT

## widget = DWT\$SEPARATOR\_GADGET\_CREATE (parent\_widget, name, override\_arglist,

 $overrightarrow{e}$  argcount)

#### argument information

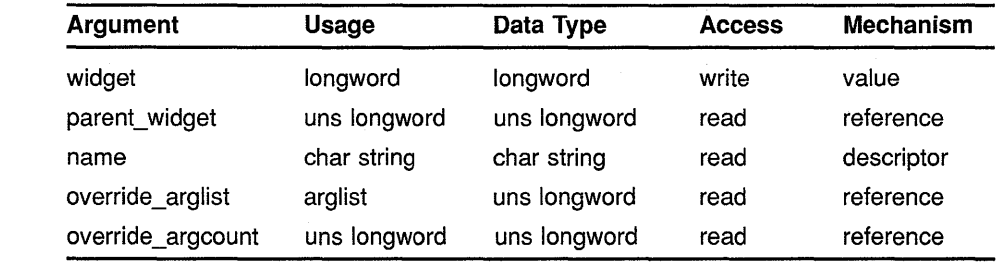

#### attribute information

The following widget-specific attributes can be set in the override\_ arglist:

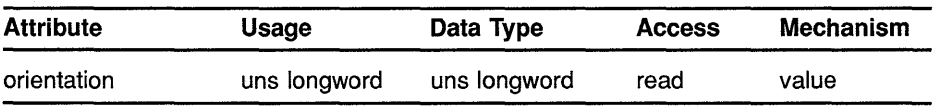

MIT C FORMAT widget = DwtSeparatorGadgetCreate

(parent\_widget, name, override\_arglist, override\_argcount)

## **Gadget Creation Routines SEPARATOR GADGET CREATE**

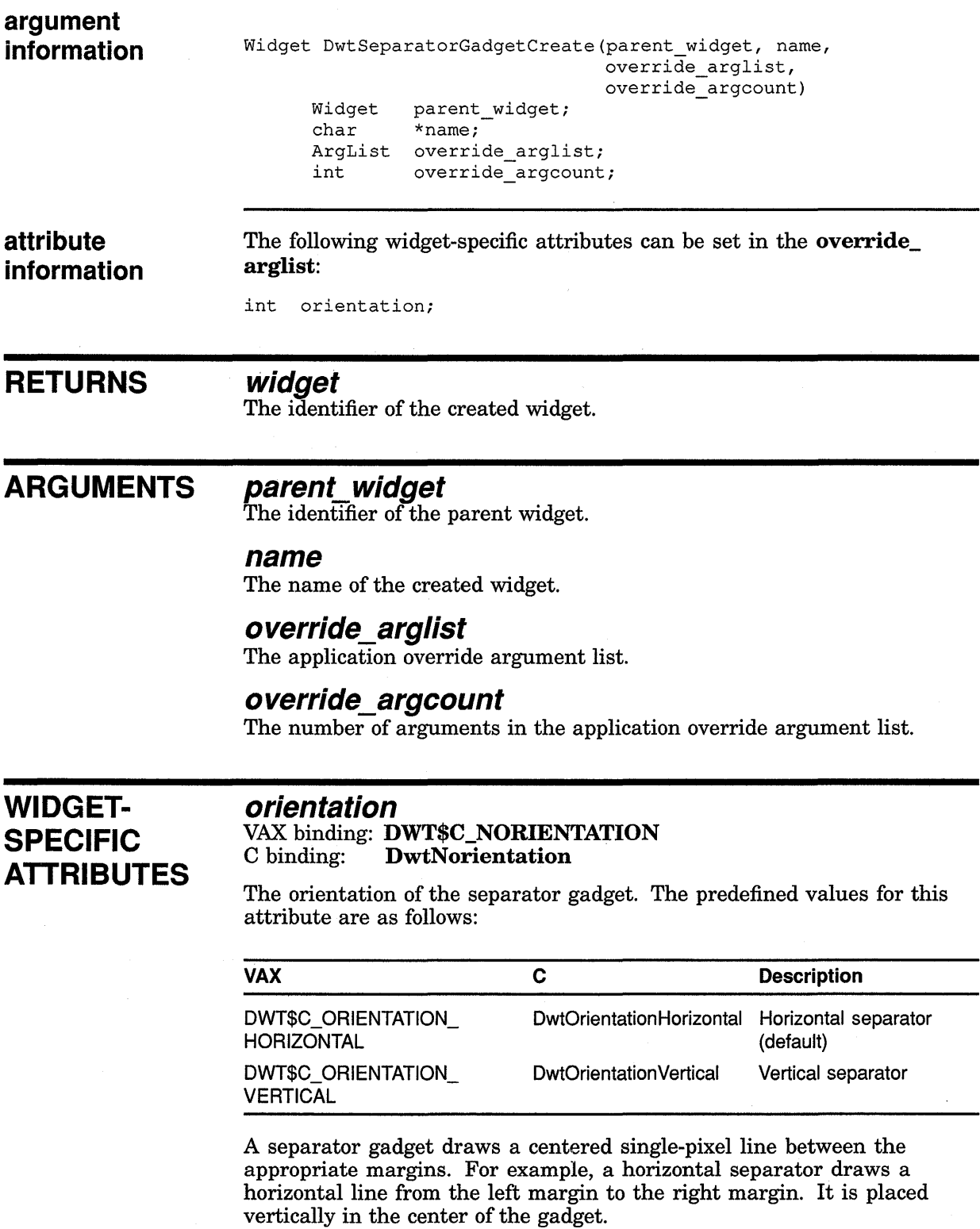

## **Gadget Creation Routines SEPARATOR GADGET CREATE**

#### **ATTRIBUTE EXCEPTIONS**  The following core attributes are supported differently by SEPARATOR GADGET CREATE: • The default **width** is 3 pixels. • The default **height** is 3 pixels. • The default for **border\_width** is 0 pixels. **DESCRIPTION** SEPARATOR GADGET CREATE creates a separator gadget. **geometry management resizing**  A separator gadget is similar in appearance and semantics to a separator widget. Like all gadgets, SEPARATOR GADGET CREATE does not have a window but uses the window of the closest antecedent widget. Consequently, the antecedent widget provides all event dispatching for the gadget. This currently restricts gadgets to being descendants of menu or dialog class (or subclass) widgets. Because a separator gadget is not a subclass of composite, children are not supported. The separator gadget does nothing on a resize by its parents.

# TOGGLE BUTTON GADGET CREATE

Creates a toggle button gadget.

## WIDGET CLASS **HIERARCHY**

object \

rectangle

 $\lambda$ 

label gadget

 $\lambda$ toggle button gadget

## VAX FORMAT widget = DWT\$TOGGLE\_BUTTON\_GADGET\_CREATE (parent\_widget, name, override\_arglist, override\_argcount)

# argument<br>information

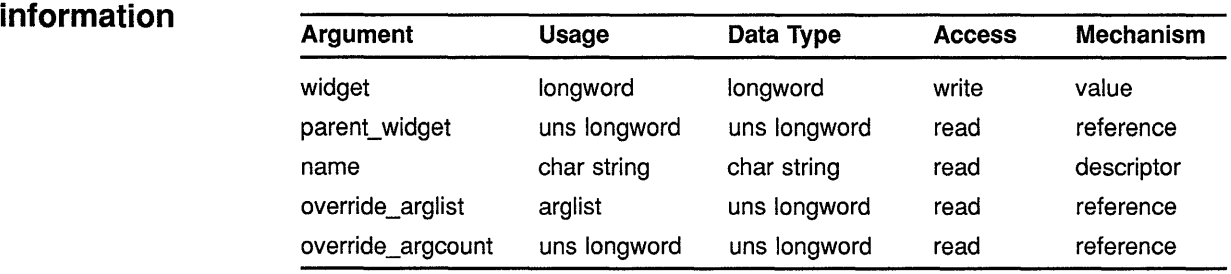

attribute The following widget-specific attributes can be set in the information override\_arglist:

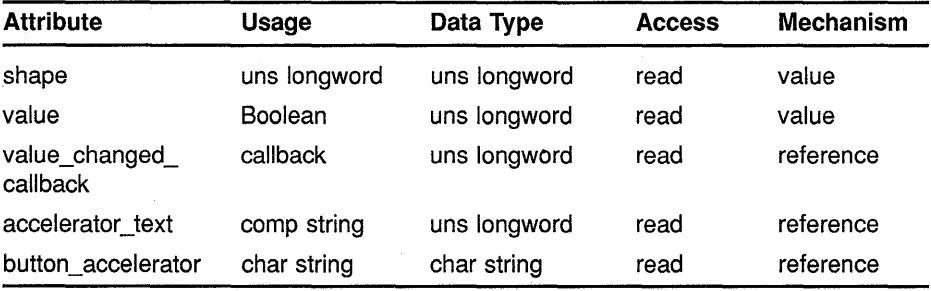

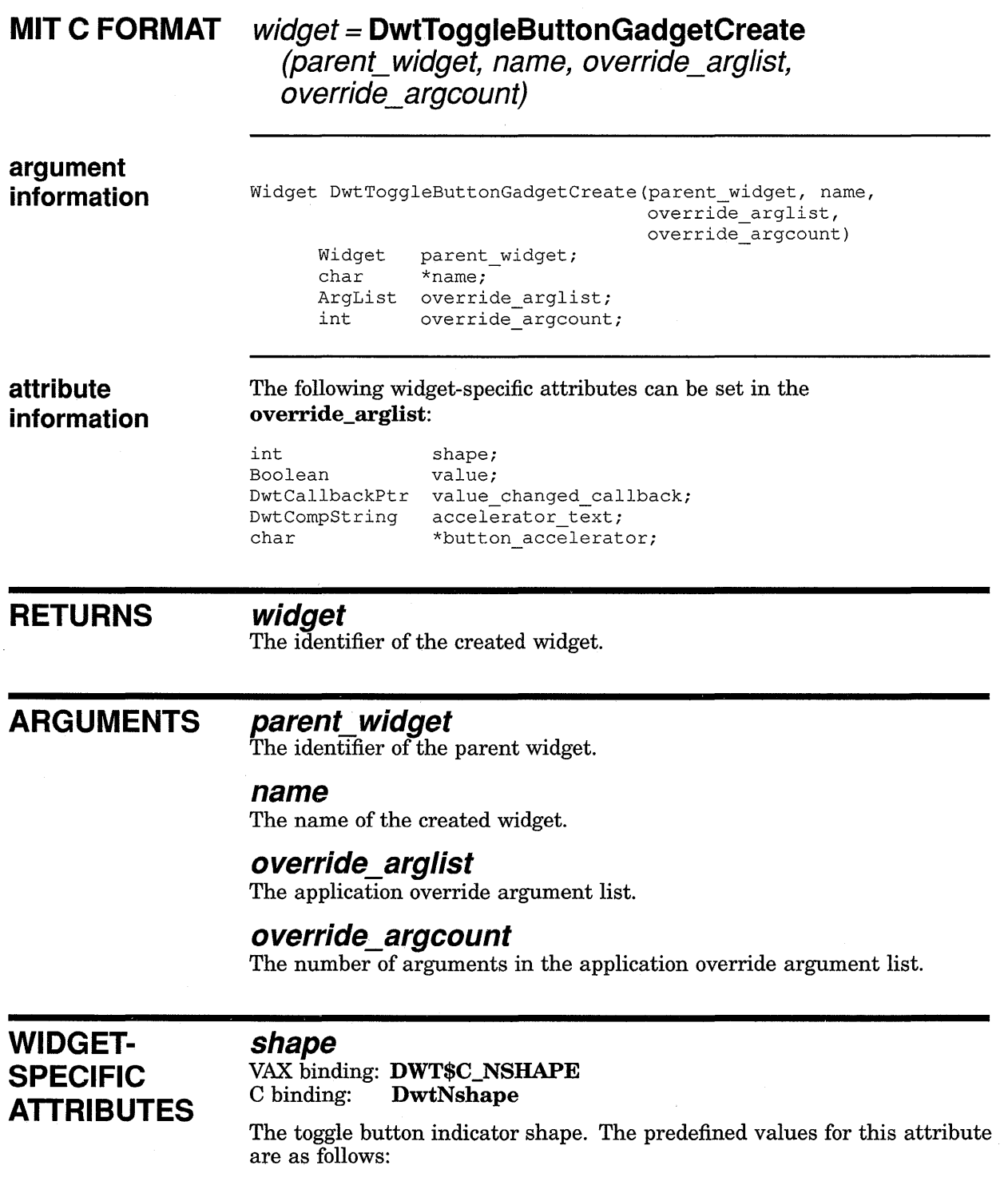

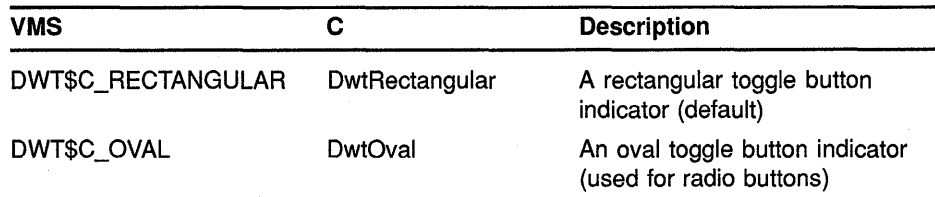

Programmers cannot replace the indicator with their own pixmap.

#### **value**

VAX binding: **DWT\$C\_NVALUE**  DwtNvalue

The value of the toggle button, which can be either true or false. The default is false.

#### **value\_changed\_caHback**

VAX binding: **DWT\$C\_NVALUE\_CHANGED\_CALLBACK**   $DwtNvalueChangedCallback$ 

A widget-specific callback routine that enables the application to request a callback because the value has changed. For this routine the callback reason is **Value Changed.** The default is null.

#### **accelerator text**

VAX binding: **DWT\$C\_NACCELERATOR\_TEXT**  C binding: **DwtNacceleratorText** 

Text displayed with the accelerator. The default is no accelerator.

#### **button accelerator**

VAX binding: **DWT\$C\_NBUTTON\_ACCELERATOR**   $DwtNbuttonAccepterator$ 

Sets an accelerator on a toggle button gadget. This argument is the same as the common attribute **translations** except that only the left side of the table is to be passed as a character string, not compiled. The application is responsible for calling the intrinsic routine INSTALL ACCELERATOR to install the accelerator where the application needs it. See the VMS *DECwindows Guide to Application Programming* for information on translation tables. The default is null.

#### **ATTRIBUTE EXCEPTIONS**  The following core attributes are supported differently by TOGGLE BUTTON GADGET CREATE:

- The default for **width** is the width of the label plus margins.
- The default for **height** is the height of the label plus margins.
- The default for **border\_width** is 0 pixels.

## **CALLBACK DATA STRUCTURE**

31 reason event value 0

ZK-0096A-GE

#### **VAX field information**

#### Structure name: DWT\$TOGGLE\_CB\_ST

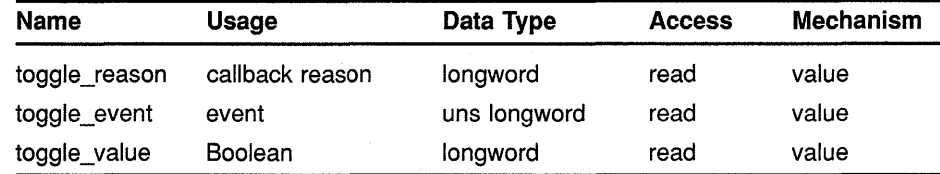

# **MIT C field**

**information** 

typedef struct { reason; XEvent \*event; int value; DwtToggleButtonCallbackStruct;

## **CALLBACK FIELD DESCRIPTIONS**

#### **reason**

An integer set to the callback reason. See the Callback Reasons section for the values applicable to this widget.

#### **event**

A pointer to the X event structure describing the event that generated this callback.

#### **value**

The state of the toggle button when the callback occurred.

#### **CALLBACK REASONS Value Changed**

VAX binding: **DWT\$C\_CRVALUE\_CHANGED**   $DwtCRValueChange$ 

The user changed the state of the toggle button.

#### **Help Requested**

VAX binding: **DWT\$C\_CRHELP \_REQUESTED**  C binding: **DwtCRHelpRequested** 

The user selected help.

#### **DESCRIPTION** TOGGLE BUTTON GADGET CREATE creates a toggle button gadget.

A toggle button gadget is similar in appearance and semantics to a toggle button widget. Like all gadgets, TOGGLE BUTTON GADGET CREATE does not have a window but uses the window of the closest antecedent widget. Consequently, the antecedent widget provides all even dispatching for the gadget. This currently restricts gadgets to being descendants of menu or dialog class (or subclass) widgets.

**resizing**  The sizing is affected by the font and the label. See the low-level widget routine TOGGLE BUTTON CREATE for more information.

> The indicator size is based on the height of the toggle button. The indicator width is equal to the indicator height.

# **A** Summary of Widget Attributes (VAX Binding)

This appendix contains tables listing all attributes for each widget. The attributes are listed according to the widget class hierarchy beginning with the superclass widget. Any widget-specific exceptions to the inherited defaults are listed in the defaults column.

Each table contains the following information:

- Attribute name (same for VAX and C binding)
- VAX name for the attribute
- VAX data type
- Default value

## **A.1 Attached Dialog Box**

See Table A-1 for a summary of attached dialog box widget attributes.

#### **Table A-1 Attached Dialog Box Attributes**

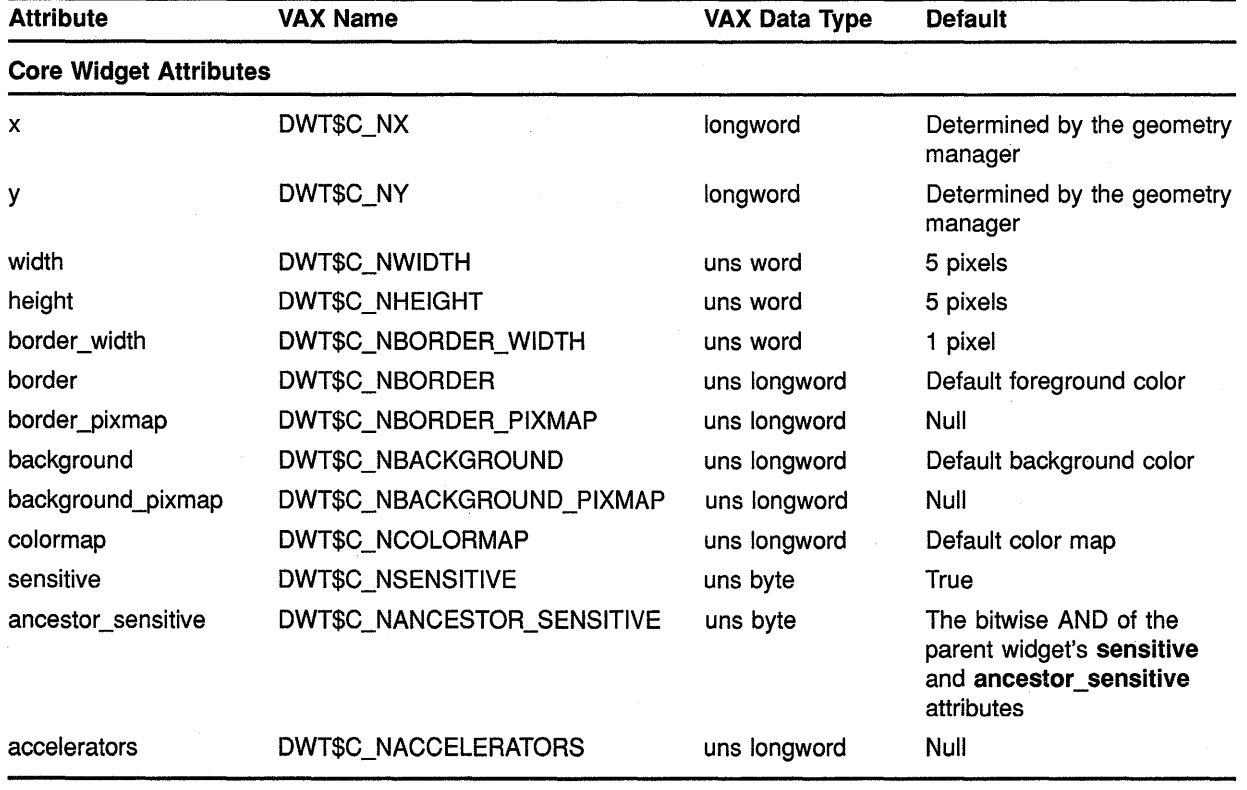

## **Summary of Widget Attributes (VAX Binding) A.1 Attached Dialog Box**

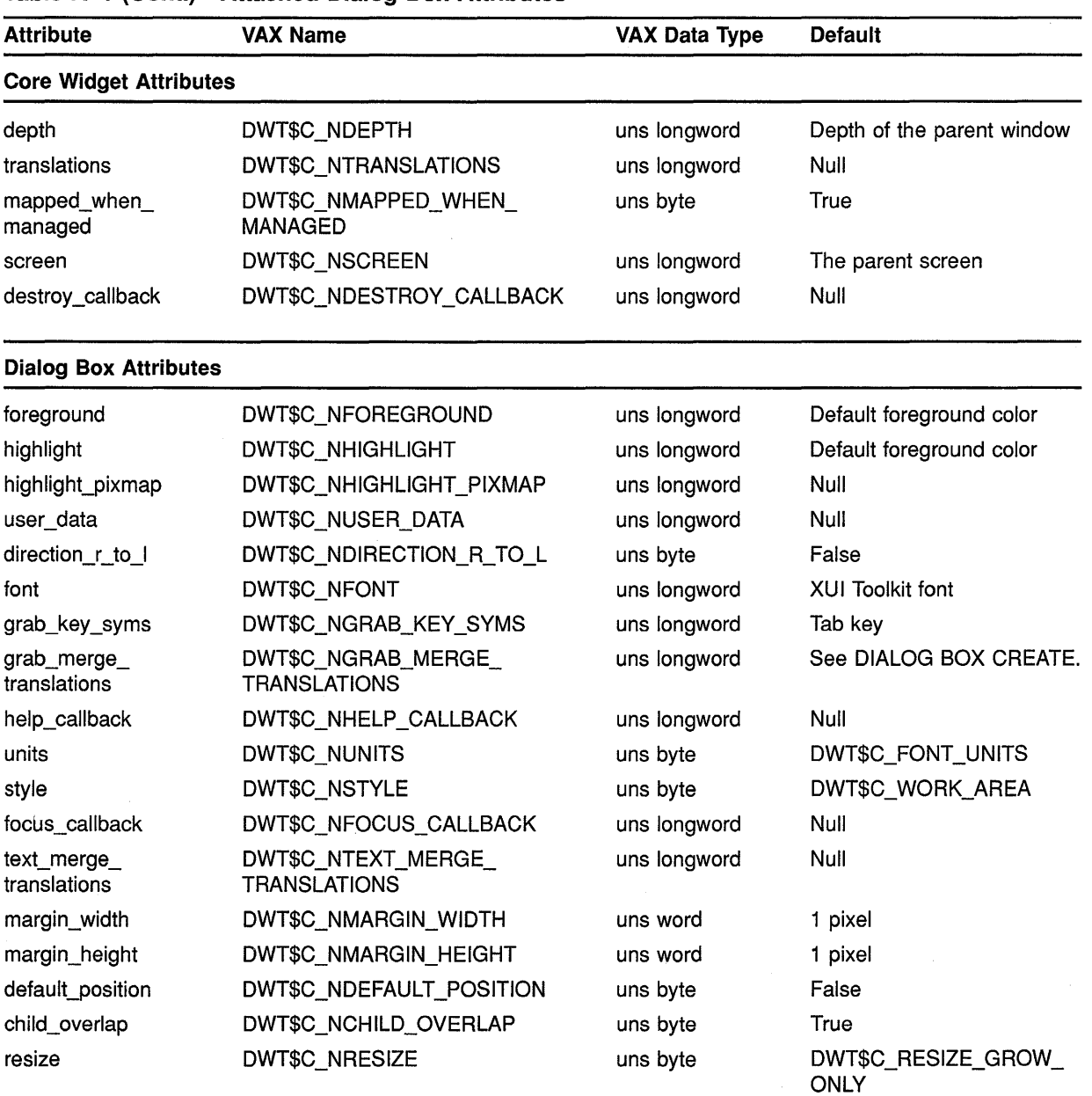

#### **Table A-1 (Cont.) Attached Dialog Box Attributes**

## **Summary of Widget Attributes (VAX Binding) A.1 Attached Dialog Box**

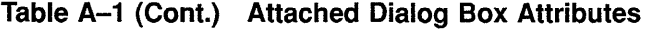

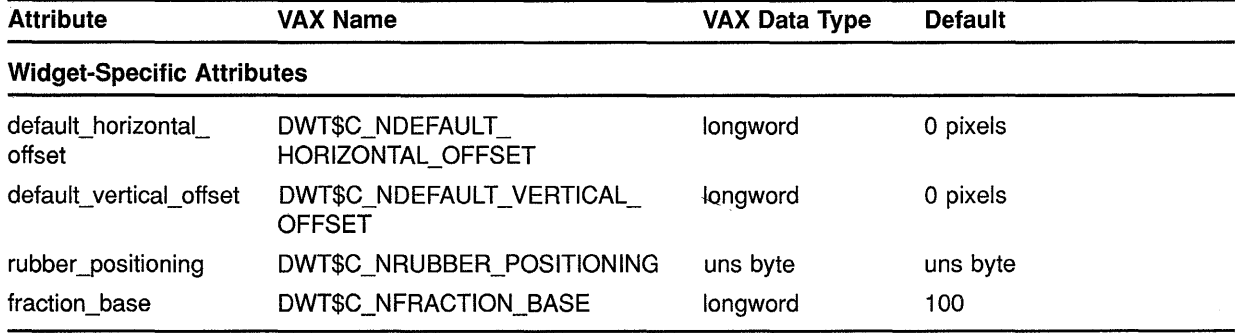

## **A.2 Attached Dialog Box Popup**

See Table A-2 for a summary of attached dialog box pop-up widget attributes:

| <b>Core Widget Attributes</b> |                            |              |                                                                                             |
|-------------------------------|----------------------------|--------------|---------------------------------------------------------------------------------------------|
| x                             | DWT\$C_NX                  | longword     | Determined by the geometry<br>manager                                                       |
| y                             | DWT\$C_NY                  | longword     | Determined by the geometry<br>manager                                                       |
| width                         | DWT\$C_NWIDTH              | uns word     | 0 pixels                                                                                    |
| height                        | DWT\$C_NHEIGHT             | uns word     | 0 pixels                                                                                    |
| border_width                  | DWT\$C_NBORDER_WIDTH       | uns word     | 1 pixel                                                                                     |
| border                        | DWT\$C_NBORDER             | uns longword | Default foreground color                                                                    |
| border_pixmap                 | DWT\$C_NBORDER_PIXMAP      | uns longword | Null                                                                                        |
| background                    | DWT\$C_NBACKGROUND         | uns longword | Default background color                                                                    |
| background_pixmap             | DWT\$C_NBACKGROUND_PIXMAP  | uns longword | Null                                                                                        |
| colormap                      | DWT\$C_NCOLORMAP           | uns longword | Default color map                                                                           |
| sensitive                     | DWT\$C_NSENSITIVE          | uns byte     | True                                                                                        |
| ancestor sensitive            | DWT\$C_NANCESTOR_SENSITIVE | uns byte     | The bitwise AND of the<br>parent widget's sensitive<br>and ancestor_sensitive<br>attributes |
| accelerators                  | DWT\$C_NACCELERATORS       | uns longword | Null                                                                                        |
| depth                         | DWT\$C_NDEPTH              | uns longword | Depth of the parent window                                                                  |

**Table A-2 Attached Dialog Box Pop-Up Attributes** 

## **Summary of Widget Attributes (VAX Binding) A.2 Attached Dialog Box Popup**

#### **Table A-2 (Cont.) Attached Dialog Box Pop-Up Attributes**

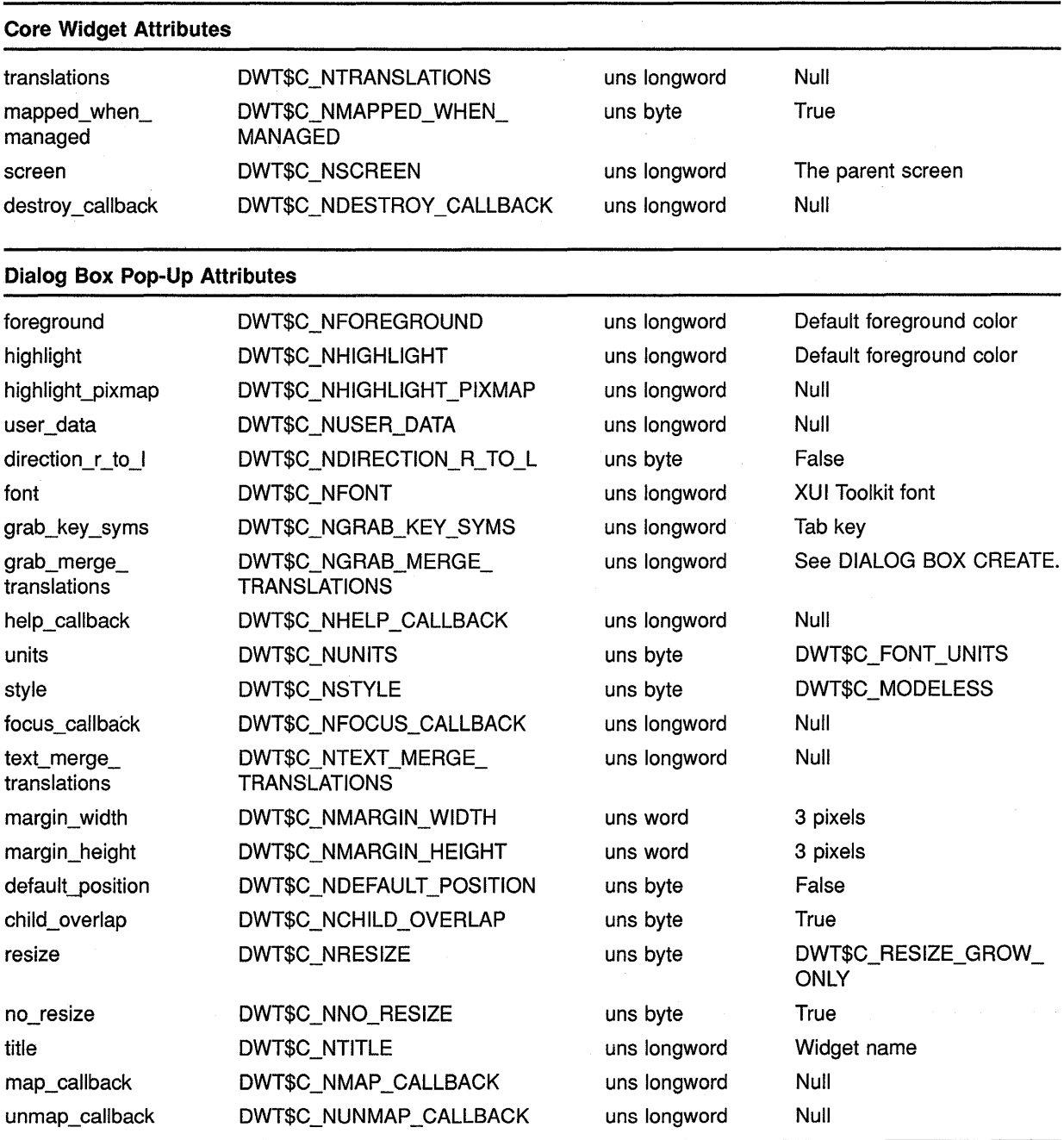

## **Summary of Widget Attributes (VAX Binding) A.2 Attached Dialog Box Popup**

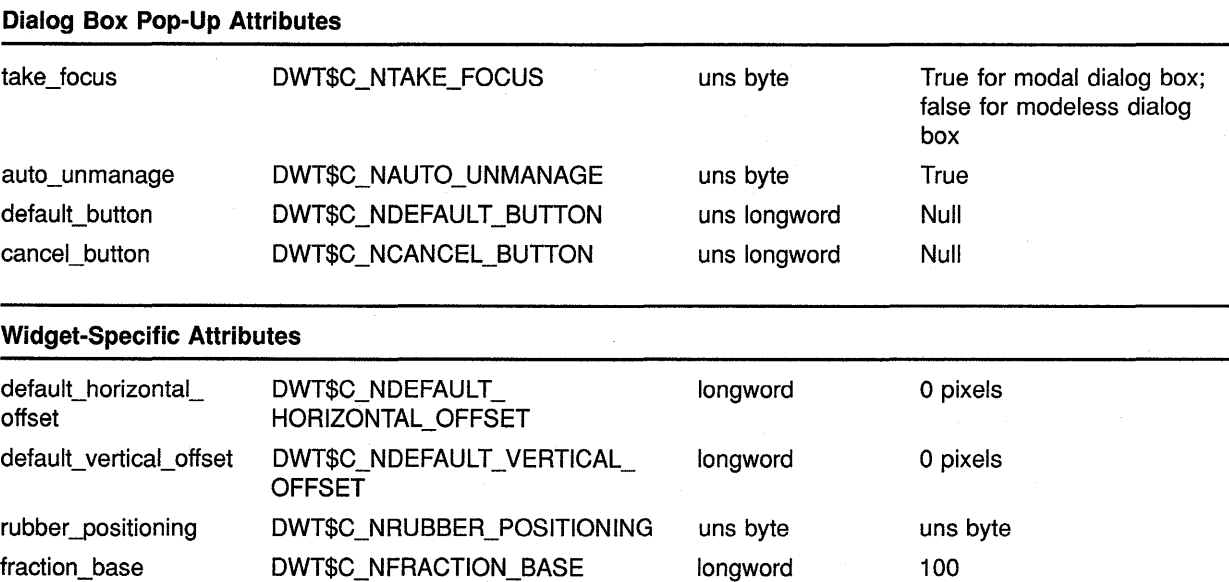

#### **Table A-2 (Cont.) Attached Dialog Box Pop-Up Attributes**

## **A.3 Caution Box**

See Table A-3 for a summary of caution box widget attributes.

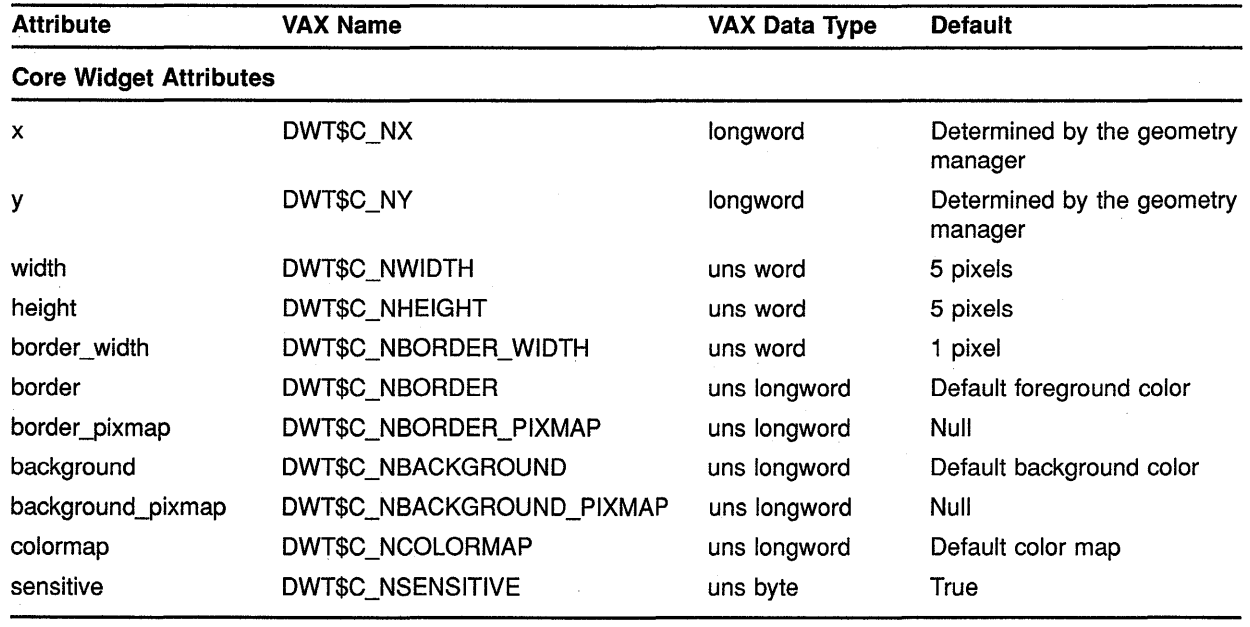

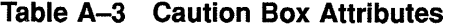

## **Summary of Widget Attributes (VAX Binding) A.3 Caution Box**

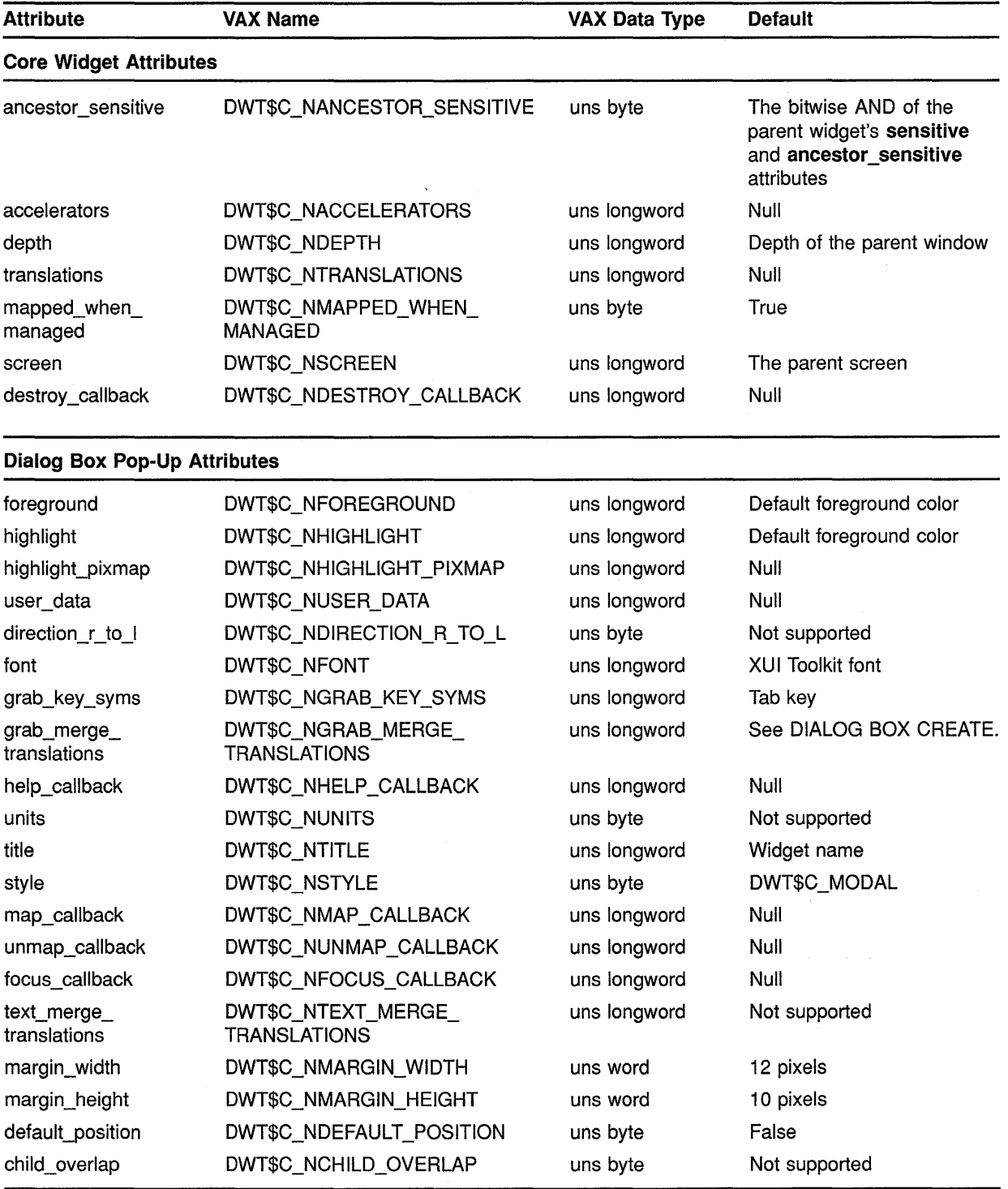

#### **Table A-3 (Cont.) Caution Box Attributes**

## **Summary of Widget Attributes (VAX Binding) A.3 Caution Box**

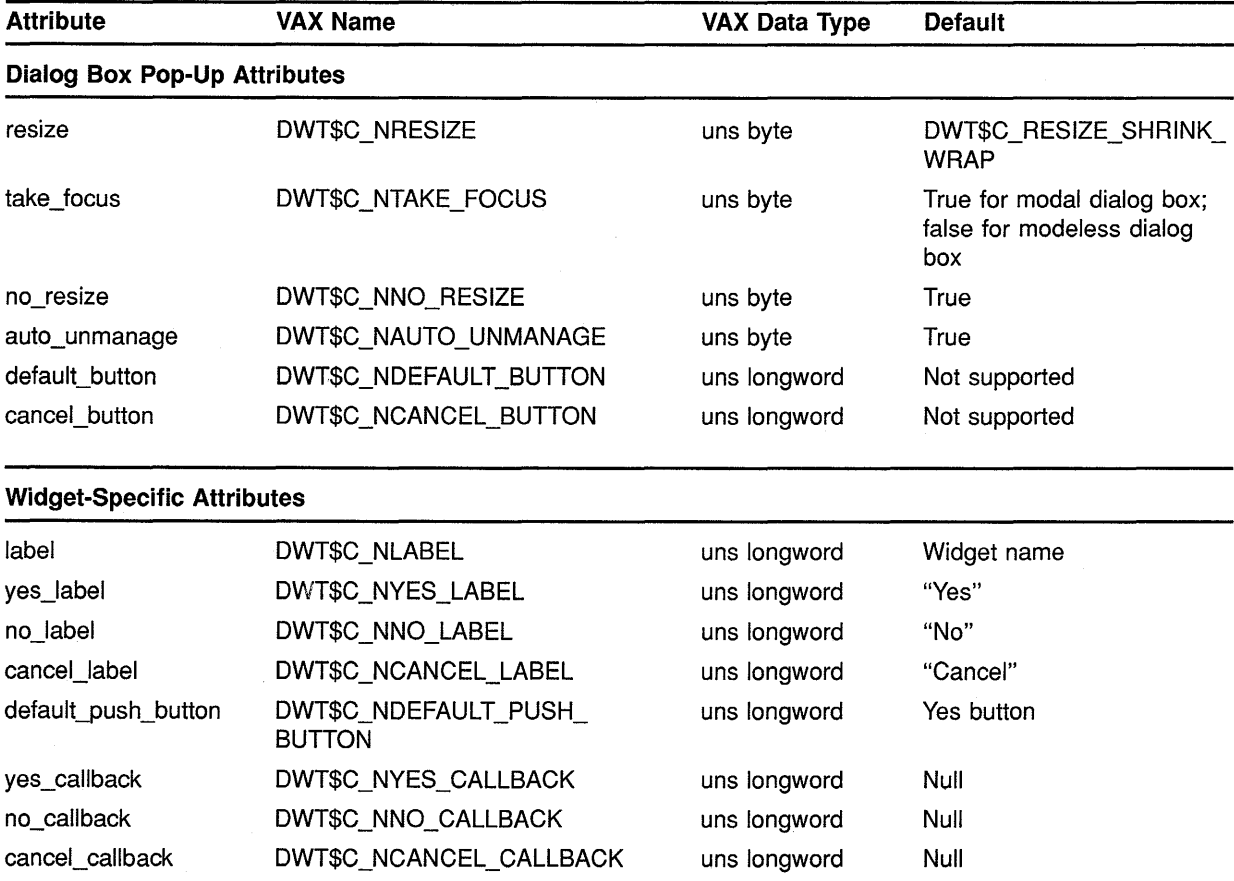

#### **Table A-3 (Cont.) Caution Box Attributes**

## **A.4 Command Window**

See Table A-4 for a summary of command window widget attributes.

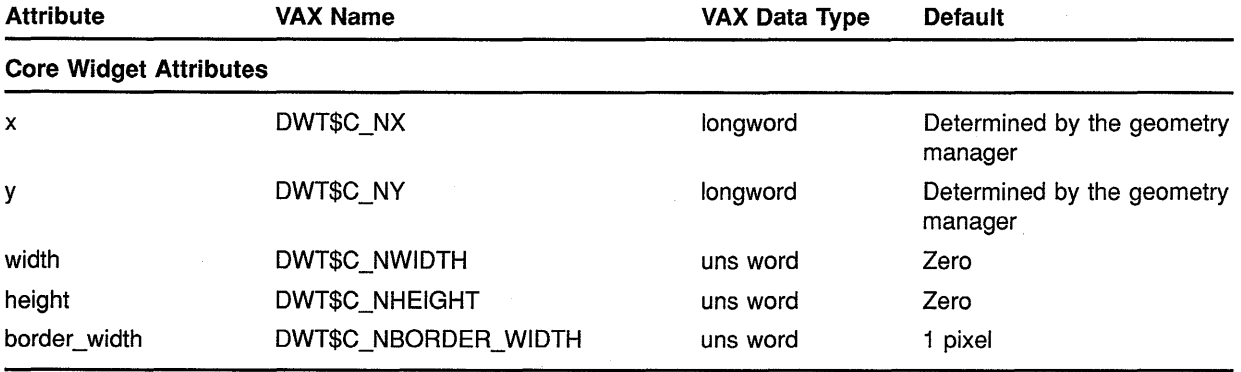

#### **Table A-4 Command Window Attributes**

## Summary of Widget Attributes {VAX Binding) A.4 Command Window

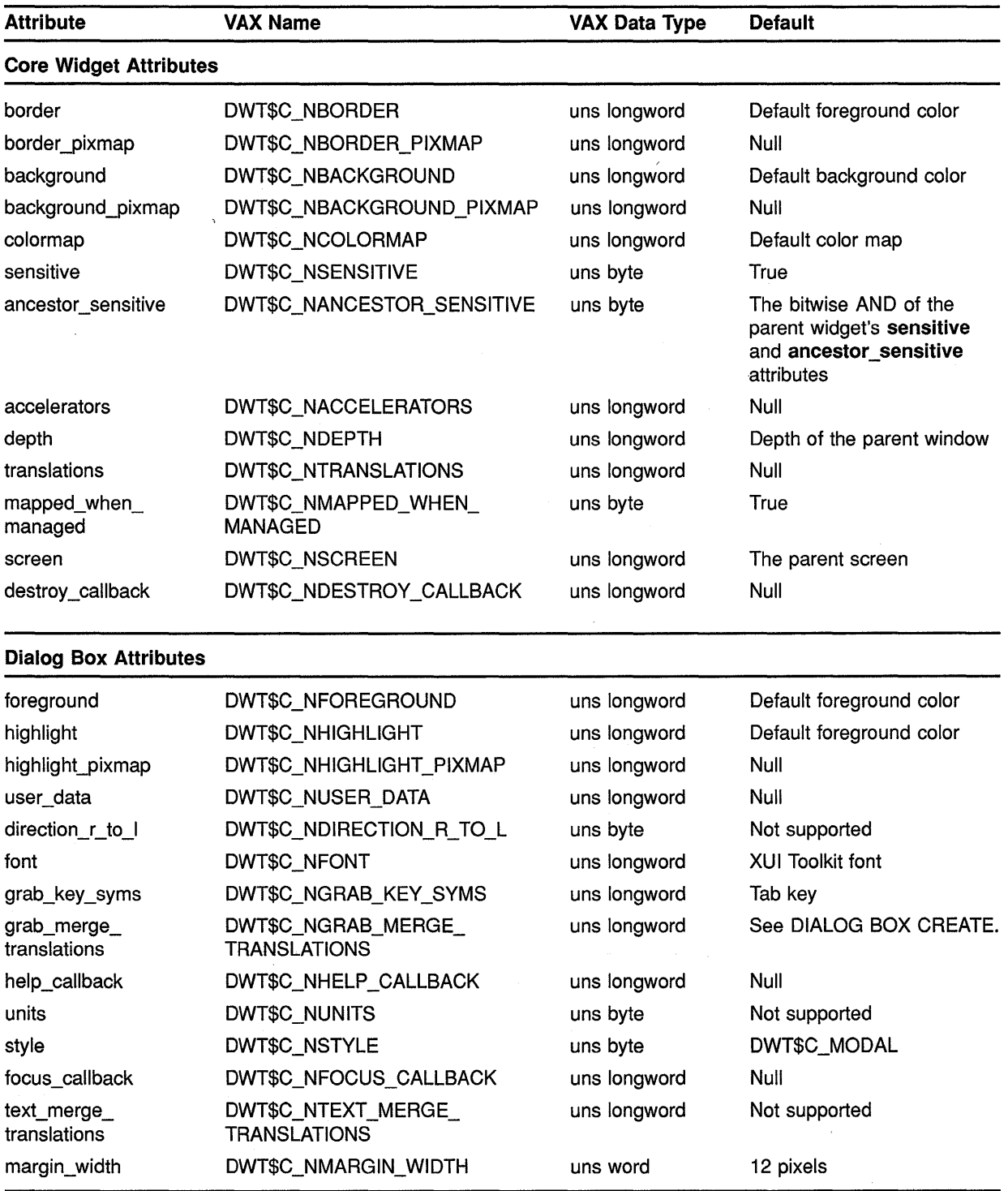

#### Table A-4 (Cont.) Command Window Attributes

(continued on next page)

 $\hat{\mathcal{A}}$ 

## **Summary of Widget Attributes {VAX Binding) A.4 Command Window**

| <b>Attribute</b>                  | <b>VAX Name</b>                           | <b>VAX Data Type</b> | <b>Default</b> |
|-----------------------------------|-------------------------------------------|----------------------|----------------|
| <b>Dialog Box Attributes</b>      |                                           |                      |                |
| margin_height                     | DWT\$C_NMARGIN_HEIGHT                     | uns word             | 10 pixels      |
| default_position                  | DWT\$C_NDEFAULT_POSITION                  | uns byte             | True           |
| child_overlap                     | DWT\$C_NCHILD_OVERLAP                     | uns byte             | Not supported  |
| resize                            | DWT\$C_NRESIZE                            | uns byte             | Not supported  |
| <b>Widget-Specific Attributes</b> |                                           |                      |                |
| value                             | DWT\$C_NVALUE                             | char string          | Null           |
| prompt                            | DWT\$C_NPROMPT                            | uns longword         | ">'            |
| lines                             | DWT\$C_NLINES                             | uns longword         | 2 lines        |
| history                           | DWT\$C_NHISTORY                           | char string          | Null string    |
| command_entered_<br>callback      | DWT\$C_NCOMMAND_ENTERED_<br>CALLBACK      | uns longword         | Null           |
| value_changed_<br>callback        | DWT\$C_NVALUE_CHANGED_<br><b>CALLBACK</b> | uns longword         | Null           |
| t_translation                     | DWT\$C_NT_TRANSLATION                     | uns longword         | Null           |

**Table A-4 (Cont.) Command Window Attributes** 

## **A.5 Dialog Box**

See Table A-5 for a summary of dialog box widget attributes.

**Table A-5 Dialog Box Attributes** 

| <b>Attribute</b>              | VAX Name                  | <b>VAX Data Type</b> | <b>Default</b>                        |
|-------------------------------|---------------------------|----------------------|---------------------------------------|
| <b>Core Widget Attributes</b> |                           |                      |                                       |
| x                             | DWT\$C NX                 | longword             | Determined by the geometry<br>manager |
| У                             | DWT\$C NY                 | longword             | Determined by the geometry<br>manager |
| width                         | DWT\$C_NWIDTH             | uns word             | 5 pixels                              |
| height                        | DWT\$C_NHEIGHT            | uns word             | 5 pixels                              |
| border_width                  | DWT\$C_NBORDER_WIDTH      | uns word             | 1 pixel                               |
| border                        | DWT\$C_NBORDER            | uns longword         | Default foreground color              |
| border_pixmap                 | DWT\$C_NBORDER_PIXMAP     | uns longword         | Null                                  |
| background                    | DWT\$C NBACKGROUND        | uns longword         | Default background color              |
| background_pixmap             | DWT\$C NBACKGROUND PIXMAP | uns longword         | Null                                  |
| colormap                      | DWT\$C_NCOLORMAP          | uns longword         | Default color map                     |

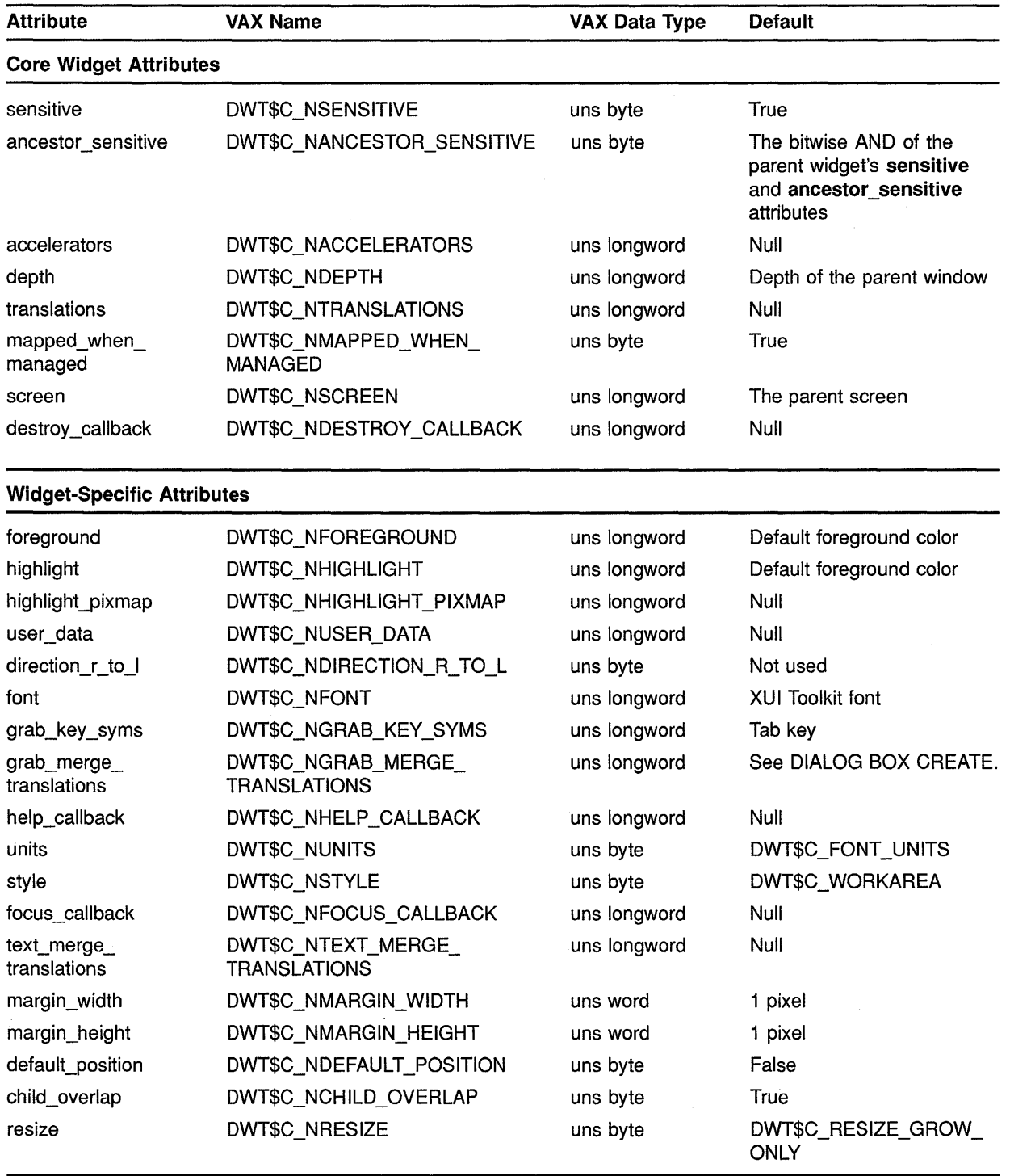

### **Table A-5 (Cont.) Dialog Box Attributes**

 $\bar{z}$ 

 $\bar{z}$ 

#### **A.6 Dialog Box Popup**

See Table A-6 for a summary of dialog box pop-up widget attributes.

**Table A-6 Dialog Box Pop-Up Attributes** 

| <b>Attribute</b>              | <b>VAX Name</b>                        | <b>VAX Data Type</b> | <b>Default</b>                                                                              |
|-------------------------------|----------------------------------------|----------------------|---------------------------------------------------------------------------------------------|
| <b>Core Widget Attributes</b> |                                        |                      |                                                                                             |
| x                             | DWT\$C_NX                              | longword             | Determined by the geometry<br>manager                                                       |
| у                             | DWT\$C_NY                              | longword             | Determined by the geometry<br>manager                                                       |
| width                         | DWT\$C_NWIDTH                          | uns word             | 0 pixels                                                                                    |
| height                        | DWT\$C_NHEIGHT                         | uns word             | 0 pixels                                                                                    |
| border_width                  | DWT\$C_NBORDER_WIDTH                   | uns word             | 1 pixel                                                                                     |
| border                        | DWT\$C_NBORDER                         | uns longword         | Default foreground color                                                                    |
| border_pixmap                 | DWT\$C_NBORDER_PIXMAP                  | uns longword         | Null                                                                                        |
| background                    | <b>DWT\$C NBACKGROUND</b>              | uns longword         | Default background color                                                                    |
| background_pixmap             | DWT\$C_NBACKGROUND_PIXMAP              | uns longword         | Null                                                                                        |
| colormap                      | DWT\$C_NCOLORMAP                       | uns longword         | Default color map                                                                           |
| sensitive                     | DWT\$C_NSENSITIVE                      | uns byte             | True                                                                                        |
| ancestor_sensitive            | DWT\$C_NANCESTOR_SENSITIVE             | uns byte             | The bitwise AND of the<br>parent widget's sensitive<br>and ancestor_sensitive<br>attributes |
| accelerators                  | DWT\$C_NACCELERATORS                   | uns longword         | Null                                                                                        |
| depth                         | DWT\$C_NDEPTH                          | uns longword         | Depth of the parent window                                                                  |
| translations                  | DWT\$C_NTRANSLATIONS                   | uns longword         | Null                                                                                        |
| mapped when<br>managed        | DWT\$C_NMAPPED_WHEN_<br><b>MANAGED</b> | uns byte             | True                                                                                        |
| screen                        | DWT\$C_NSCREEN                         | uns longword         | The parent screen                                                                           |
| destroy_callback              | DWT\$C_NDESTROY_CALLBACK               | uns longword         | Null                                                                                        |

#### **Widget-Specific Attributes**

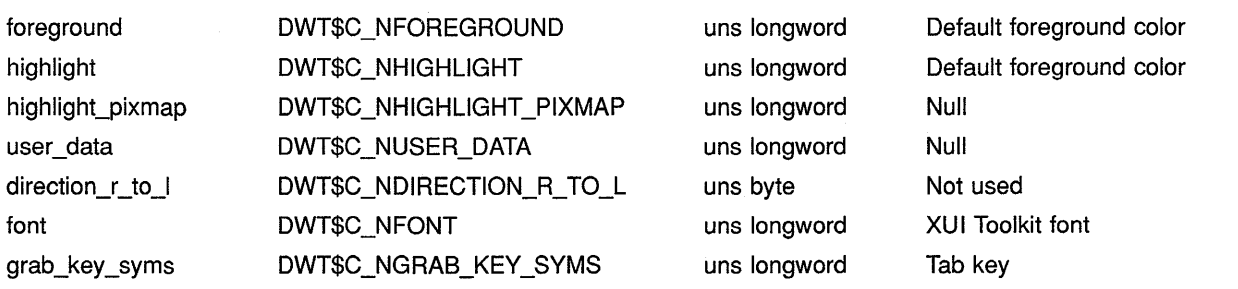

## **Summary of Widget Attributes (VAX Binding) A.6 Dialog Box Popup**

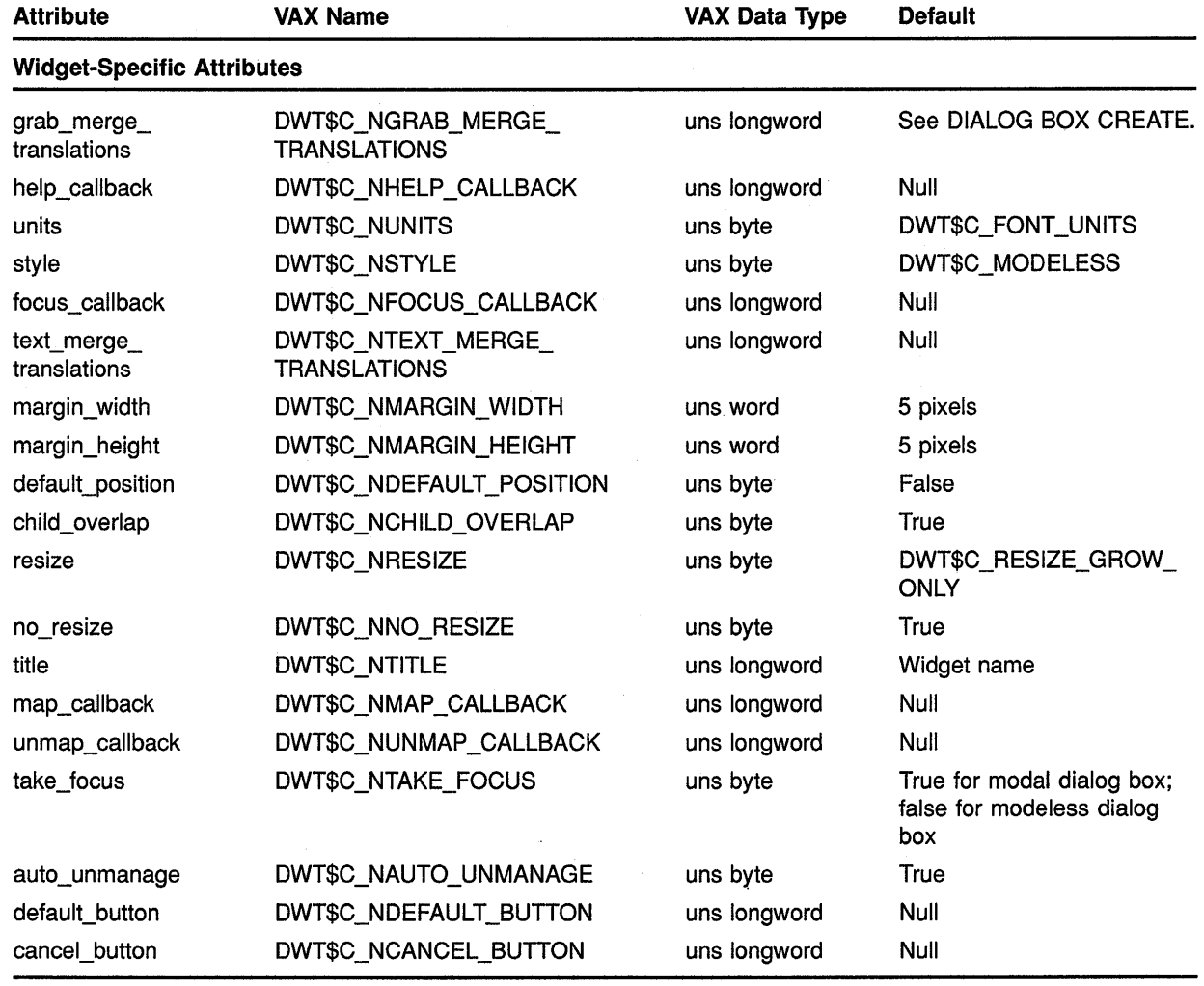

#### **Table A-6 (Cont.) Dialog Box Pop-Up Attributes**

## A.7 File Selection

See Table A-7 for a summary of file selection widget attributes.

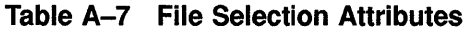

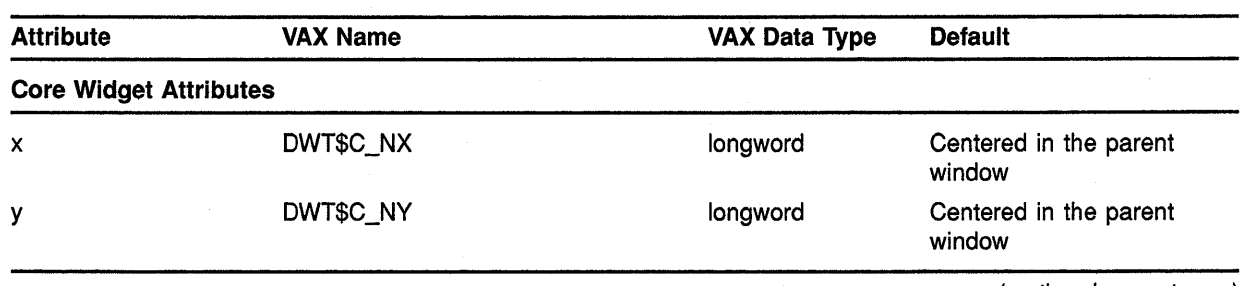

## **Summary of Widget Attributes {VAX Binding) A. 7 File Selection**

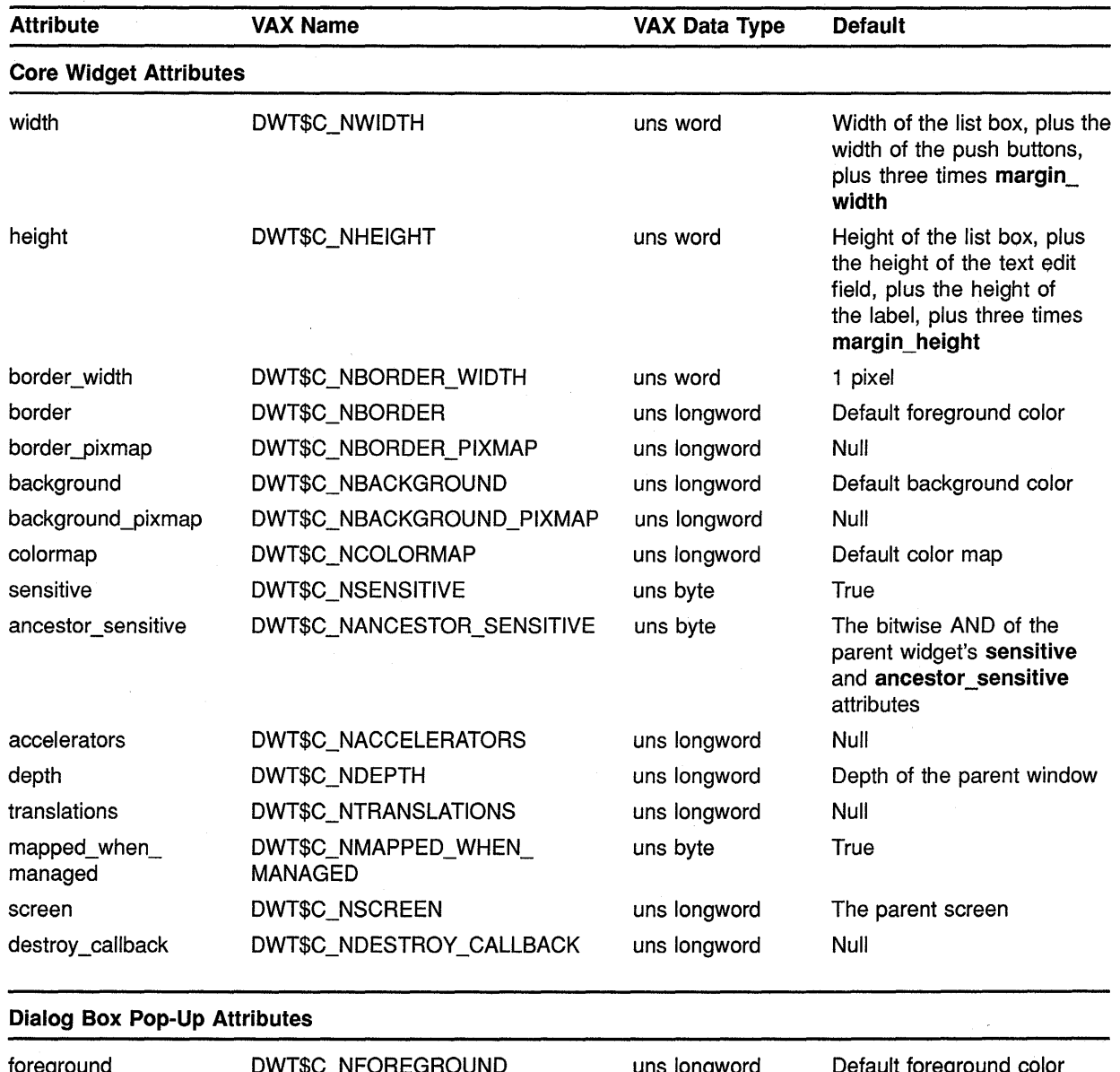

#### **Table A-7 (Cont.) File Selection Attributes**

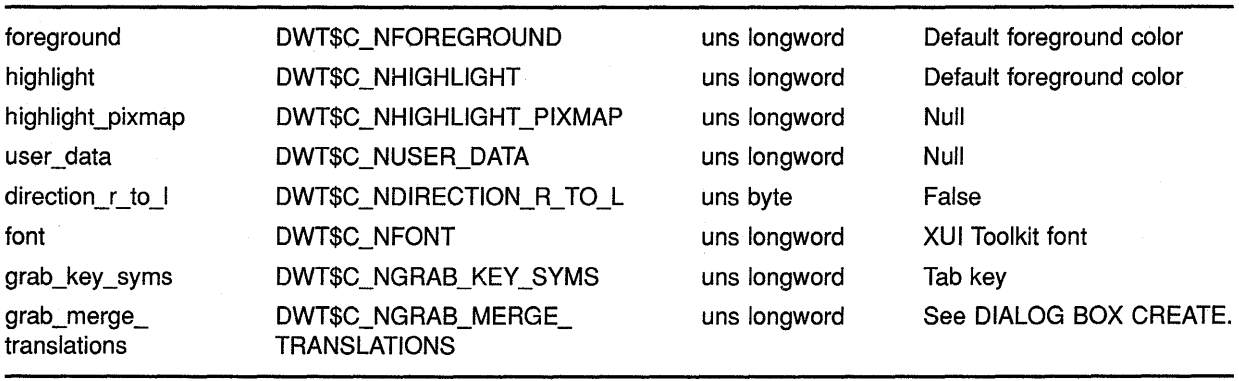

## **Summary of Widget Attributes (VAX Binding) A. 7 File Selection**

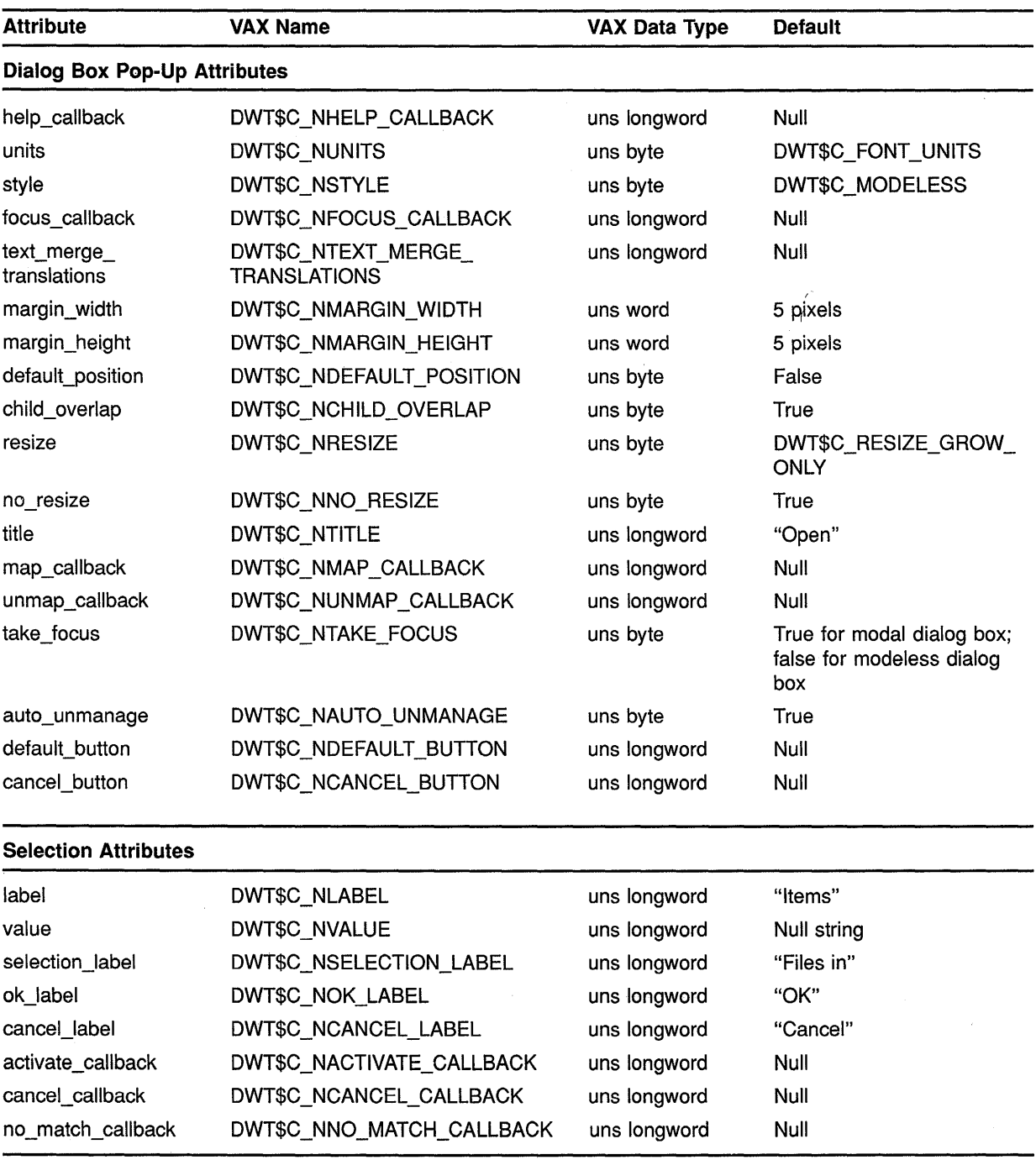

#### **Table A-7 (Cont.) File Selection Attributes**

## Summary of Widget Attributes (VAX Binding) A.7 File Selection

| <b>Attribute</b>                  | <b>VAX Name</b>             | <b>VAX Data Type</b> | <b>Default</b>                |
|-----------------------------------|-----------------------------|----------------------|-------------------------------|
| <b>Selection Attributes</b>       |                             |                      |                               |
| visible_item_count                | DWT\$C_NVISIBLE_ITEMS_COUNT | uns longword         | 8 items                       |
| items                             | DWT\$C_NITEMS               | uns longword         | Null                          |
| item_count                        | DWT\$C_NITEMS_COUNT         | uns longword         | Zero                          |
| must match                        | DWT\$C_NMUST_MATCH          | uns byte             | False                         |
| <b>Widget-Specific Attributes</b> |                             |                      |                               |
| filter_label                      | DWT\$C_NFILTER_LABEL        | uns longword         | "File filter"                 |
| apply_label                       | DWT\$C_NAPPLY_LABEL         | uns longword         | "Filter"                      |
| dir_mask                          | DWT\$C_NDIR_MASK            | uns longword         | $(1 + 2)$                     |
| dir_spec                          | DWT\$C_NDIR_SPEC            | uns longword         | Null string                   |
| file_search_proc                  | DWT\$C_NFILE_SEARCH_PROC    | Proc entry mask      | Default file search procedure |
| list_updated                      | DWT\$C_NLIST_UPDATED        | uns byte             | False                         |

Table A-7 (Cont.) File Selection Attributes

## A.8 Help

See Table A-8 for a summary of help widget attributes.

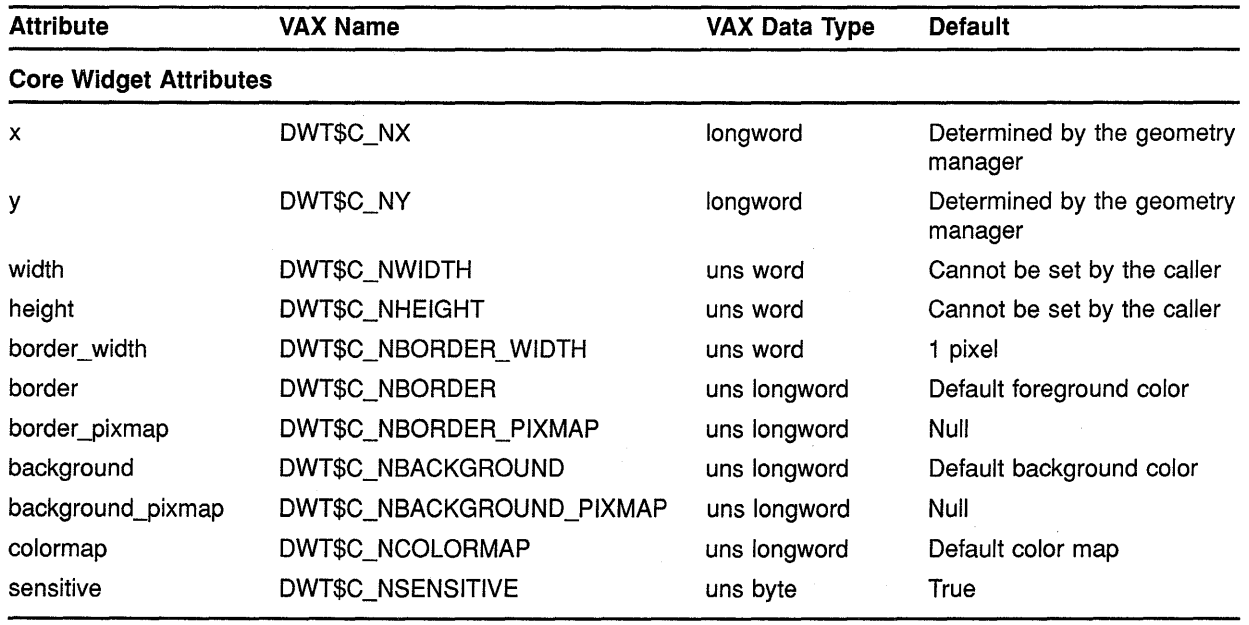

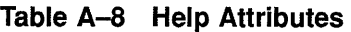

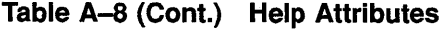

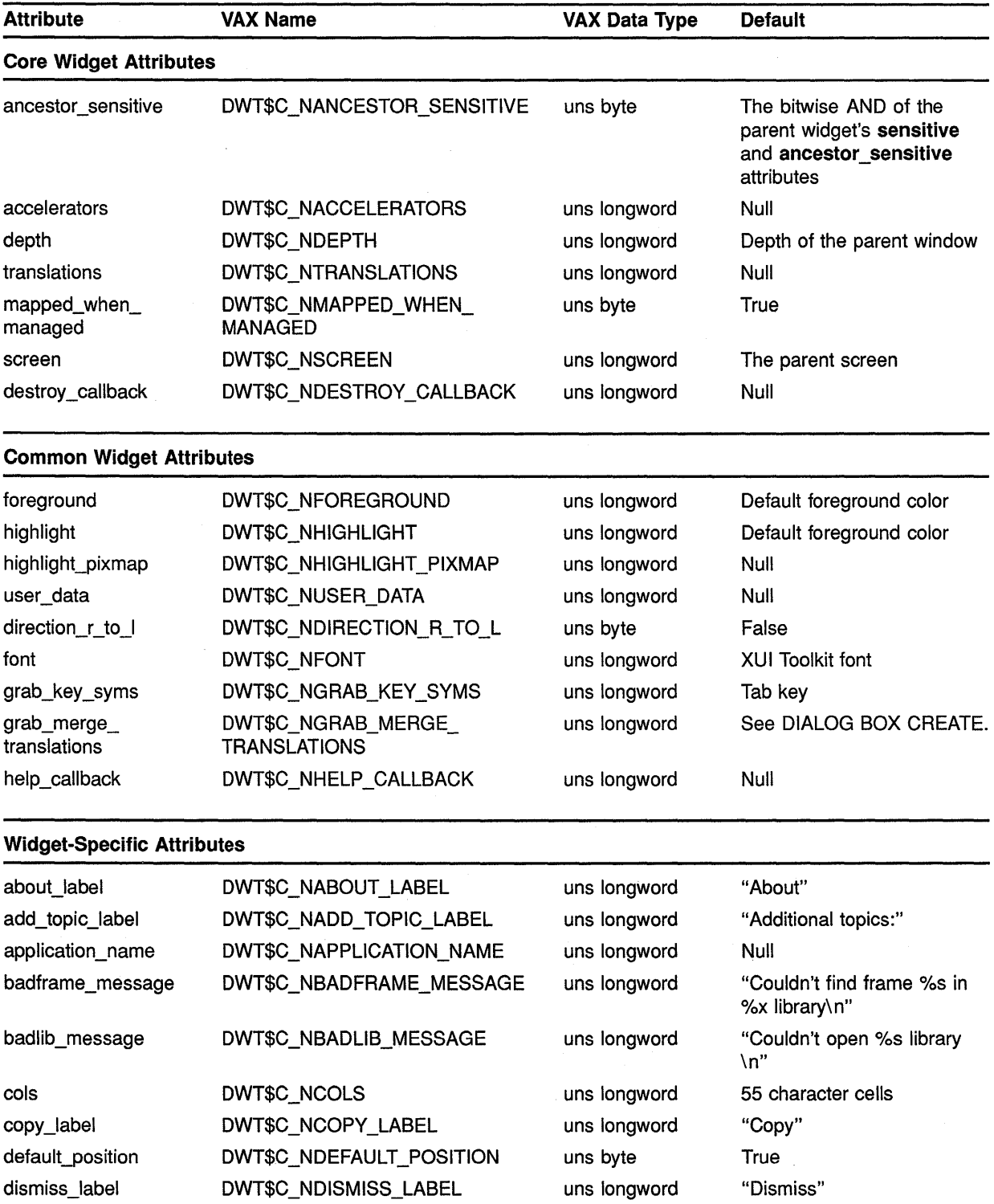

## **Summary of Widget Attributes (VAX Binding) A.8 Help**

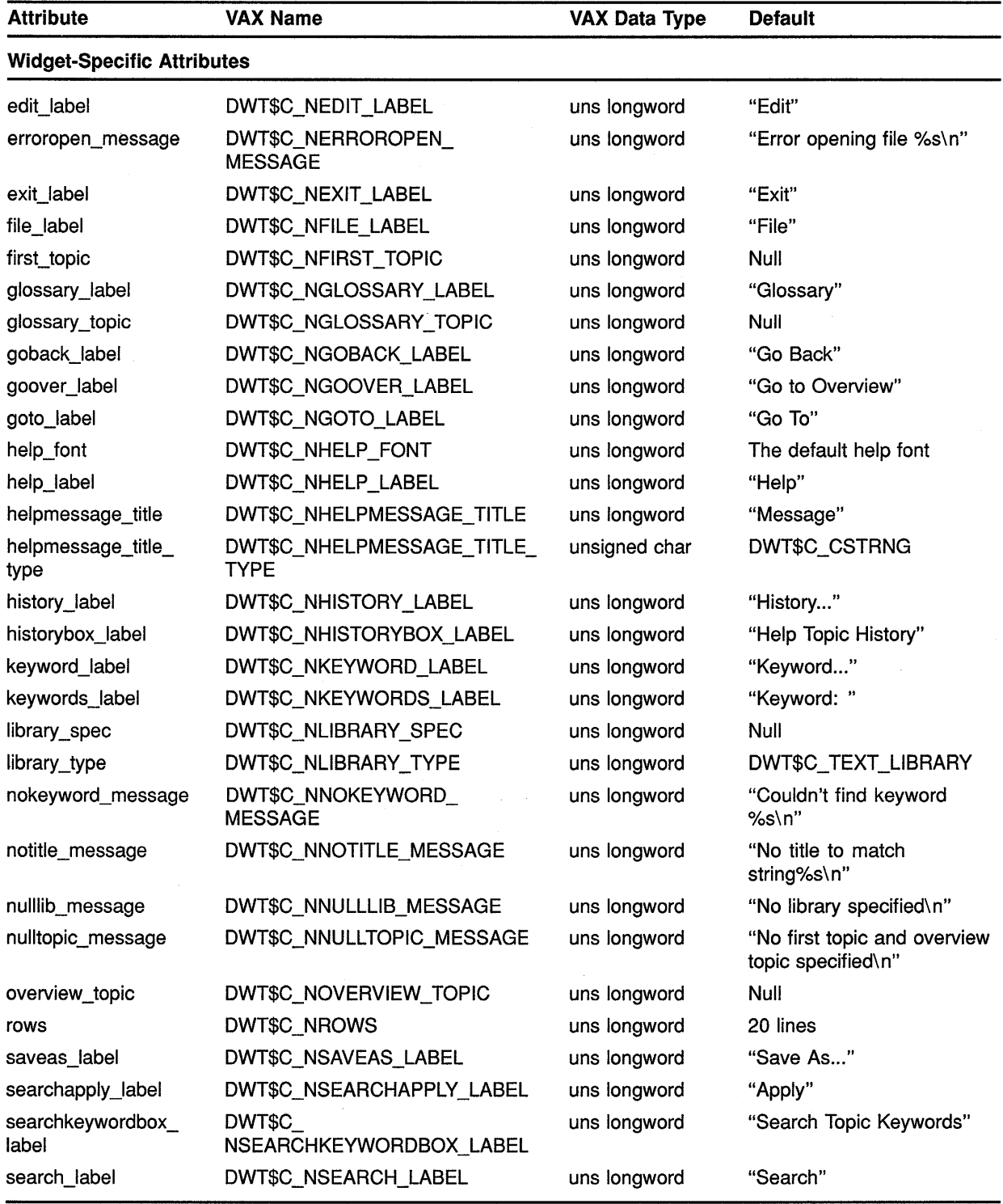

 $\bar{\gamma}$ 

#### **Table A-8 (Cont.) Help Attributes**

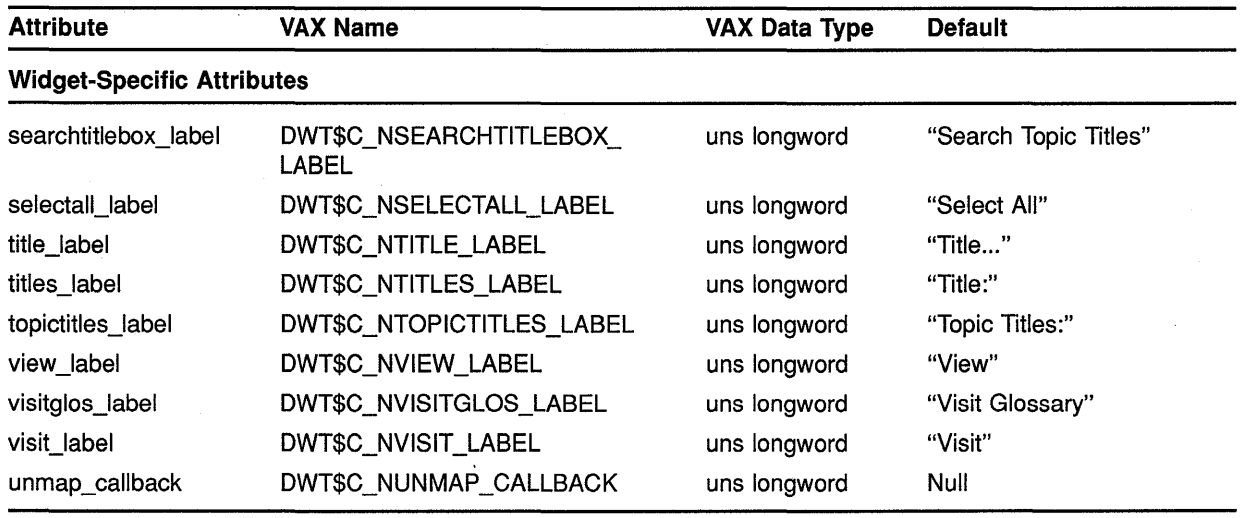

#### **Table A-8 (Cont.) Help Attributes**

## **A.9 Label**

See Table A-9 for a summary of label widget attributes.

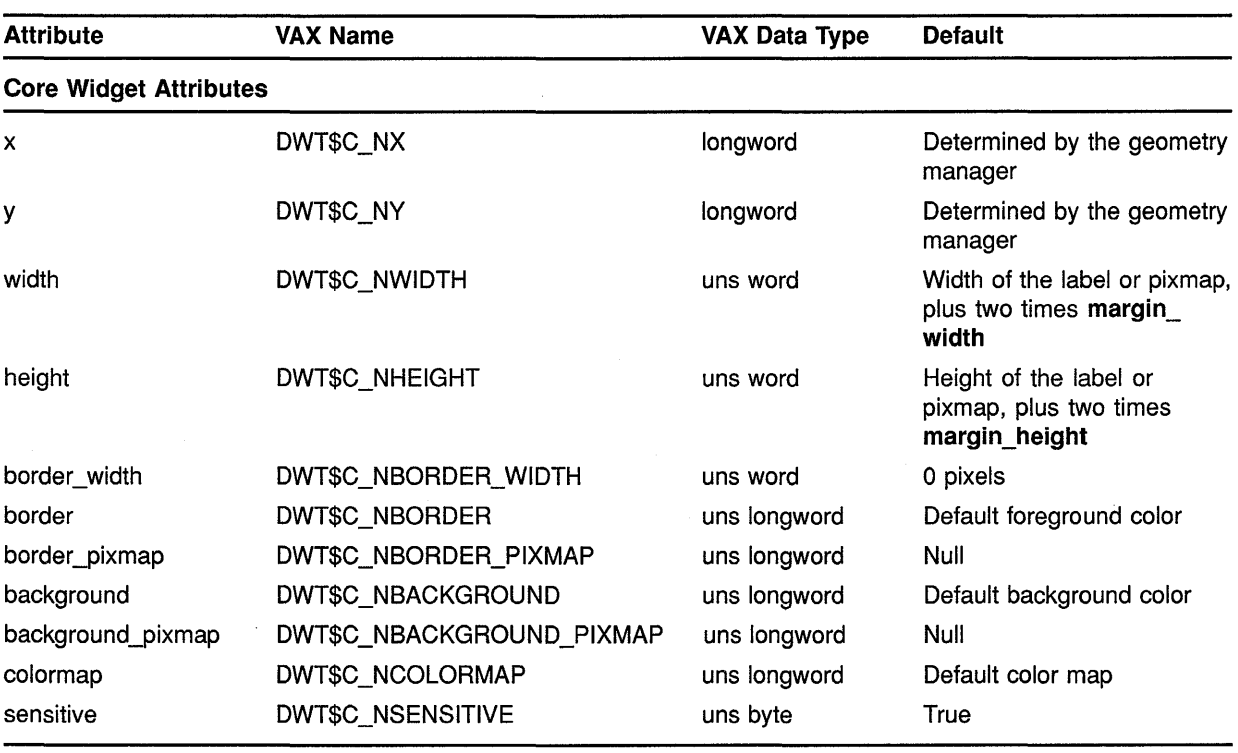

#### **Table A-9 Label Attributes**
# **Summary of Widget Attributes (VAX Binding) A.9 Label**

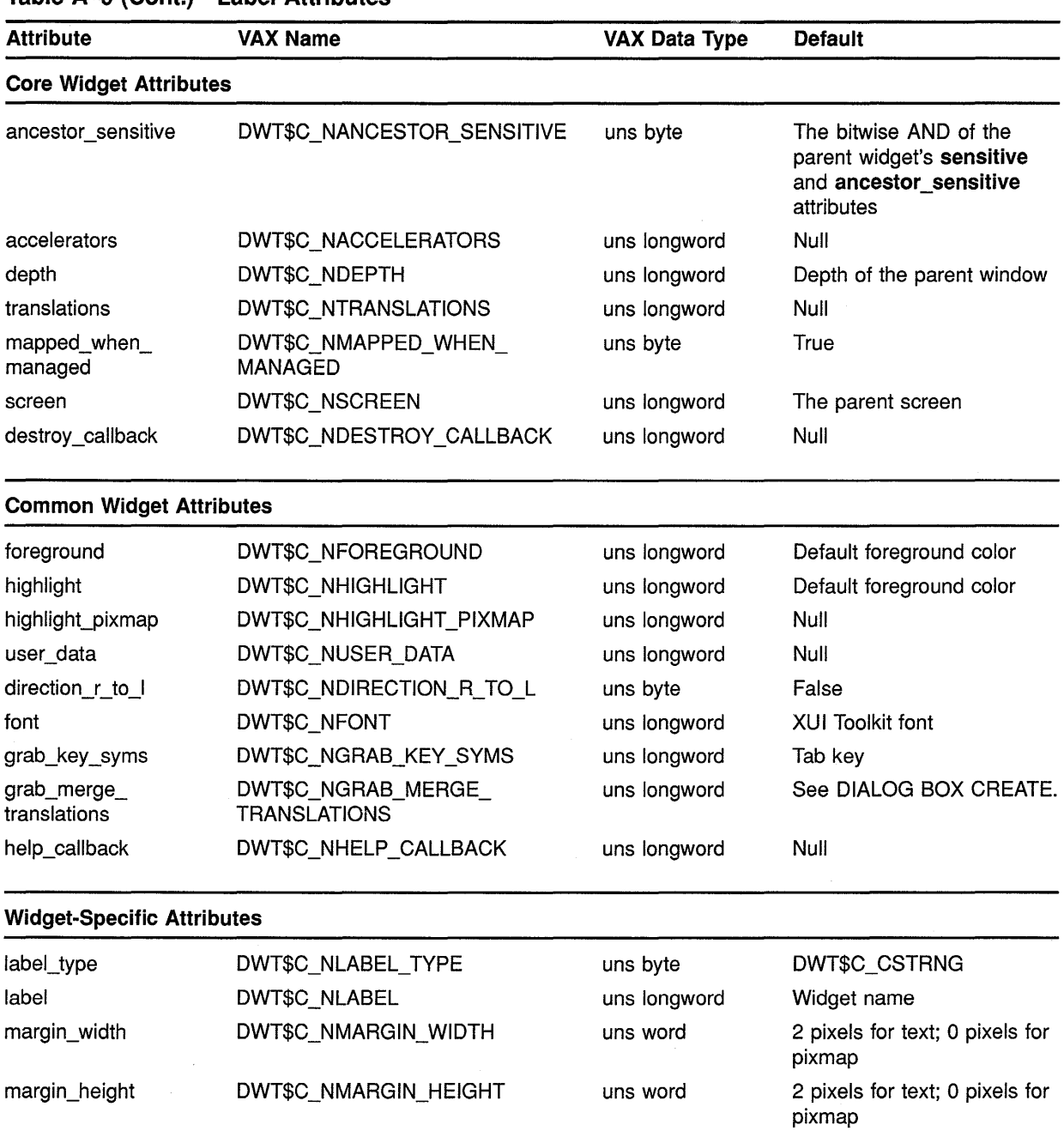

alignment DWT\$C\_NALIGNMENT uns byte DWT\$C\_ALIGNMENT

pixmap **DWT\$C\_NPIXMAP** uns longword Null

## **Table A-9 (Cont.) Label Attributes**

(continued on next page)

**CENTER** 

### **Table A-9 (Cont.) Label Attributes**

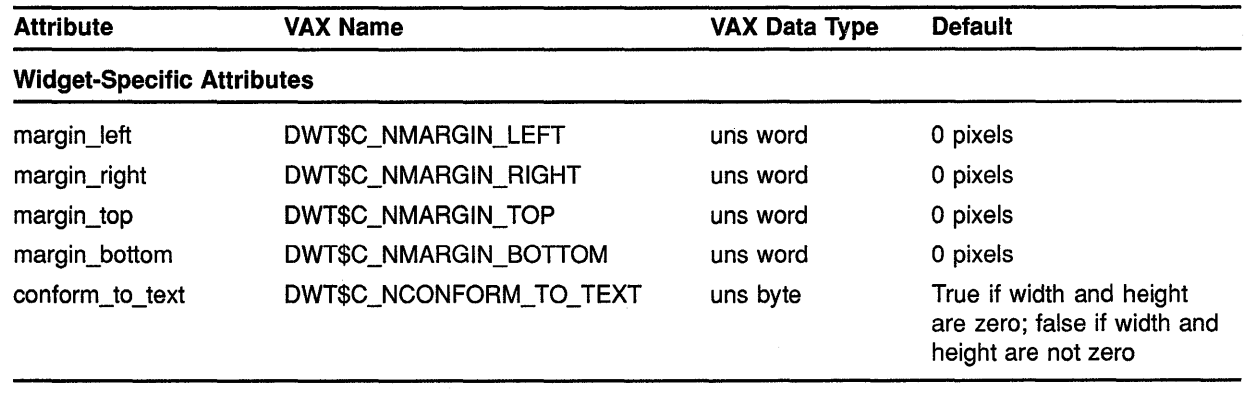

#### **A.10 List Box**

See Table A-10 for a summary of list box widget attributes.

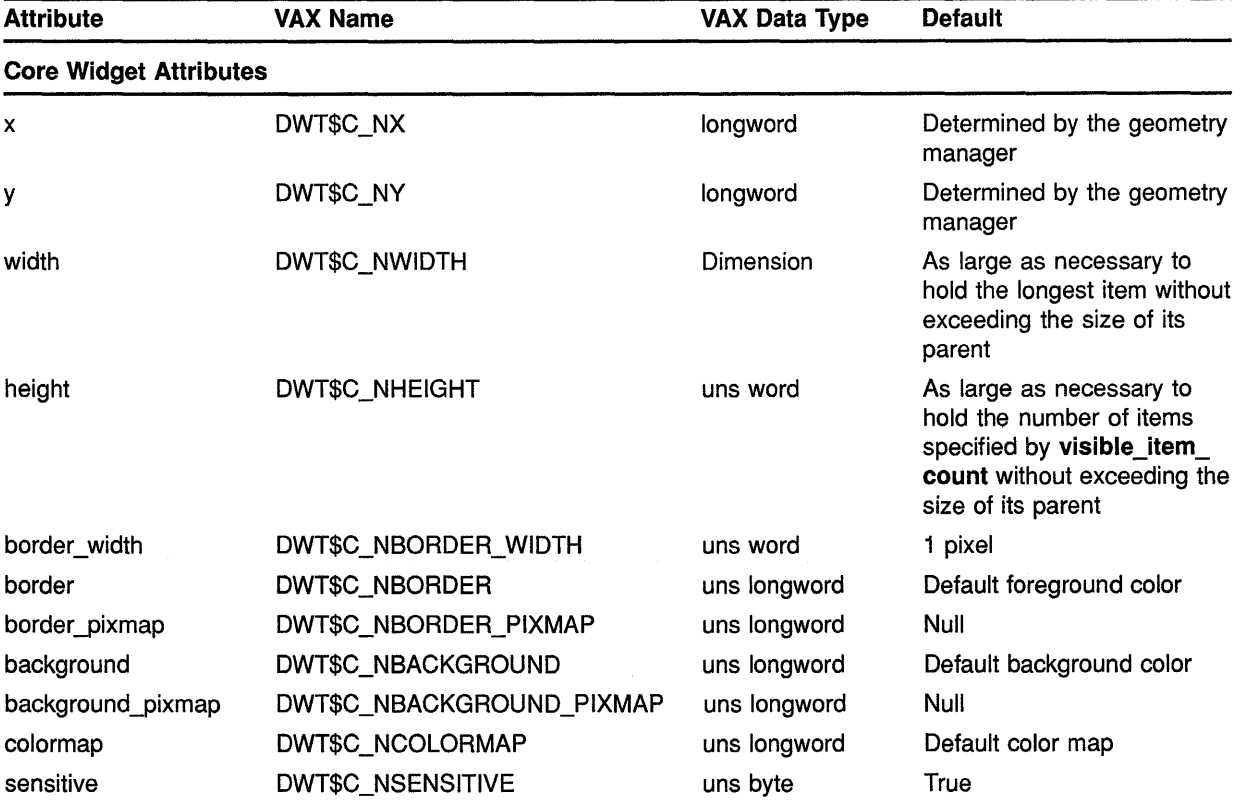

### **Table A-10 List Box Attributes**

# Summary of Widget Attributes (VAX Binding) A.10 List Box

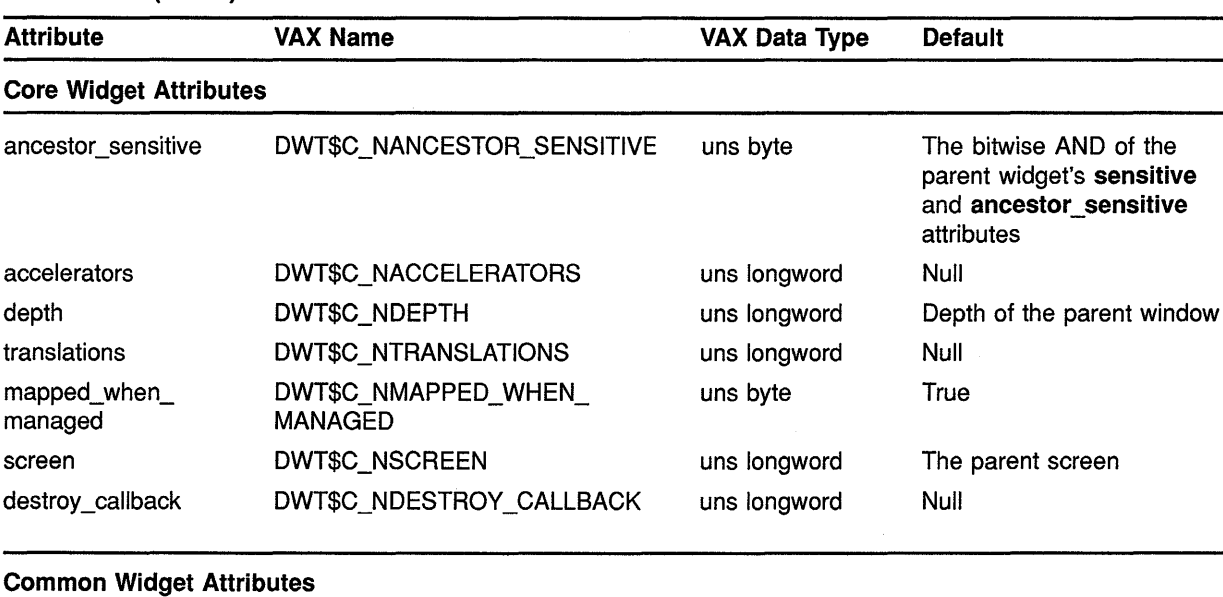

### Table A-10 (Cont.) List Box Attributes

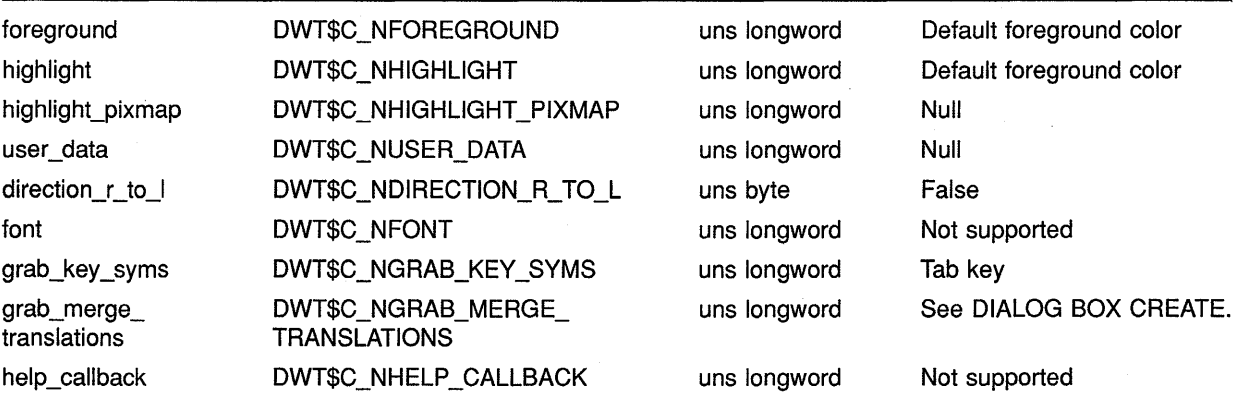

### Scroll Window Attributes

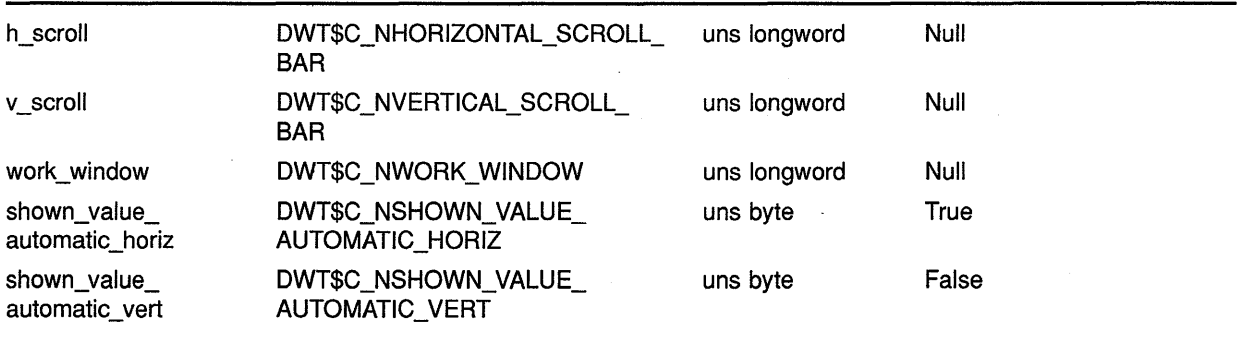

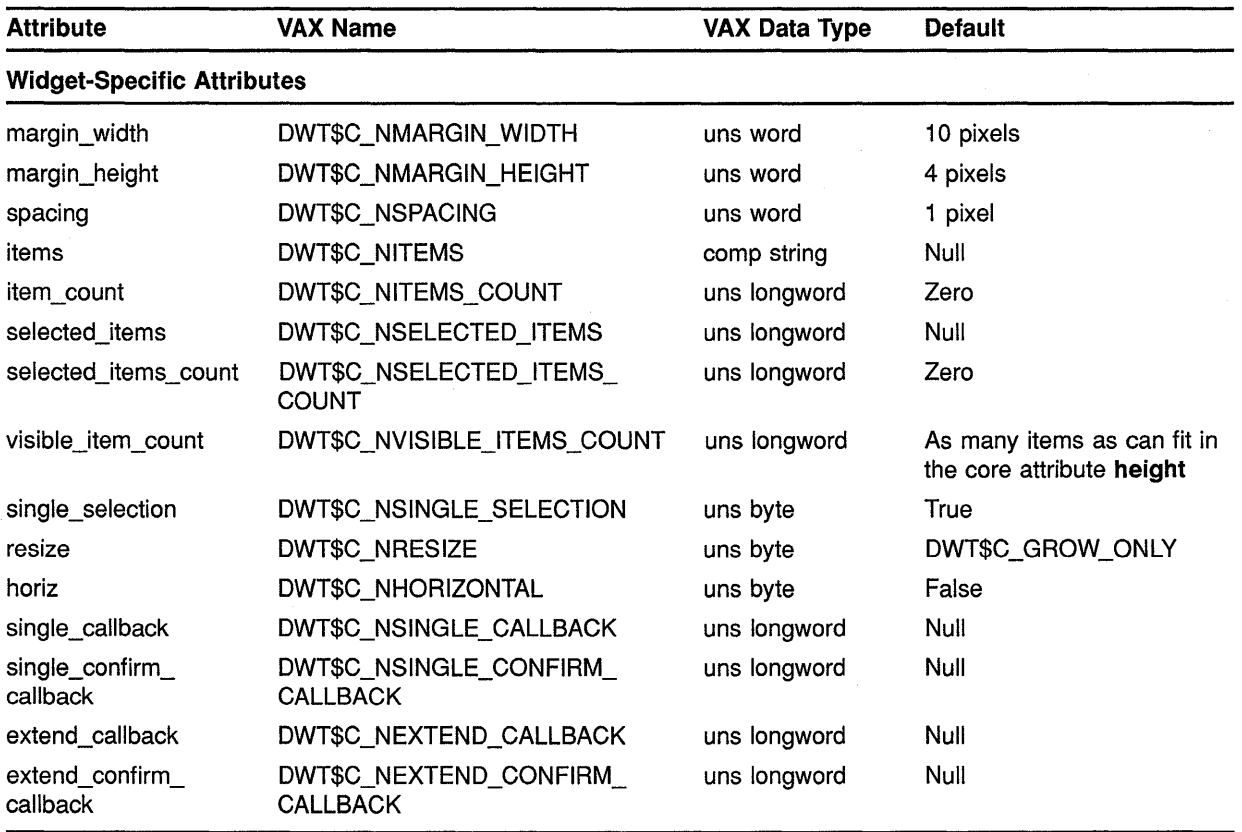

### **Table A-10 (Cont.) List Box Attributes**

#### **A.11 Main Window**

See Table A-11 for a summary of main window widget attributes.

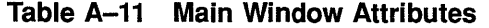

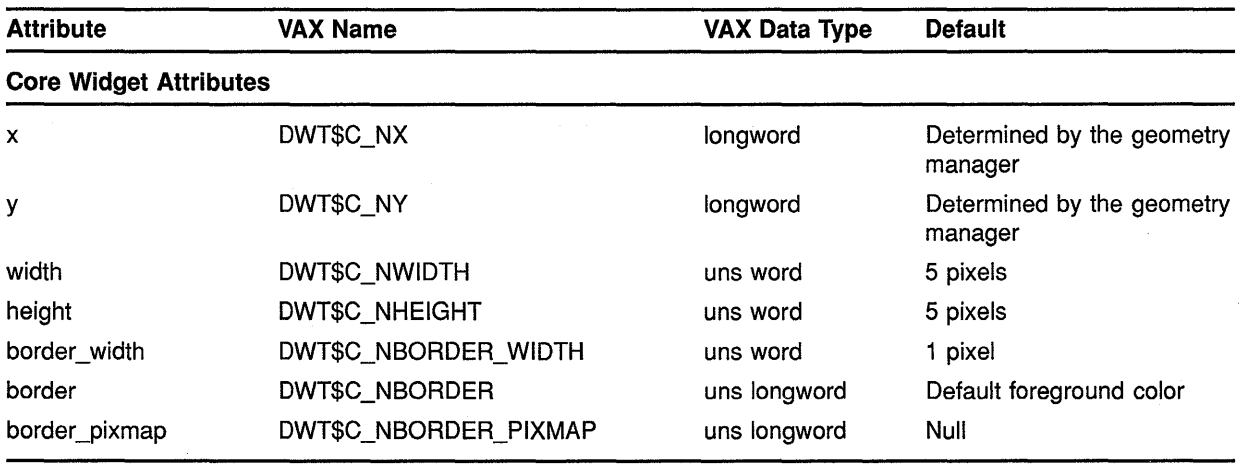

# **Summary of Widget Attributes {VAX Binding) A.11 Main Window**

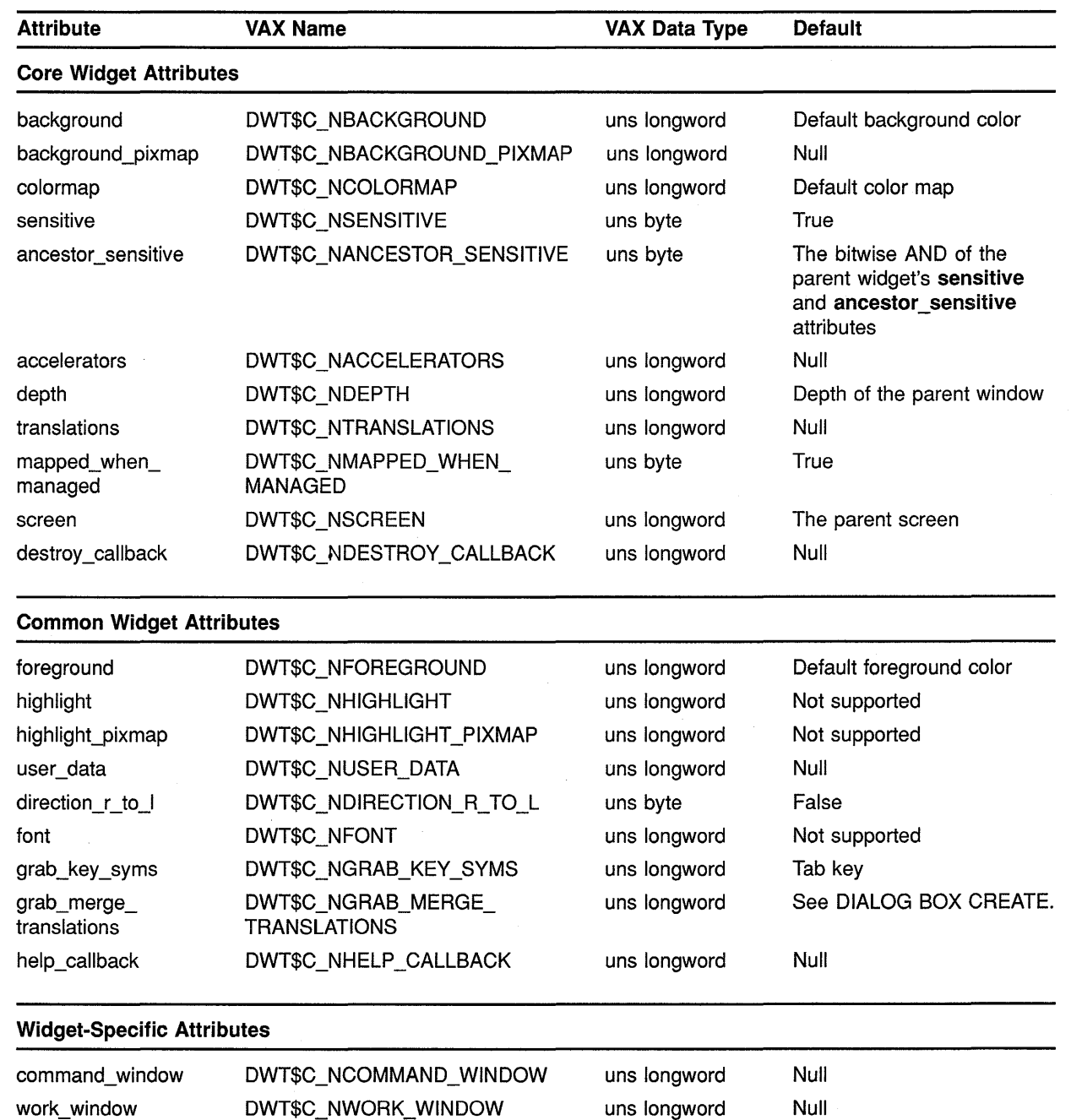

uns longword

Null

### **Table A-11 (Cont.) Main Window Attributes**

menu\_bar

DWT\$C\_NMENU\_BAR

# Summary of Widget Attributes {VAX Binding) A.11 Main Window

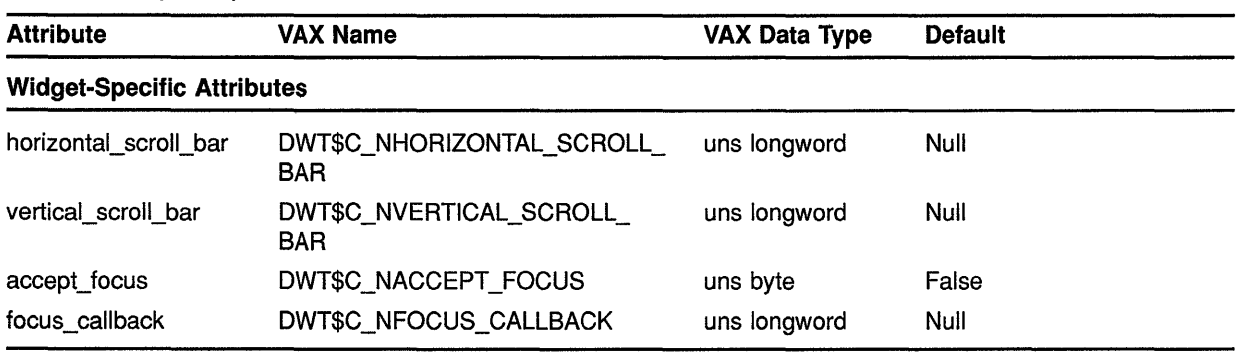

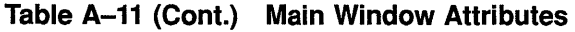

#### A.12 Menu Bar

See Table A-12 for a summary of menu bar widget attributes.

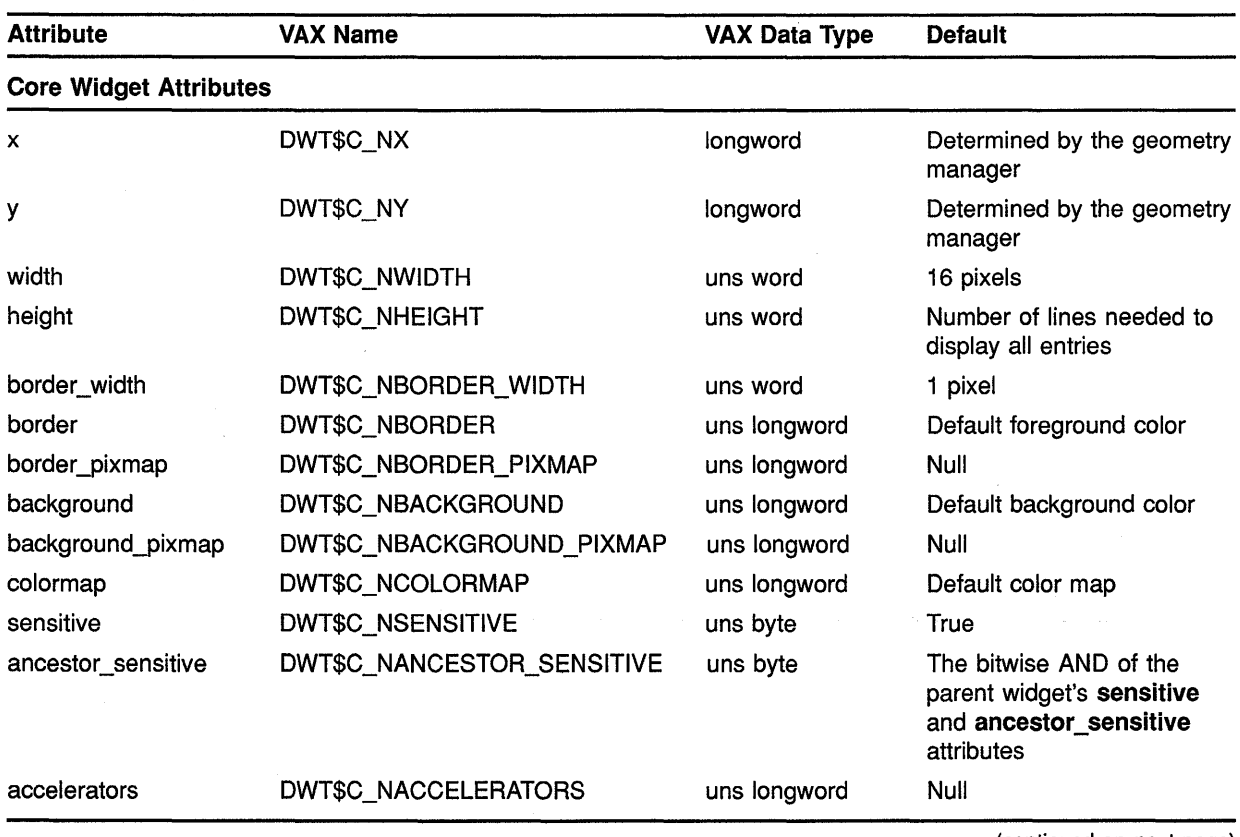

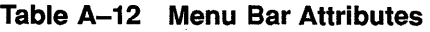

## **Summary of Widget Attributes {VAX Binding) A.12 Menu Bar**

### **Table A-12 (Cont.) Menu Bar Attributes**

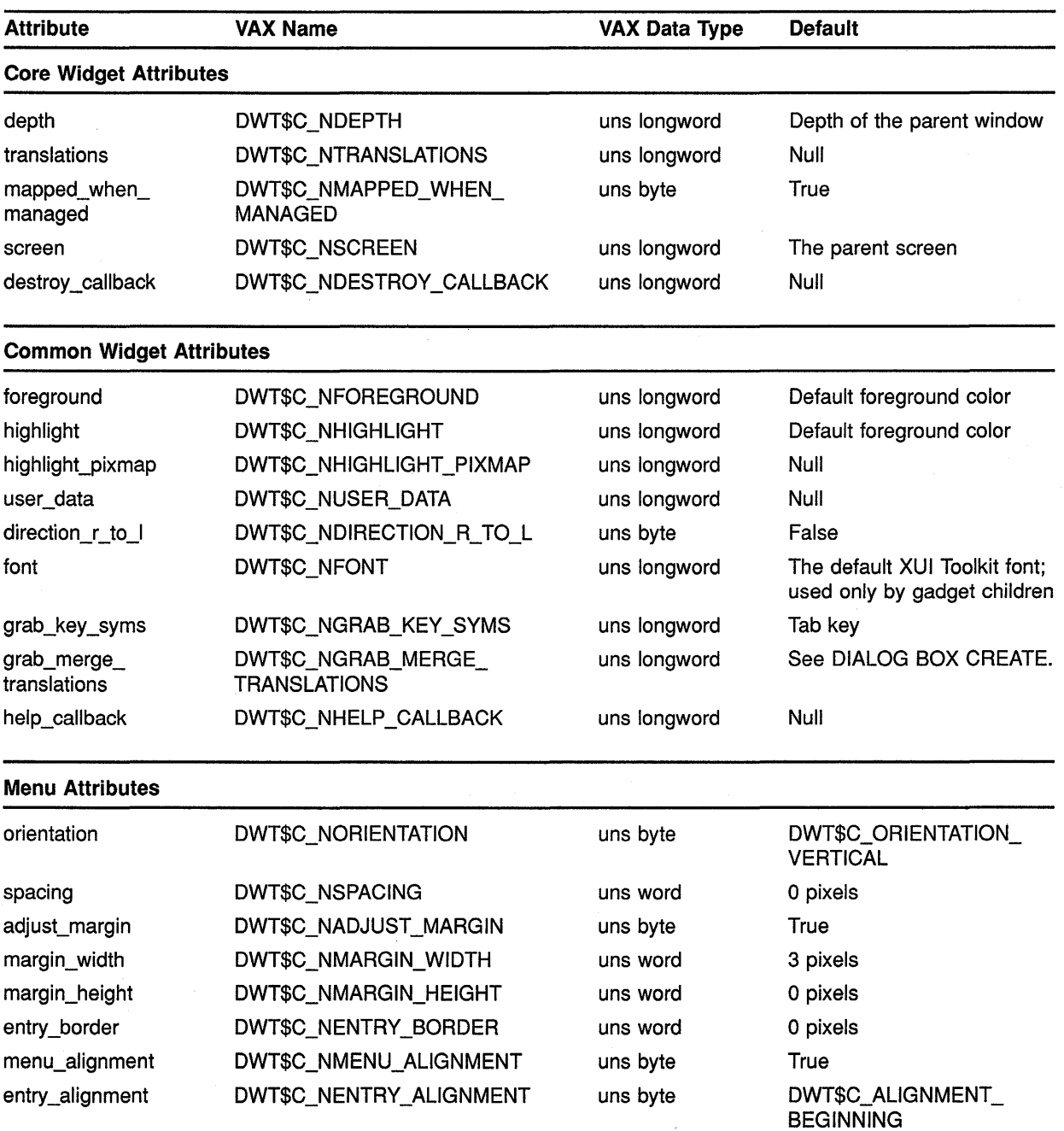

menu\_packing DWT\$C\_NMENU\_PACKING uns byte DWT\$C\_MENU\_PACKING\_ TIGHT menu\_num\_columns DWT\$C\_NMENU\_NUM\_COLUMNS uns longword 1 row or column menu\_radio MUT\$C\_NMENU\_RADIO uns byte False except for radio boxes which default to true

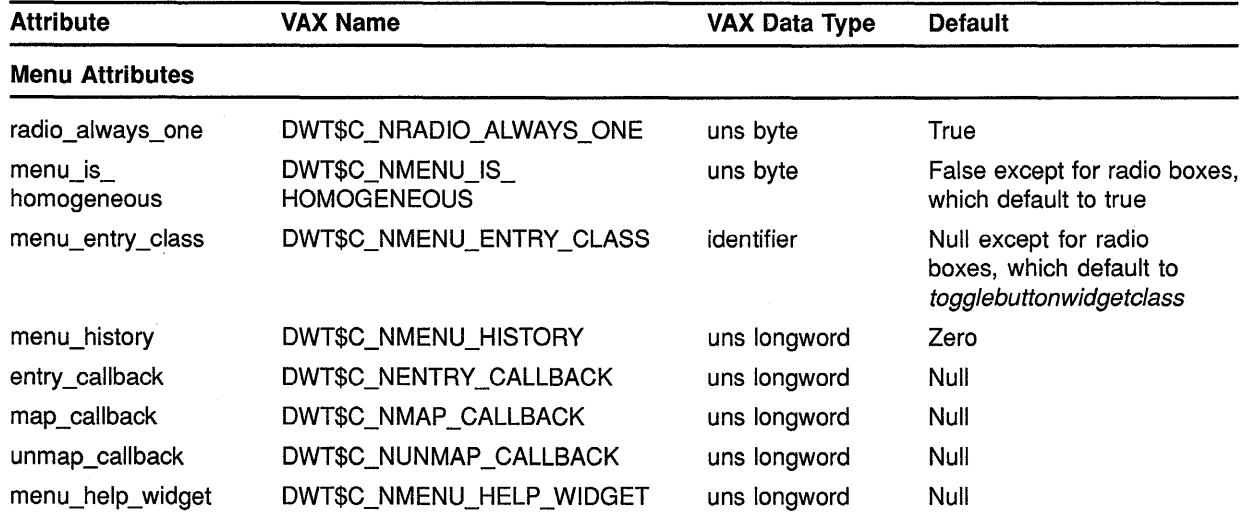

### **Table A-12 (Cont.) Menu Bar Attributes**

### **A.13 Menu Attributes**

See Table A-13 for a summary of menu widget attributes.

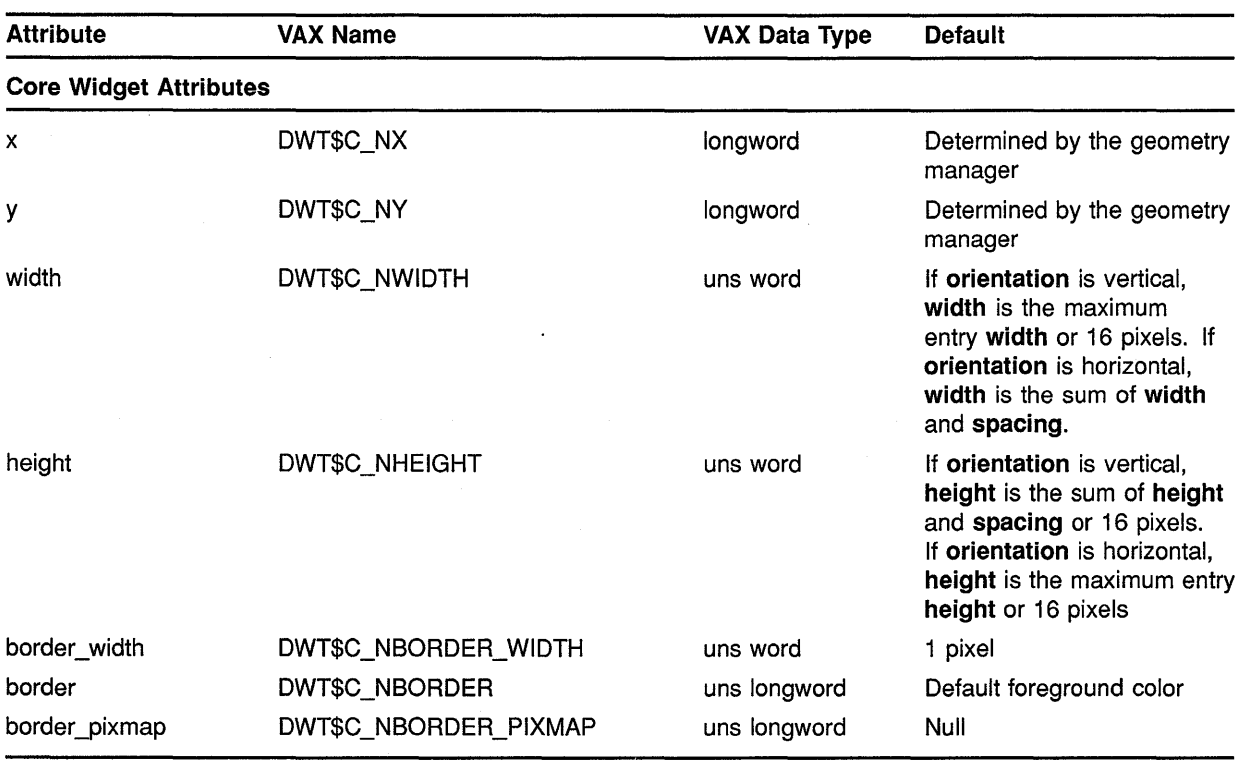

### **Table A-13 Menu Attributes**

# **Summary of Widget Attributes (VAX Binding) A.13 Menu Attributes**

### **Table A-13 (Cont.) Menu Attributes**

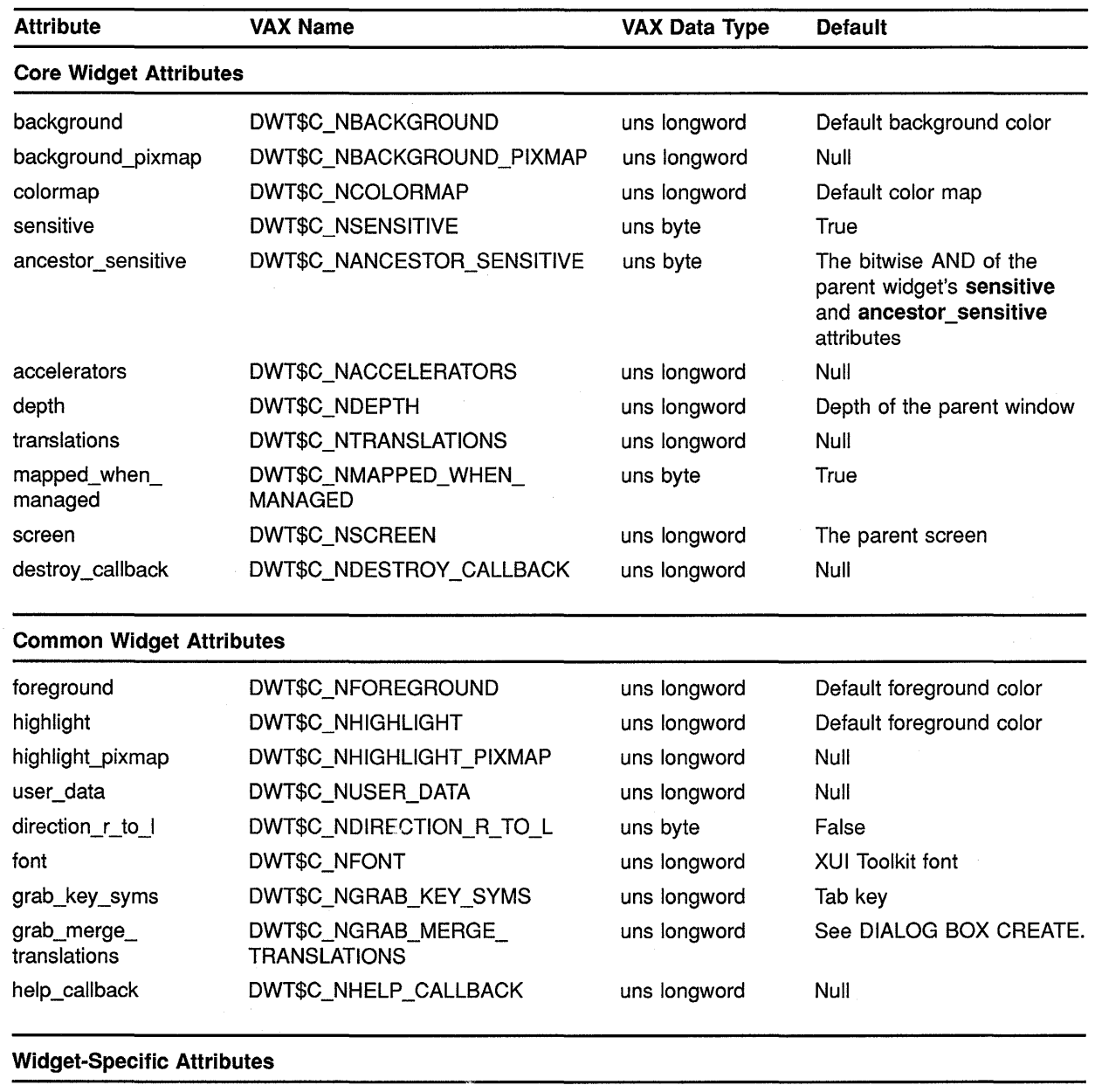

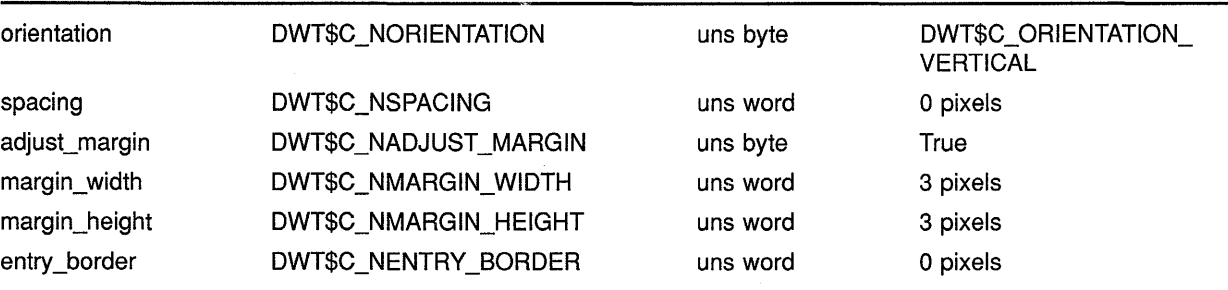

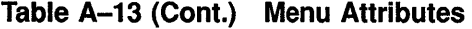

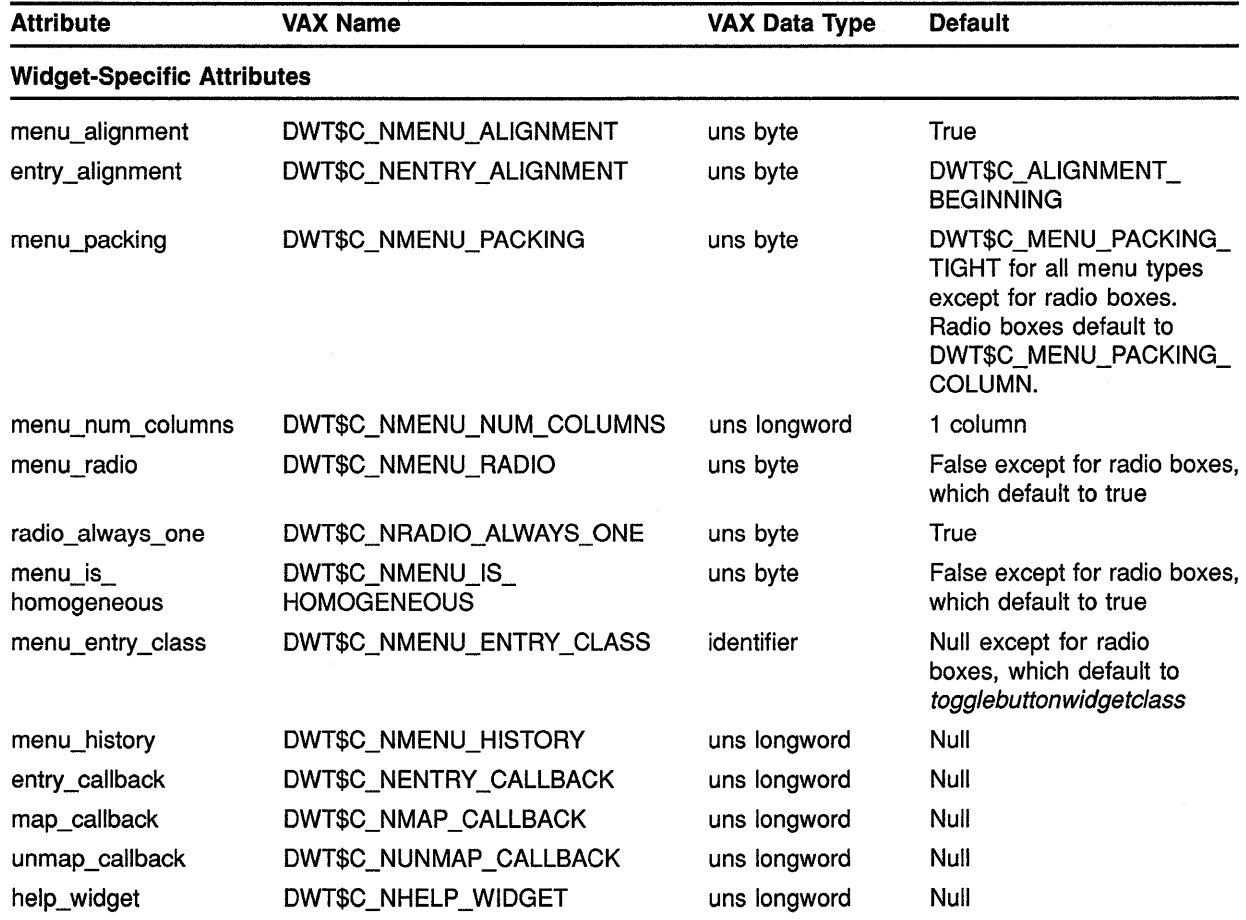

#### **A.14 Menu Popup**

See Table A-14 for a summary of menu pop-up widget attributes.

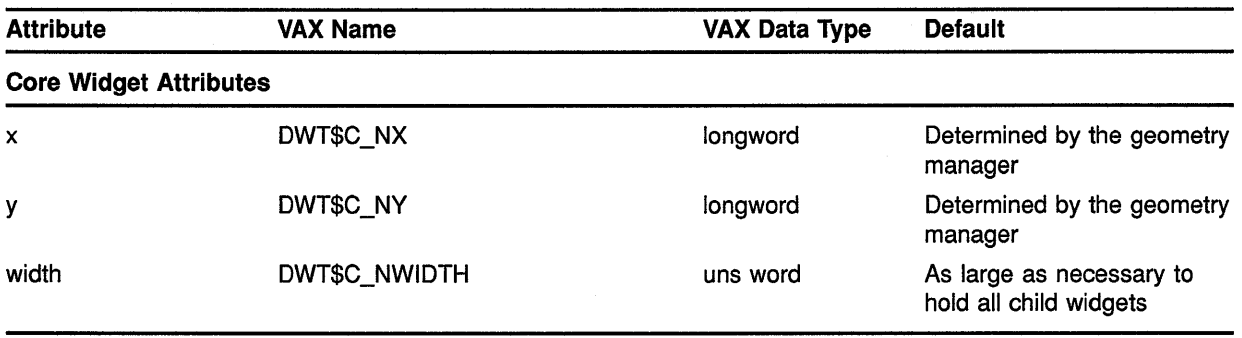

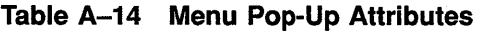

(continued on next page)

 $\overline{\mathcal{L}}$ 

## Summary of Widget Attributes (VAX Binding) A.14 Menu Popup

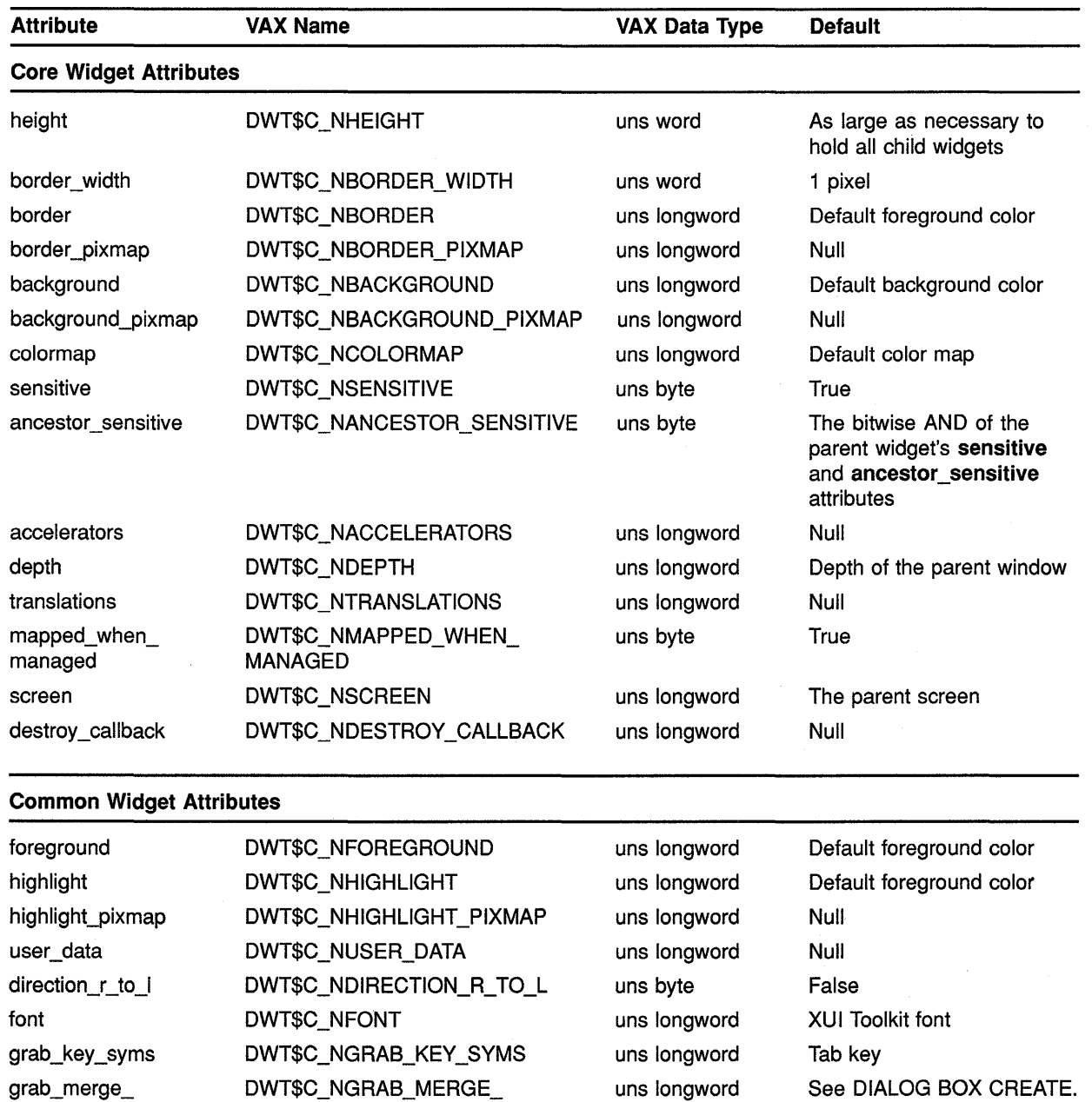

### Table A-14 (Cont.) Menu Pop-Up Attributes

translations TRANSLATIONS

 $\bar{\beta}$ 

help\_callback DWT\$C\_NHELP\_CALLBACK uns longword Null

 $\mathcal{A}^{\mathcal{A}}$ 

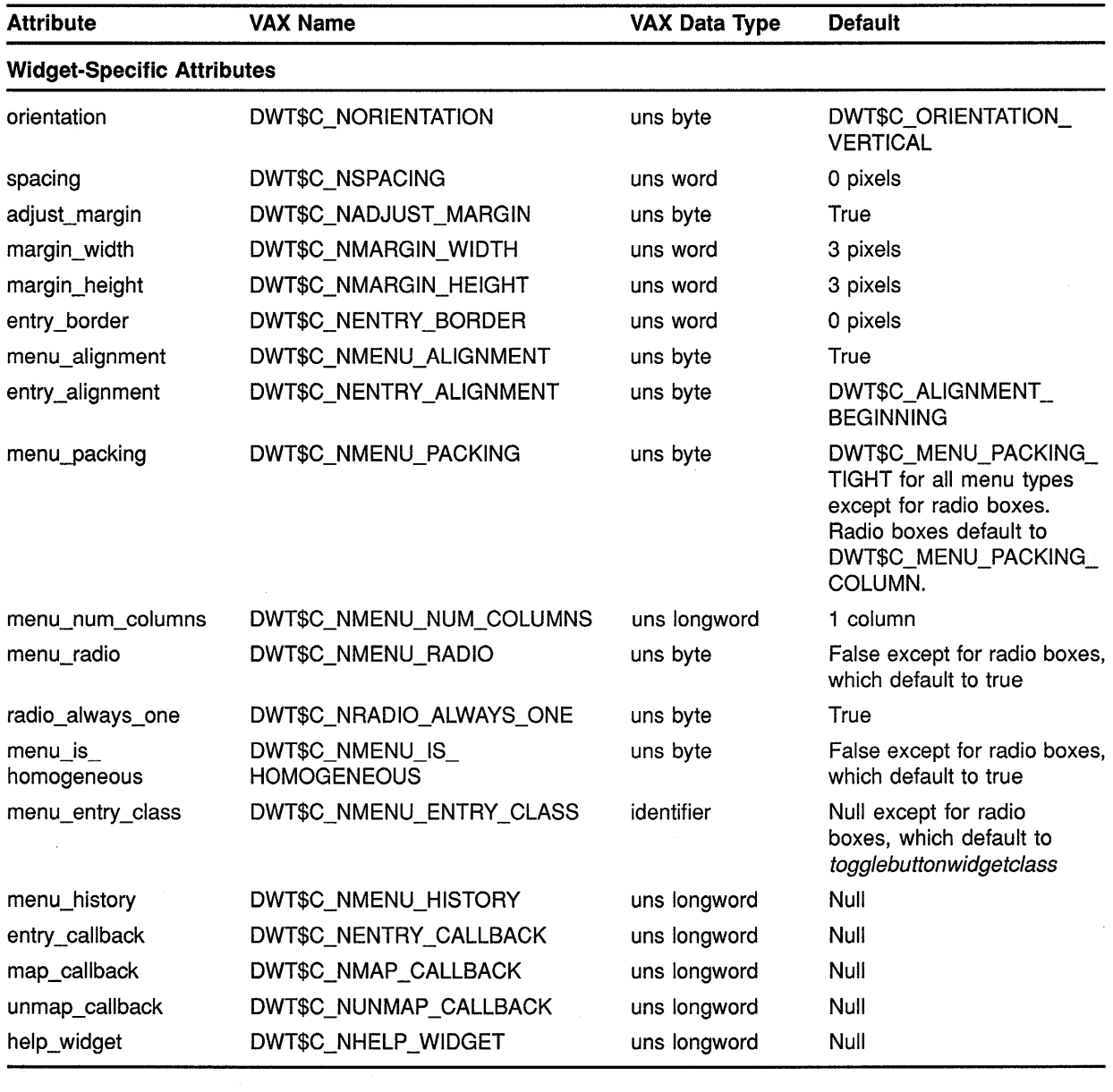

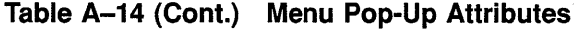

### **A.15 Menu Pulldown**

See Table A-15 for a summary of menu pull-down widget attributes.

# **Summary of Widget Attributes (VAX Binding) A.15 Menu Pulldown**

 $\bar{.}$ 

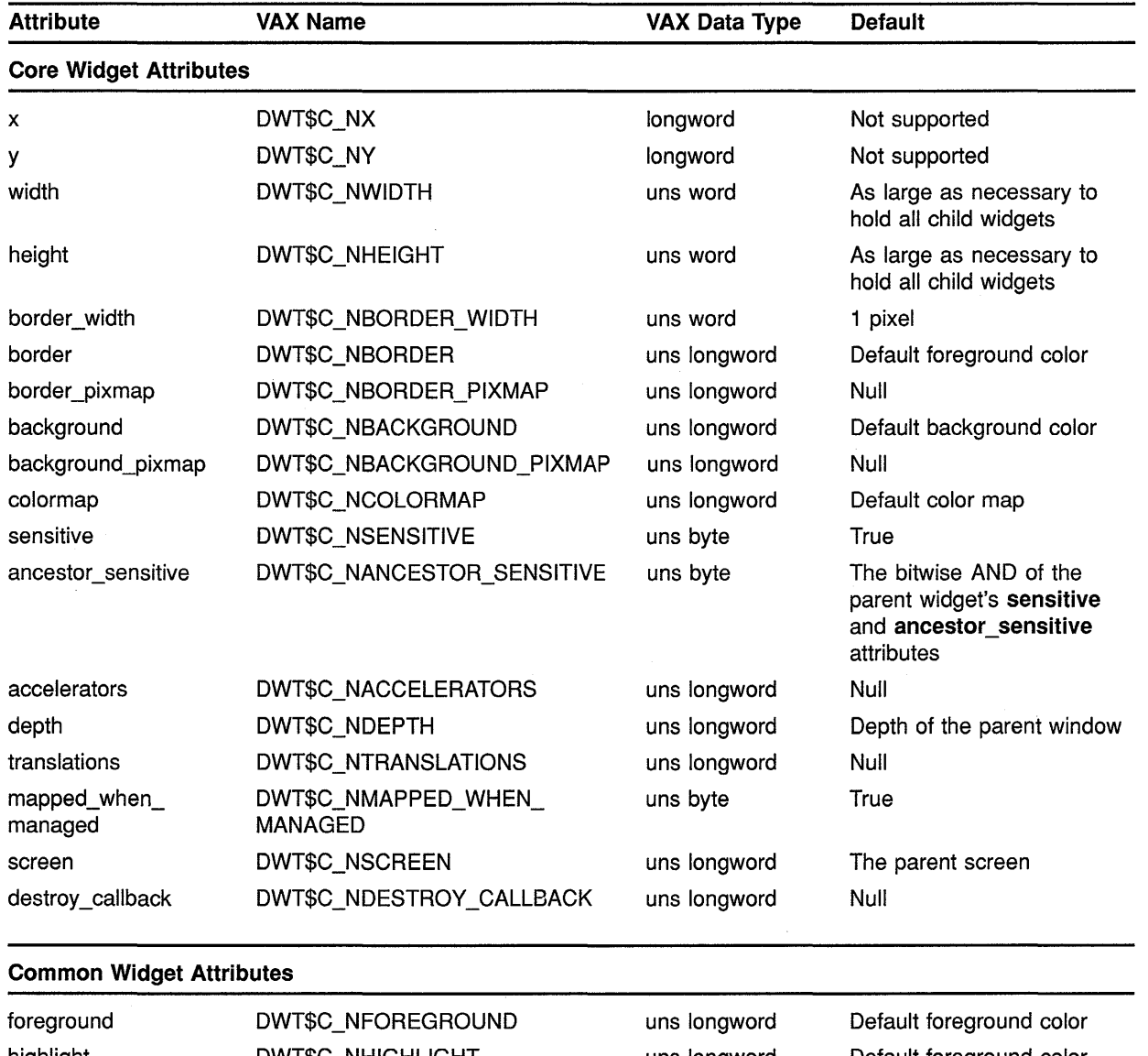

### **Table A-15 Menu Pull-Down Attributes**

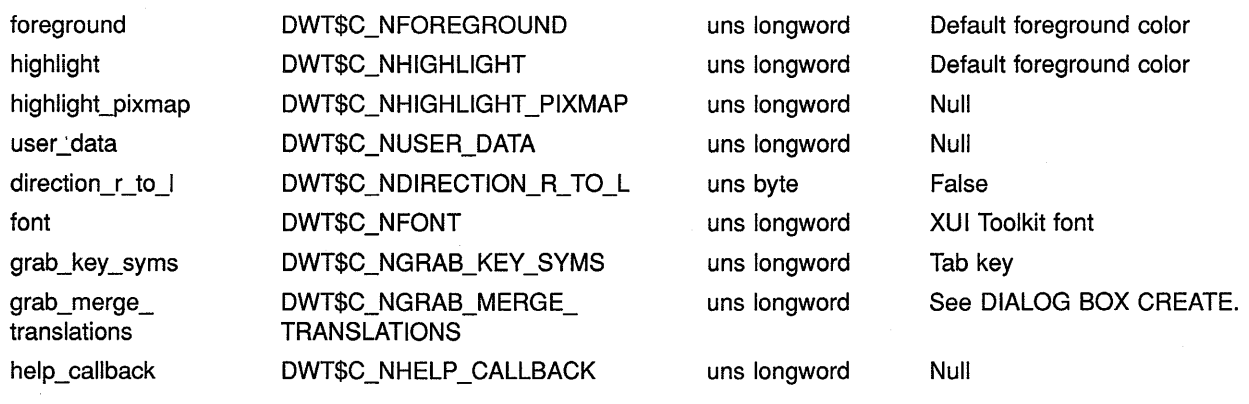

## **Summary of Widget Attributes (VAX Binding) A.15 Menu Pulldown**

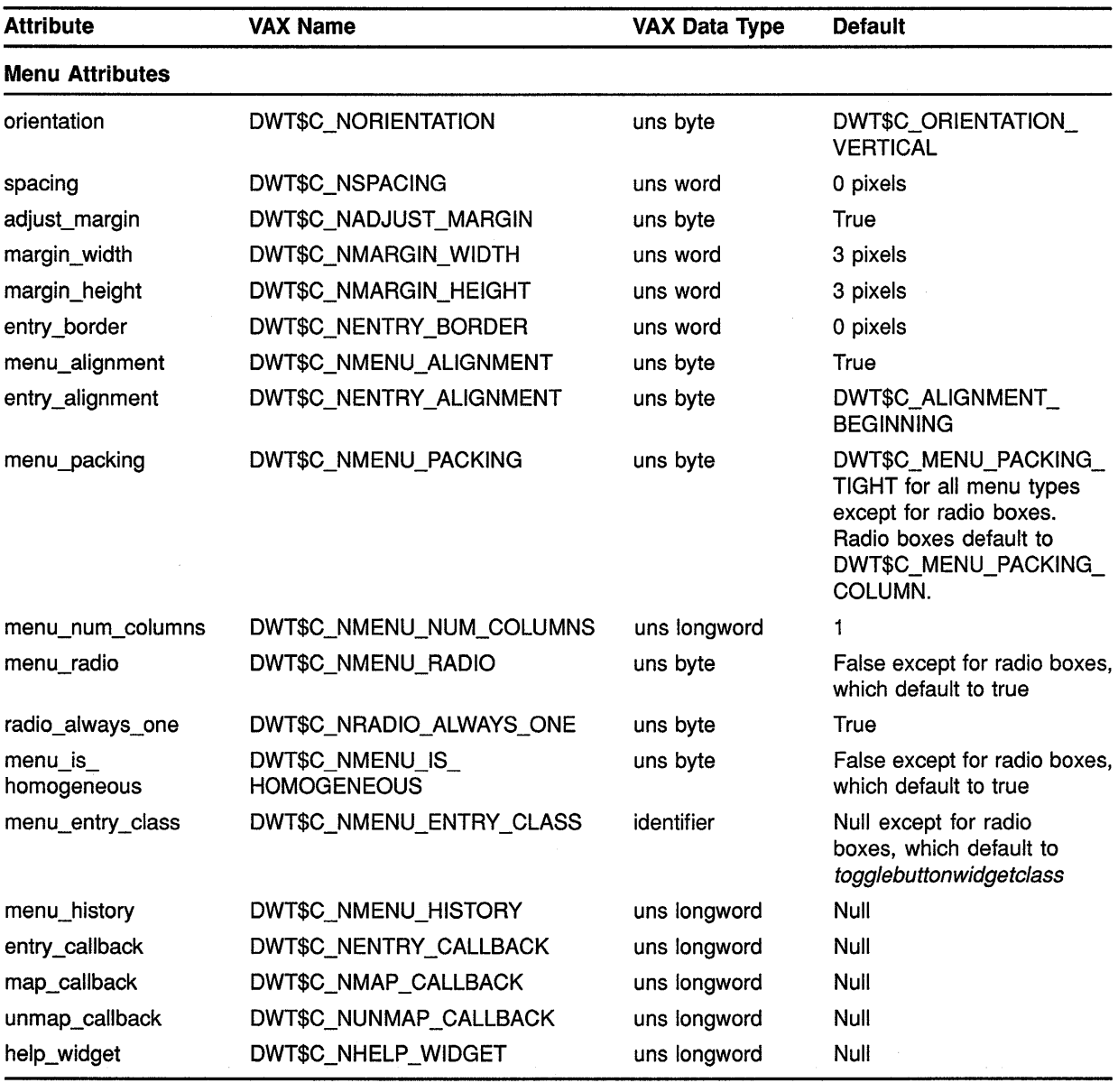

### **Table A-15 (Cont.) Menu Pull-Down Attributes**

### **A.16 Message Box**

See Table A-16 for a summary of message box widget attributes.

# Summary of Widget Attributes (VAX Binding) A.16 Message Box

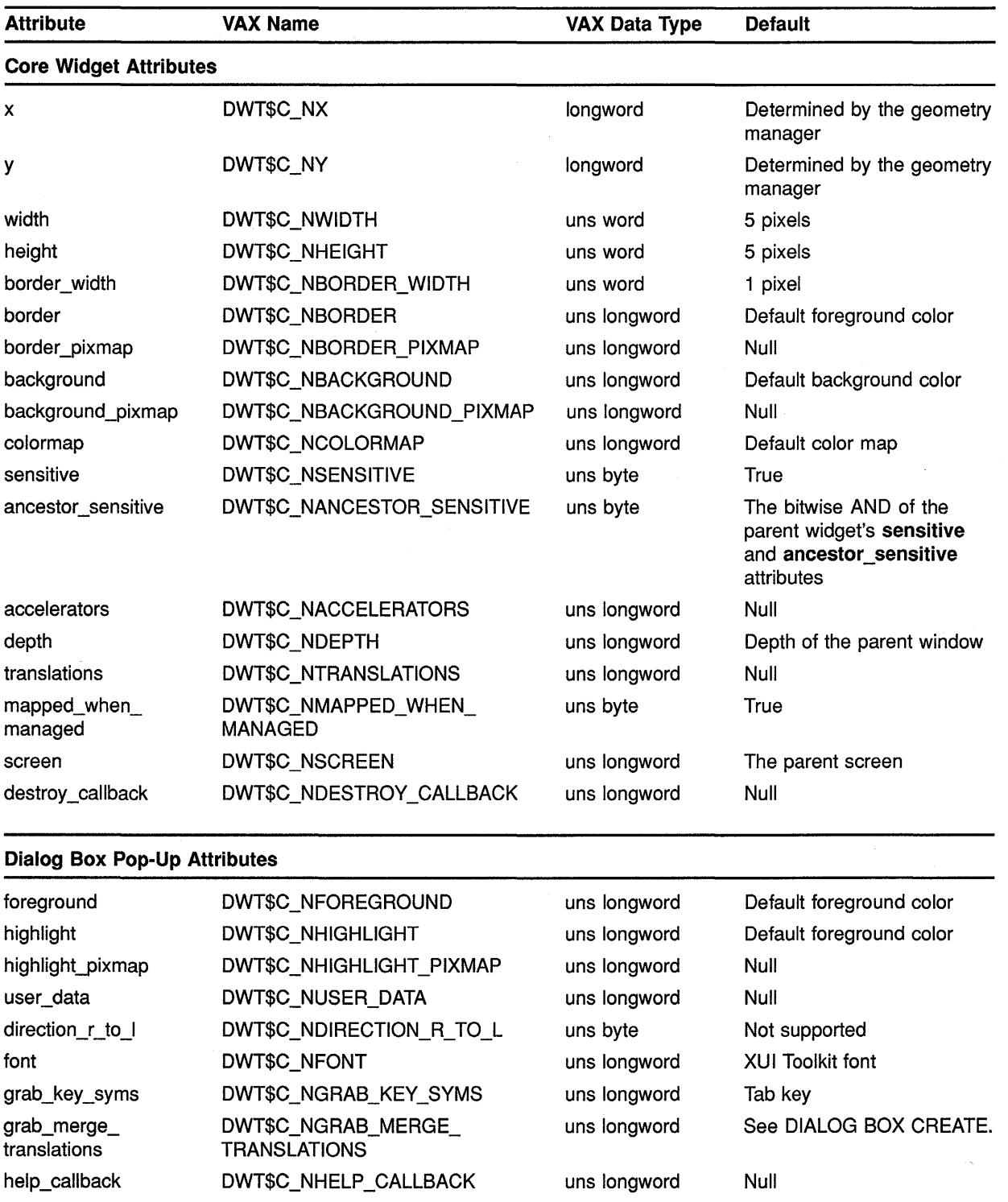

### Table A-16 Message Box Attributes

# **Summary of Widget Attributes (VAX Binding) A.16 Message Box**

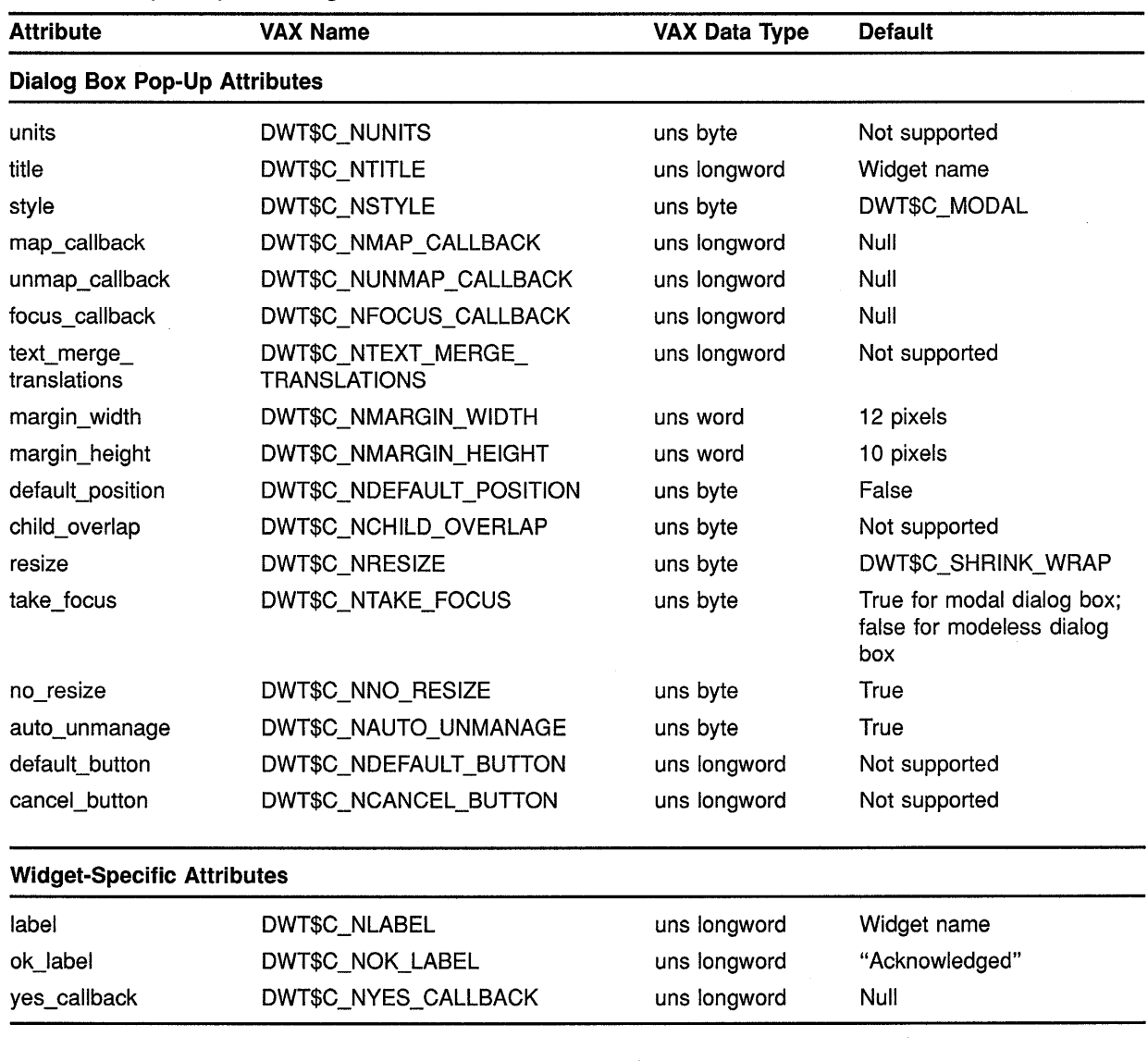

### **Table A-16 (Cont.) Message Box Attributes**

### **A.17 Option Menu**

See Table A-17 for a summary of option menu widget attributes.

# Summary of Widget Attributes (VAX Binding) A.17 Option Menu

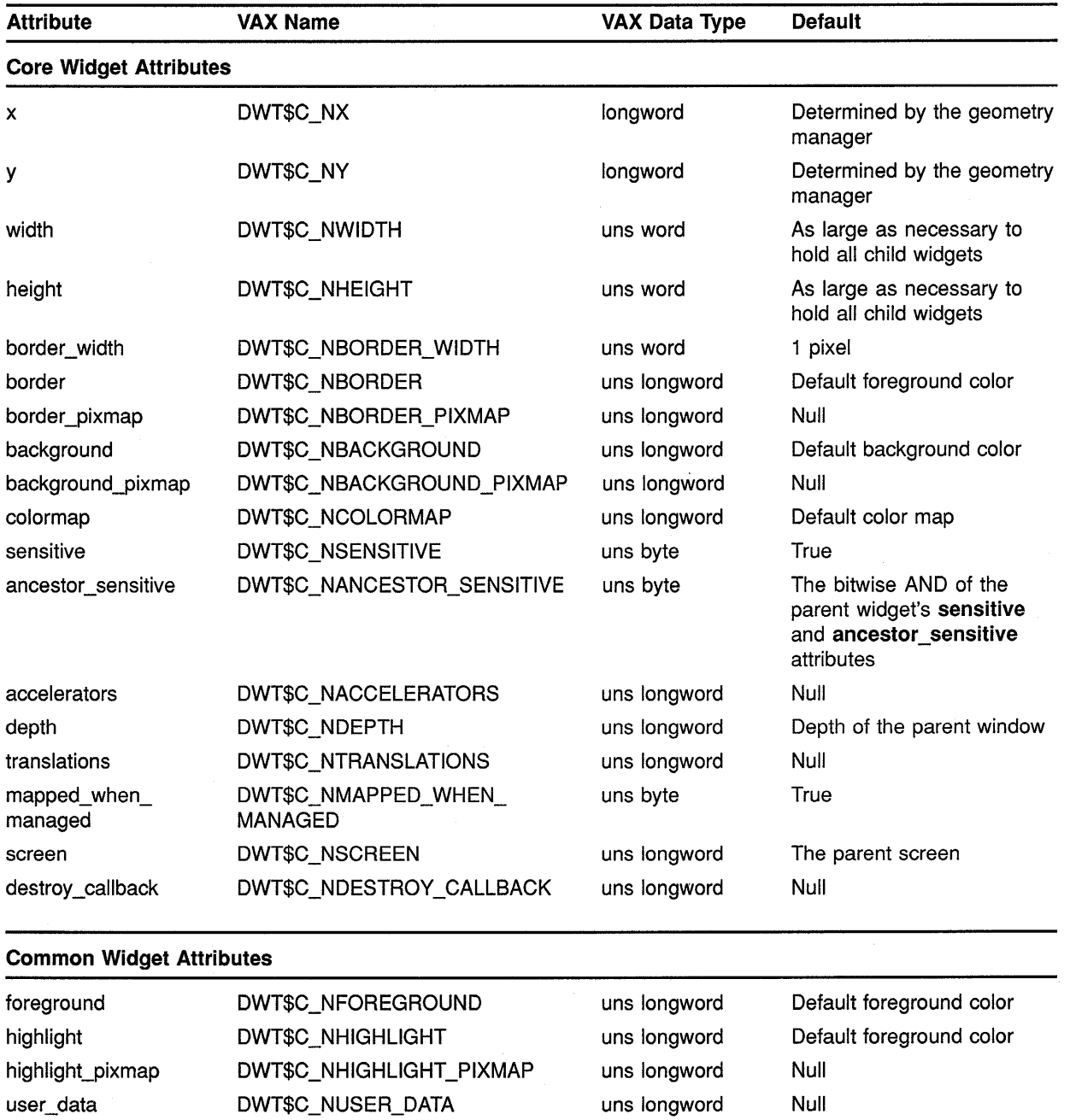

direction\_r\_to\_I DWT\$C\_NDIRECTION\_R\_TO\_L uns byte False

 $\hat{\mathcal{L}}$ 

Table A-17 Option Menu Attributes

(continued on next page)

 $\mathcal{L}$ 

# **Summary of Widget Attributes (VAX Binding) A.17 Option Menu**

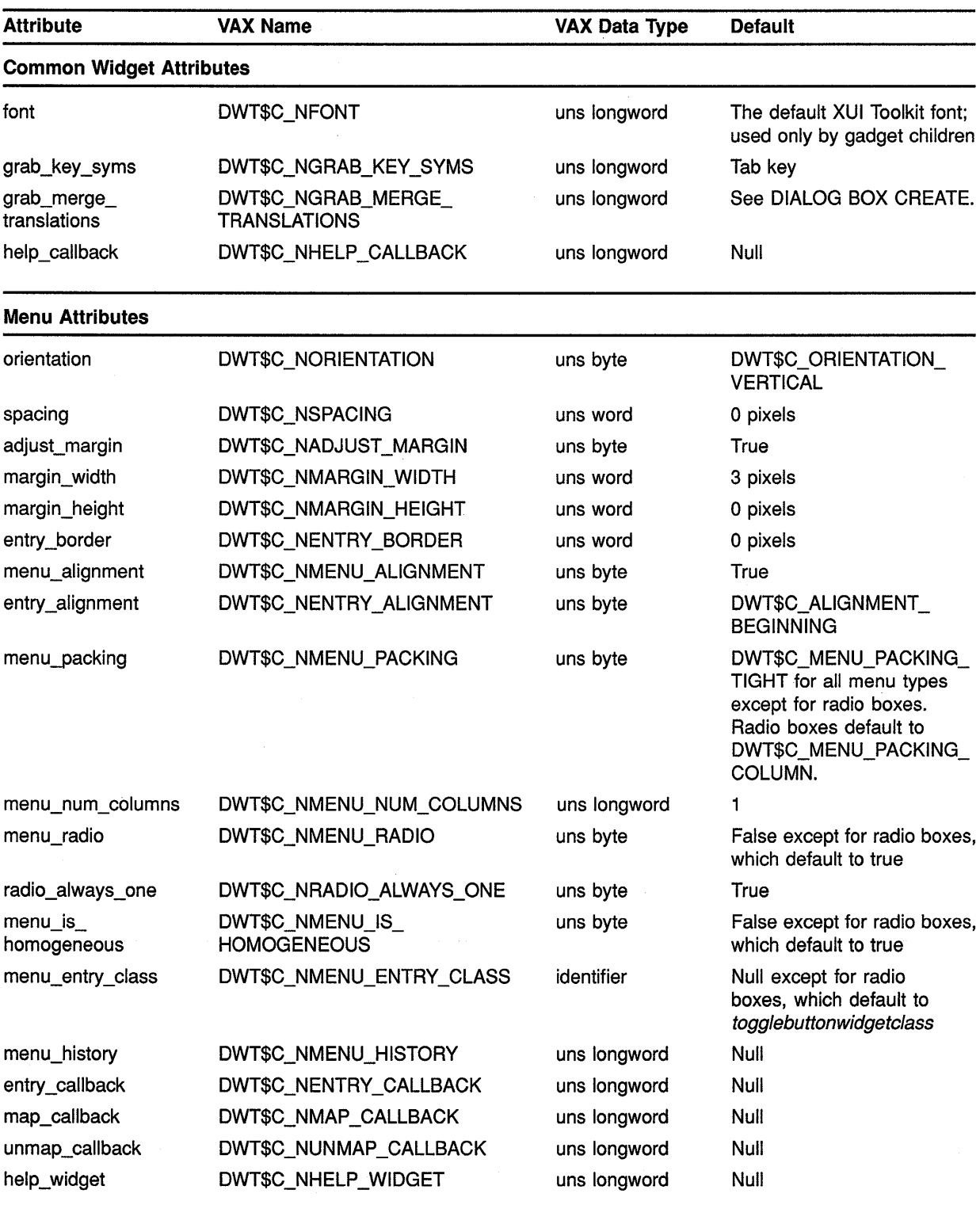

## **Table A-17 (Cont.) Option Menu Attributes**

## Summary of Widget Attributes (VAX Binding) A.17 Option Menu

Table A-17 (Cont.) Option Menu Attributes

| <b>Attribute</b>                  | <b>VAX Name</b>     | VAX Data Type | <b>Default</b> |  |
|-----------------------------------|---------------------|---------------|----------------|--|
| <b>Widget-Specific Attributes</b> |                     |               |                |  |
| label                             | DWT\$C_NLABEL       | uns longword  | Widget name    |  |
| sub_menu_id                       | DWT\$C_NSUB_MENU_ID | uns longword  | Zero           |  |

#### A.18 Pull Down Menu Entry

See Table A-18 for a summary of pull-down menu entry widget attributes.

Table A-18 Pull-Down Menu Entry Attributes

| <b>Attribute</b>              | <b>VAX Name</b>            | <b>VAX Data Type</b> | <b>Default</b>                                                                              |
|-------------------------------|----------------------------|----------------------|---------------------------------------------------------------------------------------------|
| <b>Core Widget Attributes</b> |                            |                      |                                                                                             |
| X                             | DWT\$C NX                  | longword             | Determined by the geometry<br>manager                                                       |
| y                             | DWT\$C_NY                  | longword             | Determined by the geometry<br>manager                                                       |
| width                         | DWT\$C_NWIDTH              | uns word             | Width of the label or pixmap,<br>plus the hotspot width, plus<br>two times margin_width     |
| height                        | DWT\$C_NHEIGHT             | uns word             | Height of the label or<br>pixmap, plus two times<br>margin_height                           |
| border_width                  | DWT\$C NBORDER WIDTH       | uns word             | 0 pixels                                                                                    |
| border                        | DWT\$C_NBORDER             | uns longword         | Default foreground color                                                                    |
| border_pixmap                 | DWT\$C_NBORDER_PIXMAP      | uns longword         | Null                                                                                        |
| background                    | DWT\$C_NBACKGROUND         | uns longword         | Default background color                                                                    |
| background_pixmap             | DWT\$C_NBACKGROUND_PIXMAP  | uns longword         | Null                                                                                        |
| colormap                      | DWT\$C_NCOLORMAP           | uns longword         | Default color map                                                                           |
| sensitive                     | <b>DWT\$C_NSENSITIVE</b>   | uns byte             | True                                                                                        |
| ancestor sensitive            | DWT\$C_NANCESTOR_SENSITIVE | uns byte             | The bitwise AND of the<br>parent widget's sensitive<br>and ancestor_sensitive<br>attributes |
| accelerators                  | DWT\$C_NACCELERATORS       | uns longword         | Null                                                                                        |
| depth                         | DWT\$C_NDEPTH              | uns longword         | Depth of the parent window                                                                  |

## **Summary of Widget Attributes (VAX Binding) A.18 Pull Down Menu Entry**

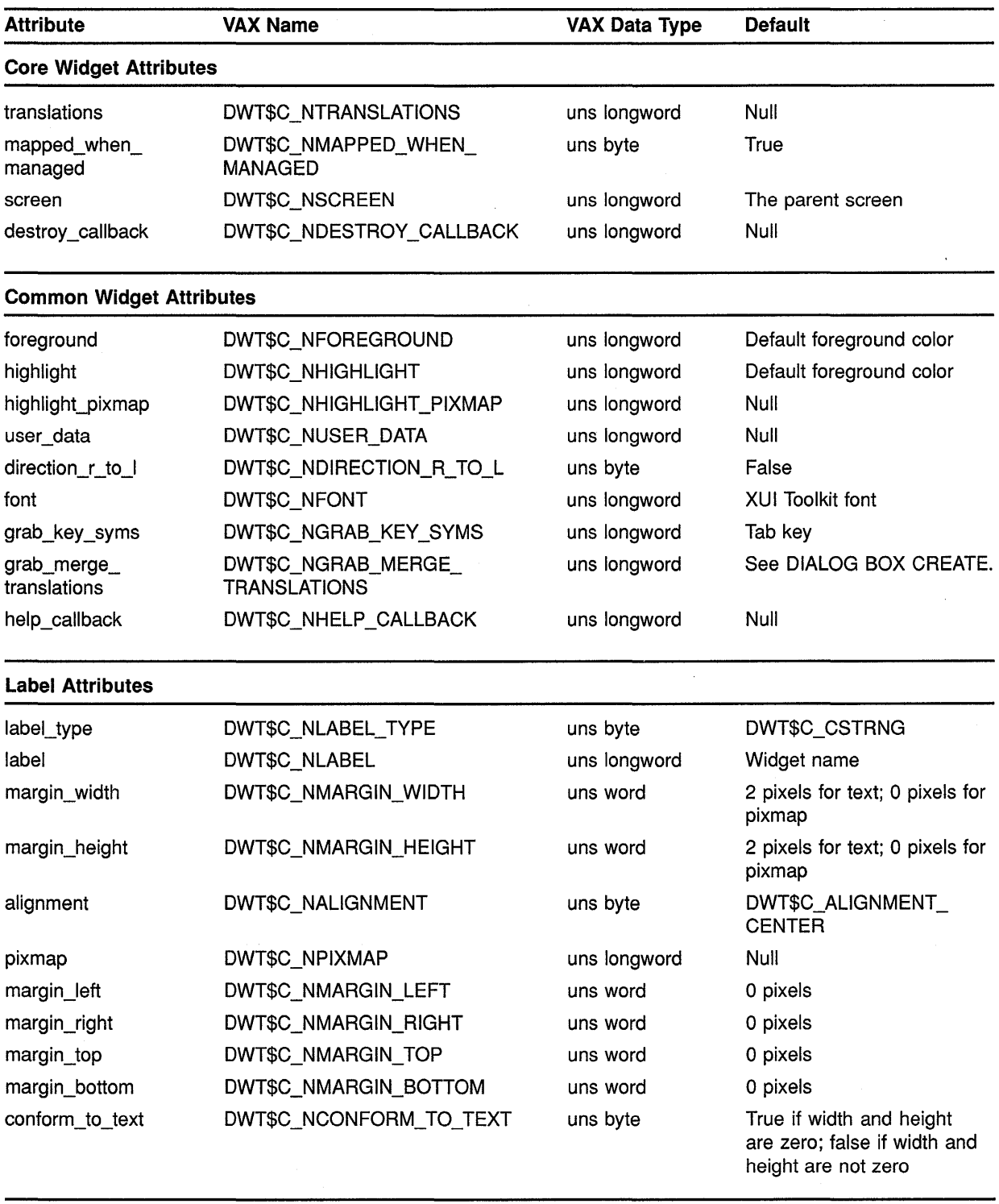

### **Table A-18 (Cont.) Pull-Down Menu Entry Attributes**

(continued on next page)

 $\hat{f}$ 

## Summary of Widget Attributes (VAX Binding) A.18 Pull Down Menu Entry

Table A-18 (Cont.) Pull-Down Menu Entry Attributes

| <b>Attribute</b>                  | VAX Name                  | <b>VAX Data Type</b> | <b>Default</b> |
|-----------------------------------|---------------------------|----------------------|----------------|
| <b>Widget-Specific Attributes</b> |                           |                      |                |
| sub_menu_id                       | DWT\$C NSUB MENU ID       | uns longword         | Null           |
| activate_callback                 | DWT\$C NACTIVATE CALLBACK | uns longword         | Null           |
| pulling_callback                  | DWT\$C_NPULLING_CALLBACK  | uns longword         | Null           |
| hot_spot_pixmap                   | DWT\$C_NHOT_SPOT_PIXMAP   | uns longword         | Null           |

#### A.19 Push Button

See Table A-19 for a summary of push button widget attributes.

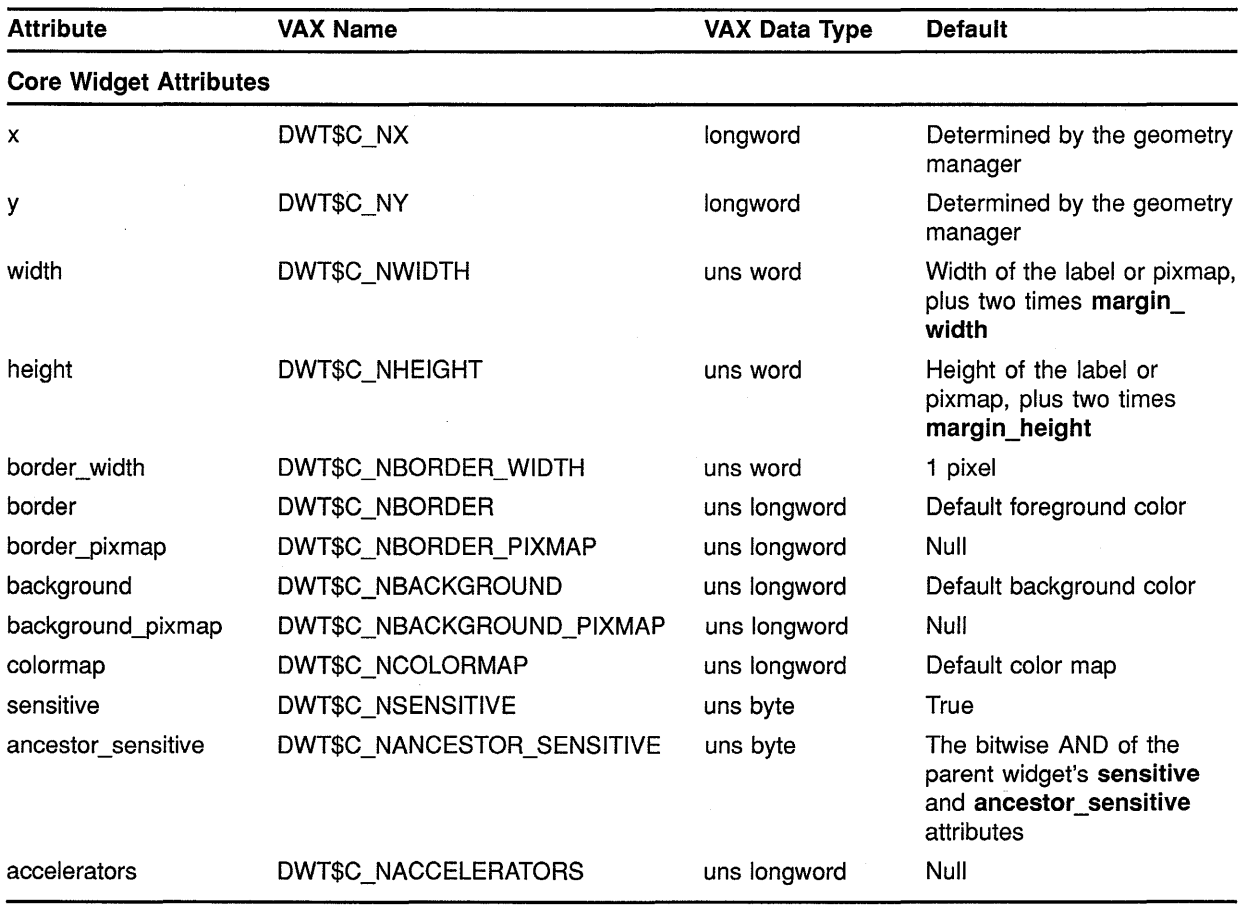

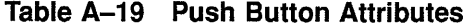

# **Summary of Widget Attributes (VAX Binding) A.19 Push Button**

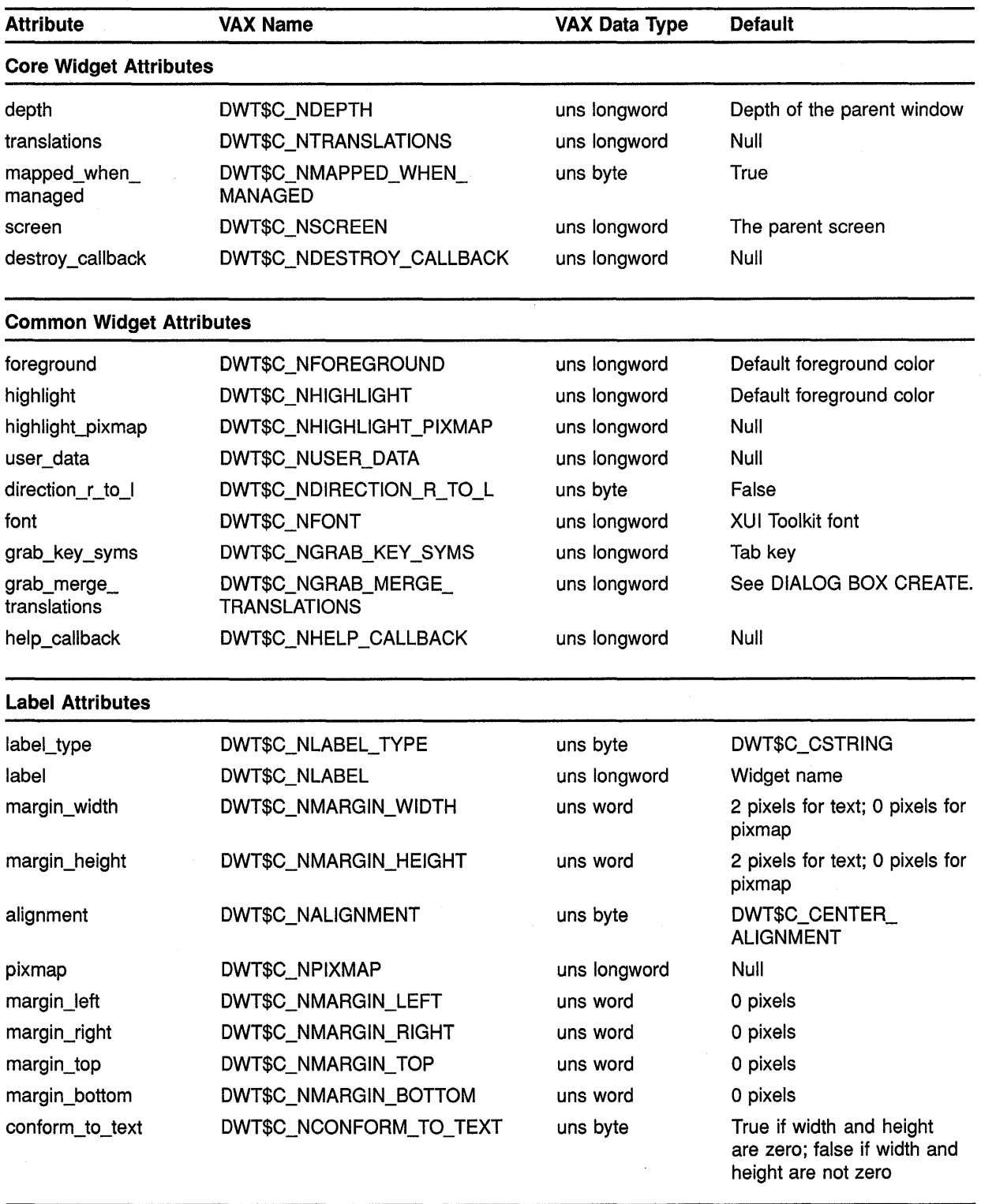

## **Table A-19 (Cont.) Push Button Attributes**

(continued on next page)

 $\bar{\mathbf{r}}$ 

# **Summary of Widget Attributes (VAX Binding) A.19 Push Button**

| <b>Attribute</b>                  | <b>VAX Name</b>                      | VAX Data Type | <b>Default</b> |  |  |
|-----------------------------------|--------------------------------------|---------------|----------------|--|--|
| <b>Widget-Specific Attributes</b> |                                      |               |                |  |  |
| border_highlight                  | DWT\$C_NBORD_HIGHLIGHT               | uns byte      | False          |  |  |
| fill_highlight                    | DWT\$C_NFILL_HIGHLIGHT               | uns byte      | False          |  |  |
| activate callback                 | DWT\$C_NACTIVATE_CALLBACK            | uns longword  | Null           |  |  |
| arm callback                      | DWT\$C NARM CALLBACK                 | uns longword  | Null           |  |  |
| disarm_callback                   | DWT\$C NDISARM CALLBACK              | uns longword  | Null           |  |  |
| accelerator_text                  | DWT\$C_NACCELERATOR_TEXT             | uns longword  | Null           |  |  |
| button_accelerator                | DWT\$C_NBUTTON<br><b>ACCELERATOR</b> | uns longword  | Null           |  |  |
| shadow                            | DWT\$C NSHADOW                       | uns byte      | True           |  |  |

**Table A-19 (Cont.) Push Button Attributes** 

#### **A.20 Radio Box**

See Table A-20 for a summary of radio box widget attributes.

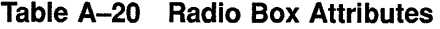

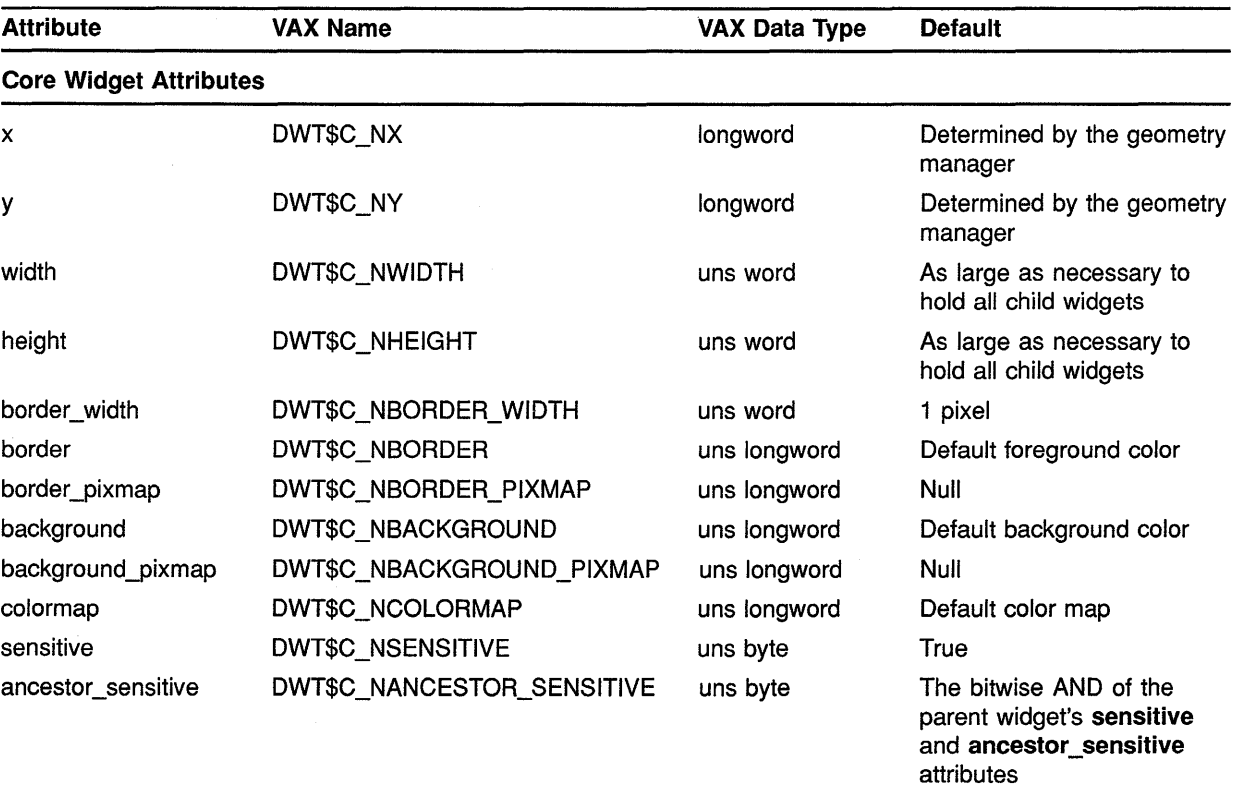

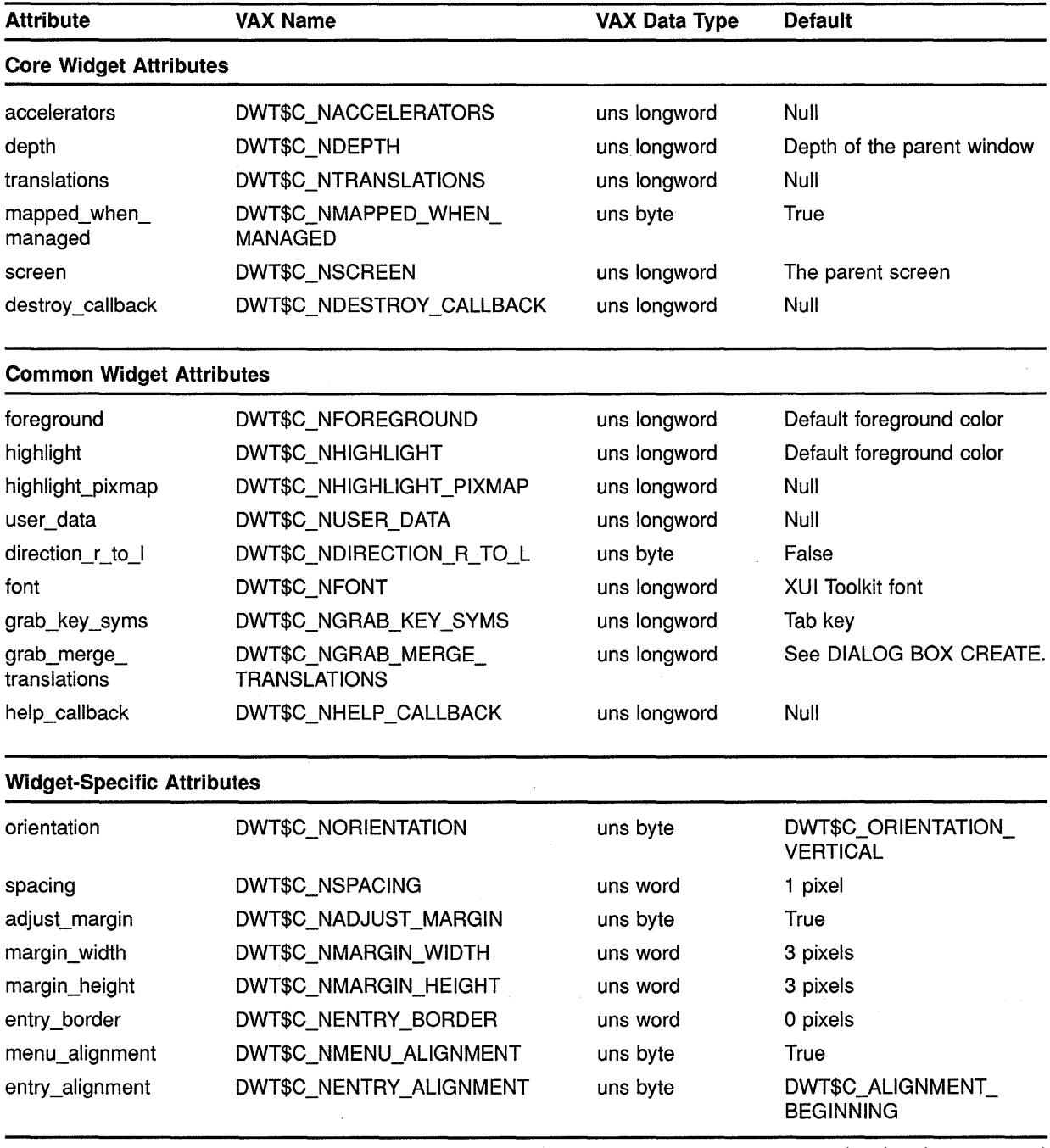

 $\bar{\gamma}$ 

## **Table A-20 (Cont.) Radio Box Attributes**

(continued on next page)

 $\bar{\tau}$ 

 $\sim$ 

# **Summary of Widget Attributes (VAX Binding) A.20 Radio Box**

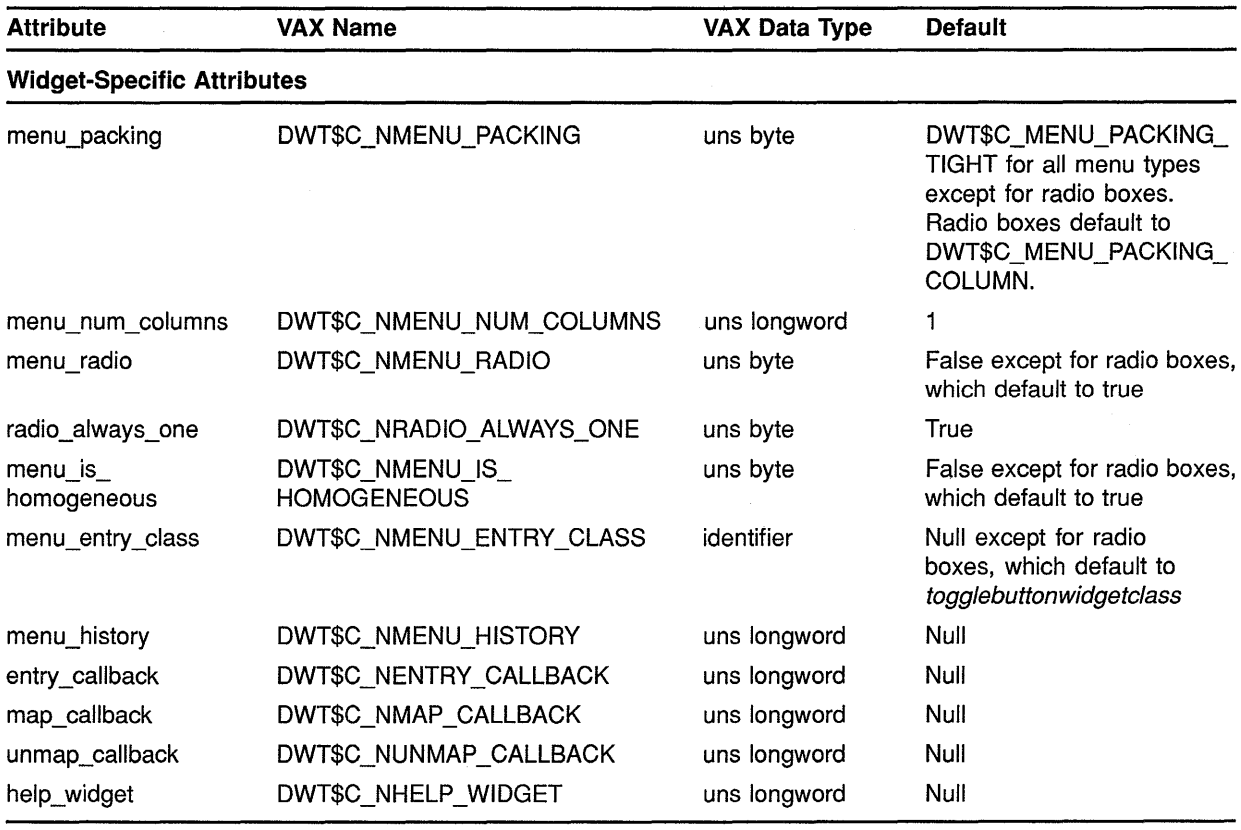

### **Table A-20 (Cont.) Radio Box Attributes**

#### **A.21 Scale**

See Table A-21 for a summary of scale widget attributes.

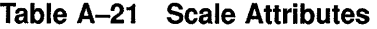

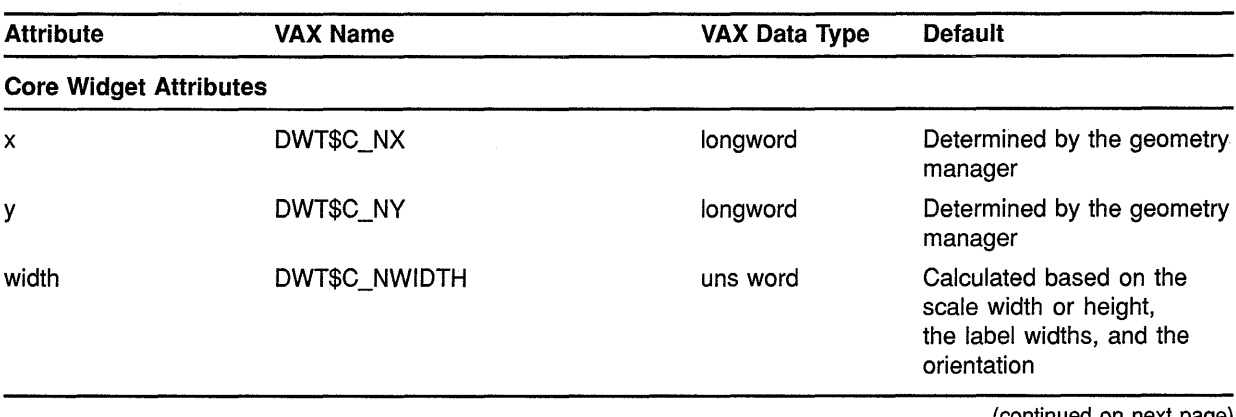

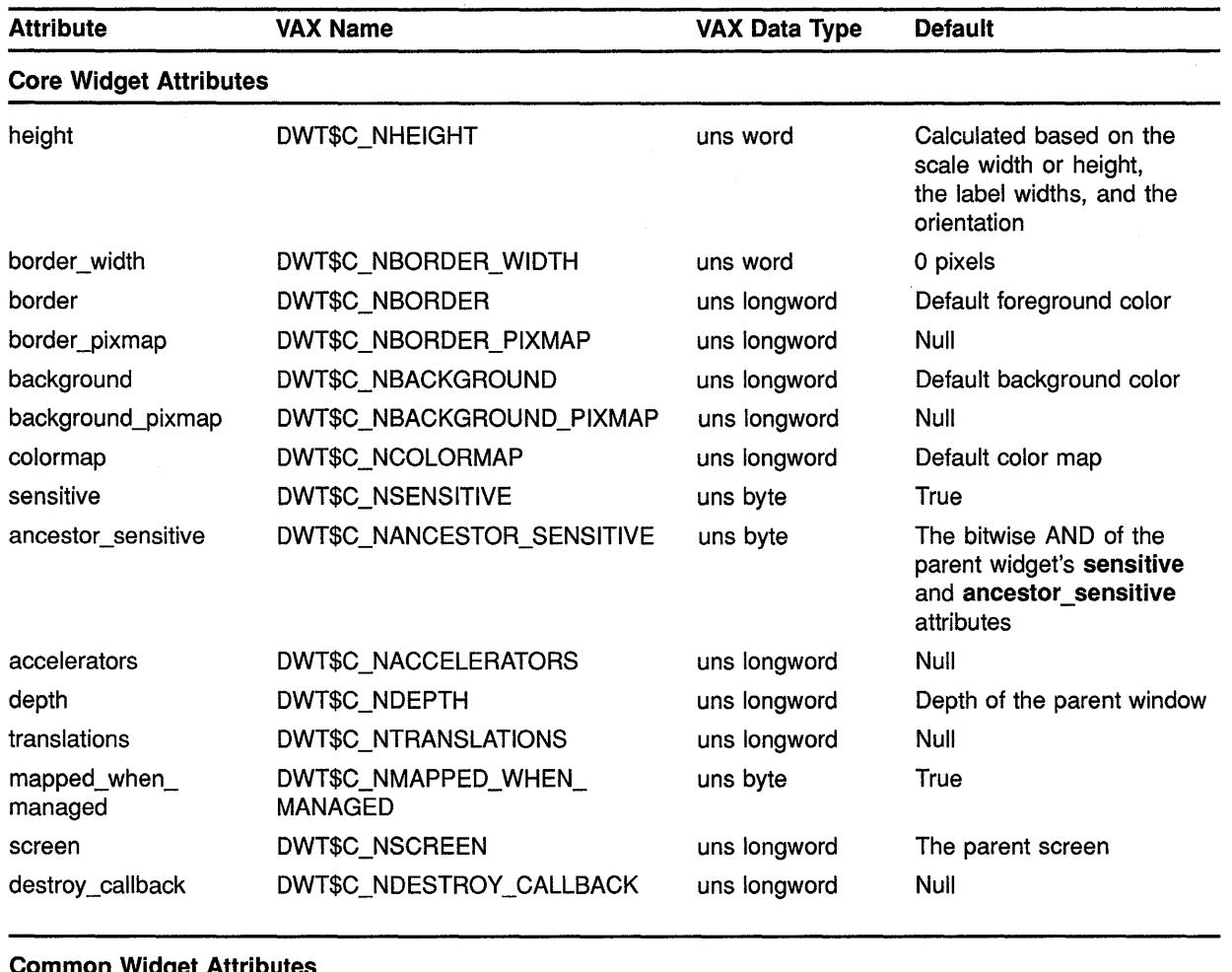

## **Table A-21 (Cont.) Scale Attributes**

### **Common Widget Attributes**

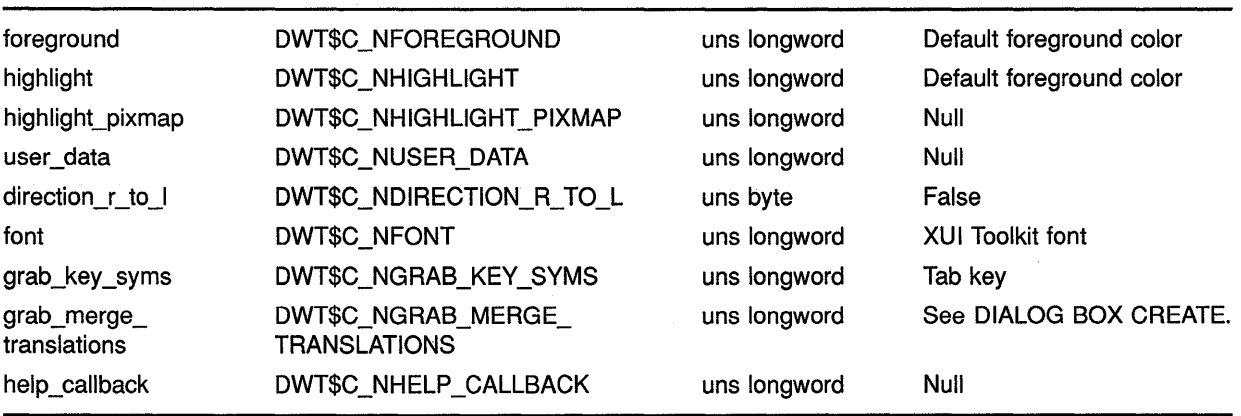

# Summary of Widget Attributes (VAX Binding) A.21 Scale

| <b>Attribute</b>           | <b>VAX Name</b>                           | <b>VAX Data Type</b> | <b>Default</b>                                                         |  |  |  |
|----------------------------|-------------------------------------------|----------------------|------------------------------------------------------------------------|--|--|--|
|                            | <b>Widget-Specific Attributes</b>         |                      |                                                                        |  |  |  |
| value                      | DWT\$C_NVALUE                             | uns longword         | Zero                                                                   |  |  |  |
| title                      | DWT\$C_NTITLE                             | uns longword         | Null                                                                   |  |  |  |
| orientation                | DWT\$C_NORIENTATION                       | uns byte             | DWT\$C_ORIENTATION_<br><b>HORIZONTAL</b>                               |  |  |  |
| scale_width                | DWT\$C_NSCALE_WIDTH                       | uns word             | 20 pixels for vertical scales;<br>calculated for horizontal<br>scales. |  |  |  |
| scale_height               | DWT\$C_NSCALE_HEIGHT                      | uns word             | 20 pixels for horizontal<br>scales; calculated for vertical<br>scales  |  |  |  |
| min value                  | DWT\$C_NMIN_VALUE                         | uns longword         | Zero                                                                   |  |  |  |
| max_value                  | DWT\$C_NMAX_VALUE                         | uns longword         | 100                                                                    |  |  |  |
| decimal_points             | DWT\$C_NDECIMAL_POINTS                    | uns byte             | Zero                                                                   |  |  |  |
| show_value                 | DWT\$C_NSHOW_VALUE                        | uns byte             | True                                                                   |  |  |  |
| slider_pixmap              | DWT\$C_NSLIDER_PIXMAP                     | uns longword         | Null                                                                   |  |  |  |
| drag_callback              | DWT\$C_NDRAG_CALLBACK                     | uns longword         | Null                                                                   |  |  |  |
| value_changed_<br>callback | DWT\$C_NVALUE_CHANGED_<br><b>CALLBACK</b> | uns longword         | Null                                                                   |  |  |  |

Table A-21 (Cont.) Scale Attributes

#### A.22 Scroll Bar

See Table A-22 for a summary of scroll bar widget attributes.

| <b>Attribute</b>              | <b>VAX Name</b> | <b>VAX Data Type</b> | <b>Default</b>                                                                                                    |
|-------------------------------|-----------------|----------------------|----------------------------------------------------------------------------------------------------|
| <b>Core Widget Attributes</b> |                 |                      |                                                                                                    |
| x                             | DWT\$C_NX       | longword             | Determined by the geometry<br>manager                                                                              |
| у                             | DWT\$C NY       | longword             | Determined by the geometry<br>manager                                                                              |
| width                         | DWT\$C_NWIDTH   | uns word             | For vertical scroll bars, 17<br>pixels; for horizontal scroll<br>bars, the width of the parent<br>minus 17 pixels  |
| height                        | DWT\$C_NHEIGHT  | uns word             | For horizontal scroll bars.<br>17 pixels; for vertical scroll<br>bars, the height of the parent<br>minus 17 pixels |
|                               |                 |                      | (continued on next page)                                                                                           |

Table A-22 Scroll Bar Attributes

 $A-45$ 

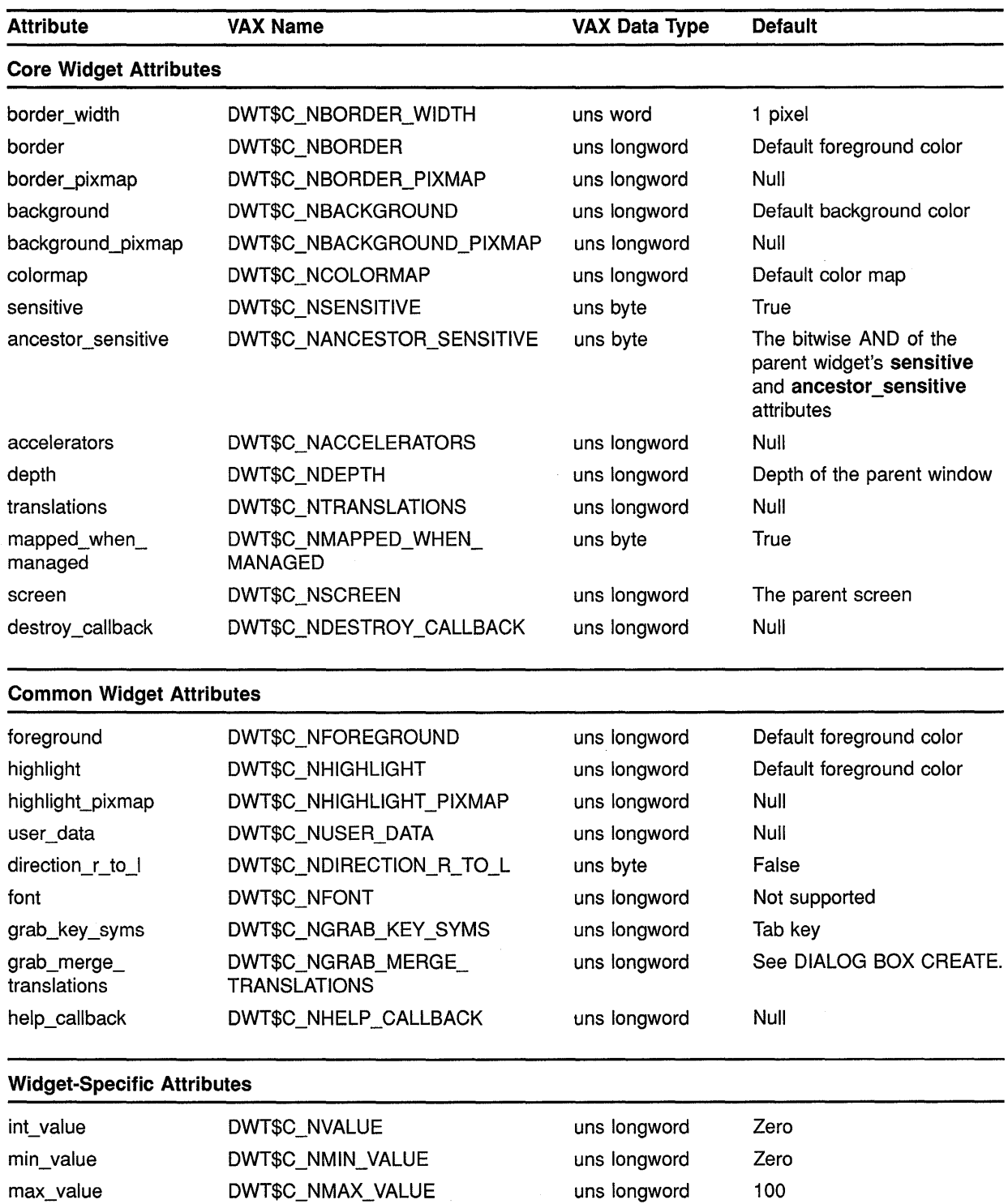

### **Table A-22 (Cont.) Scroll Bar Attributes**

# **Summary of Widget Attributes {VAX Binding) A.22 Scroll Bar**

| <b>Attribute</b>                  | <b>VAX Name</b>                       | <b>VAX Data Type</b> | <b>Default</b>                           |  |  |
|-----------------------------------|---------------------------------------|----------------------|------------------------------------------|--|--|
| <b>Widget-Specific Attributes</b> |                                       |                      |                                          |  |  |
| orientation                       | DWT\$C_NORIENTATION                   | uns byte             | DWT\$C_ORIENTATION_<br><b>HORIZONTAL</b> |  |  |
| translations1                     | DWT\$C_NTRANSLATIONS1                 | uns longword         | Null                                     |  |  |
| translations2                     | DWT\$C_NTRANSLATIONS2                 | uns longword         | Null                                     |  |  |
| shown                             | DWT\$C_NSHOWN                         | uns longword         | 10 units                                 |  |  |
| inc                               | DWT\$C_NINC                           | uns longword         | 10 units                                 |  |  |
| page_inc                          | DWT\$C_NPAGE_INC                      | uns longword         | 10 units                                 |  |  |
| unit_inc_callback                 | DWT\$C_NUNIT_INC_CALLBACK             | uns longword         | Null                                     |  |  |
| unit_dec_callback                 | DWT\$C_NUNIT_DEC_CALLBACK             | uns longword         | Null                                     |  |  |
| page_inc_callback                 | DWT\$C_NPAGE_INC_CALLBACK             | uns longword         | Null                                     |  |  |
| page_dec_callback                 | DWT\$C_NPAGE_DEC_CALLBACK             | uns longword         | Null                                     |  |  |
| to_top_callback                   | DWT\$C_NTO_TOP_CALLBACK               | uns longword         | Null                                     |  |  |
| to_bottom_callback                | DWT\$C_NTO_BOTTOM_<br><b>CALLBACK</b> | uns longword         | Null                                     |  |  |
| drag_callback                     | DWT\$C_NDRAG_CALLBACK                 | uns longword         | Null                                     |  |  |
| value_changed_<br>callback        | DWT\$C_NVALUE_CHANGED_<br>CALLBACK    | uns longword         | Null                                     |  |  |

**Table A-22 (Cont.) Scroll Bar Attributes** 

#### **A.23 Scroll Window**

See Table A-23 for a summary of scroll window widget attributes.

**Table A-23 Scroll Window Attributes** 

| <b>Attribute</b>              | <b>VAX Name</b>       | <b>VAX Data Type</b> | <b>Default</b>                        |
|-------------------------------|-----------------------|----------------------|---------------------------------------|
| <b>Core Widget Attributes</b> |                       |                      |                                       |
| x                             | DWT\$C NX             | longword             | Determined by the geometry<br>manager |
| У                             | DWT\$C NY             | longword             | Determined by the geometry<br>manager |
| width                         | DWT\$C NWIDTH         | uns word             | Widget specific                       |
| height                        | DWT\$C_NHEIGHT        | uns word             | Widget specific                       |
| border width                  | DWT\$C_NBORDER_WIDTH  | uns word             | 1 pixel                               |
| border                        | DWT\$C_NBORDER        | uns longword         | Default foreground color              |
| border_pixmap                 | DWT\$C_NBORDER_PIXMAP | uns longword         | Null                                  |
| background                    | DWT\$C NBACKGROUND    | uns longword         | Default background color              |

# **Summary of Widget Attributes (VAX Binding) A.23 Scroll Window**

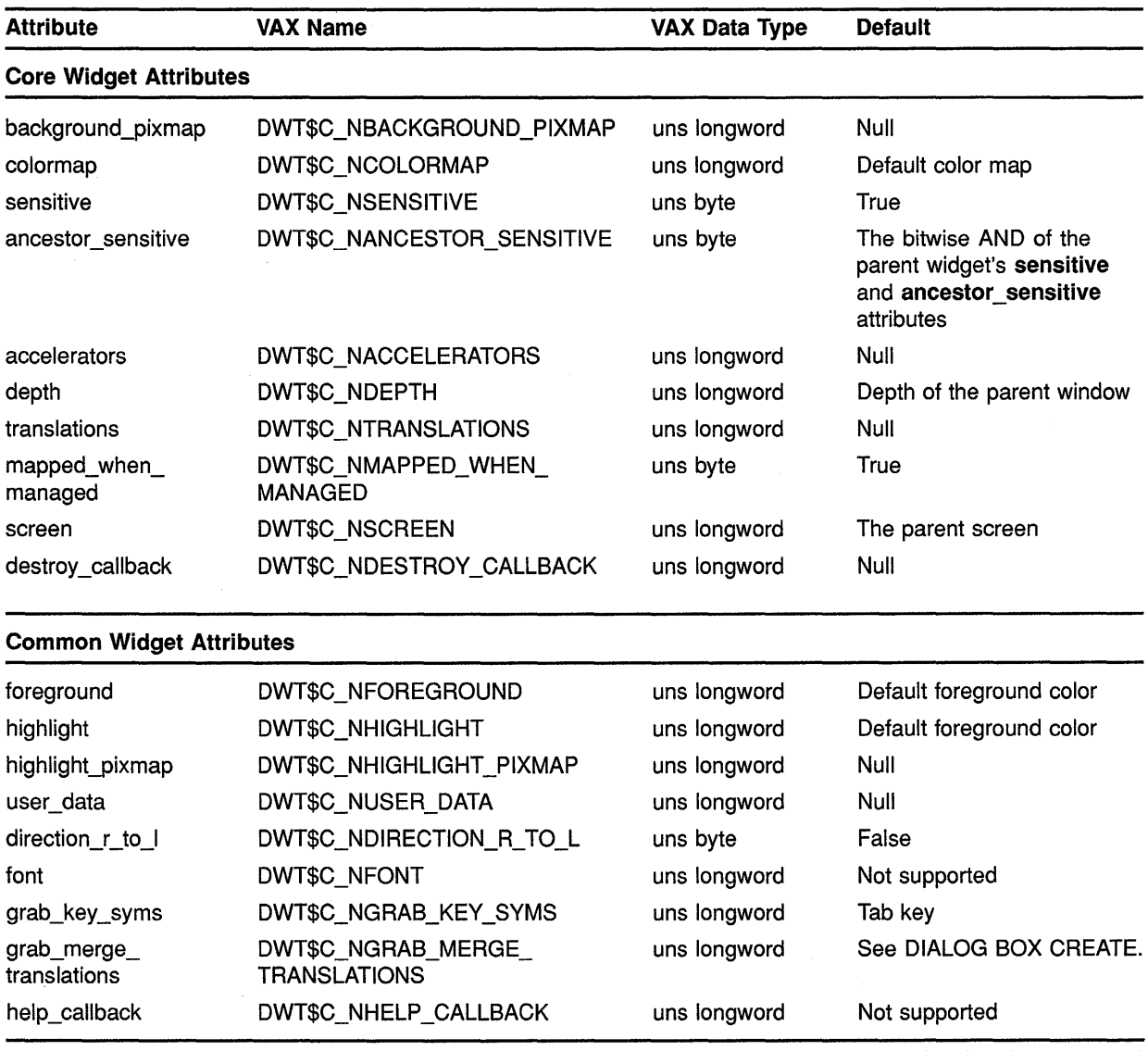

### **Table A-23 (Cont.) Scroll Window Attributes**

# **Summary of Widget Attributes (VAX Binding) A.23 Scroll Window**

| <b>Attribute</b>               | <b>VAX Name</b>                                | <b>VAX Data Type</b> | <b>Default</b> |  |  |
|--------------------------------|------------------------------------------------|----------------------|----------------|--|--|
|                                | <b>Widget-Specific Attributes</b>              |                      |                |  |  |
| h_scroll                       | DWT\$C_NHORIZONTAL_SCROLL_<br><b>BAR</b>       | uns longword         | Null           |  |  |
| v scroll                       | DWT\$C NVERTICAL SCROLL<br><b>BAR</b>          | uns longword         | Null           |  |  |
| work window                    | DWT\$C_NWORK_WINDOW                            | uns longword         | Null           |  |  |
| shown value<br>automatic_horiz | DWT\$C_NSHOWN_VALUE_<br><b>AUTOMATIC HORIZ</b> | uns byte             | True           |  |  |
| shown value<br>automatic vert  | DWT\$C NSHOWN VALUE<br><b>AUTOMATIC_VERT</b>   | uns byte             | True           |  |  |

**Table A-23 (Cont.) Scroll Window Attributes** 

#### **A.24 Selection**

See Table A-24 for a summary of selection widget attributes.

| <b>Attribute</b>              | <b>VAX Name</b>           | <b>VAX Data Type</b> | <b>Default</b>                                                                                                    |
|-------------------------------|---------------------------|----------------------|----------------------------------------------------------------------------------------------------|
| <b>Core Widget Attributes</b> |                           |                      |                                                                                                    |
| x                             | DWT\$C_NX                 | longword             | Centered in the parent<br>window                                                                                                    |
| У                             | DWT\$C_NY                 | longword             | Centered in the parent<br>window                                                                                                    |
| width                         | DWT\$C_NWIDTH             | uns word             | Width of the list box, plus the<br>width of the push buttons,<br>plus three times margin<br>width                                        |
| height                        | DWT\$C NHEIGHT            | uns word             | Height of the list box, plus<br>the height of the text edit<br>field, plus the height of<br>the label, plus three times<br>margin_height |
| border_width                  | DWT\$C_NBORDER_WIDTH      | uns word             | 1 pixel                                                                                                    |
| border                        | DWT\$C_NBORDER            | uns longword         | Default foreground color                                                                                                    |
| border_pixmap                 | DWT\$C_NBORDER_PIXMAP     | uns longword         | Null                                                                                                    |
| background                    | DWT\$C_NBACKGROUND        | uns longword         | Default background color                                                                                                    |
| background_pixmap             | DWT\$C_NBACKGROUND_PIXMAP | uns longword         | Null                                                                                                    |
| colormap                      | DWT\$C_NCOLORMAP          | uns longword         | Default color map                                                                                                    |
| sensitive                     | DWT\$C_NSENSITIVE         | uns byte             | True                                                                                                    |

**Table A-24 Selection Attributes** 

## Summary of Widget Attributes (VAX Binding) A.24 Selection

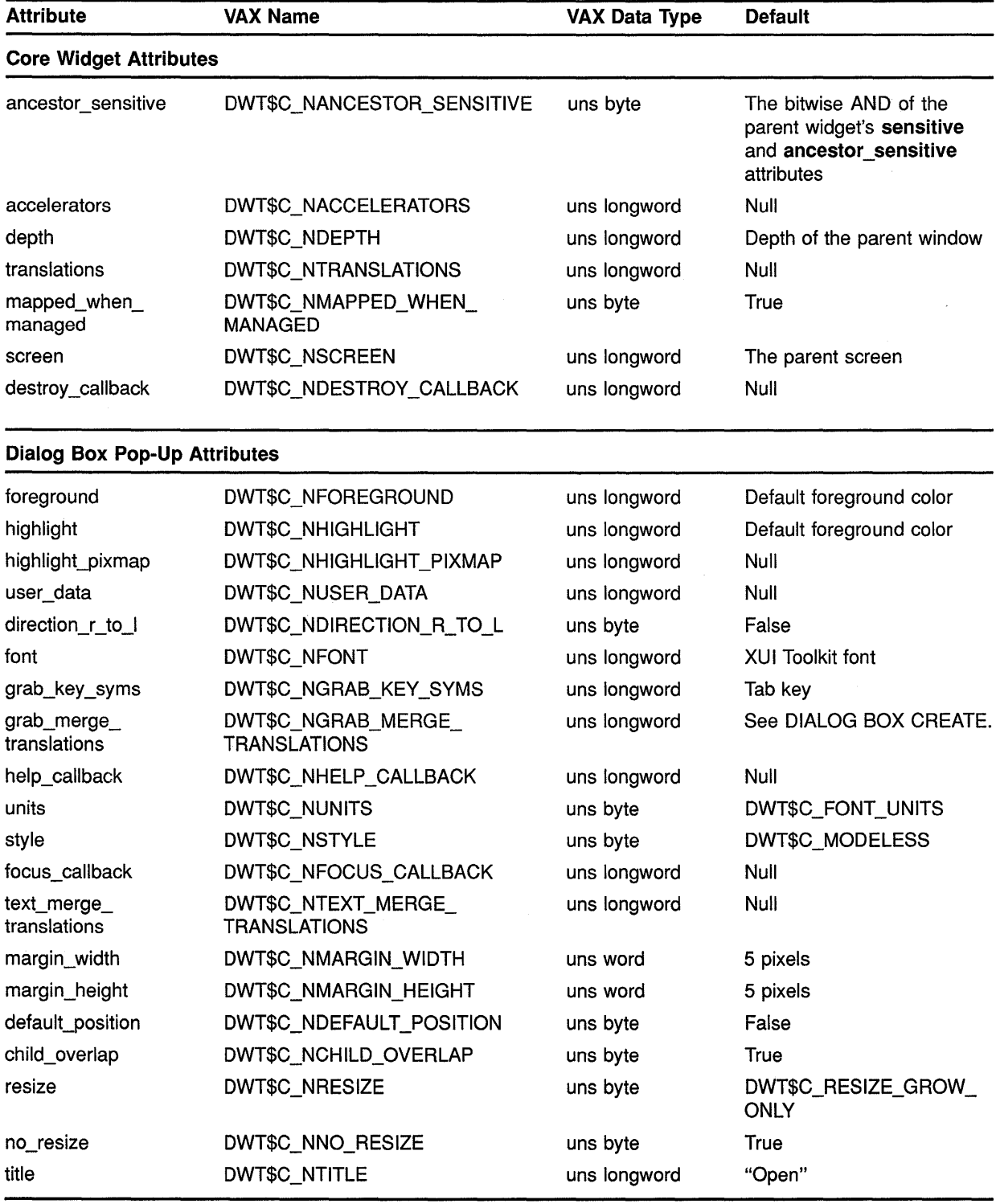

### Table A-24 (Cont.) Selection Attributes

# **Summary of Widget Attributes (VAX Binding) A.24 Selection**

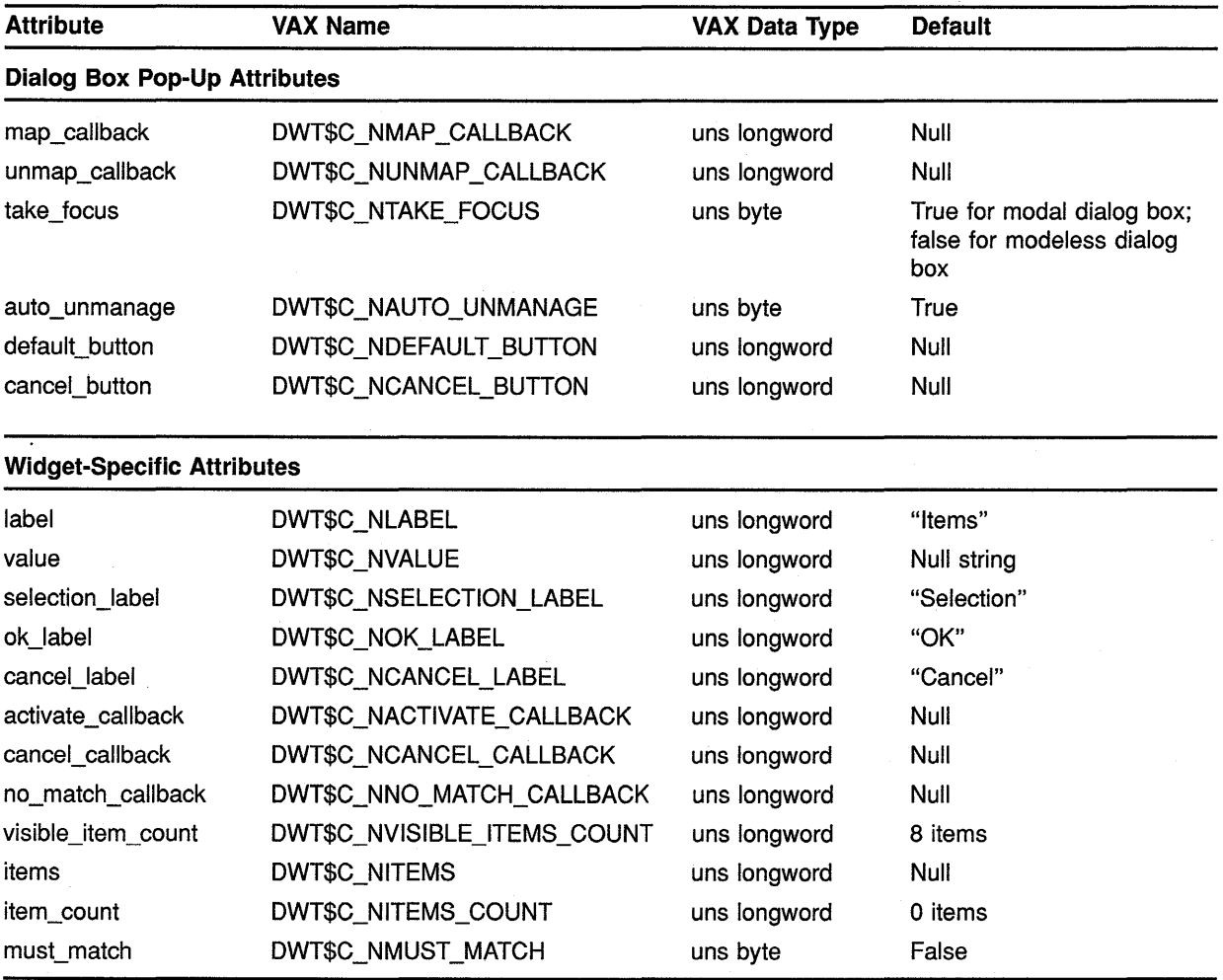

### **Table A-24 (Cont.) Selection Attributes**

#### **A.25 Separator**

See Table A-25 for a summary of separator widget attributes.

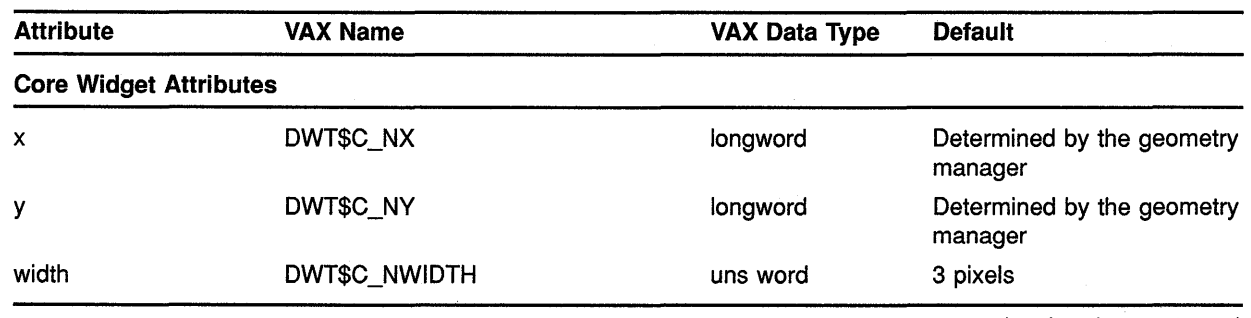

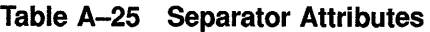

# Summary of Widget Attributes {VAX Binding) A.25 Separator

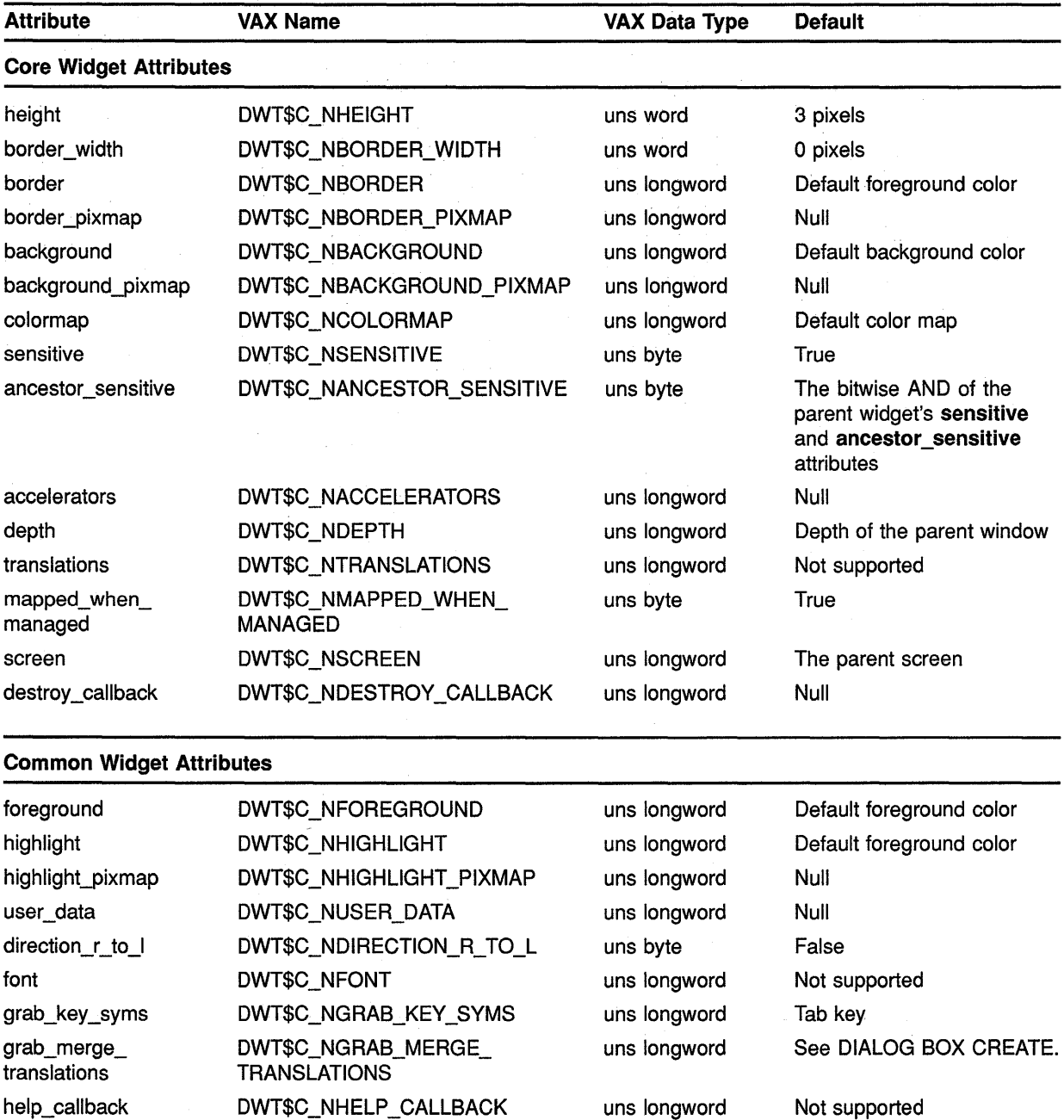

 $\mathcal{L}_{\rm{in}}$ 

## Table A-25 (Cont.) Separator Attributes

# **Summary of Widget Attributes (VAX Binding) A.25 Separator**

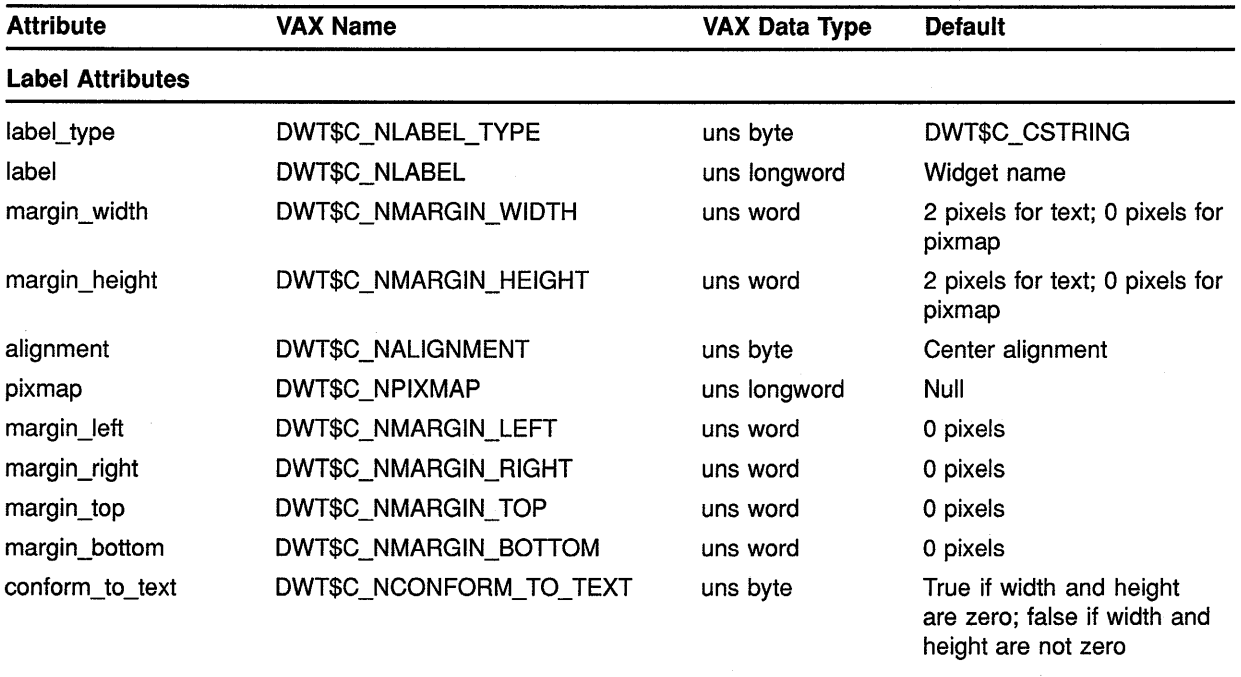

### **Table A-25 (Cont.) Separator Attributes**

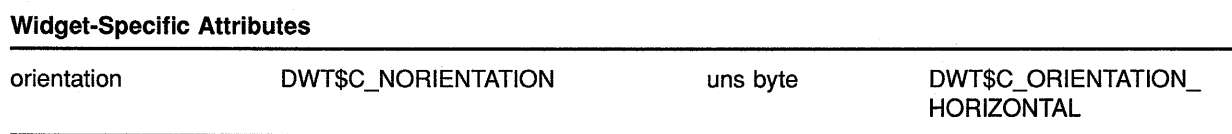

#### **A.26 SText**

See Table A-26 for a summary of simple text widget attributes.

### **Table A-26 S Text Attributes**

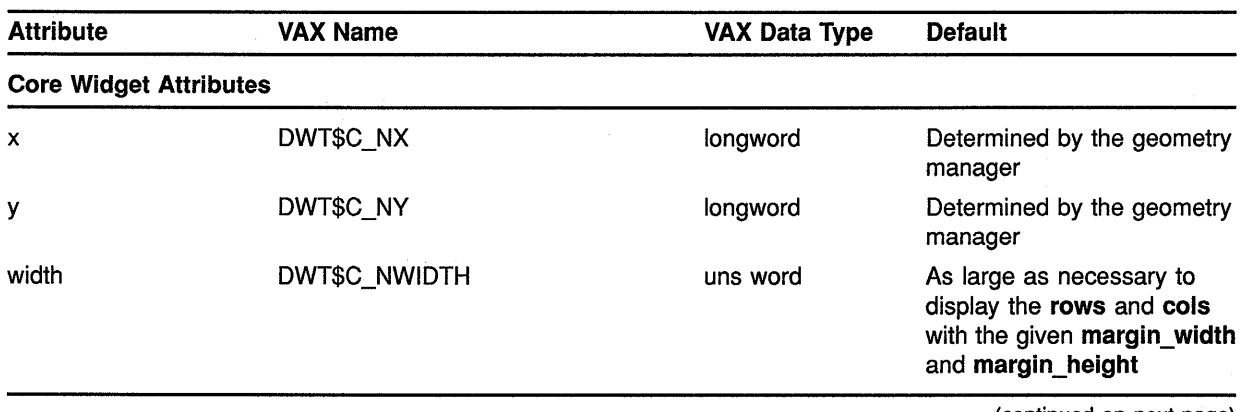

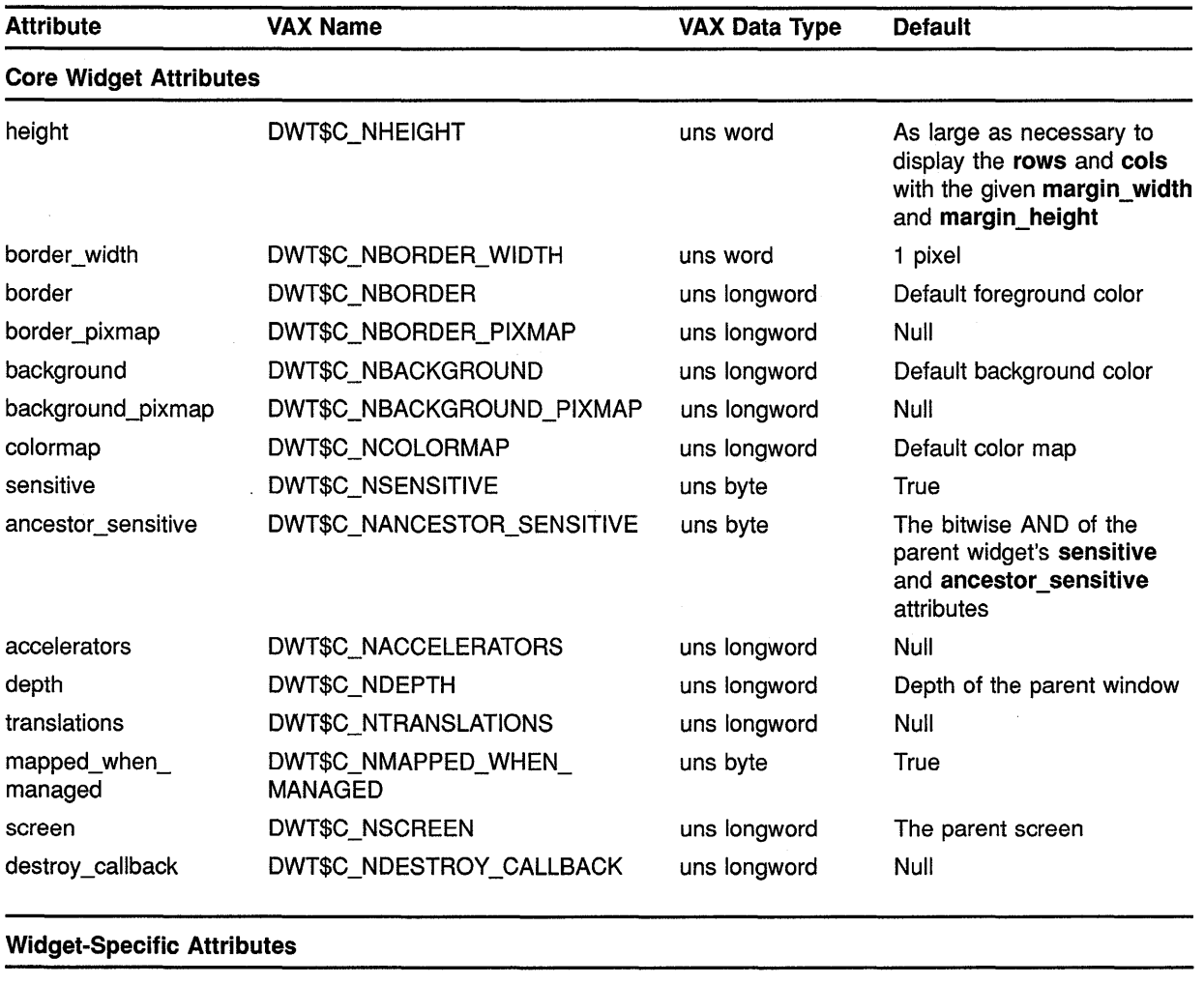

## Table A-26 (Cont.) S Text Attributes

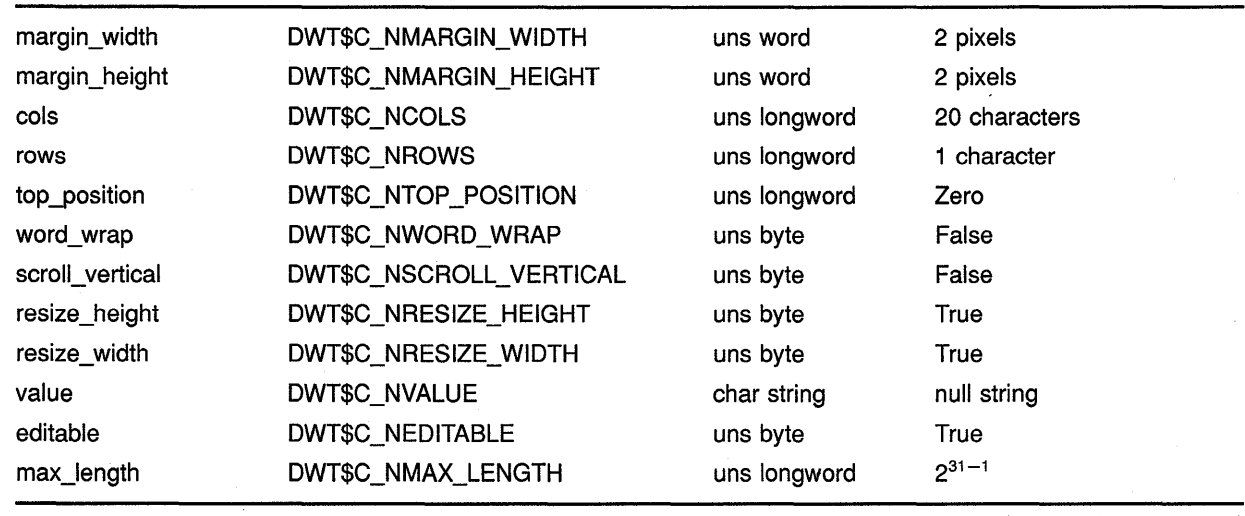
# **Summary of Widget Attributes {VAX Binding) A.26 S Text**

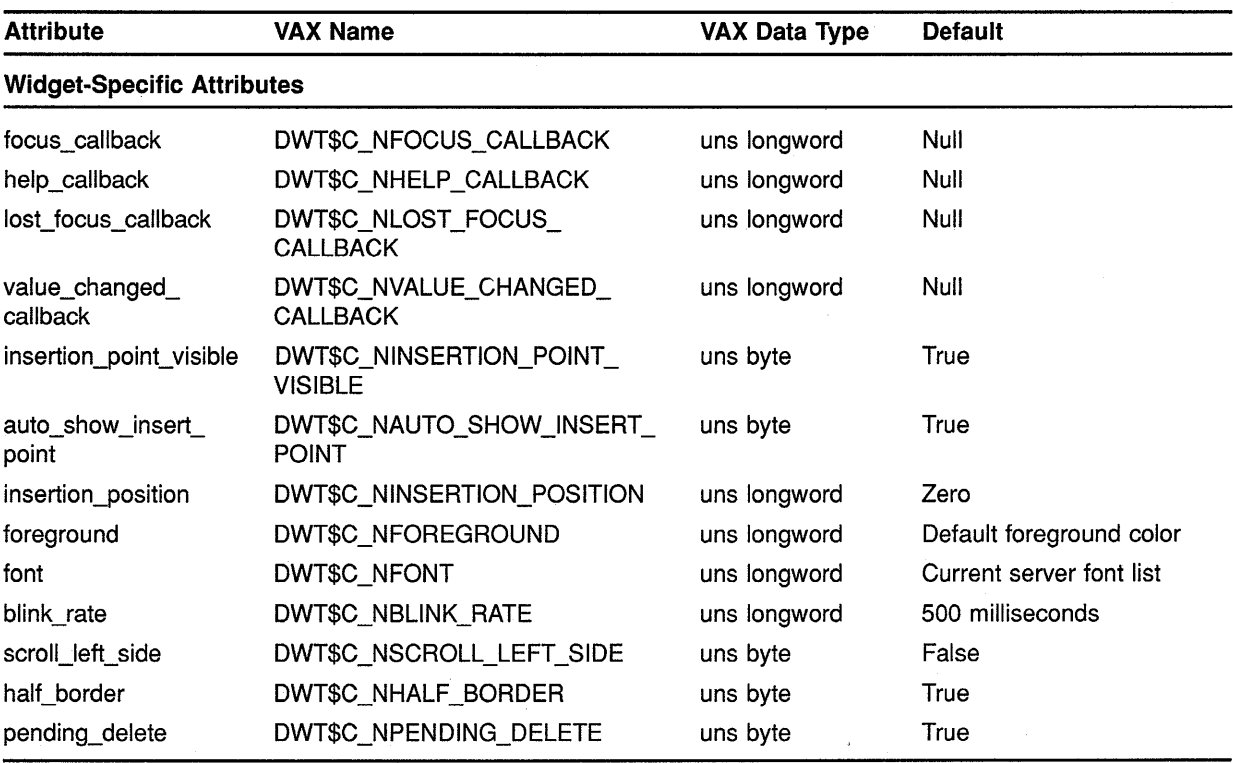

#### **Table A-26 (Cont.) S Text Attributes**

#### **A.27 Toggle Button**

See Table A-27 for a summary of toggle button widget attributes.

**Table A-27 Toggle Button Attributes** 

| <b>Attribute</b>              | <b>VAX Name</b>      | VAX Data Type | <b>Default</b>                                                         |
|-------------------------------|----------------------|---------------|------------------------------------------------------------------------|
| <b>Core Widget Attributes</b> |                      |               |                                                                        |
| x                             | DWT\$C NX            | longword      | Determined by the geometry<br>manager                                  |
| у                             | DWT\$C_NY            | longword      | Determined by the geometry<br>manager                                  |
| width                         | DWT\$C_NWIDTH        | uns word      | Width of the label or pixmap,<br>plus two times <b>margin</b><br>width |
| height                        | DWT\$C_NHEIGHT       | uns word      | Height of the label or<br>pixmap, plus two times<br>margin height      |
| border_width                  | DWT\$C_NBORDER_WIDTH | uns word      | 0 pixels                                                               |
| border                        | DWT\$C NBORDER       | uns longword  | Default foreground color                                               |

(continued on next page)

 $\bar{z}$ 

# **Summary of Widget Attributes {VAX Binding) A.27 Toggle Button**

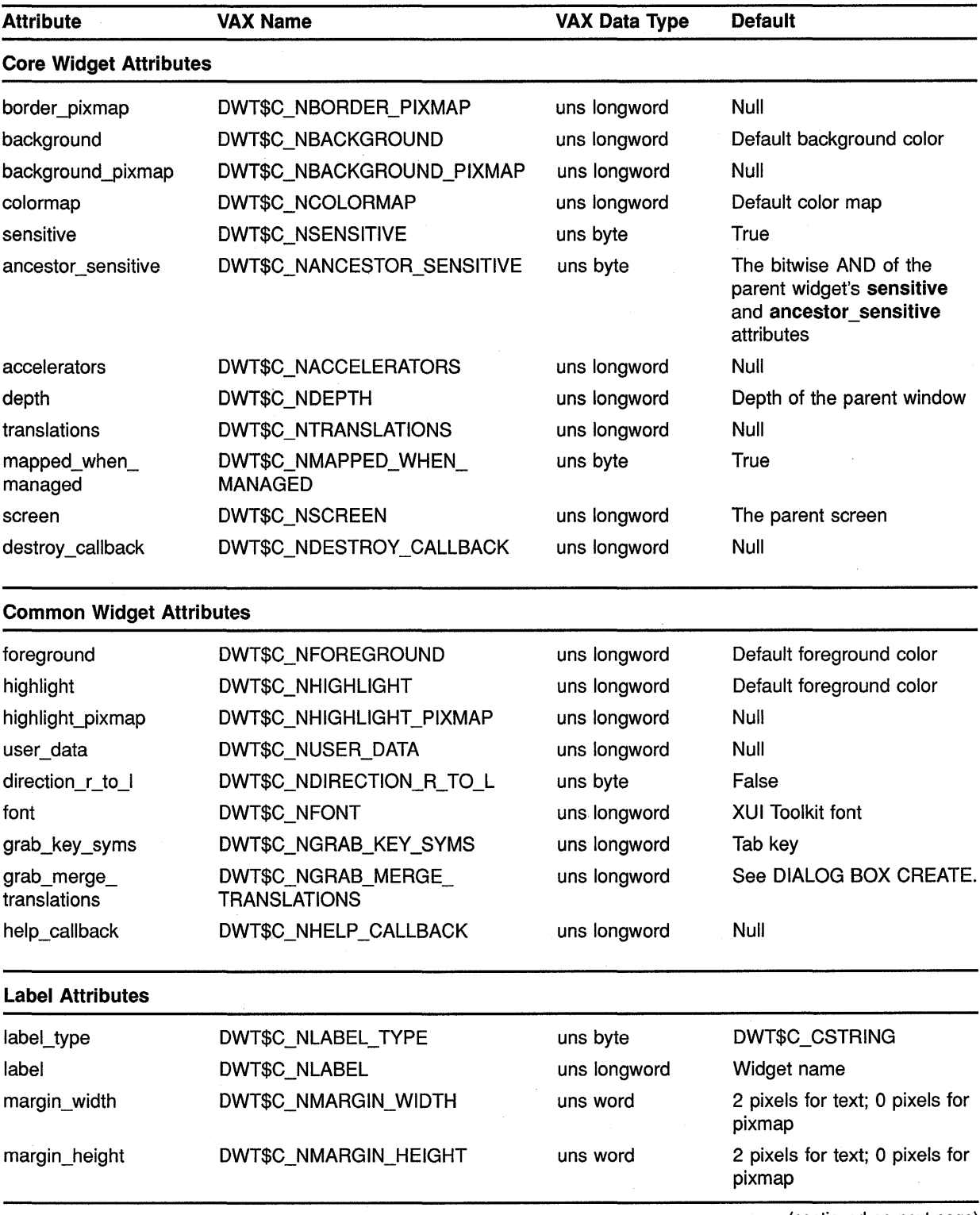

r.

#### **Table A-27 (Cont.) Toggle Button Attributes**

(continued on next page)

 $\sim$ 

# **Summary of Widget Attributes (VAX Binding) A.27 Toggle Button**

**Table A-27 (Cont.) Toggle Button Attributes** 

| <b>Attribute</b>                  | <b>VAX Name</b>                           | <b>VAX Data Type</b> | <b>Default</b>                                                                  |
|-----------------------------------|-------------------------------------------|----------------------|---------------------------------------------------------------------------------|
| <b>Label Attributes</b>           |                                           |                      |                                                                                 |
| alignment                         | DWT\$C_NALIGNMENT                         | uns byte             | Center alignment                                                                |
| pixmap                            | DWT\$C_NPIXMAP                            | uns longword         | Null                                                                            |
| margin_left                       | DWT\$C_NMARGIN_LEFT                       | uns word             | 0 pixels                                                                        |
| margin_right                      | DWT\$C_NMARGIN_RIGHT                      | uns word             | 0 pixels                                                                        |
| margin_top                        | DWT\$C_NMARGIN_TOP                        | uns word             | 0 pixels                                                                        |
| margin_bottom                     | DWT\$C_NMARGIN_BOTTOM                     | uns word             | 0 pixels                                                                        |
| conform_to_text                   | DWT\$C_NCONFORM_TO_TEXT                   | uns byte             | True if width and height<br>are zero; false if width and<br>height are not zero |
| <b>Widget-Specific Attributes</b> |                                           |                      |                                                                                 |
| shape                             | DWT\$C_NSHAPE                             | uns byte             | DWT\$C_RECTANGULAR                                                              |
| visible when off                  | DWT\$C NVISIBLE WHEN OFF                  | uns byte             | True                                                                            |
| spacing                           | DWT\$C_NSPACING                           | uns longword         | 4 pixels                                                                        |
| pixmap_on                         | DWT\$C_NPIXMAP_ON                         | uns longword         | Null                                                                            |
| pixmap_off                        | DWT\$C_NPIXMAP_OFF                        | uns longword         | Null                                                                            |
| value                             | DWT\$C_NVALUE                             | uns byte             | False                                                                           |
| arm_callback                      | DWT\$C_NARM_CALLBACK                      | uns longword         | Null                                                                            |
| disarm_callback                   | DWT\$C_NDISARM_CALLBACK                   | uns longword         | Null                                                                            |
| value_changed_<br>callback        | DWT\$C_NVALUE_CHANGED_<br><b>CALLBACK</b> | uns longword         | Null                                                                            |
| indicator                         | DWT\$C_NINDICATOR                         | uns byte             | True when label is text; false<br>when label is pixmap                          |
| accelerator_text                  | DWT\$C_NACCELERATOR_TEXT                  | uns longword         | Null                                                                            |
| button_accelerator                | DWT\$C_NBUTTON_<br><b>ACCELERATOR</b>     | char string          | Null                                                                            |

#### **A.28 Window**

 $\mathcal{A}^{\mathcal{A}}$ 

See Table A-28 for a summary of window widget attributes.

 $\mathcal{A}^{\mathcal{A}}$ 

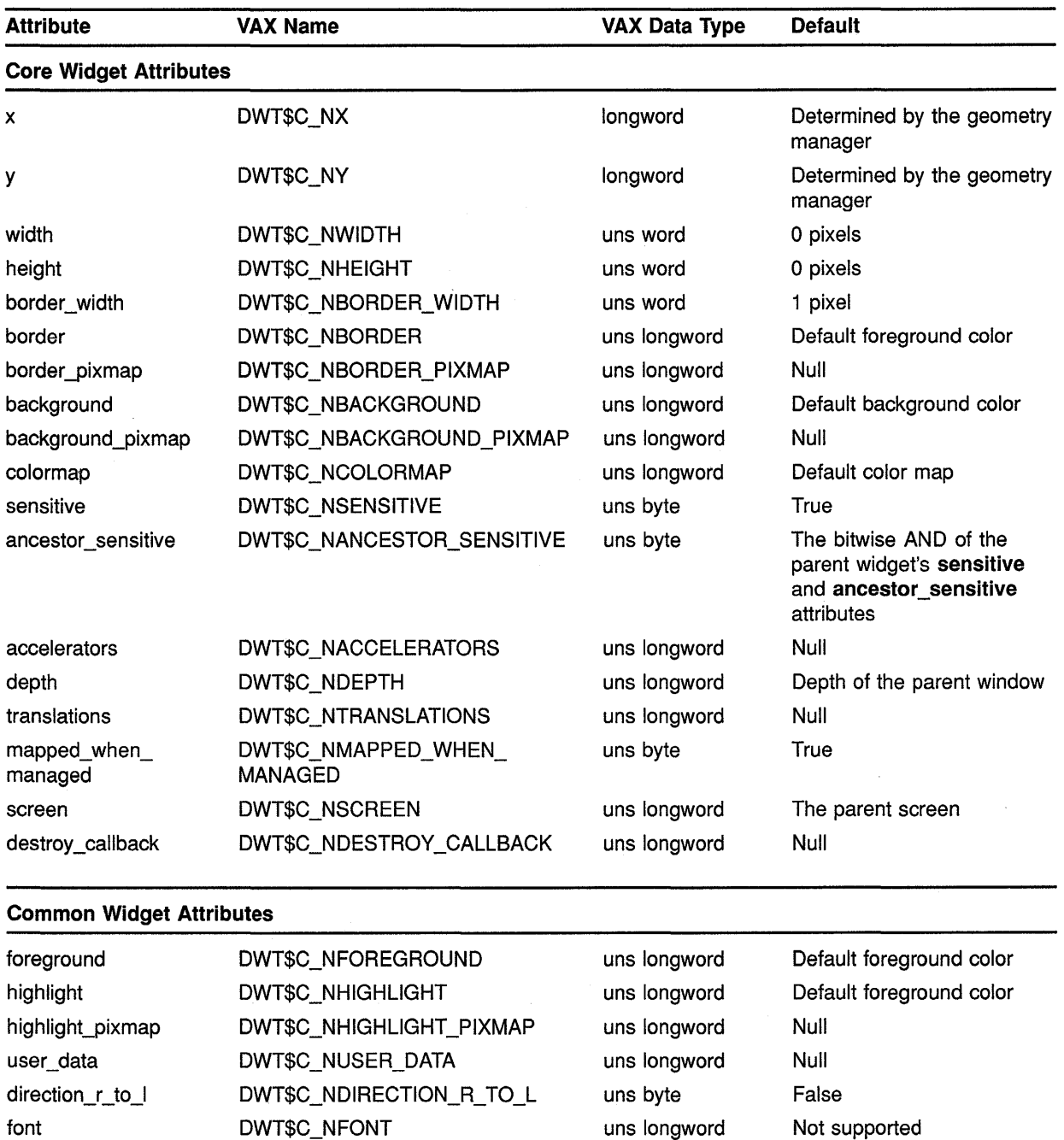

#### **Table A-28 Window Attributes**

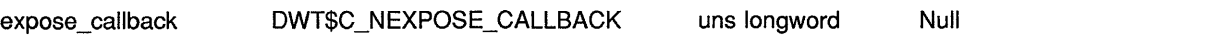

Tab key

Not supported

See DIALOG BOX CREATE.

grab\_key\_syms DWT\$C\_NGRAB\_KEY\_SYMS uns longword

grab\_merge\_ DWT\$C\_NGRAB\_MERGE\_ uns longword<br>translations TRANSLATIONS

help\_callback DWT\$C\_NHELP\_CALLBACK uns longword

**TRANSLATIONS** 

**Widget-Specific Attribute** 

### **A.29 Work Box**

See Table A-29 for a summary of work box widget attributes.

| <b>Attribute</b>              | <b>VAX Name</b>                       | <b>VAX Data Type</b> | <b>Default</b>                                                                              |
|-------------------------------|---------------------------------------|----------------------|---------------------------------------------------------------------------------------------|
| <b>Core Widget Attributes</b> |                                       |                      |                                                                                             |
| X                             | DWT\$C NX                             | longword             | Determined by the geometry<br>manager                                                       |
| у                             | DWT\$C NY                             | longword             | Determined by the geometry<br>manager                                                       |
| width                         | DWT\$C_NWIDTH                         | uns word             | 5 pixels                                                                                    |
| height                        | DWT\$C_NHEIGHT                        | uns word             | 5 pixels                                                                                    |
| border_width                  | DWT\$C_NBORDER_WIDTH                  | uns word             | 1 pixel                                                                                     |
| border                        | DWT\$C NBORDER                        | uns longword         | Default foreground color                                                                    |
| border_pixmap                 | DWT\$C_NBORDER_PIXMAP                 | uns longword         | Null                                                                                        |
| background                    | DWT\$C_NBACKGROUND                    | uns longword         | Default background color                                                                    |
| background_pixmap             | DWT\$C NBACKGROUND PIXMAP             | uns longword         | Null                                                                                        |
| colormap                      | DWT\$C_NCOLORMAP                      | uns longword         | Default color map                                                                           |
| sensitive                     | DWT\$C_NSENSITIVE                     | uns byte             | True                                                                                        |
| ancestor_sensitive            | DWT\$C_NANCESTOR_SENSITIVE            | uns byte             | The bitwise AND of the<br>parent widget's sensitive<br>and ancestor_sensitive<br>attributes |
| accelerators                  | DWT\$C_NACCELERATORS                  | uns longword         | Null                                                                                        |
| depth                         | DWT\$C_NDEPTH                         | uns longword         | Depth of the parent window                                                                  |
| translations                  | DWT\$C_NTRANSLATIONS                  | uns longword         | Null                                                                                        |
| mapped_when_<br>managed       | DWT\$C NMAPPED WHEN<br><b>MANAGED</b> | uns byte             | True                                                                                        |
| screen                        | DWT\$C_NSCREEN                        | uns longword         | The parent screen                                                                           |
| destroy_callback              | DWT\$C_NDESTROY_CALLBACK              | uns longword         | Null                                                                                        |

**Table A-29 Work Box Attributes** 

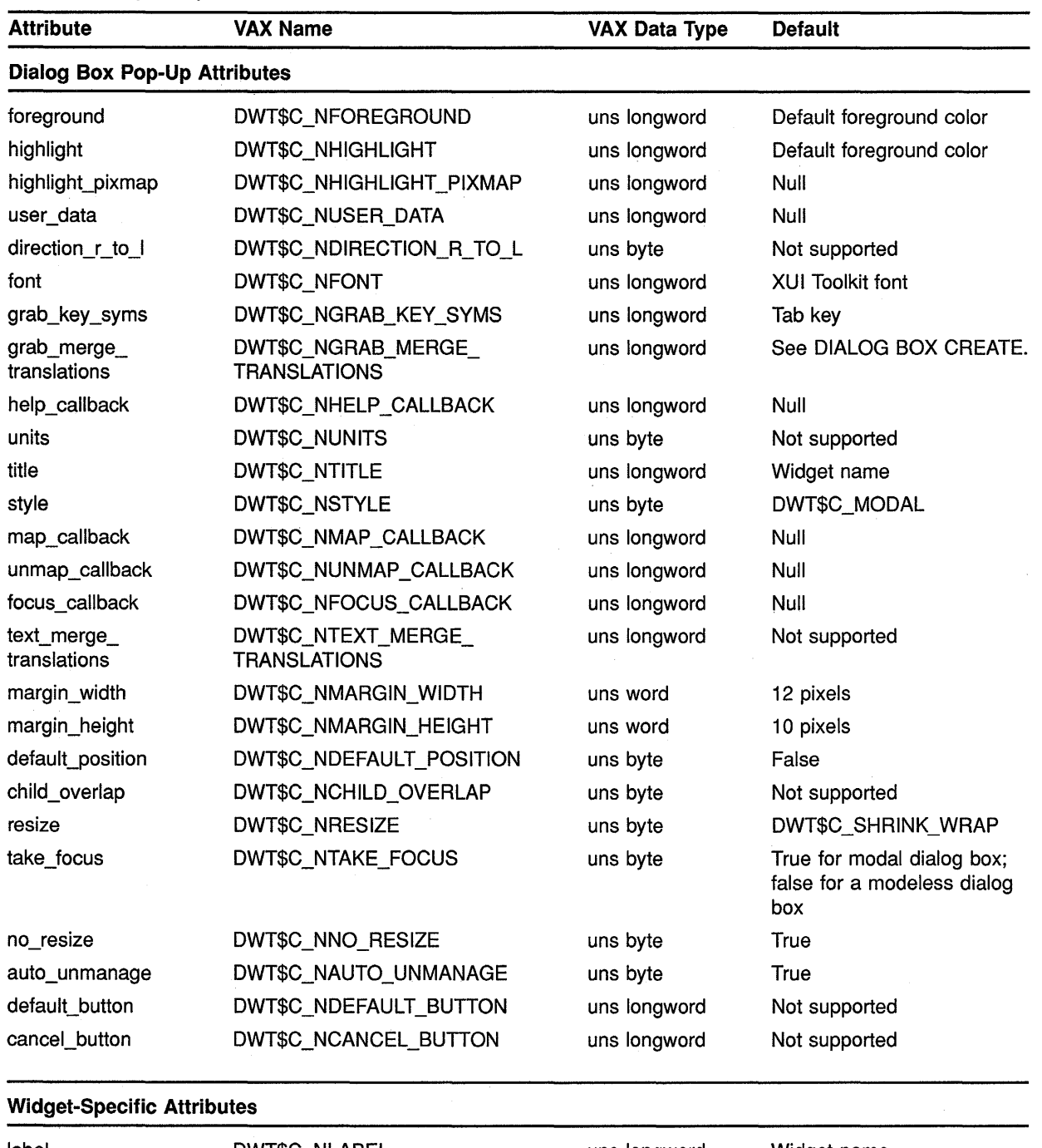

#### **Table A-29 (Cont.) Work Box Attributes**

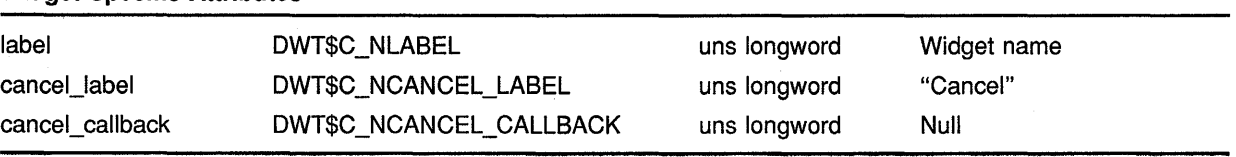

 $\sim$ 

# **B Summary of Widget Attributes (C Binding)**

This appendix contains tables listing all attributes for each widget. The attributes are listed according to the widget class hierarchy beginning with the superclass widget. Any widget-specific exceptions to the inherited defaults are listed in the defaults column.

Each table contains the following information:

- Attribute name (same for VAX. and C binding)
- C name for the attribute
- C data type
- Default value

### **B.1 Attached Dialog Box**

See Table B-1 for a summary of attached dialog box widget attributes.

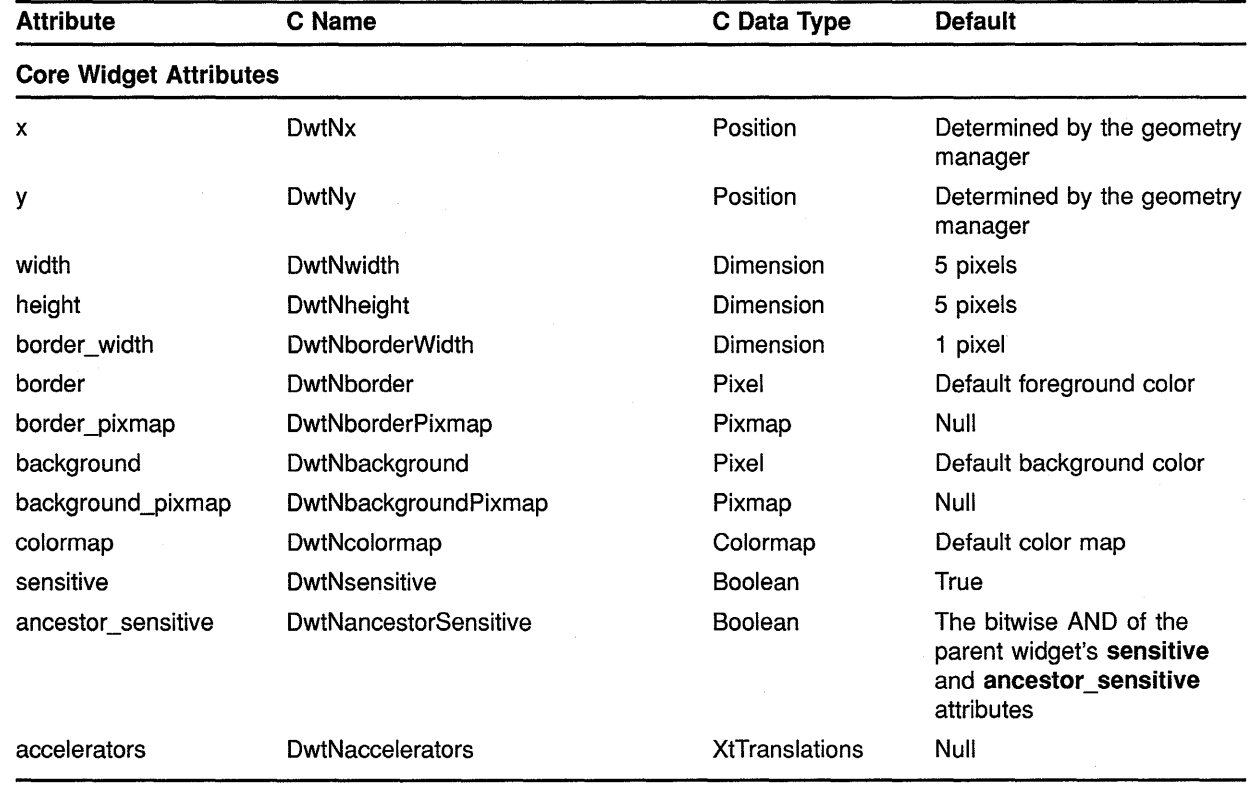

#### **Table B-1 Attached Dialog Box Attributes**

## **Summary of Widget Attributes (C Binding) B.1 Attached Dialog Box**

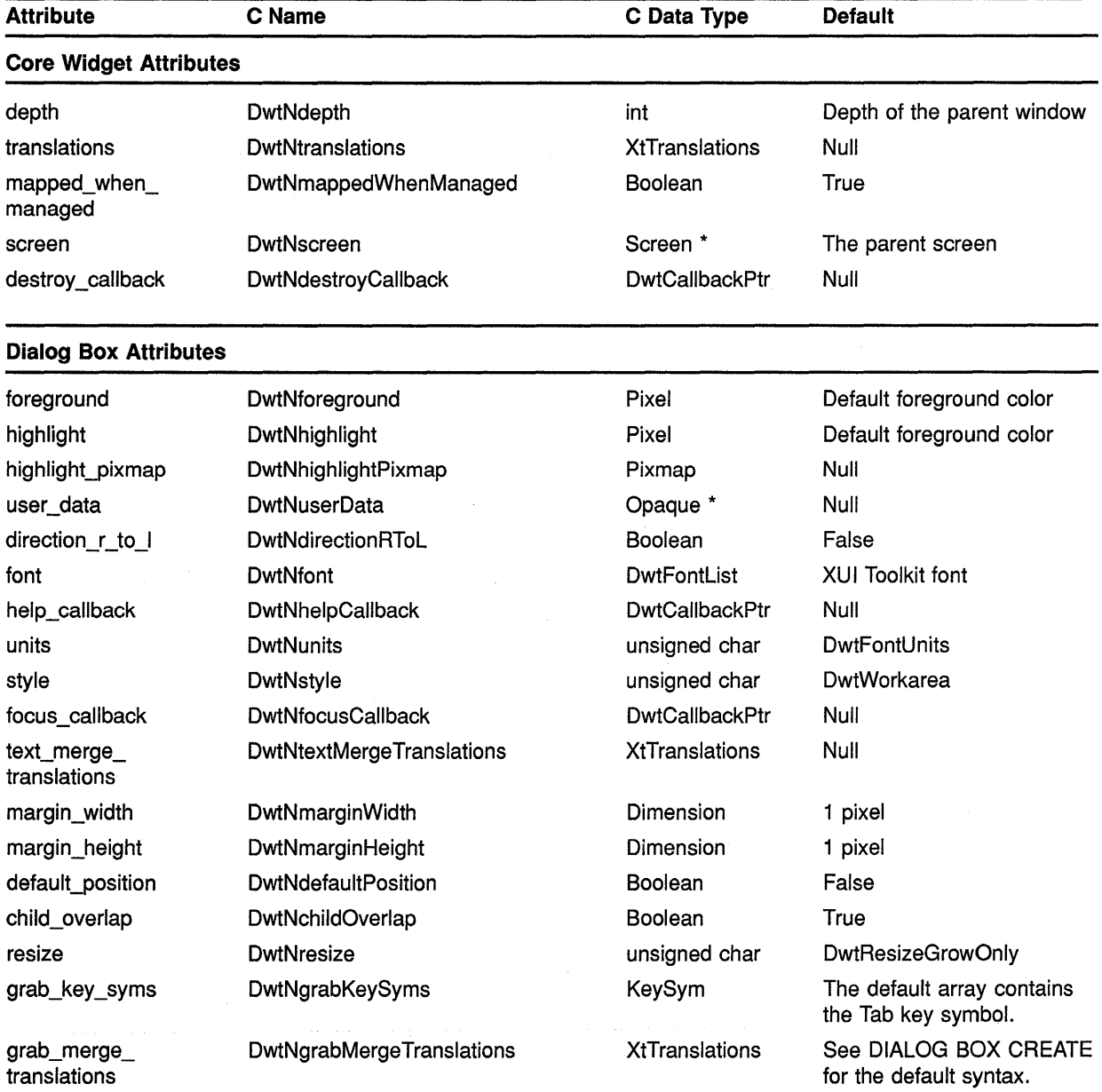

#### **Table B-1 (Cont.) Attached Dialog Box Attributes**

### **Summary of Widget Attributes (C Binding) B.1 Attached Dialog Box**

**Table B-1 (Cont.) Attached Dialog Box Attributes** 

| <b>Attribute</b>                  | C Name                       | C Data Type | <b>Default</b> |  |
|-----------------------------------|------------------------------|-------------|----------------|--|
| <b>Widget-Specific Attributes</b> |                              |             |                |  |
| default_horizontal<br>offset      | DwtNdefaultHorizontalOffset  | int         | 0 pixels       |  |
| default_vertical_offset           | DwtNdefaultVerticalOffset    | int         | 0 pixels       |  |
| rubber_positioning                | <b>DwtNrubberPositioning</b> | Boolean     | False          |  |
| fraction base                     | <b>DwtNfractionBase</b>      | int         | 100            |  |

### **B.2 Attached Dialog Box Popup**

See Table B-2 for a summary of attached dialog box pop-up widget attributes.

| <b>Attribute</b>   | C Name                        | C Data Type           | <b>Default</b>                                                                              |  |  |  |
|--------------------|-------------------------------|-----------------------|---------------------------------------------------------------------------------------------|--|--|--|
|                    | <b>Core Widget Attributes</b> |                       |                                                                                             |  |  |  |
| X                  | DwtNx                         | Position              | Determined by the geometry<br>manager                                                       |  |  |  |
| y                  | DwtNy                         | Position              | Determined by the geometry<br>manager                                                       |  |  |  |
| width              | DwtNwidth                     | Dimension             | 0 pixels                                                                                    |  |  |  |
| height             | DwtNheight                    | Dimension             | 0 pixels                                                                                    |  |  |  |
| border_width       | <b>DwtNborderWidth</b>        | Dimension             | 1 pixel                                                                                     |  |  |  |
| border             | DwtNborder                    | Pixel                 | Default foreground color                                                                    |  |  |  |
| border_pixmap      | DwtNborderPixmap              | Pixmap                | Null                                                                                        |  |  |  |
| background         | DwtNbackground                | Pixel                 | Default background color                                                                    |  |  |  |
| background_pixmap  | DwtNbackgroundPixmap          | Pixmap                | Null                                                                                        |  |  |  |
| colormap           | DwtNcolormap                  | Colormap              | Default color map                                                                           |  |  |  |
| sensitive          | DwtNsensitive                 | Boolean               | True                                                                                        |  |  |  |
| ancestor sensitive | <b>DwtNancestorSensitive</b>  | Boolean               | The bitwise AND of the<br>parent widget's sensitive<br>and ancestor_sensitive<br>attributes |  |  |  |
| accelerators       | DwtNaccelerators              | <b>XtTranslations</b> | Null                                                                                        |  |  |  |
| depth              | DwtNdepth                     | int                   | Depth of the parent window                                                                  |  |  |  |

**Table B-2 Attached Dialog Box Pop-Up Attributes** 

## **Summary of Widget Attributes (C Binding) B.2 Attached Dialog Box Popup**

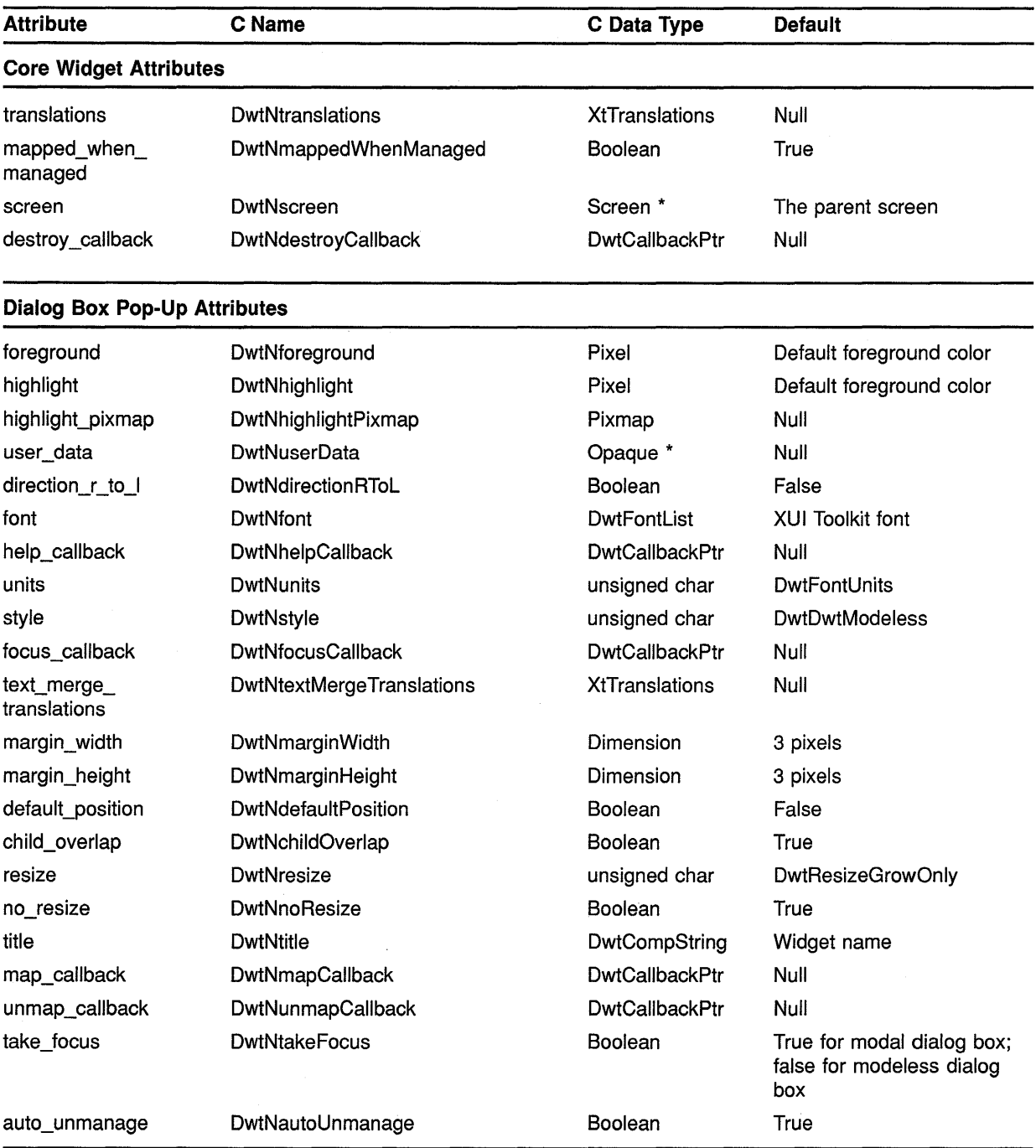

#### **Table B-2 (Cont.) Attached Dialog Box Pop-Up Attributes**

## **Summary of Widget Attributes (C Binding) B.2 Attached Dialog Box Popup**

| <b>Attribute</b>                    | C Name                       | C Data Type           | <b>Default</b>                                    |
|-------------------------------------|------------------------------|-----------------------|---------------------------------------------------|
| <b>Dialog Box Pop-Up Attributes</b> |                              |                       |                                                   |
| default_button                      | DwtNdefaultButton            | Widget                | Null                                              |
| cancel button                       | DwtNcancelButton             | Widget                | Null                                              |
| grab_key_syms                       | DwtNgrabKeySyms              | KeySym                | The default array contains<br>the Tab key symbol. |
| grab merge<br>translations          | DwtNgrabMergeTranslations    | <b>XtTranslations</b> | See DIALOG BOX CREATE<br>for the default syntax.  |
| <b>Widget-Specific Attributes</b>   |                              |                       |                                                   |
| default_horizontal_<br>offset       | DwtNdefaultHorizontalOffset  | int                   | 0 pixels                                          |
| default vertical offset             | DwtNdefaultVerticalOffset    | int                   | 0 pixels                                          |
| rubber_positioning                  | <b>DwtNrubberPositioning</b> | Boolean               | False                                             |
| fraction_base                       | <b>DwtNfractionBase</b>      | int                   | 100                                               |

**Table B-2 (Cont.) Attached Dialog Box Pop-Up Attributes** 

## **B.3 Caution Box**

See Table B-3 for a summary of caution box widget attributes.

| <b>Attribute</b>  | C Name                        | C Data Type | <b>Default</b>                        |  |  |  |
|-------------------|-------------------------------|-------------|---------------------------------------|--|--|--|
|                   | <b>Core Widget Attributes</b> |             |                                       |  |  |  |
| x                 | DwtNx                         | Position    | Determined by the geometry<br>manager |  |  |  |
| у                 | DwtNy                         | Position    | Determined by the geometry<br>manager |  |  |  |
| width             | DwtNwidth                     | Dimension   | 5 pixels                              |  |  |  |
| height            | DwtNheight                    | Dimension   | 5 pixels                              |  |  |  |
| border_width      | <b>DwtNborderWidth</b>        | Dimension   | 1 pixel                               |  |  |  |
| border            | DwtNborder                    | Pixel       | Default foreground color              |  |  |  |
| border_pixmap     | DwtNborderPixmap              | Pixmap      | Null                                  |  |  |  |
| background        | DwtNbackground                | Pixel       | Default background color              |  |  |  |
| background_pixmap | DwtNbackgroundPixmap          | Pixmap      | Null                                  |  |  |  |
| colormap          | DwtNcolormap                  | Colormap    | Default color map                     |  |  |  |
| sensitive         | DwtNsensitive                 | Boolean     | True                                  |  |  |  |

**Table B-3 Caution Box Attributes** 

## **Summary of Widget Attributes (C Binding) B.3 Caution Box**

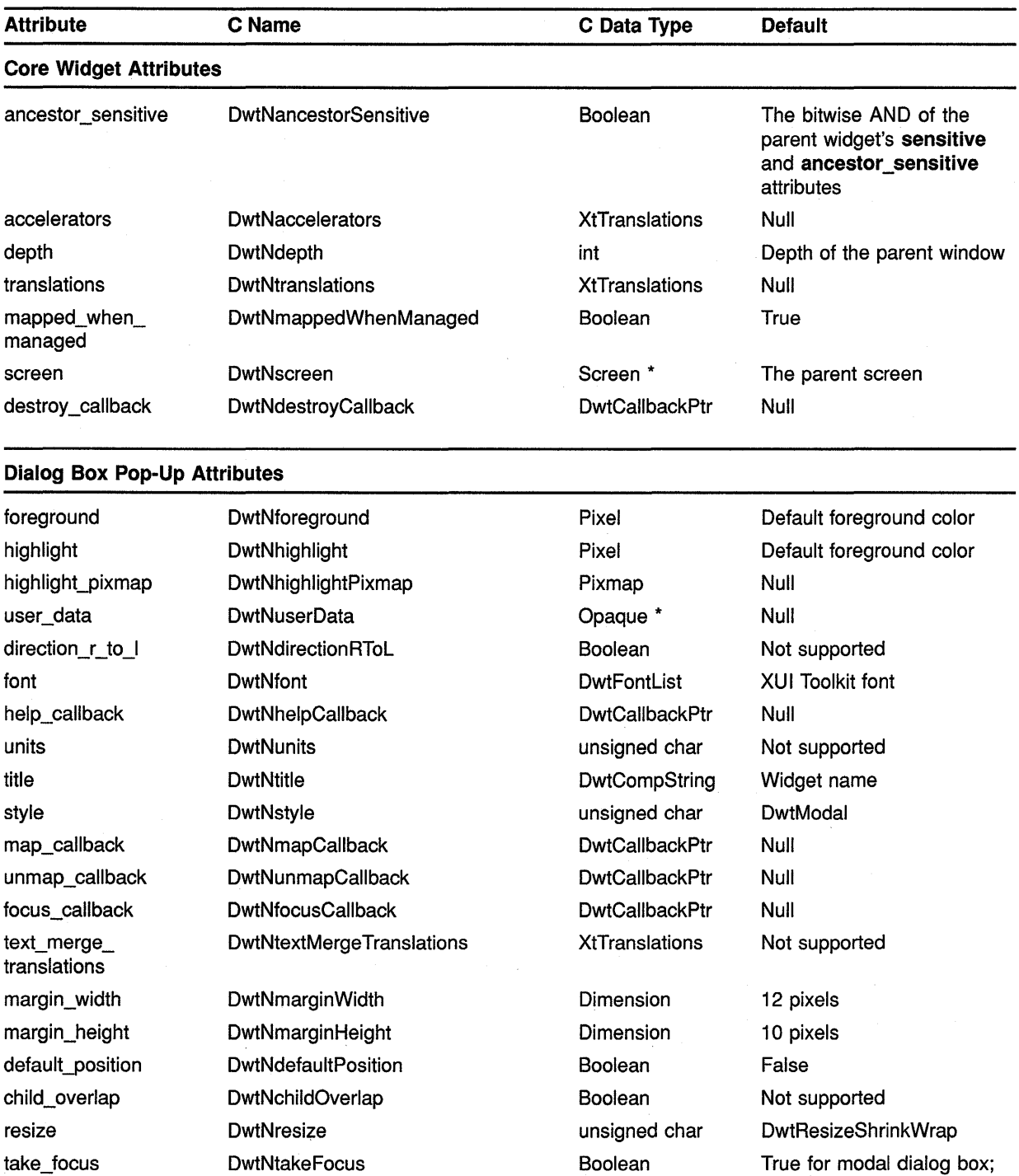

#### **Table B-3 (Cont.) Caution Box Attributes**

(continued on next page)

false for modeless dialog

box

### **Summary of Widget Attributes (C Binding) B.3 Caution Box**

| <b>Attribute</b>                    | C Name                       | C Data Type           | <b>Default</b> |
|-------------------------------------|------------------------------|-----------------------|----------------|
| <b>Dialog Box Pop-Up Attributes</b> |                              |                       |                |
| no resize                           | DwtNnoResize                 | <b>Boolean</b>        | True           |
| auto unmanage                       | DwtNautoUnmanage             | <b>Boolean</b>        | True           |
| default_button                      | <b>DwtNdefaultButton</b>     | Widget                | Not supported  |
| cancel_button                       | <b>DwtNcancelButton</b>      | Widget                | Not supported  |
| <b>Widget-Specific Attributes</b>   |                              |                       |                |
| label                               | <b>DwtNlabel</b>             | DwtCompString         | Widget name    |
| yes_label                           | DwtNyesLabel                 | DwtCompString         | "Yes"          |
| no_label                            | DwtNnoLabel                  | <b>DwtCompString</b>  | "No"           |
| cancel_label                        | DwtNcancelLabel              | DwtCompString         | "Cancel"       |
| default_push_button                 | <b>DwtNdefaultPushButton</b> | unsigned char         | Yes button     |
| yes_callback                        | DwtNyesCallback              | <b>DwtCallbackPtr</b> | Null           |
| no_callback                         | <b>DwtNnoCallback</b>        | <b>DwtCallbackPtr</b> | Null           |
| cancel_callback                     | <b>DwtNcancelCallback</b>    | <b>DwtCallbackPtr</b> | Null           |

**Table B-3 (Cont.) Caution Box Attributes** 

### **B.4 Command Window**

See Table B-4 for a summary of command window widget attributes.

 $\lambda$ 

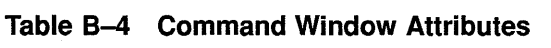

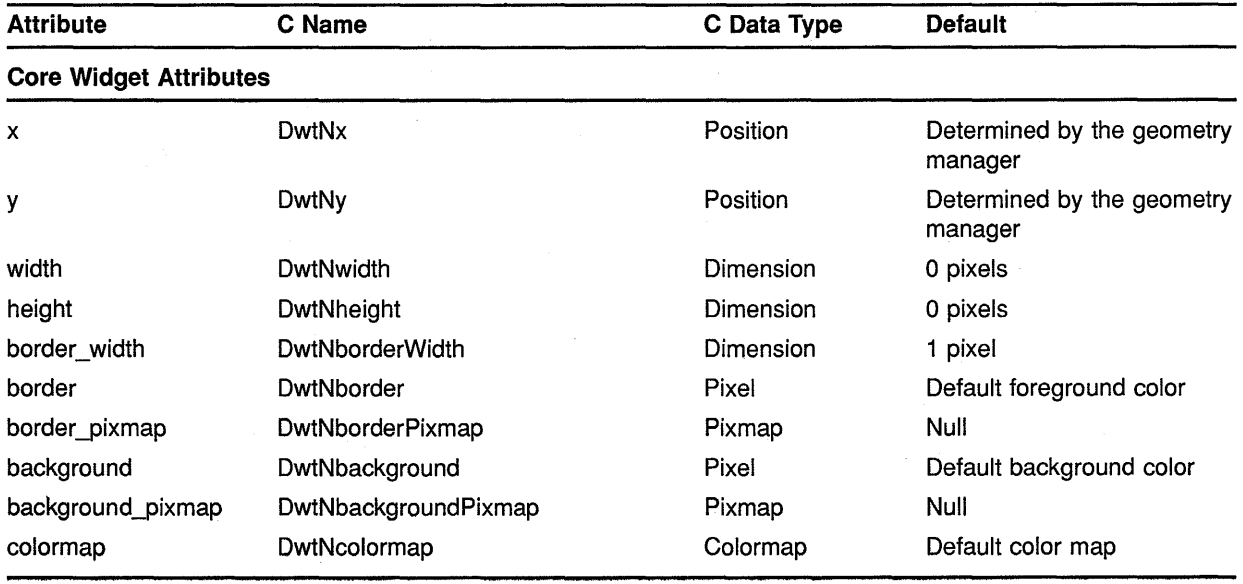

## **Summary of Widget Attributes (C Binding) B.4 Command Window**

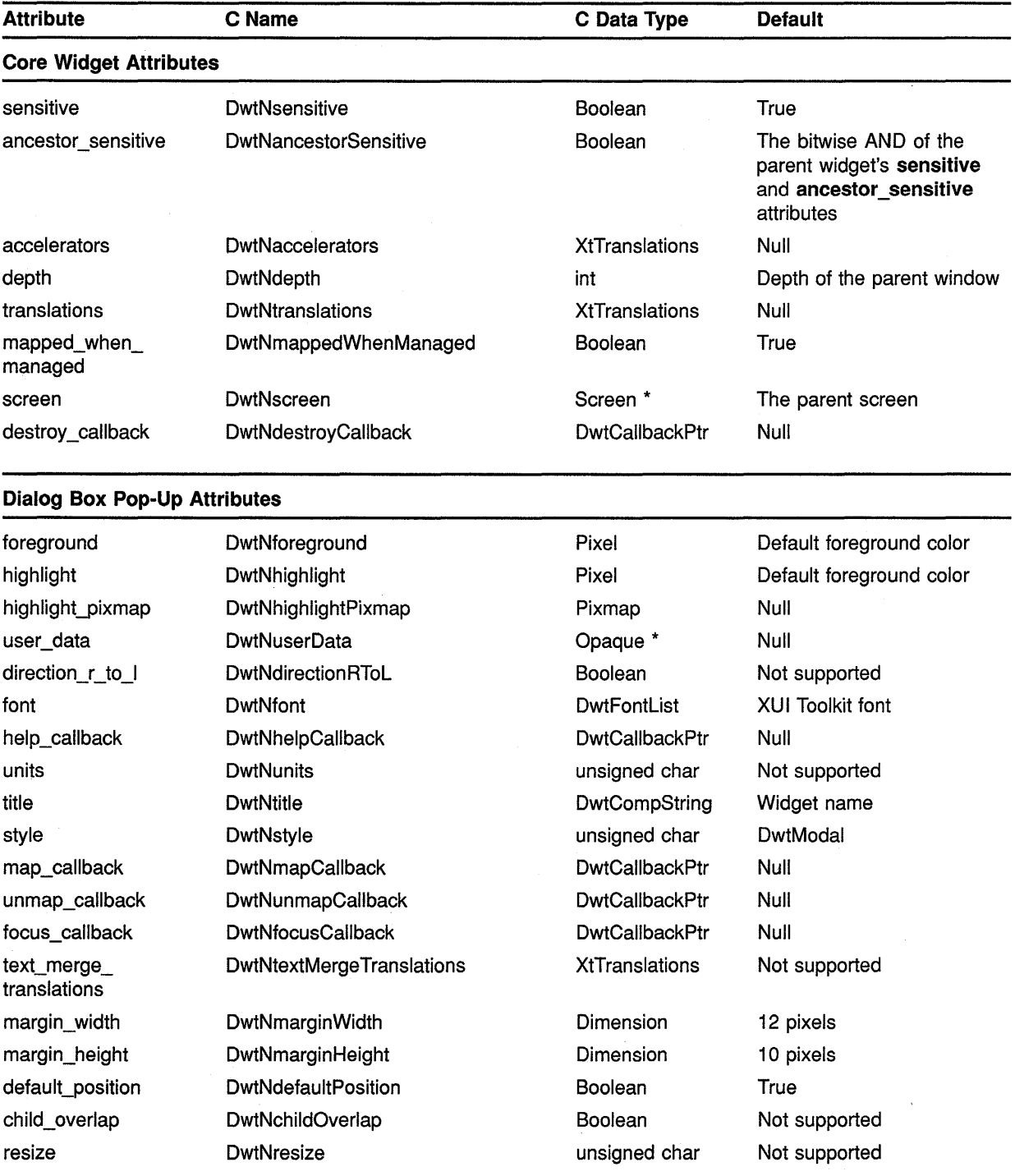

### **Table B-4 (Cont.) Command Window Attributes**

## **Summary of Widget Attributes (C Binding) B.4 Command Window**

| <b>Attribute</b>                  | C Name                     | C Data Type           | <b>Default</b> |
|-----------------------------------|----------------------------|-----------------------|----------------|
| <b>Widget-Specific Attributes</b> |                            |                       |                |
| value                             | DwtNvalue                  | char *                | Null           |
| prompt                            | DwtNprompt                 | <b>DwtCompString</b>  | ">"            |
| lines                             | <b>DwtNlines</b>           | int                   | 2 lines        |
| history                           | DwtNhistory                | char <sup>*</sup>     | Null string    |
| command entered<br>callback       | DwtNcommandEnteredCallback | <b>DwtCallbackPtr</b> | Null           |
| value_changed_<br>callback        | DwtNvalueChangedCallback   | <b>DwtCallbackPtr</b> | Null           |
| t translation                     | DwtNtTranslation           | <b>XtTranslations</b> | Null           |

**Table B-4 (Cont.) Command Window Attributes** 

# **B.5 Dialog Box**

See Table B-5 for a summary of dialog box widget attributes.

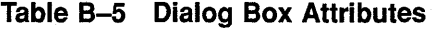

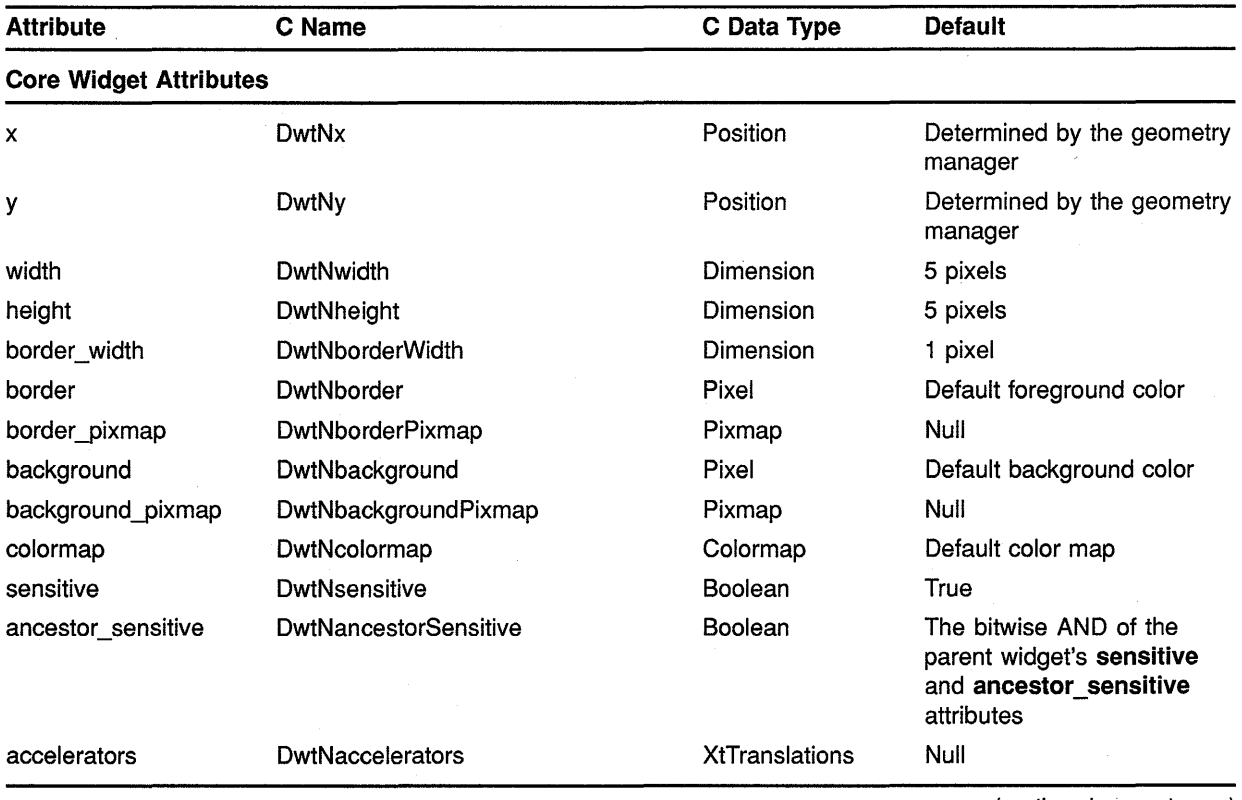

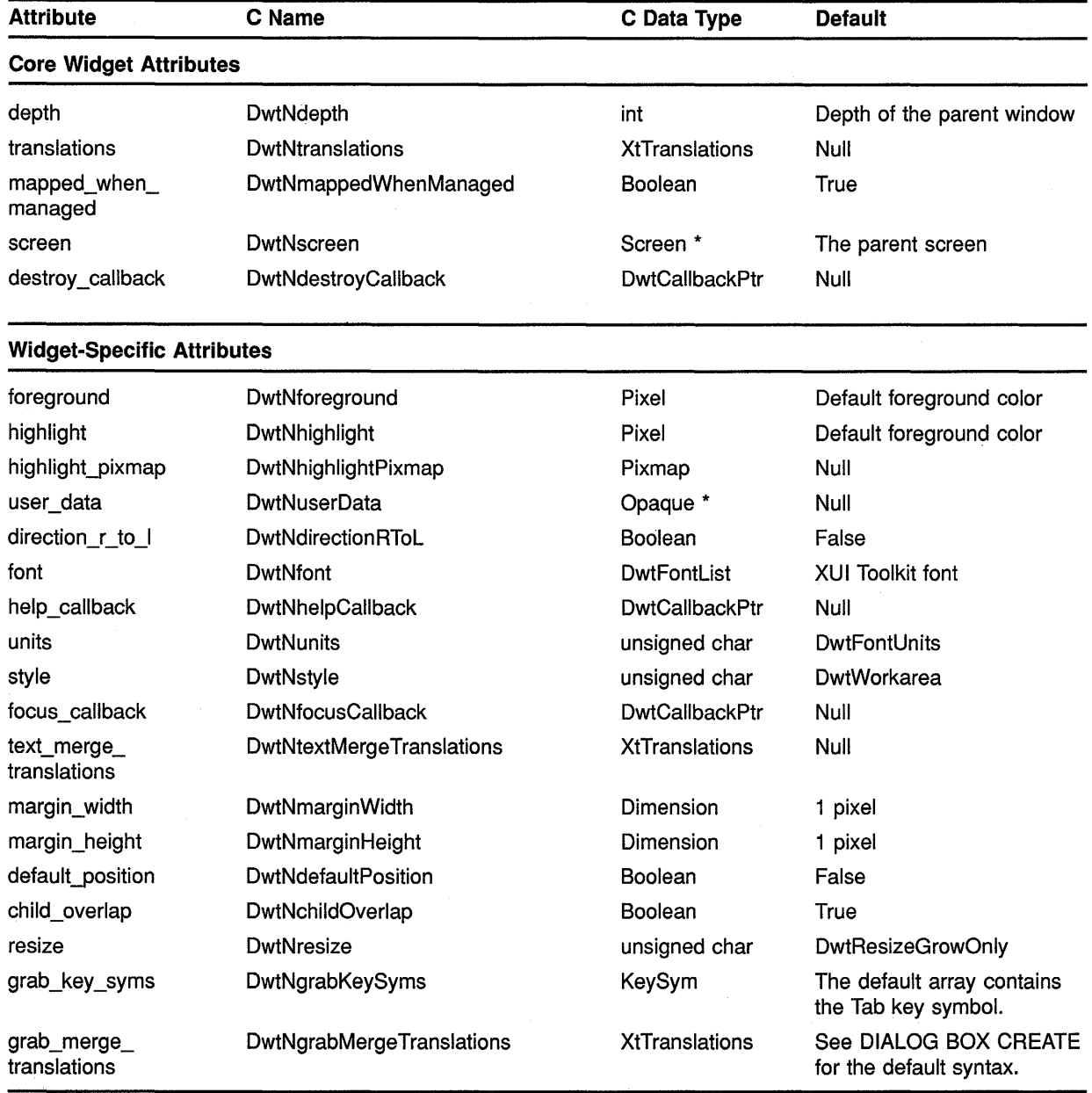

#### **Table B-5 (Cont.) Dialog Box Attributes**

# **B.6 Dialog Box Popup**

See Table B-6 for a summary of dialog box pop-up widget attributes.

### **Summary of Widget Attributes (C Binding) B.6 Dialog Box Popup**

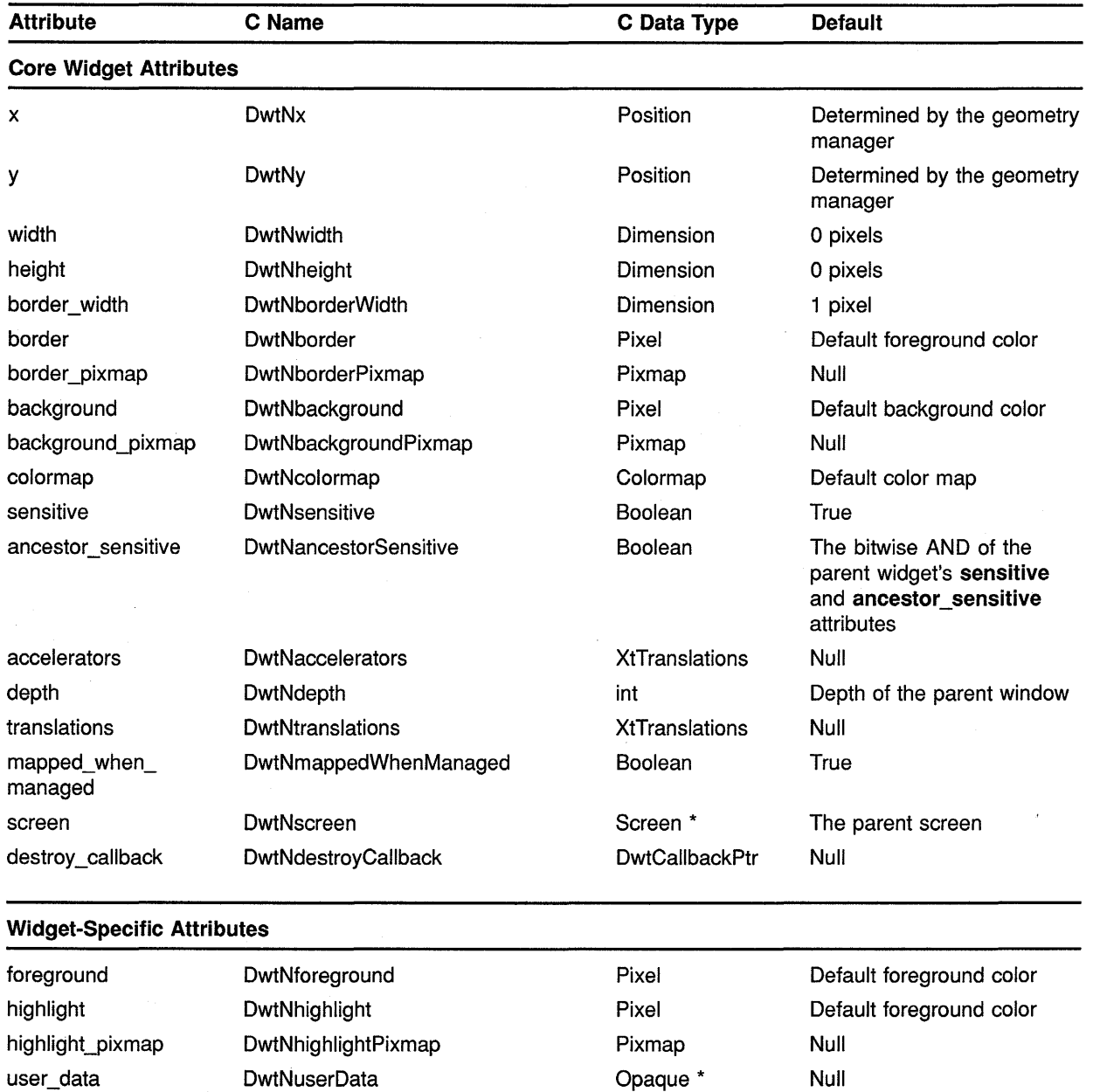

direction\_r\_to\_I DwtNdirectionRToL Boolean False

help\_callback DwtNhelpCallback DwtCallbackPtr Null

focus\_callback DwtNfocusCallback DwtCallbackPtr Null

font DwtNfont DwtFontlist XU I Toolkit font

units DwtNunits unsigned char DwtFontUnits style DwtNstyle unsigned char DwtModeless

#### **Table B-6 Dialog Box Pop-Up Attributes**

ò,

## **Summary of Widget Attributes {C Binding) B.6 Dialog Box Popup**

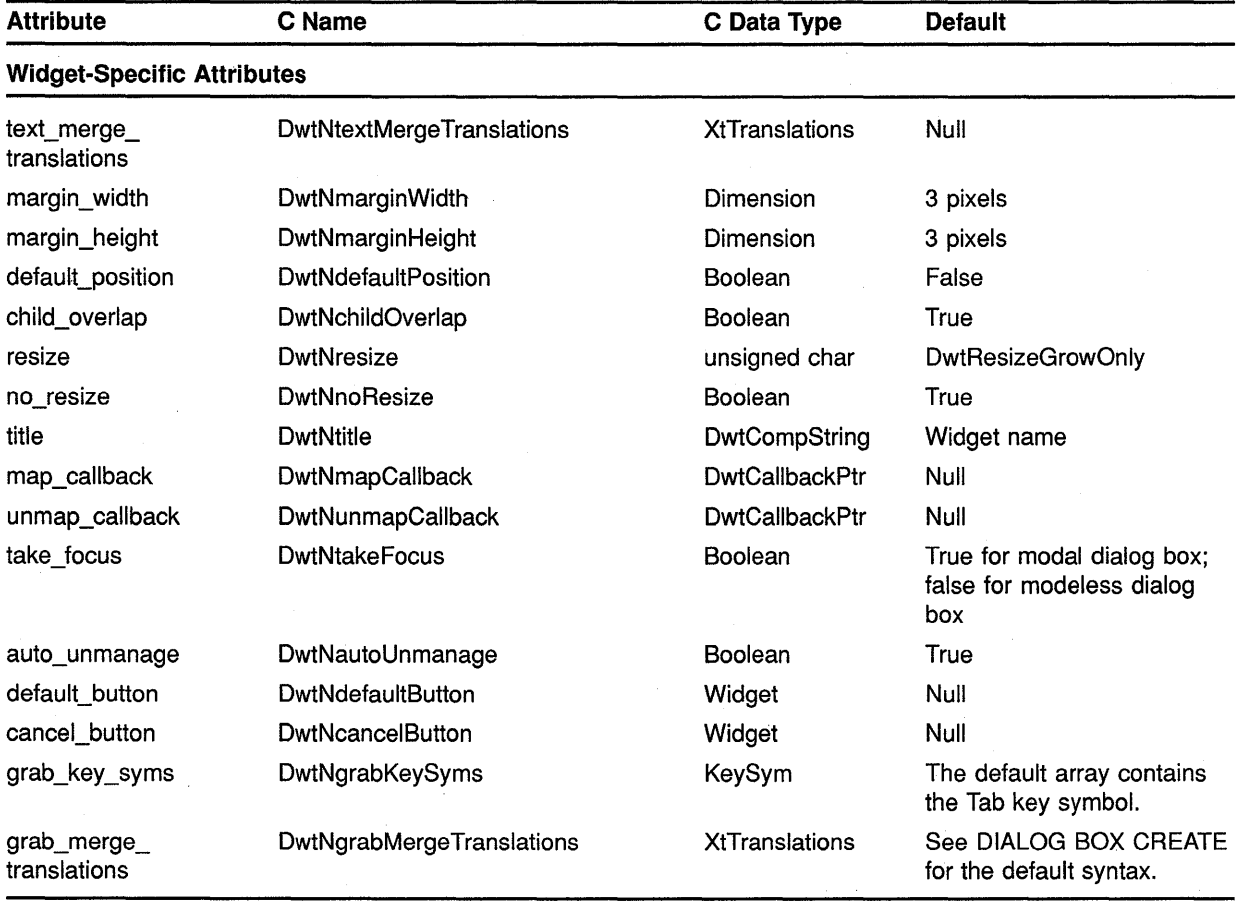

#### **Table B-6 (Cont.) Dialog Box Pop-Up Attributes**

# **B.7** File Selection

See Table B-7 for a summary of file selection widget attributes.

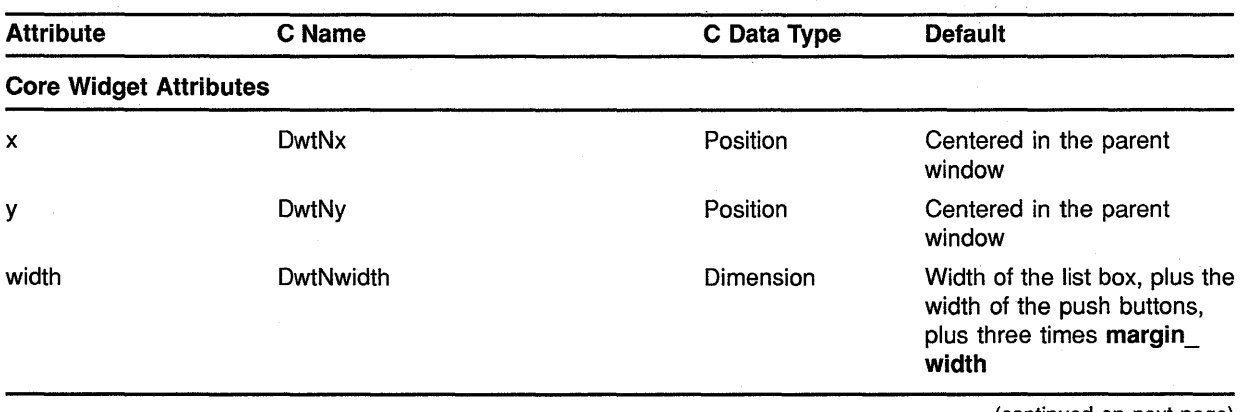

#### **Table B-7 File Selection Attributes**

## **Summary of Widget Attributes (C Binding) B.7 File Selection**

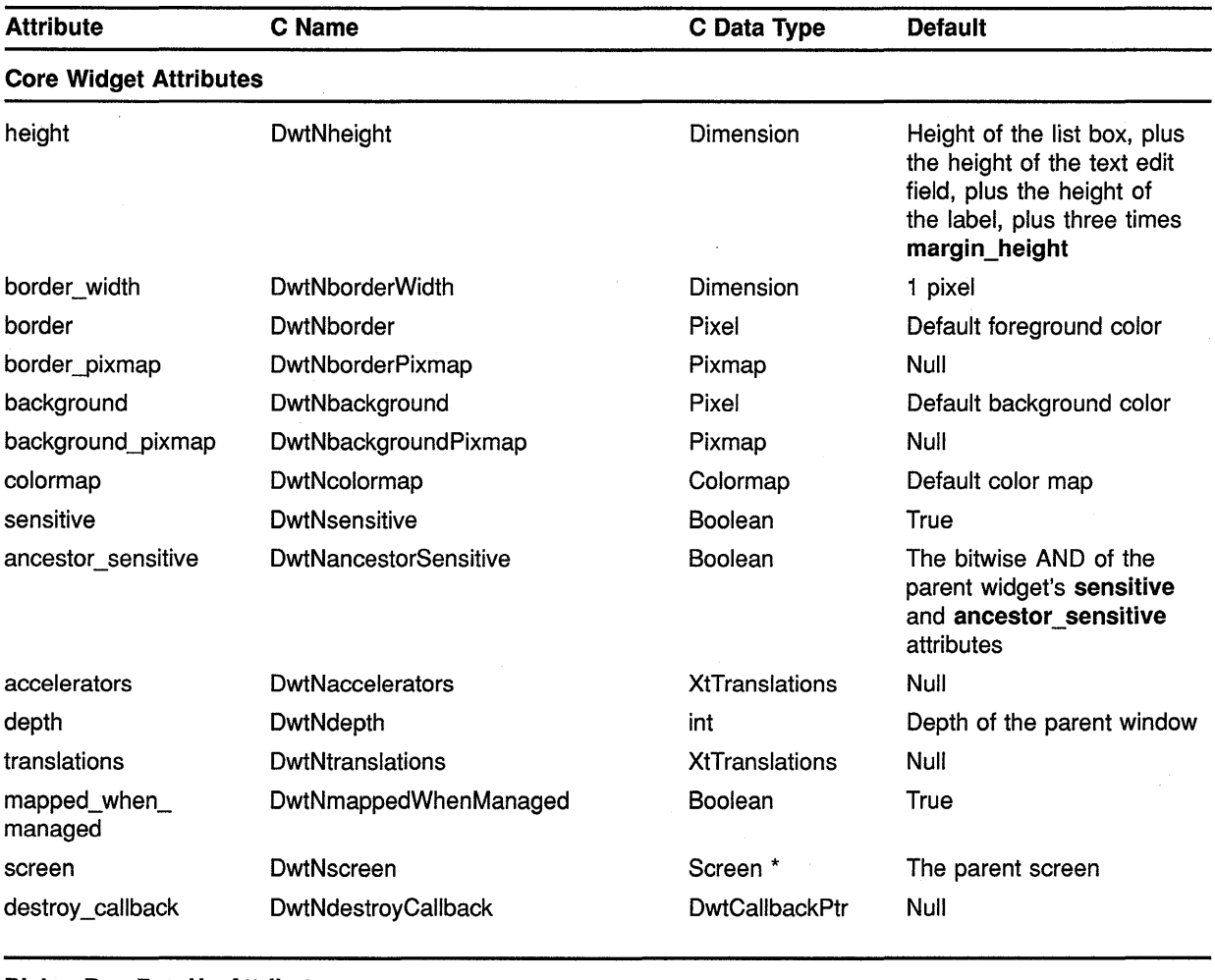

#### **Table B-7 (Cont.) File Selection Attributes**

**Dialog Box Pop-Up Attributes** 

 $\hat{\mathcal{A}}$ 

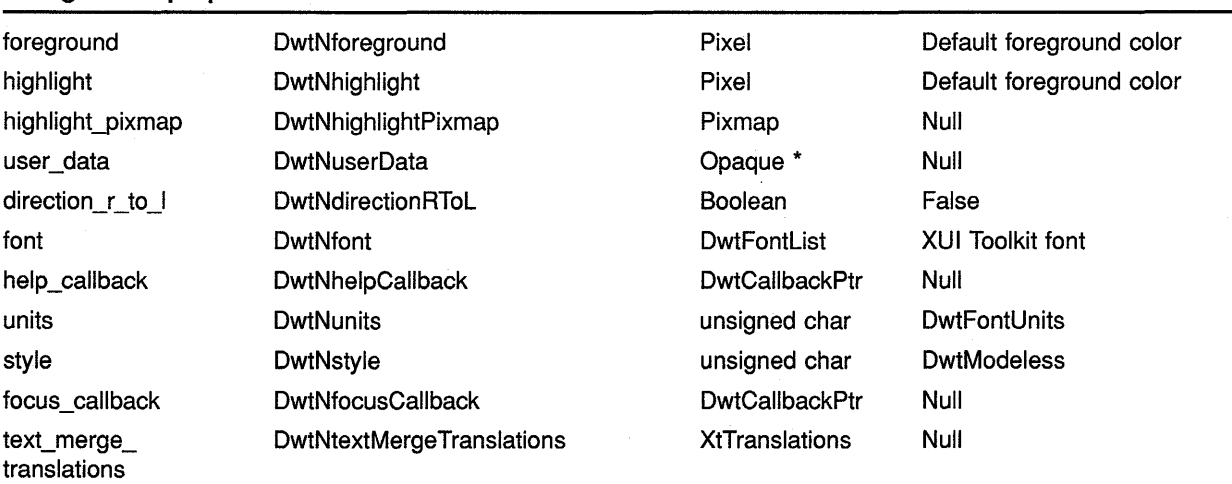

## **Summary of Widget Attributes (C Binding) B.7 File Selection**

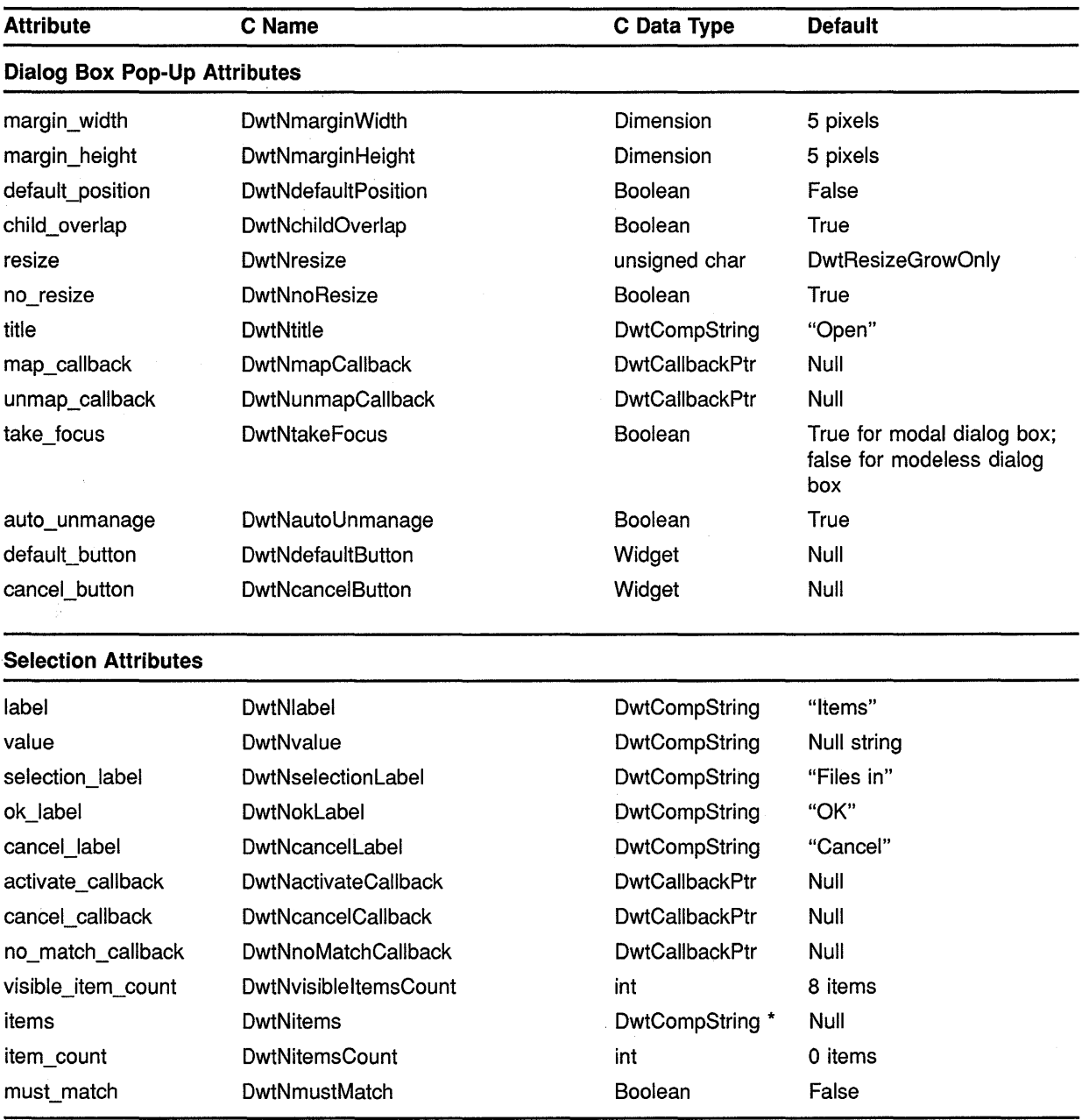

#### **Table B-7 (Cont.) File Selection Attributes**

(continued on next page)

 $\hat{\boldsymbol{\beta}}$ 

 $\bar{z}$ 

# **Summary of Widget Attributes (C Binding) B. 7 File Selection**

| <b>Attribute</b>                  | C Name                    | C Data Type          | <b>Default</b>                |
|-----------------------------------|---------------------------|----------------------|-------------------------------|
| <b>Widget-Specific Attributes</b> |                           |                      |                               |
| filter_label                      | DwtNfilterLabel           | DwtCompString        | "File filter"                 |
| apply_label                       | DwtNapplyLabel            | <b>DwtCompString</b> | "Filter"                      |
| dir_mask                          | <b>DwtNdirMask</b>        | DwtCompString        | $(1 + 1)$                     |
| dir_spec                          | <b>DwtNdirSpec</b>        | DwtCompString        | Null string                   |
| file_search_proc                  | <b>DwtNfileSearchProc</b> | VoidProc             | Default file search procedure |
| list_updated                      | DwtNlistUpdated           | Boolean              | False                         |

Table B-7 (Cont.) File Selection Attributes

# **B.8 Help**

See Table B-8 for a summary of help widget attributes.

| <b>Attribute</b>              | C Name                       | C Data Type           | <b>Default</b>                                                                              |
|-------------------------------|------------------------------|-----------------------|---------------------------------------------------------------------------------------------|
| <b>Core Widget Attributes</b> |                              |                       |                                                                                             |
| x                             | DwtNx                        | Position              | Determined by the geometry<br>manager                                                       |
| У                             | DwtNy                        | Position              | Determined by the geometry<br>manager                                                       |
| width                         | <b>DwtNwidth</b>             | Dimension             | Cannot be set by the caller                                                                 |
| height                        | DwtNheight                   | Dimension             | Cannot be set by the caller                                                                 |
| border_width                  | <b>DwtNborderWidth</b>       | Dimension             | 1 pixel                                                                                     |
| border                        | DwtNborder                   | Pixel                 | Default foreground color                                                                    |
| border_pixmap                 | DwtNborderPixmap             | Pixmap                | Null                                                                                        |
| background                    | DwtNbackground               | Pixel                 | Default background color                                                                    |
| background_pixmap             | DwtNbackgroundPixmap         | Pixmap                | Null                                                                                        |
| colormap                      | DwtNcolormap                 | Colormap              | Default color map                                                                           |
| sensitive                     | <b>DwtNsensitive</b>         | Boolean               | True                                                                                        |
| ancestor_sensitive            | <b>DwtNancestorSensitive</b> | Boolean               | The bitwise AND of the<br>parent widget's sensitive<br>and ancestor_sensitive<br>attributes |
| accelerators                  | DwtNaccelerators             | <b>XtTranslations</b> | Null                                                                                        |

**Table B-8 Help Attributes** 

## **Summary of Widget Attributes (C Binding) B.8 Help**

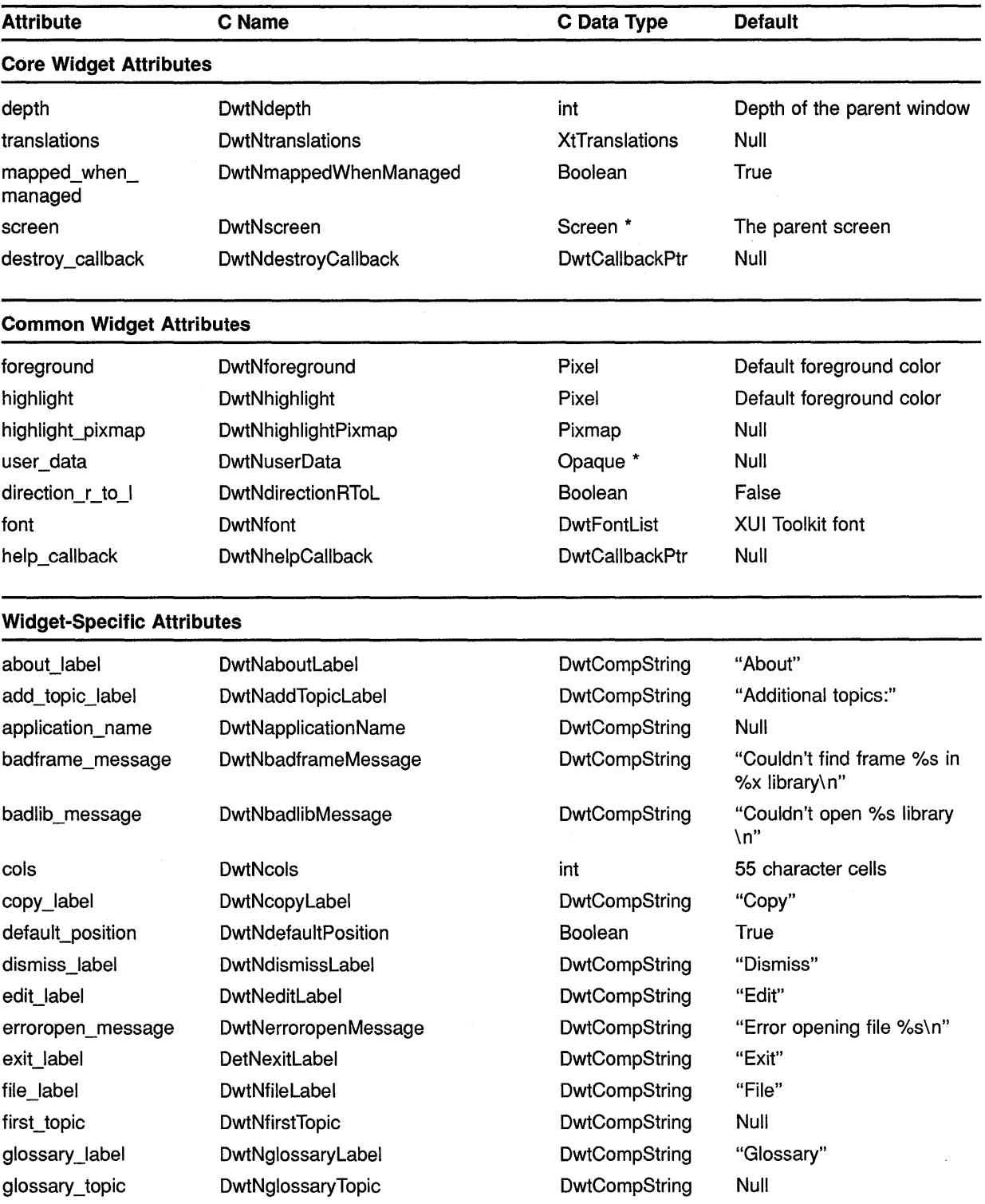

### **Table B-8 (Cont.) Help Attributes**

# **Summary of Widget Attributes (C Binding) 8.8 Help**

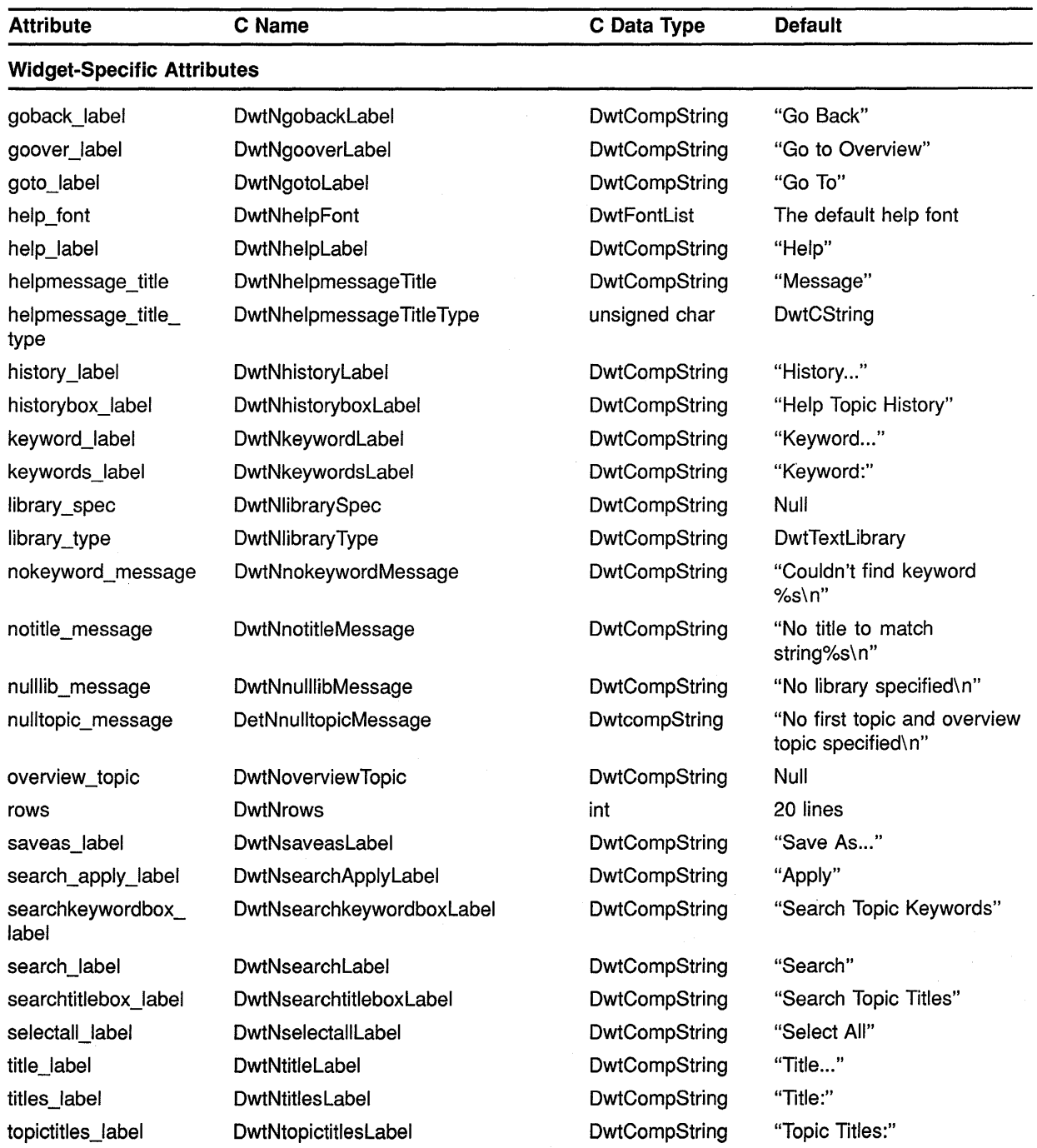

#### **Table B-8 (Cont.) Help Attributes**

## **Summary of Widget Attributes (C Binding) B.8 Help**

#### **Table B-8 (Cont.) Help Attributes**

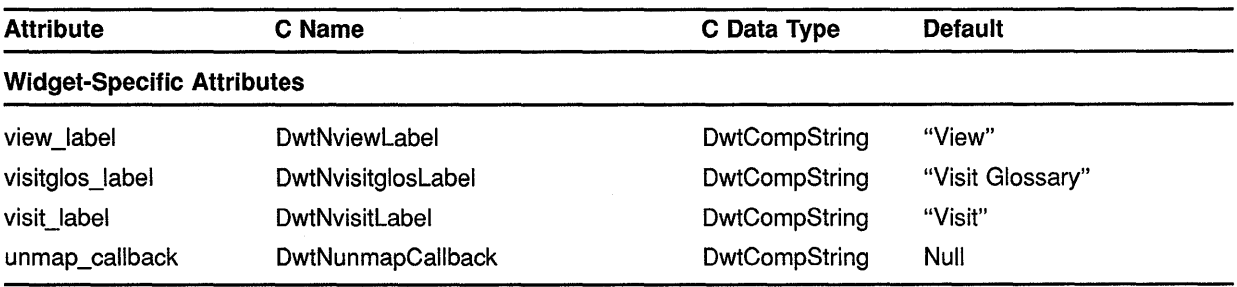

### **8.9 Label**

See Table B-9 for a summary of label widget attributes.

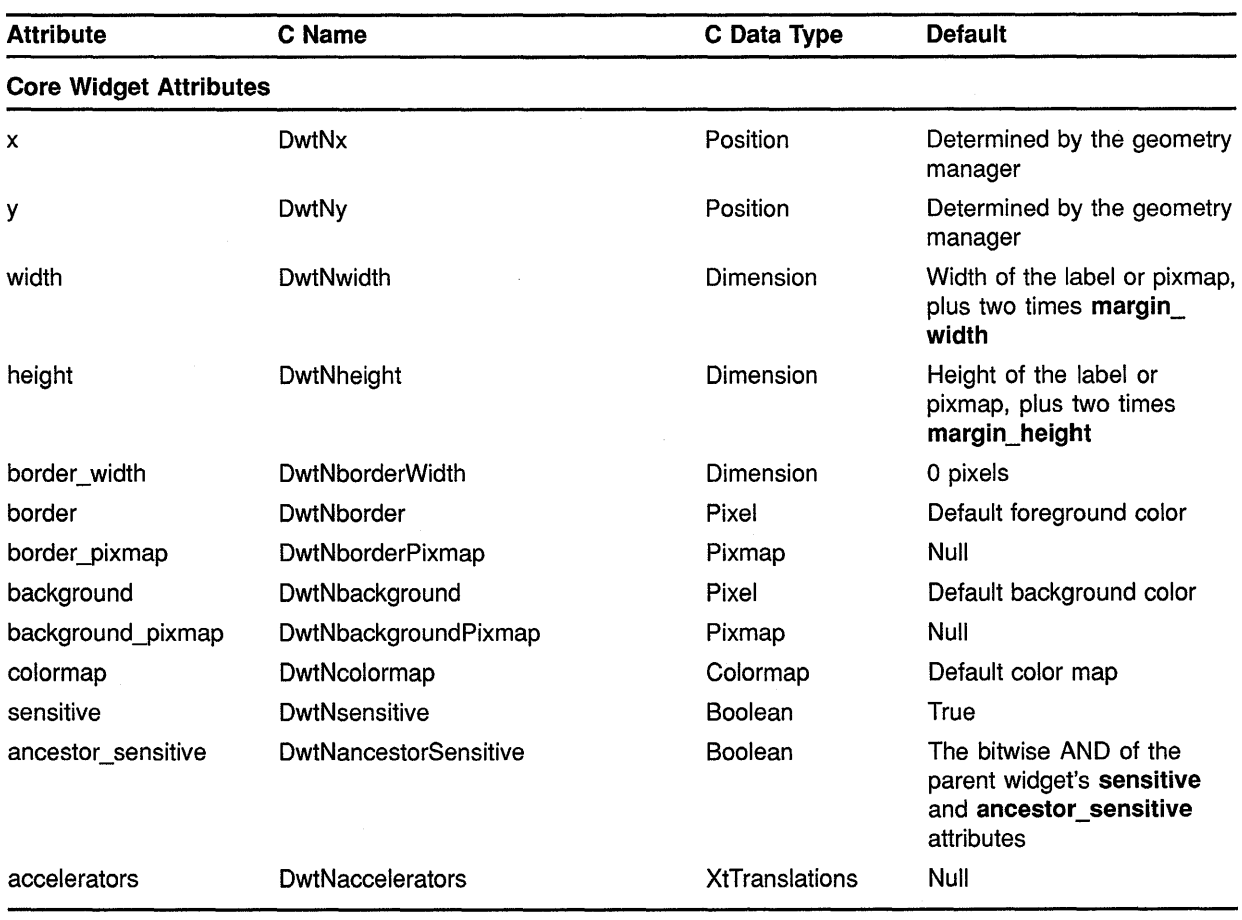

#### **Table B-9 Label Attributes**

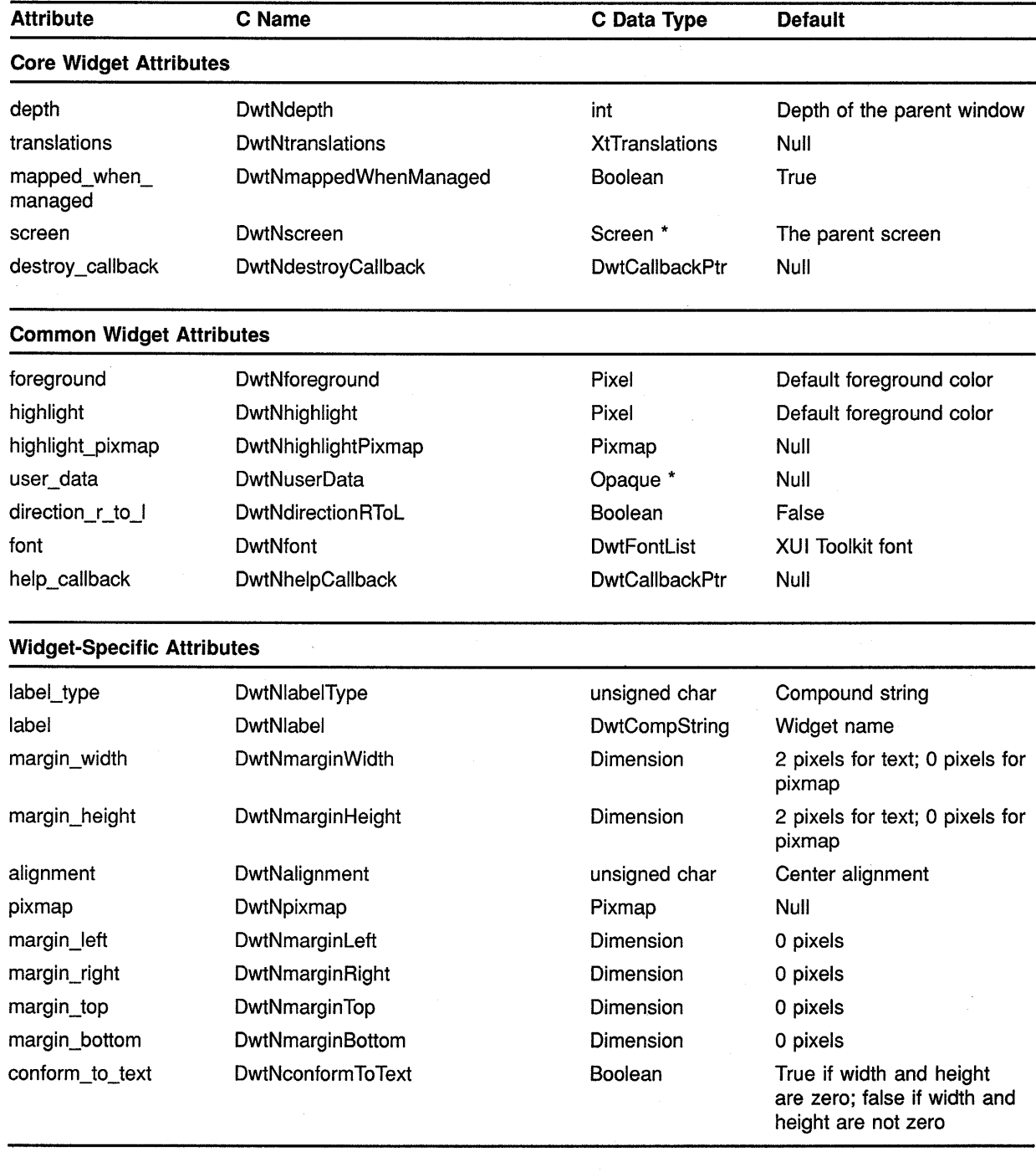

#### **Table B-9 (Cont.) Label Attributes**

 $\bar{u}$ 

 $\mathcal{L}_{\mathcal{L}}$ 

 $\mathcal{A}^{\mathcal{A}}$ 

#### **B.10 List Box**

See Table B-10 for a summary of list box widget attributes.

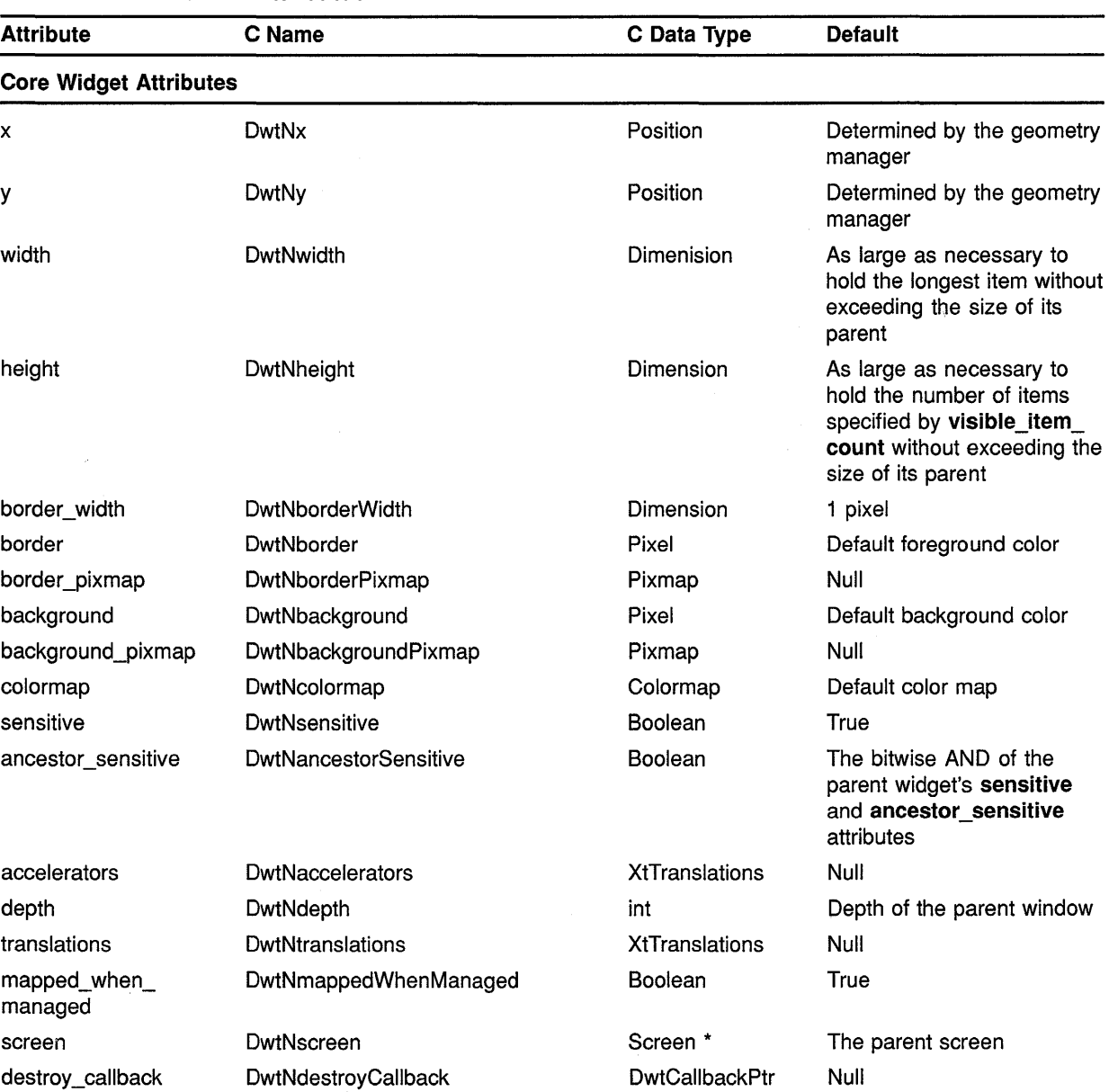

 $\mathcal{A}^{\mathcal{A}}$ 

 $\ddot{\phantom{a}}$ 

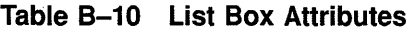

## **Summary of Widget Attributes {C Binding) B.10 List Box**

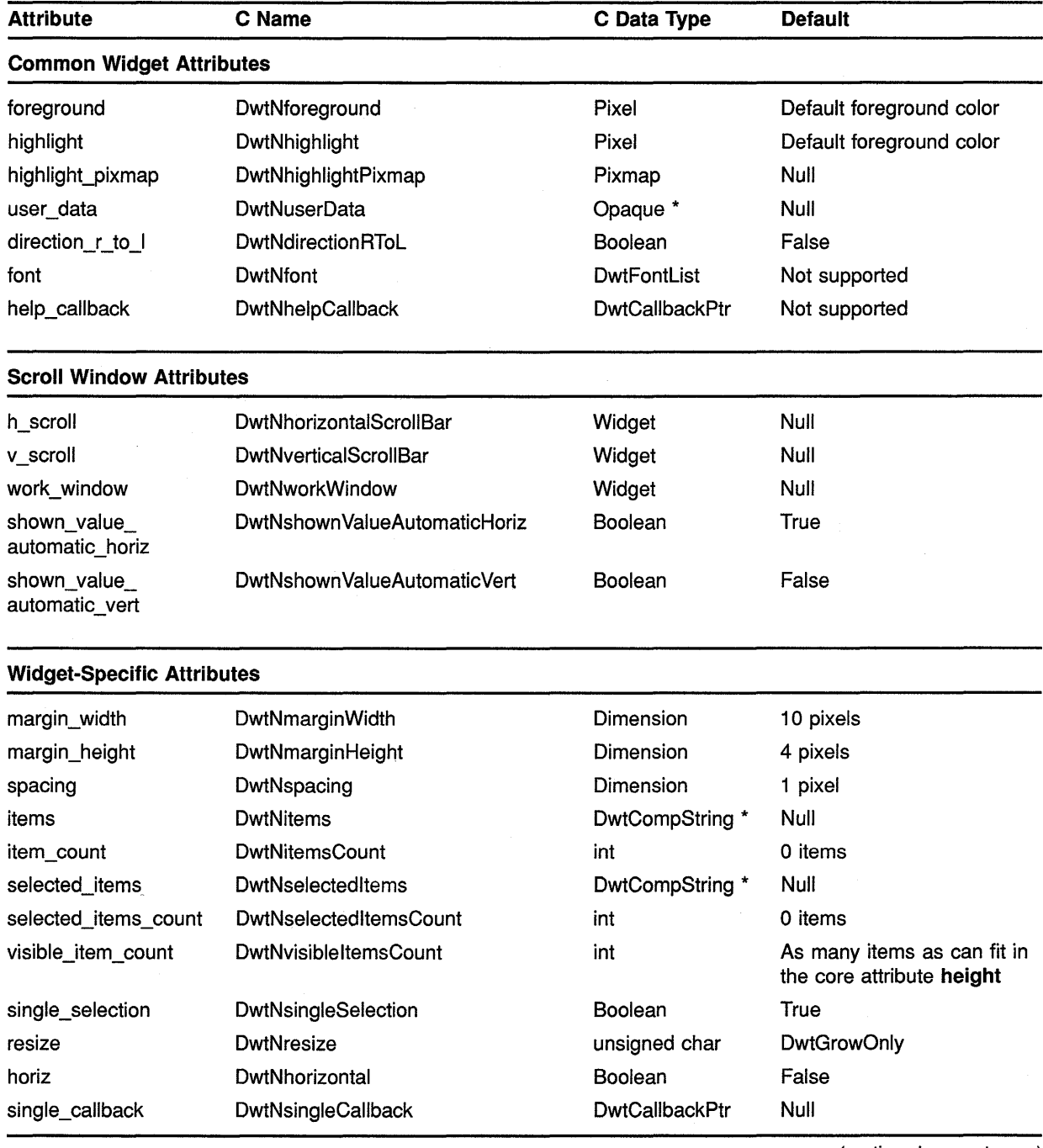

#### **Table B-10 (Cont.) List Box Attributes**

### **Summary of Widget Attributes (C Binding) B.10 List Box**

#### **Table B-10 (Cont.) List Box Attributes**

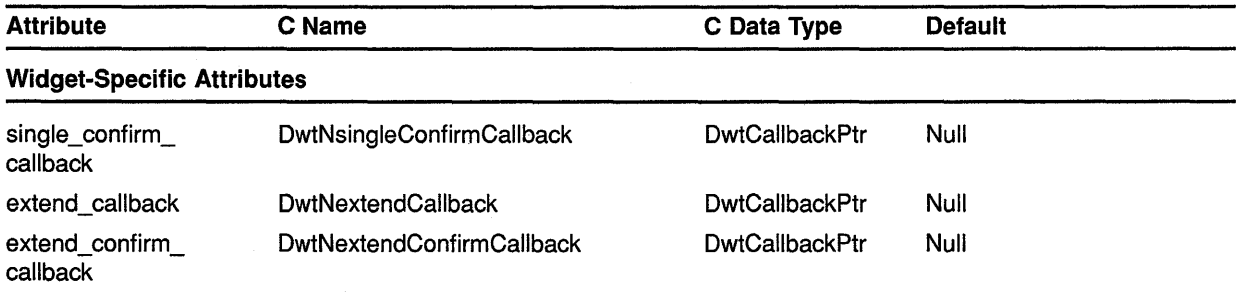

#### **B.11 Main Window**

See Table B-11 for a summary of main window widget attributes.

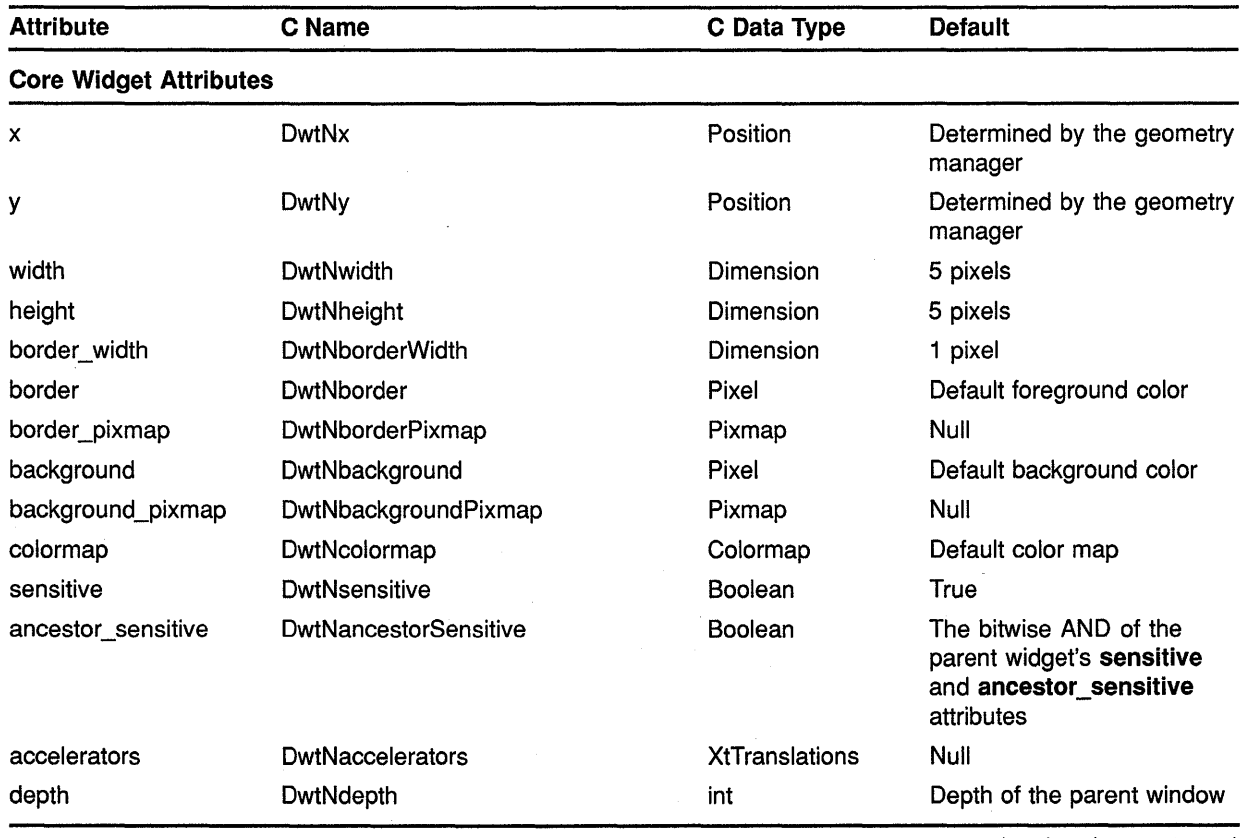

#### **Table B-11 Main Window Attributes**

## **Summary of Widget Attributes (C Binding) B.11 Main Window**

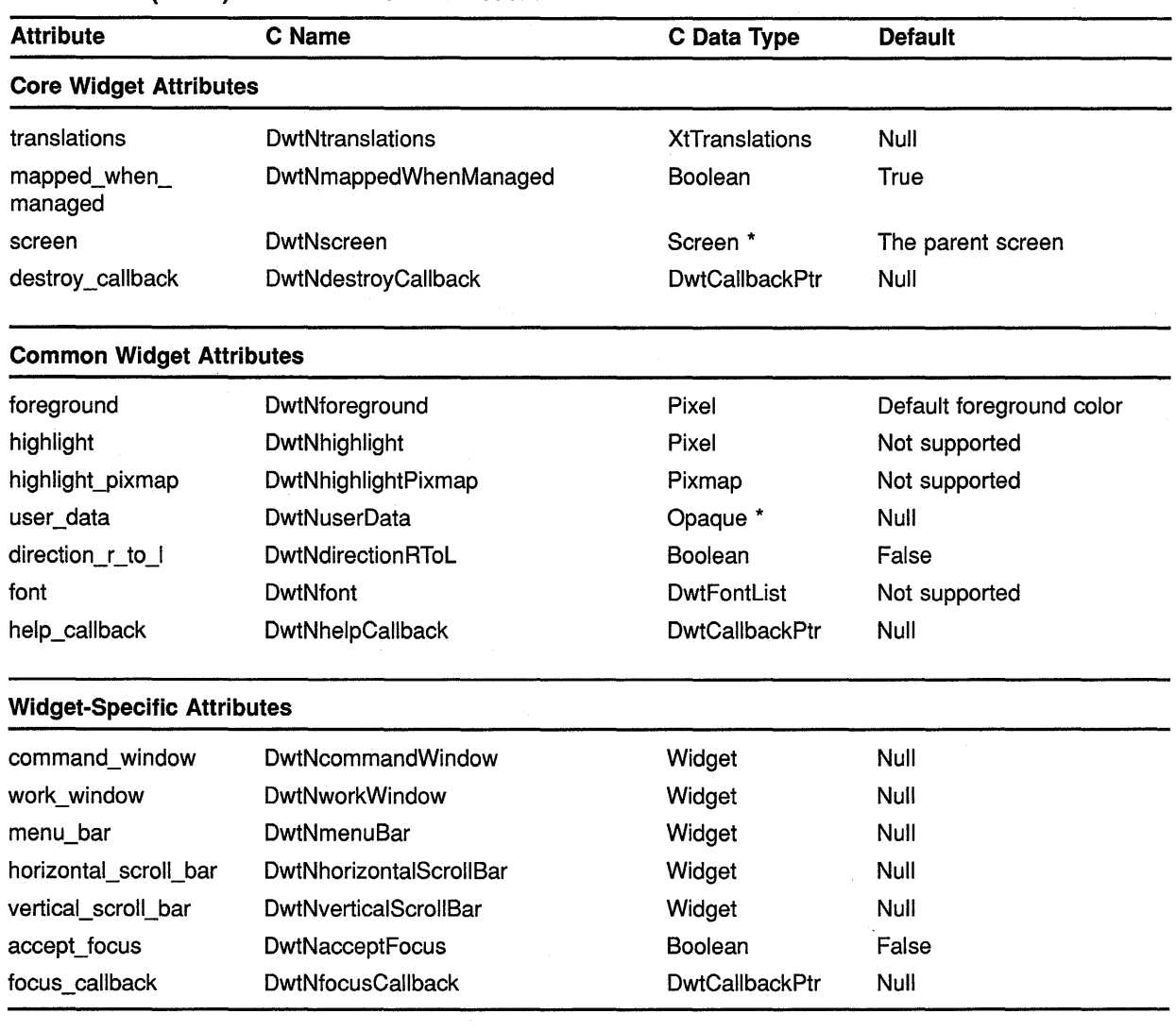

#### **Table 8-11 (Cont.) Main Window Attributes**

#### **B.12 Menu Bar**

See Table B-12 for a summary of menu bar widget attributes.

### **Summary of Widget Attributes (C Binding) B.12 Menu Bar**

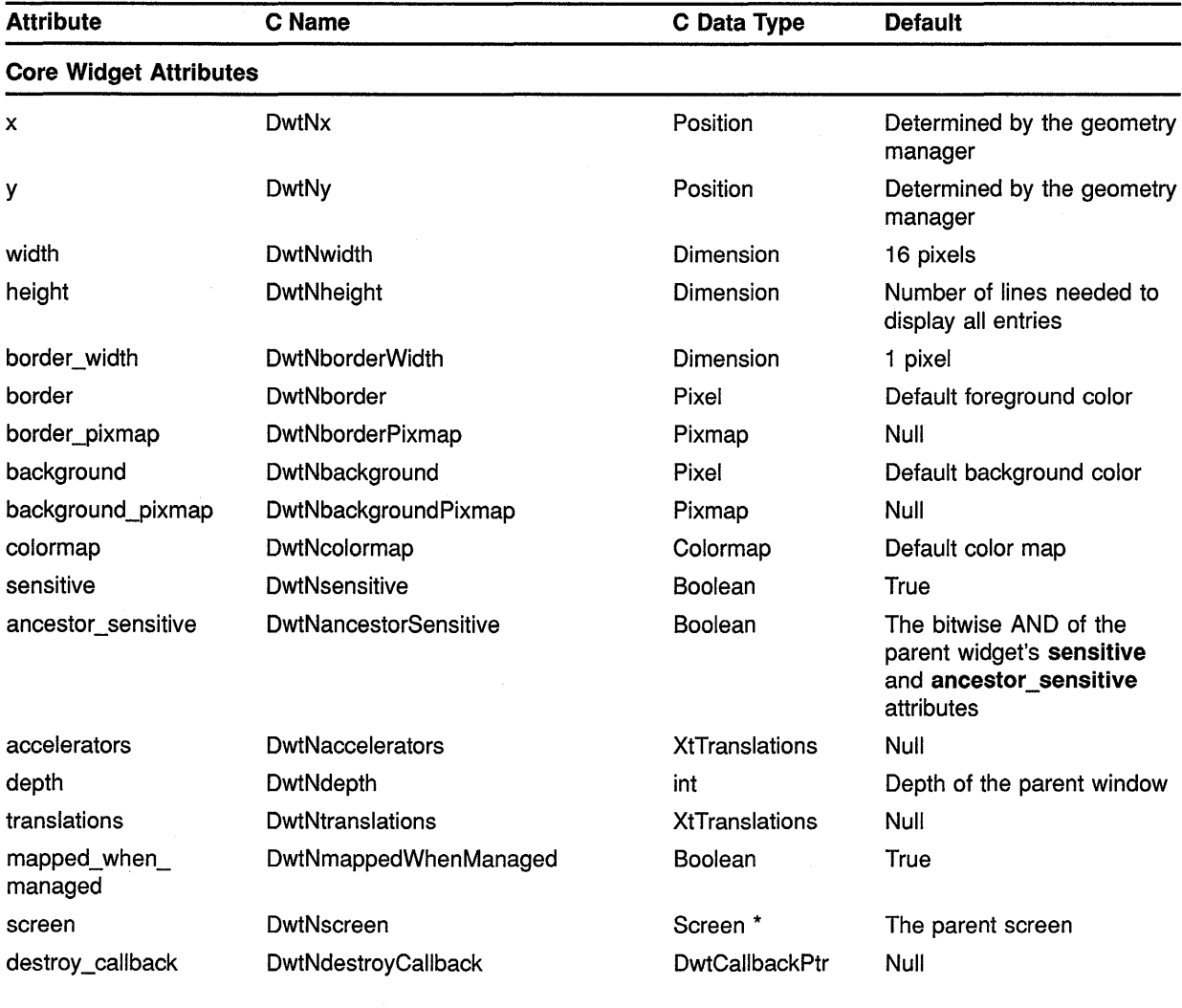

 $\bar{\lambda}$ 

#### **Table B-12 Menu Bar Attributes**

#### **Common Widget Attributes**

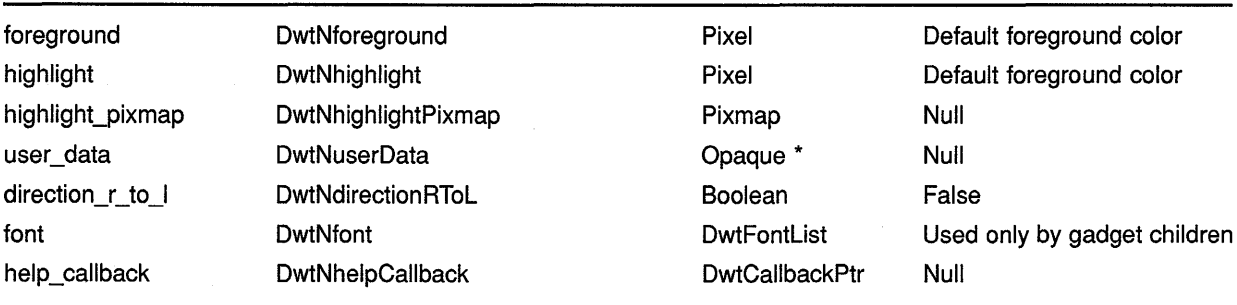

## **Summary of Widget Attributes (C Binding) B.12 Menu Bar**

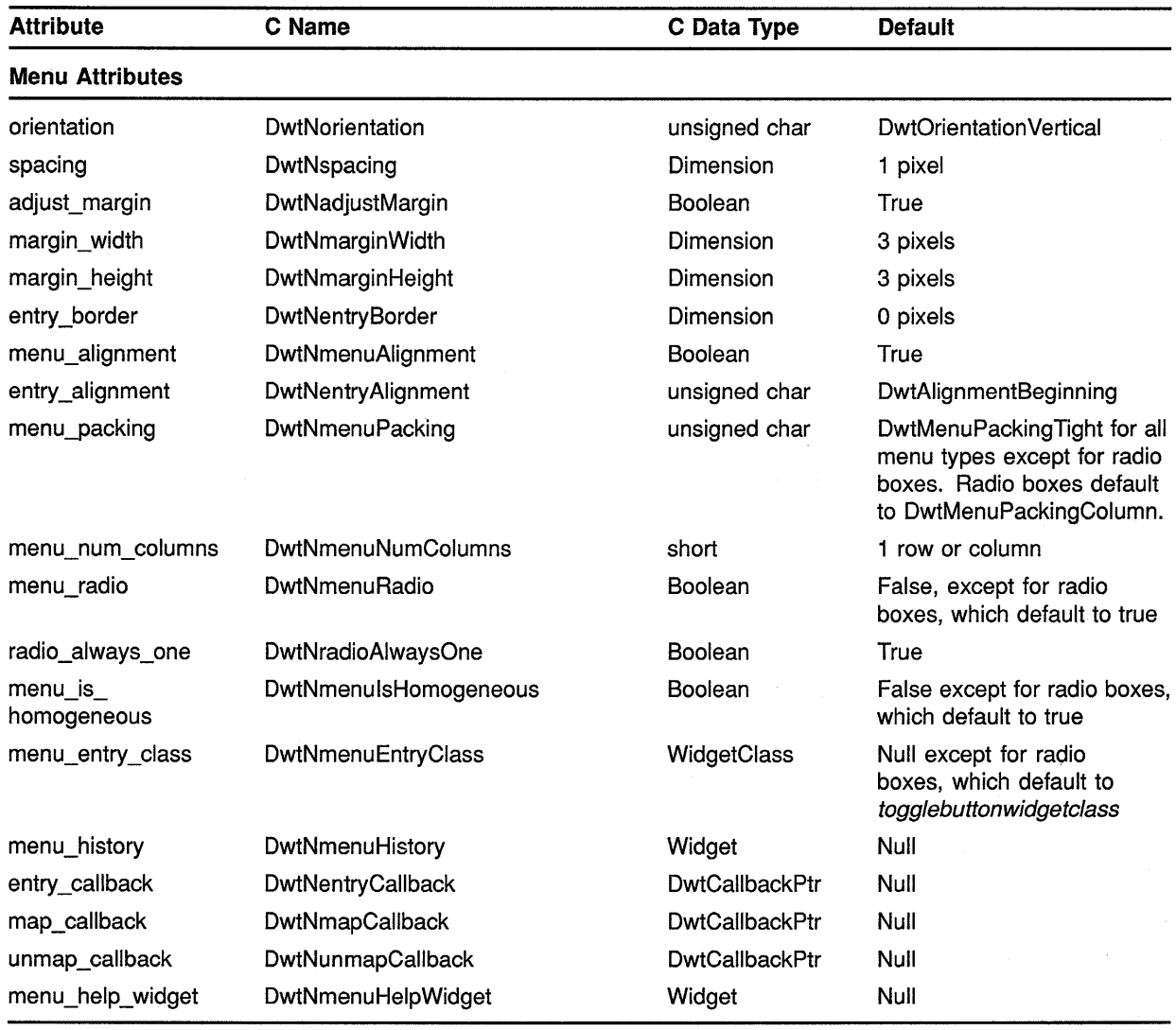

#### **Table B-12 (Cont.) Menu Bar Attributes**

### **B.13 Menu**

See Table B-13 for a summary of menu widget attributes.

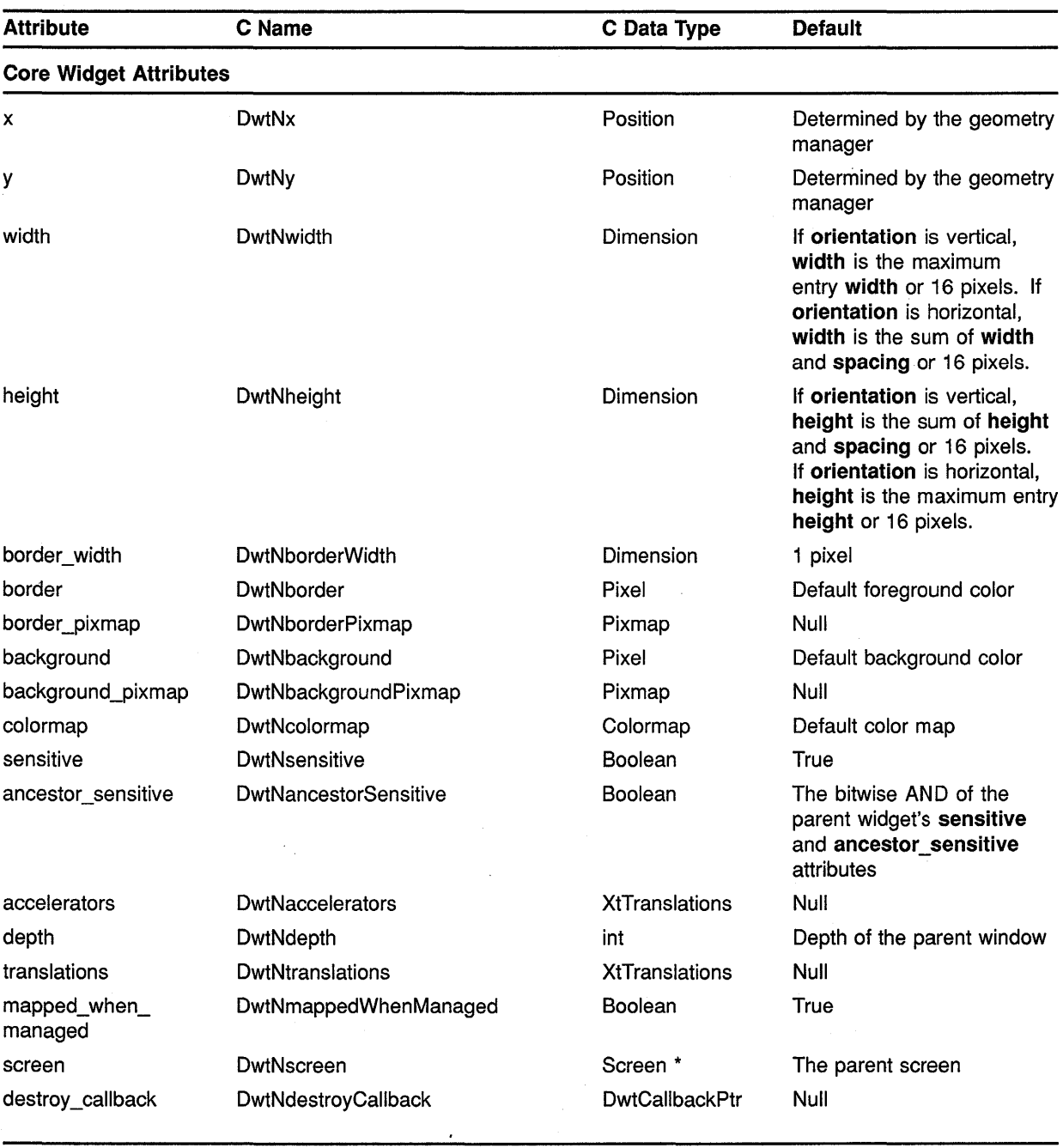

 $\bar{z}$ 

#### **Table B-13 Menu Attributes**

#### **Common Widget Attributes**

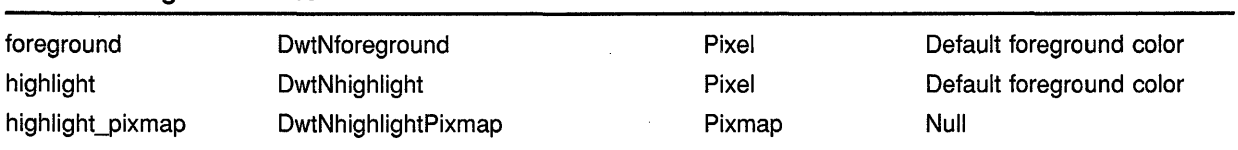

(continued on next page)

 $\bar{\bar{z}}$ 

# **Summary of Widget Attributes {C Binding) B.13 Menu**

 $\hat{\mathcal{A}}$ 

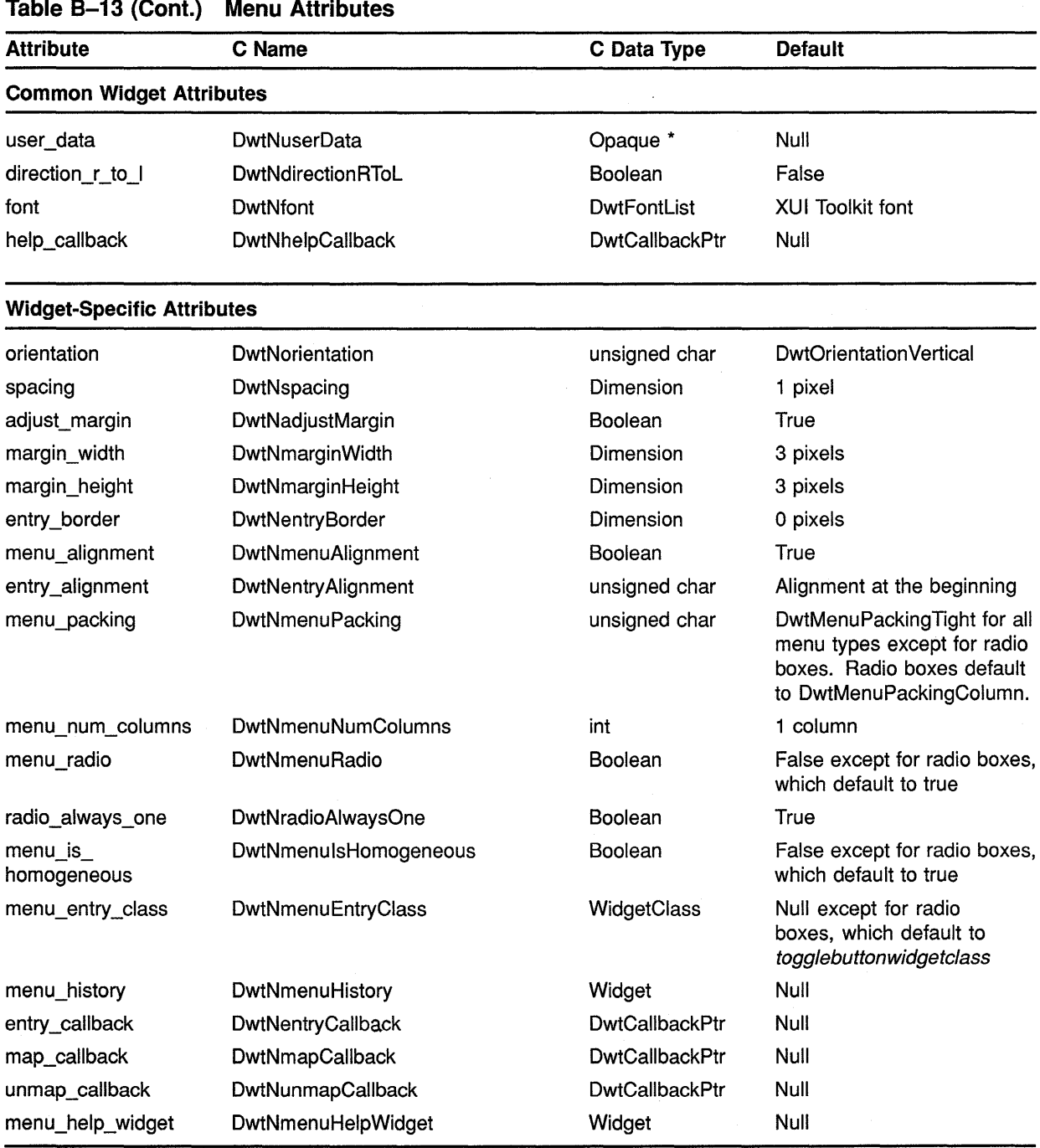

#### **Table B-13 (Cont.) Menu Attributes**

#### **8.14 Menu Popup**

See Table B-14 for a summary of menu pop-up widget attributes.

| <b>Attribute</b>                | C Name                       | C Data Type           | <b>Default</b>                                                                              |
|---------------------------------|------------------------------|-----------------------|---------------------------------------------------------------------------------------------|
| <b>Core Widget Attributes</b>   |                              |                       |                                                                                             |
| x                               | DwtNx                        | Position              | Determined by the geometry<br>manager                                                       |
| у                               | DwtNy                        | Position              | Determined by the geometry<br>manager                                                       |
| width                           | DwtNwidth                    | Dimension             | As large as necessary to<br>hold all child widgets                                          |
| height                          | DwtNheight                   | Dimension             | As large as necessary to<br>hold all child widgets                                          |
| border_width                    | <b>DwtNborderWidth</b>       | Dimension             | 1 pixel                                                                                     |
| border                          | DwtNborder                   | Pixel                 | Default foreground color                                                                    |
| border_pixmap                   | DwtNborderPixmap             | Pixmap                | Null                                                                                        |
| background                      | DwtNbackground               | Pixel                 | Default background color                                                                    |
| background_pixmap               | DwtNbackgroundPixmap         | Pixmap                | Null                                                                                        |
| colormap                        | DwtNcolormap                 | Colormap              | Default color map                                                                           |
| sensitive                       | DwtNsensitive                | Boolean               | True                                                                                        |
| ancestor_sensitive              | <b>DwtNancestorSensitive</b> | Boolean               | The bitwise AND of the<br>parent widget's sensitive<br>and ancestor_sensitive<br>attributes |
| accelerators                    | DwtNaccelerators             | XtTranslations        | Null                                                                                        |
| depth                           | DwtNdepth                    | int                   | Depth of the parent window                                                                  |
| translations                    | DwtNtranslations             | XtTranslations        | Null                                                                                        |
| mapped_when_<br>managed         | DwtNmappedWhenManaged        | Boolean               | True                                                                                        |
| screen                          | DwtNscreen                   | Screen *              | The parent screen                                                                           |
| destroy_callback                | DwtNdestroyCallback          | <b>DwtCallbackPtr</b> | Null                                                                                        |
| <b>Common Widget Attributes</b> |                              |                       |                                                                                             |
| foreground                      | DwtNforeground               | Pixel                 | Default foreground color                                                                    |
| highlight                       | DwtNhighlight                | Pixel                 | Default foreground color                                                                    |
| highlight_pixmap                | DwtNhighlightPixmap          | Pixmap                | Null                                                                                        |

**Table B-14 Menu Popup Attributes** 

## **Summary of Widget Attributes {C Binding) B.14 Menu Popup**

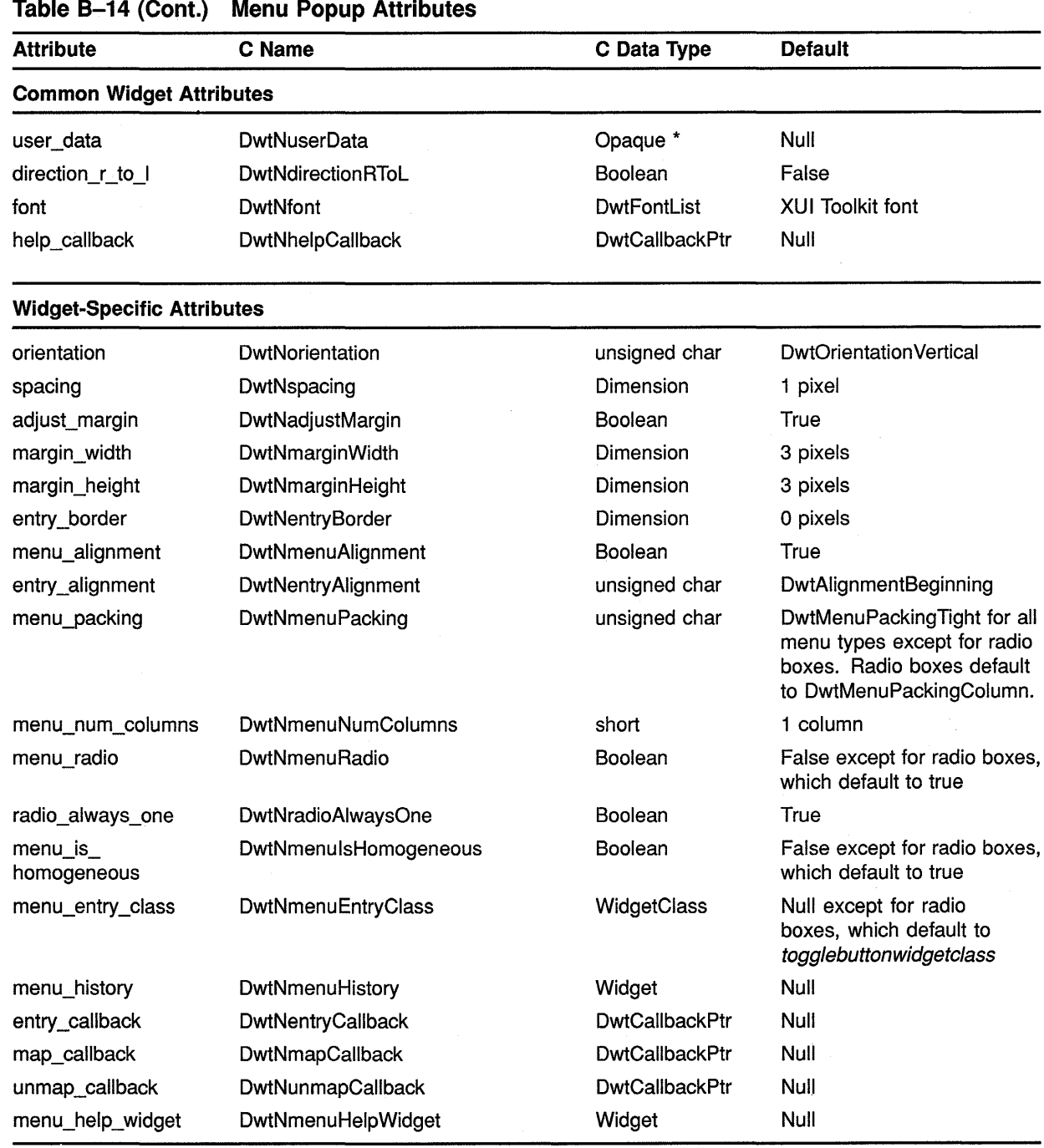

#### **Table 8-14 (Cont.) Menu Popup Attributes**

#### **B.15 Menu Pulldown**

See Table B-15 for a summary of menu pull-down widget attributes.

### **Summary of Widget Attributes (C Binding) B.15 Menu Pulldown**

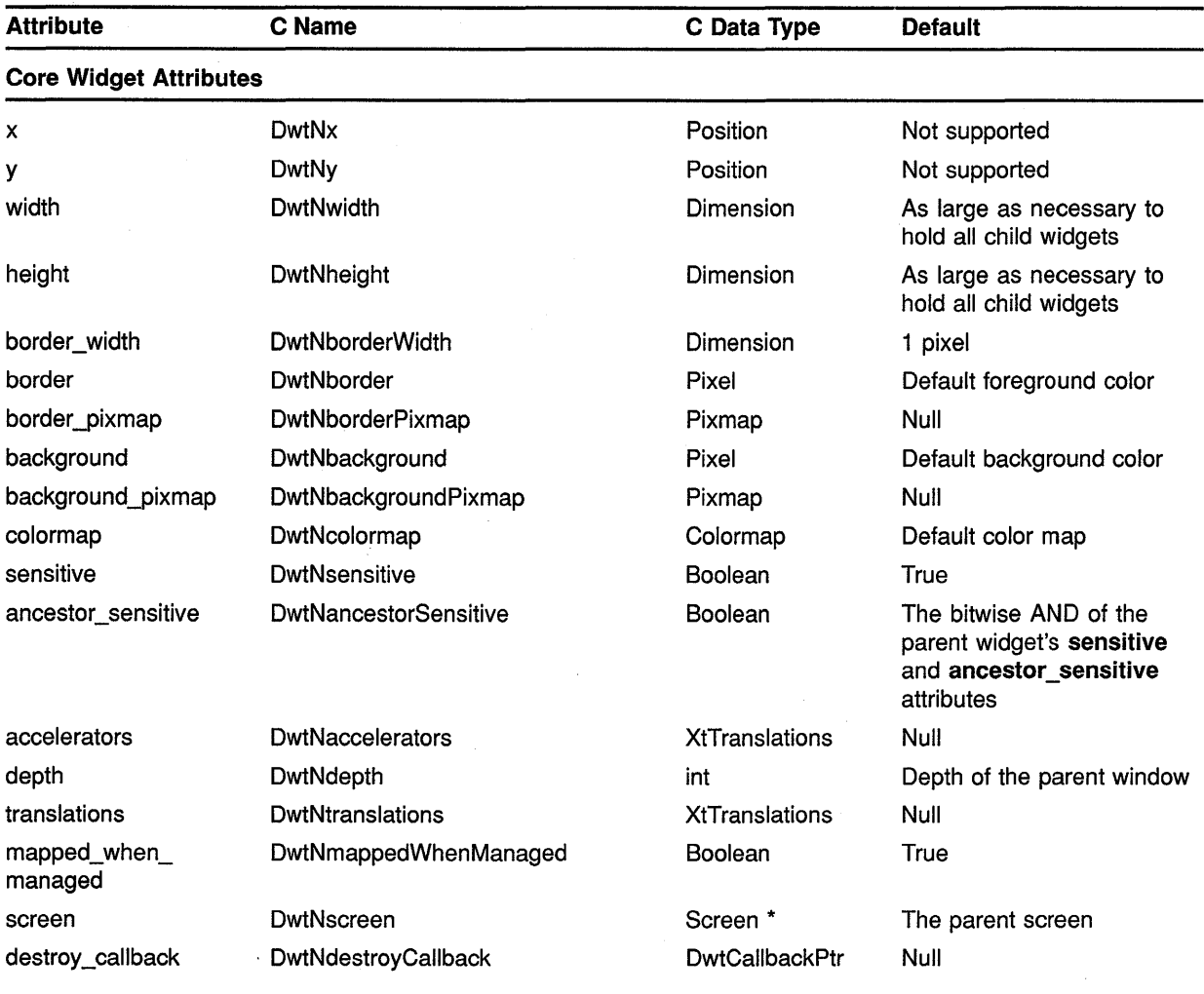

#### **Table B-15 Menu Pulldown Attributes**

#### **Common Widget Attributes**

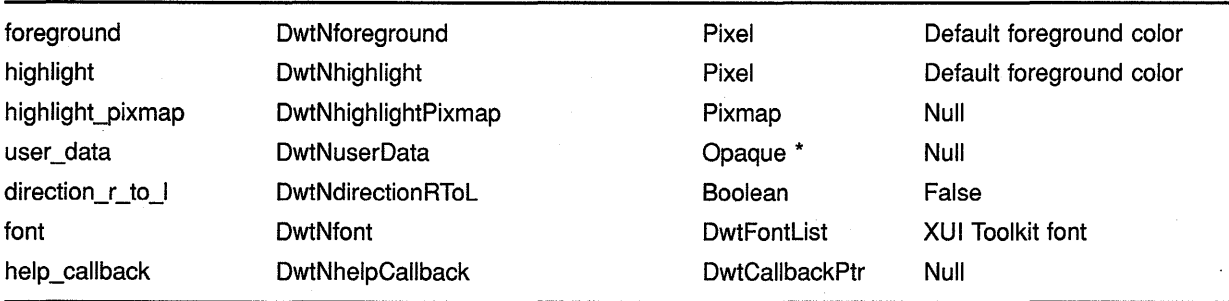
## **Summary of Widget Attributes (C Binding) B.15 Menu Pulldown**

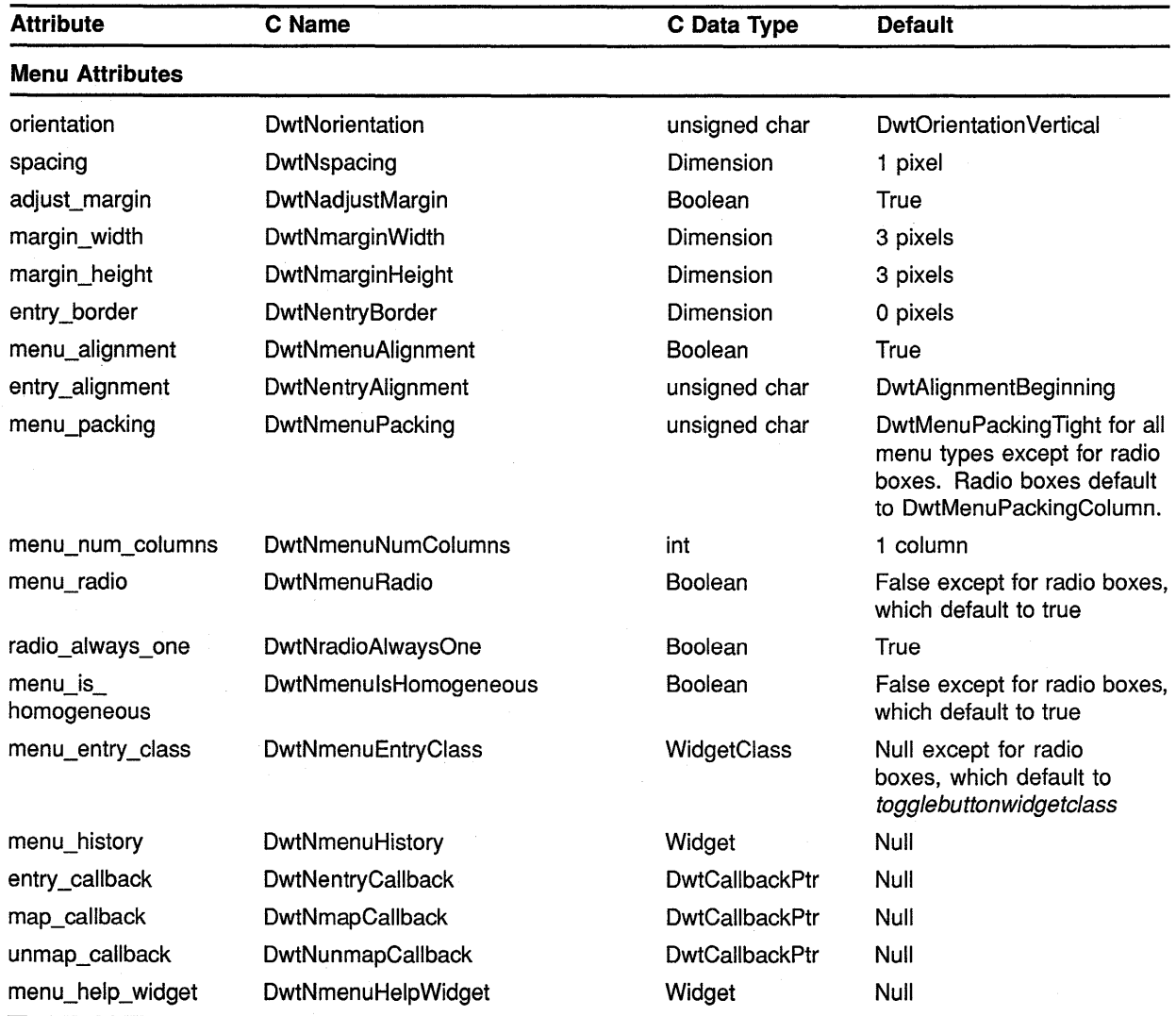

#### **Table B-15 (Cont.) Menu Pulldown Attributes**

#### **B.16 Message Box**

See Table B-16 for a summary of message box widget attributes.

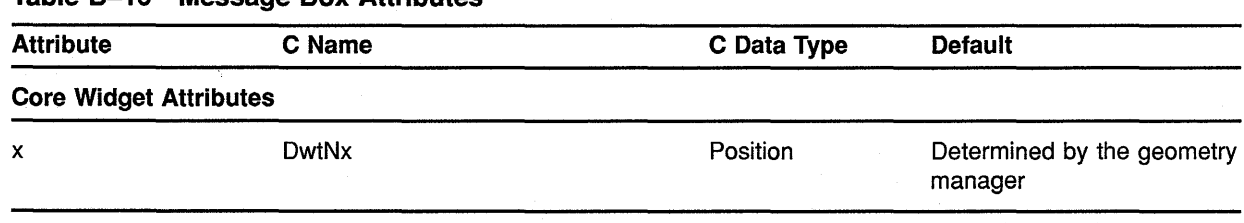

#### **Table B-16 Message Box Attributes**

## **Summary of Widget Attributes (C Binding) B.16 Message Box**

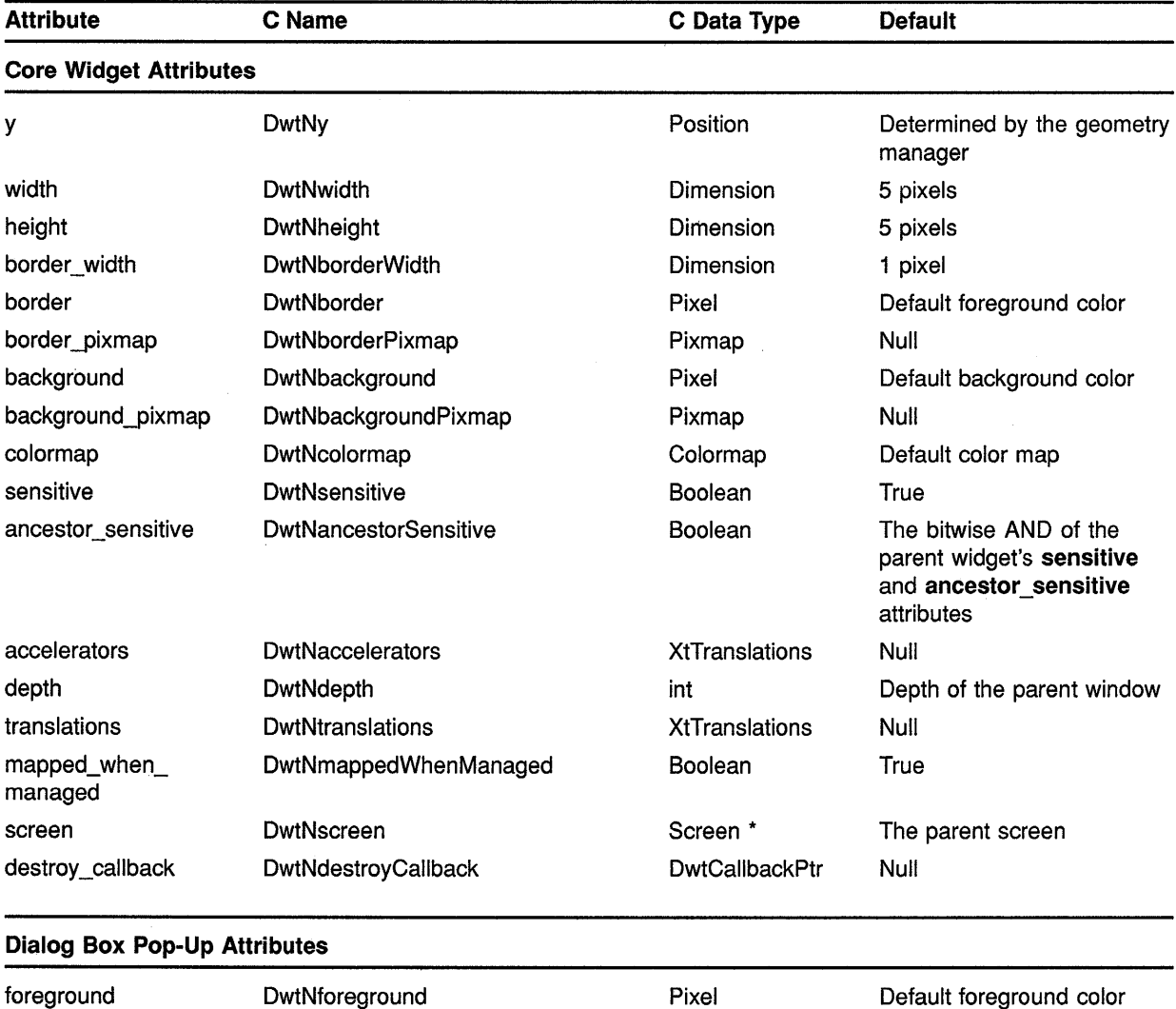

## **Table B-16 (Cont.) Message Box Attributes**

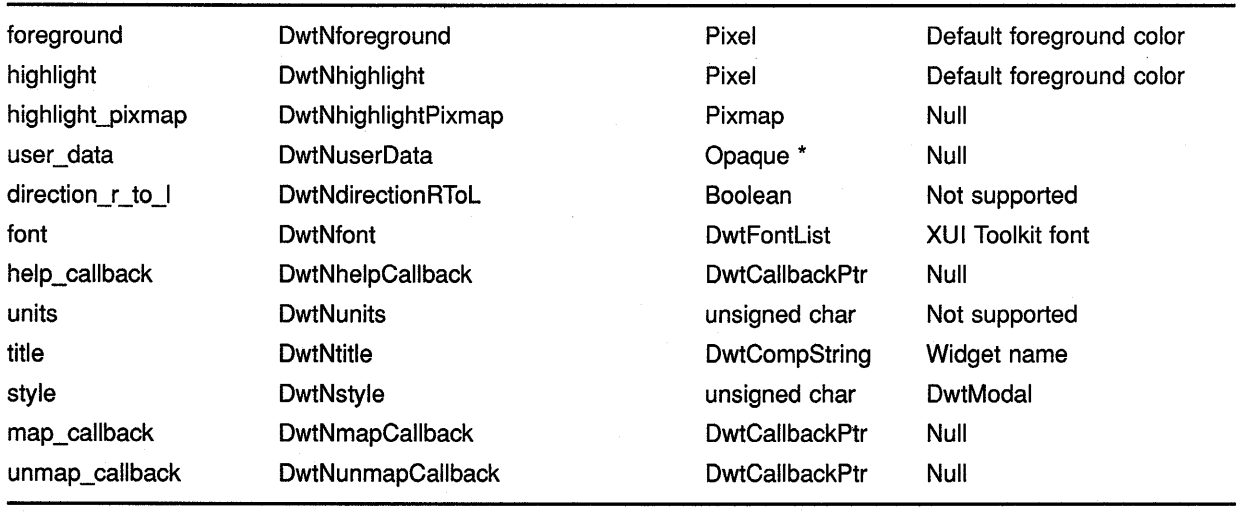

## **Summary of Widget Attributes (C Binding) B.16 Message Box**

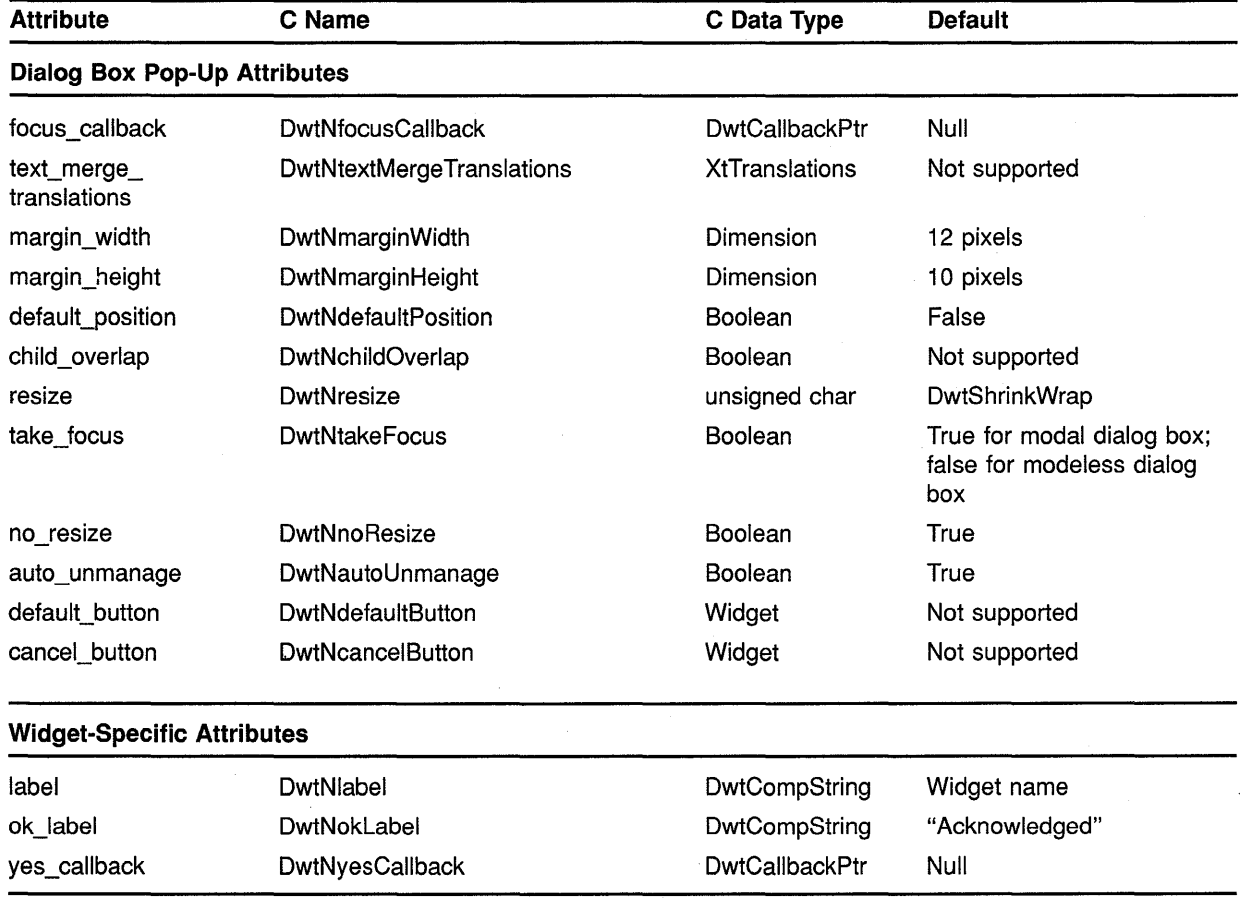

#### **Table B-16 (Cont.) Message Box Attributes**

#### **8.17 Option Menu**

See Table B-17 for a summary of option menu widget attributes.

| <b>Attribute</b>              | C Name       | C Data Type | <b>Default</b>                                     |
|-------------------------------|--------------|-------------|----------------------------------------------------|
| <b>Core Widget Attributes</b> |              |             |                                                    |
| x                             | <b>DwtNx</b> | Position    | Determined by the geometry<br>manager              |
| ٧                             | DwtNy        | Position    | Determined by the geometry<br>manager              |
| width                         | DwtNwidth    | Dimension   | As large as necessary to<br>hold all child widgets |

**Table B-17 Option Menu Attributes** 

## **Summary of Widget Attributes (C Binding) B.17 Option Menu**

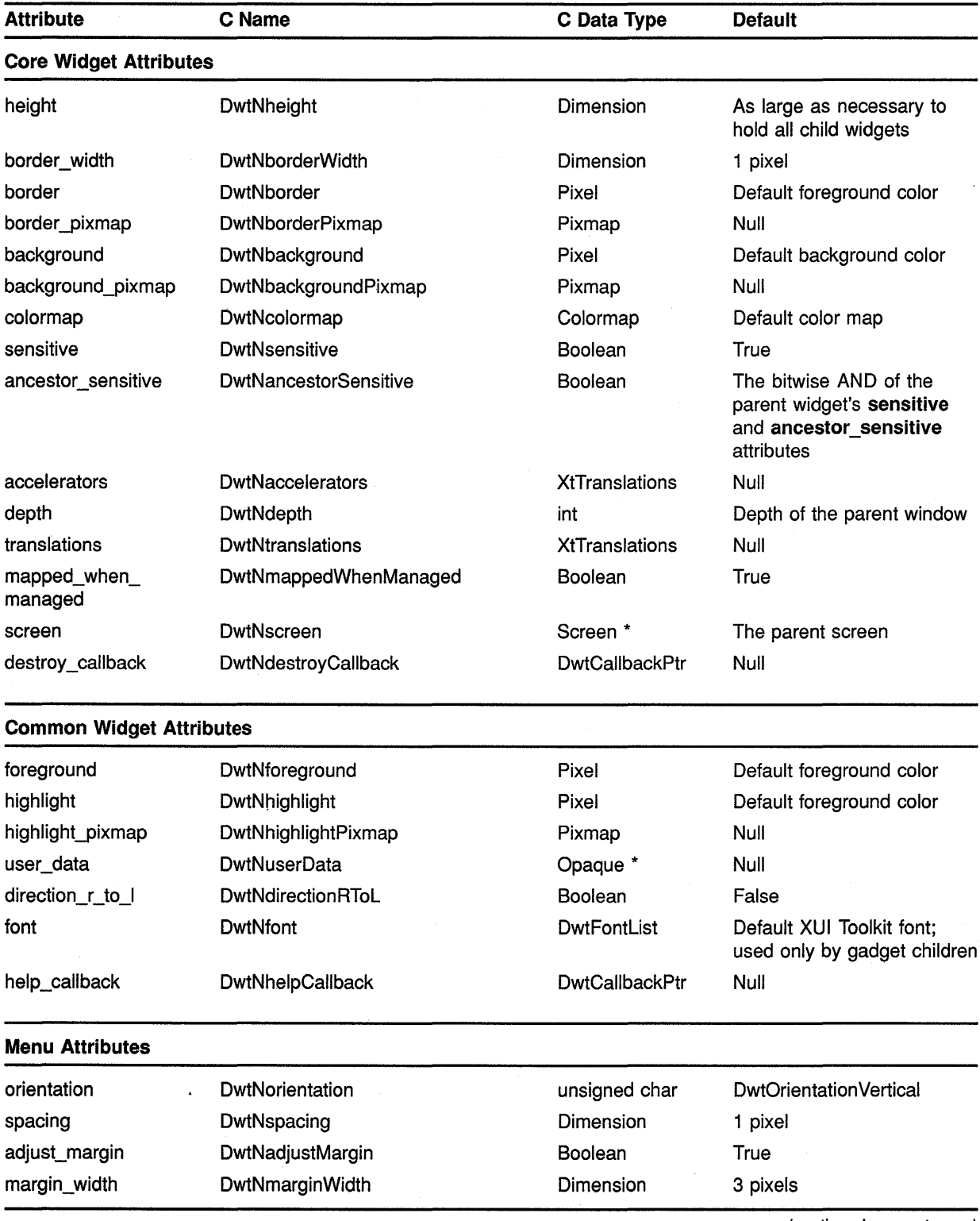

### **Table B-17 (Cont.) Option Menu Attributes**

(continued on next page)

 $\bar{z}$ 

## **Summary of Widget Attributes (C Binding) B.17 Option Menu**

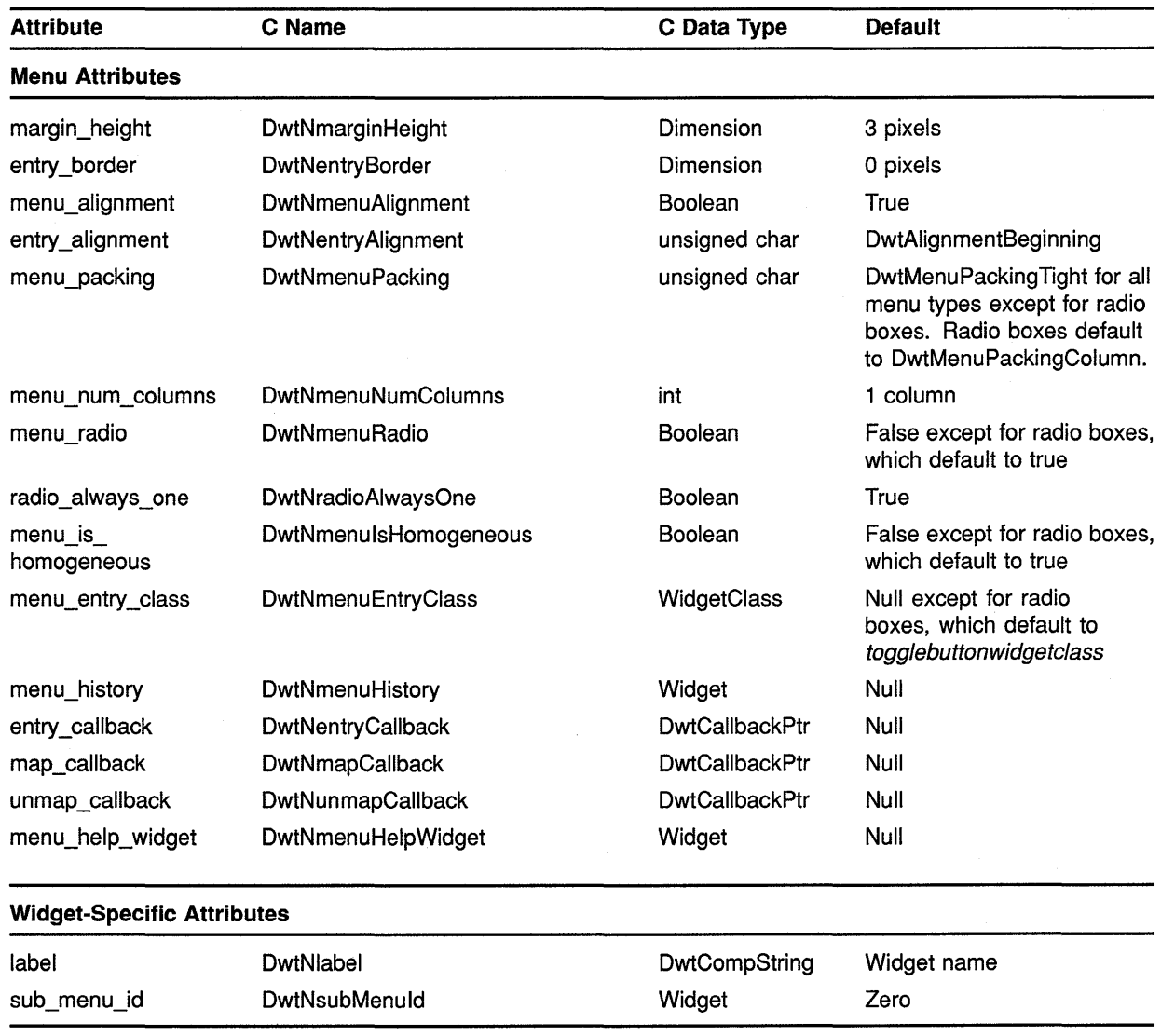

#### **Table B-17 (Cont.) Option Menu Attributes**

#### **B.18 Pull Down Menu Entry**

See Table B-18 for a summary of pull-down menu entry widget attributes.

## **Summary of Widget Attributes (C Binding) B.18 Pull Down Menu Entry**

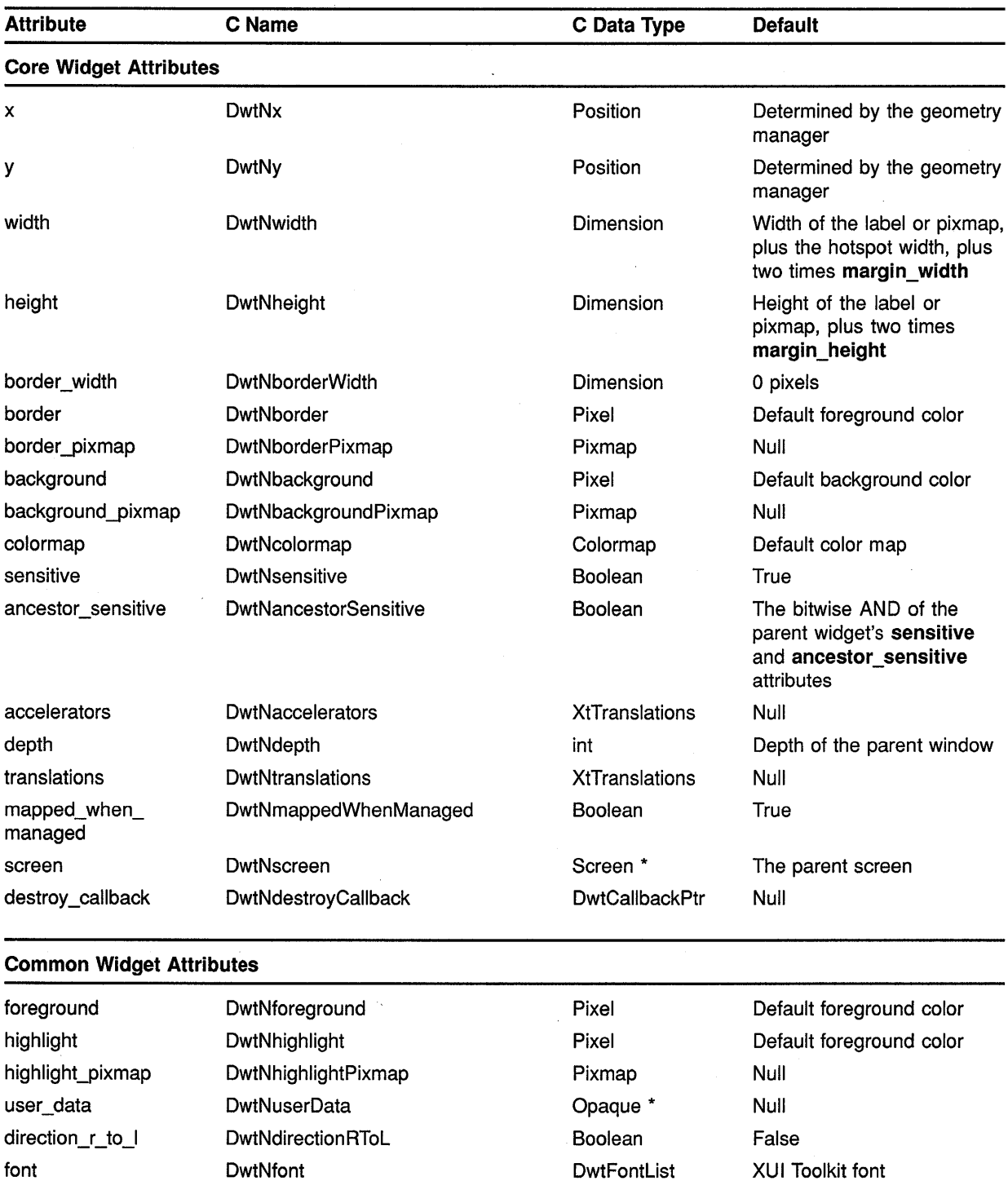

help\_callback DwtNhelpCallback DwtCallbackPtr

### **Table B-18 Pull Down Menu Entry Attributes**

(continued on next page)

Null

## Summary of Widget Attributes (C Binding) B.18 Pull Down Menu Entry

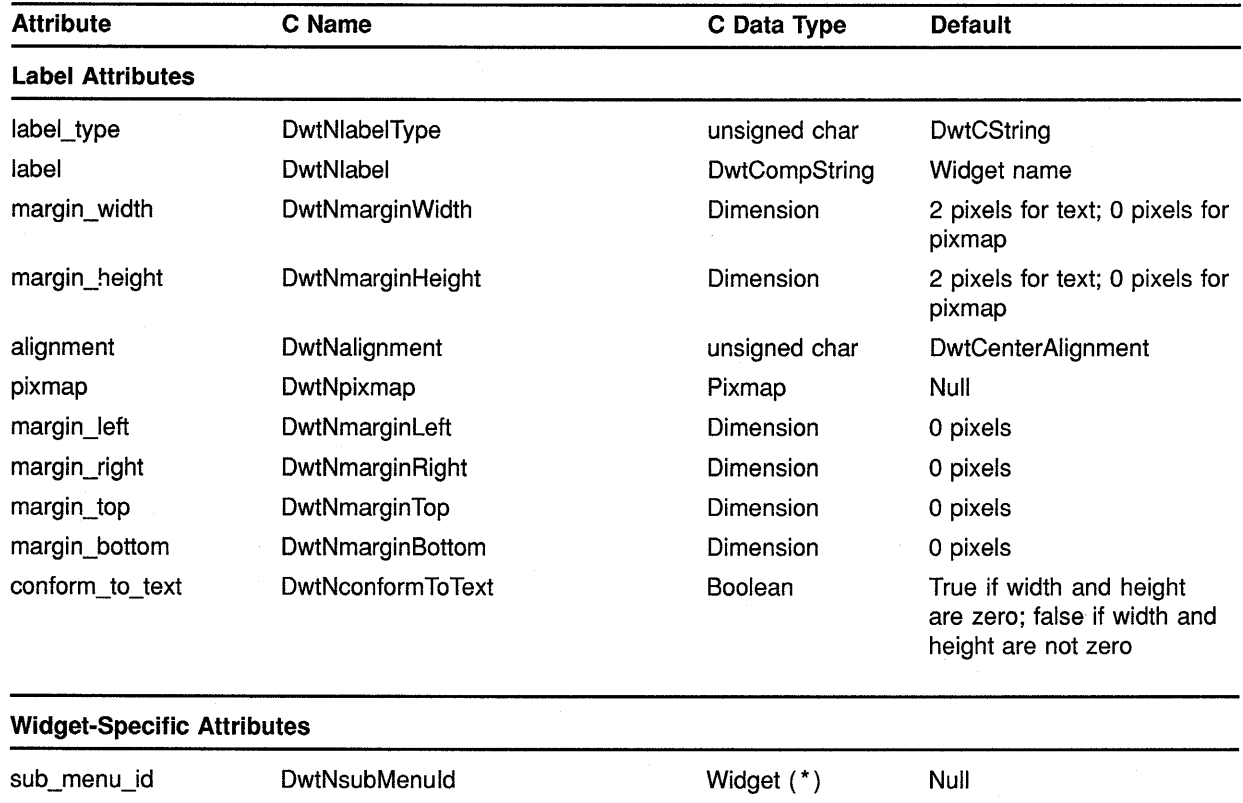

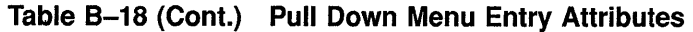

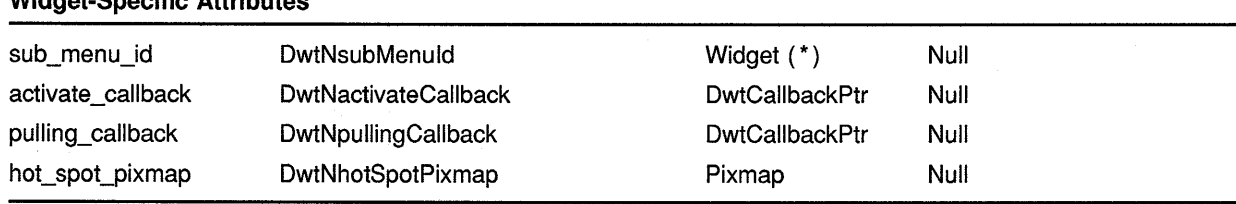

#### B.19 Push Button

See Table B-19 for a summary of push button widget attributes.

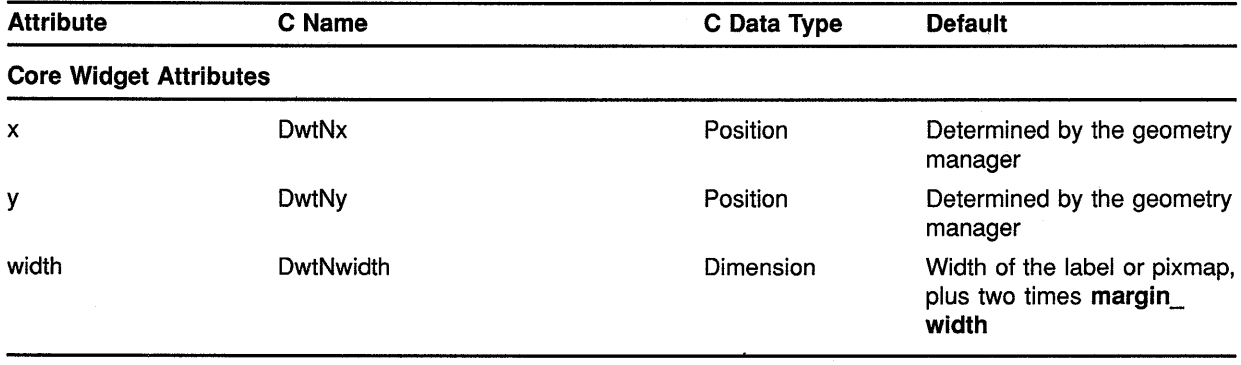

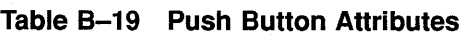

## **Summary of Widget Attributes {C Binding) B.19 Push Button**

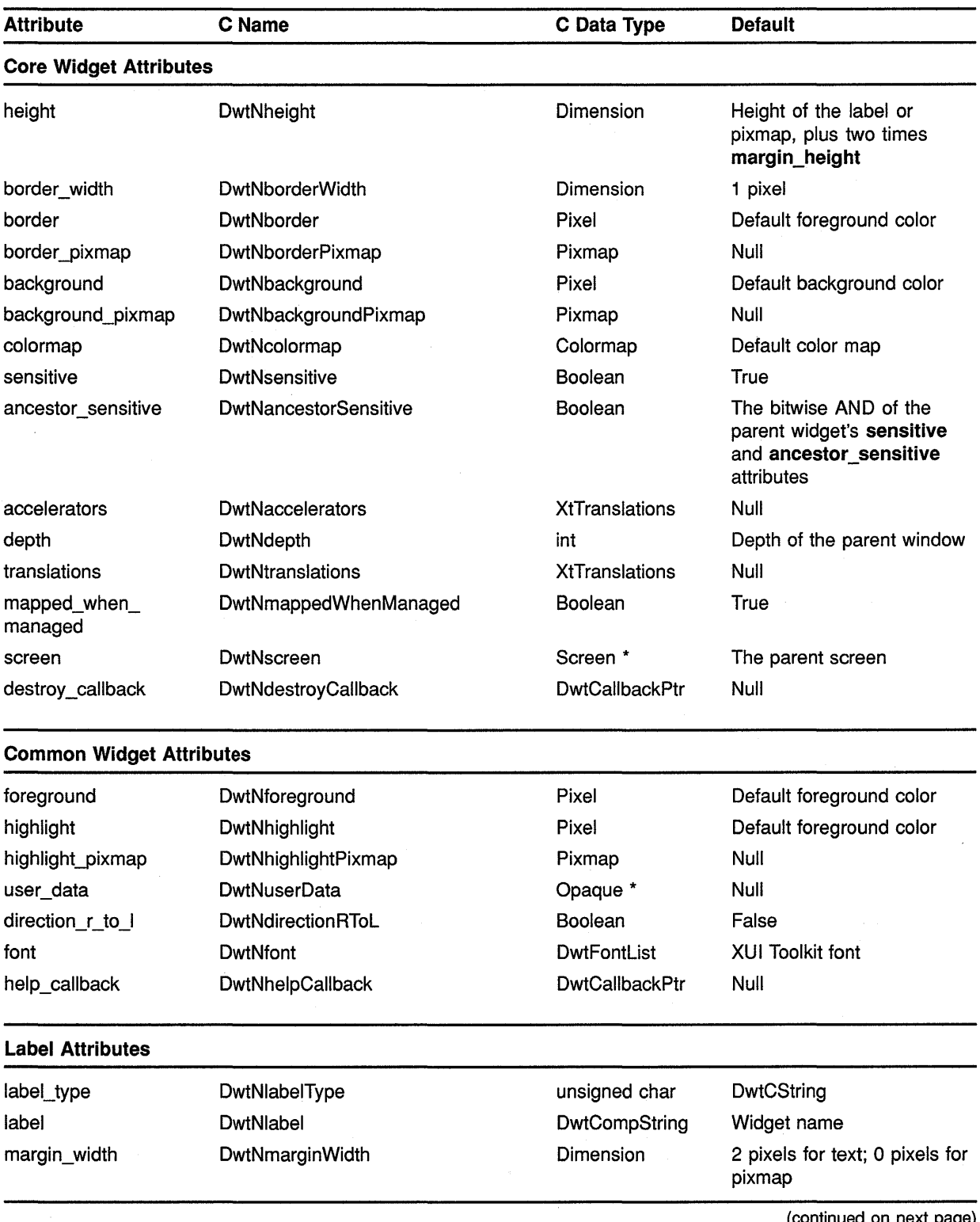

### **Table B-19 (Cont.) Push Button Attributes**

 $\lambda$ 

## **Summary of Widget Attributes (C Binding) B.19 Push Button**

| <b>Attribute</b>                  | C Name                       | C Data Type           | <b>Default</b>                                                                  |
|-----------------------------------|------------------------------|-----------------------|---------------------------------------------------------------------------------|
| <b>Label Attributes</b>           |                              |                       |                                                                                 |
| margin_height                     | DwtNmarginHeight             | Dimension             | 2 pixels for text; 0 pixels for<br>pixmap                                       |
| alignment                         | DwtNalignment                | unsigned char         | <b>DwtCenterAlignment</b>                                                       |
| pixmap                            | DwtNpixmap                   | Pixmap                | Null                                                                            |
| margin_left                       | DwtNmarginLeft               | Dimension             | 0 pixels                                                                        |
| margin_right                      | DwtNmarginRight              | Dimension             | 0 pixels                                                                        |
| margin_top                        | DwtNmarginTop                | Dimension             | 0 pixels                                                                        |
| margin_bottom                     | DwtNmarginBottom             | Dimension             | 0 pixels                                                                        |
| conform to text                   | <b>DwtNconformToText</b>     | Boolean               | True if width and height<br>are zero; false if width and<br>height are not zero |
| <b>Widget-Specific Attributes</b> |                              |                       |                                                                                 |
| border_highlight                  | DwtNborderHighlight          | <b>Boolean</b>        | False                                                                           |
| fill_highlight                    | DwtNfillHighlight            | Boolean               | False                                                                           |
| activate_callback                 | <b>DwtNactivateCallback</b>  | <b>DwtCallbackPtr</b> | Null                                                                            |
| arm_callback                      | <b>DwtNarmCallback</b>       | <b>DwtCallbackPtr</b> | Null                                                                            |
| disarm_callback                   | <b>DwtNdisarmCallback</b>    | <b>DwtCallbackPtr</b> | Null                                                                            |
| accelerator text                  | <b>DwtNacceleratorText</b>   | DwtCompString         | Null                                                                            |
| button accelerator                | <b>DwtNbuttonAccelerator</b> | char *                | Null                                                                            |
| shadow                            | DwtNshadow                   | <b>Boolean</b>        | True                                                                            |

**Table B-19 (Cont.) Push Button Attributes** 

#### **B.20 Radio Box**

See Table B-20 for a summary of radio box widget attributes.

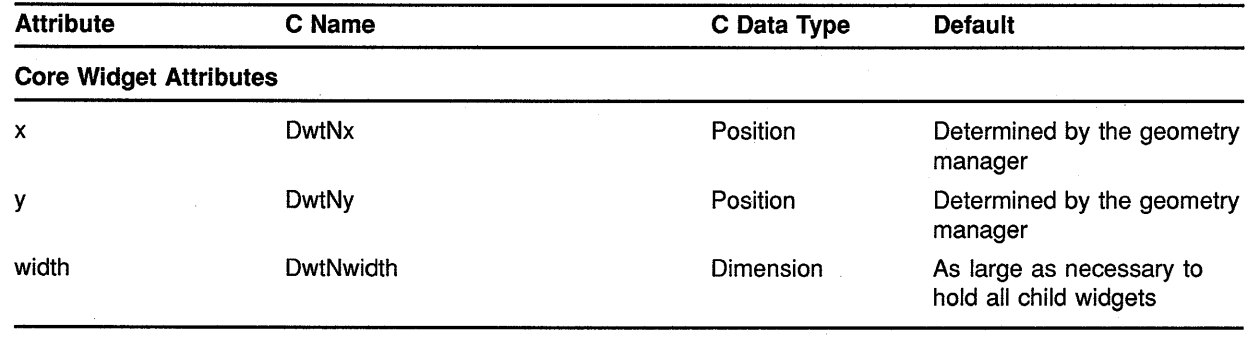

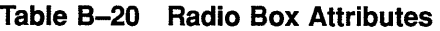

## **Summary of Widget Attributes (C Binding) B.20 Radio Box**

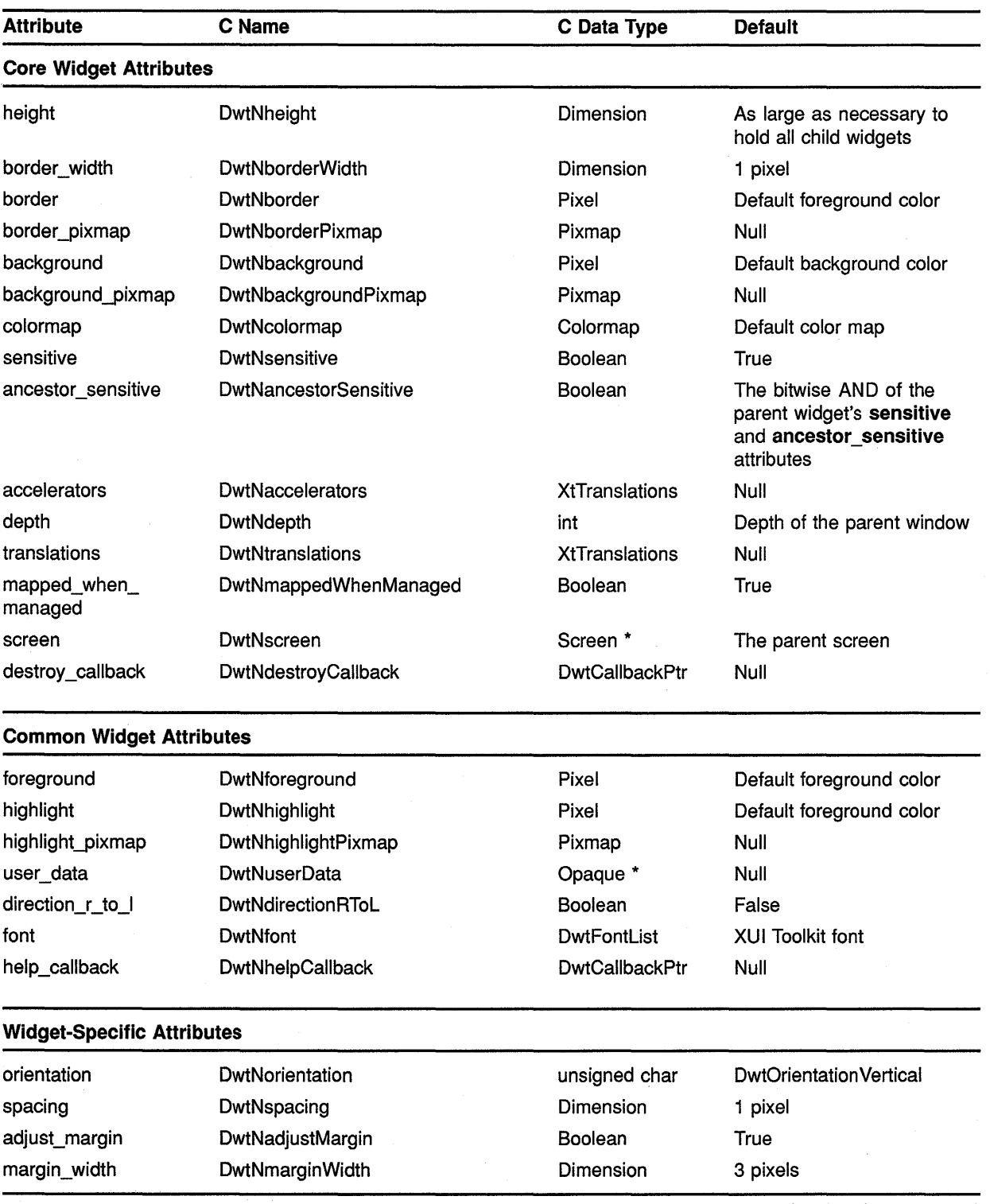

### **Table B-20 (Cont.) Radio Box Attributes**

(continued on next page)

 $\overline{1}$ 

 $\overline{1}$ 

 $\overline{\phantom{a}}$ 

## **Summary of Widget Attributes (C Binding) B.20 Radio Box**

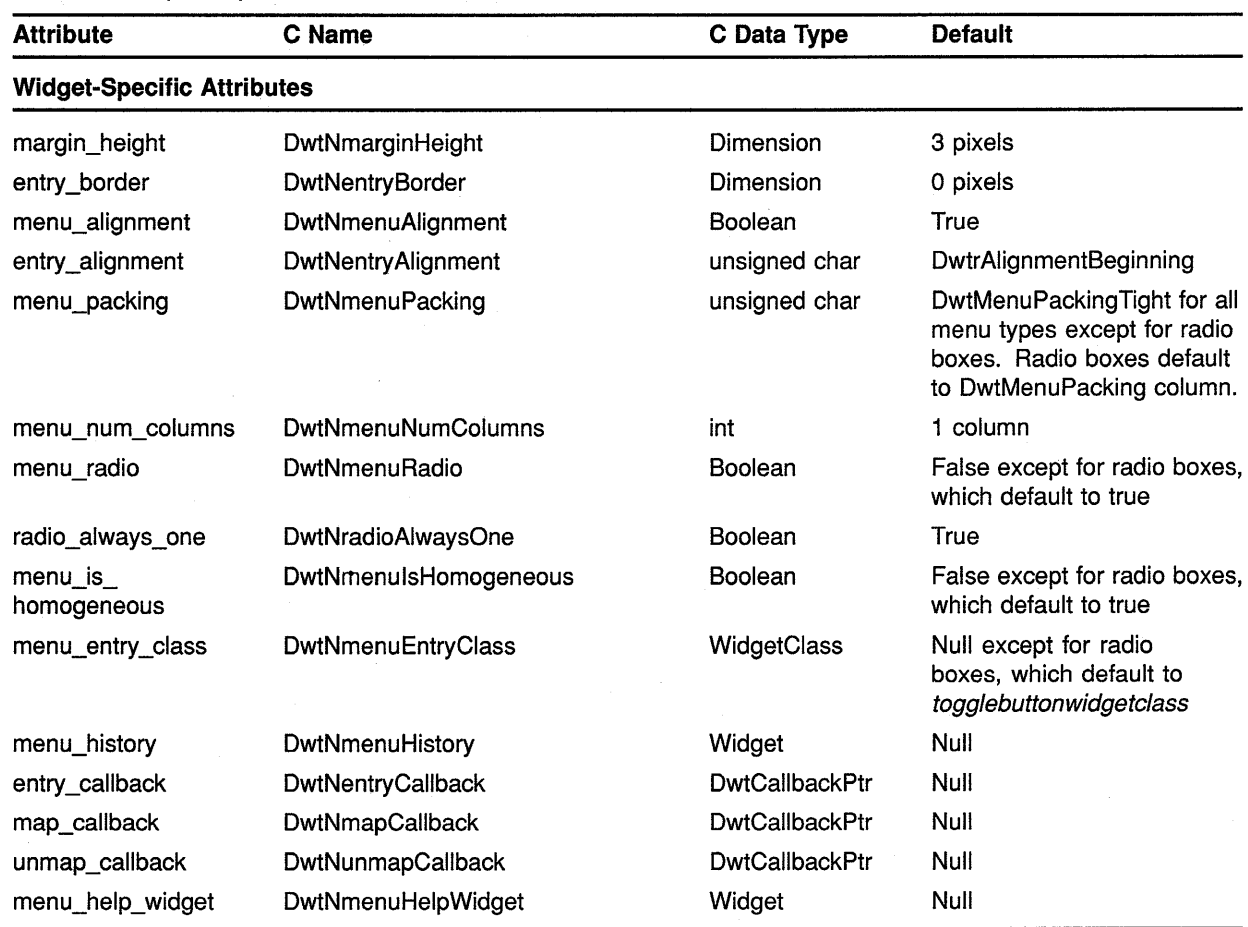

#### **Table 8-20 (Cont.) Radio Box Attributes**

#### **B.21 Scale**

See Table B-21 for a summary of scale widget attributes.

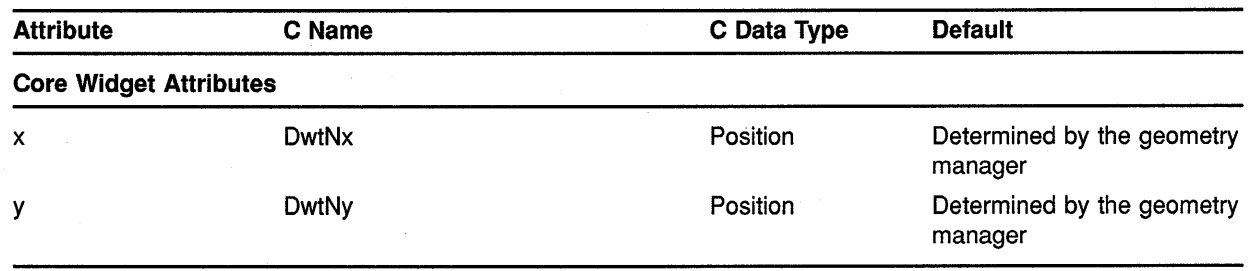

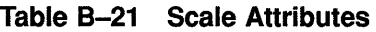

## **Summary of Widget Attributes (C Binding) B.21 Scale**

direction\_r\_to\_I DwtNdirection RToL Boolean font DwtNfont DwtFontlist help\_callback DwtNhelpCallback DwtCallbackPtr

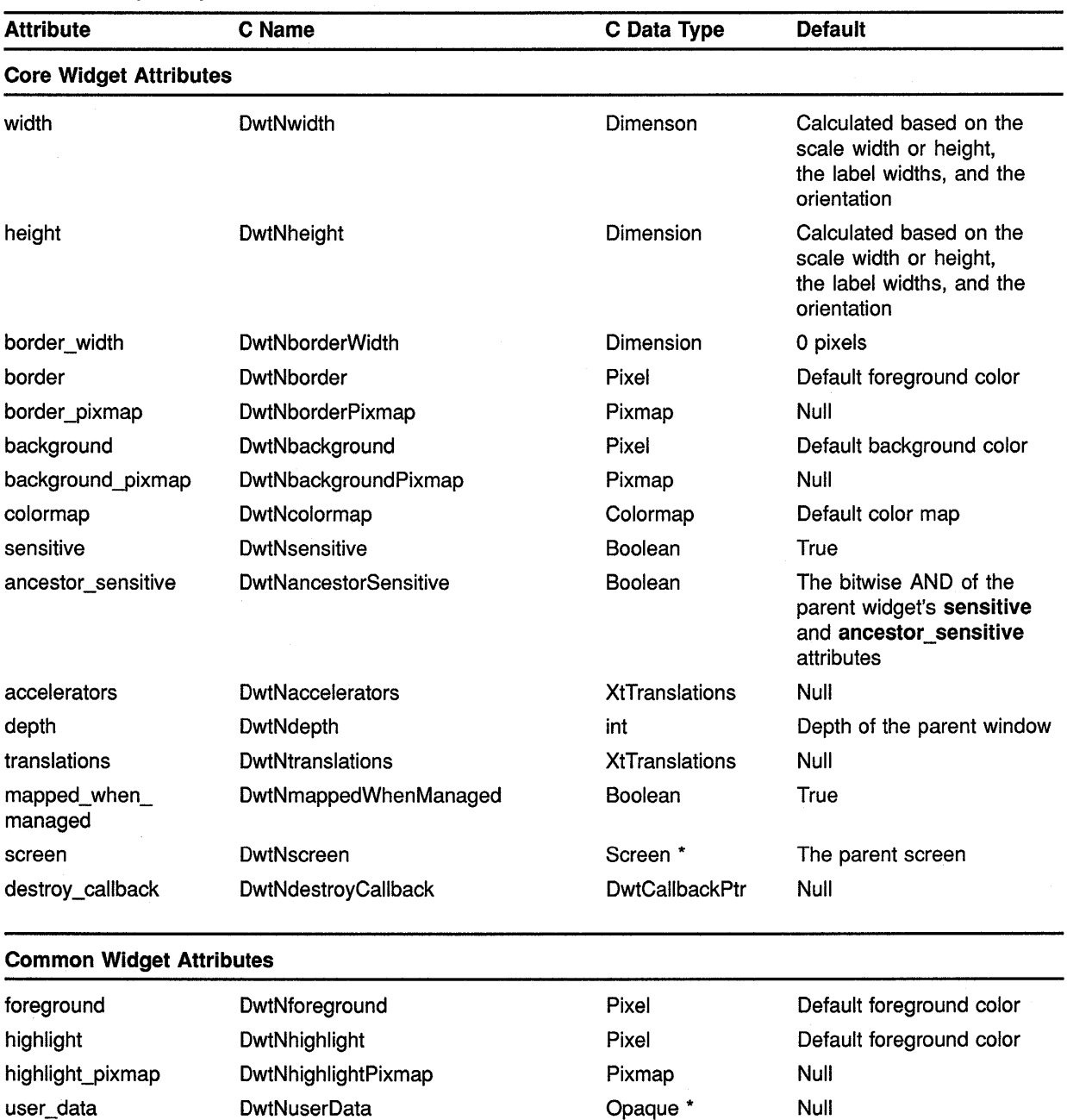

### **Table 8-21 (Cont.) Scale Attributes**

(continued on next page)

False

Null

XUI Toolkit font

 $\mathcal{L}$ 

## **Summary of Widget Attributes {C Binding) B.21 Scale**

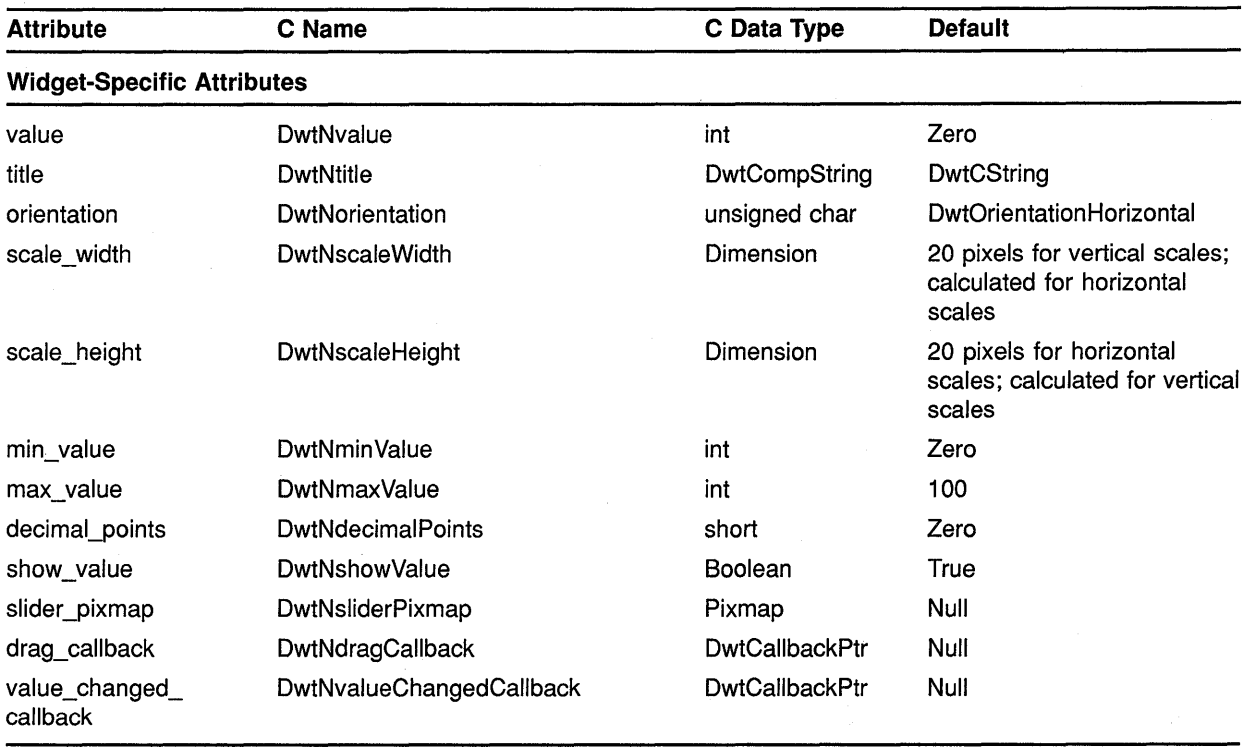

#### **Table B-21 (Cont.) Scale Attributes**

#### **B.22 Scroll Bar**

See Table B-22 for a summary of scroll bar widget attributes.

| <b>Attribute</b>              | C Name                 | C Data Type | <b>Default</b>                                                                                                    |
|-------------------------------|------------------------|-------------|----------------------------------------------------------------------------------------------------|
| <b>Core Widget Attributes</b> |                        |             |                                                                                                    |
| x                             | <b>DwtNx</b>           | Position    | Determined by the geometry<br>manager                                                                              |
| у                             | DwtNy                  | Position    | Determined by the geometry<br>manager                                                                              |
| width                         | DwtNwidth              | Dimension   | For vertical scroll bars, 17<br>pixels; for horizontal scroll<br>bars, the width of the parent<br>minus 17 pixels  |
| height                        | DwtNheight             | Dimension   | For horizontal scroll bars,<br>17 pixels; for vertical scroll<br>bars, the height of the parent<br>minus 17 pixels |
| border_width                  | <b>DwtNborderWidth</b> | Dimension   | 1 pixel                                                                                                    |
|                               |                        |             |                                                                                                    |

**Table B-22 Scroll Bar Attributes** 

## Summary of Widget Attributes (C Binding) B.22 Scroll Bar

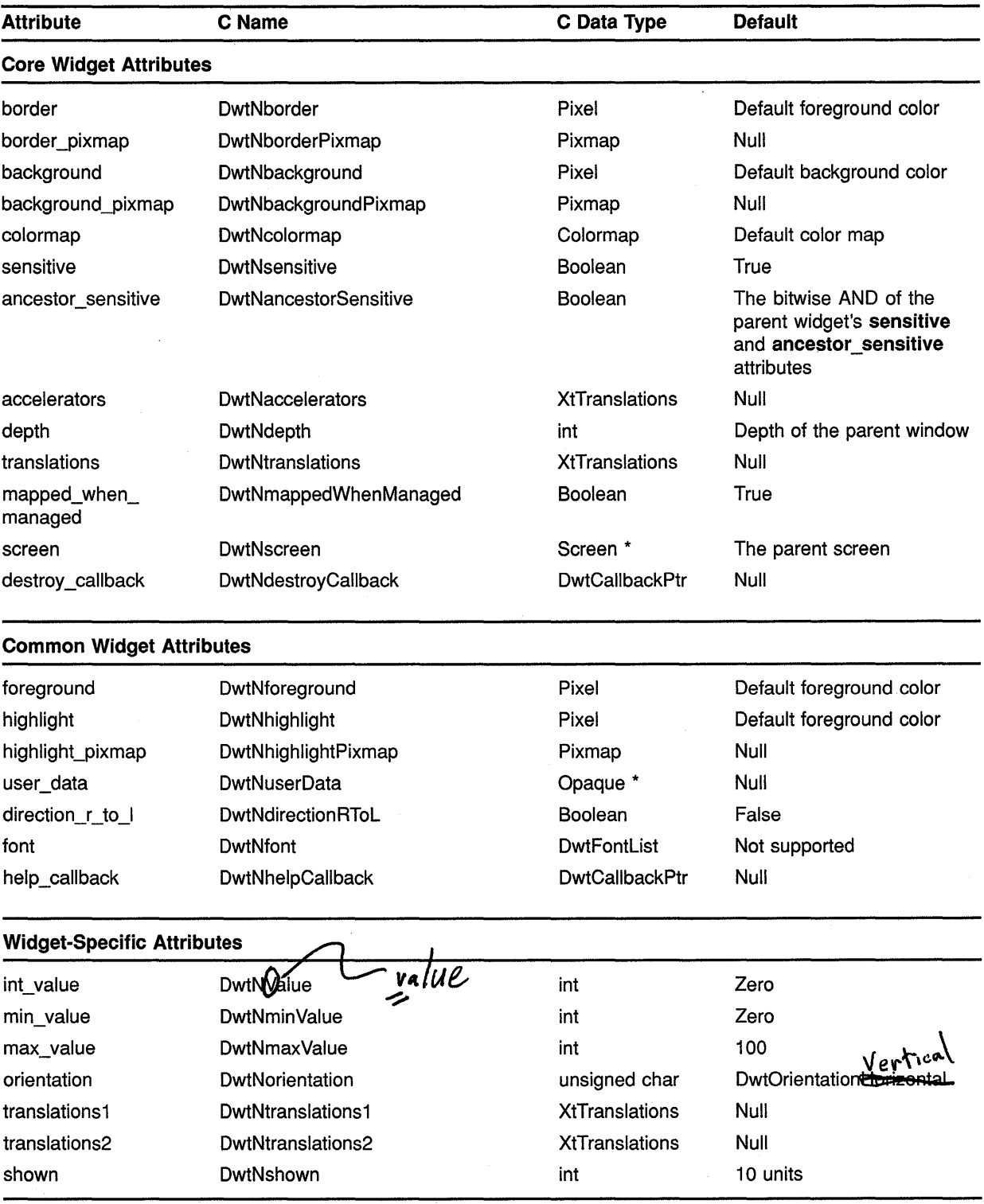

### Table B-22 (Cont.) Scroll Bar Attributes

(continued on next page)

 $\mathbb{Z}^{(2)}$ 

## **Summary of Widget Attributes (C Binding) B.22 Scroll Bar**

| <b>Attribute</b>           | C Name                            | C Data Type           | <b>Default</b> |  |  |
|----------------------------|-----------------------------------|-----------------------|----------------|--|--|
|                            | <b>Widget-Specific Attributes</b> |                       |                |  |  |
| inc                        | DwtNinc                           | int                   | 10 units       |  |  |
| page_inc                   | DwtNpageInc                       | int                   | 10 units       |  |  |
| unit_inc_callback          | <b>DwtNunitIncCallback</b>        | <b>DwtCallbackPtr</b> | Null           |  |  |
| unit dec callback          | DwtNunitDecCallback               | <b>DwtCallbackPtr</b> | Null           |  |  |
| page_inc_callback          | <b>DwtNpageIncCallback</b>        | <b>DwtCallbackPtr</b> | Null           |  |  |
| page dec callback          | <b>DwtNpageDecCallback</b>        | <b>DwtCallbackPtr</b> | Null           |  |  |
| to_top_callback            | <b>DwtNtoTopCallback</b>          | <b>DwtCallbackPtr</b> | Null           |  |  |
| to_bottom_callback         | DwtNtoBottomCallback              | <b>DwtCallbackPtr</b> | Null           |  |  |
| drag callback              | DwtNdragCallback                  | <b>DwtCallbackPtr</b> | Null           |  |  |
| value_changed_<br>callback | DwtNvalueChangedCallback          | <b>DwtCallbackPtr</b> | Null           |  |  |

**Table B-22 (Cont.) Scroll Bar Attributes** 

#### **B.23 Scroll Window**

See Table B-23 for a summary of scroll window widget attributes.

| <b>Attribute</b>              | C Name                       | C Data Type      | <b>Default</b>                                                                              |  |
|-------------------------------|------------------------------|------------------|---------------------------------------------------------------------------------------------|--|
| <b>Core Widget Attributes</b> |                              |                  |                                                                                             |  |
| x                             | <b>DwtNx</b>                 | Position         | Determined by the geometry<br>manager                                                       |  |
| y                             | DwtNy                        | Position         | Determined by the geometry<br>manager                                                       |  |
| width                         | DwtNwidth                    | Dimension        | Widget specific                                                                             |  |
| height                        | DwtNheight                   | Dimension        | Widget specific                                                                             |  |
| border_width                  | <b>DwtNborderWidth</b>       | <b>Dimension</b> | 1 pixel                                                                                     |  |
| border                        | DwtNborder                   | Pixel            | Default foreground color                                                                    |  |
| border_pixmap                 | DwtNborderPixmap             | Pixmap           | Null                                                                                        |  |
| background                    | DwtNbackground               | Pixel            | Default background color                                                                    |  |
| background pixmap             | DwtNbackgroundPixmap         | Pixmap           | Null                                                                                        |  |
| colormap                      | DwtNcolormap                 | Colormap         | Default color map                                                                           |  |
| sensitive                     | <b>DwtNsensitive</b>         | <b>Boolean</b>   | True                                                                                        |  |
| ancestor_sensitive            | <b>DwtNancestorSensitive</b> | <b>Boolean</b>   | The bitwise AND of the<br>parent widget's sensitive<br>and ancestor_sensitive<br>attributes |  |

**Table B-23 Scroll Window Attributes** 

## **Summary of Widget Attributes (C Binding) B.23 Scroll Window**

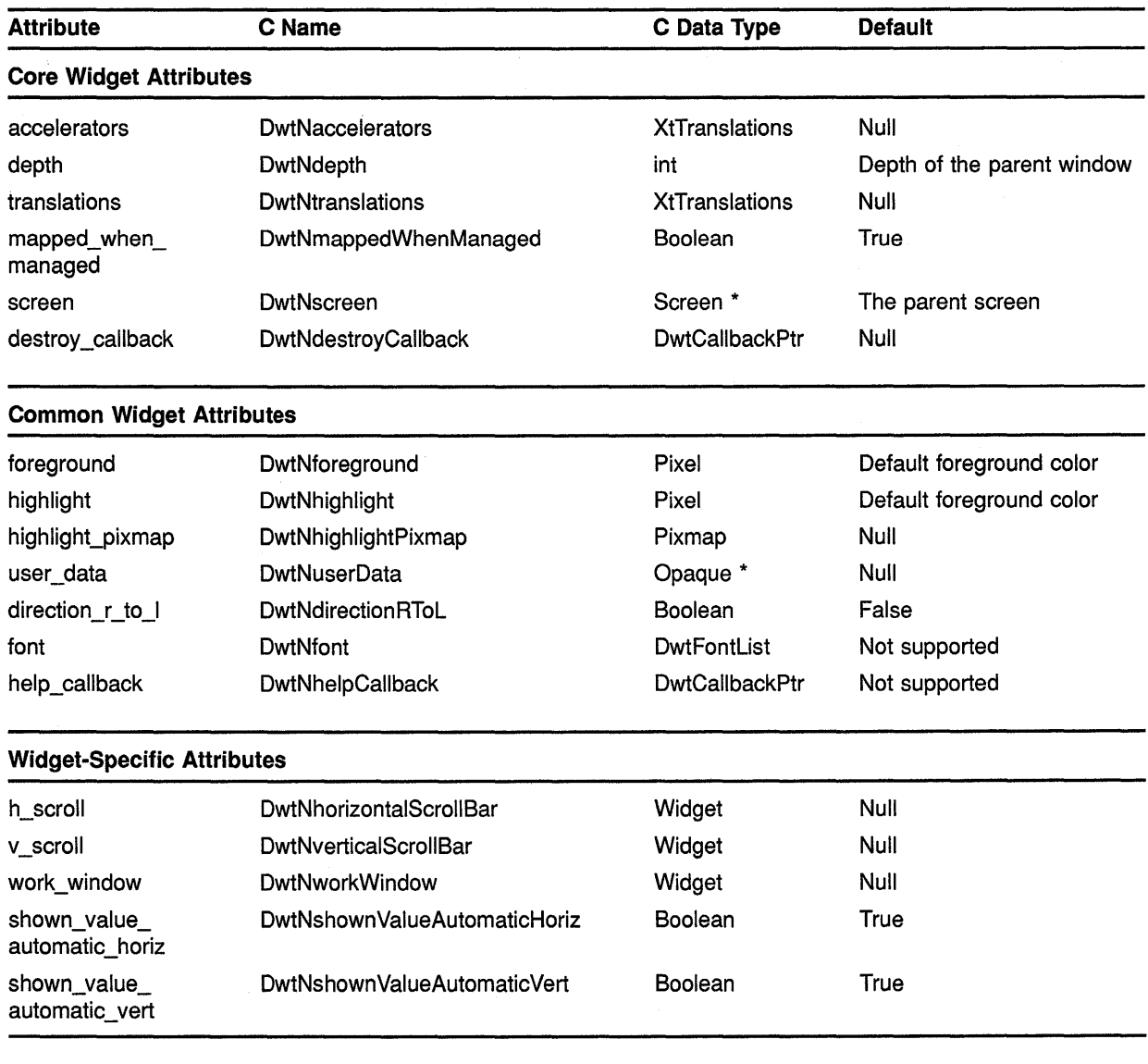

### **Table B-23 (Cont.) Scroll Window Attributes**

#### **B.24 Selection**

See Table B-24 for a summary of selection widget attributes.

 $\bar{z}$ 

## **Summary of Widget Attributes (C Binding) B.24 Selection**

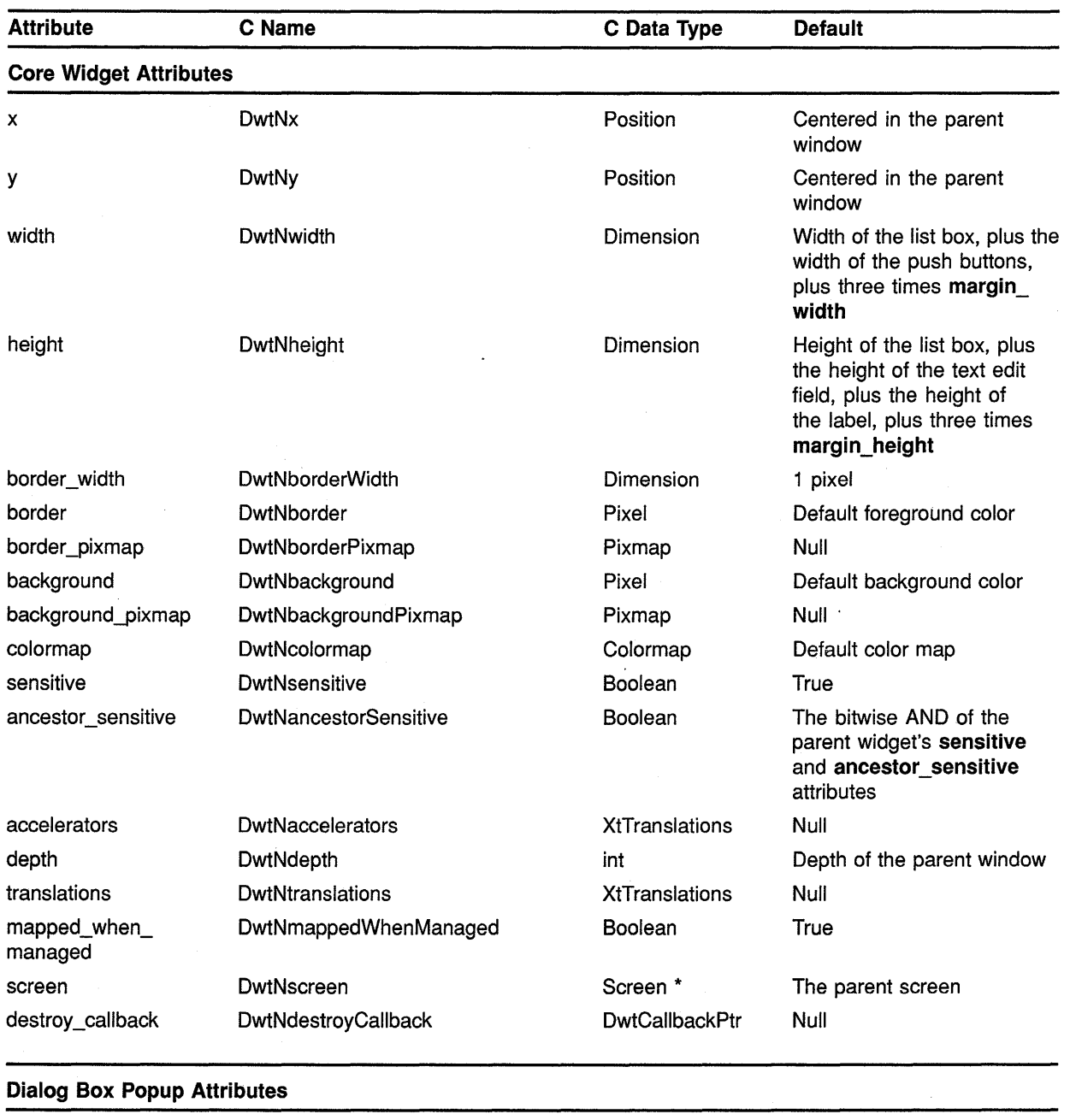

### **Table 8-24 Selection Attributes**

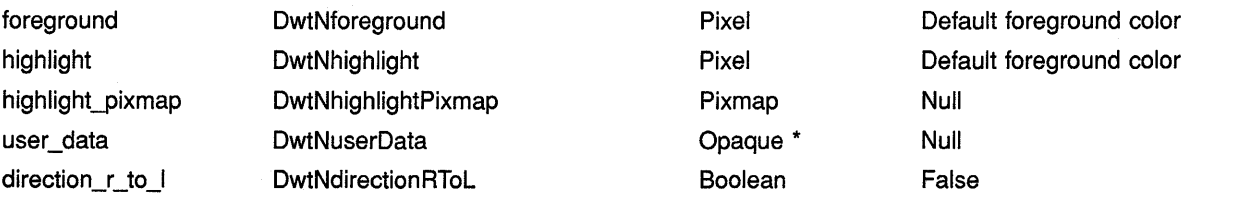

## **Summary of Widget Attributes (C Binding) B.24 Selection**

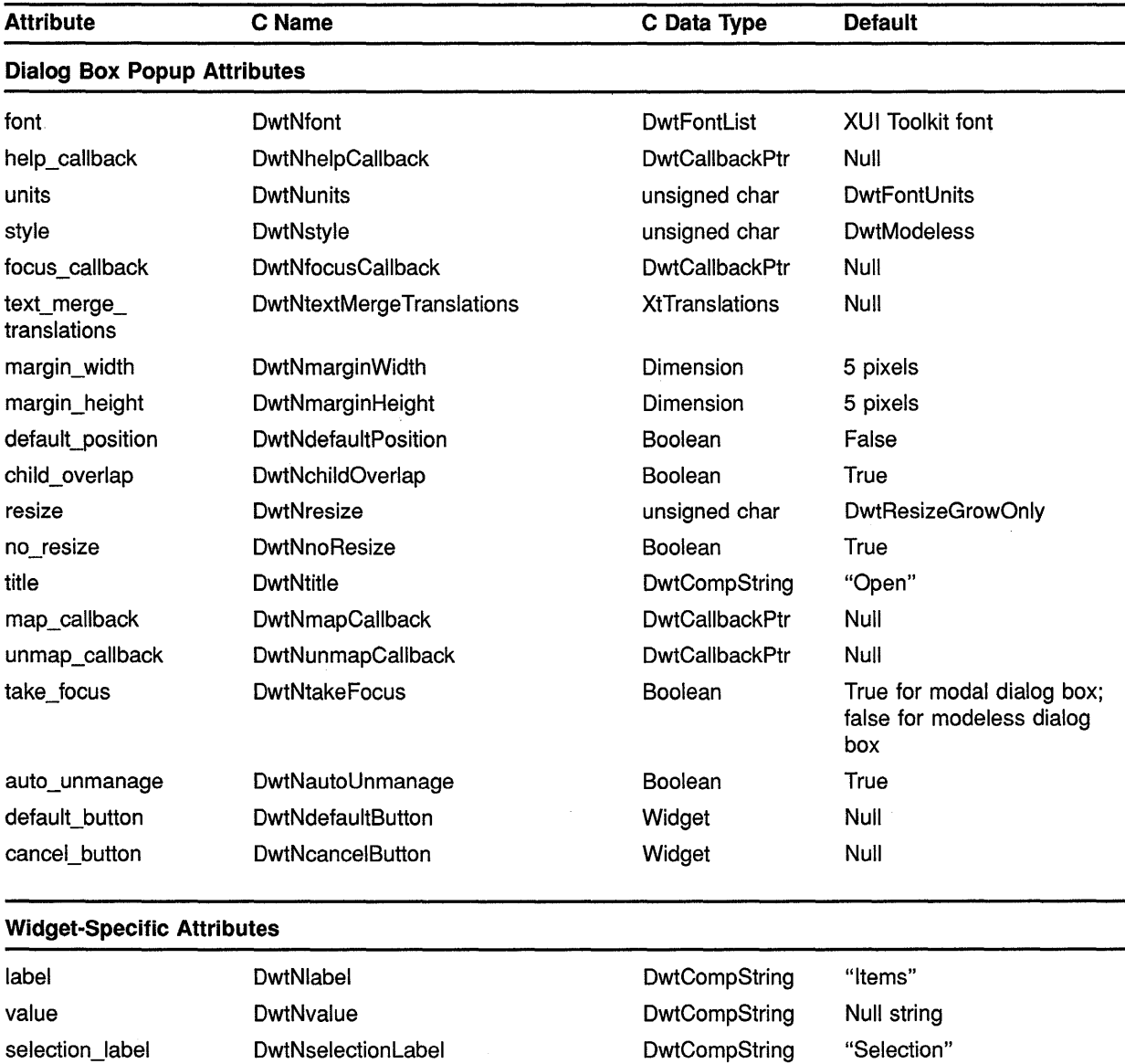

### **Table B-24 (Cont.) Selection Attributes**

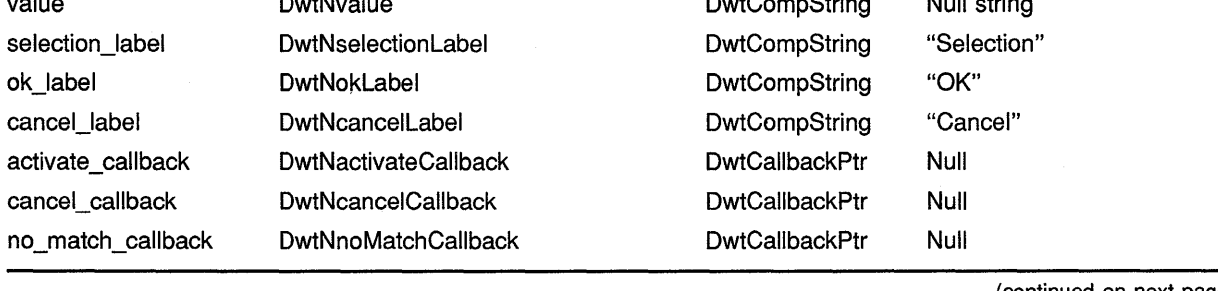

## **Summary of Widget Attributes (C Binding) B.24 Selection**

**Attribute**  C Name C Data Type Default **Widget-Specific Attributes**  visible\_item\_count DwtNvisible Items Count int 8 items items **DwtNitems** DwtNitems DwtCompString \* Null item\_count DwtNitemsCount int O items must\_match DwtNmustMatch Boolean False

#### **Table B-24 (Cont.) Selection Attributes**

#### **B.25 Separator**

See Table B-25 for a summary of separator widget attributes.

| <b>Attribute</b>              | C Name                       | C Data Type           | <b>Default</b>                                                                              |
|-------------------------------|------------------------------|-----------------------|---------------------------------------------------------------------------------------------|
| <b>Core Widget Attributes</b> |                              |                       |                                                                                             |
| x                             | DwtNx                        | Position              | Determined by the geometry<br>manager                                                       |
| у                             | DwtNy                        | Position              | Determined by the geometry<br>manager                                                       |
| width                         | DwtNwidth                    | Dimension             | 3 pixels                                                                                    |
| height                        | DwtNheight                   | Dimension             | 3 pixels                                                                                    |
| border_width                  | <b>DwtNborderWidth</b>       | Dimension             | 0 pixels                                                                                    |
| border                        | DwtNborder                   | Pixel                 | Default foreground color                                                                    |
| border_pixmap                 | DwtNborderPixmap             | Pixmap                | Null                                                                                        |
| background                    | DwtNbackground               | Pixel                 | Default background color                                                                    |
| background_pixmap             | DwtNbackgroundPixmap         | Pixmap                | Null                                                                                        |
| colormap                      | DwtNcolormap                 | Colormap              | Default color map                                                                           |
| sensitive                     | <b>DwtNsensitive</b>         | Boolean               | True                                                                                        |
| ancestor sensitive            | <b>DwtNancestorSensitive</b> | Boolean               | The bitwise AND of the<br>parent widget's sensitive<br>and ancestor sensitive<br>attributes |
| accelerators                  | <b>DwtNaccelerators</b>      | <b>XtTranslations</b> | Null                                                                                        |
| depth                         | DwtNdepth                    | int                   | Depth of the parent window                                                                  |
| translations                  | DwtNtranslations             | <b>XtTranslations</b> | Not supported                                                                               |
| mapped when<br>managed        | DwtNmappedWhenManaged        | Boolean               | True                                                                                        |
| screen                        | DwtNscreen                   | Screen *              | The parent screen                                                                           |
| destroy_callback              | DwtNdestroyCallback          | <b>DwtCallbackPtr</b> | Null                                                                                        |

**Table B-25 Separator Attributes** 

## **Summary of Widget Attributes (C Binding) B.25 Separator**

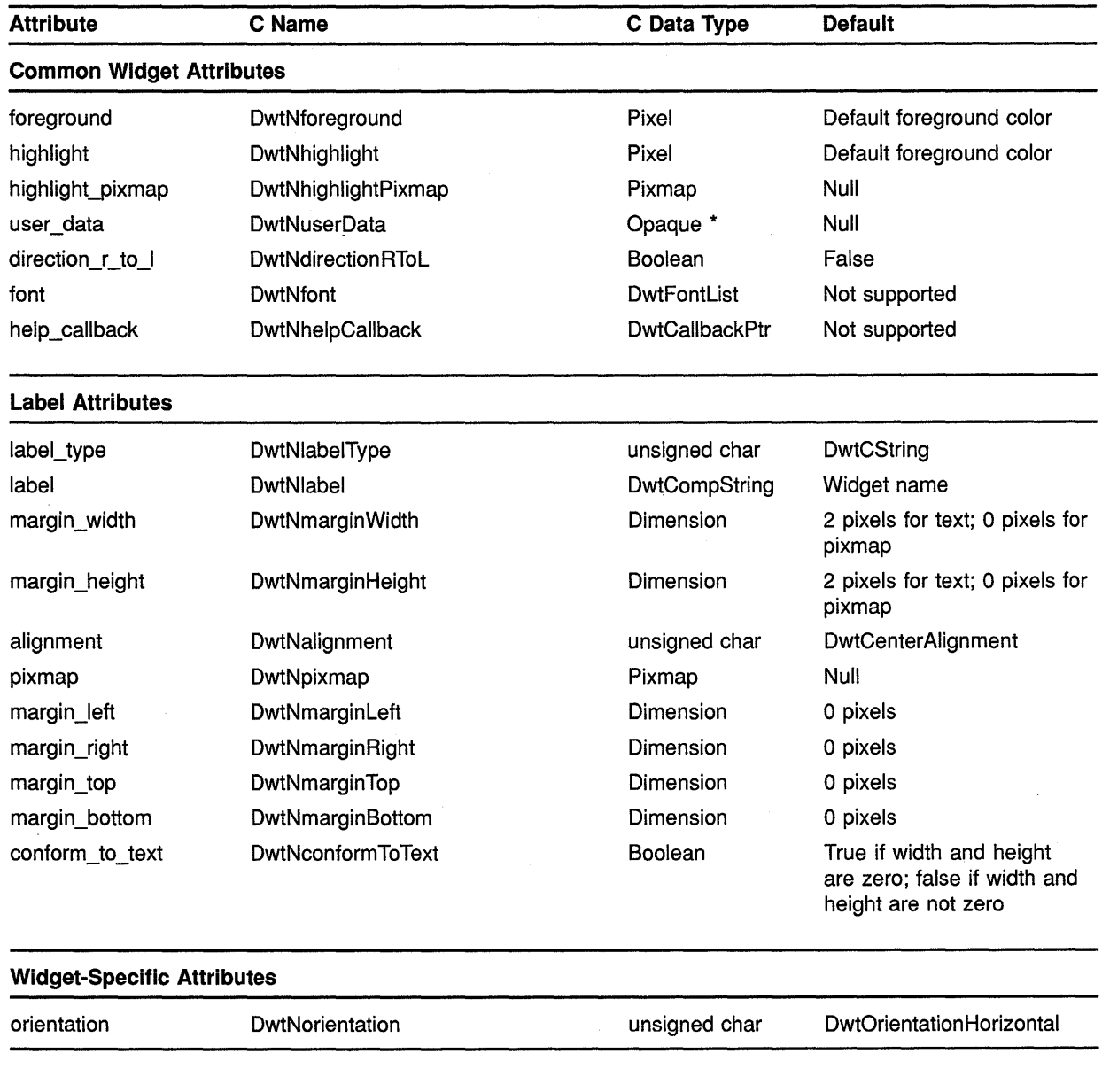

### **Table B-25 (Cont.) Separator Attributes**

**B.26** 

See Table B-26 for a summary of simple text widget attributes.

**SText** 

## Summary of Widget Attributes (C Binding) B.26 S Text

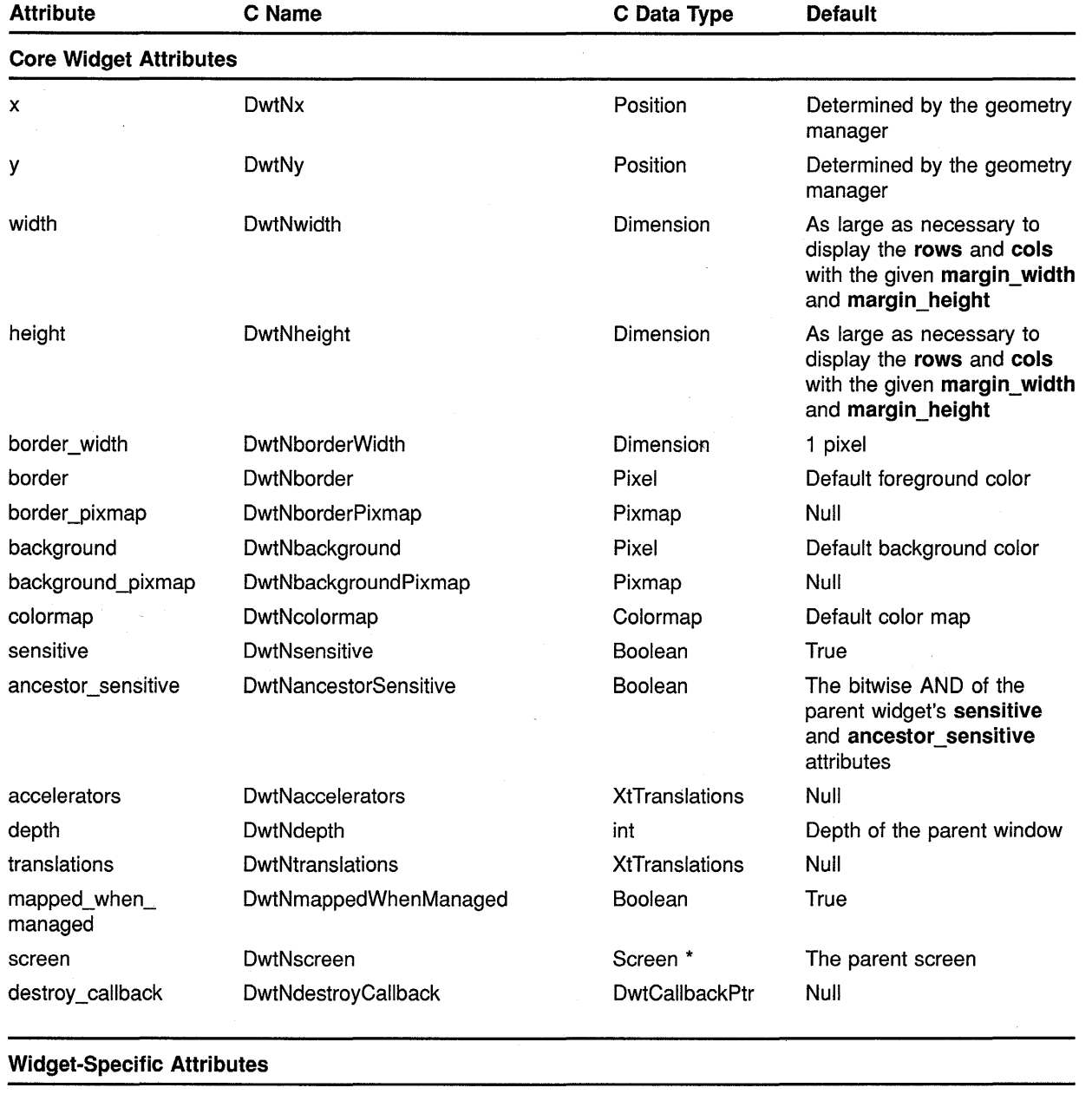

## Table B-26 S Text Attributes

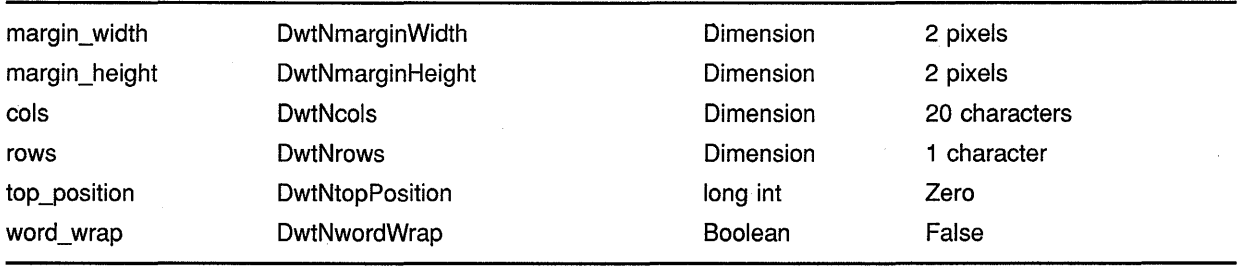

## **Summary of Widget Attributes (C Binding) B.26 S Text**

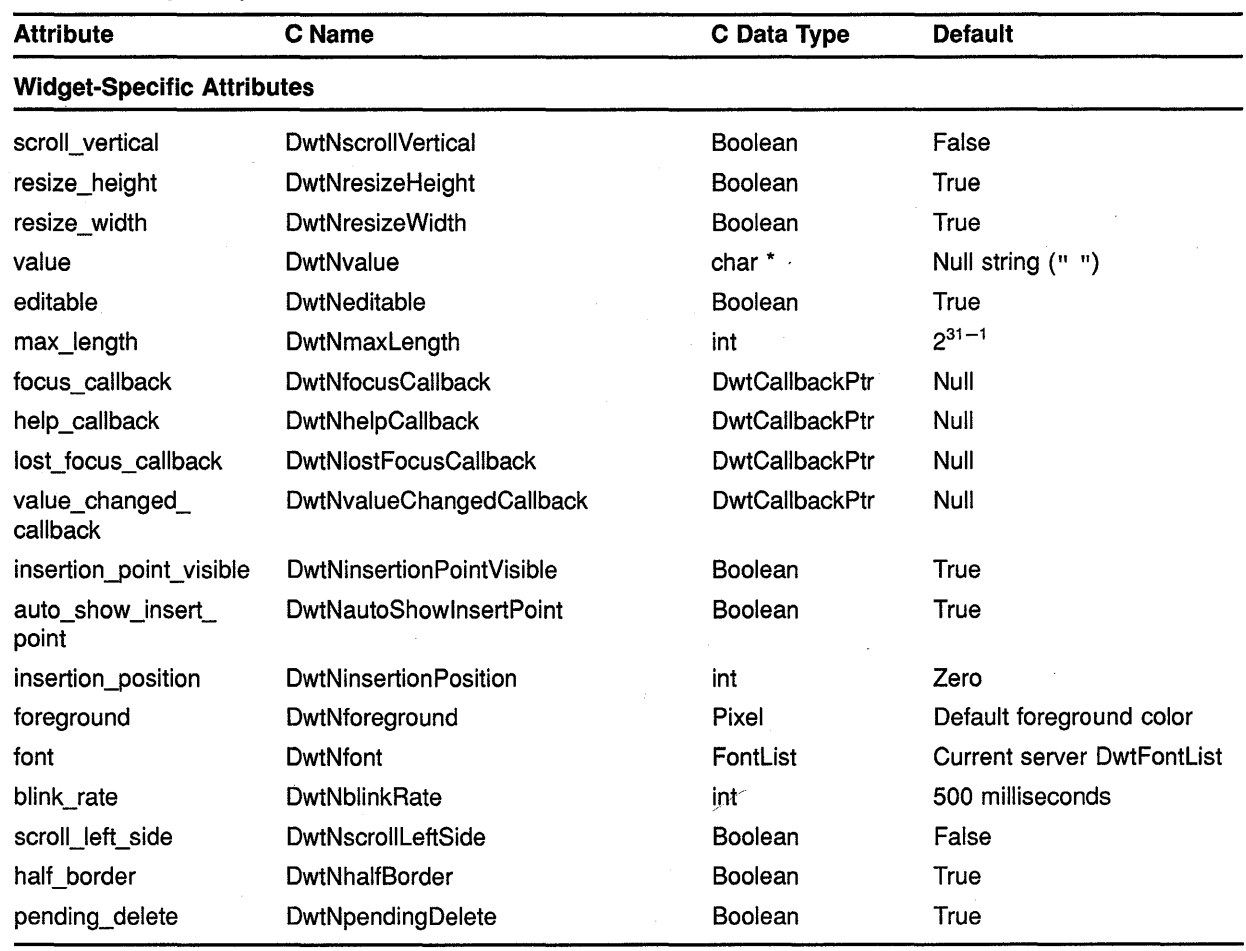

### **Table B-26 (Cont.) S Text Attributes**

#### **B.27 Toggle Button**

See Table B-27 for a summary of toggle button widget attributes.

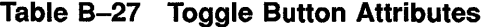

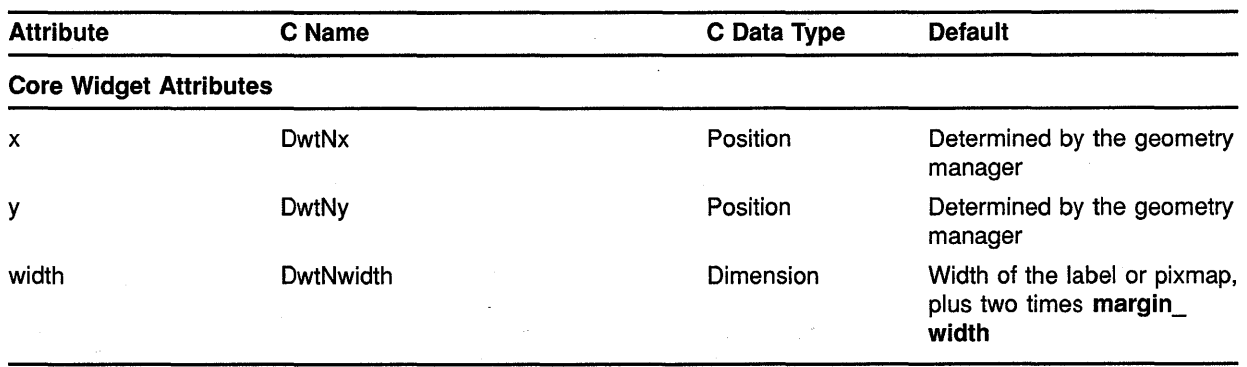

(continued on next page)

•

## **Summary of Widget Attributes (C Binding) B.27 Toggle Button**

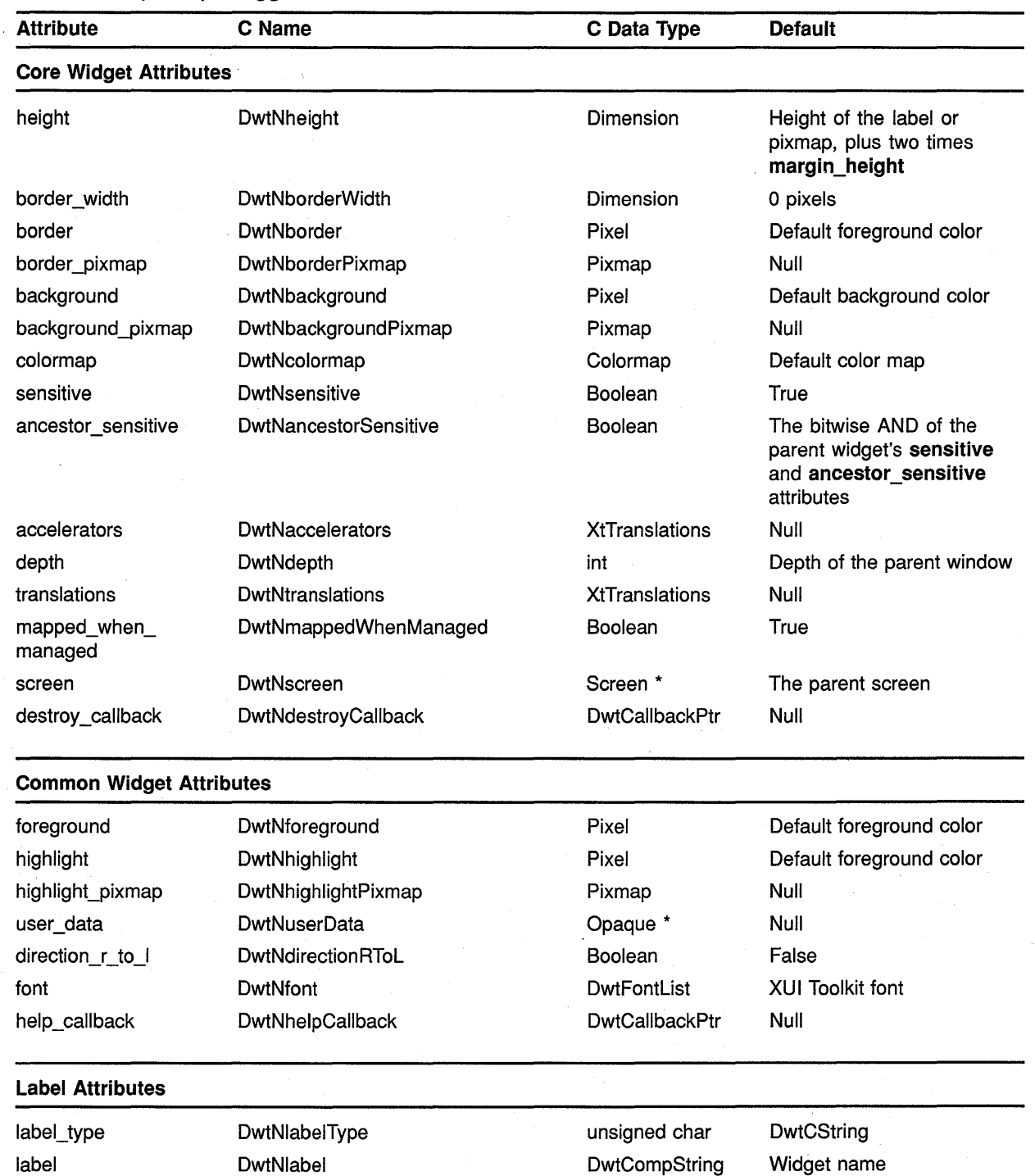

margin\_width DwtNmarginWidth Dimension 2 pixels for text; 0 pixels for

#### **Table B-27 (Cont.) Toggle Button Attributes**

J,

(continued on next page)

pixmap

 $\bar{\omega}$ 

## **Summary of Widget Attributes (C Binding) B.27 Toggle Button**

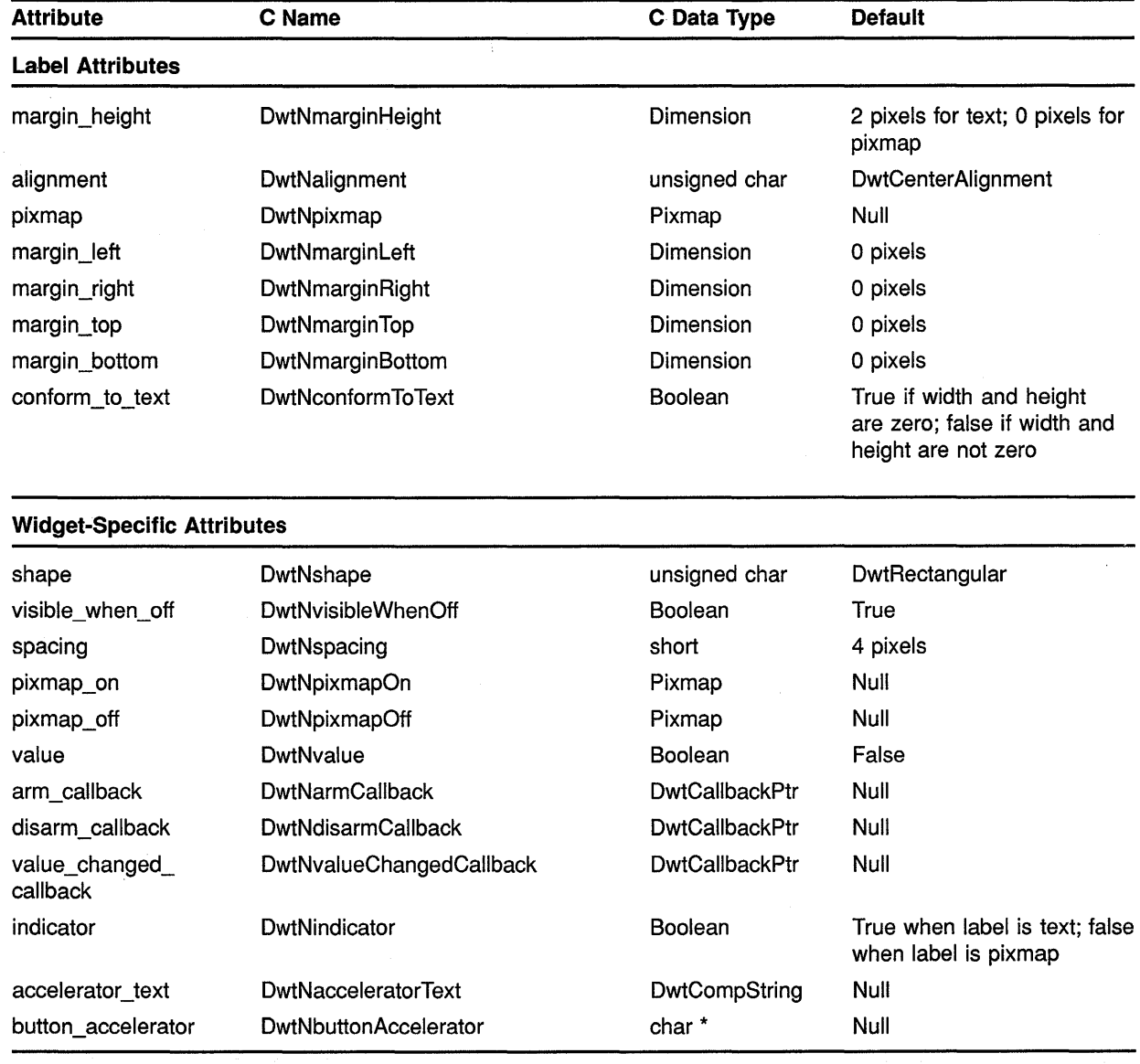

### **Table B-27 (Cont.) Toggle Button Attributes**

#### **B.28 Window**

See Table B-28 for a summary of window widget attributes.

 $\overline{1}$ 

## **Summary of Widget Attributes (C Binding) B.28 Window**

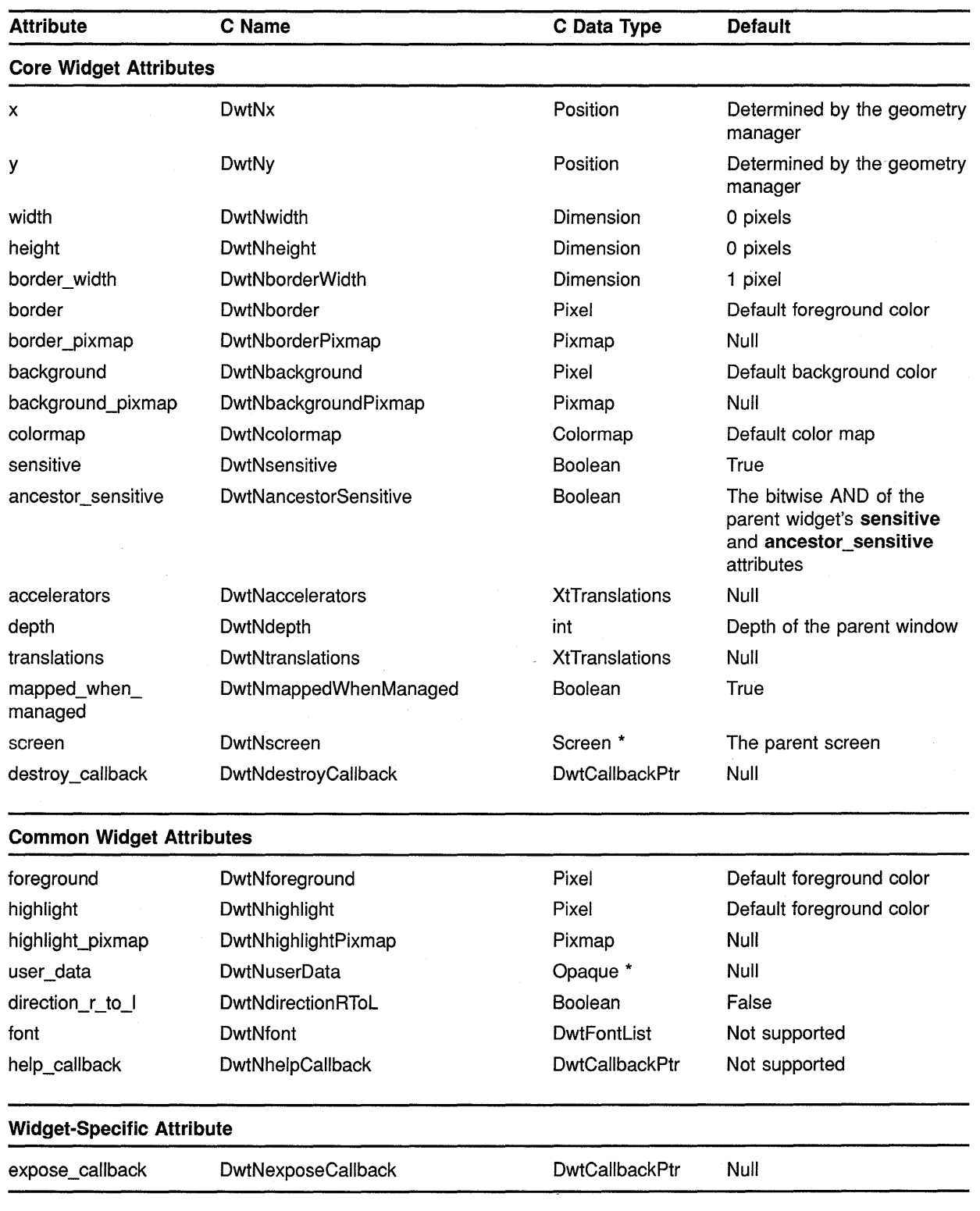

### **Table B-28 Window Attributes**

#### **8.29 Work Box**

See Table B-29 for a summary of work box widget attributes.

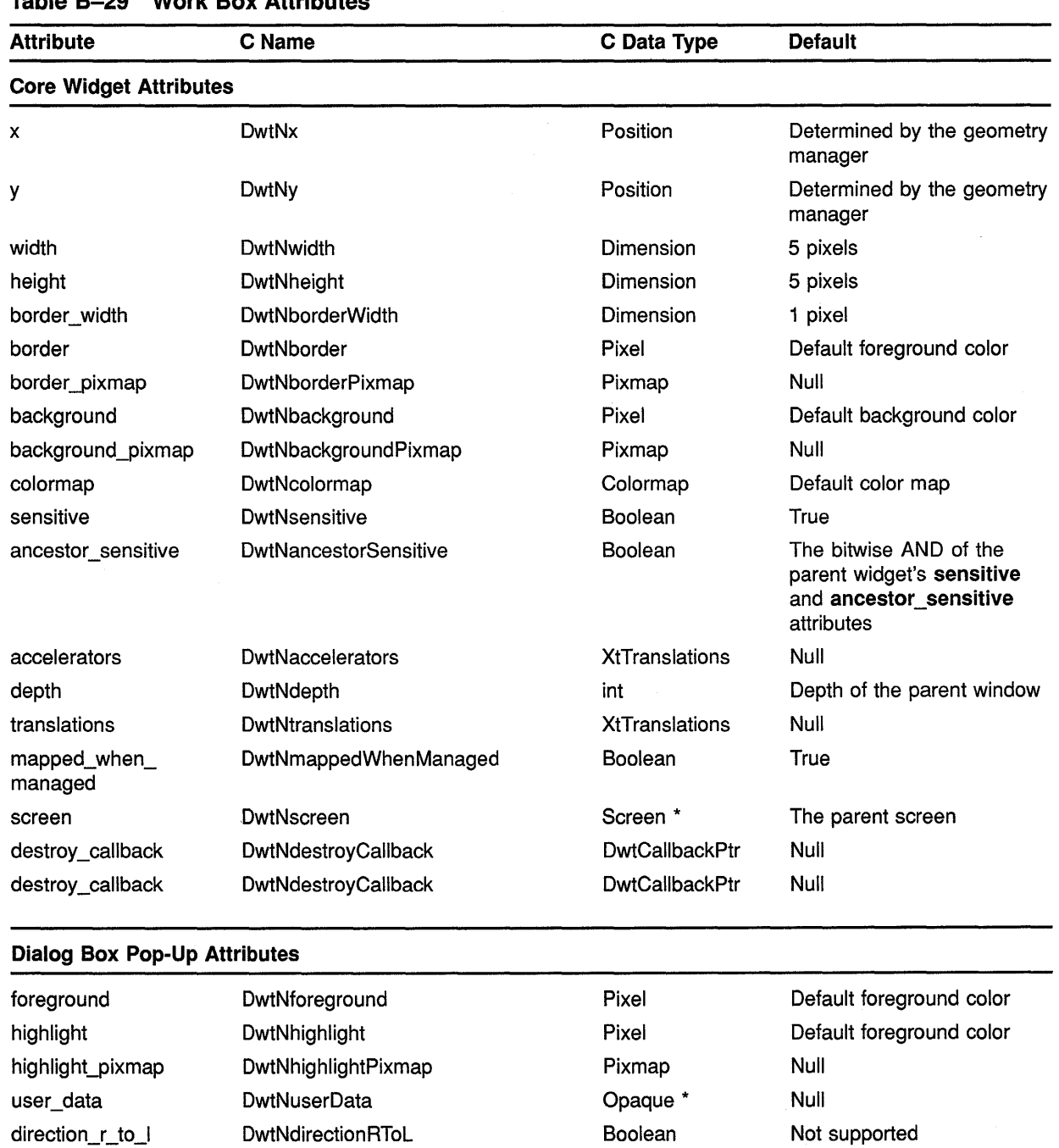

**DwtFontList** 

**Table B-29 Work Box Attributes** 

(continued on next page)

XUI Toolkit font

font

DwtNfont

## **Summary of Widget Attributes (C Binding) B.29 Work Box**

 $\overline{a}$ 

| <b>Attribute</b>                    | C Name                     | C Data Type           | <b>Default</b>                                                 |  |
|-------------------------------------|----------------------------|-----------------------|----------------------------------------------------------------|--|
| <b>Dialog Box Pop-Up Attributes</b> |                            |                       |                                                                |  |
| help_callback                       | DwtNhelpCallback           | <b>DwtCallbackPtr</b> | Null                                                           |  |
| units                               | <b>DwtNunits</b>           | unsigned char         | Not supported                                                  |  |
| title                               | <b>DwtNtitle</b>           | DwtCompString         | Widget name                                                    |  |
| style                               | <b>DwtNstyle</b>           | unsigned char         | DwtModal                                                       |  |
| map_callback                        | <b>DwtNmapCallback</b>     | <b>DwtCallbackPtr</b> | Null                                                           |  |
| unmap_callback                      | <b>DwtNunmapCallback</b>   | <b>DwtCallbackPtr</b> | Null                                                           |  |
| focus_callback                      | <b>DwtNfocusCallback</b>   | <b>DwtCallbackPtr</b> | Null                                                           |  |
| text_merge<br>translations          | DwtNtextMergeTranslations  | <b>XtTranslations</b> | Not supported                                                  |  |
| margin_width                        | DwtNmarginWidth            | Dimension             | 12 pixels                                                      |  |
| margin_height                       | DwtNmarginHeight           | Dimension             | 10 pixels                                                      |  |
| default_position                    | <b>DwtNdefaultPosition</b> | Boolean               | False                                                          |  |
| child overlap                       | DwtNchildOverlap           | Boolean               | Not supported                                                  |  |
| resize                              | <b>DwtNresize</b>          | unsigned char         | DwtResizeShrinkWrap                                            |  |
| take_focus                          | <b>DwtNtakeFocus</b>       | Boolean               | True for modal dialog box;<br>false for modeless dialog<br>box |  |
| no resize                           | <b>DwtNnoResize</b>        | Boolean               | True                                                           |  |
| auto_unmanage                       | DwtNautoUnmanage           | Boolean               | True                                                           |  |
| default_button                      | <b>DwtNdefaultButton</b>   | Widget                | Not supported                                                  |  |
| cancel_button                       | <b>DwtNcancelButton</b>    | Widget                | Not supported                                                  |  |
| <b>Widget-Specific Attributes</b>   |                            |                       |                                                                |  |
| label                               | DwtNlabel                  | <b>DwtCompString</b>  | Widget name                                                    |  |
| cancel_label                        | DwtNcancelLabel            | DwtCompString         | "Cancel"                                                       |  |
| cancel callback                     | <b>DwtNcancelCallback</b>  | <b>DwtCallbackPtr</b> | <b>Null</b>                                                    |  |

**Table 8-29 (Cont.) Work Box Attributes** 

 $\sim$ 

 $\label{eq:2.1} \frac{1}{\sqrt{2}}\sum_{i=1}^n\frac{1}{\sqrt{2}}\sum_{i=1}^n\frac{1}{\sqrt{2}}\sum_{i=1}^n\frac{1}{\sqrt{2}}\sum_{i=1}^n\frac{1}{\sqrt{2}}\sum_{i=1}^n\frac{1}{\sqrt{2}}\sum_{i=1}^n\frac{1}{\sqrt{2}}\sum_{i=1}^n\frac{1}{\sqrt{2}}\sum_{i=1}^n\frac{1}{\sqrt{2}}\sum_{i=1}^n\frac{1}{\sqrt{2}}\sum_{i=1}^n\frac{1}{\sqrt{2}}\sum_{i=1}^n\frac$ 

 $\hat{\mathcal{A}}$ 

## **Index**

# $\boldsymbol{\Delta}$

**Accelerators** installing• 2-131, 2-132 parsing table • 2-171 Accept focus procedure• 2-55 Access types of  $\cdot$  1-5 Access column in VAX format• 1-5 Actions adding  $\cdot$  2-23 Action table • 2-23 ADD ACTIONS routine • 2-23 ADD CALLBACK routine • 2-24 ADD CALLBACKS routine • 2-25 ADD CONVERTER routine • 2-26 ADD EVENT HANDLER routine• 2-28 ADD EXPOSURE TO REGION routine• 2-30 ADD FONT LIST routine • 5-3 ADD GRAB routine• 2-31 Adding entry to list box widget• 7-32 ADD INPUT routine• 2-33 ADD RAW EVENT HANDLER routine• 2-35 ADD TIMEOUT routine• 2-37 ADD WORK PROC routine • 2-38 See also APPLICATION ADD WORK PROC routine Allocation freeing memory • 2-98 of an array • 2-62 Append command line • 7-11 Application adding work procedure • 2-43 creating shell widget • 2-45 creating timeout • 2-41 looking for pending events • 2-50 processing events • 2-51 processing input • 2-47 registering new event • 2-39 returning input value • 2-48, 2-49 APPLICATION ADD INPUT routine• 2-39 APPLICATION ADD TIME OUT routine • 2-41 APPLICATION ADD WORK PROC routine• 2-43 Application context closing and removing a display • 2-65

Application context (cont'd.) creating  $\cdot$  2-71 destroying • 2-83 initializing and adding a display • 2-93 returning• 2-232 APPLICATION CREATE SHELL routine • 2-45 APPLICATION MAIN LOOP routine• 2-47 APPLICATION NEXT EVENT routine• 2-48 APPLICATION PEEK EVENT routine• 2-49 APPLICATION PENDING routine• 2-50 APPLICATION PROCESS EVENT routine• 2-51 Application resources retrieving • 2-99 Application widget creating• 2-72 Argument setting  $\cdot$  3-13 setting a callback • 3-14 setting a descriptor • 3-15 Argument information section of routine format• 1-7 Argument list merging more than one • 2-148 setting values • 2-202 Arguments section • 1-3 Array allocating and initializing • 2-62 determining number of elements • 2-155 ATTACHED DIALOG BOX CREATE routine• 8-11 ATIACHED DIALOG BOX POPUP CREATE routine• 8-21 Attached dialog box pop-up widget creating with low-level routine • 8-21 summary of attributes • A-3 ATTACHED DIALOG BOX routine• 7-5 Attached dialog box widget creating with high-level routine• 7-5 creating with low-level routine • 8-11 summary of attributes • A-1, B-1 Attribute exception section of routine format• 1-7 Attribute information section of routine format• 1-7 **Attributes** of attached dialog box pop-up widget• A-3 of attached dialog box widget • A-1, 8-1 of caution box widget • A-5, 8-5 of command window widget• A-7, B-7

#### **Index**

Attributes (cont'd.) of dialog box pop-up widget • A-11, B-10 of dialog box widget • A-9, B-3, B-9 of file selection widget • A-12, B-12 of help widget • A-15, B-15 of label widget • A-18, B-18 of list box widget • A-20, B-20 of main window widget• A-22, B-22 of menu bar widget • A-24, B-23 of menu pop-up widget • A-28, B-28 of menu pull-down widget• A-30, B-29 of menu widget • A-26, B-25 of message box widget• A-32, B-31 of option menu widget• A-34, B-33 of pull-down menu entry widget• A-37, B-35 of push button widget • A-39, B-37 of radio box widget • A-41, B-39 of scale widget • A-43, B-41 of scroll bar widget• A-45, B-43 of scroll window widget• A-47, B-45 of selection widget • A-49, B-46 of separator widget • A-51, B-49 of simple text widget • A-53, B-50 of toggle button widget• A-55, B-52 of window widget• A-57, B-54 of work box widget • A-59, B-56 AUGMENT TRANSLATIONS routine• 2-53

# **B**

BEGIN COPY TO CLIPBOARD routine • 6-4 Box

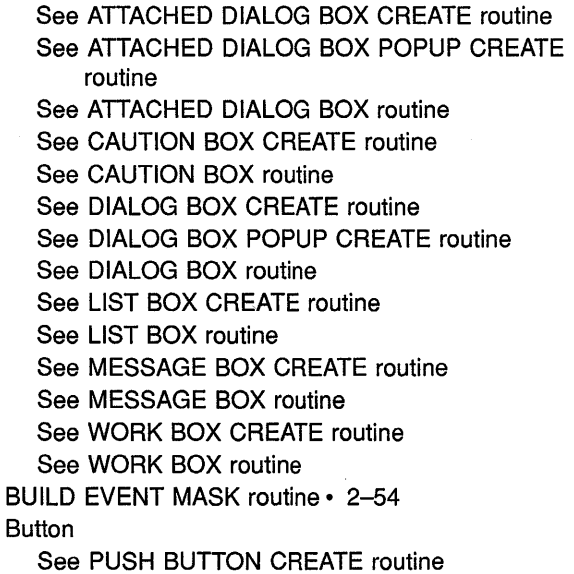

Button (cont'd.) See TOGGLE BUTTON CREATE routine

# **c**

CALL ACCEPT FOCUS routine • 2-55 Callback data structure section of routine format• 1-7 CALLBACK EXCLUSIVE routine• 2-57 Callback field descriptions section of routine format• 1-7 CALLBACK NONE routine• 2-58 CALLBACK NONEXCLUSIVE routine• 2-59 CALLBACK POPDOWN routine • 2-60 Callback procedure adding to a list  $\cdot$  2-24, 2-25 removing from a callback list • 2-186, 2-187, 2-189 Callback reasons section of routine format• 1-7 Callback routine adding to a list  $\cdot$  2-24, 2-25 determining status • 2-128 executing• 2-56 mapping a pop-up• 2-57, 2-58, 2-59 Callback routines• 8-9 Callback structure names • 8-10 standard • 8-9 CALL CALLBACKS routine • 2-56 CALLOC routine • 2-62 CANCEL COPY FORMAT routine• 6-7 CANCEL COPY TO CLIPBOARD routine• 6-9 Case converter calling• 2-70 registering• 2-184 CAUTION BOX CREATE routine• 8-24 CAUTION BOX routine• 7-8 Caution box widget creating with high-level routine• 7-8 creating with low-level routine • 8-24 summary of attributes • A-5, B-5 Character set identifier definition of• 5-1 CHECK SUBCLASS routine • 2-63 Children management • 2-145, 2-225 removing list of • 2-225 CHILDREN routine• 3-2

Child widget adding a single • 2-144 management • 2-144, 2-224 removing a single • 2-224 resizing window • 2-200 writing new coordinates • 2-150 Class See also Subclass See also Superclass determining widget• 2-64 Classes See Widget classes CLASS routine • 2-64 Clearing a global selection in a simple text widget• 7-91 **Clipboard** beginning copy to • 6-4 canceling copy format • 6-7 canceling copy to • 6-9 copying from • 6-15 copying to  $\cdot$  6-18 ending copy to  $\cdot$  6-21 locking access to • 6-11 next-paste count• 6-23 next-paste format • 6-25 next-paste length • 6-27 passing data to  $\cdot$  6-2 recopying to• 6-31 undo copy to  $\cdot$  6-33 unlocking access to  $\cdot$  6-13 CLIPBOARD LOCK routine• 6-11 CLIPBOARD UNLOCK routine• 6-13 CLOSE DISPLAY routine• 2-65 CLOSE HIERARCHY routine• 4-3 COMMAND APPEND routine • 7-11 COMMAND ERROR MESSAGE routine • 7-12 COMMAND SET routine• 7-13 Command window adding to main window• 7-46 COMMAND WINDOW CREATE routine• 8-30 COMMAND WINDOW routine• 7-14 command window widget summary of attributes • B-7 Command window widget creating with high-level routine• 7-14 creating with low-level routine• 8-30 summary of attributes • A-7 Common attributes description of • 8-2 list of• 8-4

**Composite** determining subclass of• 2-133 Compound string appending • 5-6 bytes number of• 5-11 comparing • 5-5 copying • 5-8 creating  $\cdot$  5-12 definition of• 5-1 displaying a message • 3-17 text segment checking for  $\cdot$  5-10 context of • 5-16 parameters of • 5-14 Compound string routines list of • 5-1 CONFIGURE WIDGET routine• 2-66 Convenience routines• 3-1 definition of• 3-1 list of  $\cdot$  3-1 CONVERT CASE routine • 2-70 **Converter** See Resource converter CONVERT routine • 2-68 **Coordinates** translating widget• 2-219 writing new widget • 2-66, 2-150 COPY FROM CLIPBOARD routine• 6-15 Copy menu item • 6-1 Redo copy operation • 6-1 Undo copy operation  $\cdot$  6-1 COPY TO CLIPBOARD routine• 6-18 Core attributes list of • 8-4 Create compound string • 5-18, 5-20 LATIN1 string • 5-18 CREATE APPLICATION CONTEXT routine• 2-71 CREATE APPLICATION SHELL routine • 2-72 CREATE FONT LIST routine • 5-4 CREATE MANAGED WIDGET routine• 2-74 CREATE POPUP SHELL routine• 2-76 CREATE WIDGET routine• 2-78 CREATE WINDOW routine • 2-80 CS BYTE CMP routine• 5-5 CS CAT routine • 5-6 CS COPY routine • 5-8 CS EMPTY routine• 5-10 CS LEN routine• 5-11 CS NCAT routine• 5-6

#### **Index**

CS NCOPY routine • 5-8 CS STRING routine• 5-12 Cut and paste routines See Clipboard See Next-paste item Cut and Paste routines list of  $\cdot$  6-2 Cut menu item • 6-1 Redo cut operation• 6-1 Undo cut operation • 6-1

# **D**

Database error• 2-101 error message • 2-102 resource • 2-82 DATABASE routine • 2-82 Data ID/Private ID pair • 6-29 Data type standard VAX • 1-5 Data type column • 1-5 **Default** fatal error procedure • 2-95 nonfatal error procedure• 2-229 warning handler • 2-214, 2-215 Default values of attached dialog box pop-up widget attributes •  $A - 3$ of attached dialog box widget • B-1 of attached dialog box widget attributes • A-1 of caution box widget • B-5 of caution box widget attributes • A-5 of command window widget • B-7 of command window widget attributes• A-7 of dialog box pop-up widget • B-10 of dialog box pop-up widget attributes • A-11 of dialog box widget • B-3, B-9 of dialog box widget attributes • A-9 of file selection widget • B-12 of file selection widget attributes • A-12 of help widget • B-15 of help widget attributes • A-15 of label widget • B-18 of label widget attributes• A-18 of list box widget • B-20 of list box widget attributes • A-20 of main window widget • B-22 of main window widget attributes • A-22

Default values (cont'd.) of menu bar widget• B-23 of menu bar widget attributes • A-24 of menu pop-up widget• B-28 of menu pop-up widget attributes • A-28 of menu pull-down widget• B-29 of menu pull-down widget attributes • A-30 of menu widget • B-25 of menu widget attributes • A-26 of message box widget • B-31 of message box widget attributes • A-32 of option menu widget • B-33 of option menu widget attributes • A-34 of pull-down menu entry widget • B-35 of pull-down menu entry widget attributes • A-37 of push button widget • B-37 of push button widget attributes • A-39 of radio box widget• B-39 of radio box widget attributes • A-41 of scale widget • B-41 of scale widget attributes • A-43 of scroll bar widget • B-43 of scroll bar widget attributes • A-45 of scroll window widget • B-45 of scroll window widget attributes• A-47 of selection widget • B-46 of selection widget attributes • A-49 of separator widget • B-49 of separator widget attributes• A-51 of simple text widget• B-50 of simple text widget attributes • A-53 of toggle button widget• B-52 of toggle button widget attributes • A-55 of window widget • B-54 of window widget attributes • A-57 of work box widget • B-56 of work box widget attributes • A-59 Deleting entry from list box widget• 7-33 Deleting position from list box widget • 7-34 Description section of routine format• 1-7 **Descriptor** getting a value • 3-12 passing mechanism• 1-6 Deselecting all items in a list box widget • 7-35 Deselecting an item in a list box widget• 7-36 Deselecting an item by position in a list box widget• 7-37 DESTROY APPLICATION CONTEXT routine • 2-83 DESTROY GC routine • 2-84

DESTROY WIDGET routine• 2-85 DIALOG BOX CREATE routine · 8-35 DIALOG BOX POPUP CREATE routine · 8-43 Dialog box pop-up widget creating with low-level routine• 8-43 summary of attributes • A-11, B-10 DIALOG BOX routine • 7-16 Dialog box widget creating with high-level routine • 7-16 creating with low-level routine • 8-35 summary of attributes • A-9, B-3, B-9 DIRECT CONVERT routine• 2-87 DISOWN SELECTION routine • 2-89 DISPATCH EVENT routine• 2-91 **Display** closing and removing • 2-65, 2-83 getting • 3-3 initializing • 2-93 opening and initializing • 2-157 DISPLAY CS MESSAGE routine • 3-17 DISPLAY INITIALIZE routine• 2-93 Display pointer returning • 2-92 DISPLAY routine• 2-92 DISPLAY VMS MESSAGE routine• 3-20 Documentation format• 1-2 to 1-7 ORM definition of • 4-1 initializing applications • 4-22 registering user-defined widget class • 4-25 registering vector or names • 4-27 ORM (XUI Resource Manager)• 4-1 ORM FREE RESOURCE CONTEXT routine• 4-4 DRM GET RESOURCE CONTEXT routine• 4-5 DRM HGET INDEXED LITERAL routine• 4-7 DRM RC BUFFER routine • 4-9 DRM RC SET TYPE routine • 4-10 DRM RC SIZE routine • 4-11 DRM RC TYPE routine • 4-12 DRM routines list of  $\cdot$  4-1

# **E**

Editable text setting permission information • 7-98 END COPY TO CLIPBOARD routine• 6-21 Error condition fatal • 2-95, 2-203, 2-204

Error condition (cont'd.) nonfatal• 2-214, 2-215, 2-229, 2-230 Error database obtaining• 2-101 obtaining text• 2-102 Error handler calling high-level • 2-96 registering an error procedure • 2-203, 2-204 Error message write in command window • 7-12 ERROR MESSAGE routine• 2-96 Error procedure fatal• 2-95 nonfatal • 2-229 ERROR routine • 2-95 Event adding a new source • 2-33, 2-39 dispatching• 2-91 dispatching from main loop• 2-47 looking for pending • 2-50 mask• 2-54 merging • 2-30 next in application • 2-48 processing • 2-51 waiting for  $\cdot$  2-48, 2-49 Event handler adding • 2-28 adding raw • 2-35 registering • 2-28, 2-35 removing • 2-190 removing raw • 2-194 Event mask retrieving • 2-54 Expose event adding to a region • 2-30 merging with Graphics Expose event • 2-30

# **F**

\$FAO utility • 3-16 Fatal error• 2-95, 2-203, 2-204 FETCH INTERFACE MODULE routine • 4-13 FETCH SET VALUES routine · 4-15 FETCH WIDGET OVERRIDE routine • 4-19 FETCH WIDGET routine · 4-17 File registering a new• 2-33, 2-39 FILE SELECTION CREATE routine • 8-52 FILE SELECTION DO SEARCH routine• 7-22

FILE SELECTION routine • 7-19

#### **Index**

File selection widget creating with high-level routine • 7-19 creating with low-level routine • 8-52 summary of attributes • A-12, B-12 Font list adding to  $\cdot$  5-3 creating • 5-4 definition of• 5-1 Format, documentation• 1-2 to 1-7 Format name getting list of data ID/private ID pairs• 6-29 of next-paste item • 6-25 Format section VAX• 1-3 FREE routine • 2-98 Function sending events to • 2-51

# **G**

Gadget creating• 9-1 definition • 9-1 label• 9-3 push button  $\cdot$  9-7 separator • 9-11 supported core attributes • 9-2 toggle button  $\cdot$  9-14 Gadget hierarchy • 9-1 Gadget routines list of • 9-1 GC See Graphics context Geometry management section of routine format• 1-7 Geometry request making • 2-139 making resize request • 2-141 GET APPLICATION RESOURCES routine• 2-99 GET DISPLAY routine • 3-3 GET ERROR DATABASE routine • 2-101 GET ERROR DATABASE TEXT routine• 2-102 GET GC routine • 2-104 GET NEXT SEGMENT routine• 5-14 GET RESOURCE LIST routine• 2-106 GET SCREEN routine • 3-4 GET SELECTION TIMEOUT routine · 2-107 GET SELECTION VALUE INCREMENTAL routine•  $2 - 111$ 

GET SELECTION VALUE routine • 2-108 GET SELECTION VALUES INCREMENTAL routine• 2-118 GET SELECTION VALUES routine · 2-115 GET SUBRESOURCES routine • 2-122 GET SUBVALUES routine• 2-124 Getting permission state for a simple text widget• 7-92 GET VALUES routine · 2-126 GET WINDOW routine• 8-5 Graphics context destroying• 2-84 getting  $\cdot$  2-104 Graphics Expose event adding to a region • 2-30 merging with Expose event • 2-30

# **H**

HAS CALLBACKS routine • 2-128 HELP CREATE routine• 8-58 HELP routine• 7-24 Help widget creating with high-level routine• 7-24 creating with low-level routine • 8-58 summary of attributes • A-15, B-15 Hierarchy See also Gadget hierarchy See Widget class hierarchy closing • 4-3 definition of• 4-3 fetching indexed literal from• 4-7 opening UID files in ORM • 4-23 High-level routines list of • 7-1 High-level widget routines description of • 7-1 Highlighting menu entries• 7-61 Highlighting text in a simple text widget  $\cdot$  7-100

# I

Inheritance of widget attributes • 8-2 INIT GET SEGMENT routine• 5-16 Initialization of display • 2-93 of XUI Toolkit• 2-129, 2-218 INITIALIZE ORM routine• 4-22 INITIALIZE routine • 2-129 Input discontinuing • 2-193 processing  $\cdot$  2-47, 2-138 redirecting user• 2-31 registering a new file • 2-33, 2-39 Input queue looking for pending event • 2-50, 2-174 returning value• 2-48, 2-49, 2-154, 2-173 INQUIRE NEXT PASTE COUNT routine• 6-23 INQUIRE NEXT PASTE FORMAT routine• 6-25 INQUIRE NEXT PASTE LENGTH routine• 6-27 INSTALL ACCELERATORS routine• 2-131 INSTALL ALL ACCELERATORS routine• 2-132 Instance See Widget instance Interface module definition of• 4-14 fetching widgets of • 4-13 Intrinsic routines• 2-1 list of• 2-1 **Intrinsics** commonly used routines• 2-7 definition• 2-7 IS COMPOSITE routine · 2-133 IS MANAGED routine • 2-134 IS REALIZED routine • 2-135 IS SENSITIVE routine• 2-136 IS SUBCLASS routine • 2-137

# **K**

Keyboard input redirecting • 2-205 Key-code-to-key-symbol translator invoking • 2-221 registering a key translator • 2-206 Key symbol equivalents for• 2-70 translating • 2-221

# **L**

LABEL CREATE routine • 8-70

Label gadget creating• 9-3 LABEL GADGET CREATE routine• 9-3 LABEL routine • 7-27 Label widget creating with high-level routine• 7-27 creating with low-level routine• 8-70 summary of attributes • A-18, B-18 LATIN1 STRING routine • 5-18 LIST BOX ADD ITEM routine • 7-32 LIST BOX CREATE routine • 8-75 LIST BOX DELETE ITEM routine • 7-33 LIST BOX DELETE POS routine• 7-34 LIST BOX DESELECT ALL ITEMS routine• 7-35 LIST BOX DESELECT ITEM routine • 7-36 LIST BOX DESELECT POS routine • 7-37 LIST BOX ITEM EXISTS routine • 7-38 LIST BOX routine • 7-29 LIST BOX SELECT ITEM routine • 7-39 LIST BOX SELECT POS routine · 7-40 LIST BOX SET HORIZ POS routine · 7-41 LIST BOX SET ITEM routine • 7-42 LIST BOX SET POS routine • 7-43 List box widget creating with high-level routine• 7-29 creating with low-level routine • 8-75 summary of attributes • A-20, B-20 LIST PENDING ITEMS routine • 6-29 Low-level widget routines description of • 8-1 list of  $\cdot$  8-1

## **M**

Main loop application• 2-47 MAIN LOOP routine • 2-138 MAIN WINDOW CREATE routine • 8-83 MAIN WINDOW routine • 7-44 MAIN WINDOW SET AREAS routine • 7-46 Main window widget creating with high-level routine• 7-44 creating with low-level routine• 8-83 summary of attributes • A-22, B-22 MAKE GEOMETRY REQUEST routine · 2-139 MAKE RESIZE REQUEST routine• 2-141 MALLOC routine • 2-143 MANAGE CHILDREN routine • 2-145 MANAGE CHILD routine • 2-144

#### **Index**

Managed widget creating• 2-74 MAP WIDGET routine • 2-147 Mechanism column ·in VAX format• 1-6 Memory See Storage freeing for argument names• 3-11 Menu See also MENU See also MENU BAR See also MENU BAR CREATE routine See also MENU CREATE routine See also MENU POPUP CREATE routine See also MENU PULLDOWN CREATE routine See also OPTION MENU See also OPTION MENU CREATE routine See also PULL DOWN MENU ENTRY See also PULL DOWN MENU ENTRY CREATE routine See also RADIO BOX See also RADIO BOX CREATE routine creating a menu • 7-48 Menu bar adding to main window• 7-46 MENU BAR CREATE routine• 8-89 MENU BAR routine• 7-51 Menu bar widget creating with high-level routine• 7-51 creating with low-level routine • 8-89 summary of attributes • A-24, B-23 MENU CREATE routine • 8-92 MENU POPUP CREATE routine • 8-102 Menu pop-up widget creating with low-level routine • 8-102 summary of attributes • A-28, B-28 MENU POSITION routine • 7-53 MENU PULLDOWN CREATE routine • 8-104 Menu pull-down widget creating with low-level routine  $\cdot$  8-104 summary of attributes • A-30, B-29 MENU routine • 7-48 Menu widget creating with high-level routine • 7-48 creating with low-level routine• 8-92 summary of attributes • A-26, B-25 MERGE ARG LISTS routine• 2-148 Message debugging error • 2-63 error• 2-96 warning • 2-230

Message box displaying compound string messages • 3-17 displaying VMS messages • 3-20 MESSAGE BOX CREATE routine · 8-106 MESSAGE BOX routine • 7-54 Message box widget creating with high-level routine• 7-54 creating with low-level routine • 8-106 summary of attributes • A-32, B-31 Message routines definition of • 3-16 list of  $\cdot$  3-1 MIT<sub>C</sub> format• 1-6 Modal cascade dispatching user events• 2-31 removing widget from • 2-192 Modify access • 1-5 MOVE WIDGET routine • 2-150

# **N**

NAME TO WIDGET routine • 2-151 New logical application creating • 2-45 NEW STRING routine • 2-153 NEXT EVENT routine · 2-154 Next-paste item definition of• 6-6 format name for • 6-25 length of • 6-27 number of• 6-23 NUMBER CHILDREN routine• 3-6 NUMBER routine • 2-155

# **0**

OFFSET routine • 2-156 OPEN DISPLAY routine · 2-157 OPEN HIERARCHY routine• 4-23 OPTION MENU CREATE routine · 8-110 OPTION MENU routine• 7-57 Option menu widget creating with high-level routine• 7-57 creating with low-level routine • 8-110 summary of attributes • A-34, B-33 **Organization** of routines• 1-1
Output buffer flushing• 2-48 OVERRIDE TRANSLATIONS routine• 2-159 Overview section • 1-3 OWN SELECTION INCREMENTAL routine · 2-164 OWN SELECTION routine • 2-160

## **p**

PARENT routine • 2-170 PARSE ACCELERATOR TABLE routine • 2-171 PARSE TRANSLATION TABLE routine • 2-172 Part offset record • 3-7 resolving for upward compatibility• 3-7 Passing mechanism by descriptor • 1-6 by reference • 1-6 by value  $\cdot$  1-6 Paste menu item • 6-1 Redo paste operation • 6-1 Undo paste operation • 6-1 PEEK EVENT routine • 2-173 PENDING routine • 2-174 **Pointer** See Passing mechanism by reference Pointer cursor translating to widget instance • 2-235 POPDOWN routine • 2-175 POPUP routine • 2-176 Pop-up shell bringing down • 2-175 bringing up • 2-176 creating• 2-76 mapping • 2-176 unmapping  $\cdot$  2-175 Positioning menu• 7-53 Positioning widget See Coordinates Primitive widget • 2-140, 2-181 Private ID/Data ID pair See Data ID/Private ID pair **Procedures** See also Work procedure accept input focus• 2-55 XtCancelConvertSelection Proc • 2-113, 2-120 XtCancelSelectionCallbackProc • 2-168 XtConvertSelectionIncrProc • 2-165

Procedures (cont'd.) XtConvertSelectionProc • 2-161 XtLoseSelectionIncrProc · 2-167 XtLoseSelectionProc • 2-162 XtSelectionCallbackProc · 2-109, 2-112, 2-116 XtSelectionDonelncrProc • 2-167 XtSelectionDoneProc • 2-162 XtSelection lncrCallbackProc • 2-119 PROCESS EVENT routine • 2-178 PULL DOWN MENU ENTRY CREATE routine • 8-113 PULL DOWN MENU ENTRY HILITE routine• 7-61 PULL DOWN MENU ENTRY routine · 7-59 Pull down menu entry widget creating with high-level routine• 7-59 creating with low-level routine • 8-113 summary of attributes • A-37, B-35 PUSH BUTTON CREATE routine • 8-117 Push button gadget creating • 9-7 PUSH BUTTON GADGET CREATE routine · 9-7 PUSH BUTTON routine • 7-62 Push button widget creating with high-level routine• 7-62 creating with low-level routine • 8-117 summary of attributes • A-39, B-37

# **Q**

QUERY GEOMETRY routine • 2-179 Queue See Input queue

# **R**

RADIO BOX CREATE routine • 8-123 RADIO BOX routine• 7-64 Radio box widget creating with high-level routine• 7-64 creating with low-level routine• 8-123 summary of attributes • A-41, B-39 Read access • 1-5 Realization See Widget realization REALIZE WIDGET routine• 2-181 REALLOC routine • 2-183 RECOPY TO CLIPBOARD routine• 6-31

Reference

passing mechanism • 1-6 REGISTER CASE CONVERTER routine• 2-184 REGISTER CLASS routine• 4-25 REGISTER ORM NAMES routine• 4-27 REMOVE ALL CALLBACKS routine • 2-186 REMOVE CALLBACK routine • 2-187 REMOVE CALLBACKS routine • 2-189 REMOVE EVENT HANDLER routine • 2-190 REMOVE GRAB routine • 2-192 REMOVE INPUT routine • 2-193 REMOVE RAW EVENT HANDLER routine • 2-194 REMOVE TIME OUT routine • 2-196 REMOVE WORK PROC routine · 2-197 Replace command string • 7-13 RESIZE WIDGET routine • 2-198 RESIZE WINDOW routine • 2-200 Resizing section of routine format• 1-7 Resizing widget • 2-66, 2-141, 2-150 RESOLVE PART OFFSETS routine• 3-7 Resource context freeing • 4-4 getting • 4-5 modifying type in  $\cdot$  4-10 returning pointer to • 4-9 value returning size of• 4-11 returning type of  $\cdot$  4-12 Resource conversions invoking • 2-68, 2-87 Resource converter registering • 2-26 string conversions • 2-216 Resource database • 2-82 Resource list structure obtaining · 2-106 **Resources** retrieving • 2-124, 2-126 retrieving application• 2-99 retrieving for nonwidget subparts• 2-122 setting subvalues • 2-210 setting values • 2-212 Returns section of routine format • 1-6 Root coordinates • 2-219 Routine name section • 1-2 template • 1-2 Routines ADD ACTIONS • 2-23 ADD CALLBACK• 2-24

Routines (cont'd.) ADD CALLBACKS • 2-25 ADD CONVERTER• 2-26 ADD EVENT HANDLER• 2-28 ADD EXPOSURE TO REGION • 2-30 ADD FONT LIST• 5-3 ADD GRAB• 2-31 ADD INPUT• 2-33 ADD RAW EVENT HANDLER• 2-35 ADD TIMEOUT• 2-37 ADD WORK PROC • 2-38 APPLICATION ADD INPUT• 2-39 APPLICATION ADD TIME OUT• 2-41 APPLICATION ADD WORK PROC • 2-43 APPLICATION CREATE SHELL• 2-45 APPLICATION MAIN LOOP• 2-47 APPLICATION NEXT EVENT• 2-48 APPLICATION PEEK EVENT• 2-49 APPLICATION PENDING• 2-50 APPLICATION PROCESS EVENT• 2-51 ATTACH DIALOG BOX CREATE• 8-11 ATTACHED DIALOG BOX• 7-5 ATTACHED DIALOG BOX POPUP CREATE• 8-21 AUGMENT TRANSLATIONS• 2-53 BEGIN COPY TO CLIPBOARD• 6-4 BUILD EVENT MASK• 2-54 CALL ACCEPT FOCUS • 2-55 CALLBACK EXCLUSIVE• 2-57 CALLBACK NONE• 2-58 CALLBACK NONEXCLUSIVE• 2-59 CALLBACK POPDOWN • 2-60 CALL CALLBACKS • 2-56 CALLOC • 2-62 CANCEL COPY FORMAT• 6-7 CANCEL COPY TO CLIPBOARD• 6-9 CAUTION BOX• 7-8 CAUTION BOX CREATE • 8-24 CHECK SUBCLASS• 2-63 CHILDREN • 3-2  $CLASS \cdot 2-64$ CLIPBOARD LOCK• 6-11 CLIPBOARD UNLOCK• 6-13 CLOSE DISPLAY• 2-65 CLOSE HIERARCHY• 4-3 COMMAND APPEND• 7-11 COMMAND ERROR MESSAGE• 7-12 COMMAND SET• 7-13 COMMAND WINDOW• 7-14 COMMAND WINDOW CREATE• 8-30 CONFIGURE WIDGET• 2-66 CONVERT• 2-68

Routines (cont'd.) CONVERT CASE• 2-70 COPY FROM CLIPBOARD • 6-15 COPY TO CLIPBOARD• 6-18 CREATE APPLICATION CONTEXT• 2-71 CREATE APPLICATION SHELL• 2-72 CREATE FONT LIST• 5-4 CREATE MANAGED WIDGET• 2-74 CREATE POPUP SHELL · 2-76 CREATE WIDGET• 2-78 CREATE WINDOW• 2-80 CS BYTE CMP • 5-5 CS CAT $\cdot$  5-6 CS COPY• 5-8 CS EMPTY• 5-10 CS LEN  $\cdot$  5-11 CS NCAT• 5-6 CS NCOPY • 5-8 CS STRING• 5-12 DATABASE • 2-82 DESTROY APPLICATION CONTEXT• 2-83 DESTROY GC • 2-84 DESTROY WIDGET• 2-85 DIALOG BOX• 7-16 DIALOG BOX CREATE• 8-35 DIALOG BOX POPUP CREATE• 8-43 DIRECT CONVERT• 2-87 DISOWN SELECTION • 2-89 DISPATCH EVENT• 2-91 DISPLAY• 2-92 DISPLAY CS MESSAGE • 3-17 DISPLAY INITIALIZE• 2-93 DISPLAY VMS MESSAGE• 3-20 ORM FREE RESOURCE CONTEXT• 4-4 ORM GET RESOURCE CONTEXT• 4-5 ORM HGET INDEXED LITERAL• 4-7 ORM RC BUFFER• 4-9 DRM RC SET TYPE • 4-10 DRM RC SIZE • 4-11 DRM RC TYPE • 4-12 END COPY TO CLIPBOARD• 6-21 ERROR• 2-95 ERROR MESSAGE• 2-96 FETCH INTERFACE MODULE • 4-13 FETCH SET VALUES • 4-15 FETCH WIDGET • 4-17 FETCH WIDGET OVERRIDE• 4-19 FILE SELECTION • 7-19 FILE SELECTION CREATE • 8-52 FILE SELECTION DO SEARCH• 7-22 FREE $\cdot$  2-98 GET APPLICATION RESOURCES• 2-99

Routines (cont'd.) GET DISPLAY• 3-3 GET ERROR DATABASE• 2-101 GET ERROR DATABASE TEXT• 2-102 GET GC • 2-104 GET NEXT SEGMENT• 5-14 GET RESOURCE LIST• 2-106 GET SCREEN • 3-4 GET SELECTION TIMEOUT• 2-107 GET SELECTION VALUE• 2-108 GET SELECTION VALUE INCREMENTAL• 2-111 GET SELECTION VALUES • 2-115 GET SELECTION VALUES INCREMENTAL• 2-118 GET SUBRESOURCES • 2-122 GET SUBVALUES • 2-124 GET VALUES · 2-126 GET WINDOW• 3-5 HAS CALLBACKS • 2-128 HELP• 7-24 HELP CREATE• 8-58 INIT GET SEGMENT• 5-16 INITIALIZE · 2-129 INITIALIZE ORM• 4-22 INQUIRE NEXT PASTE COUNT• 6-23 INQUIRE NEXT PASTE FORMAT• 6-25 INQUIRE NEXT PASTE LENGTH• 6-27 INSTALL ACCELERATORS • 2-131 INSTALL ALL ACCELERATORS • 2-132 IS COMPOSITE · 2-133 IS MANAGED • 2-134 IS REALIZED • 2-135 IS SENSITIVE • 2-136 IS SUBCLASS• 2-137  $LABEL \cdot 7-27$ LABEL CREATE • 8-70 LABEL GADGET CREATE • 9-3 LATIN1 STRING • 5-18 LIST BOX $\cdot$  7-29 LIST BOX ADD ITEM• 7-32 LIST BOX CREATE • 8-75 LIST BOX DELETE ITEM · 7-33 LIST BOX DELETE POS • 7-34 LIST BOX DESELECT ALL ITEMS • 7-35 LIST BOX DESELECT ITEM • 7-36 LIST BOX DESELECT POS • 7-37 LIST BOX ITEM EXISTS • 7-38 LIST BOX SELECT ITEM • 7-39 LIST BOX SELECT POS • 7-40 LIST BOX SET HORIZ POS • 7-41 LIST BOX SET ITEM · 7-42 LIST BOX SET POS • 7-43

Routines (cont'd.) LIST PENDING ITEMS · 6-29 MAIN LOOP • 2-138 MAIN WINDOW • 7-44 MAIN WINDOW CREATE • 8-83 MAIN WINDOW SET AREAS• 7-46 MAKE GEOMETRY REQUEST • 2-139 MAKE RESIZE REQUEST• 2-141  $MALLOC \cdot 2-143$ MANAGE CHILD · 2-144 MANAGE CHILDREN• 2-145 MAP WIDGET  $\cdot$  2-147 MENU• 7-48 MENU BAR• 7-51 MENU BAR CREATE• 8-89 MENU CREATE• 8-92 MENU POPUP CREATE • 8-102 MENU POSITION• 7-53 MENU PULLDOWN CREATE • 8-104 MERGE ARG LISTS• 2-148 MESSAGE BOX• 7-54 MESSAGE BOX CREATE• 8-106 MOVE WIDGET• 2-150 NAME TO WIDGET• 2-151 NEW STRING • 2-153 NEXT EVENT• 2-154 NUMBER• 2-155 NUMBER CHILDREN• 3-6 OFFSET  $\cdot$  2-156 OPEN DISPLAY • 2-157 OPEN HIERARCHY• 4-23 OPTION MENU• 7-57 OPTION MENU CREATE • 8-110 OVERRIDE TRANSLATIONS • 2-159 OWN SELECTION • 2-160 OWN SELECTION INCREMENTAL • 2-164 PARENT• 2-170 PARSE ACCELERATOR TABLE • 2-171 PARSE TRANSLATION TABLE • 2-172 PEEK EVENT • 2-173 PENDING • 2-174 POPDOWN • 2-175 POPUP $\cdot$  2-176 PROCESS EVENT • 2-178 PULL DOWN MENU ENTRY• 7-59 PULL DOWN MENU ENTRY CREATE • 8-113 PULL DOWN MENU ENTRY HILITE • 7-61 PUSH BUTTON• 7-62 PUSH BUTTON CREATE • 8-117 PUSH BUTTON GADGET CREATE• 9-7 QUERY GEOMETRY• 2-179 RADIO BOX• 7-64

Routines (cont'd.) RADIO BOX CREATE • 8-123 REALIZE WIDGET • 2-181 REALLOC • 2-183 RECOPY TO CLIPBOARD• 6-31 REGISTER CASE CONVERTER • 2-184 REGISTER CLASS • 4-25 REGISTER ORM NAMES• 4-27 REMOVE ALL CALLBACKS · 2-186 REMOVE CALLBACK • 2-187 REMOVE CALLBACKS • 2-189 REMOVE EVENT HANDLER • 2-190 REMOVE GRAB · 2-192 REMOVE INPUT • 2-193 REMOVE RAW EVENT HANDLER • 2-194 REMOVE TIME OUT• 2-196 REMOVE WORK PROC • 2-197 RESIZE WIDGET• 2-198 RESIZE WINDOW• 2-200 RESOLVE PART OFFSETS• 3-7 SCALE• 7-66 SCALE CREATE • 8-127 SCALE GET SLIDER• 7-70 SCALE SET SLIDER• 7-71 SCREEN • 2-201 SCROLL BAR• 7-72 SCROLL BAR CREATE• 8-133 SCROLL BAR GET SLIDER• 7-76 SCROLL BAR SET SLIDER• 7-78 SCROLL WINDOW• 7-80 SCROLL WINDOW CREATE• 8-141 SCROLL WINDOW SET AREAS• 7-82 SELECTION • 7-84 SELECTION CREATE • 8-145 SEPARATOR• 7-87 SEPARATOR CREATE• 8-151 SEPARATOR GADGET CREATE• 9-11 SET ARG • 2-202 SET ERROR HANDLER• 2-203 SET ERROR MESSAGE HANDLER• 2-204 SET KEYBOARD FOCUS • 2-205 SET KEY TRANSLATOR • 2-206 SET MAPPED WHEN MANAGED · 2-207 SET SELECTION TIMEOUT • 2-208 SET SENSITIVE • 2-209 SET SUBVALUES · 2-210 SET VALUES• 2-212 SET WARNING HANDLER • 2-214 SET WARNING MESSAGE HANDLER • 2-215 S TEXT $\cdot$  7-89 S TEXT CLEAR SELECTION• 7-91 S TEXT CREATE • 8-154

**lndex-12** 

Routines (cont'd.) S TEXT GET EDITABLE • 7-92 S TEXT GET MAX LENGTH• 7-93 S TEXT GET SELECTION• 7-94 S TEXT GET STRING • 7-95 S TEXT REPLACE • 7-96 S TEXT SET EDITABLE• 7-98 S TEXT SET MAX LENGTH• 7-99 S TEXT SET SELECTION • 7-100 S TEXT SET STRING• 7-102 STRING • 5-20 STRING CONVERSION WARNING• 2-216 SUPERCLASS• 2-217 TOGGLE BUTTON • 7-103 TOGGLE BUTTON CREATE • 8-162 TOGGLE BUTTON GADGET CREATE• 9-14 TOGGLE BUTTON GET STATE • 7-105 TOGGLE BUTTON SET STATE• 7-106 TOOLKIT INITIALIZE• 2-218 TRANSLATE COORDS • 2-219 TRANSLATE KEYCODE • 2-221 UNDO COPY TO CLIPBOARD • 6-33 UNINSTALL TRANSLATIONS• 2-223 UNMANAGE CHILD• 2-224 UNMANAGE CHILDREN • 2-225 UNREALIZE WIDGET • 2-228 VMS CLEAR STRING • 3-10 VMS FREE ARGNAMES • 3-11 VMS GET DESC VALUE • 3-12 VMS SET ARG • 3-13 VMS SET CALLBACK ARG • 3-14 VMS SET DESC ARG • 3-15 WARNING• 2-229 WARNING MESSAGE • 2-230 WIDGET TO APPLICATION CONTEXT• 2-232 WINDOW • 2-233, 7-107 WINDOW CREATE • 8-168 WINDOW TO WIDGET • 2-235 WORK BOX • 7-109 WORK BOX CREATE • 8-172 Routines, organization• 1-1

# **s**

SCALE CREATE routine • 8-127 SCALE GET SLIDER routine • 7-70 SCALE routine• 7-66 SCALE SET SLIDER routine• 7-71 Scale widget creating with high-level routine• 7-66

Scale widget (cont'd.) creating with low-level routine • 8-127 summary of attributes • A-43, B-41 Screen getting • 3-4 SCREEN routine • 2-201 Scroll bar adding to main window  $\cdot$  7-46 creating with low-level routine • 8-133 SCROLL BAR CREATE routine • 8-133 SCROLL BAR GET SLIDER routine • 7-76 SCROLL BAR routine• 7-72 SCROLL BAR SET SLIDER routine · 7-78 Scroll bar slider setting the horizontal position in a list box  $\cdot$  7-41 Scroll bar widget creating with high-level routine • 7-72 summary of attributes • A-45, B-43 SCROLL WINDOW CREATE routine • 8-141 SCROLL WINDOW routine• 7-80 SCROLL WINDOW SET AREAS routine• 7-82 Scroll window widget creating with high-level routine• 7-80 creating with low-level routine • 8-141 summary of attributes • A-47, B-45 Selecting an item in a list box widget• 7-39 Selecting an item by position in a list box widget• 7-40 **Selection** defining the owner  $\cdot$  2-160, 2-164 disowning • 2-89 timeout value • 2-107 value • 2-108, 2-111, 2-115, 2-118 SELECTION CREATE routine • 8-145 SELECTION routine• 7-84 Selection timeout setting • 2-208 Selection widget creating with high-level routine• 7-84 creating with low-level routine • 8-145 summary of attributes • A-49, B-46 Sensitivity state determining for widget• 2-136 setting for widget • 2-209 SEPARATOR CREATE routine • 8-151 Separator gadget creating• 9-11 SEPARATOR GADGET CREATE routine• 9-11 SEPARATOR routine• 7-87

 $\mathcal{A}$ 

Separator widget creating with high-level routine• 7-87 creating with low-level routine• 8-151 summary of attributes • A-51, B-49 SET ARG routine • 2-202 SET ERROR HANDLER routine • 2-203 SET ERROR MESSAGE HANDLER routine• 2-204 SET KEYBOARD FOCUS routine • 2-205 SET KEY TRANSLATOR routine • 2-206 SET MAPPED WHEN MANAGED routine · 2-207 SET SELECTION TIMEOUT routine · 2-208 SET SENSITIVE routine • 2-209 SET SUBVALUES routine• 2-210 Setting an item first in a list box widget • 7-42 Setting an item first by position in a list box widget • 7-43 SET VALUES routine • 2-212 SET WARNING HANDLER routine • 2-214 SET WARNING MESSAGE HANDLER routine• 2-215 Shell widget • 2-10 attributes  $\cdot$  2-12 to 2-21 creating on another display• 2-45, 2-72 creating pop-up• 2-76 hierarchy • 2-10 MIT C attributes • 2-13 Simple text widget creating with high-level routine• 7-89 creating with low-level routine • 8-154 getting global selection• 7-94 getting maximum length• 7-93 replacing text • 7-96 setting maximum length • 7-99 setting permission information • 7-98 setting selection • 7-100 summary of attributes · A-53, B-50 Slider position get current value of• 7-70 set/change current value of • 7-71 Slider size/position get• 7-76 set/change • 7-78 S TEXT CLEAR SELECTION routine• 7-91 S TEXT CREATE routine • 8-154 S TEXT GET EDITABLE routine• 7-92 S TEXT GET MAX LENGTH routine• 7-93 S TEXT GET SELECTION routine• 7-94 S TEXT GET STRING routine• 7-95 S TEXT REPLACE routine• 7-96 S TEXT routine • 7-89 S TEXT SET EDITABLE routine• 7-98

S TEXT SET MAX LENGTH routine• 7-99 S TEXT SET SELECTION routine • 7-100 S TEXT SET STRING routine • 7-102 S text widget See also simple text widget See simple text widget Storage allocating • 2-143 freeing • 2-98 reallocating • 2-183 **String** See also Compound string clearing • 3-10  $copying \cdot 2 - 153$ STRING CONVERSION WARNING routine • 2-216 STRING routine• 5-20 **Subclass** determining for widget • 2-137 **Superclass** determining for widget • 2-217 SUPERCLASS routine• 2-217 Syntax• 1-3

# **T**

Text segment See Compound string Text string displaying new• 7-102 getting currently displayed• 7-95 Text widget See the Simple text widget get permission information • 7-92 **Timeout** clearing value • 2-196 creating• 2-37 creating for application • 2-41 returning value • 2-107 setting selection • 2-208 TOGGLE BUTTON CREATE routine • 8-162 Toggle button gadget creating  $\cdot$  9-14 TOGGLE BUTTON GADGET CREATE routine•  $9 - 14$ TOGGLE BUTTON GET STATE routine• 7-105 TOGGLE BUTTON routine • 7-103 TOGGLE BUTTON SET STATE routine• 7-106 Toggle button widget creating with high-level routine • 7-103

Toggle button widget (cont'd.) creating with low-level routine • 8-162 getting state of • 7-105 setting state of • 7-106 summary of attributes • A-55, B-52 Toolkit See XUI Toolkit TOOLKIT INITIALIZE routine• 2-218 TRANSLATE COORDS routine • 2-219 TRANSLATE KEYCODE routine • 2-221 Translation manager registering action table with • 2-23 **Translations** merging new • 2-53 overwriting • 2-159 Translation table merging new translations • 2-53 parsing • 2-172 removing • 2-223 Type $\cdot$  1-5

# **u**

UNDO COPY TO CLIPBOARD routine · 6-33 UNINSTALL TRANSLATIONS routine • 2-223 UNMANAGE CHILDREN routine• 2-225 UNMANAGE CHILD routine• 2-224 UNMAP WIDGET• 2-227 UNREALIZE WIDGET routine• 2-228 Usage table of VMS usage  $\cdot$  1-4 Usage column  $\cdot$  1-4

# **v**

Value

passing mechanism • 1-6 Verifying an item's existence in a list box widget• 7-38 VMS CLEAR STRING routine • 3-10 VMS FREE ARGNAMES routine • 3-11 VMS GET DESC VALUE routine • 3-12 VMS SET ARG routine • 3-13 VMS SET CALLBACK ARG routine • 3-14 VMS SET DESC ARG routine • 3-15

## **w**

Warning string conversion • 2-216 Warning handler calling default • 2-230 registering a procedure• 2-214, 2-215 WARNING MESSAGE routine • 2-230 WARNING routine • 2-229 **Widget** appending to modal cascade• 2-31 bringing down • 2-60 children of• 3-2 creating• 2-76, 2-78 creating application• 2-72 creating application shell  $\cdot$  2-45 creating managed• 2-74 destroying• 2-85 destroying windows • 2-228 determining class structure• 2-64 determining managed state of child• 2-134 determining sensitivity state • 2-136 determining subclass• 2-63, 2-133, 2-137 determining superclass • 2-217 fetching indexed • 4-17 handling input • 2-9, 2-47, 2-138 initializing and managing • 2-8 making resize request • 2-141 manipulation at run time • 2-7 manipulation routines for • 2-8 mapping • 2-147 moving• 2-150 moving and resizing  $\cdot$  2-66 number of children • 3-6 overriding fetch arguments • 4-19 overwriting translations • 2-159 pop-up• 2-176 primitive• 2-140, 2-181 removing from modal cascade • 2-192 resizing  $\cdot$  2-198 retrieving event mask • 2-54 returning parent • 2-170 sending events to  $\cdot$  2-51 set sensitivity state • 2-209 shell  $\cdot$  2-10 translating coordinates • 2-219 translating name • 2-151 unmapping • 2-227 unrealize • 2-228 upward-compatible • 3-7

Widget (cont'd.) user-defined class of• 4-25 writing new coordinates • 2-66, 2-150 Widget classes • 8-2 Widget class hierarchy • 8-2 figure of• 8-2 Widget coordinates translating • 2-219 writing new widget • 2-66, 2-150 Widget creation• 2-45, 2-72, 2-74, 2-76, 2-78 Widget geometry determining preferred geometry • 2-179 making geometry request • 2-139 Widget instance creating• 2-78 definition • 2-79 destroying • 2-85 retrieving resource data• 2-124, 2-126 translating widget name to • 2-151 translating window to • 2-235 Widget realization determining for widget • 2-135 performing• 2-9, 2-181 unrealizing widget • 2-228 Widget subclass determining • 2-137 Widget superclass determining• 2-217 WIDGET TO APPLICATION CONTEXT routine • 2-232 Window See also COMMAND WINDOW CREATE routine See also MAIN WINDOW CREATE routine See also SCROLL WINDOW CREATE routine See also WINDOW CREATE routine See COMMAND WINDOW routine See MAIN WINDOW routine See WINDOW routine creating• 2-80, 7-107 creating a command • 7-14 creating a main• 7-44 creating a main window• 8-83 creating a scroll window • 8-141 creating a window• 8-168 destroying • 2-228 getting • 3-5 mapping and unmapping • 2-207 resizing• 2-200 return of a specified widget• 2-233 translating to widget instance • 2-235 WINDOW CREATE routine • 8-168

Window region, set up• 7-82 WINDOW routine • 2-233, 7-107 WINDOW TO WIDGET routine • 2-235 Window widget creating with high-level routine • 7-107 creating with low-level routine • 8-168 summary of attributes • A-57, B-54 Window widget, set up main • 7-46 WORK BOX CREATE routine • 8-172 WORK BOX routine • 7-109 Work box widget creating with high-level routine • 7-109 creating with low-level routine • 8-172 summary of attributes • A-59, B-56 Work procedure adding for application • 2-43 registering • 2-38 removing • 2-197 Work window adding to main window• 7-46 Write access • 1-5

# **x**

XtCancelConvertSelectionProc procedure • 2-113, 2-120 XtCancelSelectionCallbackProc procedure• 2-168 XtConvertSelectionIncrProc procedure • 2-165 XtConvertSelectionProc procedure• 2-161 XtLoseSelectionlncrProc procedure• 2-167 XtLoseSelectionProc procedure• 2-162 XtSelectionCallbackProc procedure• 2-109, 2-112, 2-116 XtSelection DonelncrProc procedure • 2-167 XtSelectionDoneProc procedure• 2-162 XtSelectionlncrCallbackProc procedure• 2-119 XUI resource manager See DRM XUI Toolkit initializing • 2-129 initializing internals• 2-218

### **How to Order Additional Documentation**

### **Technical Support**

If you need help deciding which documentation best meets your needs, call 800-343-4040 before placing your electronic, telephone, or direct mail order.

### **Electronic Orders**

To place an order at the Electronic Store, dial 800-DEC-DEMO (800-332-3366) using a 1200- or 2400-baud modem. If you need assistance using the Electronic Store, call 800-DIGITAL (800-344-4825).

## **Telephone and Direct Mail Orders**

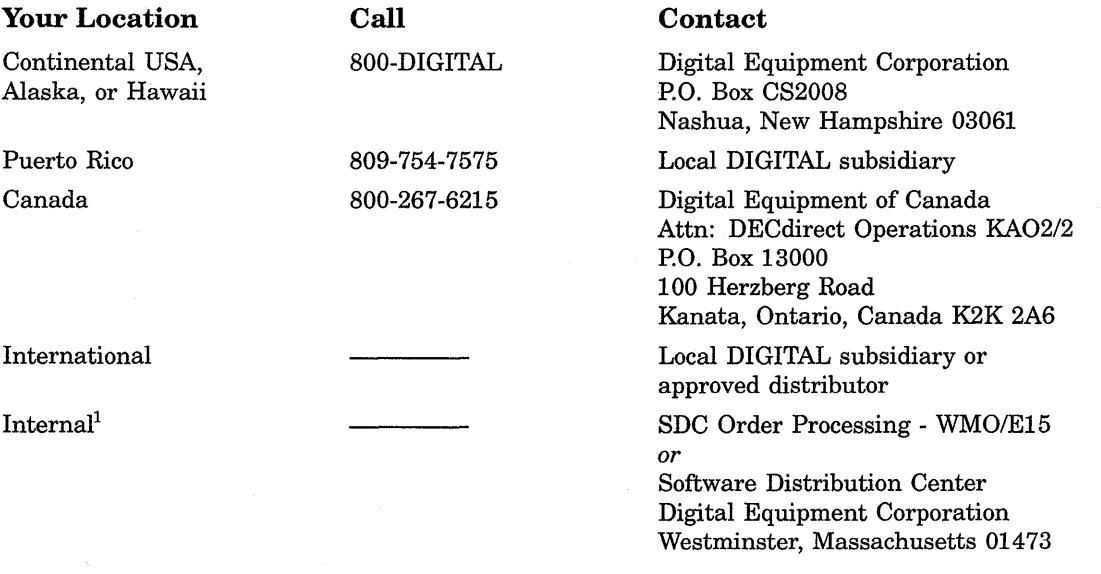

<sup>1</sup> For internal orders, you must submit an Internal Software Order Form (EN-01740-07).

 $\label{eq:2.1} \frac{1}{\sqrt{2}}\left(\frac{1}{\sqrt{2}}\right)^{2} \left(\frac{1}{\sqrt{2}}\right)^{2} \left(\frac{1}{\sqrt{2}}\right)^{2} \left(\frac{1}{\sqrt{2}}\right)^{2} \left(\frac{1}{\sqrt{2}}\right)^{2} \left(\frac{1}{\sqrt{2}}\right)^{2} \left(\frac{1}{\sqrt{2}}\right)^{2} \left(\frac{1}{\sqrt{2}}\right)^{2} \left(\frac{1}{\sqrt{2}}\right)^{2} \left(\frac{1}{\sqrt{2}}\right)^{2} \left(\frac{1}{\sqrt{2}}\right)^{2} \left(\$ 

## **Reader's Comments** VMS DECwindows

Toolkit Routines Reference Manual Part I: AA-MG23A-TE Part II: AA-MK88A-TE

Please use this postage-paid form to comment on this manual. If you require a written reply to a software problem and are eligible to receive one under Software Performance Report (SPR) service, submit your comments on an SPR form.

Thank you for your assistance.

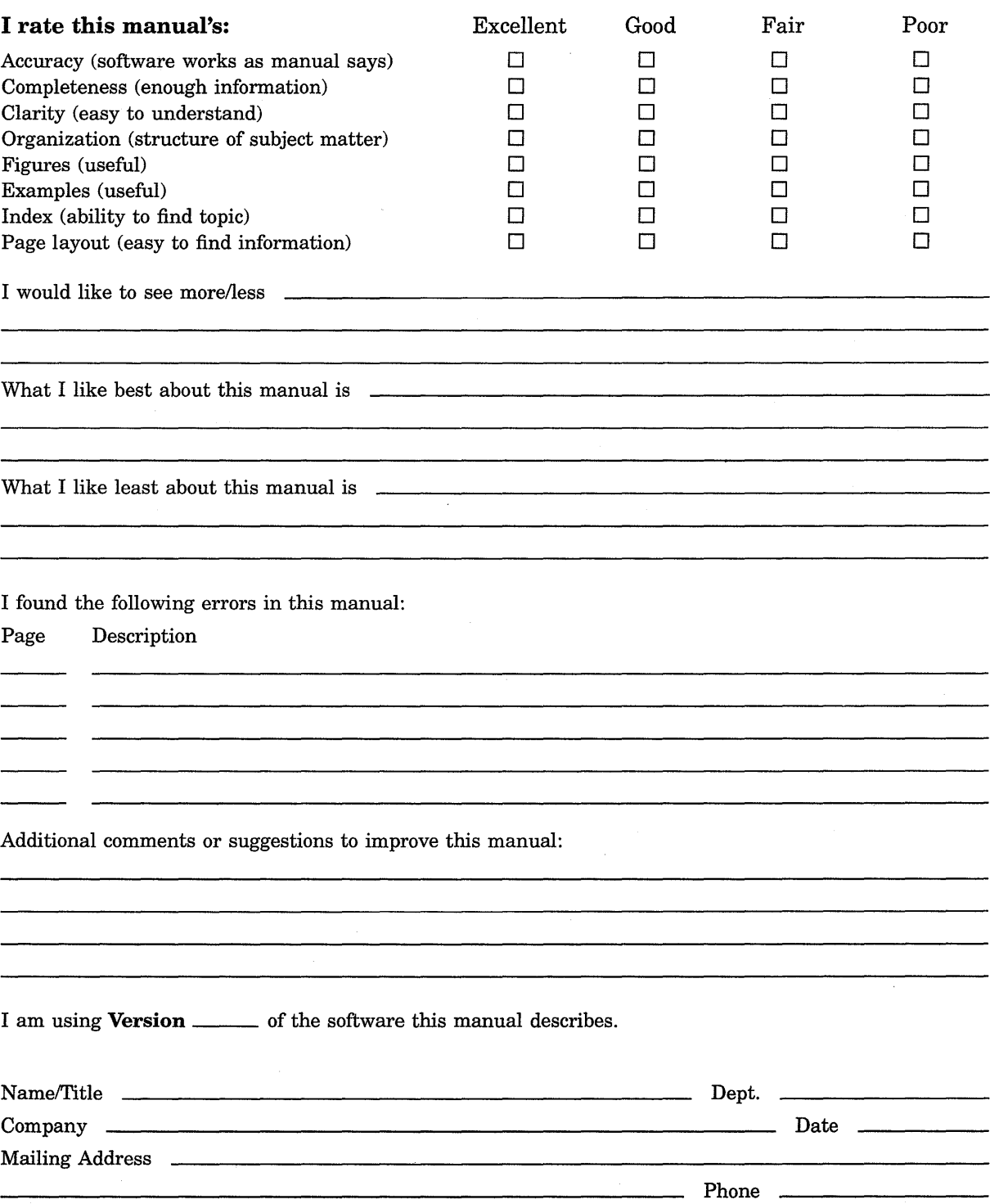

-- Do Not Tear - Fold Here and Tape ----

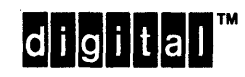

No Postage Necessary if Mailed in the **United States** 

## **BUSINESS REPLY MAIL** FIRST CLASS PERMIT NO. 33 MAYNARD MASS.

POSTAGE WILL BE PAID BY ADDRESSEE

DIGITAL EQUIPMENT CORPORATION **Corporate User Publications-Spit Brook** ZK01-3/J35 110 SPIT BROOK ROAD NASHUA, NH 03062-9987

### Hhandblundlunblbboldnboldnbbol

-- Do Not Tear - Fold Here ------